Hypertext marks in  $\text{MTF}X$ 

Sebastian Rahtz Email: sebastian.rahtz at oucs.ox.ac.uk

Heiko Oberdiek Email: heiko.oberdiek at googlemail.com

2012/02/06 v6.82o

# <span id="page-0-0"></span>**1 Documentation overview for hyperref**

The documentation for package hyperref consists of several files:

**Manual** The **USER MANUAL** (also available as HTML).

**README** The **README** file (also available as text file). Here information is collected that is not yet in the manual: new features, package compatibility, limitations, known problems, …

**ChangeLog** This file records the version history (also available as text file).

**Options** This file provides a short option summary.

**Bookmark talk, slides** Slides for the talk "PDF information and navigation elements with hyperref, pdfTeX and thumbpdf" at EuroTEX 1999.

**Bookmark talk, paper** The paper version of the talk.

Source code documentation:

☞ **hyperref.dtx** This is the source code documentation for hyperref (this file).

**backref.dtx** "Back referencing from bibliographical citations"

**nameref.dtx** "Section name references in LAT<sub>E</sub>X"

# <span id="page-1-0"></span>**2 Contents**

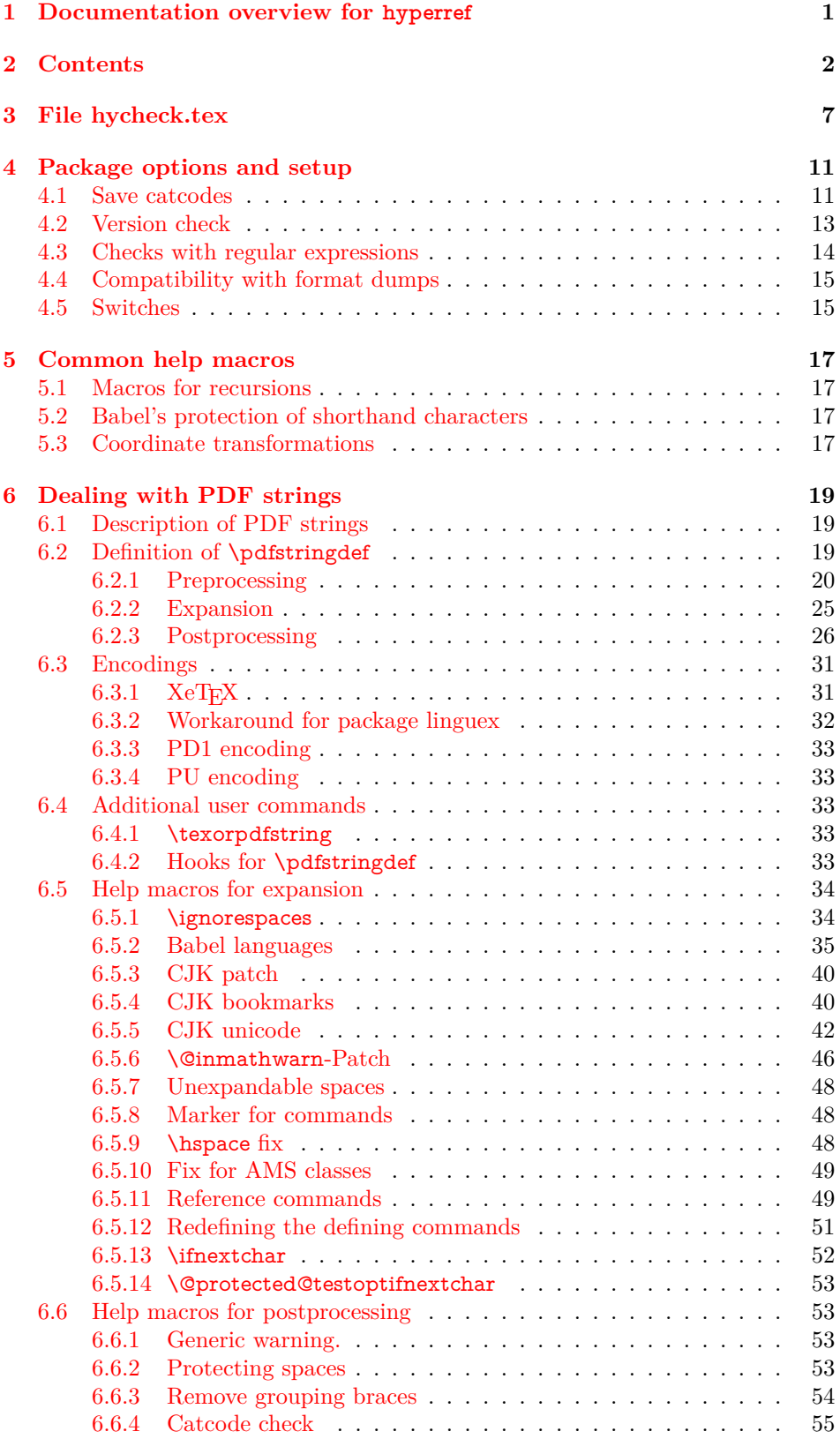

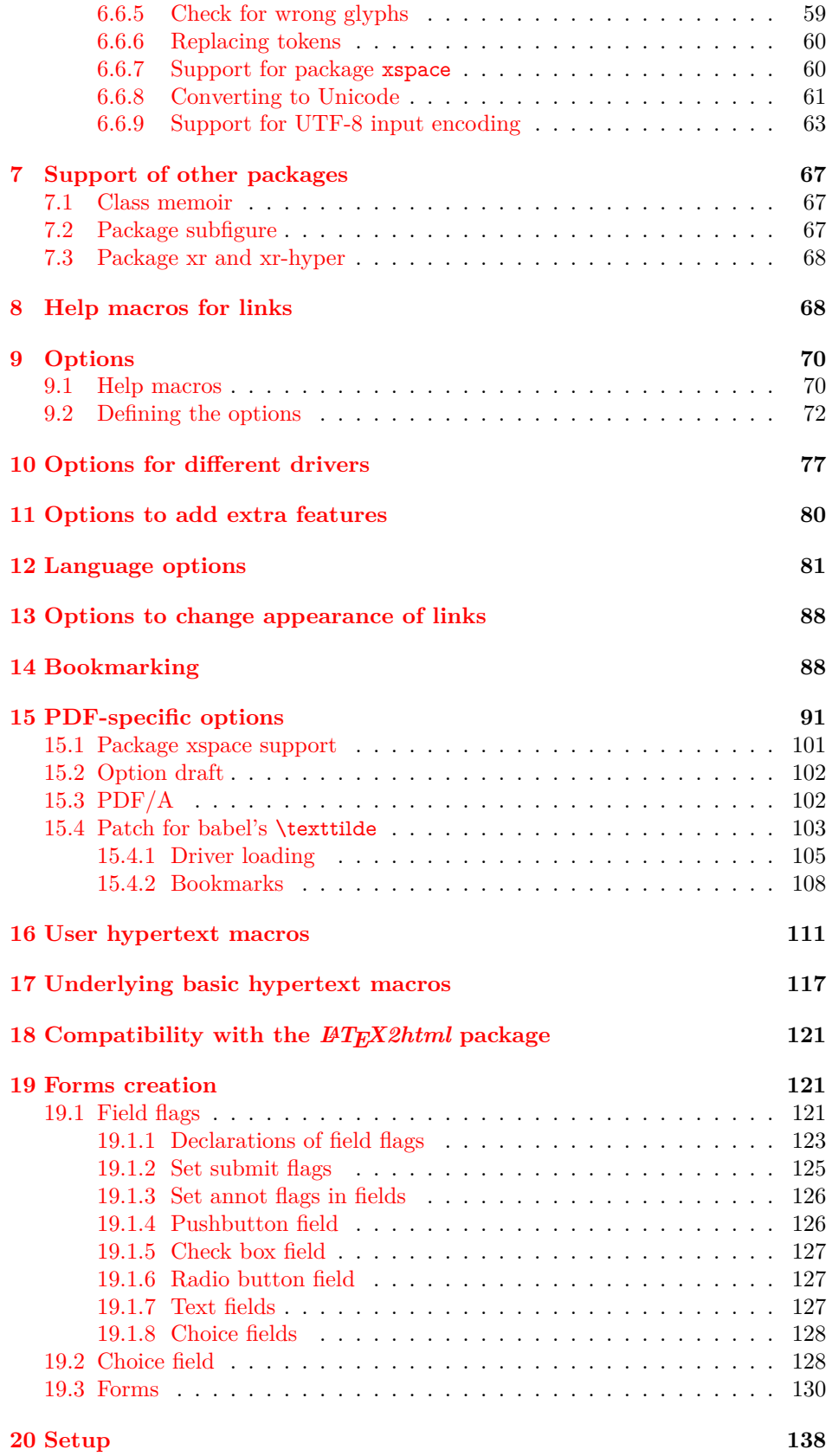

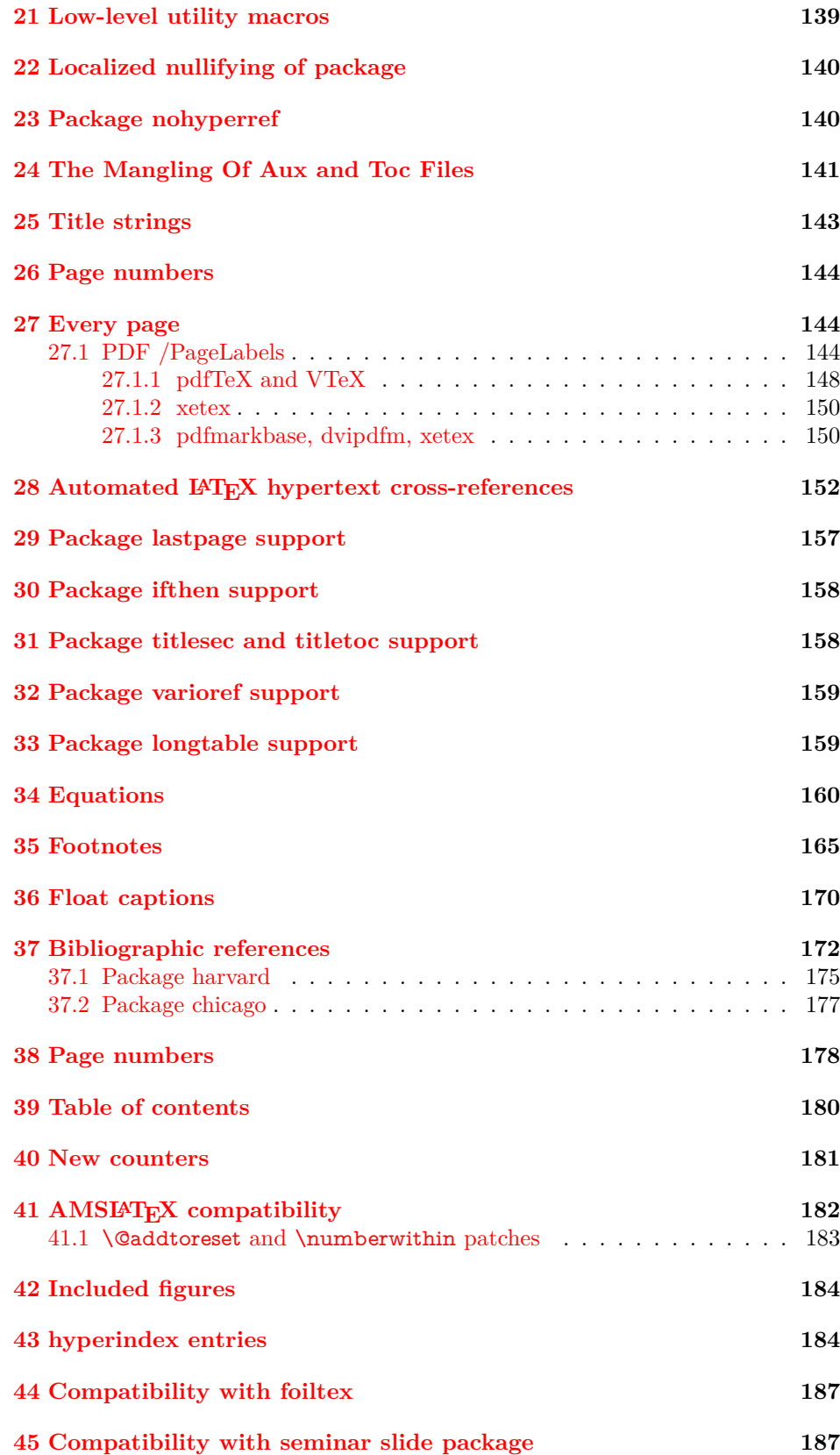

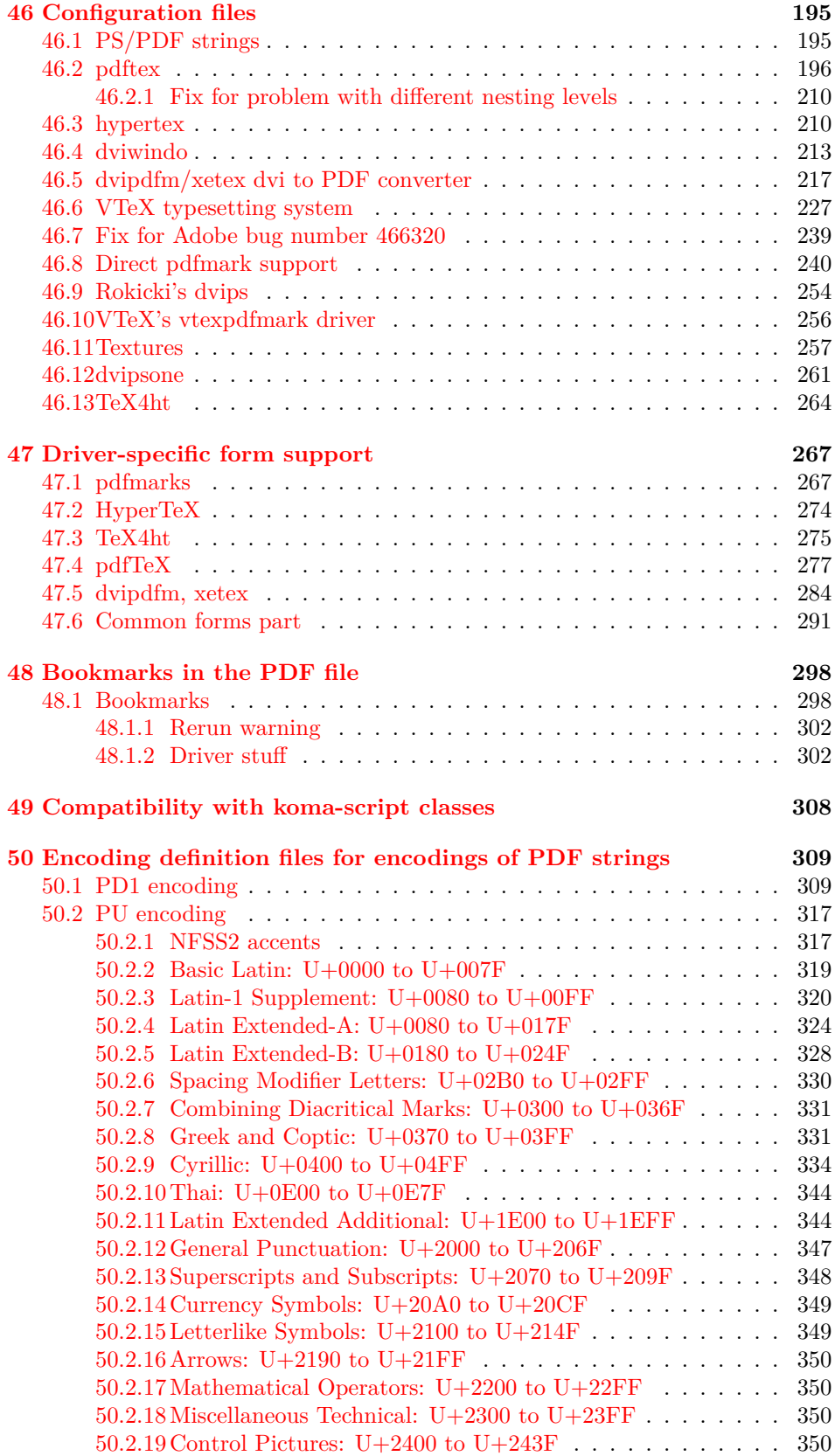

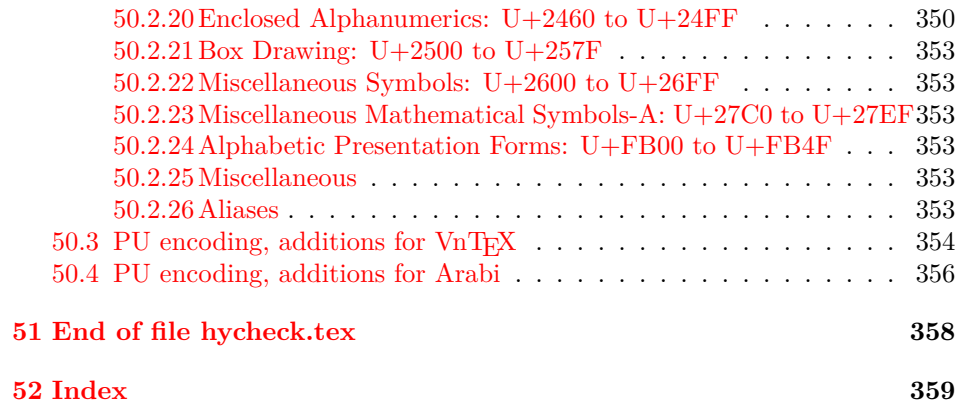

# <span id="page-6-0"></span>**3 File hycheck.tex**

Many commands of LAT<sub>EX</sub> or other packages cannot be overloaded, but have to be redefined by hyperref directly. If these commands change in newer versions, these changes are not noticed by hyperref. With this test file this situation can be checked. It defines the command \checkcommand that is more powerful than LATEX's \CheckCommand, because it takes \DeclareRobustCommand and optional parameters better into account.

- $1 \langle *check \rangle$  \documentclass{article} \makeatletter
- $\label{thm:rel}$  <br> Checklatex Optional argument: release date of IATEX.
	- \newcommand\*{\checklatex}[1][]{%
	- \typeout{}%
	- \typeout{\* Format: 'LaTeX2e' #1}%
	- \typeout{\space\space Loaded: '\fmtname' \fmtversion}%
	- }%

\checkpackage The argument of \checkpackage is the package name without extension optionally followed by a release date.

- \newcommand\*{\checkpackage}[1]{%
- \def\HyC@package{#1}%
- \let\HyC@date\@empty
- \@ifnextchar[\HyC@getDate\HyC@checkPackage
- }

\HyC@getDate The release date is scanned.

- \def\HyC@getDate[#1]{%
- \def\HyC@date{#1}%
- \HyC@checkPackage
- }

#### \HyC@checkPackage

#### \def\HyC@checkPackage{%

- \typeout{}%
- \begingroup
- \edef\x{\endgroup
- \noexpand\RequirePackage{\HyC@package}%
- \ifx\HyC@date\@empty\relax\else[\HyC@date]\fi%
- }%
- $25 \sqrt{x}$
- \typeout{}%
- \typeout{%
- \* Package '\HyC@package'%
- \ifx\HyC@date\@empty
- $30 \overline{\smash{\wedge}}$   $\lambda$ else
- \space\HyC@date
- $32 \overline{\text{fi}}$
- }%
- \@ifundefined{ver@\HyC@package.sty}{%
- }{%
- \typeout{%
- \space\space Loaded: '\HyC@package' %
- \csname ver@\HyC@package.sty\endcsname
- }%
- }%
- }
- \checkcommand The macro \checkcommand parses the next tokens as a LATEX definition and compares this definition with the current meaning of that command.
	- \newcommand\*{\checkcommand}[1]{%
	- \begingroup
	- \ifx\long#1\relax
	- \expandafter\HyC@checklong
	- \else
	- \def\HyC@defcmd{#1}%
	- \expandafter\let\expandafter\HyC@next
	- \csname HyC@\expandafter\@gobble\string#1\endcsname
	- \expandafter\HyC@checkcommand
	- $51 \overline{\phantom{0}}$ }
- \HyC@checklong The definition command \def or \edef is read.
	- \def\HyC@checklong#1{%
	- \def\HyC@defcmd{\long#1}%
	- \expandafter\let\expandafter\HyC@next
	- \csname HyC@\expandafter\@gobble\string#1\endcsname
	- \HyC@checkcommand
	- }

\HyC@checkcommand The optional star of LATEX's definitions is parsed.

- \def\HyC@checkcommand{%
- \ifx\HyC@next\relax
- \PackageError{hycheck}{%
- Unknown command '\expandafter\strip@prefix\meaning\HyC@cmd'%
- }\@ehd
- \expandafter\endinput
- \fi
- \@ifstar{%
- \def\HyC@star{\*}%
- \HyC@check
- }{%
- \let\HyC@star\@empty
- \HyC@check
- }%
- }

\HyC@check The macro \HyC@check reads the definition command.

- \def\HyC@check#1{%
- \def\HyC@cmd{#1}%
- \let\HyC@org@cmd#1%
- \let#1\relax
- \let\HyC@param\@empty
- \HyC@Toks{}%
- \let\HyC@org@optcmd\HyC@noValue
- \let\HyC@org@robustcmd\HyC@noValue
- \let\HyC@org@robustoptcmd\HyC@noValue
- \HyC@next

}

- \HyC@noValue
- \def\HyC@noValue{NoValue}

\HyC@newcommand The code for \newcommand. \def\HyC@newcommand{% \let\HyC@@cmd\HyC@cmd \@ifnextchar[\HyC@nc@opt\HyC@nc@noopt } \HyC@Toks A register for storing the default value of an optional argument. \newtoks\HyC@Toks \HyC@nc@noopt This macro \HyC@nc@noopt is called, if the parser has reached the definition text. \long\def\HyC@nc@noopt#1{% \edef\x{% \expandafter\noexpand\HyC@defcmd \HyC@star \expandafter\noexpand\HyC@cmd \HyC@param\the\HyC@Toks }% \x{#1}% \HyC@doCheck } \HyC@nc@opt This macro scans the first optional argument of a LATEX definition (number of arguments). \def\HyC@nc@opt[#1]{% \def\HyC@param{[{#1}]}% \@ifnextchar[\HyC@nc@default\HyC@nc@noopt } \HyC@nc@default Macro \HyC@nc@default scans the default for an optional argument. \def\HyC@nc@default[#1]{% \HyC@Toks={[{#1}]}% \edef\HyC@optcmd{% \expandafter\noexpand \csname\expandafter\string\HyC@@cmd\endcsname }% \expandafter\let\expandafter\HyC@org@optcmd\HyC@optcmd \HyC@nc@noopt } \HyC@DeclareRobustCommand \DeclareRobustCommand{\cmd} makes the command \cmd robust, that then calls  $\c{m}{\rm d}$ , with an space at the end of the command name, defined by  $\newcommand{\mbox}{\rm {\rm St}}$ mand. Therefore the further parsing is done by \HyC@nc@opt or \Hy@nc@noopt of the \HyC@newcommand chain. \def\HyC@DeclareRobustCommand{% \edef\HyC@robustcmd{% \expandafter\noexpand \csname\expandafter\expandafter\expandafter\@gobble \expandafter\string\HyC@cmd\space\endcsname }% \expandafter\let\expandafter\HyC@org@robustcmd\HyC@robustcmd \expandafter\let\HyC@robustcmd\relax \let\HyC@@cmd\HyC@robustcmd \@ifnextchar[\HyC@nc@opt\HyC@nc@noopt }

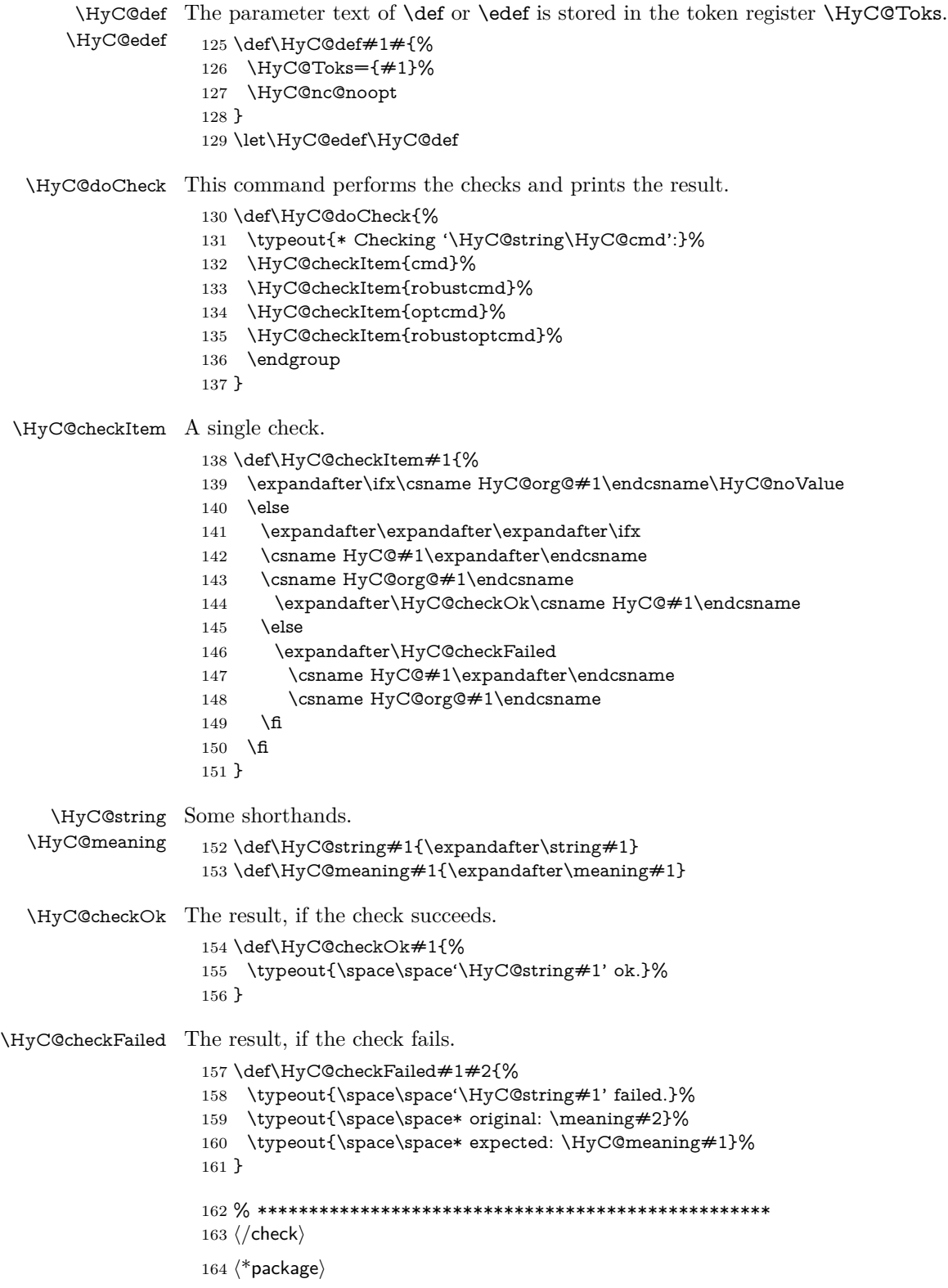

# <span id="page-10-0"></span>**4 Package options and setup**

## <span id="page-10-1"></span>**4.1 Save catcodes**

There are many packages that change the standard catcodes.

First we save the original meaning of ' and  $=$  in the token register  $\text{toks}\mathcal{Q}$ , because we need the two characters in the macros \Hy@SetCatcodes and \Hy@RestoreCatcodes.

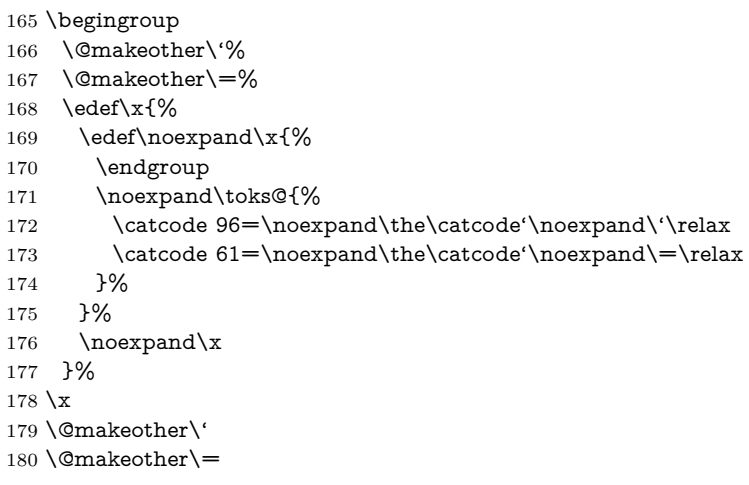

#### \Hy@SetCatcodes

#### \def\Hy@SetCatcodes{%

 \@makeother\'% \@makeother\=% \catcode'\\$=3 % \catcode'\&=4 % 186 \catcode'\^=7  $\%$  \catcode'\\_=8 % \@makeother\|% \@makeother\:% \@makeother\(% \@makeother\)% \@makeother\[% \@makeother\]% \@makeother\/% \@makeother\!% \@makeother\<% \@makeother\>% \@makeother\.% \@makeother\;% \@makeother\+% \@makeother\-% \@makeother\"% \@makeother\'% }

#### \Hy@RestoreCatcodes

## \begingroup

- \def\x#1{\catcode'\noexpand#1=\the\catcode'#1\relax}%
- \xdef\Hy@RestoreCatcodes{%
- \the\toks@
- 209  $\chi\$

```
210 \quad \{x\&\%211 \chi\2\%
212 \langle x \rangle %
213 \quad \{x\}|%
214 \chi:%
215 \chi\(%
216 \quad \{x\})\%217 \chi\left[\% \right]218 \quad \{x\}\%219 \chi\/\%220 \frac{\sqrt{x}}{96}221 \chi\langle\%222 \chi223 \chi\224 \chi;%
225 \x +\frac{9}{6}226 \chi-%
227 \chi228 \chi'\%229 }%
230 \endgroup
```
231 \Hy@SetCatcodes

It needs the December 95 release of LAT<sub>EX</sub>, because it uses \protected@write, and it defines commands in options; and the page setup internal code changed at that point. It'll probably break with the later releases!

Use package hobsub-hyperref for faster package loading.

```
232 \IfFileExists{hobsub-hyperref.sty}{%
233 \RequirePackage{hobsub-hyperref}[2011/01/30]%
234 }{}
235 \RequirePackage{ltxcmds}[2010/10/25]
236 \RequirePackage{ifpdf}[2006/02/20]
237 \RequirePackage{pdftexcmds}[2009/04/10]
238 \@ifpackagelater{pdftexcmds}{2010/11/04}{}{%
239 \ltx@IfUndefined{pdfdraftmode}{%
240 \let\pdf@ifdraftmode\ltx@secondoftwo
241 }{%
242 \ifpdf
243 \def\pdf@ifdraftmode{%
244 \ifnum\pdfdraftmode=\ltx@one
245 \expandafter\ltx@firstoftwo
246 \else
247 \expandafter\ltx@secondoftwo
248 \qquad \qquad \intfi
249 }%
250 \else
251 \let\pdf@ifdraftmode\ltx@secondoftwo
252 \fi
253 }%
254 }
255 \RequirePackage{infwarerr}[2010/04/08]
256 \RequirePackage{keyval}[1997/11/10]
257 \RequirePackage{kvsetkeys}[2007/09/29]
258 \RequirePackage{pdfescape}[2007/11/11]
259 \RequirePackage{ifvtex}
```

```
260 \RequirePackage{ifxetex}[2006/08/21]
```
- \RequirePackage{hycolor}
- \RequirePackage{letltxmacro}[2008/06/13]
- \def\Hy@Error{\@PackageError{hyperref}}
- \def\Hy@Warning{\@PackageWarning{hyperref}}
- \def\Hy@WarningNoLine{\@PackageWarningNoLine{hyperref}}
- \def\Hy@Info{\@PackageInfo{hyperref}}
- \def\Hy@InfoNoLine{\@PackageInfoNoLine{hyperref}}
- \def\Hy@Message#1{%
- \GenericWarning{%
- (hyperref)\@spaces\@spaces\@spaces\@spaces
- }{%
- Package hyperref Message: #1\ltx@gobble
- }%
- }

# <span id="page-12-0"></span>**4.2 Version check**

\Hy@VersionChecked

\chardef\Hy@VersionChecked=0 %

\Hy@VersionCheck

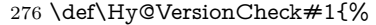

- \begingroup
- \ltx@IfUndefined{ver@hyperref.sty}{%
- \Hy@Error{%
- This should not happen!\MessageBreak
- Missing hyperref version%
- }\@ehd
- }{%
- \ltx@IfUndefined{ver@#1}{%
- \Hy@Error{%
- This should not happen!\MessageBreak
- Missing version of '#1'% }\@ehd
	-
- }{%
- 290  $\det\ x \# 1 \# 2 \# 3 \$
- \expandafter\expandafter\expandafter\Hy@@VersionCheck
- \expandafter\expandafter\expandafter##2%
- \csname ver@##3\endcsname##1##1\@nil
- }%
- 295 \x{ }\y{hyperref.sty}%
- 296  $\x{ } \zeta$  + 296
- 297  $\iint x\y\z$
- 298 \else
- \Hy@Error{%
- Version mismatch!\MessageBreak
- 301 \* \y: hyperref.sty\MessageBreak
- 302 \*  $\times 1\%$ }\@ehd
- \fi
- }%
- }%
- \endgroup
- \chardef\Hy@VersionChecked=1 %
- }

\Hy@@VersionCheck

```
310 \def\Hy@@VersionCheck #1#2 #3 #4\@nil{%
311 \def#1{#2 #3}%
312 }
```
## <span id="page-13-0"></span>**4.3 Checks with regular expressions**

```
313 \ltx@IfUndefined{pdfmatch}{%
314 \let\Hy@Match\ltx@gobblefour
315 }{%
316 \def\Hy@Match#1#2{%
317 \begingroup
318 \edef\^{\ltx@backslashchar\string^}%
319 \edef\.{\ltx@backslashchar.}%
320 \edef\[{\ltx@backslashchar[}% ]]
321 \edef\${\ltx@backslashchar$}%
322 \edef\({\ltx@backslashchar(}%
323 \edef\){\ltx@backslashchar)}%
324 \edef\|{\ltx@backslashchar|}%
325 \edef\*{\ltx@backslashchar*}%
326 \edef\+{\ltx@backslashchar+}%
327 \edef\?{\ltx@backslashchar?}%
328 \edef\{{\ltx@backslashchar\ltx@leftbracechar}%
329 \edef\}{\ltx@rightbracechar}%
330 \edef\\{\ltx@backslashchar\ltx@backslashchar}%
331 \let\ \ltx@space
332 \ifcase\pdfmatch{#2}{#1} %
333 \endgroup
334 \expandafter\ltx@secondoftwo
335 \or
336 \endgroup
337 \expandafter\ltx@firstoftwo
338 \else
339 \Hy@Warning{%
340 Internal error: Wrong pattern!\MessageBreak
341 --> #2 <--\MessageBreak
342 Pattern check ignored%
343 }%
344 \endgroup
345 \expandafter\ltx@firstoftwo
346 \fi
347 }%
348 \ltx@ifpackagelater{ltxcmds}{2010/09/11}{}{%
349 \begingroup
350 \lccode'0='\{\relax
351 \lowercase{\endgroup
352 \def\ltx@leftbracechar{0}%
353 }%
354 \begingroup
355 \lccode'0='\}\relax
356 \lowercase{\endgroup
357 \def\ltx@rightbracechar{0}%
358 }%
359 }%
```

```
360 }
```
# <span id="page-14-0"></span>**4.4 Compatibility with format dumps**

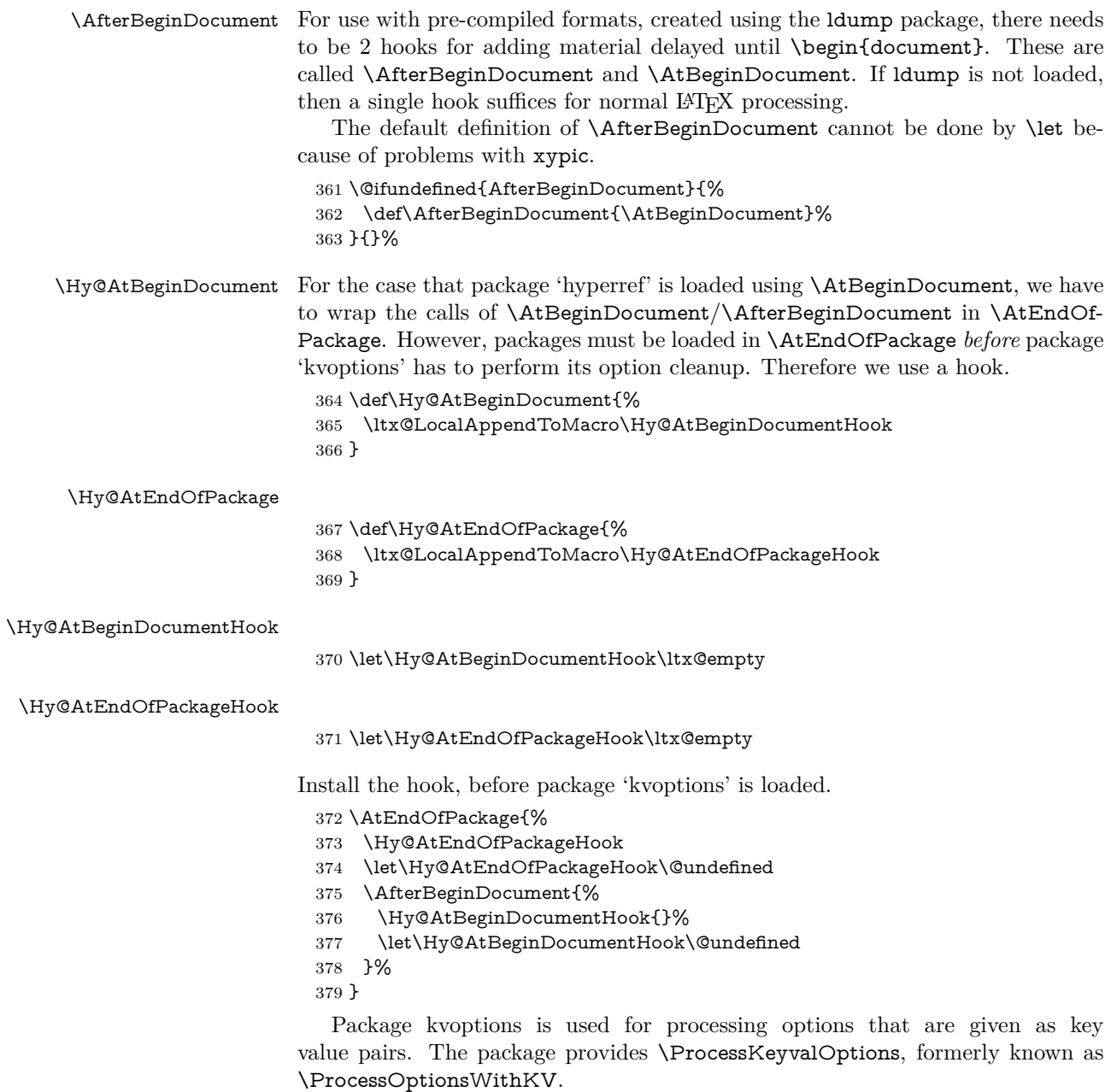

\RequirePackage{kvoptions}[2009/07/21]

# <span id="page-14-1"></span>**4.5 Switches**

- \newif\ifHy@stoppedearly
- \newif\ifHy@typexml
- \newif\ifHy@activeanchor
- \newif\ifHy@backref
- \newif\ifHy@bookmarks
- \newif\ifHy@bookmarksnumbered
- \newif\ifHy@bookmarksopen
- \newif\ifHy@breaklinks

\newif\ifHy@pdfcenterwindow

\newif\ifHy@CJKbookmarks

\newif\ifHy@colorlinks

\newif\ifHy@draft

\let\Hy@finaltrue\Hy@draftfalse

\let\Hy@finalfalse\Hy@drafttrue

\newif\ifHy@pdfescapeform

\newif\ifHy@hyperfigures

\newif\ifHy@pdffitwindow

\newif\ifHy@frenchlinks

\newif\ifHy@hyperfootnotes

\newif\ifHy@hyperindex

\newif\ifHy@hypertexnames

\newif\ifHy@implicit

\newif\ifHy@linktocpage

\newif\ifHy@localanchorname

\newif\ifHy@pdfmenubar

\newif\ifHy@naturalnames

\newif\ifHy@nesting

\newif\ifHy@pdfnewwindowset

\newif\ifHy@pdfnewwindow

\newif\ifHy@ocgcolorlinks

\newif\ifHy@pageanchor

\newif\ifHy@pdfpagelabels

\newif\ifHy@pdfpagehidden

\newif\ifHy@pdfstring

\newif\ifHy@plainpages

\newif\ifHy@psize

\newif\ifHy@raiselinks

\newif\ifHy@seminarslides

\newif\ifHy@setpagesize

\newif\ifHy@texht

\newif\ifHy@pdftoolbar

\newif\ifHy@unicode

\newif\ifHy@pdfusetitle

\newif\ifHy@verbose

\let\Hy@debugtrue\Hy@verbosetrue

\let\Hy@debugfalse\Hy@verbosefalse

\newif\ifHy@pdfwindowui

\newif\ifHy@pdfdisplaydoctitle

\newif\ifHy@pdfa

Defaults for the switches are now set.

\Hy@backreffalse

\Hy@bookmarksnumberedfalse

\Hy@bookmarksopenfalse

\Hy@bookmarkstrue

\Hy@breaklinksfalse

\Hy@pdfcenterwindowfalse

\Hy@CJKbookmarksfalse

\Hy@pdfescapeformfalse

\Hy@hyperfiguresfalse

 \Hy@pdffitwindowfalse \Hy@hyperfootnotestrue

\Hy@hyperindextrue

\Hy@hypertexnamestrue

\Hy@implicittrue

\Hy@linktocpagefalse

- \Hy@localanchornamefalse
- \Hy@pdfmenubartrue
- \Hy@naturalnamesfalse
- \Hy@nestingfalse
- \Hy@pdfnewwindowsetfalse
- \Hy@pdfnewwindowfalse
- \Hy@pageanchortrue
- \Hy@pdfpagelabelstrue
- \Hy@pdfpagehiddenfalse
- \Hy@pdfstringfalse
- \Hy@plainpagesfalse \Hy@raiselinksfalse
- \Hy@setpagesizetrue
- \Hy@texhtfalse
- \Hy@pdftoolbartrue
- \Hy@typexmlfalse
- \Hy@unicodefalse
- \Hy@pdfusetitlefalse
- \Hy@verbosefalse
- \Hy@pdfwindowuitrue
- \Hy@pdfdisplaydoctitlefalse
- \Hy@pdfafalse

# <span id="page-16-0"></span>**5 Common help macros**

#### \Hy@StepCount

\def\Hy@StepCount#1{\advance#1 by 1 }%

#### \Hy@GlobalStepCount

\def\Hy@GlobalStepCount#1{\global\advance#1 by 1 }%

- \newdimen\@linkdim
- \let\Hy@driver\ltx@empty
- \let\MaybeStopEarly\relax
- \newcount\Hy@linkcounter
- \newcount\Hy@pagecounter
- \Hy@linkcounter0
- \Hy@pagecounter0

## <span id="page-16-1"></span>**5.1 Macros for recursions**

- \let\Hy@ReturnEnd\@empty
- \long\def\Hy@ReturnAfterFiFiEnd#1\fi#2\Hy@ReturnEnd{\fi\fi#1}
- \long\def\Hy@ReturnAfterElseFiFiEnd#1\else#2\Hy@ReturnEnd{\fi\fi#1}

### <span id="page-16-2"></span>**5.2 Babel's protection of shorthand characters**

\Hy@safe@activestrue Babel's switch setting commands cannot used directly, because they can be unde-\Hy@safe@activesfalse fined if babel is not loaded.

\def\Hy@safe@activestrue{\csname @safe@activestrue\endcsname}

\def\Hy@safe@activesfalse{\csname @safe@activesfalse\endcsname}

## <span id="page-16-3"></span>**5.3 Coordinate transformations**

At some places numbers in pdf units are expected (eg: FitBH, ...). The following macros perform the transformation from TeX units (pt) to PDF units (bp).

\hypercalcbp The user macro \hypercalcbp can be used, for example, inside option values:

pdfstartview={FitBH \hypercalcbp{\paperheight-\topmargin-1in}}

- It cannot be used inside \usepackage, because LaTeX expands the options before package hyperref is loaded and \hypercalcbp is defined.
- With e-TeX extensions an expandable implementation is very easy; \hypercalcbp can be used everywhere and is expanded at use.
- Without e-TeX's features \hypercalcbp cannot be implemented expandable (practically) and have to be supported by \hypercalcbpdef. Limitations:
	- **–** Works only in options that use \hypercalcbpdef (currently only pdfstartview).
	- **–** For calculations package calc has to be loaded.
	- **–** The expansion of the argument is done at definition time.

#### Example (T<sub>E</sub>X):

```
\usepackage{calc}
\usepackage[...]{hyperref}
\hypersetup{
 pdfstartview={FitBH \hypercalcbp{\paperheight-\topmargin-1in
   -\headheight-\headsep}
}
```
### \hypercalcbp

```
481 \begingroup\expandafter\expandafter\expandafter\endgroup
482 \expandafter\ifx\csname dimexpr\endcsname\relax
483 \def\hypercalcbpdef#1#2{%
484 \begingroup
485 \toks@{}%
486 \HyCal@scan#2\hypercalcbp\@nil
487 \expandafter\endgroup
488 \expandafter\def\expandafter#1\expandafter{\the\toks@}%
489 }%
490 \def\HyCal@scan#1\hypercalcbp#2\@nil{%
491 \toks@\expandafter{\the\toks@ #1}%
492 \ifx\\#2\\%
493 \else
494 \ltx@ReturnAfterFi{%
495 \HyCal@do#2\@nil
496 }%
497 \fi
498 }%
499 \def\HyCal@do#1#2\@nil{%
500 \@ifpackageloaded{calc}{}{%
501 \Hy@Warning{%
502 For calculations \string\hypercalcbp\space needs\MessageBreak
503 package calc or e-TeX%
504 }%
505 }%
506 \setlength{\dimen@}{#1}%
507 \setlength{\dimen@}{0.99626401\dimen@}%
508 \edef\x{%
509 \toks@{%
```

```
510 \the\toks@
```

```
511 \strip@pt\dimen@
512 }%
513 }\x
514 \HyCal@scan#2\@nil
515 }%
516 \else
517 \def\hypercalcbp#1{%
518 \strip@pt\dimexpr 0.99626401\dimexpr(#1)\relax\relax
519 }%
520 \def\hypercalcbpdef{\def}%
521 \text{ }\bigwedgefi
```
# <span id="page-18-0"></span>**6 Dealing with PDF strings**

The PDF string stuff done by Heiko Oberdiek.

Naming convention: All internal commands that are only needed by  $\beta$ stringdef are prefixed with \HyPsd@.

### <span id="page-18-1"></span>**6.1 Description of PDF strings**

The PDF specification defines several places to hold text strings (bookmark names, document information, text annotations, etc.). The PDF strings have following properties:

- They are surrounded by parentheses. The hexadecimal form is not supported.
- Like PostScript language strings they use the same escaping mechanism: \\ the backslash itself

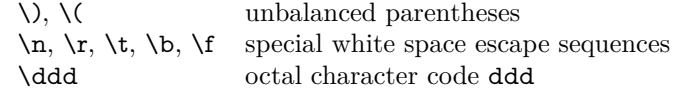

• Strings are stored either in PDFDocEncoding, which is a superset of ISO-Latin1 and is compatible with Unicode with character codes below 256, or in Unicode.

### <span id="page-18-2"></span>**6.2 Definition of \pdfstringdef**

The central macro for dealing with PDF strings is \pdfstringdef. It defines a command  $\#1$  to be the result of the conversion from the string in  $\#2$  to a legal PDFDocEncoded string. Currently the definition is global, but this can be changed in the future.

Important: In T<sub>EX</sub>'s view PDF strings are written to a file and are expanded only in its mouth. Stomach commands that cannot be expanded further aren't executed, they are written verbatim. But the PDF reader that reads such a string isn't a T<sub>E</sub>X interpreter!

The macro \pdfstringdef consists of three main parts:

- 1. Preprocessing. Here the expansion is prepared. The encoding is set and many commands are redefined, so that they work appropriate.
- 2. Expansion. The T<sub>E</sub>X string is expanded the first time to get a PDF string.
- 3. Postprocessing. The result of the expansion is checked and converted to the final form.
- \pdfstringdef \pdfstringdef works on the tokens in #2 and converts them to a PDF string as far as possible:
	- The result should obey the rules of the PDF specification for strings.
	- The string can safely processed by TEX, because the tokens have only catcodes 10 until 12.

The result is stored in the command token given in #1.

522 \def\pdfstringdef#1#2{%

- Many redefinitions are needed, so all the work is done in a group.
	- 523 \begingroup

#### <span id="page-19-0"></span>**6.2.1 Preprocessing**

**Octal escape sequences.** To avoid problems with eight bit or non printable characters, the octal escape notation is supported. So most glyphs in the encoding definitions for PD1 and PU produce these octal escape sequences. All three octal digits have to be used:

- Wrong results are avoided, if digits follow that are not part of the octal sequence.
- Macros rely on the fact that the octal sequences always consist of three digits (vtex driver, Unicode support).

The escape sequences start with a backslash. By \string it will be printed. Therefore it is ensured that the T<sub>F</sub>X escape character indeed prints as a normal backslash. Eventually this line can be removed, because this is standard LATFX behaviour.

524 \escapechar'\\%

From the view of T<sub>E</sub>X a octal sequence consists of the command tokens  $\setminus 0$  until  $\3$  and two digits. For saving tokens  $\0, \1, \2,$  and  $\3$  are directly used without a preceding \string in the glyph definitions. This is done here locally by defining the \0 until \3 commands. So the user can use octal escape sequences directly, the disadvantage is that a previous definition of this short commands does not apply.

 \edef\0{\string\0}% 526 \edef\1{\string\1}% \edef\2{\string\2}% \edef\3{\string\3}%

**Setting font encoding.** The unicode encoding uses  $\8$  and  $\9$  as marker for the higher byte.  $\&$  is an abbreviation for the higher bytes 0 until 7 that can be expressed by one digit. \8 will be converted to \00. However \9 only marks the next three digits as higher byte and will be removed later.

The encoding is set by **\enc@update** for optimizing reasons.

- 529 \ifHy@unicode
- 530 \edef\8{\string\8}%
- 531 \edef\9{\string\9}%
- 532 \fontencoding{PU}%
- 533 \HyPsd@UTFviii
- 534 \def\ifpdfstringunicode##1##2{##1}%
- $535$  \else
- 536 \fontencoding{PD1}%
- 537 \def\ifpdfstringunicode##1##2{##2}%
- 538 \fi
- 539 \let\utf@viii@undeferr\HyPsd@utf@viii@undeferr
- 540 \enc@update

**Internal encoding commands.** \pdfstringdef interpretes text strings which are not allowed to contain mathematical stuff. The text glyph commands will produce a warning, if called in math mode. But this warning disturbs while expanding. Therefore we check for math mode here, before \@inmathwarn will be disabled (see below).

541 \@inmathwarn\pdfstringdef

If a glyph is used, that isn't in the PD1/PU encoding there will be an infinite error loop, because the NFSS encoding stuff have to be expanded unprotected (\edef), so that the assigments of \@changed@cmd don't take place. To patch this behaviour I only found \@inmathwarn as a usable hook. While an \edef a warning message by **\@inmathwarn** or **\TextSymbolUnavailable** cannot be give out, so \@inmathwarn should be disabled. And with the help of it the assignments in \@changed@cmd can easily be caught (see below).

542 \let\@inmathwarn\HyPsd@inmathwarn

Unknown composite characters are built with **\add@accent**, so it is redefined to provide a warning.

543 \let\add@accent\HyPsd@add@accent

**Commands that don't use NFSS directly.** There are several commands that prints characters in the printable ASCII area that don't obey the NFSS, so they have to be redefined here.

- 544 \let\{\textbraceleft
- 545 \let\}\textbraceright
- 546 \let\\\textbackslash
- 547 \let\#\textnumbersign
- 548 \let\\$\textdollar
- 549 \let\%\textpercent
- 550 \let\&\textampersand
- 551 %  $\let\$ \text{t}
- 552 \let\\_\textunderscore
- 553 \let\P\textparagraph
- 554 \let\ldots\textellipsis
- 555 \let\dots\textellipsis

**Newline** \newline or \\ do not work in bookmarks, in text annotations they should expand to  $\mathcal{F}$ . In pdf strings  $\mathcal{F}$  stands for a backslash. Therefore the commands are disabled now. The user can redefine them for a result what he want:

**backslash:** \pdfstringdefDisableCommands{\let\\\textbackslash}

**new line:** \pdfstringdefDisableCommands{\let\\\textCR}

#### **disabled:** \pdfstringdefDisableCommands{\let\\\empty}

At any case, however, the optional argument or the star cannot be scanned in a 100% sure manner.

556 \def\\{\pdfstringdefWarn\\}%

557 \def\newline{\pdfstringdefWarn\newline}%

Logos. Because the box shifting used in the T<sub>E</sub>X logo does not work while writing to a file, the standard T<sub>E</sub>X logos are redefined.

- \def\TeX{TeX}%
- \def\LaTeX{La\TeX}%
- \def\LaTeXe{%
- \LaTeX2%
- \ifHy@unicode\textepsilon\else e\fi
- }%
- \def\eTeX{%
- \ifHy@unicode\textepsilon\else e\fi
- -\TeX%
- }%
- \def\SliTeX{Sli\TeX}%
- \def\MF{Metafont}%
- \def\MP{Metapost}%

**Standard font commands.** Because font changes do not work, the standard font switching commands are disabled.

- \let\fontencoding\@gobble
- \let\fontfamily\@gobble
- \let\fontseries\@gobble
- \let\fontshape\@gobble
- \let\fontsize\@gobbletwo
- \let\selectfont\@empty
- \let\usefont\@gobblefour
- \let\emph\@firstofone
- \let\textnormal\@firstofone
- \let\textrm\@firstofone
- \let\textsf\@firstofone
- \let\texttt\@firstofone
- \let\textbf\@firstofone
- \let\textmd\@firstofone
- \let\textit\@firstofone \let\textsc\@firstofone
- \let\textsl\@firstofone
- \let\textup\@firstofone
- \let\normalfont\@empty
- \let\rmfamily\@empty
- \let\sffamily\@empty
- \let\ttfamily\@empty
- \let\bfseries\@empty
- \let\mdseries\@empty
- \let\itshape\@empty
- \let\scshape\@empty
- \let\slshape\@empty
- \let\upshape\@empty
- \let\em\@empty
- \let\rm\@empty
- \let\Huge\@empty
- \let\LARGE\@empty
- \let\Large\@empty
- \let\footnotesize\@empty
- \let\huge\@empty
- \let\large\@empty
- \let\normalsize\@empty
- \let\scriptsize\@empty
- \let\small\@empty
- \let\tiny\@empty
- \let\mathversion\@gobble
- \let\phantom\@gobble
- \let\vphantom\@gobble
- \let\hphantom\@gobble

#### **Environments.**

- \def\begin#1{\csname#1\endcsname}%
- \def\end#1{\csname end#1\endcsname}%

#### **Package color.**

\def\textcolor##1##{\@secondoftwo}%

### **Upper- and lowercase.**

- \def\MakeUppercase{\MakeUppercaseUnsupportedInPdfStrings}%
- \def\MakeLowercase{\MakeLowercaseUnsupportedInPdfStrings}%

Package babel. Whereever "naturalnames" is used, disable \textlatin (from Babel 3.6k). Thanks to Felix Neubauer (Email: Felix.Neubauer@gmx.net).

- \let\foreignlanguage\@secondoftwo
- \let\textlatin\@firstofone
- \ltx@IfUndefined{language@group}{}{%
- 623 \csname HyPsd@babel@\language@group\endcsname
- }%
- \HyPsd@GreekPatch
- \HyPsd@SpanishPatch
- \HyPsd@RussianPatch
- \HyPsd@BabelPatch
- \let\@safe@activestrue\relax
- \let\@safe@activesfalse\relax

Disable \cyr, used in russianb.ldf.

\let\cyr\relax

Redefine \es@roman, used in spanish.ldf.

\let\es@roman\@Roman

#### **Package german.**

- \let\glqq\textglqq
- \let\grqq\textgrqq
- \let\glq\textglq
- \let\grq\textgrq
- \let\flqq\textflqq
- \let\frqq\textfrqq
- \let\flq\textflq
- \let\frq\textfrq

Package french. The support is deferred, because it needs **\GenericError** to be disabled (see below).

**Package FrenchPro.** This package uses:

\if@mid@expandable{not fully expandable code}{fully expandable code}

641 \let\if@mid@expandable\@firstoftwo

#### **AMS classes.**

642 \HyPsd@AMSclassfix

**Redefinition of \hspace** \hspace don't work in bookmarks, the following fix tries to set a space if the argument is a positive length.

643 \let\hspace\HyPsd@hspace

**Commands of referencing and indexing systems.** Some LAT<sub>EX</sub> commands that are legal in **\section** commands have to be disabled here.

- 644 \let\label\@gobble
- 645 \let\index\@gobble
- 646 \let\glossary\@gobble
- 647 \let\href\HyPsd@href
- 648 \let\@mkboth\@gobbletwo

The \ref and \pageref is much more complicate because of their star form.

- 649 \let\ref\HyPsd@ref
- 650 \let\pageref\HyPsd@pageref
- 651 \let\nameref\HyPsd@nameref
- 652 \let\autoref\HyPsd@autoref

### **Miscellaneous commands.**

- 653 \let\leavevmode\@empty
- 654 \let\mbox\@empty

\halign causes error messages because of the template character #.

- 655 \def\halign{\pdfstringdefWarn\halign\@gobble}%
- 656 \let\ignorespaces\HyPsd@ignorespaces
- 657 \let\Hy@SectionAnchorHref\@gobble

#### **Patch for cjk bookmarks.**

658 \HyPsd@CJKhook

**User hook.** The switch \Hy@pdfstring is turned on. So user commands can detect that they are processed not to be typesetted within T<sub>E</sub>X's stomach, but to be expanded by the mouth to give a PDF string. At this place before interpreting the string in  $\#2$  additional redefinitions can by added by the hook \pdfstringdef-PreHook.

The position in the middle of the redefinitions is a compromise: The user should be able to provide his own (perhaps better) redefinitions, but some commands should have their original meaning, because they can be used in the hook (\bgroup, or \@protected@testopt, and \@ifnextchar for \renewcommand).

- 659 \Hy@pdfstringtrue
- 660 \pdfstringdefPreHook

**Spaces.** For checking the token of the string, spaces must be masked, because they cannot by caught by undelimited arguments.

- 661 \HyPsd@LetUnexpandableSpace\space
- 662 \HyPsd@LetUnexpandableSpace\ %
- 663 \HyPsd@LetUnexpandableSpace~%
- 664 \HyPsd@LetUnexpandableSpace\nobreakspace

### **Package xspace.**

- 665 \ltx@IfUndefined{@xspace}{%
- 666 \let\xspace\HyPsd@ITALCORR
- 667 }{%
- 668 \let\xspace\HyPsd@XSPACE
- 669 }%
- 670 \let\/\HyPsd@ITALCORR
- 671 \let\bgroup\/%
- 672 \let\egroup\/%

**Redefinitions of miscellaneous commands.** Hyphenation does not make sense.

673 \let\discretionary\@gobbletwo

\@ifstar is defined in LATEX as follows:

\def\@ifstar#1{\@ifnextchar \*{\@firstoftwo{#1}}}

\@ifnextchar doesn't work, because it uses stomach commands like \let and \futurelet. But it doesn't break. Whereas \@firstoftwo{#1}} gives an error message because \@firstoftwo misses its second argument.

A mimicry of \@ifnextchar only with expandible commands would be very extensive and the result would be only an approximation. So here a cheaper solution follows in order to get rid of the error message at least:

- 674 \def\@ifnextchar{\HyPsd@ifnextchar\@ifnextchar}%
- 675 \def\kernel@ifnextchar{\HyPsd@ifnextchar\kernel@ifnextchar}%
- 676 \def\new@ifnextchar{\HyPsd@ifnextchar\new@ifnextchar}%
- 677 \let\@protected@testopt\HyPsd@protected@testopt

Support for package 'xargs':

678 \let\@protected@testopt@xargs\HyPsd@protected@testopt

#### <span id="page-24-0"></span>**6.2.2 Expansion**

There are several possibilities to expand tokens within LATFX:

- **\protected@edef:** The weakest form isn't usable, because it does not expand the font encoding commands. They are made roboust and protect themselves.
- **\csname:** First the string is expanded whithin a \csname and \endcsname. Then the command name is converted to characters with catcode 12 by \string and the first escape character removed by \@gobble. This method has the great *advantage* that stomach tokens that aren't allowed in PDF strings are detected by T<sub>F</sub>X and reported as errors in order to force the user to write correct things. So he get no wrong results by forgetting the proofreading of his text. But the *disadvantage* is that old wrong code cannot processed without errors. Mainly the error message is very cryptic and for the normal user hard to understand. TEX provides no way to catch the error caused by \csname or allows to support the user with a descriptive error message.

Therefore the experienced user had to enable this behaviour by an option exactdef in previous versions less or equal 6.50.

**\edef** This version uses this standard form for expansion. It is stronger than LATEX's \protected@edef. So the font encoding mechanism works and the glyph commands are converted to the correct tokens for PDF strings whith the definitions of the PD1 encoding. Because the protecting mechanism of LATEX doesn't work within an \edef, there are situations thinkable where code can break. For example, assignments and definitions aren't performed and so undefined command errors or argument parsing errors can occur. But this is only a compatibility problem with old texts. Now there are possibilities to write code that gives correct PDF strings (see \texorpdfstring). In the most cases unexpandable commands and tokens (math shift, grouping characters) remains. They don't cause an error like with \csname. However a PDF reader isn't T<sub>F</sub>X, so these tokens are viewed verbatim. So this version detects them now, and removes them with an descriptive warning for the user. As additional features xspace support is possible and grouping characters can be used without problems, because they are removed silently.

Generic messages. While expanding via  $\xleftarrow{\text{defree}}$  messages don't work and causes problems (error messages, invalid .out file). So they are disabled while expanding and removed silently, because a user warning would be too expensive (memory and runtime, \pdfstringdef is slow enough).

- 679 \begingroup
- 680 \let\GenericError\@gobblefour
- 681 \let\GenericWarning\@gobbletwo
- 682 \let\GenericInfo\@gobbletwo

Package french. This fix only works, if **\GenericError** is disabled.

- 683 \ifx\nofrenchguillemets\@undefined
- $684$  \else
- 685 \nofrenchguillemets
- $686$  \fi

**Definition commands and expansion.** Redefining the defining commands (see sec. [6.5.12\)](#page-50-0). The original meaning of  $\xdef$  is saved in  $\Hy@temp$ .

- 687 \let\Hy@temp\xdef
- 688 \let\def\HyPsd@DefCommand
- 689 \let\gdef\HyPsd@DefCommand
- 690 \let\edef\HyPsd@DefCommand
- 691 \let\xdef\HyPsd@DefCommand
- 692 \let\futurelet\HyPsd@LetCommand
- 693 \let\let\HyPsd@LetCommand
- 694 \Hy@temp#1{#2}%
- 695 \endgroup

#### <span id="page-25-0"></span>**6.2.3 Postprocessing**

If the string is empty time can be saved by omitting the postprocessing process.

- 696 \ifx#1\@empty
- 697 \else

**Protecting spaces and removing grouping characters.** In order to check the tokens we must separate them. This will be done with TFX's argument parsing. With this method we must the following item takes into account, that makes makes things a litte more complicate:

- TEX does not accept a space as an undelimited argument, it cancels space tokens while looking for an undelimited argument. Therefore we must protect the spaces now.
- An argument can be a single token or a group of many tokens. And within curly braces tokens aren't find by T<sub>EX</sub>'s argument scanning process. Third curly braces as grouping characters cannot be expanded further, so they don't vanish by the string expansion above. So these characters with catcode 1 and 2 are removed in the following and replaced by an marker for the xspace support.
- T<sub>EX</sub> silently removes the outmost pair of braces of an argument. To prevent this on unwanted places, in the following the character | is appended to the string to make an outer brace to an inner one.

First the top level spaces are protected by replacing. Then the string is scanned to detect token groups. Each token group will now be space protected and again scanned for another token groups.

- 698 \HyPsd@ProtectSpaces#1%
- 699 \let\HyPsd@String\@empty
- 700 \expandafter\HyPsd@RemoveBraces\expandafter{#1|}%
- 701 \global\let#1\HyPsd@String

**Check tokens.** After removing the spaces and the grouping characters the string now should only consists of the following tokens/catcodes:

- 0 command names with start with an escape character.
- 3 math shift
- 4 alignment tabs
- 6 parameter, but this is unlikely.
- 7 superscript
- 8 subscript
- 11 letter
- 12 other
- 13 commands that are active characters.

After \HyPsd@CheckCatcodes the command \HyPsd@RemoveMask is reused to remove the group protection character |. This character is needed to ensure that the string at least consists of one token if \HyPsd@CheckCatcodes is called. Because of internal local assignments and tabulars group braces are used.

- 702 \let\HyPsd@SPACEOPTI\relax
- 703 {%
- 704 \let\HyPsd@String\@empty
- 705 \expandafter\HyPsd@CheckCatcodes#1\HyPsd@End
- 706 \global\let#1\HyPsd@String
- 707 }%
- 708 \expandafter\HyPsd@RemoveMask\expandafter
- 709 | \expandafter\@empty#1\HyPsd@End#1%

\HyPsd@CheckCatcodes should no have removed the tokens with catcode 3, 4, 7, and 8. Because a parameter token (6) would cause to many errors before, there should now be only tokens with catcodes 11 or 12. So I think there is no need for a safety step like:

\xdef#1{\expandafter\strip@prefix\meaning#1}%

**Looking for wrong glyphs.** The case that glyphs aren't defined in the PD1 encoding is caught above in such a way, that the glyph name and a marker is inserted into the string. Now we can safely scan the string for this marker and provide a descriptive warning.

- 710 \expandafter\HyPsd@Subst\expandafter{\HyPsd@GLYPHERR}{\relax}#1%
- 711 \let\HyPsd@String\@empty
- 712 \expandafter\HyPsd@GlyphProcess#1\relax\@empty
- 713 \global\let#1\HyPsd@String

**Backslash.** The double backslash disturbs parsing octal sequenzes, for example in an string like  $abc\1051$  the sequence  $\051$  is detected although the second  $\)$ belongs to the first backslash.

714 \HyPsd@StringSubst{\\}{\textbackslash}#1%

**Spaces.** All spaces have already the form  $\{040.$  The last postprocessing step will be an optimizing of the spaces, so we already introduce already the necessary command \HyPsd@SPACEOPTI. But first it is defined to be \relax in order to prevent a too early expansion by an \edef. Secondly a \relax serves as a marker for a token that is detected by \xspace.

The code of frenchb.ldf can produce an additional space before \guillemotright, because \lastskip and \unskip do not work. Therefore it is removed here.

- 715 \ifHy@unicode
- 716 \expandafter\HyPsd@StringSubst\csname 80\040\endcsname
- 717 \HyPsd@SPACEOPTI#1%
- 718 \edef\Hy@temp@A{\HyPsd@SPACEOPTI\HyPsd@SPACEOPTI\80\273}%
- 719 \expandafter\HyPsd@Subst\expandafter{\Hy@temp@A}%
- 720 {\HyPsd@SPACEOPTI\80\273}#1%
- 721 \else
- 722 \HyPsd@StringSubst{\040}\HyPsd@SPACEOPTI#1%
- 723 \expandafter\HyPsd@Subst\expandafter{%
- 724 \expandafter\HyPsd@SPACEOPTI\expandafter\HyPsd@SPACEOPTI
- 725 \string\273}{\HyPsd@SPACEOPTI\273}#1%
- $726$  \fi

**Right parenthesis.** Also \xspace detects a right parenthesis. For the \xspace support and the following parenthesis check the different parenthesis notations ),  $\lambda$ , and  $\theta$  are converted to one type  $\lambda$  and before  $\HvPsd@empty$ with the meaning of  $\relaxright$  is introduced for  $\x$ gpace. By redefining to  $\@$ empty \HyPsd@empty can easily removed later.

- 727 \ifHy@unicode
- 728 \HyPsd@StringSubst{\)}{\80\051}#1%
- 729 \HyPsd@Subst){\80\051}#1%
- 730 \let\HyPsd@empty\relax
- 731 \expandafter\HyPsd@StringSubst\csname 80\051\endcsname
- 732 {\HyPsd@empty\80\051}#1%
- 733 \else
- 734 \HyPsd@StringSubst{\)}{\051}#1%
- 735 \HyPsd@Subst){\051}#1%

736 \let\HyPsd@empty\relax 737 \HyPsd@StringSubst{\051}{\HyPsd@empty\string\)}#1%  $738$  \fi

**Support for package xspace.** \xspace looks for the next token and decides if it expands to a space or not. Following tokens prevent its transformation to a space: Beginning and end of group, handled above by replacing by an italic correction, several punctuation marks, a closing parentheses, and several spaces.

Without package xspace there are tokens with catcode 11 and 12, \HyPsd@empty and \HyPsd@SPACEOPTI. With package xspace marker for the italic correction  $\setminus$  and  $\xi$  are come with. In the package xspace case the two markers are replaced by commands and an \edef performs the \xspace processing.

In the opposite of the original \xspace \HyPsd@xspace uses an argument instead of a \futurelet, so we have to provide such an argument, if \HyPsd@xspace comes last. Because \HyPsd@Subst with several equal tokens (--) needs a safe last token, in both cases the string gets an additional \HyPsd@empty.

- 739 \expandafter\HyPsd@Subst\expandafter{\/}\HyPsd@empty#1%
- 740 \ltx@IfUndefined{@xspace}{% 741 }{% 742 \let\HyPsd@xspace\relax 743 \expandafter\HyPsd@Subst\expandafter 744 {\HyPsd@XSPACE}\HyPsd@xspace#1%
- 745 \let\HyPsd@xspace\HyPsd@doxspace
- 746 }%
- 747 \xdef#1{#1\HyPsd@empty}%

**Ligatures.** TEX forms ligatures in its stomach, but the PDF strings are treated only by TEX's mouth. The PDFDocEncoding contains some ligatures, but the current version 3 of the AcrobatReader lacks the fi and fl glyphs, and the Linux version lacks the emdash and endash glyphs. So the necessary code is provided here, but currently disabled, hoping that version 4 of the AcrobatReader is better. To break the ligatures the user can use an empty group, because it leads to an insertion of an \HyPsd@empty. If this ligature code will be enabled some day, then the italic correction should also break the ligatures. Currently this occurs only, if package xspace is loaded.

Since newer AcrobatReader versions now show the en- and emdash in a correct way (AR7/Linux, AR8/Linux), the substitution code for them is enabled starting with version 6.78l.

- 748 \HyPsd@Subst{---}\textemdash#1% 749 \HyPsd@Subst{--}\textendash#1% 750 % \HyPsd@Subst{fi}\textfi#1% 751 % \HyPsd@Subst{fl}\textfl#1%
- 752 \HyPsd@Subst{!'}\textexclamdown#1%
- 753 \HyPsd@Subst{?'}\textquestiondown#1%

With the next **\edef** we get rid of the token **\HyPsd@empty**.

754 \let\HyPsd@empty\@empty

**Left parentheses.** Left parentheses are now converted to safe forms to avoid problems with unmatched ones  $(\zeta \text{ with } PDFDocEncoding, \text{ the octal sequence})$ with Unicode.

An optimization is possible. Matched parentheses can replaced by a () pair. But this code is removed to save TEX memory and time.

755 \ifHy@unicode

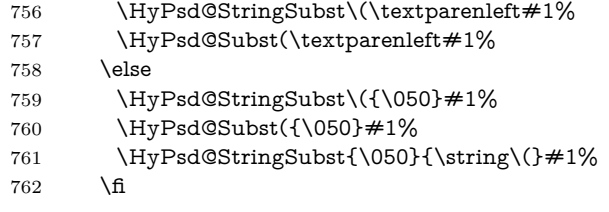

**Optimizing spaces.** Spaces are often used, but they have a very long form \040. They are converted back to real spaces, but not all, so that no space follows after another. In the bookmark case several spaces are written to the .out file, but if the entries are read back, several spaces are merged to a single one.

With Unicode the spaces are replaced by their octal sequences.

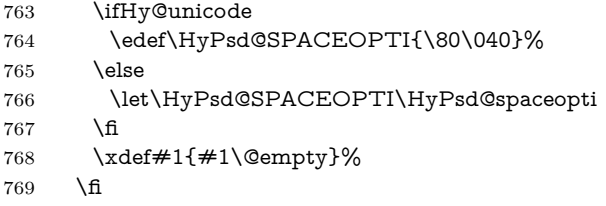

**Converting to Unicode.** At last the eight bit letters have to be converted to Unicode, the masks  $\8$  and  $\9$  are removed and the Unicode marker is added.

- \endgroup
- \begingroup
- \ifHy@unicode
- 773 \HyPsd@ConvertToUnicode#1%

### **Try conversion back to PDFDocEncoding.**

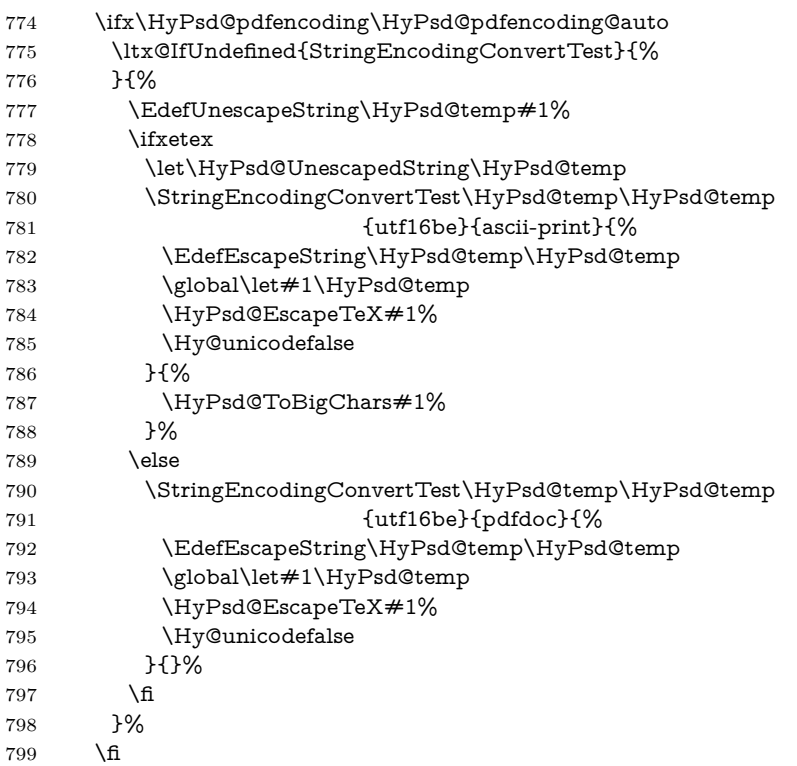

 $800 \quad \setminus \text{fi}$ \HyPsd@XeTeXBigCharsfalse

**User hook.** The hook \pdfstringdefPostHook can be used for the purpose to postprocess the string further.

 \pdfstringdefPostHook#1% \endgroup }

### \Hy@pdfstringdef

 \def\Hy@pdfstringdef#1#2{% \pdfstringdef\Hy@gtemp{#2}% 807 \let#1\Hy@gtemp }

# <span id="page-30-0"></span>**6.3 Encodings**

# <span id="page-30-1"></span>**6.3.1 XeTEX**

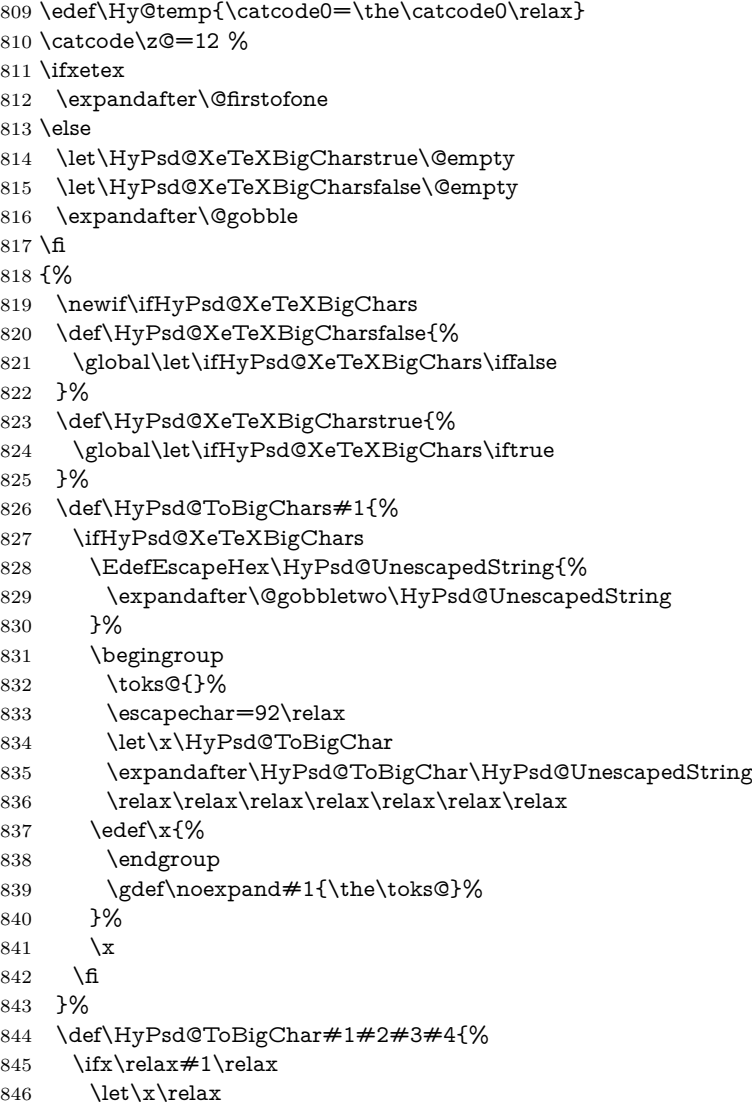

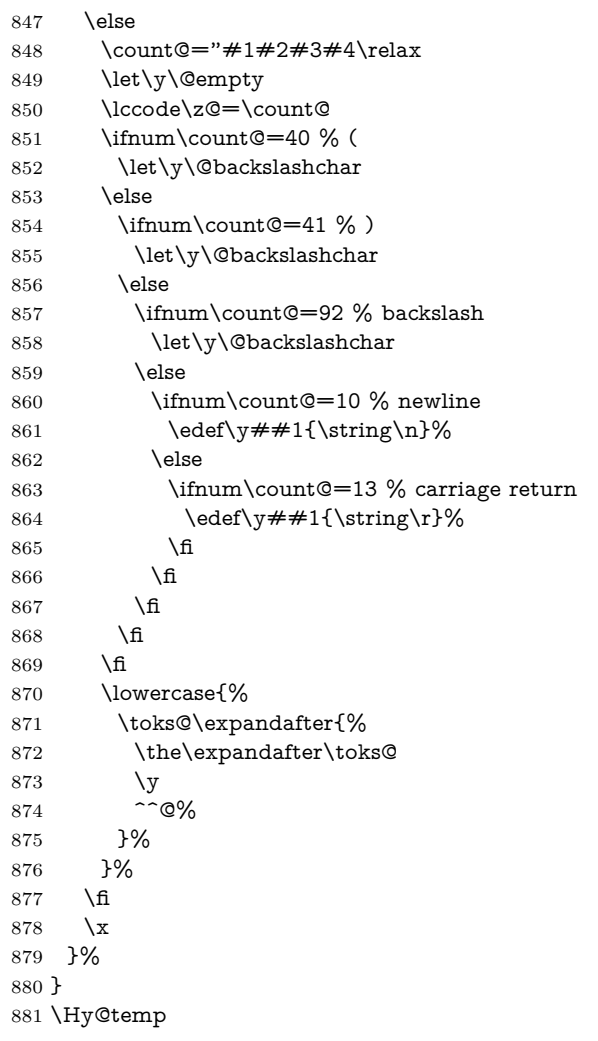

## <span id="page-31-0"></span>**6.3.2 Workaround for package linguex**

```
882 \@ifpackageloaded{linguex}{%
883 \let\HyLinguex@OrgB\b
884 \let\HyLinguex@OrgC\c
885 \let\HyLinguex@OrgD\d
886 \def\HyLinguex@Restore{%
887 \let\b\HyLinguex@OrgB
888 \let\c\HyLinguex@OrgC
889 \let\d\HyLinguex@OrgD
890 }%
891 \Hy@AtEndOfPackage{%
892 \pdfstringdefDisableCommands{%
893 \ltx@IfUndefined{oldb}{}{\let\b\oldb}%
894 \ltx@IfUndefined{oldc}{}{\let\c\oldc}%
895 \ltx@IfUndefined{oldd}{}{\let\d\oldd}%
896 }%
897 }%
898 }{%
899 \let\HyLinguex@Restore\relax
900 }%
```
#### <span id="page-32-0"></span>**6.3.3 PD1 encoding**

The PD1 encoding implements the PDFDocEncoding for use with  $\mathbb{E}$ T<sub>F</sub>X 2<sub>ε</sub>'s NFSS. Because the informational strings are not set by T<sub>E</sub>X's typesetting mechanism but for interpreting by the PDF reader, the glyphs of the PD1 encoding are implemented to be safely written to a file (PDF output file, .out file).

The PD1 encoding can be specified as an option of the 'fontenc' package or loaded here. It does not matter what font family is selected, as T<sub>E</sub>X does not process it anyway. So use CM.

 \@ifundefined{T@PD1}{% \input{pd1enc.def}% \HyLinguex@Restore 904 }{} \DeclareFontFamily{PD1}{pdf}{} \DeclareFontShape{PD1}{pdf}{m}{n}{ <-> cmr10 }{} \DeclareFontSubstitution{PD1}{pdf}{m}{n}

### <span id="page-32-1"></span>**6.3.4 PU encoding**

The PU encoding implements the Unicode encoding for use with LATEX's NFSS. Because of large memory requirements the encoding file for Unicode support is only loaded, if option unicode is specified as package option.

\HyPsd@InitUnicode Because the file puenc.def takes a lot of memory, the loading is defined in the macro \HyPsd@InitUnicode called by the package option unicode.

- 908 \def\HyPsd@InitUnicode{%
- 909 \@ifundefined{T@PU}{%
- 910 \input{puenc.def}%
- 911 \HyLinguex@Restore
- 912 }{}%
- 913 \DeclareFontFamily{PU}{pdf}{}%
- 914 \DeclareFontShape{PU}{pdf}{m}{n}{ <-> cmr10 }{}%
- 915 \DeclareFontSubstitution{PU}{pdf}{m}{n}%
- 916 \let\HyPsd@InitUnicode\relax
- 917 }

### <span id="page-32-2"></span>**6.4 Additional user commands**

### <span id="page-32-3"></span>**6.4.1 \texorpdfstring**

\texorpdfstring While expanding the string in \pdfstringdef the switch \ifHy@pdfstring is set. This is used by the full expandible macro \texorpdfstring. It expects two arguments, the first contains the string that will be set and processed by TEX's stomach, the second contains the replacement for PDF strings.

- 918 \def\texorpdfstring{%
- 919 \ifHy@pdfstring
- 920 \expandafter\@secondoftwo
- 921 \else
- 922 \expandafter\@firstoftwo
- $923$  \fi
- 924 }

## <span id="page-32-4"></span>**6.4.2 Hooks for \pdfstringdef**

\pdfstringdefPreHook Default definition of the hooks for \pdfstringdef. The construct \@ifundefined \pdfstringdefPostHook with \let is a little bit faster than \providecommand.

 \@ifundefined{pdfstringdefPreHook}{% \let\pdfstringdefPreHook\@empty 927 }{} \@ifundefined{pdfstringdefPostHook}{% \let\pdfstringdefPostHook\@gobble 930 }{}

\pdfstringdefDisableCommands In \pdfstringdefPreHook the user can add code that is executed before the string, that have to be converted by \pdfstringdef, is expanded. So replacements for problematic macros can be given. The code in \pdfstringdefPreHook should not be replaced perhaps by an \renewcommand, because a previous meaning gets lost.

> Macro \pdfstringdefDisableCommands avoids this, because it reuses the old meaning of the hook and appends the new code to \pdfstringdefPreHook, e.g.:

\pdfstringdefDisableCommands{% \let~\textasciitilde \def\url{\pdfstringdefWarn\url}% \let\textcolor\@gobble

### }%

In the argument of \pdfstringdefDisableCommands the character @ can be used in command names. So it is easy to use useful  $\mathbb{A}T\rightarrow$  commands like  $\big\setminus$   $\mathbb{Q}$ gobble or \@firstofone.

- 931 \def\pdfstringdefDisableCommands{%
- 932 \begingroup
- 933 \makeatletter
- 934 \HyPsd@DisableCommands
- 935 }

\HyPsd@DisableCommands

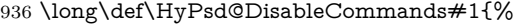

- 937 \ltx@GlobalAppendToMacro\pdfstringdefPreHook{#1}%
- 938 \endgroup
- 939 }

\pdfstringdefWarn The purpose of \pdfstringdefWarn is to produce a warning message, so the user can see, that something can go wrong with the conversion to PDF strings.

> The prefix  $\>$ - is added to the token.  $\n\neq$  protects the probably undefined one during the first expansion step. Then \HyPsd@CheckCatcodes can detect the not allowed token, \HyPsd@CatcodeWarning prints a warning message, after \HyPsd@RemovePrefix has removed the prefix.

> \pdfstringdefWarn is intended for document authors or package writers, examples for use can be seen in the definition of \HyPsd@ifnextchar or \HyPsd@protected@testopt.

940 \def\pdfstringdefWarn#1{% 941 \expandafter\noexpand\csname<>-\string#1\endcsname 942 }

## <span id="page-33-0"></span>**6.5 Help macros for expansion**

#### <span id="page-33-1"></span>**6.5.1 \ignorespaces**

\HyPsd@ignorespaces With the help of a trick using \romannumeral the effect of \ignorespaces can be simulated a little, In a special case using an alphabetic constant \romannumeral eats an optional space. If the constant is zero, then the \romannumeral expression

vanishes. The following macro uses this trick twice, thus \HyPsd@ignorespaces eats up to two following spaces.

 \begingroup \catcode0=12 % \def\x{\endgroup \def\HyPsd@ignorespaces{% \romannumeral\expandafter'\expandafter^^@% 948 \romannumeral'^^@% }% }% \x

#### <span id="page-34-0"></span>**6.5.2 Babel languages**

Since version  $2008/03/16$  v3.8j babel uses inside \AtBeginDocument:

```
\pdfstringdefDisableCommands{%
 \languageshorthands{system}%
}
```
As consequence the shorthands are shown in the bookmarks, not its result. Therefore \languageshorthands is disabled before the user hook. If there is a need to use the command, then \HyOrg@languageshorthands can be used inside \pdfstringdefDisableCommands.

```
952 \def\HyPsd@BabelPatch{%
953 \let\HyOrg@languageshorthands\languageshorthands
954 \let\languageshorthands\HyPsd@LanguageShorthands
955 }
956 \begingroup\expandafter\expandafter\expandafter\endgroup
957 \expandafter\ifx\csname pdf@strcmp\endcsname\relax
958 \let\HyPsd@langshort@system\@empty
959 \def\HyPsd@LanguageShorthands#1{%
960 \expandafter\ifx\csname HyPsd@langshort@#1\endcsname
961 \HyPsd@langshort@system
962 \expandafter\@gobble
963 \else
964 \expandafter\@firstofone
965 \fi
966 {%
967 \HyOrg@languageshorthands{#1}%
968 }%
969 }%
970 \else
971 \def\HyPsd@LanguageShorthands#1{%
972 \ifnum\pdf@strcmp{#1}{system}=\z@
973 \expandafter\@gobble
974 \else
975 \expandafter\@firstofone
976 \hbar977 {%
978 \HyOrg@languageshorthands{#1}%
979 }%
980 }%
981 \overline{\text{h}}982 \def\Hy@temp{%
983 \@ifpackageloaded{babel}{%
984 \@ifpackagelater{babel}{2008/03/16}{%
```

```
985 \let\Hy@temp\@empty
986 }{%
987 \def\HyPsd@BabelPatch{%
988 \let\HyOrg@languageshorthands\languageshorthands
989 }%
990 }%
991 }{}%
992 }
993 \Hy@temp
994 \expandafter\Hy@AtBeginDocument\expandafter{\Hy@temp}
995 \newif\ifHy@next
  Nothing to do for english.
996 \ltx@IfUndefined{danish@sh@"@sel}{}{%
997 \def\HyPsd@babel@danish{%
998 \declare@shorthand{danish}{"|}{}%
999 \declare@shorthand{danish}{"~}{-}%
1000 }%
1001 }
1002 \ltx@IfUndefined{dutch@sh@"@sel}{}{%
1003 \def\HyPsd@babel@dutch{%
1004 \declare@shorthand{dutch}{"|}{}%
1005 \declare@shorthand{dutch}{"~}{-}%
1006 }%
1007 }
1008 \ltx@IfUndefined{finnish@sh@"@sel}{}{%
1009 \def\HyPsd@babel@finnish{%
1010 \declare@shorthand{finnish}{"|}{}%
1011 }%
1012 }
1013 \ltx@IfUndefined{french@sh@:@sel}{}{%
1014 \def\HyPsd@babel@frenchb{%
1015 \def\guill@spacing{ }%
1016 }%
1017 }
1018 \ltx@IfUndefined{german@sh@"@sel}{}{%
1019 \def\HyPsd@babel@german{%
1020 \declare@shorthand{german}{"f}{f}%
1021 \declare@shorthand{german}{"|}{}%
1022 \declare@shorthand{german}{"~}{-}%
1023 }%
1024 }
1025 \ltx@IfUndefined{macedonian@sh@"@sel}{}{%
1026 \def\HyPsd@babel@macedonian{%
1027 \declare@shorthand{macedonian}{"|}{}%
1028 \declare@shorthand{macedonian}{"~}{-}%
1029 }%
1030 }{}
1031 \ltx@IfUndefined{ngerman@sh@"@sel}{}{%
1032 \def\HyPsd@babel@ngerman{%
1033 \declare@shorthand{ngerman}{"|}{}%
1034 \declare@shorthand{ngerman}{"~}{-}%
1035 }%
1036 }
1037 \ltx@IfUndefined{portuges@sh@"@sel}{}{%
1038 \def\HyPsd@babel@portuges{%
1039 \declare@shorthand{portuges}{"|}{}%
```
```
1040 }%
1041 }
1042 \ltx@IfUndefined{russian@sh@"@sel}{}{%
1043 \def\HyPsd@babel@russian{%
1044 \declare@shorthand{russian}{"|}{}%
1045 \declare@shorthand{russian}{"~}{-}%
1046 }%
1047 }
1048 \ltx@IfUndefined{slovene@sh@"@sel}{}{%
1049 \def\HyPsd@babel@slovene{%
1050 \declare@shorthand{slovene}{"|}{}%
1051 }%
1052 }
Nested quoting environments are not supported (<<, >>).
1053 \ltx@IfUndefined{spanish@sh@>@sel}{}{%
1054 \def\HyPsd@babel@spanish{%
1055 \declare@shorthand{spanish}{<<}{\guillemotleft}%
1056 \declare@shorthand{spanish}{>>}{\guillemotright}%
1057 \declare@shorthand{spanish}{"=}{-}%
1058 \declare@shorthand{spanish}{"~}{-}%
1059 \declare@shorthand{spanish}{"!}{\textexclamdown}%
1060 \declare@shorthand{spanish}{"?}{\textquestiondown}%
1061 }%
1062 }
1063 \ltx@IfUndefined{swedish@sh@"@sel}{}{%
1064 \def\HyPsd@babel@swedish{%
1065 \declare@shorthand{swedish}{"|}{}%
1066 \declare@shorthand{swedish}{"~}{-}%
1067 }%
1068 }
1069 \ltx@IfUndefined{ukrainian@sh@"@sel}{}{%
1070 \def\HyPsd@babel@ukrainian{%
1071 \declare@shorthand{ukrainian}{"|}{}%
1072 \declare@shorthand{ukrainian}{"~}{-}%
1073 }%
1074 }
1075 \ltx@IfUndefined{usorbian@sh@"@sel}{}{%
1076 \def\HyPsd@babel@usorbian{%
1077 \declare@shorthand{usorbian}{"f}{f}%
1078 \declare@shorthand{usorbian}{"|}{}%
1079 }%
1080 }
1081 \ltx@IfUndefined{greek@sh@\string~@sel}{%
1082 \let\HyPsd@GreekPatch\@empty
1083 }{%
1084 \def\HyPsd@GreekPatch{%
1085 \let\greeknumeral\HyPsd@greeknumeral
1086 \let\Greeknumeral\HyPsd@Greeknumeral
1087 }%
1088 }
1089 \def\HyPsd@greeknumeral#1{%
1090 \HyPsd@GreekNum\@firstoftwo{#1}%
1091 }
1092 \def\HyPsd@Greeknumeral#1{%
1093 \HyPsd@GreekNum\@secondoftwo{#1}%
1094 }
1095 \def\HyPsd@GreekNum#1#2{%
```

```
1096 \ifHy@unicode
1097 \ifnum#2<\@ne
1098 \@arabic{#2}%
1099 \else
1100 \ifnum#2<1000000 %
1101 \HyPsd@@GreekNum#1{#2}%
1102 \else
1103 \@arabic{#2}%
1104 \fi
1105 \fi
1106 \else
1107 \@arabic{#2}%
1108 \fi
1109 }
1110 \def\HyPsd@@GreekNum#1#2{%
1111 \ifnum#2<\@m
1112 \ifnum#2<10 %
1113 \expandafter\HyPsd@GreekNumI
1114 \expandafter\@gobble\expandafter#1\number#2%
1115 \else
1116 \ifnum#2<100 %
1117 \expandafter\HyPsd@GreekNumII
1118 \expandafter\@gobble\expandafter#1\number#2%
1119 \else
1120 \expandafter\HyPsd@GreekNumIII
1121 \expandafter\@gobble\expandafter#1\number#2%
1122 \fi
1123 \hbar1124 \ifnum#2>\z@
1125 \textnumeralsigngreek
1126 \fi
1127 \else
1128 \ifnum#2<\@M
1129 \expandafter\HyPsd@GreekNumIV\expandafter#1\number#2%
1130 \else
1131 \ifnum#2<100000 %
1132 \expandafter\HyPsd@GreekNumV\expandafter#1\number#2%
1133 \else
1134 \expandafter\HyPsd@GreekNumVI\expandafter#1\number#2%
1135 \fi
1136 \fi
1137 \text{ }\Lambdafi
1138 }
1139 \def\HyPsd@GreekNumI#1#2#3{%
1140 #1{%
1141 \ifnum#3>\z@
1142 \textnumeralsignlowergreek
1143 \fi
1144 }%
1145 \expandafter#2%
1146 \ifcase#3 %
1147 {}{}%
1148 \or\textalpha\textAlpha
1149 \or\textbeta\textBeta
1150 \or\textgamma\textGamma
1151 \or\textdelta\textDelta
```
\or\textepsilon\textEpsilon

```
1153 \or\textstigmagreek\textStigmagreek
1154 \or\textzeta\textZeta
1155 \or\texteta\textEta
1156 \or\texttheta\textTheta
1157 \else
1158 {}{}%
1159 \fi
1160 }
1161 \def\HyPsd@GreekNumII#1#2#3#4{%
1162 #1{%
1163 \ifnum#3>\z@
1164 \textnumeralsignlowergreek
1165 \fi
1166 }%
1167 \expandafter#2%
1168 \ifcase#3 %
1169 {}{}%
1170 \or\textiota\textIota
1171 \or\textkappa\textKappa
1172 \or\textlambda\textLambda
1173 \or\textmu\textMu
1174 \or\textnu\textNu
1175 \or\textxi\textXi
1176 \or\textomicron\textOmicron
1177 \or\textpi\textPi
1178 \or\textkoppagreek\textKoppagreek
1179 \else
1180 {}{}%
1181 \fi
1182 \HyPsd@GreekNumI#1#2#4%
1183 }
1184 \def\HyPsd@GreekNumIII#1#2#3#4#5{%
1185 #1{%
1186 \ifnum#3>\z@
1187 \textnumeralsignlowergreek
1188 \fi
1189 }%
1190 \expandafter#2%
1191 \ifcase#3 %
1192 {}{}%
1193 \or\textrho\textRho
1194 \or\textsigma\textSigma
1195 \or\texttau\textTau
1196 \or\textupsilon\textUpsilon
1197 \or\textphi\textPhi
1198 \or\textchi\textChi
1199 \or\textpsi\textPsi
1200 \or\textomega\textOmega
1201 \or\textsampigreek\textSampigreek
1202 \else
1203 {}{}%
1204 \fi
1205 \HyPsd@GreekNumII#1#2#4#5%
1206 }
1207 \def\HyPsd@GreekNumIV#1#2#3#4#5{%
1208 \HyPsd@GreekNumI\@firstofone#1#2%
```

```
1209 \HyPsd@@GreekNum#1{#3#4#5}%
```

```
1210 }
1211 \def\HyPsd@GreekNumV#1#2#3#4#5#6{%
1212 \HyPsd@GreekNumII\@firstofone#1#2#3%
1213 \HyPsd@@GreekNum#1{#4#5#6}%
1214 }
1215 \def\HyPsd@GreekNumVI#1#2#3#4#5#6#7{%
1216 \HyPsd@GreekNumIII\@firstofone#1#2#3#4%
1217 \HyPsd@@GreekNum#1{#5#6#7}%
1218 }
1219 \def\HyPsd@SpanishPatch{%
1220 \ltx@IfUndefined{es@save@dot}{%
1221 }{%
1222 \let\.\es@save@dot
1223 }%
1224 }
```
Shorthand "- of 'russianb.ldf' is not expandable, therefore it is disabled and replaced by -.

```
1225 \def\HyPsd@RussianPatch{%
1226 \ltx@IfUndefined{russian@sh@"@-@}{%
1227 }{%
1228 \@namedef{russian@sh@"@-@}{-}%
1229 }%
1230 }
```
# **6.5.3 CJK patch**

\RequirePackage{intcalc}[2007/09/27]

#### \HyPsd@CJKhook

\def\HyPsd@CJKhook{%

- \ltx@ifpackageloaded{CJK}{%
- \let\CJK@kern\relax
- \let\CJKkern\relax
- \let\CJK@CJK\relax
- \ifHy@CJKbookmarks
- \HyPsd@CJKhook@bookmarks
- \fi
- \HyPsd@CJKhook@unicode
- }{}%
- }

#### **6.5.4 CJK bookmarks**

\HyPsd@CJKhook Some internal commands of package cjk are redefined to avoid error messages. For a rudimental support of CJK bookmarks the active characters are redefined so that they print themselves.

> After preprocessing of Big5 encoded data the following string for a double-byte character is emitted:

```
^^7f<arg1>^^7f<arg2>^^7f
```
 $\langle \text{arg12}\rangle$  is the first byte in the range (always  $> 0x80$ );  $\langle \text{arg22}\rangle$  is the second byte in decimal notation ( $\geq 0x40$ ).

 \begingroup \catcode"7F=\active \toks@{%

```
1246 \let\CJK@ignorespaces\empty
                        1247 \def\CJK@char#1{\@gobbletwo}%
                        1248 \let\CJK@charx\@gobblefour
                        1249 \let\CJK@punctchar\@gobblefour
                        1250 \def\CJK@punctcharx#1{\@gobblefour}%
                        1251 \catcode"7F=\active
                        1252 \def^^7f#1^^7f#2^^7f{%
                        1253 \string #1\HyPsd@DecimalToOctal{#2}%
                        1254 }%
                        1255 % ... ?
                        1256 \ifHy@unicode
                        1257 \def\Hy@cjkpu{\80}%
                        1258 \else
                        1259 \let\Hy@cjkpu\@empty
                        1260 \fi
                        1261 \HyPsd@CJKActiveChars
                        1262 }%
                        1263 \count@=127 %
                        1264 \@whilenum\count@<255 \do{%
                        1265 \advance\count@ by 1 %
                        1266 \lccode'\~=\count@
                        1267 \lowercase{%
                        1268 \toks@\expandafter{\the\toks@ ~}%
                        1269 }%
                        1270 }%
                        1271 \toks@\expandafter{\the\toks@ !}%
                        1272 \xdef\HyPsd@CJKhook@bookmarks{%
                        1273 \the\toks@
                        1274 }%
                        1275 \endgroup
\HyPsd@CJKActiveChars The macro \HyPsd@CJKActiveChars is only defined to limit the memory con-
                       sumption of \HyPsd@CJKhook.
                        1276 \def\HyPsd@CJKActiveChars#1{%
                        1277 \ifx#1!%
                        1278 \let\HyPsd@CJKActiveChars\relax
                        1279 \else
                        1280 \edef#1{\noexpand\Hy@cjkpu\string#1}%
                        1281 \fi
                        1282 \HyPsd@CJKActiveChars
                        1283 }
\HyPsd@DecimalToOctal A character, given by the decimal number is converted to a PDF character.
                        1284 \def\HyPsd@DecimalToOctal#1{%
                        1285 \ifcase #1 %
                        1286 \000\or \001\or \002\or \003\or \004\or \005\or \006\or \007%
                        1287 \or \010\or \011\or \012\or \013\or \014\or \015\or \016\or \017%
                        1288 \or \020\or \021\or \022\or \023\or \024\or \025\or \026\or \027%
                        1289 \or \030\or \031\or \032\or \033\or \034\or \035\or \036\or \037%
                        1290 \or \040\or \041\or \042\or \043\or \044\or \045\or \046\or \047%
                        1291 \or \050\or \051\or \052\or \053\or \054\or \055\or \056\or \057%
                        1292 \or 0\or 1\or 2\or 3\or 4\or 5\or 6\or 7%
                        1293 \or 8\or 9\or \072\or \073\or \074\or \075\or \076\or \077%
                        1294 \or \& A\or B\or C\or D\or E\or F\or G%
                        1295 \or H\or I\or J\or K\or L\or M\or N\or O%
                        1296 \or P\or Q\or R\or S\or T\or U\or V\or W%
                        1297 \or X\or Y\or Z\or \133\or \134\or \135\or \136\or \137%
```
1298 \or \140\or a\or b\or c\or d\or e\or f\or g% 1299 \or h\or i\or j\or k\or l\or m\or n\or o% 1300 \or p\or q\or r\or s\or t\or u\or v\or w% 1301 \or x\or  $\gamma$ \or z\or \173\or \174\or \175\or \176\or \177% 1302 \or \200\or \201\or \202\or \203\or \204\or \205\or \206\or \207% \or \210\or \211\or \212\or \213\or \214\or \215\or \216\or \217% 1304 \or \220\or \221\or \222\or \223\or \224\or \225\or \226\or \227% 1305 \or \230\or \231\or \232\or \233\or \234\or \235\or \236\or \237% 1306 \or \240\or \241\or \242\or \243\or \244\or \245\or \246\or \247% 1307 \or \250\or \251\or \252\or \253\or \254\or \255\or \256\or \257% 1308 \or \260\or \261\or \262\or \263\or \264\or \265\or \266\or \267% 1309 \or \270\or \271\or \272\or \273\or \274\or \275\or \276\or \277% 1310 \or \300\or \301\or \302\or \303\or \304\or \305\or \306\or \307% \or \310\or \311\or \312\or \313\or \314\or \315\or \316\or \317% 1312 \or \320\or \321\or \322\or \323\or \324\or \325\or \326\or \327% 1313 \or \330\or \331\or \332\or \333\or \334\or \335\or \336\or \337% 1314 \or \340\or \341\or \342\or \343\or \344\or \345\or \346\or \347% 1315 \or \350\or \351\or \352\or \353\or \354\or \355\or \356\or \357% 1316 \or \360\or \361\or \362\or \363\or \364\or \365\or \366\or \367% 1317 \or \370\or \371\or \372\or \373\or \374\or \375\or \376\or \377% \fi }

#### **6.5.5 CJK unicode**

#### \HyPsd@CJKhook@unicode

- \def\HyPsd@CJKhook@unicode{%
- \let\Unicode\HyPsd@CJK@Unicode
- \let\CJKnumber\HyPsd@CJKnumber
- \let\CJKdigits\HyPsd@CJKdigits
- }

#### \HyPsd@CJK@Unicode

- \def\HyPsd@CJK@Unicode#1#2{%
- \ifnum#1<256 %
- \HyPsd@DecimalToOctalFirst{#1}%
- \HyPsd@DecimalToOctalSecond{#2}%
- \else
- \933%
- \expandafter\expandafter\expandafter\HyPsd@HighA
- \intcalcDiv{#1}{4}!%
- \933%
- \ifcase\intcalcMod{#1}{4} %
- 4\or 5\or 6\or 7%
- \fi
- \HyPsd@DecimalToOctalSecond{#2}%
- \fi
- }
- \def\HyPsd@HighA#1!{%
- \expandafter\expandafter\expandafter\HyPsd@HighB
- \IntCalcDiv#1!64!!%
- \expandafter\expandafter\expandafter\HyPsd@HighD
- \IntCalcMod#1!64!!%
- }
- \def\HyPsd@HighB#1!{%
- \expandafter\expandafter\expandafter\HyPsd@HighC

```
1348 \IntCalcDec#1!!%
1349 }
1350 \def\HyPsd@HighC#1!{%
1351 \IntCalcDiv#1!4!%
1352 \@backslashchar
1353 \IntCalcMod#1!4!%
1354 }
1355 \def\HyPsd@HighD#1!{%
1356 \ifcase\IntCalcDiv#1!8! %
1357 0\or 1\or 2\or 3\or 4\or 5\or 6\or 7%
1358 \fi
1359 \ifcase\IntCalcMod#1!8! %
1360 0\or 1\or 2\or 3\or 4\or 5\or 6\or 7%
1361 \fi
1362 }
1363 \def\HyPsd@DecimalToOctalFirst#1{%
1364 \9%
1365 \ifcase#1 %
1366 000\or 001\or 002\or 003\or 004\or 005\or 006\or 007%
1367 \or 010\or 011\or 012\or 013\or 014\or 015\or 016\or 017%
1368 \or 020\or 021\or 022\or 023\or 024\or 025\or 026\or 027%
1369 \or 030\or 031\or 032\or 033\or 034\or 035\or 036\or 037%
1370 \or 040\or 041\or 042\or 043\or 044\or 045\or 046\or 047%
1371 \or 050\or 051\or 052\or 053\or 054\or 055\or 056\or 057%
1372 \or 060\or 061\or 062\or 063\or 064\or 065\or 066\or 067%
1373 \or 070\or 071\or 072\or 073\or 074\or 075\or 076\or 077%
1374 \or 100\or 101\or 102\or 103\or 104\or 105\or 106\or 107%
1375 \or 120\or 111\or 112\or 113\or 114\or 115\or 116\or 117%
1376 \or 120\or 121\or 122\or 123\or 124\or 125\or 126\or 127%
1377 \or 130\or 131\or 132\or 133\or 134\or 135\or 136\or 137%
1378 \or 140\or 141\or 142\or 143\or 144\or 145\or 146\or 147%
1379 \or 150\or 151\or 152\or 153\or 154\or 155\or 156\or 157%
1380 \or 160\or 161\or 162\or 163\or 164\or 165\or 166\or 167%
1381 \or 170\or 171\or 172\or 173\or 174\or 175\or 176\or 177%
1382 \or 200\or 201\or 202\or 203\or 204\or 205\or 206\or 207%
1383 \or 210\or 211\or 212\or 213\or 214\or 215\or 216\or 217%
1384 \or 220\or 221\or 222\or 223\or 224\or 225\or 226\or 227%
1385 \or 230\or 231\or 232\or 233\or 234\or 235\or 236\or 237%
1386 \or 240\or 241\or 242\or 243\or 244\or 245\or 246\or 247%
1387 \or 250\or 251\or 252\or 253\or 254\or 255\or 256\or 257%
1388 \or 260\or 261\or 262\or 263\or 264\or 265\or 266\or 267%
1389 \or 270\or 271\or 272\or 273\or 274\or 275\or 276\or 277%
1390 \or 300\or 301\or 302\or 303\or 304\or 305\or 306\or 307%
1391 \or 310\or 311\or 312\or 313\or 314\or 315\or 316\or 317%
1392 \or 320\or 321\or 322\or 323\or 324\or 325\or 326\or 327%
1393 \or 330\or 331\or 332\or 333\or 334\or 335\or 336\or 337%
1394 \or 340\or 341\or 342\or 343\or 344\or 345\or 346\or 347%
1395 \or 350\or 351\or 352\or 353\or 354\or 355\or 356\or 357%
1396 \or 360\or 361\or 362\or 363\or 364\or 365\or 366\or 367%
1397 \or 370\or 371\or 372\or 373\or 374\or 375\or 376\or 377%
1398 \fi
1399 }
1400 \def\HyPsd@DecimalToOctalSecond#1{%
1401 \ifcase #1 %
1402 \000\or \001\or \002\or \003\or \004\or \005\or \006\or \007%
1403 \or \010\or \011\or \012\or \013\or \014\or \015\or \016\or \017%
1404 \or \020\or \021\or \022\or \023\or \024\or \025\or \026\or \027%
```
43

1405 \or \030\or \031\or \032\or \033\or \034\or \035\or \036\or \037% 1406 \or \040\or \041\or \042\or \043\or \044\or \045\or \046\or \047% \or \050\or \051\or \052\or \053\or \054\or \055\or \056\or \057% \or \060\or \061\or \062\or \063\or \064\or \065\or \066\or \067% 1409 \or \070\or \071\or \072\or \073\or \074\or \075\or \076\or \077% \or \100\or \101\or \102\or \103\or \104\or \105\or \106\or \107% 1411 \or \110\or \111\or \112\or \113\or \114\or \115\or \116\or \117% \or \120\or \121\or \122\or \123\or \124\or \125\or \126\or \127% \or \130\or \131\or \132\or \133\or \134\or \135\or \136\or \137% 1414 \or \140\or \141\or \142\or \143\or \144\or \145\or \146\or \147% 1415 \or \150\or \151\or \152\or \153\or \154\or \155\or \156\or \157% 1416 \or \160\or \161\or \162\or \163\or \164\or \165\or \166\or \167% \or \170\or \171\or \172\or \173\or \174\or \175\or \176\or \177% \or \200\or \201\or \202\or \203\or \204\or \205\or \206\or \207% \or \210\or \211\or \212\or \213\or \214\or \215\or \216\or \217% 1420 \or \220\or \221\or \222\or \223\or \224\or \225\or \226\or \227% 1421 \or \230\or \231\or \232\or \233\or \234\or \235\or \236\or \237% \or \240\or \241\or \242\or \243\or \244\or \245\or \246\or \247% \or \250\or \251\or \252\or \253\or \254\or \255\or \256\or \257% 1424 \or \260\or \261\or \262\or \263\or \264\or \265\or \266\or \267% 1425 \or \270\or \271\or \272\or \273\or \274\or \275\or \276\or \277% 1426 \or \300\or \301\or \302\or \303\or \304\or \305\or \306\or \307% \or \310\or \311\or \312\or \313\or \314\or \315\or \316\or \317% \or \320\or \321\or \322\or \323\or \324\or \325\or \326\or \327% \or \330\or \331\or \332\or \333\or \334\or \335\or \336\or \337% 1430 \or \340\or \341\or \342\or \343\or \344\or \345\or \346\or \347% 1431 \or \350\or \351\or \352\or \353\or \354\or \355\or \356\or \357% 1432 \or \360\or \361\or \362\or \363\or \364\or \365\or \366\or \367% 1433 \or \370\or \371\or \372\or \373\or \374\or \375\or \376\or \377% \fi } \def\HyPsd@CJKnumber#1{% \ifnum#1<\z@ \CJK@minus \expandafter\HyPsd@@CJKnumber\expandafter{\number-\number#1}% \else \expandafter\HyPsd@@CJKnumber\expandafter{\number#1}% \fi } \def\HyPsd@@CJKnumber#1{% \ifcase#1 % \CJK@zero\or\CJK@one\or\CJK@two\or\CJK@three\or\CJK@four\or \CJK@five\or\CJK@six\or\CJK@seven\or\CJK@eight\or\CJK@nine\or \CJK@ten\or\CJK@ten\CJK@one\or\CJK@ten\CJK@two\or \CJK@ten\CJK@three\or\CJK@ten\CJK@four\or\CJK@ten\CJK@five\or \CJK@ten\CJK@six\or\CJK@ten\CJK@seven\or\CJK@ten\CJK@eight\or \CJK@ten\CJK@nine \else \ifnum#1<10000 % \HyPsd@CJKnumberFour#1!\@empty{20}% 1455 \@empty \else 1457 \ifnum#1<100000000 % \expandafter\expandafter\expandafter\HyPsd@CJKnumberFour 1459 \IntCalcDiv#1!10000!% !{}{20}% 1461 \CJK@tenthousand

```
1462 \expandafter\expandafter\expandafter\HyPsd@CJKnumberFour
1463 \IntCalcMod#1!10000!%
1464 !\CJK@zero{10}%
1465 \@empty
1466 \else
1467 \expandafter\HyPsd@CJKnumberLarge
1468 \number\IntCalcDiv#1!100000000!\expandafter!%
1469 \number\IntCalcMod#1!1000000000!!%
1470 \overline{\ } \fi
1471 \fi
1472 \fi
1473 }
1474 \def\HyPsd@CJKnumberLarge#1!#2!{%
1475 \HyPsd@CJKnumberFour#1!{}{20}%
1476 \CJK@hundredmillion
1477 \ifnum#2=\z@
1478 \else
1479 \expandafter\expandafter\expandafter\HyPsd@CJKnumberFour
1480 \IntCalcDiv#2!10000!%
1481 !\CJK@zero{10}%
1482 \CJK@tenthousand
1483 \expandafter\expandafter\expandafter\HyPsd@CJKnumberFour
1484 \IntCalcMod#2!10000!%
1485 !\CJK@zero{10}%
1486 \@empty
1487 \fi
1488 }
1489 \def\HyPsd@CJKnumberFour#1!#2#3{%
1490 \ifnum#1=\z@
1491 \expandafter\@gobble
1492 \else
1493 \ifnum#1<1000 %
1494 #2%
1495 \HyPsd@CJKnumberThree#1!{}{#3}%
1496 \else
1497 \HyPsd@@CJKnumber{\IntCalcDiv#1!1000!}%
1498 \CJK@thousand
1499 \expandafter\expandafter\expandafter\HyPsd@CJKnumberThree
1500 \IntCalcMod#1!1000!%
1501 !\CJK@zero{10}%
1502 \fi
1503 \text{ }\Lambdafi
1504 }
1505 \def\HyPsd@CJKnumberThree#1!#2#3{%
1506 \ifnum\#1=\zeta1507 \else
1508 \ifnum#1<100 %
1509 #2%
1510 \HyPsd@CJKnumberTwo#1!{}{#3}%
1511 \else
1512 \HyPsd@@CJKnumber{\IntCalcDiv#1!100!}%
1513 \CJK@hundred
1514 \expandafter\expandafter\expandafter\HyPsd@CJKnumberTwo
1515 \IntCalcMod#1!100!%
1516 !\CJK@zero{10}%
1517 \fi
```

```
1518 \fi
```

```
1519 }
1520 \def\HyPsd@CJKnumberTwo#1!#2#3{%
1521 \ifnum\#1=\zeta1522 \else
1523 \ifnum#1<#3 %
1524 \#2\%1525 \HyPsd@@CJKnumber{#1}%
1526 \else
1527 \HyPsd@@CJKnumber{\IntCalcDiv#1!10!}%
1528 \CJK@ten
1529 \ifnum\IntCalcMod#1!10!=\z@
1530 \else
1531 \HyPsd@@CJKnumber{\IntCalcMod#1!10!}%
1532 \fi
1533 \fi
1534 \fi
1535 }
1536 \def\HyPsd@CJKdigits#1{%
1537 \ifx*#1\relax
1538 \expandafter\HyPsd@@CJKdigits\expandafter\CJK@zero
1539 \else
1540 \HyPsd@@CJKdigits\CJK@null{#1}%
1541 \fi
1542 }
1543 \def\HyPsd@@CJKdigits#1#2{%
1544 \ifx\\#2\\%
1545 \else
1546 \HyPsd@@@CJKdigits#1#2\@nil
1547 \fi
1548 }%
1549 \def\HyPsd@@@CJKdigits#1#2#3\@nil{%
1550 \HyPsd@CJKdigit#1{#2}%
1551 \ifx\\#3\\%
1552 \expandafter\@gobble
1553 \else
1554 \expandafter\@firstofone
1555 \fi
1556 {%
1557 \HyPsd@@@CJKdigits#1#3\@nil
1558 }%
1559 }
1560 \def\HyPsd@CJKdigit#1#2{%
1561 \ifcase#2 %
1562 #1\or
1563 \CJK@one\or\CJK@two\or\CJK@three\or\CJK@four\or
1564 \CJK@five\or\CJK@six\or\CJK@seven\or\CJK@eight\or\CJK@nine
1565 \fi
1566 }
```
#### **6.5.6 \@inmathwarn-Patch**

\HyPsd@inmathwarn The patch of \@inmathwarn is needed to get rid of the infinite error loop with glyphs of other encodings (see the explanation above). Potentially the patch is dangerous, if the code in ltoutenc.dtx changes. Checked with  $\mathbb{E}(\mathbb{F}_k X \mathbb{Z}_{\mathcal{F}})$  versions [1998/06/01] and [1998/12/01]. I expect that versions below [1995/12/01] don't work.

To understand the patch easier, the original code of \@current@cmd and  $\text{Ccharged}$  comd follows (IATEX  $2\varepsilon$  release [1998/12/01]). In the normal case  $\text{pdf}$ stringdef is executed in a context where \protect has the meaning of \@typesetprotect  $(=\relax).$ 

```
\def\@current@cmd#1{%
 \ifx\protect\@typeset@protect
    \@inmathwarn#1%
  \else
    \noexpand#1\expandafter\@gobble
  \{fi\}\def\@changed@cmd#1#2{%
 \ifx\protect\@typeset@protect
    \@inmathwarn#1%
    \expandafter\ifx\csname\cf@encoding\string#1\endcsname\relax
      \expandafter\ifx\csname ?\string#1\endcsname\relax
        \expandafter\def\csname ?\string#1\endcsname{%
          \TextSymbolUnavailable#1%
       }%
      \sqrt{f}\global\expandafter\let
          \csname\cf@encoding \string#1\expandafter\endcsname
          \csname ?\string#1\endcsname
    \ln\csname\cf@encoding\string#1%
      \expandafter\endcsname
 \else
    \noexpand#1%
 \{fi\}\gdef\TextSymbolUnavailable#1{%
  \@latex@error{%
   Command \protect#1 unavailable in encoding \cf@encoding%
 }\@eha}
\def\@inmathwarn#1{%
 \ifmmode
    \@latex@warning{Command \protect#1 invalid in math mode}%
 \{fi\}1567 \def\HyPsd@inmathwarn#1#2{%
1568 \ifx#2\expandafter
1569 \expandafter\ifx\csname\cf@encoding\string#1\endcsname\relax
1570 \HyPsd@GLYPHERR
1571 \expandafter\@gobble\string#1%
1572 >%
1573 \expandafter\expandafter\expandafter\HyPsd@EndWithElse
1574 \else
1575 \expandafter\expandafter\expandafter\HyPsd@GobbleFiFi
1576 \fi
1577 \else
1578 \expandafter#2%
1579 \fi
1580 }
1581 \def\HyPsd@GobbleFiFi#1\fi#2\fi{}
1582 \def\HyPsd@EndWithElse#1\else{\else}
```
#### \HyPsd@add@accent

```
1583 \def\HyPsd@add@accent#1#2{%
1584 \HyPsd@GLYPHERR\expandafter\@gobble\string#1+\string#2>%
```
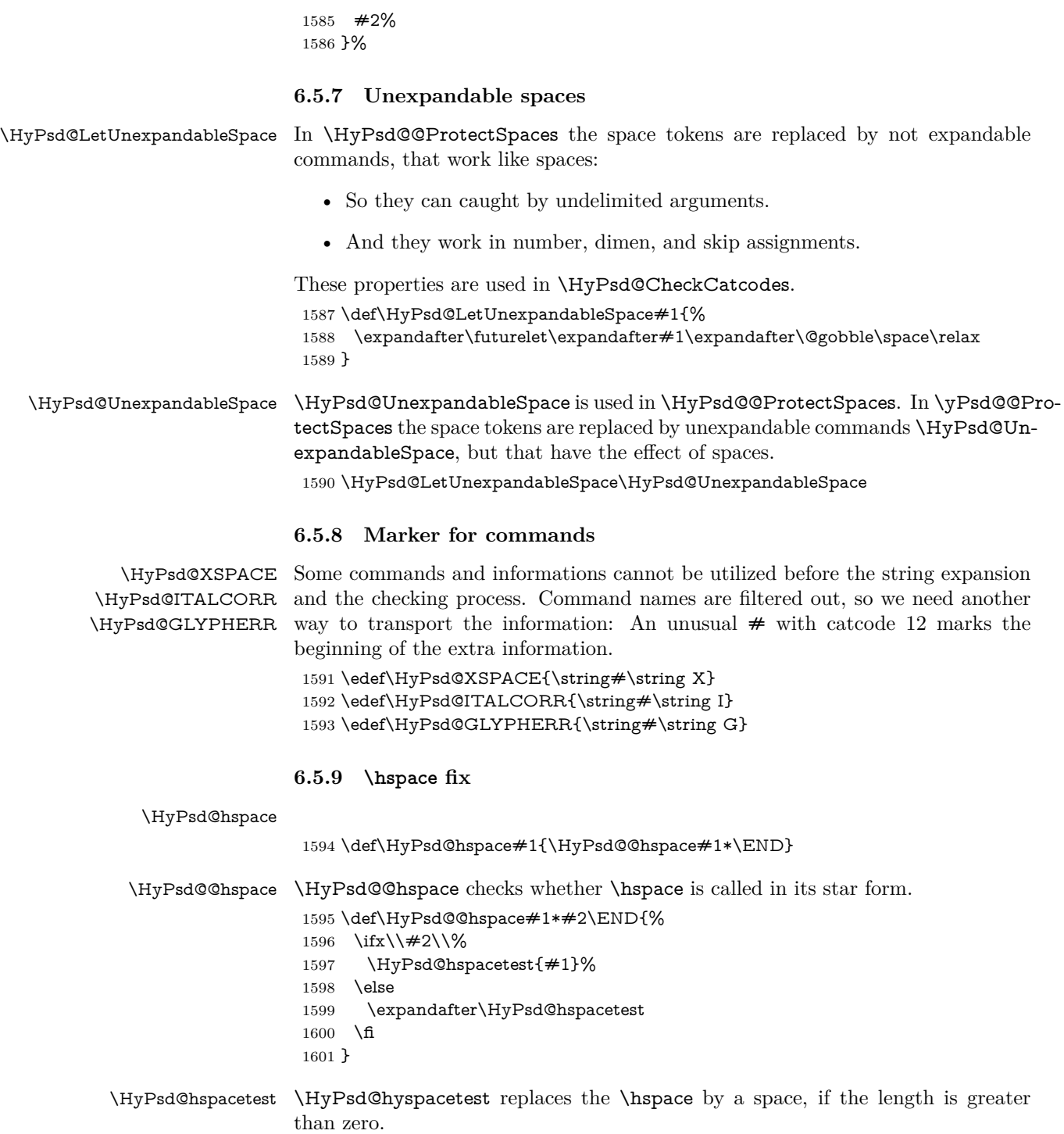

 $1602 \def\{HyPsd@hspace{0.025cm}{\if{tildim#1>}z@\rspace\fi}$ 

#### **6.5.10 Fix for AMS classes**

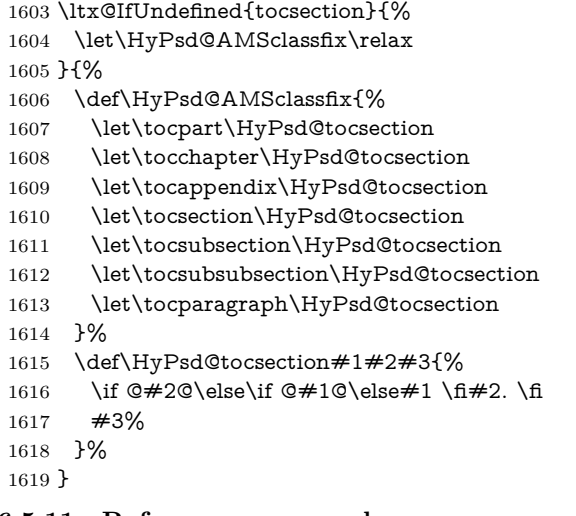

# **6.5.11 Reference commands**

#### \HyPsd@href

\def\HyPsd@href#1#{\@secondoftwo}

\HyPsd@ref Macro \HyPsd@ref calls the macro \HyPsd@@ref for star checking. The same methods like in \HyPsd@hspace is used. \def\HyPsd@ref#1{\HyPsd@@ref#1\*\END}%

\HyPsd@@ref Macro \HyPsd@@ref checks if a star is present.

 \def\HyPsd@@ref#1\*#2\END{% 1623 \ifx\\#2\\% \HyPsd@@@ref{#1}% \else \expandafter\HyPsd@@@ref \fi }%

\HyPsd@@@ref \HyPsd@@@ref does the work and extracts the first argument.

#### \def\HyPsd@@@ref#1{%

- 1630 \expandafter\ifx\csname r@#1\endcsname\relax
- ??%
- \else
- \expandafter\expandafter\expandafter
- \@car\csname r@#1\endcsname\@nil
- 1635 \fi
- }

\HyPsd@pageref Macro \HyPsd@pageref calls the macro \HyPsd@@pageref for star checking. The same methods like in \HyPsd@hspace is used. \def\HyPsd@pageref#1{\HyPsd@@pageref#1\*\END}

\HyPsd@@pageref Macro \HyPsd@@pageref checks if a star is present.

\def\HyPsd@@pageref#1\*#2\END{%

- 1639 \ifx\\#2\\%
- \HyPsd@@@pageref{#1}%
- \else
- \expandafter\HyPsd@@@pageref

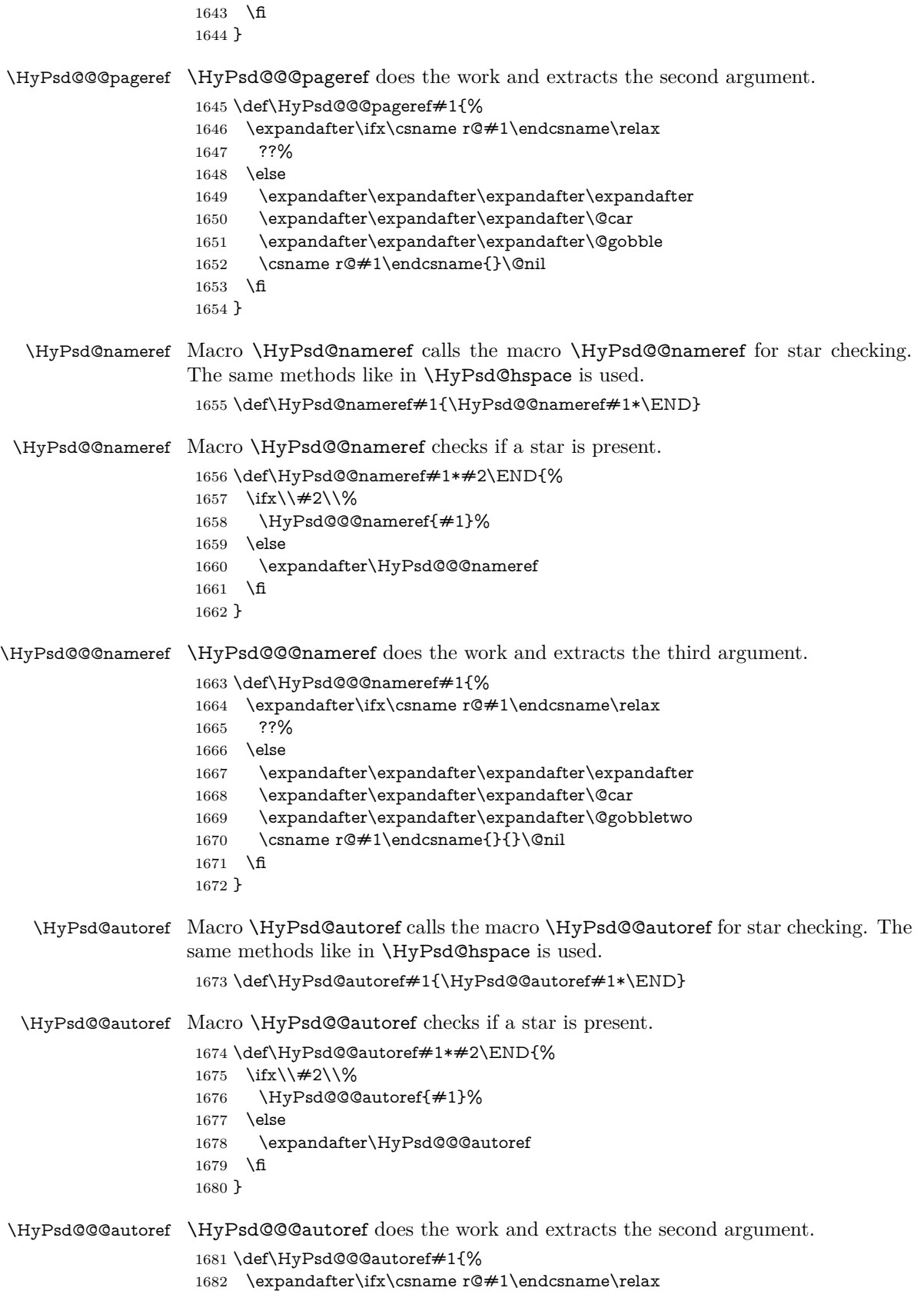

```
1683 ??%
                     1684 \else
                     1685 \expandafter\expandafter\expandafter\HyPsd@autorefname
                     1686 \csname r@#1\endcsname{}{}{}{}\@nil
                     1687 \expandafter\expandafter\expandafter
                     1688 \@car\csname r@#1\endcsname\@nil
                     1689 \fi
                     1690 }
\HyPsd@autorefname At least a basic definition for getting the \autoref name.
                     1691 \def\HyPsd@autorefname#1#2#3#4#5\@nil{%
                     1692 \ifx\\#4\\%
                     1693 \else
                     1694 \HyPsd@@autorefname#4.\@nil
```
1695 \fi 1696 }

#### \HyPsd@@autorefname

1697 \def\HyPsd@@autorefname#1.#2\@nil{% 1698 \ltx@IfUndefined{#1autorefname}{% 1699 \ltx@IfUndefined{#1name}{% 1700 }{% 1701 \csname#1name\endcsname\space  $1702$   $3%$ 1703 }{% 1704 \csname#1autorefname\endcsname\space 1705 }% 1706 }

#### **6.5.12 Redefining the defining commands**

Definitions aren't allowed, because they aren't executed in an only expanding context. So the command to be defined isn't defined and can perhaps be undefined. This would causes TeX to stop with an error message. With a deep trick it is possible to define commands in such a context: \csname does the job, it defines the command to be \relax, if it has no meaning.

Active characters cannot be defined with this trick. It is possible to define all undefined active characters (perhaps that they have the meaning of \relax). To avoid side effects this should be done in \pdfstringdef shortly before the \xdef job. But checking and defining all possible active characters of the full range (0 until 255) would take a while. **\pdfstringdef** is slow enough, so this isn't done.

\HyPsd@DefCommand and \HyPsd@LetCommand expands to the commands \<def>-command and \<let>-command with the meaning of \def and \let. So it is detected by \HyPsd@CheckCatcodes and the command name \<def>-command or \<let>-command should indicate a forbidden definition command.

The command to be defined is converted to a string and back to a command name with the help of \csname. If the command is already defined, \noexpand prevents a further expansion, even though the command would expand to legal stuff. If the command don't have the meaning of \relax, \HyPsd@CheckCatcodes will produce a warning. (The command itself can be legal, but the warning is legitimate because of the position after a defining command.)

The difference between \HyPsd@DefCommand and \HyPsdLetCommand is that the first one also cancels this arguments, the parameter and definition text.

The right side of the \let commands cannot be canceled with an undelimited parameter because of a possible space token after \futurelet.

To avoid unmachted \if... tokens, the cases \let\if...\iftrue and \let\if...\iffalse are checked and ignored.

# \HyPsd@DefCommand

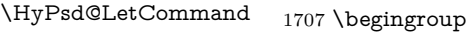

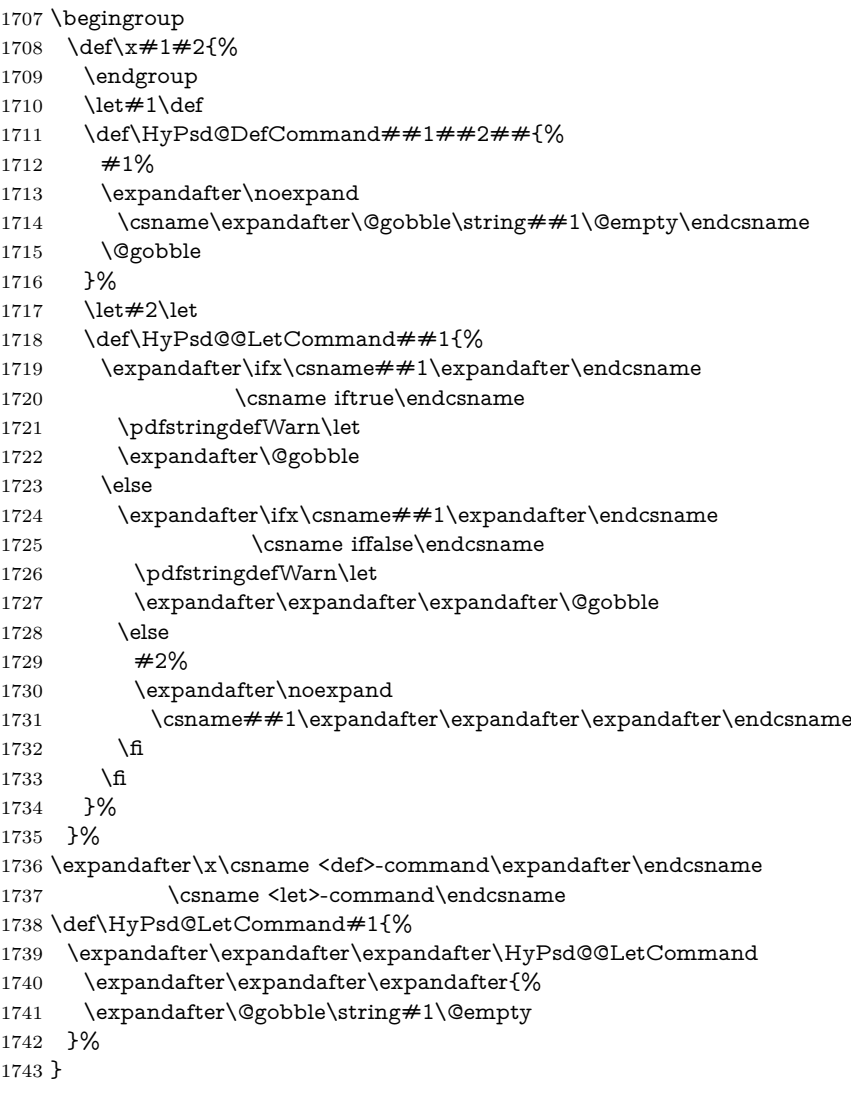

#### **6.5.13 \ifnextchar**

\HyPsd@ifnextchar In \pdfstringdef \@ifnextchar is disabled via a \let command to save time. First a warning message is given, then the three arguments are canceled. **\@ifnextchar** cannot work in a correct manner, because it uses \futurelet, but this is a stomach feature, that doesn't work in an expanding context. There are several variants of \@ifnextchar:

- \@ifnextchar
- \kernel@ifnextchar
- \new@ifnextchar from package amsgen.sty (bug report latex/3662).

```
1744 \def\HyPsd@ifnextchar#1{%
1745 \pdfstringdefWarn#1%
1746 \expandafter\@gobbletwo\@gobble
1747 }
```
#### **6.5.14 \@protected@testoptifnextchar**

\HyPsd@protected@testopt Macros with optional arguments doesn't work properly, because they call \@ifnextchar to detect the optional argument (see the explanation of \HyPsd@ifnextchar). But a warning, that \@ifnextchar doesn't work, doesn't help the user very much. Therefore \@protected@testopt is also disabled, because its first argument is the problematic macro with the optional argument and it is called before \@ifnextchar.

> \def\HyPsd@protected@testopt#1{% \pdfstringdefWarn#1% \@gobbletwo 1751 }

# **6.6 Help macros for postprocessing**

### **6.6.1 Generic warning.**

\HyPsd@Warning For several reasons \space is masked and does not have its normal meaning. But it is used in warning messages, so it is redefined locally:

- 1752 \def\HyPsd@Warning#1{%
- 1753 \begingroup 1754 \let\space\ltx@space
- 1755 \Hy@Warning{#1}%
- 1756 \endgroup 1757 }
- 

#### **6.6.2 Protecting spaces**

1758 \RequirePackage{etexcmds}[2007/09/09] 1759 \ifetex@unexpanded 1760 \expandafter\@secondoftwo 1761 \else 1762 \expandafter\@firstoftwo  $1763$  \fi 1764 {%

\HyPsd@ProtectSpaces \HyPsd@ProtectSpaces calls with the expanded string \HyPsd@@ProtectSpacesFi. The expanded string is protected by | at the beginning and end of the expanded string. Because of this there can be no group at the beginning or end of the string and grouping characters are not removed by the call of \HyPsd@@ProtectSpacesFi.

```
1765 \def\HyPsd@ProtectSpaces#1{%
1766 \iftrue
1767 \expandafter\HyPsd@@ProtectSpacesFi
1768 \expandafter|\expandafter\@empty#1| \HyPsd@End#1%
1769 \fi
1770 }%
```
\HyPsd@@ProtectSpacesFi The string can contain command tokens, so it is better to use an \def instead of an \edef.

1771 \def\HyPsd@@ProtectSpacesFi#1 #2\HyPsd@End#3\fi{%

- \ifx\scrollmode#2\scrollmode \HyPsd@RemoveMask#1\HyPsd@End#3% \else 1776 \gdef#3{#1\HyPsd@UnexpandableSpace#2}% 1777 \expandafter\HyPsd@@ProtectSpacesFi#3\HyPsd@End#3%
	- \fi

\fi

}%

#### **Remove mask.**

\HyPsd@RemoveMask \HyPsd@RemoveMask removes the protecting |. It is used by \HyPsd@@ProtectSpacesFi and by the code in \pdfstringdef that removes the grouping chararcters. \def\HyPsd@RemoveMask|#1|\HyPsd@End#2{% \toks@\expandafter{#1}% 1782 \xdef#2{\the\toks@}% }% }{% \let\HyPsd@fi\fi \def\HyPsd@ProtectSpaces#1{% \xdef#1{% 1788 \iftrue \expandafter\HyPsd@@ProtectSpacesFi \expandafter|\expandafter\@empty#1| % \HyPsd@fi }% 1793 \expandafter\HyPsd@RemoveMask#1\HyPsd@End#1% }% \def\HyPsd@@ProtectSpacesFi#1 #2\HyPsd@fi{% \fi \etex@unexpanded{#1}% \ifx\scrollmode#2\scrollmode 1799 \else \HyPsd@@ProtectSpacesFi\HyPsd@UnexpandableSpace#2% \HyPsd@fi }% \def\HyPsd@RemoveMask|#1|\HyPsd@End#2{% \xdef#2{\etex@unexpanded\expandafter{#1}}% }% }

#### **6.6.3 Remove grouping braces**

\HyPsd@RemoveBraces #1 contains the expanded string, the result will be locally written in command \HyPsd@String.

> \def\HyPsd@RemoveBraces#1{% \ifx\scrollmode#1\scrollmode \else \HyPsd@@RemoveBracesFi#1\HyPsd@End{#1}% \fi }

\HyPsd@@RemoveBraces \HyPsd@@RemoveBraces is called with the expanded string, the end marked by \HyPsd@End, the expanded string again, but enclosed in braces and the string command. The first expanded string is scanned by the parameter text  $#1#2$ . By a comparison with the original form in  $\#3$  we can decide whether  $\#1$  is a single token or a group. To avoid the case that  $#2$  is a group, the string is extended by a | before.

While removing the grouping braces an italic correction marker is inserted for supporting package xspace and letting ligatures broken.

Because the string is already expanded, the \if commands should disappeared. So we can move some parts out of the argument of \ltx@ReturnAfterFi.

```
1813 \def\HyPsd@@RemoveBracesFi#1#2\HyPsd@End#3\fi{%
```

```
1814 \fi
                       1815 \def\Hy@temp@A{#1#2}%
                       1816 \def\Hy@temp@B{#3}%
                       1817 \ifx\Hy@temp@A\Hy@temp@B
                       1818 \expandafter\def\expandafter\HyPsd@String\expandafter{%
                       1819 \HyPsd@String#1%
                       1820 }%
                       1821 \ifx\scrollmode#2\scrollmode
                       1822 \else
                       1823 \Hy@ReturnAfterFiFiEnd{%
                       1824 \HyPsd@RemoveBraces{#2}%
                       1825 }%
                       1826 \fi
                       1827 \else
                       1828 \def\Hy@temp@A{#1}%
                       1829 \HyPsd@AppendItalcorr\HyPsd@String
                       1830 \ifx\Hy@temp@A\@empty
                       1831 \Hy@ReturnAfterElseFiFiEnd{%
                       1832 \HyPsd@RemoveBraces{#2}%
                       1833 }%
                       1834 \else
                       1835 \HyPsd@ProtectSpaces\Hy@temp@A
                       1836 \HyPsd@AppendItalcorr\Hy@temp@A
                       1837 \Hy@ReturnAfterFiFiEnd{%
                       1838 \expandafter\HyPsd@RemoveBraces\expandafter
                       1839 {\Hy@temp@A#2}%
                       1840 }%
                       1841 \fi
                       1842 \fi
                       1843 \Hy@ReturnEnd
                       1844 }
 \HyPsd@AppendItalcorr
The string can contain commands yet, so it is better to use \def instead of a
\HyPsd@@AppendItalcorr
shorter \edef. The two help macros limit the count of \expandafter.
                       1845 \def\HyPsd@AppendItalcorr#1{%
                       1846 \expandafter\HyPsd@@AppendItalcorr\expandafter{\/}#1%
                       1847 }
                       1848 \def\HyPsd@@AppendItalcorr#1#2{%
                       1849 \expandafter\def\expandafter#2\expandafter{#2#1}%
                       1850 }
                      6.6.4 Catcode check
```
#### **Check catcodes.**

\HyPsd@CheckCatcodes Because \ifcat expands its arguments, this is prevented by \noexpand. In case of command tokens and active characters \ifcat now sees a \relax. After protecting spaces and removing braces  $#1$  should be a single token, no group of several

tokens, nor an empty group. (So the \expandafter\relax between \ifcat and \noexpand is only for safety and it should be possible to remove it.)

\protect and \relax should be removed silently. But it is too dangerous and breaks some code giving them the meaning of \@empty. So commands with the meaning of \protect are removed here. (\protect should have the meaning of \@typeset@protect that is equal to \relax).

```
1851 \def\HyPsd@CheckCatcodes#1#2\HyPsd@End{%
1852 \global\let\HyPsd@Rest\relax
1853 \ifcat\relax\noexpand#1\relax
1854 \ifx#1\protect
1855 \else
1856 \ifx#1\penalty
1857 \setbox\z@=\hbox{%
1858 \afterassignment\HyPsd@AfterCountRemove
1859 \count@=#2\HyPsd@End
1860 }%
1861 \else
1862 \ifx\#1\ker1863 \setbox\z@=\hbox{%
1864 \afterassignment\HyPsd@AfterDimenRemove
1865 \dimen@=#2\HyPsd@End
1866 }%
1867 \else
1868 \iint x \neq 1 \hskip
1869 \setbox\z@=\hbox{%
1870 \afterassignment\HyPsd@AfterSkipRemove
1871 \skip@=#2\HyPsd@End
1872 }%
1873 \else
1874 \HyPsd@CatcodeWarning{#1}%
1875 \fi
1876 \fi
1877 \fi
1878 \fi
1879 \else
1880 \ifcat#1A% letter
1881 \expandafter\def\expandafter\HyPsd@String\expandafter{%
1882 \HyPsd@String#1%
1883 }%
1884 \else
1885 \ifcat#1 % SPACE
1886 \expandafter\def\expandafter\HyPsd@String\expandafter{%
1887 \HyPsd@String\HyPsd@SPACEOPTI
1888 }%
1889 \else
1890 \ifcat$#1%
1891 \HyPsd@CatcodeWarning{math shift}%
1892 \else
1893 \text{ifcat&#1\%}1894 \HyPsd@CatcodeWarning{alignment tab}%
1895 \else
1896 \ifcat<sup>~#1%</sup>
1897 \HyPsd@CatcodeWarning{superscript}%
1898 \else
1899 \sqrt{16}at \neq 1\%1900 \HyPsd@CatcodeWarning{subscript}%
1901 \else
```
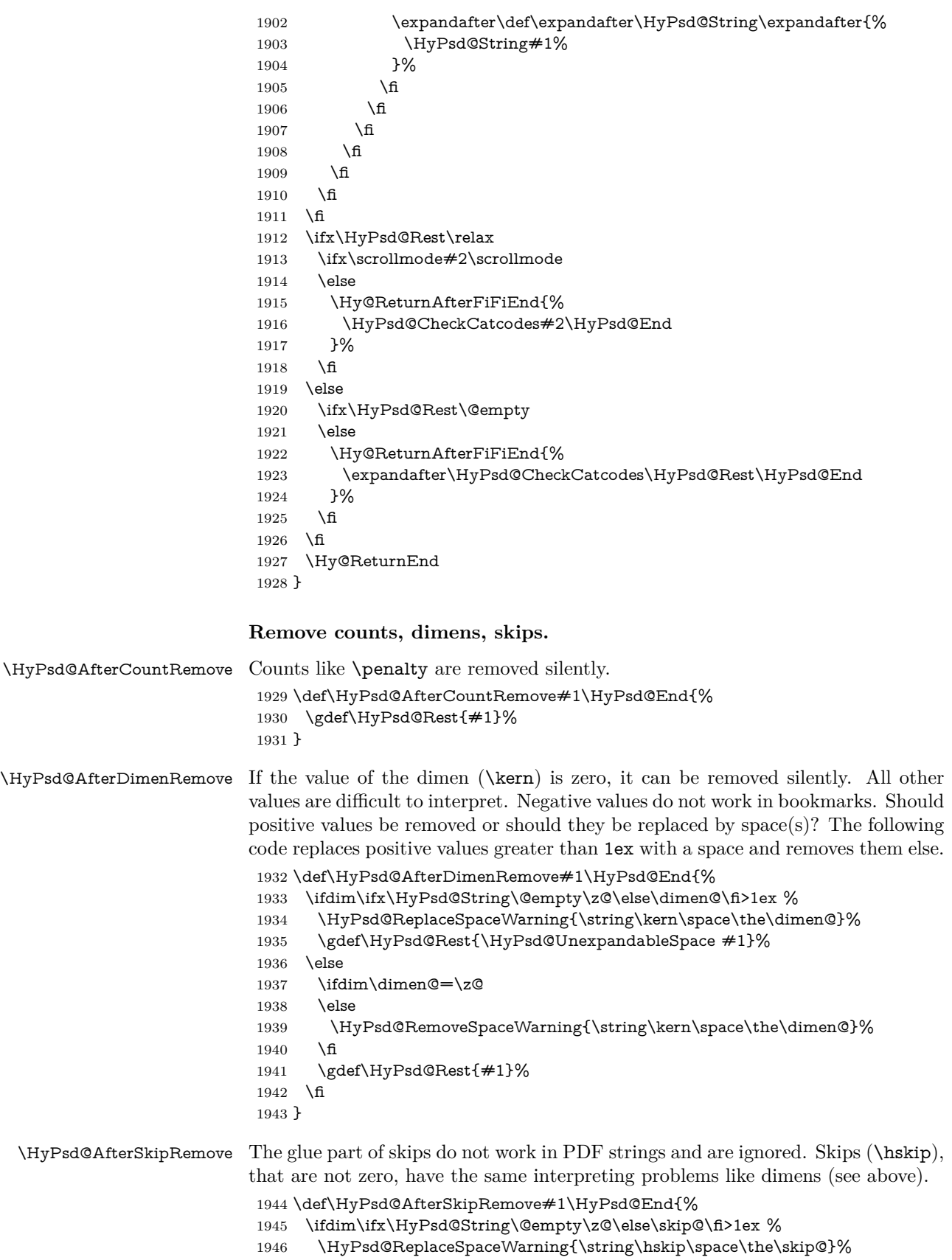

```
1947 \gdef\HyPsd@Rest{\HyPsd@UnexpandableSpace #1}%
1948 \else
1949 \ifdim\skip@=\z@
1950 \else
1951 \HyPsd@RemoveSpaceWarning{\string\kern\space\the\skip@}%
1952 \fi
1953 \gdef\HyPsd@Rest{#1}%
1954 \fi
1955 }
```
### **Catcode warnings.**

\HyPsd@CatcodeWarning \HyPsd@CatcodeWarning produces a warning for the user.

- \def\HyPsd@CatcodeWarning#1{% \HyPsd@Warning{% Token not allowed in a PDF string (% \ifHy@unicode Unicode% \else PDFDocEncoding% 1963  $\hbox{fi}$  ):% \MessageBreak removing '\HyPsd@RemoveCmdPrefix#1'% }% } \begingroup \catcode'\|=0 % \catcode'\\=12 % |gdef|HyPsd@RemoveCmdPrefix#1{% |expandafter|HyPsd@@RemoveCmdPrefix |string#1|@empty\<>-|@empty|@empty }%
- |gdef|HyPsd@@RemoveCmdPrefix#1\<>-#2|@empty#3|@empty{#1#2}%
- |endgroup

#### \HyPsd@RemoveSpaceWarning

\def\HyPsd@RemoveSpaceWarning#1{%

- \HyPsd@Warning{%
- Token not allowed in a PDF string (%
- \ifHy@unicode
- Unicode%
- \else
- PDFDocEncoding%
- \fi
- ):%
- \MessageBreak #1\MessageBreak
- removed%
- }%
- }

#### \HyPsd@ReplaceSpaceWarning

- \def\HyPsd@ReplaceSpaceWarning#1{% \HyPsd@Warning{% Token not allowed in a PDF string (% \ifHy@unicode Unicode%
- \else

```
1996 PDFDocEncoding%
1997 \fi
1998 ):%
1999 \MessageBreak #1\MessageBreak
2000 replaced by space%
2001 }%
2002 }
```
#### **6.6.5 Check for wrong glyphs**

A wrong glyph is marked with \relax, the glyph name follows, delimited by >. \@empty ends the string.

```
2003 \def\HyPsd@GlyphProcess#1\relax#2\@empty{%
2004 \expandafter\def\expandafter\HyPsd@String\expandafter{%
2005 \HyPsd@String#1%
2006 }%
2007 \ifx\\#2\\%
2008 \else
2009 \ltx@ReturnAfterFi{%
2010 \HyPsd@GlyphProcessWarning#2\@empty
2011 }%
2012 \fi
2013 }
2014 \def\HyPsd@GlyphProcessWarning#1>#2\@empty{%
2015 \HyPsd@@GlyphProcessWarning#1++>%
2016 \HyPsd@GlyphProcess#2\@empty
2017 }
2018 \def\HyPsd@@GlyphProcessWarning#1+#2+#3>{%
2019 \ifx\\#2\\%
2020 \HyPsd@Warning{%
2021 Glyph not defined in %
2022 P\ifHy@unicode U\else D1\fi\space encoding,\MessageBreak
2023 removing '\@backslashchar#1'%
2024 }%
2025 \else
2026 \HyPsd@Warning{%
2027 Composite letter '\@backslashchar#1+#2'\MessageBreak
2028 not defined in P\ifHy@unicode U\else D1\fi\space encoding,%
2029 \MessageBreak
2030 removing '\@backslashchar#1'%
2031 }%
2032 \quad \text{f}2033 }
```
#### **Spaces.**

\HyPsd@spaceopti In the string the spaces are represented by \HyPsd@spaceopti tokens. Within an \edef it prints itself as a simple space and looks for its next argument. If another space follows, so it replaces the next \HyPsd@spaceopti by an protected space \040.

```
2034 \def\HyPsd@spaceopti#1{ % first space
2035 \ifx\HyPsd@spaceopti#1%
2036 \040%
2037 \else
2038 \#1\%2039 \fi
2040 }%
```
# **6.6.6 Replacing tokens**

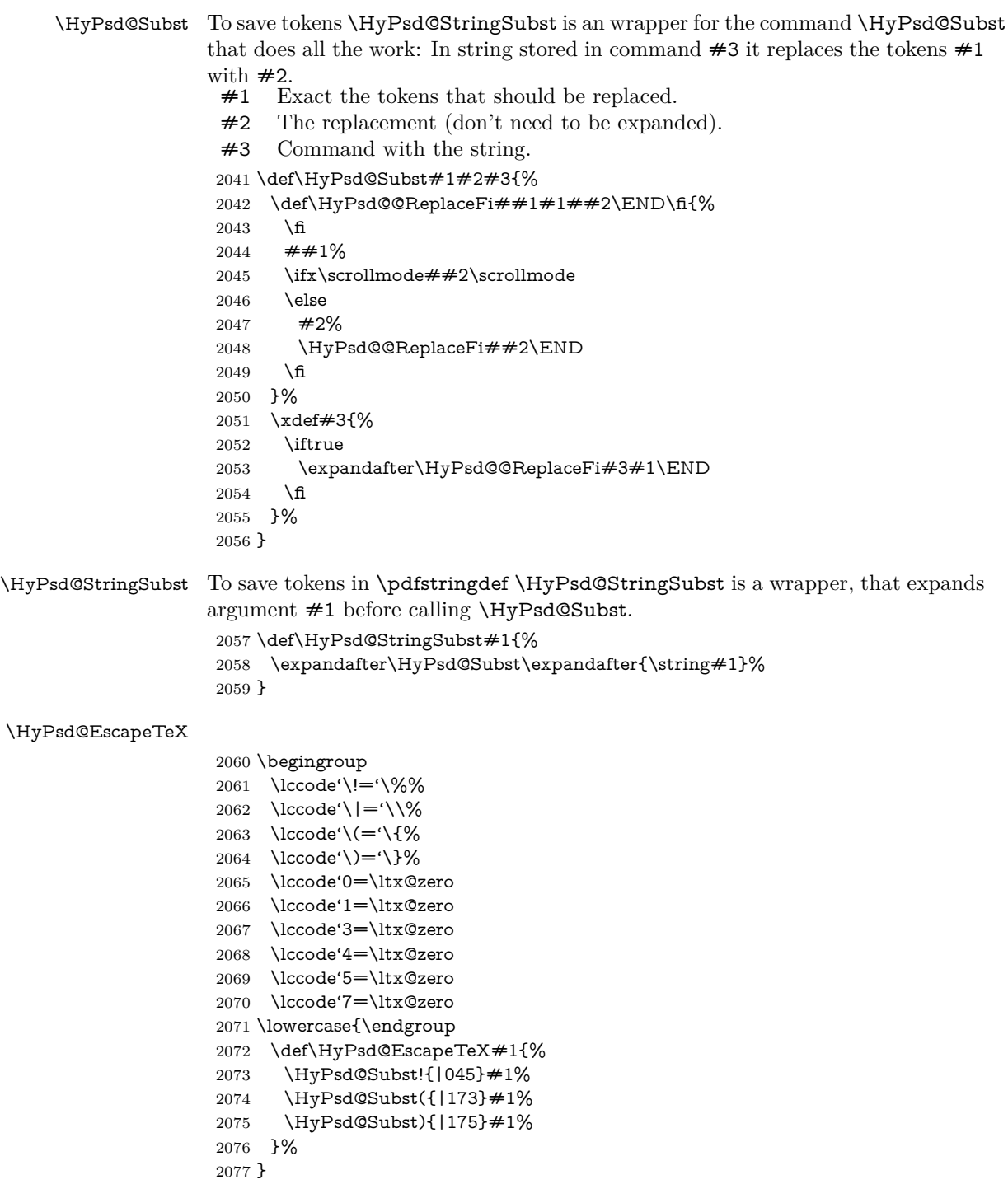

# **6.6.7 Support for package xspace**

\HyPsd@doxspace \xspace does not work, because it uses a \futurelet that cannot be executed in TEX's mouth. So this implementation uses an argument to examine the next token. In a previous version I reused \@xspace, but this version is shorter and easier to understand.

```
2078 \def\HyPsd@doxspace#1{%
2079 \ifx#1\relax\else
2080 \i{fx#1.\else}2081 \ifx\#1:\else
2082 \iint x \neq 1, \text{else}2083 \iint x \neq 1; \else
2084 \iint x \neq 1! \text{ else}2085 \i{rx#1?}else
2086 \iint x \neq 1/\text{else}2087 \iint x \neq 1-\text{else}2088 \iint x \neq 1' \text{else}2089 \HyPsd@SPACEOPTI
2090 \fi
2091 \fi
2092 \fi
2093 \qquad \qquad \int f2094 \fi
2095 \fi
2096 \fi
2097 \fi
2098 \fi
2099 \fi
2100 + 1\%2101 }%
```
# **6.6.8 Converting to Unicode**

Eight bit characters are converted to the sixteen bit ones,  $\8$  is replaced by  $\0$ , and \9 is removed. The result should be a valid Unicode PDF string without the Unicode marker at the beginning.

 \begingroup \catcode'\|=0 % \catcode'\\=12 %

#### \HyPsd@ConvertToUnicode

 |gdef|HyPsd@ConvertToUnicode#1{% |xdef#1{% |expandafter|HyPsd@DoConvert#1|@empty|@empty|@empty }% |ifx#1|@empty |else |xdef#1{% \376\377% #1% }% |fi }%

# \HyPsd@DoConvert

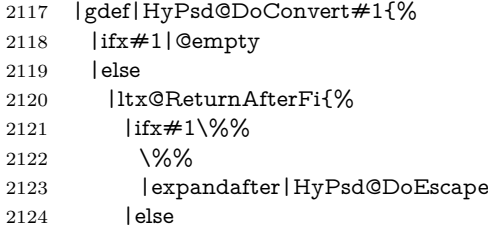

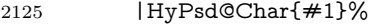

- |expandafter|HyPsd@DoConvert
- |fi
- }%<br>2129 | fi
- 
- }%

# \HyPsd@DoEscape

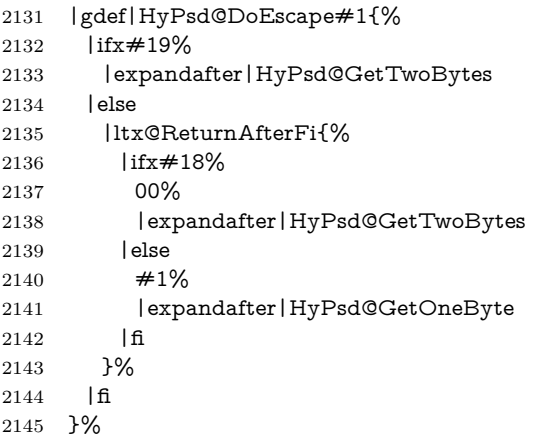

### \HyPsd@GetTwoBytes

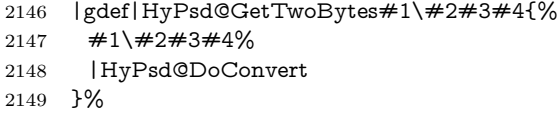

#### \HyPsd@GetOneBye

- |gdef|HyPsd@GetOneByte#1#2{%
- #1#2%
- |HyPsd@DoConvert
- }%
- |endgroup

\HyPsd@@GetNextTwoTokens TEX does only allow nine parameters, so we need another macro to get more arguments.

```
2155 \def\HyPsd@GetNextTwoTokens#1#2#3\END#4{%
2156 \xdef#4{#4#1#2}%
```
- \HyPsd@@ConvertToUnicode#3\END#4%
- }

# \HyPsd@Char

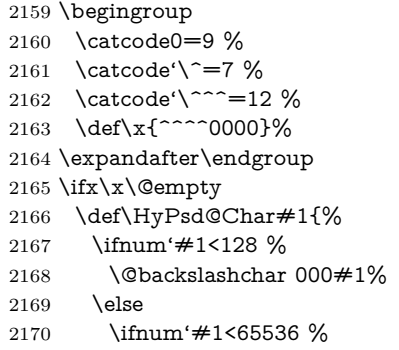

```
2171 \expandafter\HyPsd@CharTwoByte\number'#1!%
```

```
2172 \else
```

```
2173 \expandafter\expandafter\expandafter\HyPsd@CharSurrogate
```

```
2174 \intcalcSub{'#1}{65536}!%
```

```
2175 \fi
```
\fi

```
2177 }%
```
\def\HyPsd@CharTwoByte#1!{%

\expandafter\expandafter\expandafter\HyPsd@CharOctByte

\IntCalcDiv#1!256!!%

- \expandafter\expandafter\expandafter\HyPsd@CharOctByte
- \IntCalcMod#1!256!!%

}%

- \def\HyPsd@CharOctByte#1!{%
- \@backslashchar
- \IntCalcDiv#1!64!%
- 2187 \intcalcDiv{\IntCalcMod#1!64!}{8}%
- \IntCalcMod#1!8!%

```
2189 }%
```
- \def\HyPsd@CharSurrogate#1!{%
- \@backslashchar 33%
- \IntCalcDiv#1!262144!%
- \expandafter\expandafter\expandafter\HyPsd@CharOctByte
- \intcalcDiv{\IntCalcMod#1!262144!}{1024}!%
- \@backslashchar 33%
- \expandafter\expandafter\expandafter\IntCalcAdd
- \intcalcDiv{\IntCalcMod#1!1024!}{256}!4!%
- \expandafter\expandafter\expandafter\HyPsd@CharOctByte
- \IntCalcMod#1!256!!%
- }%
- $2201 \text{ kg}$
- \def\HyPsd@Char#1{%
- \@backslashchar 000#1%

```
2204 }%
```

```
2205 \text{ }\Lambda
```
# **6.6.9 Support for UTF-8 input encoding**

After \usepackage[utf8]{inputenc} there are macros that expect the UTF-8 octets as arguments. Therefore we can calculate the PDF octal sequences directly. Because the PDF format is limited to UCS-2, conversion macros are needed for UTF-8 sequences with two and three octets only.

This calculation must be done in an expandable context, so we use eTEXhere for performance reasons. Unhappily the results of divisions are rounded. Thus a circumvention via \dimexpr is used, e.g.:

```
\numexpr 123/4\relax is replaced by
\number\dimexpr.25\dimexpr 123sp\relax\relax
```

```
2206 \begingroup\expandafter\expandafter\expandafter\endgroup
```

```
2207 \expandafter\ifx\csname numexpr\endcsname\relax
```
- \let\HyPsd@UTFviii\relax
- \else
- \begingroup
- 2211 \lccode'\~='^^f4\relax
- \lowercase{\endgroup
- \def\HyPsd@UTFviii{%

 \let\UTFviii@two@octets\HyPsd@UTFviii@two \let\UTFviii@three@octets\HyPsd@UTFviii@three \let\UTFviii@four@octets\HyPsd@UTFviii@four \ifx~\HyPsd@UTFviii@ccxliv@undef \let~\HyPsd@UTFviii@ccxliv@def \fi \let\unichar\HyPsd@unichar }% }% \def\HyPsd@UTFviii@ccxliv@undef{\@inpenc@undefined@{utf8}}% \edef\HyPsd@UTFviii@ccxliv@def{% \noexpand\UTFviii@four@octets\string ^^f4%

}%

The two octet form of UTF-8 110aaabb (A) and 10cccddd (B) must be converted into octal numbers 00a and bcd. The result is \8a\bcd (with a, b, c, d as octal numbers). The conversion equations.

$$
a \qquad \qquad := A/4 - 48 \tag{1}
$$

$$
b := A - 4 * (A/4)
$$
 (2)

$$
c := B/8 - 8 * ((8 * (B/8))/8)
$$
 (3)

$$
d \qquad := B - 8 * (B/8) \tag{4}
$$

(5)

\def\HyPsd@UTFviii@two#1#2{%

\expandafter\HyPsd@UTFviii@@two

$$
2229 \verb|\number\dimexpr:25\dimexpr'#1sp\expandafter\relax\expandafter|\%
$$

- \number'#1\expandafter|%
- \number\dimexpr.125\dimexpr'#2sp\expandafter\relax\expandafter|%

\number'#2 \@nil

}%

\def\HyPsd@UTFviii@@two#1|#2|#3|#4\@nil{%

\expandafter\8%

```
2236 \number\numexpr #1-48\expandafter\relax
```
\csname\number\numexpr #2-4\*#1\relax\expandafter\endcsname

\number\numexpr #3-8\*%

- \number\dimexpr.125\dimexpr#3sp\relax\relax\expandafter\relax
- \number\numexpr #4-8\*#3\relax

}%

Three octet form: 1110aabb (A), 10bcccdd (B), and 10eeefff (C). The result is \9abc\def (with a, …, f as octal numbers). The conversion equations:

$$
a \qquad \qquad := A/4 - 56 \tag{6}
$$

$$
b := 2 * (A - 4 * (A/4)) + ((B - 128 < 32) ? 0 : 1)
$$
\n
$$
(7)
$$

$$
c \qquad := B/4 - 32 - ((B - 128 < 32)?0 : 8) \tag{8}
$$

$$
d \qquad := B - 4 \ast (B/4) \tag{9}
$$

$$
e \qquad \qquad := C/8 - 16 \tag{10}
$$

$$
f \qquad \qquad := C - 8 * (C/8) \tag{11}
$$

(12)

2242 \def\HyPsd@UTFviii@three#1#2#3{%

\expandafter\HyPsd@UTFviii@@three

- \number\dimexpr.25\dimexpr'#1sp\expandafter\relax\expandafter|%
- \number'#1\expandafter|%

```
2247 \number\dimexpr.25\dimexpr'#2sp\expandafter\relax\expandafter|%
2248 \number'#2\expandafter|%
2249 \number\dimexpr.125\dimexpr'#3sp\expandafter\relax\expandafter|%
2250 \number'#3 \@nil
2251 }%
2252 \def\HyPsd@UTFviii@@three#1|#2|#3|#4|#5|#6|#7\@nil{%
2253 \expandafter\9%
2254 \number\numexpr #1-56\expandafter\relax
2255 \number\numexpr 2*(\#2-4*\#1)+\#3\expandafter\relax2256 \number\numexpr #4 - 32 -\ifcase#3 0\else 8\fi\expandafter\relax
2257 \csname\number\numexpr #5-4*#4\red\zexpandafter\endcsname
2258 \number\numexpr #6-16\expandafter\relax
2259 \number\numexpr #7-8*#6\relax
2260 }%
  Surrogates: 4 octets in UTF-8, a surrogate pair in UTF-16. High surrogate
range: U+D800–U+DBFF, low surrogate range: U+DC00-U+DFFF.
    UTF-8: 11110uuu 10uuzzzz 10yyyyyy 10xxxxxx
    www = uuuuu - 1
    UTF-16: 110110ww wwzzzzyy 110111yy yyxxxxxx
    octal: 011 011 0ww 0ww zzz zyy 011 011 1yy 0yy xxx xxx
2261 \def\HyPsd@UTFviii@four#1#2{%
2262 \expandafter\HyPsd@@UTFviii@four\number
2263 \numexpr-1+('#1-240)*4+\dimexpr.0625\dimexpr'#2sp-128sp%
2264 \expandafter|\number
2265 \numexpr'#2-16*\dimexpr.0625\dimexpr'#2sp|%
2266 }%
```
2246 \number\ifnum\numexpr'#2-128\relax <32 0\else 1\fi\expandafter|%

```
2267 \def\HyPsd@@UTFviii@four#1|#2|#3{%
```

```
2268 \933\number\dimexpr.25\dimexpr#1sp\relax\relax
```

```
2269 \csname\number\numexpr#1-4*\dimexpr.25\dimexpr#1sp\endcsname
```

```
2270 \ifodd#2 %
```

```
2271 \number\numexpr(#2-1)/2\relax
```

```
2272 \else
```

```
2273 \number\numexpr#2/2\relax
```

```
2274 \fi
```

```
2275 \number\numexpr\ifodd#2 4+\fi
```

```
2276 \dimexpr.0625\dimexpr'#3sp-128sp\relax\relax\relax
```

```
2277 \933%
```

```
2278 \expandafter\HyPsd@@@UTFviii@four\number
```

```
2279 \numexpr'#3-16*\dimexpr.0625\dimexpr'#3sp|%
```

```
2280 }%
```

```
2281 \def\HyPsd@@@UTFviii@four#1|#2{%
```

```
2282 \number\numexpr4+\dimexpr.25\dimexpr#1sp\relax\relax\relax
```

```
2283 \csname\number\numexpr#1-4*\dimexpr.25\dimexpr#1sp\endcsname
```

```
2284 \number\dimexpr.125\dimexpr'#2sp-128sp\relax\relax
```

```
2285 \number\numexpr'#2-8*\dimexpr.125\dimexpr'#2sp\relax\relax\relax
```

```
2286 }%
```
Input encoding utf8x of package ucs uses macro \unichar. Values greater than "FFFF are not supported.

```
2287 \def\HyPsd@unichar#1{%
```

```
2288 \ifHy@unicode
```

```
2289 \ifnum#1>"10FFFF %
```

```
2290 \HyPsd@UnicodeReplacementCharacter % illegal
```

```
2291 \else
```

```
2292 \ifnum#1>"FFFF %
```
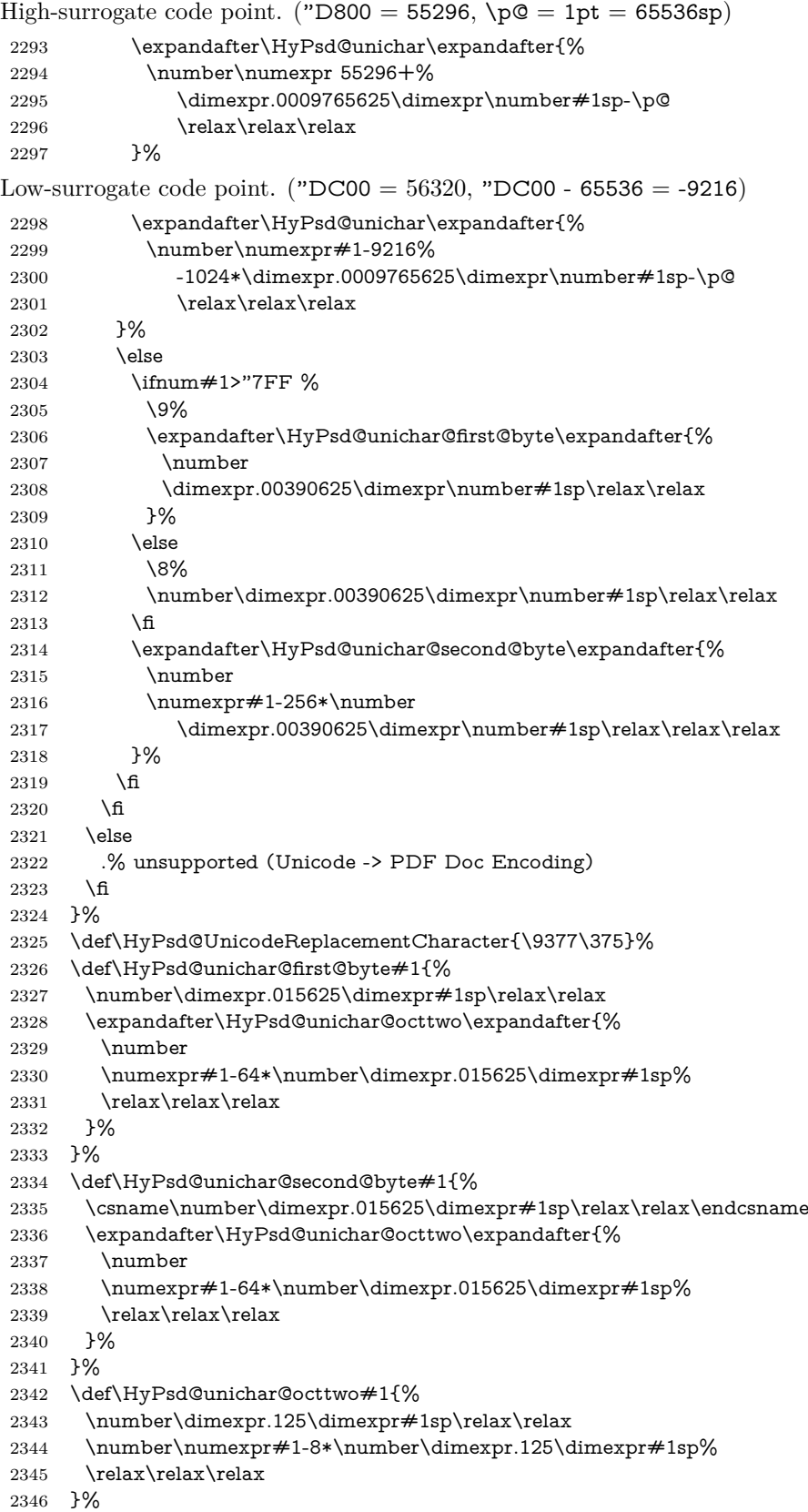

\fi

```
\HyPsd@utf@viii@undeferr \utf@viii@undeferr comes from file utf8x.def from package ucs.
```

```
2348 \def\HyPsd@utf@viii@undeferr#1#2#3#4#5#6{%
```

```
2349 \ifx\@gobble#1%
```

```
2350 \else
```
- [Please insert \textbackslash PrerenderUnicode%
- \textbraceleft#1\textbraceright\space
- into preamble]%

```
2354 \fi
```

```
2355 }%
```
# **7 Support of other packages**

# **7.1 Class memoir**

```
2356 \@ifclassloaded{memoir}{%
2357 \Hy@AtEndOfPackage{\RequirePackage{memhfixc}}%
2358 }{}
```
# **7.2 Package subfigure**

Added fix for version 2.1. Here \sub@label is defined.

```
2359 \@ifpackageloaded{subfigure}{%
2360 \ltx@IfUndefined{sub@label}{%
2361 \Hy@hypertexnamesfalse
2362 }{%
2363 \renewcommand*{\sub@label}[1]{%
2364 \@bsphack
2365 \subfig@oldlabel{#1}%
2366 \if@filesw
2367 \begingroup
2368 \edef\@currentlabstr{%
2369 \expandafter\strip@prefix\meaning\@currentlabelname
2370 }%
2371 \protected@write\@auxout{}{%
2372 \string\newlabel{sub@#1}{%
2373 {\@nameuse{@@thesub\@captype}}%
2374 {\thepage}%
2375 {%
2376 \expandafter\strip@period\@currentlabstr
2377 \relax.\relax\@@@%
2378 }%
2379 {\@currentHref}%
2380 {}%
2381 }%
2382 }%
2383 \endgroup
2384 \fi
2385 \@esphack
2386 }%
2387 \@ifpackagelater{subfigure}{2002/03/26}{}{%
2388 \providecommand*{\toclevel@subfigure}{1}%
2389 \providecommand*{\toclevel@subtable}{1}%
2390 }%
2391 }%
2392 }{}
```
# **7.3 Package xr and xr-hyper**

The beta version of xr that supports \XR@addURL is called xr-hyper. Therefore we test for the macro itself and not for the package name:

```
2393 \ltx@IfUndefined{XR@addURL}{%
2394 }{%
```
If reading external aux files check whether they have a non zero fourth field in \newlabel and if so, add the URL as the fifth field.

```
2395 \def\XR@addURL#1{\XR@@dURL#1{}{}{}{}\\}%
2396 \def\XR@@dURL#1#2#3#4#5\\{%
2397 {#1}{#2}%
2398 \if!#4!%
2399 \else
2400 {#3}{#4}{\XR@URL}%
2401 \fi
2402 }%
2403 }
2404 \def\Hy@true{true}
2405 \def\Hy@false{false}
```
Providing dummy definitions.

```
2406 \let\literalps@out\@gobble
2407 \newcommand\pdfbookmark[3][]{}
2408 \def\Acrobatmenu#1#2{\leavevmode#2}
```
# \def\Hy@writebookmark#1#2#3#4#5{}%

# **8 Help macros for links**

Anchors get created on the baseline of where they occur. If an XYZ PDF view is set, this means that the link places the top of the screen *on the baseline* of the target. If this is an equation, for instance, it means that you cannot see anything. Some links, of course, are created at the start of environments, and so it works. To allow for this, anchors are raised, where possible, by some small amount. This defaults to \baselineskip, but users can set it to something else in two ways (thanks to Heiko Oberdiek for suggesting this):

- 1. Redefine \HyperRaiseLinkDefault to be eg the height of a \strut
- 2. Redefine \HyperRaiseLinkHook to do something complicated; it must give a value to \HyperRaiseLinkLength, which is what actually gets used

```
2410 \let\HyperRaiseLinkHook\@empty
```
\def\HyperRaiseLinkDefault{\baselineskip}

\HyperRaiseLinkHook allows the user to reassign \HyperRaiseLinkLength.

```
2412 \newcount\Hy@SavedSpaceFactor
```

```
2413 \def\Hy@SaveSpaceFactor{%
```

```
2414 \global\Hy@SavedSpaceFactor=\ifhmode\spacefactor\else\z@\fi
```

```
2415 }
```

```
2416 \def\Hy@RestoreSpaceFactor{%
```

```
2417 \relax
```

```
2418 \ifhmode
```

```
2419 \ifnum\Hy@SavedSpaceFactor>\z@
```

```
2420 \spacefactor=\Hy@SavedSpaceFactor
```

```
2421 \fi
```

```
2422 \text{ }\Lambdafi
```
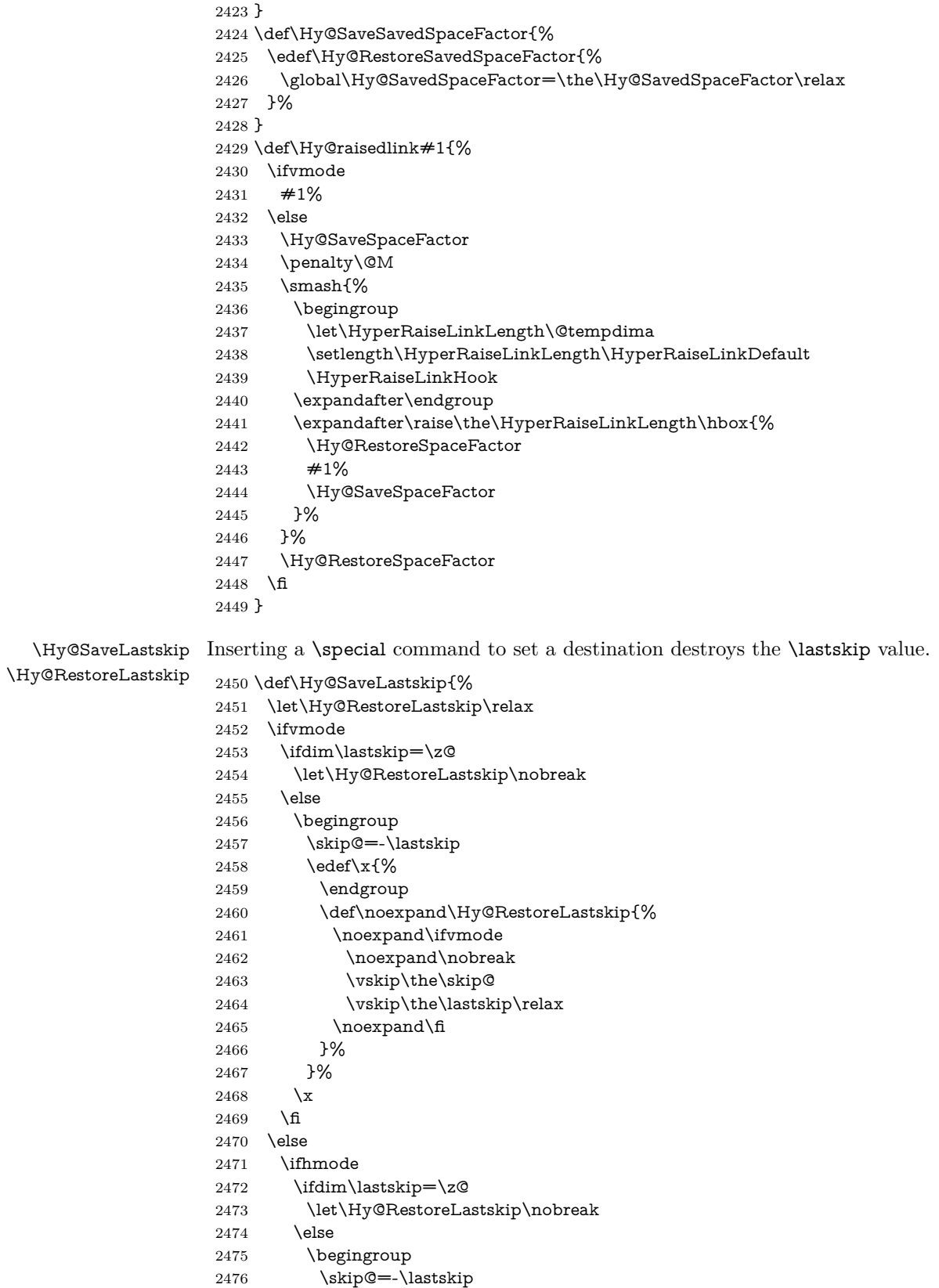

```
2478 \endgroup
2479 \def\noexpand\Hy@RestoreLastskip{%
2480 \noexpand\ifhmode
2481 \noexpand\nobreak
2482 \hskip\the\skip@
2483 \hskip\the\lastskip\relax
2484 \noexpand\fi
2485 }%
2486 }%
2487 \chi<br>2488 \hbar2488 \fi
2489 \fi
2490 \fi
2491 }%
```
# **9 Options**

```
2492 \SetupKeyvalOptions{%
2493 family=Hyp,%
2494 prefix=HyOpt%
2495 }
```
# **9.1 Help macros**

#### \IfHyperBooleanExists

 \def\IfHyperBooleanExists#1{% \ltx@ifundefined{Hy@#1false}\ltx@secondoftwo{%  $2498 \label{lem:1}$   $2498 \label{lem:1}$  }% }

\@namedef{KV@Hyp@stoppedearly@default}{}

#### \IfHyperBoolean

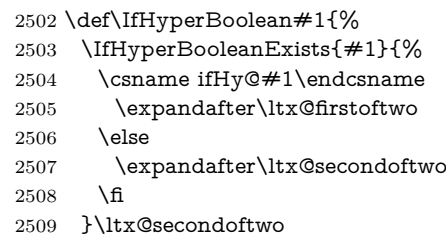

}

#### \Hy@boolkey

- \def\Hy@boolkey#1#2{%
- \edef\Hy@tempa{#2}%
- \lowercase\expandafter{%
- \expandafter\def\expandafter\Hy@tempa\expandafter{\Hy@tempa}%
- }%
- \ifx\Hy@tempa\@empty
- \let\Hy@tempa\Hy@true
- \fi
- \ifx\Hy@tempa\Hy@true
- \else
- \ifx\Hy@tempa\Hy@false
- \else

 \let\Hy@tempa\relax \fi \fi \ifx\Hy@tempa\relax \Hy@WarnOptionValue{#2}{#1}{'true' or 'false'}% \else \Hy@Info{Option '#1' set '\Hy@tempa'}% \csname Hy@#1\Hy@tempa\endcsname \fi } \Hy@WarnOptionValue \def\Hy@WarnOptionValue#1#2#3{% \Hy@Warning{% Unexpected value '#1'\MessageBreak of option '#2' instead of\MessageBreak #3% }% } \Hy@DisableOption \def\Hy@DisableOption#1{% \ltx@ifundefined{KV@Hyp@#1@default}{% \define@key{Hyp}{#1}% }{% \define@key{Hyp}{#1}[]% }% {\Hy@WarnOptionDisabled{#1}}% } \Hy@WarnOptionDisabled \def\Hy@WarnOptionDisabled#1{% \Hy@Warning{% Option '#1' has already been used,\MessageBreak setting the option has no effect% }% } \Hy@CheckOptionValue Some options take a string value out of a limited set of values. Macro \Hy@Check-OptionValue checks whether the given value #1 for option #2 is a member of the value list #3. \def\Hy@CheckOptionValue#1#2#3{% \begingroup \edef\x{#1}% \@onelevel@sanitize\x 2558 \let\y=y% \def\do##1##2{% 2560  $\det\{z\# \# 1\}\%$  \@onelevel@sanitize\z 2562  $\iint x \zeta z$ 2563  $\let\yp=n\%$ 2564 \let\do\@gobbletwo \fi }%  $\#3\%$  \ifx\y y% \def\do##1##2{%

```
2570 * '##1'%
                   2571 \iint x \d#2\l\le\space space(##2)\fi
                   2572 \MessageBreak
                   2573 }%
                   2574 \Hy@Warning{%
                   2575 Values of option '#2':\MessageBreak
                   2576 #3%
                   2577 * An empty value disables the option.\MessageBreak
                   2578 Unknown value '\x'%
                   2579 }%
                   2580 \fi
                   2581 \endgroup
                   2582 }
 \Hy@DefNameKey #1: option name
                  \#2: \do list with known values, first argument of \do is value, second argument
                  is a comment.
                   2583 \def\Hy@DefNameKey#1{%
                   2584 \expandafter\Hy@@DefNameKey\csname @#1\endcsname{#1}%
                   2585 }
\Hy@@DefNameKey #1: macro for value storage
                  #2: option name
                  #3: \do list with known values.
                   2586 \def\Hy@@DefNameKey#1#2#3{%
                   2587 \define@key{Hyp}{#2}{%
                   2588 \edef#1{##1}%
                   2589 \i{fx#1\Omega}2590 \else
                   2591 \Hy@CheckOptionValue{##1}{#2}{#3}%
                   2592 \fi
                   2593 }%
                   2594 \let#1\@empty
                   2595 }
 \Hy@UseNameKey
                   2596 \def\Hy@UseNameKey#1#2{%
                   2597 \ifx#2\@empty
                   2598 \else
                   2599 /#1/#2%
                   2600 \fi
                   2601 }
                  9.2 Defining the options
                   2602 \define@key{Hyp}{implicit}[true]{%
                   2603 \Hy@boolkey{implicit}{#1}%
                   2604 }
                   2605 \define@key{Hyp}{draft}[true]{%
                   2606 \Hy@boolkey{draft}{#1}%
                   2607 }
                   2608 \define@key{Hyp}{final}[true]{%
```

```
2611 \let\KV@Hyp@nolinks\KV@Hyp@draft
```
\Hy@boolkey{final}{#1}%

}

```
2612 \def\Hy@ObsoletePaperOption#1{%
```
```
2613 \Hy@WarningNoLine{%
2614 Option '#1' is no longer used%
2615 }%
2616 \define@key{Hyp}{#1}[true]{}%
2617 }
2618 \def\Hy@temp#1{%
2619 \define@key{Hyp}{#1}[true]{%
2620 \Hy@ObsoletePaperOption{#1}%
2621 }%
2622 }
2623 \Hy@temp{a4paper}
2624 \Hy@temp{a5paper}
2625 \Hy@temp{b5paper}
2626 \Hy@temp{letterpaper}
2627 \Hy@temp{legalpaper}
2628 \Hy@temp{executivepaper}
2629 \define@key{Hyp}{setpagesize}[true]{%
2630 \Hy@boolkey{setpagesize}{#1}%
2631 }
2632 \define@key{Hyp}{debug}[true]{%
2633 \Hy@boolkey{debug}{#1}%
2634 }
2635 \define@key{Hyp}{linktocpage}[true]{%
2636 \Hy@boolkey{linktocpage}{#1}%
2637 \ifHy@linktocpage
2638 \let\Hy@linktoc\Hy@linktoc@page
2639 \else
2640 \let\Hy@linktoc\Hy@linktoc@section
2641 \fi
2642 }
2643 \chardef\Hy@linktoc@none=0 %
2644 \chardef\Hy@linktoc@section=1 %
2645 \chardef\Hy@linktoc@page=2 %
2646 \chardef\Hy@linktoc@all=3 %
2647 \ifHy@linktocpage
2648 \let\Hy@linktoc\Hy@linktoc@page
2649 \else
2650 \let\Hy@linktoc\Hy@linktoc@section
2651 \fi
2652 \define@key{Hyp}{linktoc}{%
2653 \@ifundefined{Hy@linktoc@#1}{%
2654 \Hy@Warning{%
2655 Unexpected value '#1' of\MessageBreak
2656 option 'linktoc' instead of 'none',\MessageBreak
2657 'section', 'page' or 'all'%
2658 }%
2659 }{%
2660 \quad \verb|\expandafter\let\expandafter\HyQlinktoc|2661 \csname Hy@linktoc@#1\endcsname
2662 }%
2663 }
2664 \define@key{Hyp}{extension}{\def\XR@ext{#1}}
2665 \let\XR@ext\relax
2666 \define@key{Hyp}{verbose}[true]{%
2667 \Hy@boolkey{verbose}{#1}%
2668 }
2669 \define@key{Hyp}{typexml}[true]{%
```

```
2670 \Hy@boolkey{typexml}{#1}%
2671 }
```
If we are going to PDF via HyperTeX \special commands, the dvips (-z option) processor does not know the *height* of a link, as it works solely on the position of the closing \special. If we use this option, the \special is raised up by the right amount, to fool the dvi processor.

```
2672 \define@key{Hyp}{raiselinks}[true]{%
2673 \Hy@boolkey{raiselinks}{#1}%
2674 }
Most PDF-creating drivers do not allow links to be broken
2675 \def\Hy@setbreaklinks#1{%
2676 \csname breaklinks#1\endcsname
2677 }
2678 \def\Hy@breaklinks@unsupported{%
2679 \ifx\Hy@setbreaklinks\@gobble
2680 \ifHy@breaklinks
2681 \Hy@WarningNoLine{%
2682 You have enabled option 'breaklinks'.\MessageBreak
2683 But driver '\Hy@driver.def' does not suppport this.\MessageBreak
2684 Expect trouble with the link areas of broken links%
2685 }%
2686 \fi
2687 \fi
2688 }
2689 \define@key{Hyp}{breaklinks}[true]{%
2690 \Hy@boolkey{breaklinks}{#1}%
2691 \let\Hy@setbreaklinks\@gobble
2692 }
2693 \define@key{Hyp}{localanchorname}[true]{%
2694 \Hy@boolkey{localanchorname}{#1}%
2695 }
Determines whether an automatic anchor is put on each page
2696 \define@key{Hyp}{pageanchor}[true]{%
2697 \Hy@boolkey{pageanchor}{#1}%
2698 }
```
Are the page links done as plain arabic numbers, or do they follow the formatting of the package? The latter loses if you put in typesetting like \textbf or the like. \define@key{Hyp}{plainpages}[true]{%

```
2700 \Hy@boolkey{plainpages}{#1}%
2701 }
```
Are the names for anchors made as per the HyperTeX system, or do they simply use what LAT<sub>EX</sub> provides?

```
2702 \define@key{Hyp}{naturalnames}[true]{%
2703 \Hy@boolkey{naturalnames}{#1}%
2704 }
```
Completely ignore the names as per the HyperTeX system, and use unique counters.

```
2705 \define@key{Hyp}{hypertexnames}[true]{%
2706 \Hy@boolkey{hypertexnames}{#1}%
2707 }
```
Currently, dvips doesn't allow anchors nested within targets, so this option tries to stop that happening. Other processors may be able to cope. \define@key{Hyp}{nesting}[true]{%

```
2709 \Hy@boolkey{nesting}{#1}%
2710 }
2711 \define@key{Hyp}{unicode}[true]{%
2712 \Hy@boolkey{unicode}{#1}%
2713 \ifHy@unicode
2714 \def\HyPsd@pdfencoding{unicode}%
2715 \HyPsd@LoadUnicode
2716 \else
2717 \def\HyPsd@pdfencoding{pdfdoc}%
2718 \fi
2719 }
2720 \def\HyPsd@LoadUnicode{%
2721 \@ifundefined{T@PU}{%
2722 \input{puenc.def}%
2723 \HyLinguex@Restore
2724 }{}%
2725 \DeclareFontFamily{PU}{pdf}{}%
2726 \DeclareFontShape{PU}{pdf}{m}{n}{ <-> cmr10 }{}%
2727 \DeclareFontSubstitution{PU}{pdf}{m}{n}%
2728 \global\let\HyPsd@LoadUnicode\relax
2729 }
2730 \Hy@AtBeginDocument{%
2731 \ifx\HyPsd@LoadUnicode\relax
2732 \else
2733 \def\HyPsd@LoadUnicode{%
2734 \Hy@Error{%
2735 Unicode support for bookmarks is not available.\MessageBreak
2736 Activate unicode support by using one of the options\MessageBreak
2737 'unicode', 'pdfencoding=unicode', 'pdfencoding=auto'\MessageBreak
2738 in the preamble%
2739 }\@ehc
2740 \global\let\HyPsd@LoadUnicode\relax
2741 \global\Hy@unicodefalse
2742 \global\let\Hy@unicodetrue\Hy@unicodefalse
2743 }%
2744 \fi
2745 }
2746 \define@key{Hyp}{pdfencoding}{%
2747 \edef\HyPsd@temp{#1}%
2748 \ifx\HyPsd@temp\HyPsd@pdfencoding@pdfdoc
2749 \let\HyPsd@pdfencoding\HyPsd@temp
2750 \Hy@unicodefalse
2751 \else
2752 \ifcase\ifx\HyPsd@temp\HyPsd@pdfencoding@unicode
2753 \anglez@
2754 \else
2755 \ifx\HyPsd@temp\HyPsd@pdfencoding@auto
2756 \z<sup>o</sup>
2757 \else
2758 \@ne
2759 \fi
2760 \fi
2761 \let\HyPsd@pdfencoding\HyPsd@temp
2762 \hypersetup{unicode}%
2763 \ifHy@unicode
2764 \def\HyPsd@pdfencoding{#1}%
2765 \ifx\HyPsd@pdfencoding\HyPsd@pdfencoding@auto
```

```
75
```

```
2766 \HyPsd@LoadStringEnc
2767 \fi
2768 \else
2769 \Hy@Warning{Cannot switch to unicode bookmarks}%
2770 \let\HyPsd@pdfencoding\HyPsd@pdfencoding@pdfdoc
2771 \fi
2772 \else
2773 \@onelevel@sanitize\HyPsd@temp
2774 \Hy@Warning{%
2775 Values of option 'pdfencoding':\MessageBreak
2776 'pdfdoc', 'unicode', 'auto'.\MessageBreak
2777 Ignoring unknown value '\HyPsd@temp'%
2778 }%
2779 \fi
2780 \fi
2781 }
2782 \def\HyPsd@pdfencoding@auto{auto}
2783 \def\HyPsd@pdfencoding@pdfdoc{pdfdoc}
2784 \def\HyPsd@pdfencoding@unicode{unicode}
2785 \let\HyPsd@pdfencoding\Hy@pdfencoding@pdfdoc
2786 \def\HyPsd@LoadStringEnc{%
2787 \RequirePackage{stringenc}[2009/12/15]%
2788 \let\HyPsd@LoadStringEnc\relax
2789 }
2790 \Hy@AtBeginDocument{%
2791 \@ifpackageloaded{stringenc}{%
2792 \let\HyPsd@LoadStringEnc\relax
2793 }{%
2794 \def\HyPsd@LoadStringEnc{%
2795 \Hy@WarningNoLine{%
2796 Missing package 'stringenc'. Use 'pdfencoding=auto'\MessageBreak
2797 in the preamble or load the package there%
2798 }%
2799 }%
2800 }%
2801 }
2802 \def\hypersetup{\kvsetkeys{Hyp}}
2803 \newif\ifHy@setpdfversion
2804 \define@key{Hyp}{pdfversion}{%
2805 \@ifundefined{Hy@pdfversion@#1}{%
2806 \PackageWarning{hyperref}{%
2807 Unsupported PDF version '#1'.\MessageBreak
2808 Valid values: 1.2 until 1.9%
2809 }%
2810 }{%
2811 \Hy@setpdfversiontrue
2812 \edef\Hy@pdfversion{\@nameuse{Hy@pdfversion@#1}}%
2813 }%
2814 }
2815 \@namedef{Hy@pdfversion@1.2}{2}%
2816 \@namedef{Hy@pdfversion@1.3}{3}%
2817 \@namedef{Hy@pdfversion@1.4}{4}%
2818 \@namedef{Hy@pdfversion@1.5}{5}%
2819 \@namedef{Hy@pdfversion@1.6}{6}%
2820 \@namedef{Hy@pdfversion@1.7}{7}%
2821 \@namedef{Hy@pdfversion@1.8}{8}%
2822 \@namedef{Hy@pdfversion@1.9}{9}%
```
\def\Hy@pdfversion{2}

# **10 Options for different drivers**

```
2824 \newif\ifHy@DviMode
2825 \let\Hy@DviErrMsg\ltx@empty
2826 \ifpdf
2827 \def\Hy@DviErrMsg{pdfTeX or LuaTeX is running in PDF mode}%
2828 \else
2829 \ifxetex
2830 \def\Hy@DviErrMsg{XeTeX is running}%
2831 \else
2832 \ifvtex
2833 \ifvtexdvi
2834 \Hy@DviModetrue
2835 \else
2836 \def\Hy@DviErrMsg{VTeX is running, but not in DVI mode}%
2837 \fi
2838 \else
2839 \Hy@DviModetrue
2840 \fi
2841 \fi
2842 \fi
2843 \def\HyOpt@CheckDvi#1{%
2844 \ifHy@DviMode
2845 \expandafter\ltx@firstofone
2846 \else
2847 \Hy@Error{%
2848 Wrong DVI mode driver option '#1',\MessageBreak
2849 because \Hy@DviErrMsg
2850 }\@ehc
2851 \expandafter\ltx@gobble
2852 \fi
2853 }
2854 \DeclareVoidOption{tex4ht}{%
2855 \Hy@texhttrue
2856 \kvsetkeys{Hyp}{colorlinks=true}%
2857 \def\BeforeTeXIVht{\RequirePackage{color}}%
2858 \def\Hy@driver{htex4ht}%
2859 \def\MaybeStopEarly{%
2860 \Hy@Message{Stopped early}%
2861 \Hy@AtBeginDocument{%
2862 \PDF@FinishDoc
2863 \gdef\PDF@FinishDoc{}%
2864 }%
2865 \endinput
2866 }%
2867 }
2868 \DeclareVoidOption{pdftex}{%
2869 \ifpdf
2870 \def\Hy@driver{hpdftex}%
2871 \else
2872 \Hy@Error{%
2873 Wrong driver option 'pdftex',\MessageBreak
2874 because pdfTeX in PDF mode is not detected%
2875 }\@ehc
2876 \fi
```

```
2877 }
2878 \DeclareVoidOption{nativepdf}{%
2879 \HyOpt@CheckDvi{nativepdf}{%
2880 \def\Hy@driver{hdvips}%
2881 }%
2882 }
2883 \DeclareVoidOption{dvipdfm}{%
2884 \HyOpt@CheckDvi{dvipdfm}{%
2885 \def\Hy@driver{hdvipdfm}%
2886 }%
2887 }
2888 \DeclareVoidOption{dvipdfmx}{%
2889 \HyOpt@CheckDvi{dvipdfmx}{%
2890 \def\Hy@driver{hdvipdfm}%
2891 }%
2892 }
2893 \define@key{Hyp}{dvipdfmx-outline-open}[true]{%
2894 \expandafter\ifx\csname if#1\expandafter\endcsname
2895 \csname iftrue\endcsname
2896 \chardef\SpecialDvipdfmxOutlineOpen\@ne
2897 \else
2898 \chardef\SpecialDvipdfmxOutlineOpen\z@
2899 \fi
2900 }
2901 \DeclareVoidOption{xetex}{%
2902 \ifxetex
2903 \def\Hy@driver{hxetex}%
2904 \else
2905 \Hy@Error{%
2906 Wrong driver option 'xetex',\MessageBreak
2907 because XeTeX is not detected%
2908 }\@ehc
2909 \fi
2910 }
2911 \DeclareVoidOption{pdfmark}{%
2912 \HyOpt@CheckDvi{pdfmark}{%
2913 \def\Hy@driver{hdvips}%
2914 }%
2915 }
2916 \DeclareVoidOption{dvips}{%
2917 \HyOpt@CheckDvi{dvips}{%
2918 \def\Hy@driver{hdvips}%
2919 }%
2920 }
2921 \DeclareVoidOption{hypertex}{%
2922 \HyOpt@CheckDvi{hypertex}{%
2923 \def\Hy@driver{hypertex}%
2924 }%
2925 }
2926 \let\Hy@MaybeStopNow\relax
2927 \DeclareVoidOption{vtex}{%
2928 \ifvtex
2929 \ifnum 0\ifnum\OpMode<1 1\fi \ifnum\OpMode>3 1\fi =0 %
2930 \def\Hy@driver{hvtex}%
2931 \else
2932 \ifnum\OpMode=10\relax
2933 \def\Hy@driver{hvtexhtm}%
```
2934 \def\MaybeStopEarly{% \Hy@Message{Stopped early}% \Hy@AtBeginDocument{% \PDF@FinishDoc 2938 \gdef\PDF@FinishDoc{}% 2939 }% \endinput }% \else \Hy@Error{% Wrong driver option 'vtex',\MessageBreak because of wrong OpMode (\the\OpMode)% }\@ehc \fi \fi \else \Hy@Error{% Wrong driver option 'vtex',\MessageBreak because VTeX is not running% }\@ehc \fi } \DeclareVoidOption{vtexpdfmark}{% \ifvtex 2958 \ifnum 0\ifnum\OpMode<1 1\fi \ifnum\OpMode>3 1\fi =0 % \def\Hy@driver{hvtexmrk}% \else \Hy@Error{% Wrong driver option 'vtexpdfmark',\MessageBreak because of wrong OpMode (\the\OpMode)% }\@ehc \fi \else \Hy@Error{% Wrong driver option 'vtexpdfmark,\MessageBreak because VTeX is not running% }\@ehc \fi } \DeclareVoidOption{dviwindo}{% \HyOpt@CheckDvi{dviwindo}{% \def\Hy@driver{hdviwind}% \kvsetkeys{Hyp}{colorlinks}% \PassOptionsToPackage{dviwindo}{color}% }% } \DeclareVoidOption{dvipsone}{% \HyOpt@CheckDvi{dvipsone}{% \def\Hy@driver{hdvipson}% }% } \DeclareVoidOption{textures}{% \HyOpt@CheckDvi{textures}{% \def\Hy@driver{htexture}% }% } \DeclareVoidOption{latex2html}{%

```
2991 \HyOpt@CheckDvi{latex2html}{%
2992 \Hy@AtBeginDocument{\@@latextohtmlX}%
2993 }%
2994 }
No more special treatment for ps2pdf. Let it sink or swim.
2995 \DeclareVoidOption{ps2pdf}{%
2996 \HyOpt@CheckDvi{ps2pdf}{%
2997 \def\Hy@driver{hdvips}%
2998 }%
2999 }
3000 \let\HyOpt@DriverFallback\ltx@empty
3001 \define@key{Hyp}{driverfallback}{%
3002 \ifHy@DviMode
3003 \def\HyOpt@DriverFallback{#1}%
3004 \Hy@Match\HyOpt@DriverFallback{%
3005 ^(|dvipdfm|dvipdfmx|dvips|dvipsone|dviwindo|hypertex|ps2pdf|%
3006 latex2html|tex4ht)$%
3007 }{}{%
3008 \let\HyOpt@DriverFallback\ltx@empty
3009 }%
3010 \quad \text{f}3011 }
```
### **11 Options to add extra features**

Make included figures (assuming they use the standard graphics package) be hypertext links. Off by default. Needs more work.

```
3012 \define@key{Hyp}{hyperfigures}[true]{%
3013 \Hy@boolkey{hyperfigures}{#1}%
3014 }
```
The automatic footnote linking can be disabled by option hyperfootnotes.

```
3015 \define@key{Hyp}{hyperfootnotes}[true]{%
3016 \Hy@boolkey{hyperfootnotes}{#1}%
3017 }
```
Set up back-referencing to be hyper links, by page, slide or section number,

```
3018 \def\back@none{none}
3019 \def\back@section{section}
3020 \def\back@page{page}
3021 \def\back@slide{slide}
3022 \define@key{Hyp}{backref}[section]{%
3023 \lowercase{\def\Hy@tempa{#1}}%
3024 \ifx\Hy@tempa\@empty
3025 \let\Hy@tempa\back@section
3026 \fi
3027 \ifx\Hy@tempa\Hy@false
3028 \let\Hy@tempa\back@none
3029 \fi
3030 \ifx\Hy@tempa\back@slide
3031 \let\Hy@tempa\back@section
3032 \fi
3033 \ifx\Hy@tempa\back@page
3034 \PassOptionsToPackage{hyperpageref}{backref}%
3035 \Hy@backreftrue
3036 \else
3037 \ifx\Hy@tempa\back@section
```

```
3038 \PassOptionsToPackage{hyperref}{backref}%
3039 \Hy@backreftrue
3040 \else
3041 \ifx\Hy@tempa\back@none
3042 \Hy@backreffalse
3043 \else
3044 \Hy@WarnOptionValue{#1}{backref}{%
3045 'section', 'slide', 'page', 'none',\MessageBreak
3046 or 'false'}%
3047 \fi
3048 \fi
3049 \fi
3050 }
3051 \define@key{Hyp}{pagebackref}[true]{%
3052 \edef\Hy@tempa{#1}%
3053 \lowercase\expandafter{%
3054 \expandafter\def\expandafter\Hy@tempa\expandafter{\Hy@tempa}%
3055 }%
3056 \ifx\Hy@tempa\@empty
3057 \let\Hy@tempa\Hy@true
3058 \fi
3059 \ifx\Hy@tempa\Hy@true
3060 \PassOptionsToPackage{hyperpageref}{backref}%
3061 \Hy@backreftrue
3062 \else
3063 \ifx\Hy@tempa\Hy@false
3064 \Hy@backreffalse
3065 \else
3066 \Hy@WarnOptionValue{#1}{pagebackref}{'true' or 'false'}%
3067 \fi
3068 \fi
3069 }
```
Make index entries be links back to the relevant pages. By default this is turned on, but may be stopped.

```
3070 \define@key{Hyp}{hyperindex}[true]{%
3071 \Hy@boolkey{hyperindex}{#1}%
3072 }
```
Configuration of encap char.

```
3073 \define@key{Hyp}{encap}[\|]{%
3074 \def\HyInd@EncapChar{#1}%
3075 }
```
## **12 Language options**

The **\autoref** feature depends on the language.

```
3076 \def\HyLang@afrikaans{%
3077 \def\equationautorefname{Vergelyking}%
3078 \def\footnoteautorefname{Voetnota}%
3079 \def\itemautorefname{Item}%
3080 \def\figureautorefname{Figuur}%
3081 \def\tableautorefname{Tabel}%
3082 \def\partautorefname{Deel}%
3083 \def\appendixautorefname{Bylae}%
3084 \def\chapterautorefname{Hoofstuk}%
```

```
3085 \def\sectionautorefname{Afdeling}%
```

```
3086 \def\subsectionautorefname{Subafdeling}%
3087 \def\subsubsectionautorefname{Subsubafdeling}%
3088 \def\paragraphautorefname{Paragraaf}%
3089 \def\subparagraphautorefname{Subparagraaf}%
3090 \def\FancyVerbLineautorefname{Lyn}%
3091 \def\theoremautorefname{Teorema}%
3092 \def\pageautorefname{Bladsy}%
3093 }
3094 \def\HyLang@english{%
3095 \def\equationautorefname{Equation}%
3096 \def\footnoteautorefname{footnote}%
3097 \def\itemautorefname{item}%
3098 \def\figureautorefname{Figure}%
3099 \def\tableautorefname{Table}%
3100 \def\partautorefname{Part}%
3101 \def\appendixautorefname{Appendix}%
3102 \def\chapterautorefname{chapter}%
3103 \def\sectionautorefname{section}%
3104 \def\subsectionautorefname{subsection}%
3105 \def\subsubsectionautorefname{subsubsection}%
3106 \def\paragraphautorefname{paragraph}%
3107 \def\subparagraphautorefname{subparagraph}%
3108 \def\FancyVerbLineautorefname{line}%
3109 \def\theoremautorefname{Theorem}%
3110 \def\pageautorefname{page}%
3111 }
3112 \def\HyLang@french{%
3113 \def\equationautorefname{\'Equation}%
3114 \def\footnoteautorefname{note}%
3115 \def\itemautorefname{item}%
3116 \def\figureautorefname{Figure}%
3117 \def\tableautorefname{Tableau}%
3118 \def\partautorefname{Partie}%
3119 \def\appendixautorefname{Appendice}%
3120 \def\chapterautorefname{chapitre}%
3121 \def\sectionautorefname{section}%
3122 \def\subsectionautorefname{sous-section}%
3123 \def\subsubsectionautorefname{sous-sous-section}%
3124 \def\paragraphautorefname{paragraphe}%
3125 \def\subparagraphautorefname{sous-paragraphe}%
3126 \def\FancyVerbLineautorefname{ligne}%
3127 \def\theoremautorefname{Th\'eor\'eme}%
3128 \def\pageautorefname{page}%
3129 }
3130 \def\HyLang@german{%
3131 \def\equationautorefname{Gleichung}%
3132 \def\footnoteautorefname{Fu\ss note}%
3133 \def\itemautorefname{Punkt}%
3134 \def\figureautorefname{Abbildung}%
3135 \def\tableautorefname{Tabelle}%
3136 \def\partautorefname{Teil}%
3137 \def\appendixautorefname{Anhang}%
3138 \def\chapterautorefname{Kapitel}%
3139 \def\sectionautorefname{Abschnitt}%
3140 \def\subsectionautorefname{Unterabschnitt}%
```
\def\subsubsectionautorefname{Unterunterabschnitt}%

\def\paragraphautorefname{Absatz}%

```
3143 \def\subparagraphautorefname{Unterabsatz}%
3144 \def\FancyVerbLineautorefname{Zeile}%
3145 \def\theoremautorefname{Theorem}%
3146 \def\pageautorefname{Seite}%
3147 }
3148 \def\HyLang@italian{%
3149 \def\equationautorefname{Equazione}%
3150 \def\footnoteautorefname{nota}%
3151 \def\itemautorefname{punto}%
3152 \def\figureautorefname{Figura}%
3153 \def\tableautorefname{Tabella}%
3154 \def\partautorefname{Parte}%
3155 \def\appendixautorefname{Appendice}%
3156 \def\chapterautorefname{Capitolo}%
3157 \def\sectionautorefname{sezione}%
3158 \def\subsectionautorefname{sottosezione}%
3159 \def\subsubsectionautorefname{sottosottosezione}%
3160 \def\paragraphautorefname{paragrafo}%
3161 \def\subparagraphautorefname{sottoparagrafo}%
3162 \def\FancyVerbLineautorefname{linea}%
3163 \def\theoremautorefname{Teorema}%
3164 \def\pageautorefname{Pag.\@}%
3165 }
3166 \def\HyLang@magyar{%
3167 \def\equationautorefname{Egyenlet}%
3168 \def\footnoteautorefname{l\'abjegyzet}%
3169 \def\itemautorefname{Elem}%
3170 \def\figureautorefname{\'Abra}%
3171 \def\tableautorefname{T\'abl\'azat}%
3172 \def\partautorefname{R\'esz}%
3173 \def\appendixautorefname{F\"uggel\'ek}%
3174 \def\chapterautorefname{fejezet}%
3175 \def\sectionautorefname{szakasz}%
3176 \def\subsectionautorefname{alszakasz}%
3177 \def\subsubsectionautorefname{alalszakasz}%
3178 \def\paragraphautorefname{bekezd\'es}%
3179 \def\subparagraphautorefname{albekezd\'es}%
3180 \def\FancyVerbLineautorefname{sor}%
3181 \def\theoremautorefname{T\'etel}%
3182 \def\pageautorefname{oldal}%
3183 }
3184 \def\HyLang@portuges{%
3185 \def\equationautorefname{Equa\c c\~ao}%
3186 \def\footnoteautorefname{Nota de rodap\'e}%
3187 \def\itemautorefname{Item}%
3188 \def\figureautorefname{Figura}%
3189 \def\tableautorefname{Tabela}%
3190 \def\partautorefname{Parte}%
3191 \def\appendixautorefname{Ap\^endice}%
3192 \def\chapterautorefname{Cap\'itulo}%
3193 \def\sectionautorefname{Se\c c\~ao}%
3194 \def\subsectionautorefname{Subse\c c\~ao}%
3195 \def\subsubsectionautorefname{Subsubse\c c\~ao}%
3196 \def\paragraphautorefname{par\'agrafo}%
3197 \def\subparagraphautorefname{subpar\'agrafo}%
3198 \def\FancyVerbLineautorefname{linha}%
```

```
3199 \def\theoremautorefname{Teorema}%
```
3200 \def\pageautorefname{P\'agina}% 3201 }

Next commented section for Russian is provided by Olga Lapko.

Next follow the checked reference names with commented variants and explanations. All they are abbreviated and they won't create a grammatical problems in the *middle* of sentences.

The most weak points in these abbreviations are the \equationautorefname, \theoremautorefname and the \FancyVerbLineautorefname. But those three, and also the \footnoteautorefname are not *too* often referenced. Another rather weak point is the \appendixautorefname.

3202 \def\HyLang@russian{%

The abbreviated reference to the equation: it is not for "the good face of the book", but maybe it will be better to get the company for the \theoremautorefname?

3203 \def\equationautorefname{\cyr\cyrv\cyrery\cyrr.}%

The name of the equation reference has common form for both nominative and accusative but changes in other forms, like "of \autoref{auto}" etc. The full name must follow full name of the \theoremautorefname.

3204 % \def\equationautorefname{%

```
3205 % \cyr\cyrv\cyrery\cyrr\cyra\cyrzh\cyre\cyrn\cyri\cyre
3206 % }%
```
The variant of footnote has abbreviation form of the synonym of the word "footnote". This variant of abbreviated synonym has alternative status (maybe obsolete?).

```
3207 \def\footnoteautorefname{%
```

```
3208 \cyr\cyrp\cyro\cyrd\cyrs\cyrt\cyrr.\ \cyrp\cyrr\cyri\cyrm.%
3209 }%
```
Commented form of the full synonym for "footnote". It has common form for both nominative and accusative but changes in other forms, like "of \autoref{auto}"

3210 % \def\footnoteautorefname{%

```
3211 % \cyr\cyrp\cyro\cyrd\cyrs\cyrt\cyrr\cyro\cyrch\cyrn\cyro\cyre\ %
```
3212 % \cyrp\cyrr\cyri\cyrm\cyre\cyrch\cyra\cyrn\cyri\cyre

3213 % }%

Commented forms of the "footnote": have different forms, the same is for the nominative and accusative. (The others needed?)

3214 % \def\Nomfootnoteautorefname{\cyr\cyrs\cyrn\cyro\cyrs\cyrk\cyra}% 3215 % \def\Accfootnoteautorefname{\cyr\cyrs\cyrn\cyro\cyrs\cyrk\cyru}%

Name of the list item, can be confused with the paragraph reference name, but reader could understand meaning from context(?). Commented variant has common form for both nominative and accusative but changes in other forms, like "of \autoref{auto}" etc.

3216 \def\itemautorefname{\cyr\cyrp.}%

```
3217 % \def\itemautorefname{\cyr\cyrp\cyru\cyrn\cyrk\cyrt}%
```
Names of the figure and table have stable (standard) abbreviation forms. No problem in the middle of sentence.

3218 \def\figureautorefname{\cyr\cyrr\cyri\cyrs.}%

3219 \def\tableautorefname{\cyr\cyrt\cyra\cyrb\cyrl.}%

Names of the part, chapter, section(s) have stable (standard) abbreviation forms. No problem in the middle of sentence.

- 3220 \def\partautorefname{\cyr\cyrch.}%
- 3221 \def\chapterautorefname{\cyr\cyrg\cyrl.}%
- 3222 \def\sectionautorefname{\cyr\cyrr\cyra\cyrz\cyrd.}%

Name of the appendix can use this abbreviation, but it is not standard for books, i.e, not for "the good face of the book". Commented variant has common form for both nominative and accusative but changes in other forms, like "of \autoref{auto}" etc.

```
3223 \def\appendixautorefname{\cyr\cyrp\cyrr\cyri\cyrl.}%
```
3224 % \def\appendixautorefname{%

```
3225 % \cyr\cyrp\cyrr\cyri\cyrl\cyro\cyrzh\cyre\cyrn\cyri\cyre
3226 % }%
```
The sectioning command have stable (almost standard) and common abbreviation form for all levels (the meaning of these references visible from the section number). No problem.

3227 \def\subsectionautorefname{\cyr\cyrr\cyra\cyrz\cyrd.}%

3228 \def\subsubsectionautorefname{\cyr\cyrr\cyra\cyrz\cyrd.}%

The names of references to paragraphs also have stable (almost standard) and common abbreviation form for all levels (the meaning of these references is visible from the section number). No problem in the middle of sentence.

3229 \def\paragraphautorefname{\cyr\cyrp.}%

3230 \def\subparagraphautorefname{\cyr\cyrp.}%

Commented variant can be used in books but since it has common form for both nominative and accusative but it changes in other forms, like "of \autoref{auto}" etc.

3231 % \def\paragraphautorefname{\cyr\cyrp\cyru\cyrn\cyrk\cyrt}%

3232 % \def\subparagraphautorefname{\cyr\cyrp\cyru\cyrn\cyrk\cyrt}%

The name of verbatim line. Here could be a standard of the abbreviation (used very rare). But the author preprint publications (which have not any editor or corrector) can use this abbreviation for the page reference. So the meaning of the line reference can be read as reference to the page.

3233 \def\FancyVerbLineautorefname{\cyr\cyrs\cyrt\cyrr.}%

Commented names of the "verbatim line": have different forms, also the nominative and accusative.

3234 % \def\NomFancyVerbLineautorefname{\cyr\cyrs\cyrt\cyrr\cyro\cyrk\cyra}% 3235 % \def\AccFancyVerbLineautorefname{\cyr\cyrs\cyrt\cyrr\cyro\cyrk\cyru}%

The alternative, ve-e-e-ery professional abbreviation, was used in typography markup for typesetters.

3236 % \def\FancyVerbLineautorefname{\cyr\cyrs\cyrt\cyrr\cyrk.}%

The names of theorem: if we want have "the good face of the book", so the theorem reference must have the full name (like equation reference). But …

3237 \def\theoremautorefname{\cyr\cyrt\cyre\cyro\cyrr.}%

Commented forms of the "theorem": have different forms, also the nominative and accusative.

3238 % \def\Nomtheoremautorefname{\cyr\cyrt\cyre\cyro\cyrr\cyre\cyrm\cyra}% 3239 % \def\Acctheoremautorefname{\cyr\cyrt\cyre\cyro\cyrr\cyre\cyrm\cyru}%

Name of the page stable (standard) abbreviation form. No problem.

3240 \def\pageautorefname{\cyr\cyrs.}% 3241 }

3242 \def\HyLang@spanish{%

3243 \def\equationautorefname{Ecuaci\'on}%

3244 \def\footnoteautorefname{Nota a pie de p\'agina}%

3245 \def\itemautorefname{Elemento}%

3246 \def\figureautorefname{Figura}%

```
3247 \def\tableautorefname{Tabla}%
3248 \def\partautorefname{Parte}%
3249 \def\appendixautorefname{Ap\'endice}%
3250 \def\chapterautorefname{Cap\'itulo}%
3251 \def\sectionautorefname{Secci\'on}%
3252 \def\subsectionautorefname{Subsecci\'on}%
3253 \def\subsubsectionautorefname{Subsubsecci\'on}%
3254 \def\paragraphautorefname{P\'arrafo}%
3255 \def\subparagraphautorefname{Subp\'arrafo}%
3256 \def\FancyVerbLineautorefname{L\'inea}%
3257 \def\theoremautorefname{Teorema}%
3258 \def\pageautorefname{P\'agina}%
3259 }
3260 \def\HyLang@vietnamese{%
3261 \def\equationautorefname{Ph\uhorn{}\ohorn{}ng tr\'inh}%
3262 \def\footnoteautorefname{Ch\'u th\'ich}%
3263 \def\itemautorefname{m\d{u}c}%
3264 \def\figureautorefname{H\'inh}%
3265 \def\tableautorefname{B\h{a}ng}%
3266 \def\partautorefname{Ph\'\acircumflex{}n}%
3267 \def\appendixautorefname{Ph\d{u} l\d{u}c}%
3268 \def\chapterautorefname{ch\uhorn{}\ohorn{}ng}%
3269 \def\sectionautorefname{m\d{u}c}%
3270 \def\subsectionautorefname{m\d{u}c}%
3271 \def\subsubsectionautorefname{m\d{u}c}%
3272 \def\paragraphautorefname{\dj{}o\d{a}n}%
3273 \def\subparagraphautorefname{\dj{}o\d{a}n}%
3274 \def\FancyVerbLineautorefname{d\'ong}%
3275 \def\theoremautorefname{\DJ{}\d{i}nh l\'y}%
3276 \def\pageautorefname{Trang}%
3277 }
```
Instead of package babel's definition of \addto the implementation of package varioref is used. Additionally argument  $#1$  is checked for  $\relaxright \angle$ relax.

```
3278 \def\HyLang@addto#1#2{%
3279 #2%
3280 \@temptokena{#2}%
3281 \ifx\#1\text{relax}3282 \let#1\@empty
3283 \fi
3284 \ifx#1\@undefined
3285 \edef#1{\the\@temptokena}%
3286 \else
3287 \toks@\expandafter{#1}%
3288 \edef#1{\the\toks@\the\@temptokena}%
3289 \fi
3290 \@temptokena{}\toks@\@temptokena
3291 }
3292 \def\HyLang@DeclareLang#1#2#3{%
3293 \@ifpackagewith{babel}{#1}{%
3294 \expandafter\HyLang@addto
3295 \csname extras#1\expandafter\endcsname
3296 \csname HyLang@#2\endcsname
3297 \begingroup
3298 \edef\x{\endgroup
3299 \#3%3300 }%
```

```
3301 \sqrt{x}3302 \@namedef{HyLang@#1@done}{}%
3303 }{}%
3304 \begingroup
3305 \edef\x##1##2{%
3306 \noexpand\ifx##2\relax
3307 \errmessage{No definitions for language #2' found!}%
3308 \noexpand\fi
3309 \endgroup
3310 \noexpand\define@key{Hyp}{#1}[]{%
3311 \noexpand\@ifundefined{HyLang@#1@done}{%
3312 \noexpand\HyLang@addto{\noexpand##1}{\noexpand##2}%
3313 #3%
3314 \noexpand\@namedef{HyLang@#1@done}{}%
3315 }{}%
3316 }%
3317 }%
3318 \expandafter\x\csname extras#1\expandafter\endcsname
3319 \csname HyLang@#2\endcsname
3320 }
3321 \HyLang@DeclareLang{english}{english}{}
3322 \HyLang@DeclareLang{UKenglish}{english}{}
3323 \HyLang@DeclareLang{british}{english}{}
3324 \HyLang@DeclareLang{USenglish}{english}{}
3325 \HyLang@DeclareLang{american}{english}{}
3326 \HyLang@DeclareLang{german}{german}{}
3327 \HyLang@DeclareLang{austrian}{german}{}
3328 \HyLang@DeclareLang{ngerman}{german}{}
3329 \HyLang@DeclareLang{naustrian}{german}{}
3330 \HyLang@DeclareLang{russian}{russian}{\noexpand\hypersetup{unicode}}
3331 \HyLang@DeclareLang{brazil}{portuges}{}
3332 \HyLang@DeclareLang{brazilian}{portuges}{}
3333 \HyLang@DeclareLang{portuguese}{portuges}{}
3334 \HyLang@DeclareLang{spanish}{spanish}{}
3335 \HyLang@DeclareLang{afrikaans}{afrikaans}{}
3336 \HyLang@DeclareLang{french}{french}{}
3337 \HyLang@DeclareLang{frenchb}{french}{}
3338 \HyLang@DeclareLang{francais}{french}{}
3339 \HyLang@DeclareLang{acadian}{french}{}
3340 \HyLang@DeclareLang{canadien}{french}{}
3341 \HyLang@DeclareLang{italian}{italian}{}
3342 \HyLang@DeclareLang{magyar}{magyar}{}
3343 \HyLang@DeclareLang{hungarian}{magyar}{}
More work is needed in case of options vietnamese and vietnam.
3344 \DeclareVoidOption{vietnamese}{%
3345 \HyLang@addto\extrasvietnamese\HyLang@vietnamese
3346 \Hy@AtEndOfPackage{%
3347 \@ifundefined{T@PU}{}{%
3348 \input{puvnenc.def}%
```
- }%
- }%
- 
- }

```
3352 \DeclareVoidOption{vietnam}{%
```

```
3353 \HyLang@addto\extrasvietnam\HyLang@vietnamese
```

```
3354 \Hy@AtEndOfPackage{%
```

```
3355 \@ifundefined{T@PU}{}{%
```

```
3356 \input{puvnenc.def}%
```

```
3357 }%
3358 }%
3359 }
```
Similar for option arabic that just loads the additions to PU encoding for Arabi.

```
3360 \DeclareVoidOption{arabic}{%
3361 \Hy@AtEndOfPackage{%
3362 \@ifundefined{T@PU}{}{%
3363 \input{puarenc.def}%
3364 }%
3365 }%
3366 }
```
### **13 Options to change appearance of links**

Colouring links at the LAT<sub>E</sub>X level is useful for debugging, perhaps.

```
3367 \define@key{Hyp}{colorlinks}[true]{%
3368 \Hy@boolkey{colorlinks}{#1}%
3369 }
3370 \DeclareVoidOption{hidelinks}{%
3371 \Hy@colorlinksfalse
3372 \Hy@ocgcolorlinksfalse
3373 \Hy@frenchlinksfalse
3374 \def\Hy@colorlink##1{\begingroup}%
3375 \def\Hy@endcolorlink{\endgroup}%
3376 \def\@pdfborder{0 0 0}%
3377 \let\@pdfborderstyle\ltx@empty
3378 }
3379 \define@key{Hyp}{ocgcolorlinks}[true]{%
3380 \Hy@boolkey{ocgcolorlinks}{#1}%
3381 }
3382 \Hy@AtBeginDocument{%
3383 \begingroup
3384 \@ifundefined{OBJ@OCG@view}{%
3385 \ifHy@ocgcolorlinks
3386 \Hy@Warning{%
3387 Driver does not support 'ocgcolorlinks',\MessageBreak
3388 using 'colorlinks' instead%
3389 }%
3390 \fi
3391 }{}%
3392 \endgroup
3393 }
3394 \define@key{Hyp}{frenchlinks}[true]{%
3395 \Hy@boolkey{frenchlinks}{#1}%
3396 }
```
# **14 Bookmarking**

```
3397 \begingroup\expandafter\expandafter\expandafter\endgroup
3398 \expandafter\ifx\csname chapter\endcsname\relax
3399 \def\toclevel@part{0}%
3400 \else
3401 \def\toclevel@part{-1}%
3402 \text{ }\Lambdafi
3403 \def\toclevel@chapter{0}
```

```
3404 \def\toclevel@section{1}
3405 \def\toclevel@subsection{2}
3406 \def\toclevel@subsubsection{3}
3407 \def\toclevel@paragraph{4}
3408 \def\toclevel@subparagraph{5}
3409 \def\toclevel@figure{0}
3410 \def\toclevel@table{0}
3411 \@ifpackageloaded{listings}{%
3412 \providecommand*\theHlstlisting{\thelstlisting}%
3413 \providecommand*\toclevel@lstlisting{0}%
3414 }{}
3415 \@ifpackageloaded{listing}{%
3416 \providecommand*\theHlisting{\thelisting}%
3417 \providecommand*\toclevel@listing{0}%
3418 }{}
3419 \define@key{Hyp}{bookmarks}[true]{%
3420 \Hy@boolkey{bookmarks}{#1}%
3421 }
3422 \define@key{Hyp}{bookmarksopen}[true]{%
3423 \Hy@boolkey{bookmarksopen}{#1}%
3424 }
```
The depth of the outlines is controlled by option bookmarksdepth. The option acts globally and distinguishes three cases:

- bookmarksdepth: Without value hyperref uses counter tocdepth (compatible behaviour and default).
- bookmarksdepth=<number>: the depth is set to <number>.
- bookmarksdepth=<name>: The <name> must not start with a number or minus sign. It is a document division name (part, chapter, section, …). Internally the value of macro \toclevel@<name> is used.

```
3425 \let\Hy@bookmarksdepth\c@tocdepth
3426 \define@key{Hyp}{bookmarksdepth}[]{%
3427 \begingroup
3428 \edef\x{#1}%
3429 \ifx\x\empty
3430 \global\let\Hy@bookmarksdepth\c@tocdepth
3431 \else
3432 \@ifundefined{toclevel@\x}{%
3433 \@onelevel@sanitize\x
3434 \edef\y{\expandafter\@car\x\@nil}%
3435 \ifcase 0\exp\{after\ifx\y-1\fi
3436 \expandafter\ifnum\expandafter'\y>47 %
3437 \expandafter\ifnum\expandafter'\y<58 1\fi\fi\relax
3438 \H{Hy@Warning{Unknown document division name (\x)}\%3439 \else
3440 \setbox\z@=\hbox{%
3441 \count Q = \{x3442 \xdef\Hy@bookmarksdepth{\the\count@}%
3443 }%
3444 \fi
3445 }{%
3446 \setbox\zQ=\hbox{hbox}{%
3447 \count@=\csname toclevel@\x\endcsname
3448 \xdef\Hy@bookmarksdepth{\the\count@}%
```

```
3449 }%
3450 }%
3451 \fi
3452 \endgroup
3453 }
   'bookmarksopenlevel' to specify the open level. From Heiko Oberdiek.
3454 \define@key{Hyp}{bookmarksopenlevel}{%
3455 \def\@bookmarksopenlevel{#1}%
3456 }
3457 \def\@bookmarksopenlevel{\maxdimen}
3458 % 'bookmarkstype' to specify which 'toc' file to mimic
3459 \define@key{Hyp}{bookmarkstype}{%
3460 \def\Hy@bookmarkstype{#1}%
3461 }
3462 \def\Hy@bookmarkstype{toc}
Richard Curnow <richard@curnow.demon.co.uk> suggested this functionality. It
adds section numbers etc to bookmarks.
3463 \define@key{Hyp}{bookmarksnumbered}[true]{%
3464 \Hy@boolkey{bookmarksnumbered}{#1}%
3465 }
   Option CJKbookmarks enables the patch for CJK bookmarks.
3466 \define@key{Hyp}{CJKbookmarks}[true]{%
3467 \Hy@boolkey{CJKbookmarks}{#1}%
3468 }
3469 \def\Hy@temp#1{%
3470 \expandafter\Hy@@temp\csname @#1color\endcsname{#1}%
3471 }
3472 \def\Hy@@temp#1#2#3{%
3473 \define@key{Hyp}{#2color}{%
3474 \HyColor@HyperrefColor{##1}#1%
3475 }%
3476 \def#1{#3}%
3477 }
3478 \Hy@temp{link}{red}
3479 \Hy@temp{anchor}{black}
3480 \Hy@temp{cite}{green}
3481 \Hy@temp{file}{cyan}
3482 \Hy@temp{url}{magenta}
3483 \Hy@temp{menu}{red}
3484 \Hy@temp{run}{\@filecolor}
3485 \define@key{Hyp}{pagecolor}{%
3486 \Hy@WarningPageColor
3487 }
3488 \def\Hy@WarningPageColor{%
3489 \Hy@WarningNoLine{Option 'pagecolor' is not available anymore}%
3490 \global\let\Hy@WarningPageColor\relax
3491 }
3492 \define@key{Hyp}{allcolors}{%
3493 \HyColor@HyperrefColor{#1}\@linkcolor
3494 \HyColor@HyperrefColor{#1}\@anchorcolor
3495 \HyColor@HyperrefColor{#1}\@citecolor
3496 \HyColor@HyperrefColor{#1}\@filecolor
3497 \HyColor@HyperrefColor{#1}\@urlcolor
3498 \HyColor@HyperrefColor{#1}\@menucolor
```

```
3499 \HyColor@HyperrefColor{#1}\@runcolor
```
}

```
3501 \def\hyperbaseurl#1{\def\@baseurl{#1}}
3502 \define@key{Hyp}{baseurl}{\hyperbaseurl{#1}}
3503 \let\@baseurl\@empty
3504 \def\hyperlinkfileprefix#1{\def\Hy@linkfileprefix{#1}}
3505 \define@key{Hyp}{linkfileprefix}{\hyperlinkfileprefix{#1}}
3506 \hyperlinkfileprefix{file:}
```
# **15 PDF-specific options**

#### \@pdfpagetransition The value of option pdfpagetransition is stored in \@pdfpagetransition. Its initial value is set to \relax in order to be able to differentiate between a not used option and an option with an empty value.

```
3507 \let\@pdfpagetransition\relax
3508 \define@key{Hyp}{pdfpagetransition}{%
3509 \def\@pdfpagetransition{#1}%
3510 }
```
\@pdfpageduration The value of option pdfpageduration is stored in \@pdfpageduration. Its initial value is set to \relax in order to be able to differentiate between a not used option and an option with an empty value.

> \let\@pdfpageduration\relax \define@key{Hyp}{pdfpageduration}{% \def\@pdfpageduration{#1}% \Hy@Match\@pdfpageduration{% ^(|[0-9]+\.?[0-9]\*|[0-9]\*\.?[0-9]+)\$% }{}{% \Hy@Warning{% Invalid value '\@pdfpageduration'\MessageBreak of option 'pdfpageduration'\MessageBreak is replaced by an empty value% }% \let\@pdfpageduration\ltx@empty }% }

The entry for the /Hid key in the page object is only necessary, if it is used and set to true for at least one time. If it is always false, then the /Hid key is not written to the pdf page object in order not to enlarge the pdf file.

```
3525 \newif\ifHy@useHidKey
3526 \Hy@useHidKeyfalse
3527 \define@key{Hyp}{pdfpagehidden}[true]{%
3528 \Hy@boolkey{pdfpagehidden}{#1}%
3529 \ifHy@pdfpagehidden
3530 \global\Hy@useHidKeytrue
3531 \fi
3532 }
```
The value of the bordercolor options are not processed by the color package. Therefore the value consists of space separated rgb numbers in the range 0 until 1.

Package xcolor provides \XC@bordercolor since version 1.1. If the two spaces in the color specification are missing, then the value is processed as color specification from package xcolor by using \XC@bordercolor (since xcolor 2004/05/09

```
v1.11, versions 2005/03/24 v2.02 until 2006/11/28 v2.10 do not work because of
a bug that is fixed in 2007/01/21 v2.11).
3533 \def\Hy@ColorList{cite,file,link,menu,run,url}
3534 \@for\Hy@temp:=\Hy@ColorList\do{%
3535 \edef\Hy@temp{%
3536 \noexpand\define@key{Hyp}{\Hy@temp bordercolor}{%
3537 \noexpand\HyColor@HyperrefBorderColor
3538 {##1}%
3539 \expandafter\noexpand\csname @\Hy@temp bordercolor\endcsname
3540 {hyperref}%
3541 {\Hy@temp bordercolor}%
3542 }%
3543 }%
3544 \Hy@temp
3545 }
3546 \define@key{Hyp}{pagebordercolor}{%
3547 \Hy@WarningPageBorderColor
3548 }
3549 \def\Hy@WarningPageBorderColor{%
3550 \Hy@WarningNoLine{Option 'pagebordercolor' is not available anymore}%
3551 \global\let\Hy@WarningPageBorderColor\relax
3552 }
3553 \define@key{Hyp}{allbordercolors}{%
3554 \def\Hy@temp##1##2{%
3555 \HyColor@HyperrefBorderColor{#1}##1{hyperref}{##2bordercolor}%
3556 }%
3557 \Hy@temp\@citebordercolor{cite}%
3558 \Hy@temp\@filebordercolor{file}%
3559 \Hy@temp\@linkbordercolor{link}%
3560 \Hy@temp\@menubordercolor{menu}%
3561 \Hy@temp\@runbordercolor{run}%
3562 \Hy@temp\@urlbordercolor{url}%
3563 }
3564 \define@key{Hyp}{pdfhighlight}{\def\@pdfhighlight{#1}}
3565 \Hy@DefNameKey{pdfhighlight}{%
3566 \do{/I}{Invert}%
3567 \do{/N}{None}%
3568 \do{/O}{Outline}%
3569 \do{/P}{Push}%
3570 }
3571 \define@key{Hyp}{pdfborder}{%
3572 \let\Hy@temp\@pdfborder
3573 \def\@pdfborder{#1}%
3574 \Hy@Match\@pdfborder{%
3575 ^\HyPat@NonNegativeReal/ %
3576 \HyPat@NonNegativeReal/ %
3577 \HyPat@NonNegativeReal/%
3578 ( ?\[\HyPat@NonNegativeReal/( \HyPat@NonNegativeReal/)*])?$%
3579 }{}{%
3580 \Hy@Warning{%
3581 Invalid value '\@pdfborder'\MessageBreak
3582 for option 'pdfborder'.\MessageBreak
3583 Option setting is ignored%
3584 }%
3585 \let\@pdfborder\Hy@temp
3586 }%
3587 }
```

```
92
```

```
3588 \define@key{Hyp}{pdfborderstyle}{%
3589 \let\Hy@temp\@pdfborderstyle
3590 \def\@pdfborderstyle{#1}%
3591 \Hy@Match\@pdfborderstyle{%
3592 ^{\circ}\%3593 ( */Type */Border%
3594 | */W +\HyPat@NonNegativeReal/%
3595 | */S */[SDBIU]%
3596 | */D *\[ *(\HyPat@NonNegativeReal/( \HyPat@NonNegativeReal/)?)?]%
3597 )* *$%
3598 }{}{%
3599 \Hy@Warning{%
3600 Invalid value '\@pdfborderstyle'\MessageBreak
3601 for option 'pdfborderstyle'.\MessageBreak
3602 Option setting is ignored%
3603 }%
3604 \let\@pdfborderstyle\Hy@temp
3605 }%
3606 }
3607 \def\Hy@setpdfborder{%
3608 \ifx\@pdfborder\@empty
3609 \else
3610 /Border[\@pdfborder]%
3611 \fi
3612 \ifx\@pdfborderstyle\@empty
3613 \else
3614 /BS<<\@pdfborderstyle>>%
3615 \fi
3616 }
3617 \Hy@DefNameKey{pdfpagemode}{%
3618 \do{UseNone}{}%
3619 \do{UseOutlines}{}%
3620 \do{UseThumbs}{}%
3621 \do{FullScreen}{}%
3622 \do{UseOC}{PDF 1.5}%
3623 \do{UseAttachments}{PDF 1.6}%
3624 }
3625 \Hy@DefNameKey{pdfnonfullscreenpagemode}{%
3626 \do{UseNone}{}%
3627 \do{UseOutlines}{}%
3628 \do{UseThumbs}{}%
3629 \do{FullScreen}{}%
3630 \do{UseOC}{PDF 1.5}%
3631 \do{UseAttachments}{PDF 1.6}%
3632 }
3633 \Hy@DefNameKey{pdfdirection}{%
3634 \do{L2R}{Left to right}%
3635 \do{R2L}{Right to left}%
3636 }
3637 \Hy@DefNameKey{pdfviewarea}{%
3638 \do{MediaBox}{}%
3639 \do{CropBox}{}%
3640 \do{BleedBox}{}%
3641 \do{TrimBox}{}%
3642 \do{ArtBox}{}%
3643 }
```

```
3644 \Hy@DefNameKey{pdfviewclip}{%
```

```
3645 \do{MediaBox}{}%
3646 \do{CropBox}{}%
3647 \do{BleedBox}{}%
3648 \do{TrimBox}{}%
3649 \do{ArtBox}{}%
3650 }
3651 \Hy@DefNameKey{pdfprintarea}{%
3652 \do{MediaBox}{}%
3653 \do{CropBox}{}%
3654 \do{BleedBox}{}%
3655 \do{TrimBox}{}%
3656 \do{ArtBox}{}%
3657 }
3658 \Hy@DefNameKey{pdfprintclip}{%
3659 \do{MediaBox}{}%
3660 \do{CropBox}{}%
3661 \do{BleedBox}{}%
3662 \do{TrimBox}{}%
3663 \do{ArtBox}{}%
3664 }
3665 \Hy@DefNameKey{pdfprintscaling}{%
3666 \do{AppDefault}{}%
3667 \do{None}{}%
3668 }
3669 \Hy@DefNameKey{pdfduplex}{%
3670 \do{Simplex}{}%
3671 \do{DuplexFlipShortEdge}{}%
3672 \do{DuplexFlipLongEdge}{}%
3673 }
3674 \Hy@DefNameKey{pdfpicktraybypdfsize}{%
3675 \do{true}{}%
3676 \do{false}{}%
3677 }
3678 \define@key{Hyp}{pdfprintpagerange}{%
3679 \def\@pdfprintpagerange{#1}%
3680 }
3681 \Hy@DefNameKey{pdfnumcopies}{%
3682 \do{2}{two copies}%
3683 \do{3}{three copies}%
3684 \do{4}{four copies}%
3685 \do{5}{five copies}%
3686 }
3687 \define@key{Hyp}{pdfusetitle}[true]{%
3688 \Hy@boolkey{pdfusetitle}{#1}%
3689 }
3690 \def\HyXeTeX@CheckUnicode{%
3691 \ifxetex
3692 \ifHy@unicode
3693 \else
3694 \Hy@WarningNoLine{%
3695 XeTeX driver only supports unicode.\MessageBreak
3696 Enabling option 'unicode'%
3697 }%
3698 \kvsetkeys{Hyp}{unicode}%
3699 \fi
3700 \else
3701 \let\HyXeTeX@CheckUnicode\relax
```

```
3702 \fi
3703 }
3704 \def\HyPsd@PrerenderUnicode#1{%
3705 \begingroup
3706 \expandafter\ifx\csname PrerenderUnicode\endcsname\relax
3707 \else
3708 \sbox0{%
3709 \let\GenericInfo\@gobbletwo
3710 \let\GenericWarning\@gobbletwo
3711 \let\GenericError\@gobblefour
3712 \PrerenderUnicode{#1}%
3713 }%
3714 \fi
3715 \endgroup
3716 }
3717 \define@key{Hyp}{pdftitle}{%
3718 \HyXeTeX@CheckUnicode
3719 \HyPsd@XeTeXBigCharstrue
3720 \HyPsd@PrerenderUnicode{#1}%
3721 \pdfstringdef\@pdftitle{#1}%
3722 }
3723 \define@key{Hyp}{pdfauthor}{%
3724 \HyXeTeX@CheckUnicode
3725 \HyPsd@XeTeXBigCharstrue
3726 \HyPsd@PrerenderUnicode{#1}%
3727 \pdfstringdef\@pdfauthor{#1}%
3728 }
3729 \define@key{Hyp}{pdfproducer}{%
3730 \HyXeTeX@CheckUnicode
3731 \HyPsd@XeTeXBigCharstrue
3732 \HyPsd@PrerenderUnicode{#1}%
3733 \pdfstringdef\@pdfproducer{#1}%
3734 }
3735 \define@key{Hyp}{pdfcreator}{%
3736 \HyXeTeX@CheckUnicode
3737 \HyPsd@XeTeXBigCharstrue
3738 \HyPsd@PrerenderUnicode{#1}%
3739 \pdfstringdef\@pdfcreator{#1}%
3740 }
3741 \define@key{Hyp}{pdfcreationdate}{%
3742 \begingroup
3743 \Hy@unicodefalse
3744 \pdfstringdef\@pdfcreationdate{#1}%
3745 \endgroup
3746 }
3747 \define@key{Hyp}{pdfmoddate}{%
3748 \begingroup
3749 \Hy@unicodefalse
3750 \pdfstringdef\@pdfmoddate{#1}%
3751 \endgroup
3752 }
3753 \define@key{Hyp}{pdfsubject}{%
3754 \HyXeTeX@CheckUnicode
3755 \HyPsd@XeTeXBigCharstrue
3756 \HyPsd@PrerenderUnicode{#1}%
3757 \pdfstringdef\@pdfsubject{#1}%
3758 }
```

```
3759 \define@key{Hyp}{pdfkeywords}{%
3760 \HyXeTeX@CheckUnicode
3761 \HyPsd@XeTeXBigCharstrue
3762 \HyPsd@PrerenderUnicode{#1}%
3763 \pdfstringdef\@pdfkeywords{#1}%
3764 }
3765 \define@key{Hyp}{pdftrapped}{%
3766 \lowercase{\edef\Hy@temp{#1}}%
3767 \ifx\Hy@temp\HyInfo@trapped@true
3768 \def\@pdftrapped{True}%
3769 \else
3770 \ifx\Hy@temp\HyInfo@trapped@false
3771 \def\@pdftrapped{False}%
3772 \else
3773 \ifx\Hy@temp\HyInfo@trapped@unknown
3774 \def\@pdftrapped{Unknown}%
3775 \else
3776 \ifx\Hy@temp\@empty
3777 \else
3778 \Hy@Warning{%
3779 Unsupported value '#1'\MessageBreak
3780 for option 'pdftrapped'%
3781 }%
3782 \fi
3783 \def\@pdftrapped{}%
3784 \fi
3785 \fi
3786 \fi
3787 }
3788 \def\HyInfo@trapped@true{true}
3789 \def\HyInfo@trapped@false{false}
3790 \def\HyInfo@trapped@unknown{unknown}
3791 \def\HyInfo@TrappedUnsupported{%
3792 \ifx\@pdftrapped\@empty
3793 \else
3794 \Hy@WarningNoLine{'pdftrapped' is not supported by this driver}%
3795 \gdef\HyInfo@TrappedUnsupported{}%
3796 \fi
3797 }
3798 \define@key{Hyp}{pdfinfo}{%
3799 \kvsetkeys{pdfinfo}{#1}%
3800 }
3801 \def\Hy@temp#1{%
3802 \lowercase{\Hy@temp@A{#1}}{#1}%
3803 }
3804 \def\Hy@temp@A#1#2{%
3805 \define@key{pdfinfo}{#2}{%
3806 \hypersetup{pdf#1={##1}}%
3807 }%
3808 }
3809 \Hy@temp{Title}
3810 \Hy@temp{Author}
3811 \Hy@temp{Keywords}
3812 \Hy@temp{Subject}
3813 \Hy@temp{Creator}
3814 \Hy@temp{Producer}
```

```
3815 \Hy@temp{CreationDate}
```

```
3816 \Hy@temp{ModDate}
3817 \Hy@temp{Trapped}
3818 \newif\ifHyInfo@AddonUnsupported
3819 \kv@set@family@handler{pdfinfo}{%
3820 \HyInfo@AddonHandler{#1}{#2}%
3821 }
3822 \let\HyInfo@do\relax
3823 \def\HyInfo@AddonHandler#1#2{%
3824 \ifx\kv@value\relax
3825 \Hy@Warning{%
3826 Option 'pdfinfo': ignoring key '\kv@key' without value%
3827 }%
3828 \else
3829 \EdefEscapeName\HyInfo@KeyEscaped{\kv@key}%
3830 \EdefUnescapeName\HyInfo@Key{\HyInfo@KeyEscaped}%
3831 \expandafter\ifx\csname KV@pdfinfo@\HyInfo@Key\endcsname\relax
3832 \ifHyInfo@AddonUnsupported
3833 \Hy@Warning{%
3834 This driver does not support additional\MessageBreak
3835 information entries, therefore\MessageBreak
3836 '\kv@key' is ignored%
3837 }%
3838 \else
3839 \define@key{pdfinfo}{\HyInfo@Key}{%
3840 \HyXeTeX@CheckUnicode
3841 \HyPsd@XeTeXBigCharstrue
3842 \HyPsd@PrerenderUnicode{##1}%
3843 \pdfstringdef\HyInfo@Value{##1}%
3844 \expandafter\let\csname HyInfo@Value@\HyInfo@Key\endcsname
3845 \HyInfo@Value
3846 }%
3847 \edef\HyInfo@AddonList{%
3848 \HyInfo@AddonList
3849 \HyInfo@do{\HyInfo@Key}%
3850 }%
3851 \kv@parse@normalized{%
3852 \HyInfo@Key={#2}%
3853 }{%
3854 \kv@processor@default{pdfinfo}%
3855 }%
3856 \fi
3857 \else
3858 \kv@parse@normalized{%
3859 \HyInfo@Key={#2}%
3860 }{%
3861 \kv@processor@default{pdfinfo}%
3862 }%
3863 \fi
3864 \fi
3865 }
3866 \def\HyInfo@GenerateAddons{%
3867 \ifHyInfo@AddonUnsupported
3868 \def\HyInfo@Addons{}%
3869 \else
3870 \begingroup
3871 \toks@{}%
3872 \def\HyInfo@do##1{%
```

```
3873 \EdefEscapeName\HyInfo@Key{##1}%
3874 \edef\x{%
3875 \toks@{%
3876 \the\toks@
3877 /\HyInfo@Key(\csname HyInfo@Value@##1\endcsname)%
3878 }%
3879 }%
3880 \chi<br>3881 \frac{10}{6}3881
3882 \HyInfo@AddonList
3883 \edef\x{\endgroup
3884 \def\noexpand\HyInfo@Addons{\the\toks@}%
3885 }%
3886 \x
3887 \fi
3888 }
3889 \let\HyInfo@AddonList\ltx@empty
3890 \define@key{Hyp}{pdfview}{\calculate@pdfview#1 \\}
3891 \define@key{Hyp}{pdflinkmargin}{\setpdflinkmargin{#1}}
3892 \let\setpdflinkmargin\@gobble
3893 \def\calculate@pdfview#1 #2\\{%
3894 \def\@pdfview{#1}%
3895 \ifx\\#2\\%
3896 \def\@pdfviewparams{ -32768}%
3897 \else
3898 \def\@pdfviewparams{ #2}%
3899 \fi
3900 }
3901 \begingroup\expandafter\expandafter\expandafter\endgroup
3902 \expandafter\ifx\csname numexpr\endcsname\relax
3903 \def\Hy@number#1{%
3904 \expandafter\@firstofone\expandafter{\number#1}%
3905 }%
3906 \else
3907 \def\Hy@number#1{%
3908 \the\numexpr#1\relax
3909 }%
3910 \overline{\lambda}fi
3911 \define@key{Hyp}{pdfstartpage}{%
3912 \text{fix}\#1\}\%3913 \let\@pdfstartpage\ltx@empty
3914 \else
3915 \edef\@pdfstartpage{\Hy@number{#1}}%
3916 \fi
3917 }%
3918 \define@key{Hyp}{pdfstartview}{%
3919 \ifx\\#1\\%
3920 \let\@pdfstartview\ltx@empty
3921 \else
3922 \hypercalcbpdef\@pdfstartview{/#1}%
3923 \fi
3924 }
3925 \def\HyPat@NonNegativeReal/{%
3926 \ *([0-9]+\.?[0-9]*|[0-9]*\.?[0-9]+) *%
3927 }
3928 \define@key{Hyp}{pdfremotestartview}{%
3929 \ifx\\#1\\%
```

```
3930 \def\@pdfremotestartview{/Fit}%
3931 \else
3932 \hypercalcbpdef\@pdfremotestartview{#1}%
3933 \edef\@pdfremotestartview{\@pdfremotestartview}%
3934 \Hy@Match\@pdfremotestartview{%
3935 ^(XYZ -?(null|\HyPat@NonNegativeReal/) %
3936 -?(null|\HyPat@NonNegativeReal/) %
3937 (null|\HyPat@NonNegativeReal/)|%
3938 Fit(|B|%
3939 (H|V|BH|BV) (null|\HyPat@NonNegativeReal/)|%
3940 R \HyPat@NonNegativeReal/ \HyPat@NonNegativeReal/ %
3941 \HyPat@NonNegativeReal/ \HyPat@NonNegativeReal/%
3942 ))$%
3943 }{}{%
3944 \Hy@Warning{%
3945 Invalid value '\@pdfremotestartview'\MessageBreak
3946 of 'pdfremotestartview'\MessageBreak
3947 is replaced by 'Fit'%
3948 }%
3949 \let\@pdfremotestartview\@empty
3950 }%
3951 \ifx\@pdfremotestartview\@empty
3952 \def\@pdfremotestartview{/Fit}%
3953 \else
3954 \edef\@pdfremotestartview{/\@pdfremotestartview}%
3955 \fi
3956 \fi
3957 }
3958 \define@key{Hyp}{pdfpagescrop}{\edef\@pdfpagescrop{#1}}
3959 \define@key{Hyp}{pdftoolbar}[true]{%
3960 \Hy@boolkey{pdftoolbar}{#1}%
3961 }
3962 \define@key{Hyp}{pdfmenubar}[true]{%
3963 \Hy@boolkey{pdfmenubar}{#1}%
3964 }
3965 \define@key{Hyp}{pdfwindowui}[true]{%
3966 \Hy@boolkey{pdfwindowui}{#1}%
3967 }
3968 \define@key{Hyp}{pdffitwindow}[true]{%
3969 \Hy@boolkey{pdffitwindow}{#1}%
3970 }
3971 \define@key{Hyp}{pdfcenterwindow}[true]{%
3972 \Hy@boolkey{pdfcenterwindow}{#1}%
3973 }
3974 \define@key{Hyp}{pdfdisplaydoctitle}[true]{%
3975 \Hy@boolkey{pdfdisplaydoctitle}{#1}%
3976 }
3977 \define@key{Hyp}{pdfa}[true]{%
3978 \Hy@boolkey{pdfa}{#1}%
3979 }
3980 \define@key{Hyp}{pdfnewwindow}[true]{%
3981 \def\Hy@temp{#1}%
3982 \ifx\Hy@temp\@empty
3983 \Hy@pdfnewwindowsetfalse
3984 \else
3985 \Hy@pdfnewwindowsettrue
```

```
3986 \Hy@boolkey{pdfnewwindow}{#1}%
```

```
3987 \fi
3988 }
3989 \def\Hy@SetNewWindow{%
3990 \ifHy@pdfnewwindowset
3991 /NewWindow %
3992 \ifHy@pdfnewwindow true\else false\fi
3993 \fi
3994 }
3995 \Hy@DefNameKey{pdfpagelayout}{%
3996 \do{SinglePage}{}%
3997 \do{OneColumn}{}%
3998 \do{TwoColumnLeft}{}%
3999 \do{TwoColumnRight}{}%
4000 \do{TwoPageLeft}{PDF 1.5}%
4001 \do{TwoPageRight}{PDF 1.5}%
4002 }
4003 \define@key{Hyp}{pdflang}{%
4004 \def\@pdflang{#1}%
4005 }
4006 \define@key{Hyp}{pdfpagelabels}[true]{%
4007 \Hy@boolkey{pdfpagelabels}{#1}%
4008 }
4009 \define@key{Hyp}{pdfescapeform}[true]{%
4010 \Hy@boolkey{pdfescapeform}{#1}%
4011 }
Default values:
4012 \def\@linkbordercolor{1 0 0}
4013 \def\@urlbordercolor{0 1 1}
4014 \def\@menubordercolor{1 0 0}
4015 \def\@filebordercolor{0 .5 .5}
4016 \def\@runbordercolor{0 .7 .7}
```

```
4017 \def\@citebordercolor{0 1 0}
```

```
4018 \def\@pdfhighlight{/I}
```

```
4019 \let\@pdftitle\ltx@empty
```

```
4020 \let\@pdfauthor\ltx@empty
```

```
4021 \let\@pdfproducer\relax
```

```
4022 \def\@pdfcreator{LaTeX with hyperref package}
```

```
4023 \let\@pdfcreationdate\ltx@empty
```

```
4024 \let\@pdfmoddate\ltx@empty
```

```
4025 \let\@pdfsubject\ltx@empty
```

```
4026 \let\@pdfkeywords\ltx@empty
```

```
4027 \let\@pdftrapped\ltx@empty
```

```
4028 \let\@pdfpagescrop\ltx@empty
```

```
4029 \def\@pdfstartview{/Fit}
```

```
4030 \def\@pdfremotestartview{/Fit}
```

```
4031 \def\@pdfstartpage{1}
```

```
4032 \let\@pdfprintpagerange\ltx@empty
```

```
4033 \let\@pdflang\ltx@empty
```

```
4034 \let\PDF@SetupDoc\@empty
```

```
4035 \let\PDF@FinishDoc\@empty
```

```
4036 \let\phantomsection\@empty
```

```
4037 \let\special@paper\@empty
```

```
4038 \def\HyperDestNameFilter#1{#1}
```

```
4039 \Hy@AtBeginDocument{%
```

```
4040 \begingroup
```

```
4041 \edef\x{\@ifundefined{stockheight}\paperheight\stockheight}%
```

```
4042 \dimen@=\x\relax
```

```
4043 \ifdim\dimen@>\z@
4044 \else
4045 \dimen@=11in\relax
4046 \Hy@WarningNoLine{%
4047 Height of page (\expandafter\string\x) %
4048 is invalid (\the\x),\MessageBreak
4049 using 11in%
4050 }%
4051 \fi
4052 \dimen@=0.99626401\dimen@
4053 \xdef\Hy@pageheight{\strip@pt\dimen@}%
4054 \endgroup
4055 }
4056 \def\HyInd@EncapChar{\|}
```
Allow the user to use \ExecuteOptions in the cfg file even though this package does not use the normal option mechanism. Use \hyper@normalise as a scratch macro, since it is going to be defined in a couple of lines anyway.

```
4057 \let\hyper@normalise\ExecuteOptions
```
\let\ExecuteOptions\hypersetup

\Hy@RestoreCatcodes

\InputIfFileExists{hyperref.cfg}{}{}

\Hy@SetCatcodes

\let\ExecuteOptions\hyper@normalise

\ifx\Hy@MaybeStopNow\relax

\else

\Hy@stoppedearlytrue

\expandafter\Hy@MaybeStopNow

\fi

\Hy@stoppedearlyfalse

To add flexibility, we will not use the ordinary processing of package options, but put them through the *keyval* package. This section was written by David Carlisle.

```
4069 \SetupKeyvalOptions{family=Hyp}
4070 \DeclareLocalOptions{%
4071 a4paper,a5paper,b5paper,letterpaper,legalpaper,executivepaper%
4072 }
  Add option tex4ht if package tex4ht is loaded.
4073 \@ifpackageloaded{tex4ht}{%
4074 \@ifpackagewith{hyperref}{tex4ht}{}{%
```
\PassOptionsToPackage{tex4ht}{hyperref}%

}%

}{}

```
4078 \let\ReadBookmarks\relax
```
\ProcessKeyvalOptions{Hyp}

After processing options.

#### **15.1 Package xspace support**

```
4080 \def\Hy@xspace@end{}
4081 \ltx@IfUndefined{xspaceaddexceptions}{%
4082 \Hy@AtBeginDocument{%
4083 \ltx@IfUndefined{xspaceaddexceptions}{%
4084 }{%
4085 \def\Hy@xspace@end{%
4086 \ltx@gobble{end for xspace}%
```
- }%
- \xspaceaddexceptions{\Hy@xspace@end,\hyper@linkend,\hyper@anchorend}%
- }%
- }%
- }{%
- \def\Hy@xspace@end{%
- \ltx@gobble{end for xspace}%
- }%
- \xspaceaddexceptions{\Hy@xspace@end,\hyper@linkend,\hyper@anchorend}% }

#### **15.2 Option draft**

- \Hy@AtBeginDocument{%
- \ifHy@draft
- \let\hyper@@anchor\@gobble
- \gdef\hyper@link#1#2#3{#3\Hy@xspace@end}%
- \def\hyper@anchorstart#1#2{#2\Hy@xspace@end}%
- \def\hyper@anchorend{\Hy@xspace@end}%
- \let\hyper@linkstart\@gobbletwo
- \def\hyper@linkend{\Hy@xspace@end}%
- \def\hyper@linkurl#1#2{#1\Hy@xspace@end}%
- \def\hyper@linkfile#1#2#3{#1\Hy@xspace@end}%
- \def\hyper@link@[#1]#2#3#4{#4\Hy@xspace@end}%
- \def\Acrobatmenu#1#2{\leavevmode#2\Hy@xspace@end}%
- \let\PDF@SetupDoc\@empty
- \let\PDF@FinishDoc\@empty
- \let\@fifthoffive\@secondoftwo
- \let\@secondoffive\@secondoftwo
- \let\ReadBookmarks\relax
- \let\WriteBookmarks\relax
- \Hy@WarningNoLine{Draft mode on}%
- \fi
- \Hy@DisableOption{draft}%
- \Hy@DisableOption{nolinks}%
- \Hy@DisableOption{final}%
- }

### **15.3 PDF/A**

\Hy@DisableOption{pdfa}

- \ifHy@pdfa
- \kvsetkeys{Hyp}{pdfversion=1.4}%
- \def\Hy@Acrobatmenu#1#2{%
- \leavevmode
- \begingroup
- 4127  $\text{#1}\%$
- \@onelevel@sanitize\x
- \ifx\x\Hy@NextPage
- 4130  $\let\forall = Y\%$
- \else
- \ifx\x\Hy@PrevPage
- 4133  $\let\y = Y\%$
- \else
- \ifx\x\Hy@FirstPage
- 4136 \let\y=Y%
- \else
- \ifx\x\Hy@LastPage
- $\text{let}\y = Y\%$

```
4140 \else
4141 \let\y=N%
4142 \qquad \qquad \text{\textcircled{f}}4143 \fi
4144 \fi
4145 \fi
4146 \expandafter\endgroup
4147 \ifx\y Y\%4148 \else
4149 \Hy@Error{%
4150 PDF/A: Named action '#1' is not permitted%
4151 }\@ehc
4152 {#2}%
4153 \expandafter\@gobble
4154 \fi
4155 }%
4156 \def\Hy@temp#1{%
4157 \expandafter\def\csname Hy@#1\endcsname{#1}%
4158 \expandafter\@onelevel@sanitize\csname Hy@#1\endcsname
4159 }%
4160 \Hy@temp{NextPage}%
4161 \Hy@temp{PrevPage}%
4162 \Hy@temp{FirstPage}%
4163 \Hy@temp{LastPage}%
4164 \else
4165 \def\Hy@Acrobatmenu#1#2{\leavevmode}%
4166 \fi
```
### **15.4 Patch for babel's \texttilde**

Babel does not define \texttilde in NFSS2 manner, so the NFSS2 definitions of PD1 or PU encoding is not compatible. To fix this, \texttilde is defined in babel manner.

```
4167 \Hy@nextfalse
4168 \ltx@IfUndefined{spanish@sh@"@sel}{}{\Hy@nexttrue}
4169 \ltx@IfUndefined{galician@sh@"@sel}{}{\Hy@nexttrue}
4170 \ltx@IfUndefined{estonian@sh@"@sel}{}{\Hy@nexttrue}
4171 \ifHy@next
4172 \let\texttilde\~%
4173 \fi
4174 \def\Hy@wrapper@babel#1#2{%
4175 \begingroup
4176 \Hy@safe@activestrue
4177 \set@display@protect
4178 \edef\x{#2}%
4179 \@onelevel@sanitize\x
4180 \toks@{#1}%
4181 \edef\x{\endgroup\the\toks@{\x}}%
4182 \x
4183 }
4184 \def\Hy@WrapperDef#1{%
4185 \begingroup
4186 \escapechar=\m@ne
```
- \xdef\Hy@gtemp{%
- \expandafter\noexpand\csname HyWrap@\string#1\endcsname
- }%
- \endgroup

 \noexpand\Hy@wrapper@babel \expandafter\noexpand\Hy@gtemp }% \expandafter\def\Hy@gtemp } \ifHy@hyperfigures \Hy@Info{Hyper figures ON}% \else \Hy@Info{Hyper figures OFF}%  $4201 \overline{\text{fi}}$  \ifHy@nesting \Hy@Info{Link nesting ON}% \else \Hy@Info{Link nesting OFF}% \fi \ifHy@hyperindex \Hy@Info{Hyper index ON}% \else \Hy@Info{Hyper index OFF}% \fi \ifHy@plainpages \Hy@Info{Plain pages ON}% \else \Hy@Info{Plain pages OFF}% \fi \ifHy@backref \Hy@Info{Backreferencing ON}% \else \Hy@Info{Backreferencing OFF}% \fi \ifHy@typexml \Hy@AtEndOfPackage{% \RequirePackage{color}% \RequirePackage{nameref}% }% \fi \Hy@DisableOption{typexml} \ifHy@implicit \Hy@InfoNoLine{Implicit mode ON; LaTeX internals redefined}% \else \Hy@InfoNoLine{Implicit mode OFF; no redefinition of LaTeX internals}% \def\MaybeStopEarly{% \Hy@Message{Stopped early}% \Hy@AtBeginDocument{% \PDF@FinishDoc \gdef\PDF@FinishDoc{}% }% \endinput }% \Hy@AtBeginDocument{% \let\autoref\ref \let\autopageref\pageref \ifx\@pdfpagemode\@empty \gdef\@pdfpagemode{UseNone}% \fi \global\Hy@backreffalse

\edef#1{%

```
4248 }%
4249 \Hy@AtEndOfPackage{%
4250 \global\let\ReadBookmarks\relax
4251 \global\let\WriteBookmarks\relax
4252 }%
4253 \fi
4254 \Hy@DisableOption{implicit}
```
#### **15.4.1 Driver loading**

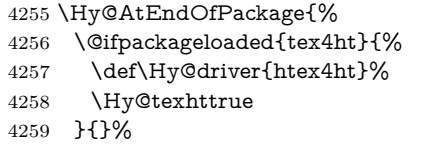

Some drivers can be detected. Check for these drivers, whether the given driver option is ok. Otherwise force the right driver or use the default driver.

```
4260 \ifx\Hy@driver\@empty
4261 \else
4262 \def\Hy@temp{hpdftex}%
4263 \ifpdf
4264 \ifx\Hy@driver\Hy@temp
4265 \else
4266 \Hy@WarningNoLine{%
4267 Wrong driver '\Hy@driver.def';\MessageBreak
4268 pdfTeX is running in PDF mode.\MessageBreak
4269 Forcing driver '\Hy@temp.def'%
4270 }%
4271 \let\Hy@driver\Hy@temp
4272 \fi
4273 \else
4274 \ifx\Hy@driver\Hy@temp
4275 \Hy@WarningNoLine{%
4276 Wrong driver '\Hy@driver.def';\MessageBreak
4277 pdfTeX is not running in PDF mode.\MessageBreak
4278 Using default driver%
4279 }%
4280 \let\Hy@driver\@empty
4281 \qquad \qquad \text{If}4282 \fi
4283 \fi
4284 \ifHy@texht
4285 \else
4286 \ifx\Hy@driver\@empty
4287 \else
4288 \def\Hy@temp{hxetex}%
4289 \ifxetex
4290 \ifx\Hy@driver\Hy@temp
4291 \else
4292 \Hy@WarningNoLine{%
4293 Wrong driver '\Hy@driver.def';\MessageBreak
4294 XeTeX is running.\MessageBreak
4295 Forcing driver '\Hy@temp.def' for XeTeX%
4296 }%
4297 \let\Hy@driver\Hy@temp
4298 \qquad \qquad \intfi
4299 \fi
```

```
4300 \frac{\text{h}}{\text{h}}4301 \fi
4302 \ifx\Hy@driver\@empty
4303 \else
4304 \def\Hy@temp{hvtexhtm}%
4305 \ifvtexhtml
4306 \ifx\Hy@driver\Hy@temp
4307 \else
4308 \Hy@WarningNoLine{%
4309 Wrong driver '\Hy@driver.def';\MessageBreak
4310 VTeX is running in HTML mode.\MessageBreak
4311 Forcing driver '\Hy@temp.def'%
4312 }%
4313 \let\Hy@driver\Hy@temp
4314 \fi
4315 \else
4316 \ifx\Hy@driver\Hy@temp
4317 \Hy@WarningNoLine{%
4318 Wrong driver '\Hy@driver.def';\MessageBreak
4319 VTeX is not running in HTML mode.\MessageBreak
4320 Using default driver%
4321 }%
4322 \let\Hy@driver\@empty
4323 \fi
4324 \fi
4325 \fi
If the driver is not given, find the right driver or use the default driver.
4326 \def\HyOpt@DriverType{}%
4327 \ifx\Hy@driver\@empty
4328 \def\HyOpt@DriverType{ (autodetected)}%
4329 \providecommand*{\Hy@defaultdriver}{hypertex}%
4330 \ifpdf
4331 \def\Hy@driver{hpdftex}%
4332 \else
4333 \ifxetex
4334 \def\Hy@driver{hxetex}%
4335 \else
4336 \ifvtexhtml
4337 \def\Hy@driver{hvtexhtm}%
4338 \def\MaybeStopEarly{%
4339 \Hy@Message{Stopped early}%
4340 \Hy@AtBeginDocument{%
4341 \PDF@FinishDoc
4342 \gdef\PDF@FinishDoc{}%
4343 }%
4344 \endinput
4345 }%
4346 \else
4347 \ifvtexpdf
4348 \def\Hy@driver{hvtex}%
4349 \else
4350 \ifvtexps
4351 \def\Hy@driver{hvtex}%
4352 \else
4353 \ifx\HyOpt@DriverFallback\ltx@empty
4354 \let\Hy@driver\Hy@defaultdriver
```

```
4355 \def\HyOpt@DriverType{ (default)}%
```

```
4356 \else
4357 \begingroup
4358 \toks@\expandafter{\HyOpt@DriverFallback}%
4359 \edef\x{\endgroup
4360 \noexpand\kvsetkeys{Hyp}{\the\toks@}%
4361 }%
4362 \chi4363 \ifx\Hy@driver\ltx@empty
4364 \let\Hy@driver\Hy@defaultdriver
4365 \def\HyOpt@DriverType{ (default)}%
4366 \qquad \qquad \qquad \qquad \qquad \qquad \qquad \qquad \qquad \qquad \qquad \qquad \qquad \qquad \qquad \qquad \qquad \qquad \qquad \qquad \qquad \qquad \qquad \qquad \qquad \qquad \qquad \qquad \qquad \qquad \qquad \qquad \qquad \qquad \qquad \qquad4367 \def\HyOpt@DriverType{ (fallback)}%
4368 \fi
4369 \fi
4370 \fi
4371 \fi
4372 \fi
4373 \fi
4374 \fi
4375 \ifx\Hy@driver\Hy@defaultdriver
4376 \def\Hy@temp{hdviwind}%
4377 \ifx\Hy@temp\Hy@driver
4378 \kvsetkeys{Hyp}{colorlinks}%
4379 \PassOptionsToPackage{dviwindo}{color}%
4380 \fi
4381 \fi
4382 \fi
4383 \Hy@Message{Driver\HyOpt@DriverType: \Hy@driver}%
4384 \chardef\Hy@VersionChecked=0 %
4385 \input{\Hy@driver.def}%
4386 \ifcase\Hy@VersionChecked
4387 \Hy@VersionCheck{\Hy@driver.def}%
4388 \fi
4389 \let\@unprocessedoptions\relax
4390 \Hy@RestoreCatcodes
4391 \Hy@DisableOption{tex4ht}%
4392 \Hy@DisableOption{pdftex}%
4393 \Hy@DisableOption{nativepdf}%
4394 \Hy@DisableOption{dvipdfm}%
4395 \Hy@DisableOption{dvipdfmx}%
4396 \Hy@DisableOption{dvipdfmx-outline-open}%
4397 \Hy@DisableOption{pdfmark}%
4398 \Hy@DisableOption{dvips}%
4399 \Hy@DisableOption{hypertex}%
4400 \Hy@DisableOption{vtex}%
4401 \Hy@DisableOption{vtexpdfmark}%
4402 \Hy@DisableOption{dviwindo}%
4403 \Hy@DisableOption{dvipsone}%
4404 \Hy@DisableOption{textures}%
4405 \Hy@DisableOption{latex2html}%
4406 \Hy@DisableOption{ps2pdf}%
4407 \Hy@DisableOption{xetex}%
4408 \Hy@DisableOption{pdfversion}%
4409 }
```
Support for open outlines is enabled for  $XeTEX > = 0.9995$ . I don't know, if older versions also support this. AFAIK older dvipdfmx versions will break, thus the switch cannot be turned on by default.

- \newif\ifHy@DvipdfmxOutlineOpen
- \ifxetex
- \ifdim\number\XeTeXversion\XeTeXrevision in<0.9995in %
- \else
- \chardef\SpecialDvipdfmxOutlineOpen\@ne
- \Hy@DvipdfmxOutlineOpentrue
- 4416 \fi
- \fi
- \begingroup\expandafter\expandafter\expandafter\endgroup
- \expandafter\ifx\csname SpecialDvipdfmxOutlineOpen\endcsname\relax
- $\lambda$ else
- \ifnum\SpecialDvipdfmxOutlineOpen>\z@
- \Hy@DvipdfmxOutlineOpentrue
- \fi
- \fi

#### **15.4.2 Bookmarks**

- \def\WriteBookmarks{0}
- \def\@bookmarkopenstatus#1{%
- \ifHy@bookmarksopen

The purpose of the \@firstofone-number-space-construct is that no \relax will be

- inserted by T<sub>E</sub>X before the **\else:**<br> $4428$  **\ifnum#1<\expandafter\@** \ifnum#1<\expandafter\@firstofone\expandafter {\number\@bookmarksopenlevel} % explicit space \else -% 4432 \fi \else  $4434 - %$ 4435 \fi } \ifHy@bookmarks \Hy@Info{Bookmarks ON}% \ifx\@pdfpagemode\@empty \def\@pdfpagemode{UseOutlines}% \fi \else \let\@bookmarkopenstatus\ltx@gobble \Hy@Info{Bookmarks OFF}% \Hy@AtEndOfPackage{% \global\let\ReadBookmarks\relax \global\let\WriteBookmarks\relax }% \ifx\@pdfpagemode\@empty \def\@pdfpagemode{UseNone}% \fi \fi \Hy@DisableOption{bookmarks} Add wrapper for setting standard catcodes (babel's shorthands). \def\Hy@CatcodeWrapper#1{% \let\Hy@EndWrap\ltx@empty \def\TMP@EnsureCode##1##2{% \edef\Hy@EndWrap{% \Hy@EndWrap 4459 \catcode##1 \the\catcode##1\relax 4460 }% 4461 \catcode##1 ##2\relax
	-
```
4462 }%
4463 \TMP@EnsureCode{10}{12}% ^^J
4464 \TMP@EnsureCode{33}{12}% !
4465 \TMP@EnsureCode{34}{12}% "
4466 \TMP@EnsureCode{36}{3}% $ (math)
4467 \TMP@EnsureCode{38}{4}% & (alignment)
4468 \TMP@EnsureCode{39}{12}% '
4469 \TMP@EnsureCode{40}{12}% (
4470 \TMP@EnsureCode{41}{12}% )
4471 \TMP@EnsureCode{42}{12}% *
4472 \TMP@EnsureCode{43}{12}% +
4473 \TMP@EnsureCode{44}{12}% ,
4474 \TMP@EnsureCode{45}{12}% -
4475 \TMP@EnsureCode{46}{12}% .
4476 \TMP@EnsureCode{47}{12}% /
4477 \TMP@EnsureCode{58}{12}% :
4478 \TMP@EnsureCode{59}{12}% ;
4479 \TMP@EnsureCode{60}{12}% <
4480 \UpsilonMP@EnsureCode{61}{12}% =
4481 \TMP@EnsureCode{62}{12}% >
4482 \TMP@EnsureCode{63}{12}% ?
4483 \TMP@EnsureCode{91}{12}% [
4484 \TMP@EnsureCode{93}{12}% ]
4485 \TMP@EnsureCode{94}{7}% ^ (superscript)
4486 \TMP@EnsureCode{95}{8}% _ (subscript)
4487 \TMP@EnsureCode{96}{12}% '
4488 \TMP@EnsureCode{124}{12}% |
4489 \TMP@EnsureCode{126}{13}% ~ (active)
4490 \#1\text{relax}4491 \Hy@EndWrap
4492 }
```
\HyColor@UseColor expects a macro as argument. It contains the color specification.

\Hy@AtBeginDocument{%

- \ifHy@ocgcolorlinks
- \kvsetkeys{Hyp}{colorlinks}%
- \ifHy@pdfa
- \Hy@Warning{%
- PDF/A: Optional Content Groups are prohibited,\MessageBreak
- using 'colorlinks' instead of 'ocgcolorlinks'%
- }%
- \Hy@ocgcolorlinksfalse
- \fi
- \fi
- \ifHy@ocgcolorlinks

```
4505 \else
```
- \Hy@DisableOption{ocgcolorlinks}%
- \fi
- \ifHy@colorlinks
- \def\@pdfborder{0 0 0}%
- \let\@pdfborderstyle\@empty
- \ifHy@typexml
- \else
- \Hy@CatcodeWrapper{%
- \RequirePackage{color}%
- }%
- \fi

```
4517 \def\Hy@colorlink#1{%
4518 \begingroup
4519 \HyColor@UseColor#1%
4520 }%
4521 \def\Hy@endcolorlink{\endgroup}%
4522 \Hy@Info{Link coloring ON}%
4523 \else
4524 \ifHy@frenchlinks
4525 \def\Hy@colorlink#1{\begingroup\fontshape{sc}\selectfont}%
4526 \def\Hy@endcolorlink{\endgroup}%
4527 \Hy@Info{French linking ON}%
4528 \else
for grouping consistency:
4529 \def\Hy@colorlink#1{\begingroup}%
4530 \def\Hy@endcolorlink{\endgroup}%
4531 \Hy@Info{Link coloring OFF}%
4532 \fi
4533 \fi
4534 \Hy@DisableOption{colorlinks}%
4535 \Hy@DisableOption{frenchlinks}%
4536 \ifHy@texht
4537 \long\def\@firstoffive#1#2#3#4#5{#1}%
4538 \long\def\@secondoffive#1#2#3#4#5{#2}%
4539 \long\def\@thirdoffive#1#2#3#4#5{#3}%
4540 \long\def\@fourthoffive#1#2#3#4#5{#4}%
4541 \long\def\@fifthoffive#1#2#3#4#5{#5}%
4542 \providecommand*\@safe@activestrue{}%
4543 \providecommand*\@safe@activesfalse{}%
4544 \def\T@ref#1{%
4545 \Hy@safe@activestrue
4546 \expandafter\@setref\csname r@#1\endcsname\@firstoffive{#1}%
4547 \Hy@safe@activesfalse
4548 }%
4549 \def\T@pageref#1{%
4550 \Hy@safe@activestrue
4551 \expandafter\@setref\csname r@#1\endcsname\@secondoffive{#1}%
4552 \Hy@safe@activesfalse
4553 }%
4554 \else
4555 \ifHy@typexml
4556 \else
4557 \Hy@CatcodeWrapper{%
4558 \RequirePackage{nameref}%
4559 }%
4560 \fi
4561 \fi
4562 \DeclareRobustCommand\ref{%
4563 \@ifstar\@refstar\T@ref
4564 }%
4565 \DeclareRobustCommand\pageref{%
4566 \@ifstar\@pagerefstar\T@pageref
4567 }%
4568 % \@ifclassloaded{memoir}{%
4569 % \ltx@IfUndefined{@mem@titlerefnolink}\ltx@secondoftwo{%
4570 % \ltx@IfUndefined{@mem@titleref}\ltx@secondoftwo\ltx@firstoftwo
4571 % }%
4572 % }\ltx@secondoftwo
```

```
4573 % {%
4574 % \DeclareRobustCommand*{\nameref}{%
4575 % \@ifstar\@mem@titlerefnolink\@mem@titleref
4576 % }%
4577 % }{%
4578 \DeclareRobustCommand*{\nameref}{%
4579 \@ifstar\@namerefstar\T@nameref
4580 }%
4581 % }%
4582 }
4583 \Hy@AtBeginDocument{%
4584 \ifHy@texht
4585 \else
4586 \Hy@CatcodeWrapper\ReadBookmarks
4587 \fi
4588 }
4589 \ifHy@backref
4590 \RequirePackage{backref}%
4591 \else
4592 \let\Hy@backout\@gobble
4593 \fi
4594 \Hy@DisableOption{backref}
4595 \Hy@DisableOption{pagebackref}
4596 \Hy@activeanchorfalse
```
## **16 User hypertext macros**

We need to normalise all user commands taking a URL argument; Within the argument the following special definitions apply:  $\forall$  +,  $\%$ ,  $\sim$  produce  $\#$ ,  $\%$ ,  $\sim$ respectively. for consistency \~ produces ~ as well. At the *top level only* ie not within the argument of another command, you can use  $\#$  and  $\%$  unescaped, to produce themselves. even if, say,  $\#$  is entered as  $\#$  it will be converted to  $\forall \#$ so it does not die if written to an aux file etc.  $\forall \#$  will write as  $\#$  locally while making \specials.

```
4597 \begingroup
4598 \endlinechar=-1 %
4599 \catcode'\^^A=14 %
4600 \catcode'\^^M\active
4601 \catcode'\%\active
4602 \catcode'\#\active
4603 \catcode'\_\active
4604 \catcode'\$\active
4605 \catcode'\&\active
4606 \gdef\hyper@normalise{^^A
4607 \begingroup
4608 \catcode'\^^M\active
4609 \def^^M{ }^^A
4610 \catcode'\%\active
4611 \let%\@percentchar
4612 \let\%\@percentchar
4613 \catcode'\#\active
4614 \def#{\hyper@hash}^^A
4615 \def\#{\hyper@hash}^^A
4616 \@makeother\&^^A
4617 \edef&{\string&}^^A
4618 \edef\&{\string&}^^A
```

```
4619 \edef\textunderscore{\string_}^^A
4620 \let\_\textunderscore
4621 \catcode'\_\active
4622 \let_\textunderscore
4623 \let~\hyper@tilde
4624 \let\~\hyper@tilde
4625 \let\textasciitilde\hyper@tilde
4626 \let\\\@backslashchar
4627 \edef${\string$}^^A
4628 \Hy@safe@activestrue
4629 \hyper@n@rmalise
4630 }<sup>\sim</sup>A
4631 \catcode \#=6 \hat{A}4632 \gdef\Hy@ActiveCarriageReturn{^^M}^^A
4633 \gdef\hyper@n@rmalise#1#2{^^A
4634 \def\Hy@tempa{#2}^^A
4635 \ifx\Hy@tempa\Hy@ActiveCarriageReturn
4636 \ltx@ReturnAfterElseFi{^^A
4637 \hyper@@normalise{#1}^^A
4638 }^^A
4639 - \log_{10}4640 \ltx@ReturnAfterFi{^^A
4641 \hyper@@normalise{#1}{#2}^^A
4642 }^^A
4643 \fi
4644 }<sup>^</sup>A
4645 \gdef\hyper@@normalise#1#2{^^A
4646 \edef\Hy@tempa{^^A
4647 \endgroup
4648 \noexpand#1{\Hy@RemovePercentCr#2%^^M\@nil}^^A
4649 \lambda^{\sim}A4650 \Hy@tempa
4651 }<sup>^</sup>A
4652 \gdef\Hy@RemovePercentCr#1%^^M#2\@nil{^^A
4653 #1^^A
4654 \ifx\limits#2\limits
4655 \else
4656 \ltx@ReturnAfterFi{^^A
4657 \Hy@RemovePercentCr #2\@nil
4658 }<sup>^</sup>A
4659 \fi
4660 }<sup>^</sup>A
4661 \endgroup
4662 \providecommand*\hyper@chars{%
4663 \let\#\hyper@hash
4664 \let\%\@percentchar
4665 \Hy@safe@activestrue
4666 }
4667 \def\hyperlink#1#2{%
4668 \hyper@@link{}{#1}{#2}%
4669 }
4670 \def\Hy@VerboseLinkStart#1#2{%
4671 \ifHy@verbose
4672 \begingroup
4673 \Hy@safe@activestrue
4674 \xdef\Hy@VerboseGlobalTemp{(#1) '#2'}%
```

```
4675 \Hy@Info{Reference \Hy@VerboseGlobalTemp}%
```

```
4676 \xdef\Hy@VerboseGlobalTemp{%
4677 \Hy@VerboseGlobalTemp, %
4678 line \the\inputlineno
4679 }%
4680 \endgroup
4681 \let\Hy@VerboseLinkInfo\Hy@VerboseGlobalTemp
4682 \@onelevel@sanitize\Hy@VerboseLinkInfo
4683 \fi
4684 }
4685 \def\Hy@VerboseLinkInfo{<VerboseLinkInfo>}
4686 \def\Hy@VerboseLinkStop{%
4687 \ifHy@verbose
4688 \begingroup
4689 \edef\x{\endgroup
4690 \write\m@ne{%
4691 Package 'hyperref' Info: %
4692 End of reference \Hy@VerboseLinkInfo.%
4693 }%
4694 }%
4695 \x
4696 \fi
4697 }
4698 \def\Hy@VerboseAnchor#1{%
4699 \ifHy@verbose
4700 \begingroup
4701 \Hy@safe@activestrue
4702 \Hy@Info{Anchor '\HyperDestNameFilter{#1}'}%
4703 \endgroup
4704 \fi
4705 }
4706 \def\Hy@AllowHyphens{%
4707 \relax
4708 \ifhmode
4709 \penalty\@M
4710 \hskip\z@skip
4711 \fi
4712 }
4713 \DeclareRobustCommand*{\href}[1][]{%
4714 \begingroup
4715 \setkeys{href}{#1}%
4716 \@ifnextchar\bgroup\Hy@href{\hyper@normalise\href@}%
4717 }
4718 \def\Hy@href#{%
4719 \hyper@normalise\href@
4720 }
4721 \begingroup
4722 \catcode'\$=6 %
4723 \catcode'\#=12 %
4724 \gdef\href@$1{\expandafter\href@split$1##\\}%
4725 \gdef\href@split$1#$2#$3\\$4{%
4726 \hyper@@link{$1}{$2}{$4}%
4727 \endgroup
4728 }%
4729 \endgroup
```
Option 'page'.

```
4730 \define@key{href}{page}{%
4731 \def\Hy@href@page{#1}%
4732 }
4733 \let\Hy@href@page\@empty
4734 \newcount\c@Hy@tempcnt
4735 \def\theHy@tempcnt{\the\c@Hy@tempcnt}
4736 \def\Hy@MakeRemoteAction{%
4737 \ifx\Hy@href@page\@empty
4738 \def\Hy@href@page{0}%
4739 \else
4740 \setcounter{Hy@tempcnt}{\Hy@href@page}%
4741 \ifnum\c@Hy@tempcnt<\@ne
4742 \Hy@Warning{%
4743 Invalid page number (\theHy@tempcnt)\MessageBreak
4744 for remote PDF file.\MessageBreak
4745 Using page 1%
4746 }%
4747 \def\Hy@href@page{0}%
4748 \else
4749 \global\advance\c@Hy@tempcnt\m@ne
4750 \edef\Hy@href@page{\theHy@tempcnt}%
4751 \fi
4752 \text{ }\Lambdafi
```
If a next action is set, then also a new window should be opened. Otherwise AR reclaims that it closes the current file with discarding the next actions.

```
4753 \ifx\Hy@href@nextactionraw\@empty
4754 \else
4755 \Hy@pdfnewwindowsettrue
4756 \Hy@pdfnewwindowtrue
4757 \fi
4758 }
```
Option 'pdfremotestartview'.

```
4759 \define@key{href}{pdfremotestartview}{%
4760 \setkeys{Hyp}{pdfremotestartview={#1}}%
4761 }
```
Option 'pdfnewwindow'.

```
4762 \let\KV@href@pdfnewwindow\KV@Hyp@pdfnewwindow
4763 \let\KV@href@pdfnewwindow@default\KV@Hyp@pdfnewwindow@default
```
Option 'ismap'.

```
4764 \newif\ifHy@href@ismap
4765 \define@key{href}{ismap}[true]{%
4766 \ltx@IfUndefined{Hy@href@ismap#1}{%
4767 \Hy@Error{%
4768 Invalid value (#1) for key 'ismap'.\MessageBreak
4769 Permitted values are 'true' or 'false'.\MessageBreak
4770 Ignoring 'ismap'%
4771 }\@ehc
4772 }{%
4773 \csname Hy@href@ismap#1\endcsname
4774 }%
4775 }
```
Option 'nextactionraw'.

```
4776 \let\Hy@href@nextactionraw\@empty
```

```
4777 \define@key{href}{nextactionraw}{%
```

```
4778 \edef\Hy@href@nextactionraw{#1}%
4779 \ifx\Hy@href@nextactionraw\@empty
4780 \else
4781 \Hy@Match\Hy@href@nextactionraw{%
4782 ^(\HyPat@ObjRef/|<<.*/S[ /].+>>|%
4783 \[( ?\HyPat@ObjRef/|<<.*/S[ /].+>>)+ ?])$%
4784 }{}{%
4785 \Hy@Warning{Invalid value for 'nextactionraw':\MessageBreak
4786 \Hy@href@nextactionraw\MessageBreak
4787 The action is discarded%
4788 }%
4789 }%
4790 \ifx\Hy@href@nextactionraw\@empty
4791 \else
4792 \edef\Hy@href@nextactionraw{/Next \Hy@href@nextactionraw}%
4793 \fi
4794 \fi
4795 }
4796 \def\HyPat@ObjRef/{.+}
```
Load package url.sty and save the meaning of the original \url in \nolinkurl.

```
4797 \RequirePackage{url}
4798 \let\HyOrg@url\url
4799 \def\Hurl{\begingroup \Url}
4800 \DeclareRobustCommand*{\nolinkurl}{\hyper@normalise\nolinkurl@}
4801 \def\nolinkurl@#1{\Hurl{#1}}
4802 \DeclareRobustCommand*{\url}{\hyper@normalise\url@}
4803 \def\url@#1{\hyper@linkurl{\Hurl{#1}}{#1}}
4804 \DeclareRobustCommand*{\hyperimage}{\hyper@normalise\hyper@image}
4805 \providecommand\hyper@image[2]{#2}
4806 \def\hypertarget#1#2{%
4807 \ifHy@nesting
4808 \hyper@@anchor{#1}{#2}%
4809 \else
4810 \hyper@@anchor{#1}{\relax}#2%
4811 \fi
```

```
4812 }
```
\hyperref is more complicated, as it includes the concept of a category of link, used to make the name. This is not really used in this package. \hyperdef sets up an anchor in the same way. They each have three parameters of category, linkname, and marked text, and \hyperref also has a first parameter of URL. If there is an optional first parameter to \hyperdef, it is the name of a LATEX label which can be used in a short form of  $\hbar$  propertief later, to avoid remembering the name and category.

```
4813 \DeclareRobustCommand*{\hyperref}{%
4814 \@ifnextchar[{\Hy@babelnormalise\label@hyperref}\@hyperref
4815 }
4816 \def\Hy@babelnormalise#1[#2]{%
4817 \begingroup
4818 \Hy@safe@activestrue
4819 \edef\Hy@tempa{%
4820 \endgroup
4821 \noexpand#1[{#2}]%
4822 }%
4823 \Hy@tempa
4824 }
```

```
4825 \def\@hyperref{\hyper@normalise\@@hyperref}
4826 \def\@@hyperref#1#2#3{%
4827 \edef\ref@one{\ifx\\#2\\\else#2.\fi#3}%
4828 \expandafter\tryhyper@link\ref@one\\{#1}%
4829 }
4830 \def\tryhyper@link#1\\#2{%
4831 \hyper@@link{#2}{#1}%
4832 }
4833 \def\hyperdef{\@ifnextchar[{\label@hyperdef}{\@hyperdef}}
4834 \def\@hyperdef#1#2#3{%, category, name, text
4835 \ifx\\#1\\%
4836 \def\Hy@AnchorName{#2}%
4837 \else
4838 \def\Hy@AnchorName{#1.#2}%
4839 \fi
4840 \ifHy@nesting
4841 \expandafter\hyper@@anchor\expandafter{\Hy@AnchorName}{#3}%
4842 \else
4843 \expandafter\hyper@@anchor\expandafter{\Hy@AnchorName}{\relax}#3%
4844 \fi
4845 }
```
We also have a need to give a L<sup>AT</sup>EX *label* to a hyper reference, to ease the pain of referring to it later.

```
4846 \def\label@hyperref[#1]{%
4847 \expandafter\label@@hyperref\csname r@#1\endcsname{#1}%
4848 }%
4849 \def\label@@hyperref#1#2#3{%
4850 \ifx#1\relax
4851 \protect\G@refundefinedtrue
4852 \@latex@warning{%
4853 Hyper reference '#2' on page \thepage \space undefined%
4854 }%
4855 \begingroup
4856 #3%
4857 \endgroup
4858 \else
4859 \hyper@@link{\expandafter\@fifthoffive#1}%
4860 {\expandafter\@fourthoffive#1\@empty\@empty}{#3}%
4861 \fi
4862 }
4863 \def\label@hyperdef[#1]#2#3#4{% label name, category, name,
4864 % anchor text
4865 \@bsphack
4866 \ifx\\#2\\%
4867 \def\Hy@AnchorName{#3}%
4868 \else
4869 \def\Hy@AnchorName{#2.#3}%
4870 \fi
4871 \if@filesw
4872 \protected@write\@auxout{}{%
4873 \string\newlabel{#1}{{}{}{}{\Hy@AnchorName}{}}%
4874 }%
4875 \fi
4876 \@esphack
4877 \ifHy@nesting
4878 \expandafter\hyper@@anchor\expandafter{\Hy@AnchorName}{#4}%
```

```
4879 \else
4880 \expandafter\hyper@@anchor\expandafter{\Hy@AnchorName}{\relax}#4%
4881 \fi
4882 }
```
# **17 Underlying basic hypertext macros**

Links have an optional type, a filename (possibly a URL), an internal name, and some marked text. (Caution: the internal name may contain babel shorthand characters.) If the second parameter is empty, its an internal link, otherwise we need to open another file or a URL. A link start has a type, and a URL.

```
4883 \def\hyper@@link{\let\Hy@reserved@a\relax
4884 \@ifnextchar[{\hyper@link@}{\hyper@link@[link]}%
4885 }
4886 \def\hyper@link@[#1]#2#3#4{%
4887 \begingroup
4888 \protected@edef\Hy@tempa{#2}%
4889 \Hy@safe@activestrue
4890 \edef\x{#3}%
4891 \ifx\Hy@tempa\@empty
4892 \toks0{\hyper@link{#1}}%
4893 \else
4894 \toks0{\expandafter\hyper@readexternallink#2\\{#1}}%
4895 \fi
4896 \toks2{%
4897 \Hy@safe@activesfalse
4898 #4%
4899 }%
4900 \edef\Hy@tempa{\the\toks2}%
4901 \edef\x{\endgroup
4902 \ifx\Hy@tempa\@empty
4903 \noexpand\Hy@Warning{Suppressing empty link}%
4904 \else
4905 \the\toks0 \{\x} {\the\to\ks2\}\4906 \fi
4907 }%
4908 \x
4909 }
```
The problem here is that the first (URL) parameter may be a local file: reference (in which case some browsers treat it differently) or a genuine URL, in which case we'll have to activate a real Web browser. Note that a simple name is also a URL, as that is interpreted as a relative file name. We have to worry about  $\#$  signs in a local file as well.

```
4910 \def\hyper@readexternallink#1\\#2#3#4{%
4911 \begingroup
4912 \let\\\relax
4913 \expandafter\endgroup
4914 \expandafter\@@hyper@@readexternallink#1\\{#2}{#3}{#4}%
4915 }
4916 \def\@@hyper@@readexternallink#1\\#2#3#4{%
```
Parameters are:

- 1. The URL or file name
- 2. The type
- 3. The internal name
- 4. The link string

We need to get the 1st parameter properly expanded, so we delimit the arguments rather than passing it inside a group.

```
4917 \@hyper@readexternallink{#2}{#3}{#4}#1::\\{#1}%
4918 }
```
Now (potentially), we are passed: 1) The link type 2) The internal name, 3) the link string, 4) the URL type (http, mailto, file etc), 5) the URL details 6) anything after a real : in the URL 7) the whole URL again

```
4919 \def\@pdftempwordfile{file}%
4920 \def\@pdftempwordrun{run}%
4921 \def\@hyper@readexternallink#1#2#3#4:#5:#6\\#7{%
```
If there are no colons at all  $(\#6 \text{ is blank})$ , its a local file; if the URL type  $(\#4)$  is blank, its probably a Mac filename, so treat it like a file: URL. The only flaw is if its a relative Mac path, with several colon-separated elements — then we lose. Such names must be prefixed with an explicit dvi:

```
4922 \ifx\\#6\\%
4923 \@hyper@linkfile file:#7\\{#3}{#2}{#7}%
4924 \else
4925 \ifx\\#4\\%
4926 \@hyper@linkfile file:#7\\{#3}{#2}{#7}%
4927 \else
```
If the URL type is 'file', pass it for local opening

```
4928 \def\@pdftempa{#4}%
4929 \ifx\@pdftempa\@pdftempwordfile
4930 \@hyper@linkfile#7\\{#3}{#2}{#7}%
4931 \else
```
if it starts 'run:', its to launch an application.

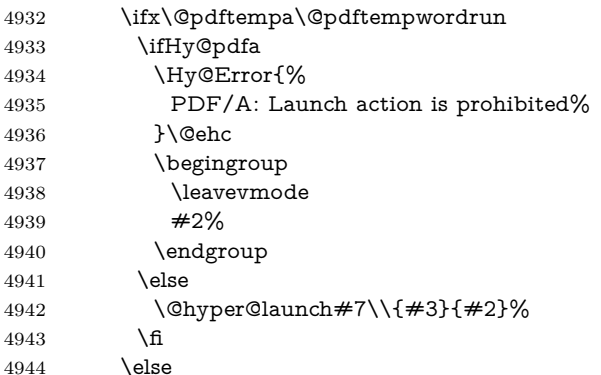

otherwise its a URL

```
4945 \hyper@linkurl{#3}{#7\ifx\\#2\\\else\hyper@hash#2\fi}%
4946 \fi
```

```
4947 \fi
```
\fi

```
4949 \fi
```
}

By default, turn run: into file:

 \def\@hyper@launch run:#1\\#2#3{% filename, anchor text, linkname \hyper@linkurl{#2}{%

```
4953 \Hy@linkfileprefix
4954 #1%
4955 \ifx\\#3\\%
4956 \else
4957 \hyper@hash
4958 #3%
4959 \fi
4960 }%
4961 }
```
D P Story  $\lt$ story@uakron.edu> pointed out that relative paths starting ... fell over. Switched to using \filename@parse to solve this.

```
4962 \def\@hyper@linkfile file:#1\\#2#3#4{%
4963 %file url,link string, name, original uri
4964 \filename@parse{#1}%
4965 \ifx\filename@ext\relax
4966 \edef\filename@ext{\XR@ext}%
4967 \fi
4968 \def\use@file{\filename@area\filename@base.\filename@ext}%
4969 \Hy@IfStringEndsWith\filename@ext\XR@ext{%
4970 \hyper@linkfile{#2}{\use@file}{#3}%
4971 }{%
4972 \ifx\@baseurl\@empty
4973 \hyper@linkurl{#2}{%
4974 #4\ifx\\#3\\\else\hyper@hash#3\fi
4975 }%
4976 \else
4977 \hyper@linkurl{#2}{\use@file\ifx\\#3\\\else\hyper@hash#3\fi}%
4978 \fi
4979 }%
4980 }
4981 \def\Hy@IfStringEndsWith#1#2{%
4982 \begingroup
4983 \edef\x{#1}%
4984 \@onelevel@sanitize\x
4985 \edef\x{.\x$}%
4986 \edef\y{#2}%
4987 \@onelevel@sanitize\y
4988 \edef\y{.\y$}%
4989 \expandafter\def\expandafter\z\expandafter##\expandafter1\y##2\@nil{%
4990 \endgroup
4991 \iint x\relax\# \#2\relax4992 \expandafter\ltx@secondoftwo
4993 \else
4994 \expandafter\ltx@firstoftwo
4995 \fi
4996 }%
4997 \expandafter\expandafter\expandafter\z\expandafter\x\y\@nil
4998 }
4999 \def\Hy@StringLocalhost{localhost}
5000 \@onelevel@sanitize\Hy@StringLocalhost
5001 \def\Hy@CleanupFile#1{%
5002 \edef#1{#1}%
5003 \expandafter\Hy@@CleanupFile#1\hbox///\hbox\@nil{#1}%
5004 }
5005 \def\Hy@@CleanupFile#1//#2/#3\hbox#4\@nil#5{%
5006 \begingroup
```

```
5007 \toks@{\endgroup}%
5008 \def\x{#1}%
5009 \ifx\x\@empty
5010 \def\x{#2}%
5011 \iint x \& \mathcal{O}5012 \toks@{\endgroup\def#5{/#3}}%
5013 \else
5014 \@onelevel@sanitize\x
5015 \ifx\x\Hy@StringLocalhost
5016 \toks@{\endgroup\def#5{/#3}}%
5017 \fi
5018 \fi
5019 \fi
5020 \the\toks@
5021 }
```
Anchors have a name, and marked text. We have to be careful with the marked text, as if we break off part of something to put a \special around it, all hell breaks loose. Therefore, we check the category code of the first token, and only proceed if its safe. Tanmoy sorted this out.

A curious case arises if the original parameter was in braces. That means that #2 comes here a multiple letters, and the noexpand just looks at the first one, putting the rest in the output. Yuck.

```
5022 \long\def\hyper@@anchor#1#2{\@hyper@@anchor#1\relax#2\relax}
5023 \long\def\@hyper@@anchor#1\relax#2#3\relax{%
5024 \ifx\\#1\\%
5025 #2\Hy@Warning{Ignoring empty anchor}%
5026 \else
5027 \def\anchor@spot{#2#3}%
5028 \let\put@me@back\@empty
5029 \ifx\relax#2\relax
5030 \else
5031 \ifHy@nesting
5032 \else
5033 \ifcat a\noexpand#2\relax
5034 \else
5035 \ifcat 0\noexpand#2 \relax
5036 \else
5037 % \typeout{Anchor start is not alphanumeric %
5038 % on input line\the\inputlineno%
5039 % }%
5040 \let\anchor@spot\@empty
5041 \def\put@me@back{#2#3}%
5042 \fi
5043 \fi
5044 \fi
5045 \fi
5046 \ifHy@activeanchor
5047 \anchor@spot
5048 \else
5049 \hyper@anchor{#1}%
5050 \fi
5051 \expandafter\put@me@back
5052 \fi
5053 \let\anchor@spot\@empty
5054 }
5055 \let\anchor@spot\ltx@empty
```
# **18 Compatibility with the** *LATEX2html* **package**

Map our macro names on to Nikos', so that documents prepared for that system will work without change.

Note, however, that the whole complicated structure for segmenting documents is not supported; it is assumed that the user will load html.sty first, and then hyperref.sty, so that the definitions in html.sty take effect, and are then overridden in a few circumstances by this package.

5056 \let\htmladdimg\hyperimage

```
5057 \def\htmladdnormallink#1#2{\href{#2}{#1}}
5058 \def\htmladdnormallinkfoot#1#2{\href{#2}{#1}\footnote{#2}}
5059 \def\htmlref#1#2{% anchor text, label
5060 \label@hyperref[{#2}]{#1}%
5061 }
```
This is really too much. The LAT<sub>E</sub>X2html package defines its own \hyperref command, with a different syntax. Was this always here? Its weird, anyway. We interpret it in the 'printed' way, since we are about fidelity to the page.

```
5062 \def\@@latextohtmlX{%
5063 \let\hhyperref\hyperref
5064 \def\hyperref##1##2##3##4{% anchor text for HTML
5065 % text to print before label in print
5066 % label
5067 % post-label text in print
5068 ##2\ref{##4}##3%
5069 }%
5070 }
```
# **19 Forms creation**

Allow for creation of PDF or HTML forms. The effects here are limited somewhat by the need to support both output formats, so it may not be as clever as something which only wants to make PDF forms.

I (Sebastian) could not have started this without the encouragement of T V Raman.

## **19.1 Field flags**

The field flags are organized in a bit set.

5071 \RequirePackage{bitset}

Each flag has a option name, an \if switch, and a bit position. The default is always 'false', the flag is clear. This is also the default of the switch created by \newif.

The names of the flags in the PDF specification (1.7) are used as lowercase option names.

```
\HyField@NewFlag #1: type: F annot flags, Ff field flags
                  #2: PDF name
                  #3: PDF position
                   5072 \def\HyField@NewFlag#1#2{%
                   5073 \lowercase{\HyField@NewOption{#2}}%
                   5074 \lowercase{\HyField@NewBitsetFlag{#2}}{#2}{#1}%
                   5075 }
```
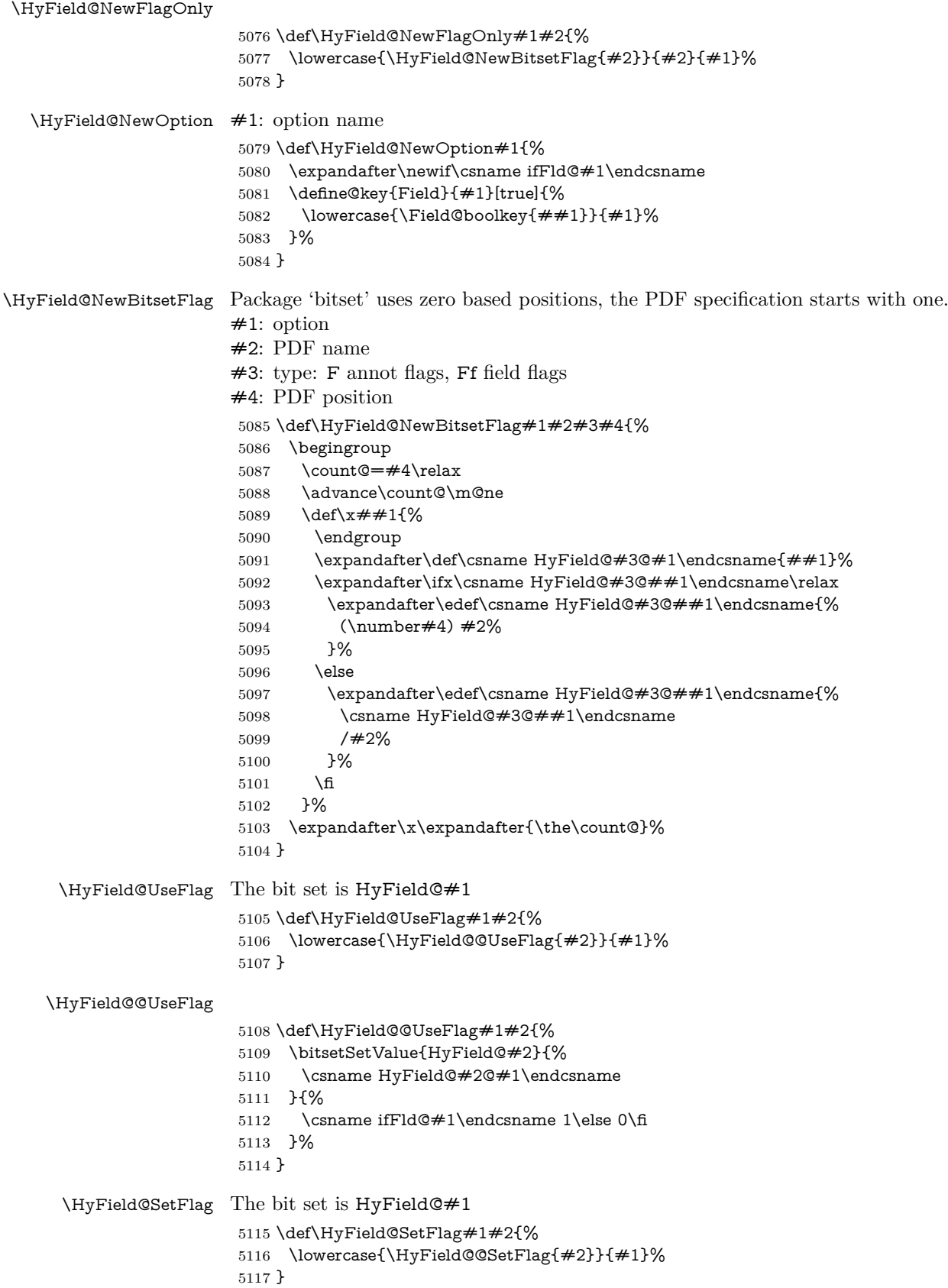

## \HyField@@SetFlag

- \def\HyField@@SetFlag#1#2{%
- \bitsetSetValue{HyField@#2}{%
- \csname HyField@#2@#1\endcsname
- }{1}% }

#### \HyField@PrintFlags

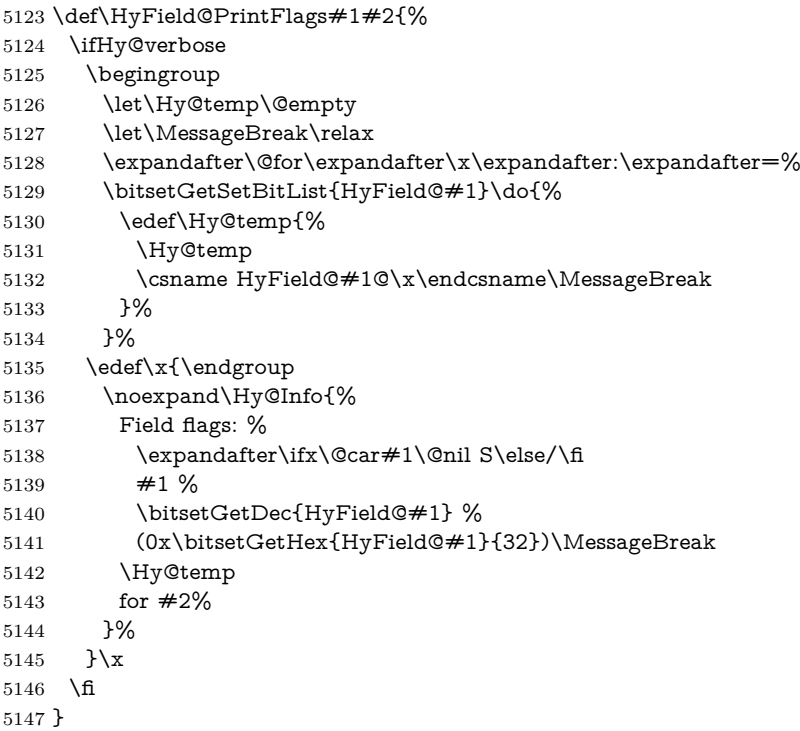

### **19.1.1 Declarations of field flags**

"Table 8.70 Field flags common to all field types"

```
5148 \HyField@NewFlag{Ff}{ReadOnly}{1}
5149 \HyField@NewFlag{Ff}{Required}{2}
5150 \HyField@NewFlag{Ff}{NoExport}{3}
```
"Table 8.75 Field flags specific to button fields"

```
5151 \HyField@NewFlag{Ff}{NoToggleToOff}{15}
```

```
5152 \HyField@NewFlag{Ff}{Radio}{16}
```

```
5153 \HyField@NewFlag{Ff}{Pushbutton}{17}
```

```
5154 \HyField@NewFlag{Ff}{RadiosInUnison}{26}
```
"Table 8.77 Field flags specific to text fields"

```
5155 \HyField@NewFlag{Ff}{Multiline}{13}
5156 \HyField@NewFlag{Ff}{Password}{14}
5157 \HyField@NewFlag{Ff}{FileSelect}{21}% PDF 1.4
5158 \HyField@NewFlag{Ff}{DoNotSpellCheck}{23}% PDF 1.4
5159 \HyField@NewFlag{Ff}{DoNotScroll}{24}% PDF 1.4
5160 \HyField@NewFlag{Ff}{Comb}{25}% PDF 1.4
5161 \HyField@NewFlag{Ff}{RichText}{26}% PDF 1.5
"Table 8.79 field flags specific to choice fields"
```

```
5162 \HyField@NewFlag{Ff}{Combo}{18}
```

```
5163 \HyField@NewFlag{Ff}{Edit}{19}
5164 \HyField@NewFlag{Ff}{Sort}{20}
5165 \HyField@NewFlag{Ff}{MultiSelect}{22}% PDF 1.4
5166 % \HyField@NewFlag{Ff}{DoNotSpellCheck}{23}% PDF 1.4
5167 \HyField@NewFlag{Ff}{CommitOnSelChange}{27}% PDF 1.5
Signature fields are not supported.
```
Until 6.76i hyperref uses field option 'combo' to set three flags 'Combo', 'Edit', and 'Sort'. Option 'popdown' sets flag 'Combo' only.

\newif\ifFld@popdown

\define@key{Field}{popdown}[true]{%

\lowercase{\Field@boolkey{#1}}{popdown}%

}

Annotation flags. The form objects are widget annotations. There are two flags for readonly settings, the one in the annotation flags is ignored, instead the other in the field flags is used.

Flag Print is not much useful, because hyperref do not use the appearance entry of the annotations for most fields.

```
5172 \HyField@NewFlag{F}{Invisible}{1}
5173 \HyField@NewFlag{F}{Hidden}{2}% PDF 1.2
5174 \HyField@NewFlag{F}{Print}{3}% PDF 1.2
5175 \HyField@NewFlag{F}{NoZoom}{4}% PDF 1.2
5176 \HyField@NewFlag{F}{NoRotate}{5}% PDF 1.3
5177 \HyField@NewFlag{F}{NoView}{6}% PDF 1.3
5178 \HyField@NewFlag{F}{Locked}{8}% PDF 1.4
5179 \HyField@NewFlag{F}{ToggleNoView}{9}% PDF 1.5
5180 \HyField@NewFlag{F}{LockedContents}{10}% PDF 1.7
5181 \ifHy@pdfa
5182 \def\HyField@PDFAFlagWarning#1#2{%
5183 \Hy@Warning{%
5184 PDF/A: Annotation flag '#1' must\MessageBreak
5185 be set to '#2'%
5186 }%
5187 }%
5188 \Fld@invisiblefalse
5189 \def\Fld@invisibletrue{%
5190 \HyField@PDFAFlagWarning{invisible}{false}%
5191 }%
5192 \Fld@hiddenfalse
5193 \def\Fld@hiddentrue{%
5194 \HyField@PDFAFlagWarning{hidden}{false}%
5195 }%
5196 \Fld@printtrue
5197 \def\Fld@printfalse{%
5198 \HyField@PDFAFlagWarning{print}{true}%
5199 }%
5200 \Fld@nozoomtrue
5201 \def\Fld@nozoomfalse{%
5202 \HyField@PDFAFlagWarning{nozoom}{true}%
5203 }%
5204 \Fld@norotatetrue
5205 \def\Fld@norotatefalse{%
5206 \HyField@PDFAFlagWarning{norotate}{true}%
5207 }%
5208 \Fld@noviewfalse
```

```
5209 \def\Fld@noviewtrue{%
```

```
5210 \HyField@PDFAFlagWarning{noview}{false}%
5211 }%
5212 \fi
```
Submit flags. Flag 1 Include/Exclude is not supported, use option noexport instead.

```
5213 \HyField@NewFlag{Submit}{IncludeNoValueFields}{2}
5214 \HyField@NewFlagOnly{Submit}{ExportFormat}{3}
5215 \HyField@NewFlag{Submit}{GetMethod}{4}
5216 \HyField@NewFlag{Submit}{SubmitCoordinates}{5}
5217 \HyField@NewFlagOnly{Submit}{XFDF}{6}
5218 \HyField@NewFlag{Submit}{IncludeAppendSaves}{7}
5219 \HyField@NewFlag{Submit}{IncludeAnnotations}{8}
5220 \HyField@NewFlagOnly{Submit}{SubmitPDF}{9}
5221 \HyField@NewFlag{Submit}{CanonicalFormat}{10}
5222 \HyField@NewFlag{Submit}{ExclNonUserAnnots}{11}
5223 \HyField@NewFlag{Submit}{ExclFKey}{12}
5224 \HyField@NewFlag{Submit}{EmbedForm}{14}
5225 \define@key{Field}{export}{%
5226 \lowercase{\def\Hy@temp{#1}}%
5227 \@ifundefined{Fld@export@\Hy@temp}{%
5228 \@onelevel@sanitize\Hy@temp
5229 \Hy@Error{%
5230 Unknown export format '\Hy@temp'.\MessageBreak
5231 Known formats are 'FDF', 'HTML', 'XFDF', and 'PDF'%
5232 }\@ehc
5233 }{%
5234 \let\Fld@export\Hy@temp
5235 }%
5236 }
5237 \def\Fld@export{fdf}
5238 \@namedef{Fld@export@fdf}{0}%
5239 \@namedef{Fld@export@html}{1}%
5240 \@namedef{Fld@export@xfdf}{2}%
5241 \@namedef{Fld@export@pdf}{3}%
```
### **19.1.2 Set submit flags**

#### \HyField@FlagsSubmit

 \def\HyField@FlagsSubmit{% \bitsetReset{HyField@Submit}%

- \ifcase\@nameuse{Fld@export@\Fld@export} %
- % FDF
- \HyField@UseFlag{Submit}{IncludeNoValueFields}%
- \HyField@UseFlag{Submit}{SubmitCoordinates}%
- \HyField@UseFlag{Submit}{IncludeAppendSaves}%
- \HyField@UseFlag{Submit}{IncludeAnnotations}%
- \HyField@UseFlag{Submit}{CanonicalFormat}%
- \HyField@UseFlag{Submit}{ExclNonUserAnnots}%
- \HyField@UseFlag{Submit}{ExclFKey}%
- \HyField@UseFlag{Submit}{EmbedForm}%
- \or % HTML
- \HyField@SetFlag{Submit}{ExportFormat}%
- \HyField@UseFlag{Submit}{IncludeNoValueFields}%
- \HyField@UseFlag{Submit}{GetMethod}%
- \HyField@UseFlag{Submit}{SubmitCoordinates}%
- \HyField@UseFlag{Submit}{CanonicalFormat}%

```
5260 \or % XFDF
5261 \HyField@SetFlag{Submit}{XFDF}%
5262 \HyField@UseFlag{Submit}{IncludeNoValueFields}%
5263 \HyField@UseFlag{Submit}{SubmitCoordinates}%
5264 \HyField@UseFlag{Submit}{CanonicalFormat}%
5265 \or % PDF
5266 \HyField@SetFlag{Submit}{SubmitPDF}%
5267 \HyField@UseFlag{Submit}{GetMethod}%
5268 \fi
5269 \HyField@PrintFlags{Submit}{submit button field}%
5270 \bitsetIsEmpty{HyField@Submit}{%
5271 \let\Fld@submitflags\ltx@empty
5272 }{%
5273 \edef\Fld@submitflags{/Flags \bitsetGetDec{HyField@Submit}}%
5274 }%
5275 }
```
### **19.1.3 Set annot flags in fields**

#### \HyField@FlagsAnnot

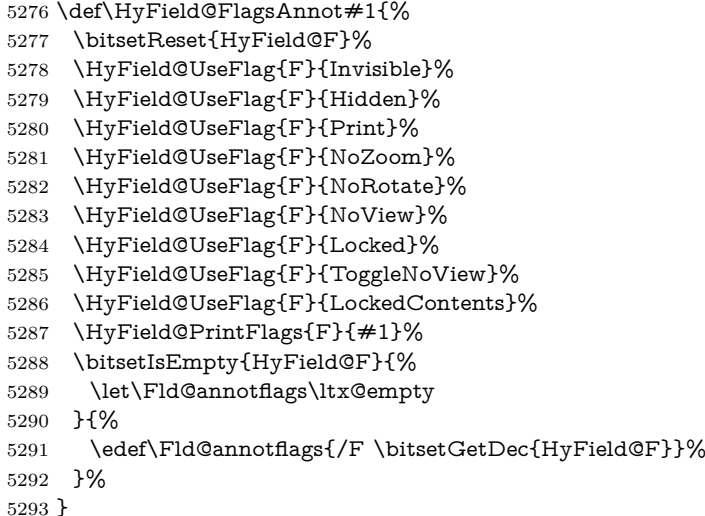

### **19.1.4 Pushbutton field**

#### \HyField@FlagsPushButton

\def\HyField@FlagsPushButton{%

- \HyField@FlagsAnnot{push button field}%
- \bitsetReset{HyField@Ff}%
- \HyField@UseFlag{Ff}{ReadOnly}%
- \HyField@UseFlag{Ff}{Required}%
- \HyField@UseFlag{Ff}{NoExport}%
- \HyField@SetFlag{Ff}{Pushbutton}%
- \HyField@PrintFlags{Ff}{push button field}%
- \bitsetIsEmpty{HyField@Ff}{%
- \let\Fld@flags\ltx@empty
- }{%
- \edef\Fld@flags{/Ff \bitsetGetDec{HyField@Ff}}%
- }%
- }

## **19.1.5 Check box field**

\HyField@FlagsCheckBox

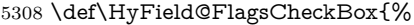

- \HyField@FlagsAnnot{check box field}%
- \bitsetReset{HyField@Ff}%
- \HyField@UseFlag{Ff}{ReadOnly}%
- \HyField@UseFlag{Ff}{Required}%
- \HyField@UseFlag{Ff}{NoExport}%
- \HyField@PrintFlags{Ff}{check box field}%
- \bitsetIsEmpty{HyField@Ff}{%
- \let\Fld@flags\ltx@empty
- }{%
- \edef\Fld@flags{/Ff \bitsetGetDec{HyField@Ff}}%
- }%
- }

#### **19.1.6 Radio button field**

#### \HyField@FlagsRadioButton

 \def\HyField@FlagsRadioButton{% \HyField@FlagsAnnot{radio button field}% \bitsetReset{HyField@Ff}% \HyField@UseFlag{Ff}{ReadOnly}% \HyField@UseFlag{Ff}{Required}% \HyField@UseFlag{Ff}{NoExport}% \HyField@UseFlag{Ff}{NoToggleToOff}% \HyField@SetFlag{Ff}{Radio}% \HyField@UseFlag{Ff}{RadiosInUnison}% \HyField@PrintFlags{Ff}{radio button field}% \bitsetIsEmpty{HyField@Ff}{% \let\Fld@flags\ltx@empty }{% \edef\Fld@flags{/Ff \bitsetGetDec{HyField@Ff}}% }% }

### **19.1.7 Text fields**

#### \HyField@FlagsText

\def\HyField@FlagsText{%

- \HyField@FlagsAnnot{text field}%
- \bitsetReset{HyField@Ff}%
- \HyField@UseFlag{Ff}{ReadOnly}%
- \HyField@UseFlag{Ff}{Required}%
- \HyField@UseFlag{Ff}{NoExport}%
- \HyField@UseFlag{Ff}{Multiline}%
- \HyField@UseFlag{Ff}{Password}%
- \HyField@UseFlag{Ff}{FileSelect}%
- \HyField@UseFlag{Ff}{DoNotSpellCheck}%
- \HyField@UseFlag{Ff}{DoNotScroll}%
- \ifFld@comb
- \ifcase0\ifFld@multiline
- \else\ifFld@password
- \else\ifFld@fileselect
- 5352 \else  $1\fi\fi\fi\prime\relax$
- \Hy@Error{%
- Field option 'comb' cannot used together with\MessageBreak 'multiline', 'password', or 'fileselect'% }\@ehc \else \HyField@UseFlag{Ff}{Comb}% \fi \fi \HyField@UseFlag{Ff}{RichText}% \HyField@PrintFlags{Ff}{text field}% \bitsetIsEmpty{HyField@Ff}{% \let\Fld@flags\ltx@empty }{% \edef\Fld@flags{/Ff \bitsetGetDec{HyField@Ff}}% }%
- }

### **19.1.8 Choice fields**

#### \HyField@FlagsChoice

 \def\HyField@FlagsChoice{% \HyField@FlagsAnnot{choice field}% \bitsetReset{HyField@Ff}% \HyField@UseFlag{Ff}{ReadOnly}% \HyField@UseFlag{Ff}{Required}% \HyField@UseFlag{Ff}{NoExport}% \HyField@UseFlag{Ff}{Combo}% \ifFld@combo \HyField@UseFlag{Ff}{Edit}% \fi \HyField@UseFlag{Ff}{Sort}% \HyField@UseFlag{Ff}{MultiSelect}% \ifFld@combo \ifFld@edit \HyField@UseFlag{Ff}{DoNotSpellCheck}% 5384 \fi \fi \HyField@UseFlag{Ff}{CommitOnSelChange}% \HyField@PrintFlags{Ff}{choice field}% \bitsetIsEmpty{HyField@Ff}{% \let\Fld@flags\ltx@empty }{% \edef\Fld@flags{/Ff \bitsetGetDec{HyField@Ff}}% }% }

## **19.2 Choice field**

 $\H{HyField@PDF}$ Choices #1: list of choices in key value syntax, key = exported name, value = displayed text.

Input: \Fld@default, \Fld@value, \ifFld@multiselect

Result: \Fld@choices with entries: /Opt, /DV, /V, /I.

- \def\HyField@PDFChoices#1{%
- \begingroup
- \global\let\Fld@choices\ltx@empty
- \let\HyTmp@optlist\ltx@empty
- \let\HyTmp@optitem\relax

 \count@=0 % \kv@parse{#1}{% \Hy@pdfstringdef\kv@key\kv@key \ifx\kv@value\relax \ifnum\Hy@pdfversion<3 % implementation note 122, PDF spec 1.7 \xdef\Fld@choices{\Fld@choices[(\kv@key)(\kv@key)]}% \else 5406 \xdef\Fld@choices{\Fld@choices(\kv@key)}% \fi \else \Hy@pdfstringdef\kv@value\kv@value \xdef\Fld@choices{\Fld@choices[(\kv@value)(\kv@key)]}% \fi \edef\HyTmp@optlist{% \HyTmp@optlist \HyTmp@optitem{\the\count@}{\kv@key}0% }% 5416 \advance\count@ by 1 % \@gobbletwo }% \xdef\Fld@choices{/Opt[\Fld@choices]}% \ifFld@multiselect \HyField@@PDFChoices{DV}\Fld@default \HyField@@PDFChoices{V}\Fld@value \else \ifx\Fld@default\relax \else \pdfstringdef\Hy@gtemp\Fld@default \xdef\Fld@choices{\Fld@choices/DV(\Hy@gtemp)}% \fi \ifx\Fld@value\relax \else \pdfstringdef\Hy@gtemp\Fld@value \xdef\Fld@choices{\Fld@choices/V(\Hy@gtemp)}% \fi \fi \endgroup }

\HyField@@PDFChoices

\def\HyField@@PDFChoices#1#2{%

\ifx#2\relax

\else

- \count@=0 %
- \def\HyTmp@optitem##1##2##3{%
- 5442 \def\HyTmp@key{##2}%
- \ifx\HyTmp@key\Hy@gtemp
- \expandafter\def\expandafter\HyTmp@optlist\expandafter{%
- \HyTmp@optlist
- \HyTmp@optitem{##1}{##2}1%
- }%
- 5448 \let\HyTmp@found=Y%
- 5449 \else
- \expandafter\def\expandafter\HyTmp@optlist\expandafter{%
- \HyTmp@optlist
- 5452 \HyTmp@optitem{ $\# \# 1$ }{ $\# \# 2$ }##3%
- }%
- \fi

 }% \expandafter\comma@parse\expandafter{#2}{% \pdfstringdef\Hy@gtemp\comma@entry \let\HyTmp@found=N % \expandafter\let\expandafter\HyTmp@optlist\expandafter\@empty \HyTmp@optlist \ifx\HyTmp@found Y% 5462 \advance\count@ by 1 % \else \@onelevel@sanitize\comma@entry \PackageWarning{hyperref}{% \string\ChoiceBox: Ignoring value '\comma@entry',% \MessageBreak it cannot be found in the choices% }% \fi \@gobble }% 5473 \def\HyTmp@optitem##1##2##3{% \ifnum##3=1 % 5475  $($  $#$  $#2)$ % \fi }% \ifcase\count@ \or \xdef\Fld@choices{\Fld@choices/#1\HyTmp@optlist}% \else \xdef\Fld@choices{\Fld@choices/#1[\HyTmp@optlist]}% \ifx#1V% 5484 \def\HyTmp@optitem##1##2##3{% 5485 \ifnum##3=1 % 5486  $\text{Ofirstofone} \# \# 1\%$ 5487 \fi 5488 }% \edef\HyTmp@optlist{\HyTmp@optlist}% 5490 \xdef\Fld@choices{% 5491 \Fld@choices /I[\expandafter\@firstofone\HyTmp@optlist]% }%<br> $5494$  \fi \fi \fi }

# **19.3 Forms**

```
\HyField@SetKeys
```

```
5498 \def\HyField@SetKeys{%
5499 \kvsetkeys{Field}%
5500 }
```
\newif\ifFld@checked

\newif\ifFld@disabled

\Fld@checkedfalse

\Fld@disabledfalse

\newcount\Fld@menulength

\newdimen\Field@Width

```
5507 \newdimen\Fld@charsize
5508 \Fld@charsize=10\p@
5509 \def\Fld@maxlen{0}
5510 \def\Fld@align{0}
5511 \def\Fld@color{0 0 0 rg}
5512 \def\Fld@bcolor{1 1 1}
5513 \def\Fld@bordercolor{1 0 0}
5514 \def\Fld@bordersep{1\p@}
5515 \def\Fld@borderwidth{1}
5516 \def\Fld@borderstyle{S}
5517 \def\Fld@cbsymbol{4}
5518 \def\Fld@radiosymbol{H}
5519 \def\Fld@rotation{0}
5520 \def\Form{\@ifnextchar[{\@Form}{\@Form[]}}
5521 \def\endForm{\@endForm}
5522 \newif\ifForm@html
5523 \Form@htmlfalse
5524 \def\Form@boolkey#1#2{%
5525 \csname Form@#2\ifx\relax#1\relax true\else#1\fi\endcsname
5526 }
5527 \define@key{Form}{action}{%
5528 \hyper@normalise\Hy@DefFormAction{#1}%
5529 }
5530 \def\Hy@DefFormAction{\def\Form@action}
5531 \def\enc@@html{html}
5532 \define@key{Form}{encoding}{%
5533 \def\Hy@tempa{#1}%
5534 \ifx\Hy@tempa\enc@@html
5535 \Form@htmltrue
5536 \def\Fld@export{html}%
5537 \else
5538 \Hy@Warning{%
5539 Form 'encoding' key with \MessageBreak
5540 unknown value '#1'%
5541 }%
5542 \Form@htmlfalse
5543 \fi
5544 }
5545 \define@key{Form}{method}{%
5546 \lowercase{\def\Hy@temp{#1}}%
5547 \@ifundefined{Form@method@\Hy@temp}{%
5548 \@onelevel@sanitize\Hy@temp
5549 \Hy@Error{%
5550 Unknown method '\Hy@temp'.\MessageBreak
5551 Known values are 'post' and 'get'%
5552 }\@ehc
5553 }{%
5554 \let\Form@method\Hy@temp
5555 \ifcase\@nameuse{Form@method@\Hy@temp} %
5556 \Fld@getmethodfalse
5557 \else
5558 \Fld@getmethodtrue
5559 \fi
5560 }%
5561 }
5562 \def\Form@method{}
5563 \@namedef{Form@method@post}{0}
```

```
5564 \@namedef{Form@method@get}{1}
5565 \newif\ifHyField@NeedAppearances
5566 \def\HyField@NeedAppearancesfalse{%
5567 \global\let\ifHyField@NeedAppearances\iffalse
5568 }
5569 \def\HyField@NeedAppearancestrue{%
5570 \global\let\ifHyField@NeedAppearances\iftrue
5571 }
5572 \HyField@NeedAppearancestrue
5573 \define@key{Form}{NeedAppearances}[true]{%
5574 \edef\Hy@tempa{#1}%
5575 \ifx\Hy@tempa\Hy@true
5576 \HyField@NeedAppearancestrue
5577 \else
5578 \ifx\Hy@tempa\Hy@false
5579 \HyField@NeedAppearancesfalse
5580 \else
5581 \Hy@Error{%
5582 Unexpected value '\Hy@tempa'\MessageBreak
5583 of option 'NeedAppearances' instead of\MessageBreak
5584 'true' or 'false'%
5585 }\@ehc
5586 \fi
5587 \fi
5588 }
5589 \def\Field@boolkey#1#2{%
5590 \csname Fld@#2\ifx\relax#1\relax true\else#1\fi\endcsname
5591 }
5592 \ifHy@texht
5593 \newtoks\Field@toks
5594 \Field@toks={ }%
5595 \def\Field@addtoks#1#2{%
5596 \edef\@processme{\Field@toks{\the\Field@toks\space #1="#2"}}%
5597 \@processme
5598 }%
5599 \else
5600 \def\Hy@WarnHTMLFieldOption#1{%
5601 \Hy@Warning{%
5602 HTML field option '#1'\MessageBreak
5603 is ignored%
5604 }%
5605 }%
5606 \fi
5607 \def\Fld@checkequals#1=#2=#3\\{%
5608 \def\@currDisplay{#1}%
5609 \ifx\\#2\\%
5610 \def\@currValue{#1}%
5611 \else
5612 \def\@currValue{#2}%
5613 \fi
5614 }
5615 \define@key{Field}{loc}{%
5616 \def\Fld@loc{#1}%
5617 }
5618 \define@key{Field}{checked}[true]{%
5619 \lowercase{\Field@boolkey{#1}}{checked}%
5620 }
```

```
132
```

```
5621 \define@key{Field}{disabled}[true]{%
5622 \lowercase{\Field@boolkey{#1}}{disabled}%
5623 }
5624 \ifHy@texht
5625 \define@key{Field}{accesskey}{%
5626 \Field@addtoks{accesskey}{#1}%
5627 }%
5628 \define@key{Field}{tabkey}{%
5629 \Field@addtoks{tabkey}{#1}%
5630 }%
5631 \else
5632 \define@key{Field}{accesskey}{%
5633 \Hy@WarnHTMLFieldOption{accesskey}%
5634 }%
5635 \define@key{Field}{tabkey}{%
5636 \Hy@WarnHTMLFieldOption{tabkey}%
5637 }%
5638 \fi
5639 \define@key{Field}{name}{%
5640 \def\Fld@name{#1}%
5641 }
5642 \let\Fld@altname\relax
5643 \define@key{Field}{altname}{%
5644 \def\Fld@altname{#1}%
5645 }
5646 \let\Fld@mappingname\relax
5647 \define@key{Field}{mappingname}{%
5648 \def\Fld@mappingname{#1}%
5649 }
5650 \define@key{Field}{width}{%
5651 \def\Fld@width{#1}%
5652 \Field@Width#1\setbox0=\hbox{m}%
5653 }
5654 \define@key{Field}{maxlen}{%
5655 \def\Fld@maxlen{#1}%
5656 }
5657 \define@key{Field}{menulength}{%
5658 \Fld@menulength=#1\relax
5659 }
5660 \define@key{Field}{height}{%
5661 \def\Fld@height{#1}%
5662 }
5663 \define@key{Field}{charsize}{%
5664 \setlength{\Fld@charsize}{#1}%
5665 }
5666 \define@key{Field}{borderwidth}{%
5667 \Hy@defaultbp\Fld@borderwidth{#1}%
5668 }
5669 \def\Hy@defaultbp#1#2{%
5670 \begingroup
5671 \afterassignment\Hy@defaultbpAux
5672 \dimen@=#2bp\relax{#1}{#2}%
5673 }
5674 \begingroup\expandafter\expandafter\expandafter\endgroup
5675 \expandafter\ifx\csname dimexpr\endcsname\relax
5676 \def\Hy@defaultbpAux#1\relax#2#3{%
5677 \ifx!#1!%
```

```
5678 \endgroup
5679 \def#2{#3}%
5680 \else
5681 \dimen@=.99626\dimen@
5682 \edef\x{\endgroup
5683 \def\noexpand#2{%
5684 \strip@pt\dimen@
5685 }%
5686 }\x
5687 \fi
5688 }%
5689 \else
5690 \def\Hy@defaultbpAux#1\relax#2#3{%
5691 \ifx!#1!%
5692 \endgroup
5693 \def#2{#3}%
5694 \else
5695 \edef\x{\endgroup
5696 \def\noexpand#2{%
5697 \strip@pt\dimexpr\dimen@*800/803\relax
5698 }%
5699 \lambda x5700 \fi
5701 }%
5702 \setminus fi5703 \define@key{Field}{borderstyle}{%
5704 \let\Hy@temp\Fld@borderstyle
5705 \def\Fld@borderstyle{#1}%
5706 \Hy@Match\Fld@borderstyle{%
5707 ^[SDBIU]$%
5708 }{}{%
5709 \Hy@Warning{%
5710 Invalid value '\@pdfborderstyle'\MessageBreak
5711 for option 'pdfborderstyle'. Valid values:\MessageBreak
5712 \space\space S (Solid), D (Dashed), B (Beveled),\MessageBreak
5713 \space\space I (Inset), U (Underline)\MessageBreak
5714 Option setting is ignored%
5715 }%
5716 \let\Fld@borderstyle\Hy@temp
5717 }%
5718 }
5719 \define@key{Field}{bordersep}{%
5720 \def\Fld@bordersep{#1}%
5721 }
5722 \define@key{Field}{default}{%
5723 \def\Fld@default{#1}%
5724 }
5725 \define@key{Field}{align}{%
5726 \def\Fld@align{#1}%
5727 }
5728 \define@key{Field}{value}{%
5729 \def\Fld@value{#1}%
5730 }
5731 \define@key{Field}{checkboxsymbol}{%
5732 \Fld@DingDef\Fld@cbsymbol{#1}%
5733 }
5734 \define@key{Field}{radiosymbol}{%
```

```
5735 \Fld@DingDef\Fld@radiosymbol{#1}%
5736 }
5737 \def\Fld@DingDef#1#2{%
5738 \let\Fld@temp\ltx@empty
5739 \Fld@@DingDef#2\ding{}\@nil
5740 \let#1\Fld@temp
5741 }
5742 \def\Fld@@DingDef#1\ding#2#3\@nil{%
5743 \expandafter\def\expandafter\Fld@temp\expandafter{%
5744 \Fld@temp
5745 + 1\%5746 }%
5747 \ifx\\#3\\%
5748 \expandafter\@gobble
5749 \else
5750 \begingroup
5751 \lccode'0=#2\relax
5752 \lowercase{\endgroup
5753 \expandafter\def\expandafter\Fld@temp\expandafter{%
5754 \Fld@temp
5755 0%
5756 }%
5757 }%
5758 \expandafter\@firstofone
5759 \fi
5760 {%
5761 \Fld@@DingDef#3\@nil
5762 }%
5763 }
5764 \define@key{Field}{rotation}{%
5765 \def\Fld@rotation{#1}%
5766 }
5767 \define@key{Field}{backgroundcolor}{%
5768 \HyColor@FieldBColor{#1}\Fld@bcolor{hyperref}{backgroundcolor}%
5769 }
5770 \define@key{Field}{bordercolor}{%
5771 \HyColor@FieldBColor{#1}\Fld@bordercolor{hyperref}{bordercolor}%
5772 }
5773 \define@key{Field}{color}{%
5774 \HyColor@FieldColor{#1}\Fld@color{hyperref}{color}%
5775 }
5776 \let\Fld@onclick@code\ltx@empty
5777 \let\Fld@format@code\ltx@empty
5778 \let\Fld@validate@code\ltx@empty
5779 \let\Fld@calculate@code\ltx@empty
5780 \let\Fld@keystroke@code\ltx@empty
5781 \let\Fld@onfocus@code\ltx@empty
5782 \let\Fld@onblur@code\ltx@empty
5783 \let\Fld@onmousedown@code\ltx@empty
5784 \let\Fld@onmouseup@code\ltx@empty
5785 \let\Fld@onenter@code\ltx@empty
5786 \let\Fld@onexit@code\ltx@empty
5787 \def\Hy@temp#1{%
5788 \expandafter\Hy@@temp\csname Fld@#1@code\endcsname{#1}%
5789 }
5790 \def\Hy@@temp#1#2{%
```

```
5791 \ifHy@pdfa
5792 \define@key{Field}{#2}{%
5793 \Hy@Error{%
5794 PDF/A: Additional action '#2' is prohibited%
5795 }\@ehc
5796 }%
5797 \else
5798 \define@key{Field}{#2}{%
5799 \def#1{##1}%
5800 }%
5801 \fi
5802 }
5803 \Hy@temp{keystroke}
5804 \Hy@temp{format}
5805 \Hy@temp{validate}
5806 \Hy@temp{calculate}
5807 \Hy@temp{onfocus}
5808 \Hy@temp{onblur}
5809 \Hy@temp{onenter}
5810 \Hy@temp{onexit}
5811 \ifHy@texht
5812 \def\Hy@temp#1{%
5813 \define@key{Field}{#1}{%
5814 \Field@addtoks{#1}{##1}%
5815 }%
5816 }%
5817 \else
5818 \def\Hy@temp#1{%
5819 \define@key{Field}{#1}{%
5820 \Hy@WarnHTMLFieldOption{#1}%
5821 }%
5822 }%
5823 \fi
5824 \Hy@temp{ondblclick}
5825 \Hy@temp{onmousedown}
5826 \Hy@temp{onmouseup}
5827 \Hy@temp{onmouseover}
5828 \Hy@temp{onmousemove}
5829 \Hy@temp{onmouseout}
5830 \Hy@temp{onkeydown}
5831 \Hy@temp{onkeyup}
5832 \Hy@temp{onselect}
5833 \Hy@temp{onchange}
5834 \Hy@temp{onkeypress}
5835 \ifHy@texht
5836 \define@key{Field}{onclick}{%
5837 \Field@addtoks{onclick}{#1}%
5838 }%
5839 \else
5840 \ifHy@pdfa
5841 \define@key{Field}{onclick}{%
5842 \Hy@Error{%
5843 PDF/A: Action 'onclick' is prohibited%
5844 }\@ehc
5845 }%
5846 \else
5847 \define@key{Field}{onclick}{%
```

```
5848 \def\Fld@onclick@code{#1}%
5849 }%
5850 \fi
5851 \fi
5852 \DeclareRobustCommand\TextField{%
5853 \@ifnextchar[{\@TextField}{\@TextField[]}%
5854 }
5855 \DeclareRobustCommand\ChoiceMenu{%
5856 \@ifnextchar[{\@ChoiceMenu}{\@ChoiceMenu[]}%
5857 }
5858 \DeclareRobustCommand\CheckBox{%
5859 \@ifnextchar[{\@CheckBox}{\@CheckBox[]}%
5860 }
5861 \DeclareRobustCommand\PushButton{%
5862 \@ifnextchar[{\@PushButton}{\@PushButton[]}%
5863 }
5864 \DeclareRobustCommand\Gauge{%
5865 \@ifnextchar[{\@Gauge}{\@Gauge[]}%
5866 }
5867 \DeclareRobustCommand\Submit{%
5868 \@ifnextchar[{\@Submit}{\@Submit[]}%
5869 }
5870 \DeclareRobustCommand\Reset{%
5871 \@ifnextchar[{\@Reset}{\@Reset[]}%
5872 }
5873 \def\LayoutTextField#1#2{% label, field
5874 #1 #2%
5875 }
5876 \def\LayoutChoiceField#1#2{% label, field
5877 #1 #2%
5878 }
5879 \def\LayoutCheckField#1#2{% label, field
5880 #1 #2%
5881 }
5882 \def\LayoutPushButtonField#1{% button
5883 #1%
5884 }
5885\def\MakeRadioField#1#2{\vbox to #2{\hbox to #1{\hfill}\vfill}}
5886 \def\MakeCheckField#1#2{\vbox to #2{\hbox to #1{\hfill}\vfill}}
5887\def\MakeTextField#1#2{\vbox to #2{\hbox to #1{\hfill}\vfill}}
5888 \def\MakeChoiceField#1#2{\vbox to #2{\hbox to #1{\hfill}\vfill}}
5889 \def\MakeButtonField#1{%
5890 \sbox0{%
5891 \hskip\Fld@borderwidth bp#1\hskip\Fld@borderwidth bp%
5892 }%
5893 \@tempdima\ht0 %
5894 \advance\@tempdima by \Fld@borderwidth bp %
5895 \advance\@tempdima by \Fld@borderwidth bp %
5896 \ht0\@tempdima
5897 \@tempdima\dp0 %
5898 \advance\@tempdima by \Fld@borderwidth bp %
5899 \advance\@tempdima by \Fld@borderwidth bp %
5900 \dp0\@tempdima
5901 \box0\relax
5902 }
5903 \def\DefaultHeightofSubmit{14pt}
```

```
5904 \def\DefaultWidthofSubmit{2cm}
```
- \def\DefaultHeightofReset{14pt}
- \def\DefaultWidthofReset{2cm}
- \def\DefaultHeightofCheckBox{\baselineskip}
- \def\DefaultWidthofCheckBox{\baselineskip}
- \def\DefaultHeightofChoiceMenu{\baselineskip}
- \def\DefaultWidthofChoiceMenu{\baselineskip}
- \def\DefaultHeightofText{\baselineskip}
- \def\DefaultHeightofTextMultiline{4\baselineskip}
- \def\DefaultWidthofText{3cm}
- \def\DefaultOptionsofSubmit{print,name=Submit,noexport}
- \def\DefaultOptionsofReset{print,name=Reset,noexport}
- \def\DefaultOptionsofPushButton{print}
- \def\DefaultOptionsofCheckBox{print}
- \def\DefaultOptionsofText{print}

Default options for the types of \ChoiceMenu.

- \def\DefaultOptionsofListBox{print}
- \def\DefaultOptionsofComboBox{print,edit,sort}
- \def\DefaultOptionsofPopdownBox{print}
- \def\DefaultOptionsofRadio{print,notoggletooff}

# **20 Setup**

```
5923 \ifHy@hyperfigures
5924 \Hy@Info{Hyper figures ON}%
5925 \else
5926 \Hy@Info{Hyper figures OFF}%
5927 \fi
5928 \ifHy@nesting
5929 \Hy@Info{Link nesting ON}%
5930 \else
5931 \Hy@Info{Link nesting OFF}%
5932\operatorname{ffi}5933 \ifHy@hyperindex
5934 \Hy@Info{Hyper index ON}%
5935 \else
5936 \Hy@Info{Hyper index OFF}%
5937\overline{f}5938 \ifHy@backref
5939 \Hy@Info{backreferencing ON}%
5940 \else
5941 \Hy@Info{backreferencing OFF}%
5942 \fi
5943 \ifHy@colorlinks
5944 \Hy@Info{Link coloring ON}%
5945 \else
5946 \Hy@Info{Link coloring OFF}%
5947 \fi
5948 \ifHy@ocgcolorlinks
5949 \Hy@Info{Link coloring with OCG ON}%
5950 \else
5951 \Hy@Info{Link coloring with OCG OFF}%
5952 \fi
5953 \ifHy@pdfa
5954 \Hy@Info{PDF/A mode ON}%
5955 \else
```
\Hy@Info{PDF/A mode OFF}%

\fi

# **21 Low-level utility macros**

We need unrestricted access to the  $\#$ ,  $\sim$  and " characters, so make them nice macros.

 \edef\hyper@hash{\string#} \edef\hyper@tilde{\string~} \edef\hyper@quote{\string"}

Support \label before \begin{document}.

\def\@currentHref{Doc-Start}

\let\Hy@footnote@currentHref\@empty

We give the start of document a special label; this is used in backreferencing-bysection, to allow for cites before any sectioning commands. Set up PDF info.

```
5963 \Hy@AtBeginDocument{%
5964 \Hy@pdfstringtrue
5965 \PDF@SetupDoc
5966 \let\PDF@SetupDoc\@empty
5967 \Hy@DisableOption{pdfpagescrop}%
5968 \Hy@DisableOption{pdfpagemode}%
5969 \Hy@DisableOption{pdfnonfullscreenpagemode}%
5970 \Hy@DisableOption{pdfdirection}%
5971 \Hy@DisableOption{pdfviewarea}%
5972 \Hy@DisableOption{pdfviewclip}%
5973 \Hy@DisableOption{pdfprintarea}%
5974 \Hy@DisableOption{pdfprintclip}%
5975 \Hy@DisableOption{pdfprintscaling}%
5976 \Hy@DisableOption{pdfduplex}%
5977 \Hy@DisableOption{pdfpicktraybypdfsize}%
5978 \Hy@DisableOption{pdfprintpagerange}%
5979 \Hy@DisableOption{pdfnumcopies}%
5980 \Hy@DisableOption{pdfstartview}%
5981 \Hy@DisableOption{pdfstartpage}%
5982 \Hy@DisableOption{pdftoolbar}%
5983 \Hy@DisableOption{pdfmenubar}%
5984 \Hy@DisableOption{pdfwindowui}%
5985 \Hy@DisableOption{pdffitwindow}%
5986 \Hy@DisableOption{pdfcenterwindow}%
5987 \Hy@DisableOption{pdfdisplaydoctitle}%
5988 \Hy@DisableOption{pdfpagelayout}%
5989 \Hy@DisableOption{pdflang}%
5990 \Hy@DisableOption{baseurl}%
5991 \ifHy@texht\else\hyper@anchorstart{Doc-Start}\hyper@anchorend\fi
5992 \Hy@pdfstringfalse
5993 }
  Ignore star from referencing macros:
5994 \LetLtxMacro\NoHy@OrgRef\ref
5995 \DeclareRobustCommand*{\ref}{%
5996 \@ifstar\NoHy@OrgRef\NoHy@OrgRef
5997 }
5998 \LetLtxMacro\NoHy@OrgPageRef\pageref
```
\DeclareRobustCommand\*{\pageref}{%

```
6000 \@ifstar\NoHy@OrgPageRef\NoHy@OrgPageRef
```
}

# **22 Localized nullifying of package**

Sometimes we just don't want the wretched package interfering with us. Define an environment we can put in manually, or include in a style file, which stops the hypertext functions doing anything. This is used, for instance, in the Elsevier classes, to stop hyperref playing havoc in the front matter.

```
6002 \def\NoHyper{%
6003 \def\hyper@link@[##1]##2##3##4{##4\Hy@xspace@end}%
6004 \def\hyper@@anchor##1##2{##2\Hy@xspace@end}%
6005 \global\let\hyper@livelink\hyper@link
6006 \gdef\hyper@link##1##2##3{##3\Hy@xspace@end}%
6007 \let\hyper@anchor\ltx@gobble
6008 \let\hyper@anchorstart\ltx@gobble
6009 \def\hyper@anchorend{\Hy@xspace@end}%
6010 \let\hyper@linkstart\ltx@gobbletwo
6011 \def\hyper@linkend{\Hy@xspace@end}%
6012 \def\hyper@linkurl##1##2{##1\Hy@xspace@end}%
6013 \def\hyper@linkfile##1##2##3{##1\Hy@xspace@end}%
6014 \let\Hy@backout\@gobble
6015 }
6016 \def\stop@hyper{%
6017 \def\hyper@link@[##1]##2##3##4{##4\Hy@xspace@end}%
6018 \let\Hy@backout\@gobble
6019 \let\hyper@@anchor\ltx@gobble
6020 \def\hyper@link##1##2##3{##3\Hy@xspace@end}%
6021 \let\hyper@anchor\ltx@gobble
6022 \let\hyper@anchorstart\ltx@gobble
6023 \def\hyper@anchorend{\Hy@xspace@end}%
6024 \let\hyper@linkstart\ltx@gobbletwo
6025 \def\hyper@linkend{\Hy@xspace@end}%
6026 \def\hyper@linkurl##1##2{##1\Hy@xspace@end}%
6027 \def\hyper@linkfile##1##2##3{##1\Hy@xspace@end}%
6028 }
6029 \def\endNoHyper{%
6030 \global\let\hyper@link\hyper@livelink
6031 }
6032 \langle/package)
```
# **23 Package nohyperref**

This package is introduced by Sebastian Rahtz.

Package nohyperref is a dummy package that defines some low level and some top-level commands. It is done for jadetex, which calls hyperref low-level commands, but it would also be useful with people using normal hyperref, who really do not want the package loaded at all.

Some low-level commands:

```
6033 \langle*nohyperref\rangle6034 \RequirePackage{letltxmacro}[2008/06/13]
6035 \let\hyper@@anchor\@gobble
6036 \def\hyper@link#1#2#3{#3}%
6037 \let\hyper@anchorstart\@gobble
6038 \let\hyper@anchorend\@empty
6039 \let\hyper@linkstart\@gobbletwo
6040 \let\hyper@linkend\@empty
6041 \def\hyper@linkurl#1#2{#1}%
```

```
6042 \def\hyper@linkfile#1#2#3{#1}%
6043 \def\hyper@link@[#1]#2#3{}%
6044 \let\PDF@SetupDoc\@empty
6045 \let\PDF@FinishDoc\@empty
6046 \def\nohyperpage#1{#1}
Some top-level commands:
6047 \def\Acrobatmenu#1#2{\leavevmode#2}
6048 \let\pdfstringdefDisableCommands\@gobbletwo
6049 \let\texorpdfstring\@firstoftwo
6050 \let\pdfbookmark\@undefined
6051 \newcommand\pdfbookmark[3][]{}
6052 \let\phantomsection\@empty
6053 \let\hypersetup\@gobble
6054 \let\hyperbaseurl\@gobble
6055 \newcommand*{\href}[3][]{#3}
6056 \let\hyperdef\@gobbletwo
6057 \let\hyperlink\@gobble
6058 \let\hypertarget\@gobble
6059 \def\hyperref{%
6060 \@ifnextchar[\@gobbleopt{\expandafter\@gobbletwo\@gobble}%
6061 }
6062 \long\def\@gobbleopt[#1]{}
6063 \let\hyperpage\@empty
Ignore star from referencing macros:
6064 \LetLtxMacro\NoHy@OrgRef\ref
6065 \DeclareRobustCommand*{\ref}{%
6066 \@ifstar\NoHy@OrgRef\NoHy@OrgRef
6067 }
6068 \LetLtxMacro\NoHy@OrgPageRef\pageref
6069 \DeclareRobustCommand*{\pageref}{%
```

```
6070 \@ifstar\NoHy@OrgPageRef\NoHy@OrgPageRef
```

```
6071 }
```

```
6072 (/nohyperref)
```
# **24 The Mangling Of Aux and Toc Files**

Some extra tests so that the hyperref package may be removed or added to a document without having to remove .aux and .toc files (this section is by David Carlisle) All the code is delayed to \begin{document}

6073  $\langle$ \*package $\rangle$ 

```
6074 \Hy@AtBeginDocument{%
```
First the code to deal with removing the hyperref package from a document. Write some stuff into the aux file so if the next run is done without hyperref,

then \contentsline and \newlabel are defined to cope with the extra arguments.

```
6075 \if@filesw
6076 \ifHy@typexml
6077 \immediate\closeout\@mainaux
6078 \immediate\openout\@mainaux\jobname.aux\relax
6079 \immediate\write\@auxout{<relaxxml>\relax}%
6080 \text{ }\Lambda6081 \immediate\write\@auxout{%
6082 \string\providecommand\string\HyperFirstAtBeginDocument{%
6083 \string\AtBeginDocument}^^J%
6084 \string\HyperFirstAtBeginDocument{%
```
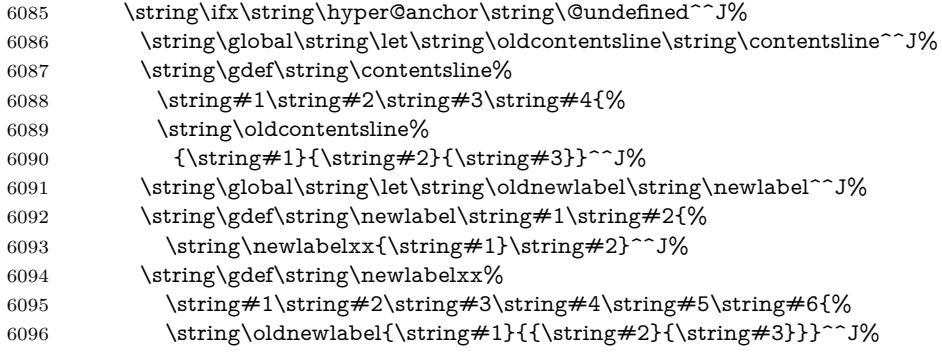

But the new aux file will be read again at the end, with the normal definitions expected, so better put things back as they were.

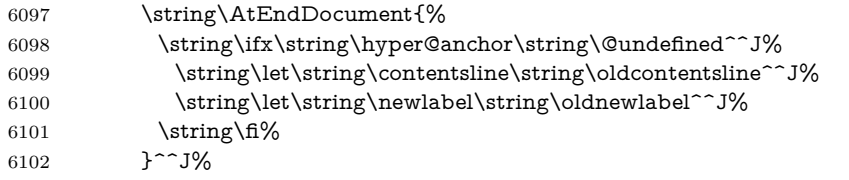

If the document is being run with hyperref put this definition into the aux file, so we can spot it on the next run.

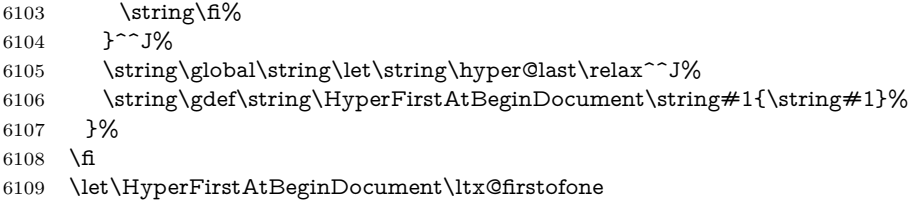

Now the code to deal with adding the hyperref package to a document with aux and toc written the standard way.

If hyperref was used last time, do nothing. If it was not used, or an old version of hyperref was used, don't use that TOC at all but generate a warning. Not ideal, but better than failing with pre-5.0 hyperref TOCs.

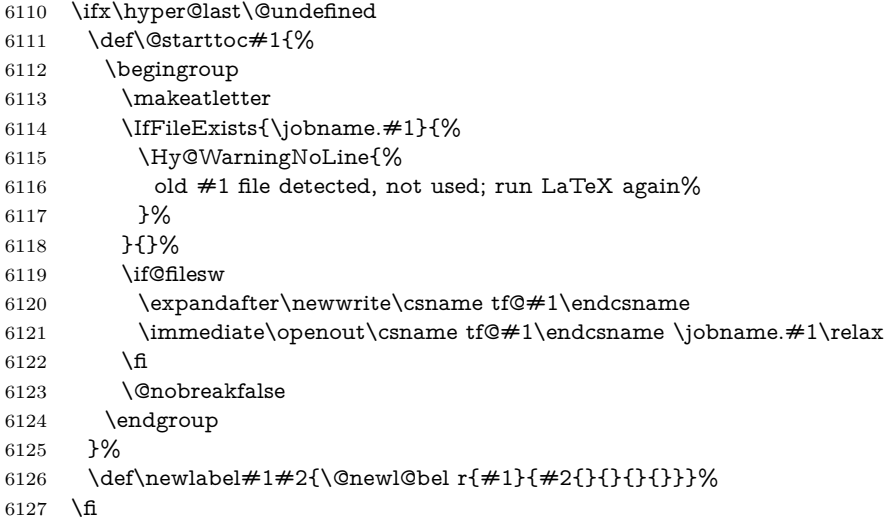

}

## **25 Title strings**

If options pdftitle and pdfauthor are not used, these informations for the pdf information dictionary can be extracted by the nd

```
6129 \ifHy@pdfusetitle
6130 \let\HyOrg@title\title
6131 \let\HyOrg@author\author
6132 \def\title{\@ifnextchar[{\Hy@scanopttitle}{\Hy@scantitle}}%
6133 \def\Hy@scanopttitle[#1]{%
6134 \gdef\Hy@title{#1}%
6135 \HyOrg@title[{#1}]%
6136 }%
6137 \def\Hy@scantitle#1{%
6138 \gdef\Hy@title{#1}%
6139 \HyOrg@title{#1}%
6140 }%
6141 \def\author{\@ifnextchar[{\Hy@scanoptauthor}{\Hy@scanauthor}}%
6142 \def\Hy@scanoptauthor[#1]{%
6143 \gdef\Hy@author{#1}%
6144 \HyOrg@author[{#1}]%
6145 }%
6146 \def\Hy@scanauthor#1{%
6147 \gdef\Hy@author{#1}%
6148 \HyOrg@author{#1}%
6149 }%
```
The case, that or re given before hyperref is loaded, is much more complicate, because LaTeX initializes the macros title and author with LaTeX error and warning messages.

```
6150 \begingroup
```

```
6151 \def\process@me#1\@nil#2{%
6152 \expandafter\let\expandafter\x\csname @#2\endcsname
6153 \edef\y{\expandafter\strip@prefix\meaning\x}%
6154 \def\c##1#1##2\@nil{%
6155 \text{fix}\# \# 1\}\%6156 \else
6157 \expandafter\gdef\csname Hy@#2\expandafter\endcsname
6158 \expandafter{\x}%
6159 \fi
6160 }%
6161 \expandafter\c\y\relax#1\@nil
6162 }%
6163 \expandafter\process@me\string\@latex@\@nil{title}%
6164 \expandafter\process@me\string\@latex@\@nil{author}%
6165 \endgroup
6166 \fi
6167 \Hy@DisableOption{pdfusetitle}
```
Macro \Hy@UseMaketitleInfos is used in the driver files, before the information entries are used.

The newline macro  $\newcommand{\label{thm}m}$  \ is much more complicate. In the title a good replacement can be a space, but can be already a space after  $\setminus$  in the title string. So this space is removed by scanning for the next non-empty argument.

In the macro **\author** the newline can perhaps separate the different authors, so the newline expands here to a comma with space.

The possible arguments such as space or the optional argument after the newline macros are not detected.

```
6168 \def\Hy@UseMaketitleString#1{%
6169 \ltx@IfUndefined{Hy@#1}{}{%
6170 \begingroup
6171 \let\Hy@saved@hook\pdfstringdefPreHook
6172 \pdfstringdefDisableCommands{%
6173 \expandafter\let\expandafter\\\csname Hy@newline@#1\endcsname
6174 \let\newline\\%
6175 }%
6176 \expandafter\ifx\csname @pdf#1\endcsname\@empty
6177 \expandafter\pdfstringdef\csname @pdf#1\endcsname{%
6178 \csname Hy@#1\endcsname\@empty
6179 }%
6180 \fi
6181 \global\let\pdfstringdefPreHook\Hy@saved@hook
6182 \endgroup
6183 }%
6184 }
6185 \def\Hy@newline@title#1{ #1}
6186 \def\Hy@newline@author#1{, #1}
6187 \def\Hy@UseMaketitleInfos{%
6188 \Hy@UseMaketitleString{title}%
6189 \Hy@UseMaketitleString{author}%
```
#### }

## **26 Page numbers**

This stuff is done by Heiko Oberdiek.

# **27 Every page**

```
6191 \RequirePackage{atbegshi}[2007/09/09]
6192 \let\Hy@EveryPageHook\ltx@empty
6193 \let\Hy@EveryPageBoxHook\ltx@empty
6194 \let\Hy@FirstPageHook\ltx@empty
6195 \AtBeginShipout{%
6196 \Hy@EveryPageHook
6197 \ifx\Hy@EveryPageBoxHook\ltx@empty
6198 \else
6199 \setbox\AtBeginShipoutBox=\vbox{%
6200 \offinterlineskip
6201 \Hy@EveryPageBoxHook
6202 \box\AtBeginShipoutBox
6203 }%
6204 \fi
6205 }
6206 \AtBeginShipoutFirst{%
6207 \Hy@FirstPageHook
6208 }
6209 \g@addto@macro\Hy@FirstPageHook{%
6210 \PDF@FinishDoc
6211 \global\let\PDF@FinishDoc\ltx@empty
```
## }

## **27.1 PDF /PageLabels**

Internal macros of this module are marked with \HyPL@.
\ifHy@pdfpagelabels \begingroup\expandafter\expandafter\expandafter\endgroup \expandafter\ifx\csname thepage\endcsname\relax \Hy@pdfpagelabelsfalse \Hy@WarningNoLine{% Option 'pdfpagelabels' is turned off\MessageBreak because \string\thepage\space is undefined% }% \csname fi\endcsname \csname iffalse\expandafter\endcsname \fi \thispdfpagelabel The command \thispdfpagelabel allows to label a special page without the redefinition of \thepage for the page. \def\thispdfpagelabel#1{% \gdef\HyPL@thisLabel{#1}% }% \global\let\HyPL@thisLabel\relax \HyPL@Labels The page labels are collected in \HyPL@Labels and set at the end of the document. \let\HyPL@Labels\ltx@empty \Hy@abspage We have to know the the absolute page number and introduce a new counter for that. \newcount\Hy@abspage \Hy@abspage=0 % For comparisons with the values of the previous page, some variables are needed: \def\HyPL@LastType{init}% \def\HyPL@LastNumber{0}% \let\HyPL@LastPrefix\ltx@empty Definitions for the PDF names of the LAT<sub>EX</sub> pendents. \def\HyPL@arabic{D}% \def\HyPL@Roman{R}% \def\HyPL@roman{r}% \def\HyPL@Alph{A}% \def\HyPL@alph{a}% \let\HyPL@SlidesSetPage\ltx@empty \ltx@ifclassloaded{slides}{% \def\HyPL@SlidesSetPage{% \advance\c@page\ltx@one \ifnum\value{page}>\ltx@one \protected@edef\HyPL@SlidesOptionalPage{% \Hy@SlidesFormatOptionalPage{\thepage}% }% \else \let\HyPL@SlidesOptionalPage\ltx@empty 6249  $\hbar$  \advance\c@page-\ltx@one \def\HyPL@page{% \csname the\Hy@SlidesPage\endcsname \HyPL@SlidesOptionalPage }% }% }{}%

\HyPL@EveryPage If a page is shipout and the page number is known, \HyPL@EveryPage has to be called. It stores the current page label.

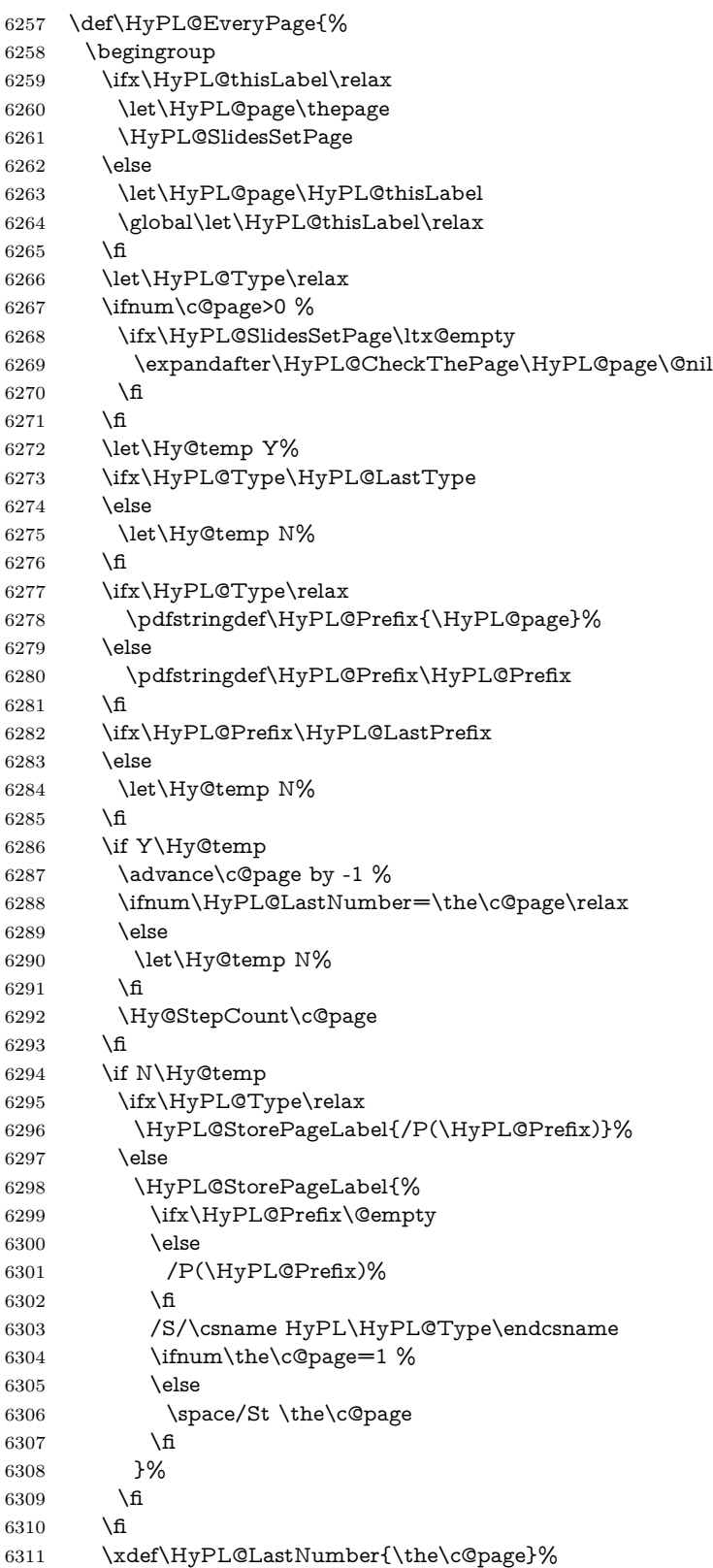

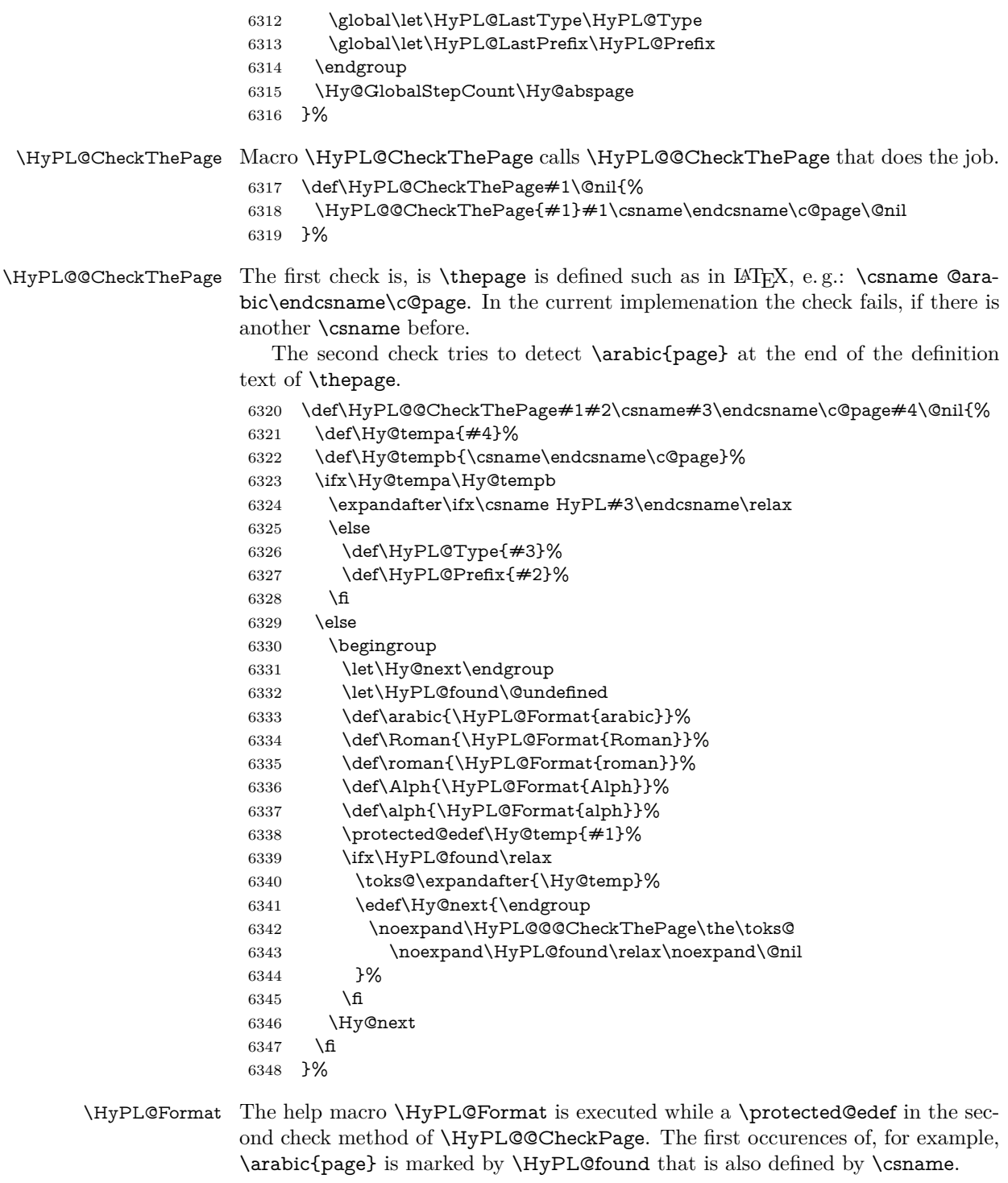

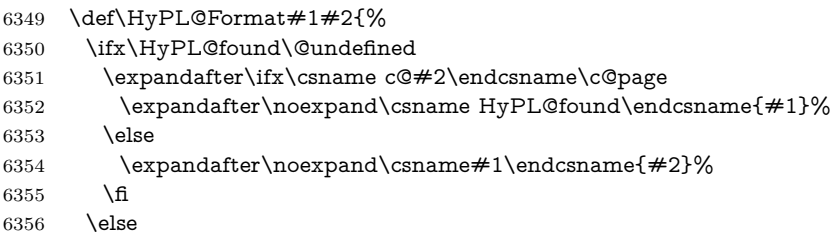

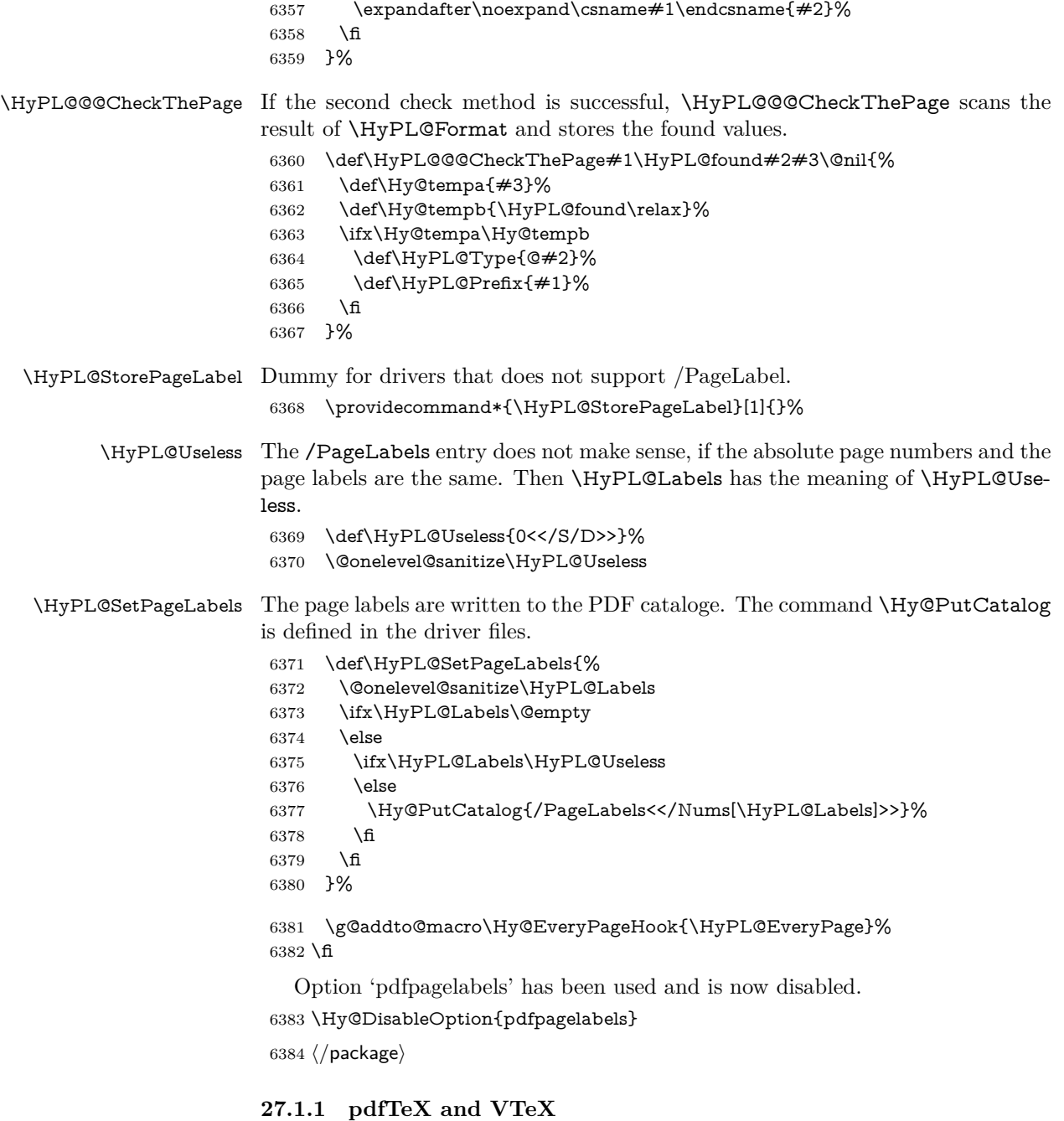

Because of pdfTeX's \pdfcatalog command the /PageLabels entry can set at end of document in the first run.

### \Hy@PutCatalog

 $\langle * \text{pdftex} \rangle$  \pdf@ifdraftmode{% \let\Hy@PutCatalog\ltx@gobble }{% \let\Hy@PutCatalog\pdfcatalog }  $\langle$ /pdftex)

The code for VTeX is more complicate, because it does not allow the direct access to the /Catalog object. The command scans its argument and looks for a /PageLabels entry.

VTeX 6.59g is the first version, that implements \special{!pdfpagelabels...}. For this version \VTeXversion reports 660.

```
6392 \langle*vtex\rangle6393 \providecommand*{\XR@ext}{pdf}
                       6394 \edef\Hy@VTeXversion{%
                       6395 \ifx\VTeXversion\@undefined
                       6396 \z@
                       6397 \else
                       6398 \ifx\VTeXversion\relax
                       6399 \z@
                       6400 \else
                       6401 \VTeXversion
                       6402 \fi
                       6403 \fi
                       6404 }
                       6405 \begingroup
                       6406 \ifnum\Hy@VTeXversion<660 %
                       6407 \gdef\Hy@PutCatalog#1{%
                       6408 \Hy@WarningNoLine{%
                       6409 VTeX 6.59g or above required for pdfpagelabels%
                       6410 }%
                       6411 }%
                       6412 \else
                       6413 \gdef\Hy@PutCatalog#1{%
                       6414 \Hy@vt@PutCatalog#1/PageLabels<<>>\@nil
                       6415 }%
                       6416 \gdef\Hy@vt@PutCatalog#1/PageLabels<<#2>>#3\@nil{%
                       6417 \iint x \times 2 \}6418 \else
                       6419 \immediate\special{!pdfpagelabels #2}%
                       6420 \fi
                       6421 }%
                       6422 \fi
                       6423 \endgroup
                       6424 \langle/vtex\rangle6425 \langle*pdftex | vtex\rangle\HyPL@StorePageLabel This macro adds the entry #1 to \HyPL@Labels.
                       6426 \ifHy@pdfpagelabels
                       6427 \def\HyPL@StorePageLabel#1{%
                       6428 \toks@\expandafter{\HyPL@Labels}%
                       6429 \xdef\HyPL@Labels{%
                       6430 \the\toks@
                       6431 \the\Hy@abspage<<#1>>%
                       6432 }%
                       6433 }%
```
Package atveryend is used to get behind the final \clearpage and to avoid a \clearpage in \AtEndDocument. Then the PDF catalog entry for \PageLabels is set.

```
6434 \RequirePackage{atveryend}[2009/12/07]%
6435 \AtVeryEndDocument{%
6436 \HyPL@SetPageLabels
```
 }% \fi 6439  $\langle$ /pdftex | vtex $\rangle$ 

#### **27.1.2 xetex**

 $\langle$ \*xetex $\rangle$  \HyPsd@LoadUnicode \Hy@unicodetrue \ifx\HyPsd@pdfencoding\HyPsd@pdfencoding@unicode \else \let\HyPsd@pdfencoding\HyPsd@pdfencoding@auto \fi \HyPsd@LoadStringEnc \define@key{Hyp}{unicode}[true]{% \Hy@boolkey{unicode}{#1}% \ifHy@unicode \else \Hy@Warning{% XeTeX driver only supports 'unicode=true'. Ignoring\MessageBreak option setting 'unicode=false'% }% \Hy@unicodetrue 6457 \fi } \define@key{Hyp}{pdfencoding}{% \edef\HyPsd@temp{#1}% \ifx\HyPsd@temp\HyPsd@pdfencoding@unicode \let\HyPsd@pdfencoding\HyPsd@temp \else \ifx\HyPsd@temp\HyPsd@pdfencoding@auto \let\HyPsd@pdfencoding\HyPsd@temp \else \Hy@Warning{% XeTeX driver only supports\MessageBreak 'pdfencoding=unicode|auto'. Ignoring option\MessageBreak 6470 setting 'pdfencoding= $\H{HyPsd@temp'}%$ <br>6471 }% \fi \fi } \let\HyXeTeX@CheckUnicode\relax  $\langle xetex \rangle$ **27.1.3 pdfmarkbase, dvipdfm, xetex**  $\langle$ \*pdfmarkbase $\rangle$  \begingroup \@ifundefined{headerps@out}{}{% \toks@\expandafter{\Hy@FirstPageHook}% \xdef\Hy@FirstPageHook{% \noexpand\headerps@out{% systemdict /pdfmark known% {% userdict /?pdfmark systemdict /exec get put% }{% userdict /?pdfmark systemdict /pop get put %

6489 }% ifelse% }% \the\toks@ }% }% \endgroup 6496  $\langle$ /pdfmarkbase $\rangle$ 

#### \Hy@PutCatalog

- 6497 (dvipdfm | xetex) \def\Hy@PutCatalog#1{\@pdfm@mark{docview << #1 >>}} 6498  $\langle *$ pdfmarkbase $\rangle$
- \def\Hy@PutCatalog#1{%
- \pdfmark{pdfmark=/PUT,Raw={\string{Catalog\string} << #1 >>}}%
- }
- 6502  $\langle$ /pdfmarkbase $\rangle$
- 6503  $\langle * \text{pdfmarkbase} | \text{dvipdfm} | \text{xetex} \rangle$
- \ifHy@pdfpagelabels

\HyPL@StorePageLabel This macro writes a string to the .aux file.

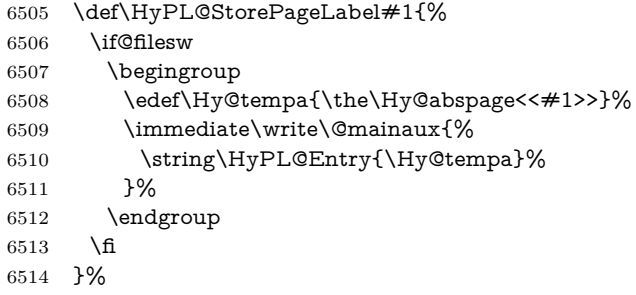

Write a dummy definition of \HyPL@Entry for the case, that the next run is done without hyperref. A marker for the rerun warning is set and the /PageLabels is written.

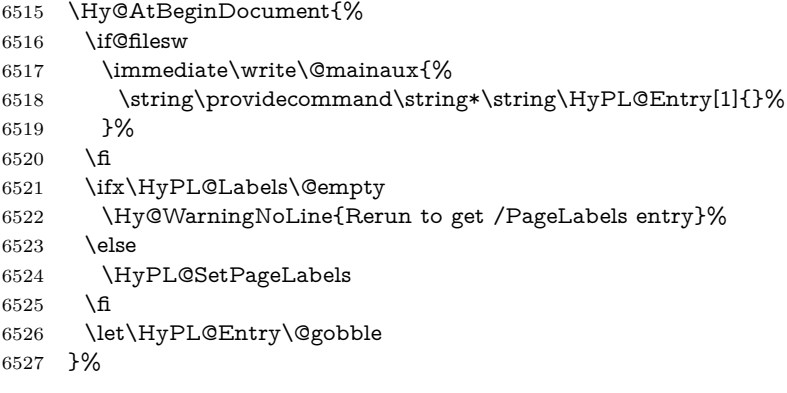

#### \HyPL@Entry

- \def\HyPL@Entry#1{%
	- \expandafter\gdef\expandafter\HyPL@Labels\expandafter{%
	- \HyPL@Labels
	- #1%
	- }%
	- }%

```
6534 \fi
6535 \langle/pdfmarkbase | dvipdfm | xetex\rangle6536 \langle*package\rangle6537 \ifx\MaybeStopEarly\relax
6538 \else
6539 \Hy@stoppedearlytrue
6540 \expandafter\MaybeStopEarly
6541 \fi
6542 \Hy@stoppedearlyfalse
```
# **28 Automated LATEX hypertext cross-references**

Anything which can be referenced advances some counter; we overload this to put in a hypertext starting point (with no visible anchor), and make a note of that for later use in **\label.** This will fail badly if **\theH<name>** does not expand to a sensible reference. This means that classes or package which introduce new elements need to define an equivalent \theH<name> for every \the<name>. We do make a trap to make  $\theta > b$  the same as  $\ar{sample}{\}$ , if \theH<name> is not defined, but this is not necessarily a good idea. Alternatively, the 'naturalnames' option uses whatever LATEX provides, which may be useable. But then its up to you to make sure these are legal PDF and HTML names. The 'hypertexnames=false' option just makes up arbitrary names.

All the shenanigans is to make sure section numbers etc are always arabic, separated by dots. Who knows how people will set up \@currentlabel? If they put spaces in, or brackets (quite legal) then the hypertext processors will get upset.

But this is flaky, and open to abuse. Styles like subeqn will mess it up, for starters. Appendices are an issue, too. We just hope to cover most situations. We can at least cope with the standard sectioning structure, allowing for \part and \chapter.

Start with a fallback for equations

```
6543 \def\Hy@CounterExists#1{%
6544 \begingroup\expandafter\expandafter\expandafter\endgroup
6545 \expandafter\ifx\csname c@#1\endcsname\relax
6546 \expandafter\@gobble
6547 \else
6548 \begingroup\expandafter\expandafter\expandafter\endgroup
6549 \expandafter\ifx\csname the#1\endcsname\relax
6550 \expandafter\expandafter\expandafter\@gobble
6551 \else
6552 \expandafter\expandafter\expandafter\@firstofone
6553 \fi
6554 \fi
6555 }
6556 \Hy@CounterExists{section}{%
6557 \providecommand\theHequation{\theHsection.\arabic{equation}}%
6558 }
6559 \Hy@CounterExists{part}{%
6560 \providecommand\theHpart{\arabic{part}}%
6561 }
6562 \ltx@IfUndefined{thechapter}{%
6563 \providecommand\theHsection {\arabic{section}}%
6564 \providecommand\theHfigure {\arabic{figure}}%
6565 \providecommand\theHtable {\arabic{table}}%
6566 }{%
```

```
6567 \providecommand\theHchapter {\arabic{chapter}}%
6568 \providecommand\theHfigure {\theHchapter.\arabic{figure}}%
6569 \providecommand\theHtable {\theHchapter.\arabic{table}}%
6570 \providecommand\theHsection {\theHchapter.\arabic{section}}%
6571 }
6572 \providecommand\theHsubsection {\theHsection.\arabic{subsection}}
6573 \providecommand\theHsubsubsection{\theHsubsection.\arabic{subsubsection}}
6574 \providecommand\theHparagraph {\theHsubsubsection.\arabic{paragraph}}
6575 \providecommand\theHsubparagraph {\theHparagraph.\arabic{subparagraph}}
6576 \providecommand\theHtheorem {\theHsection.\arabic{theorem}}
6577 \providecommand\theHthm {\theHsection.\arabic{thm}}
```
Thanks to Greta Meyer (gbd@pop.cwru.edu) for making me realize that enumeration starts at 0 for every list! But \item occurs inside \trivlist, so check if its a real \item before incrementing counters.

```
6578 \let\H@item\item
6579 \newcounter{Item}
6580 \def\theHItem{\arabic{Item}}
6581 \def\item{%
6582 \@hyper@itemfalse
6583 \if@nmbrlist\@hyper@itemtrue\fi
6584 \H@item
6585 }
6586 \providecommand\theHenumi {\theHItem}
6587 \providecommand\theHenumii {\theHItem}
6588 \providecommand\theHenumiii {\theHItem}
6589 \providecommand\theHenumiv {\theHItem}
6590 \providecommand\theHHfootnote {\arabic{Hfootnote}}
6591 \providecommand\theHmpfootnote{\arabic{mpfootnote}}
6592 \@ifundefined{theHHmpfootnote}{%
6593 \let\theHHmpfootnote\theHHfootnote
6594 }{}
```
Tanmoy asked for this default handling of undefined \theH<name> situations. It really isn't clear what would be ideal, whether to turn off hyperizing of unknown elements, to pick up the textual definition of the counter, or to default it to something like **\arabic{name}**. We take the latter course, slightly worriedly.

 \let\H@refstepcounter\refstepcounter \edef\name@of@eq{equation}% \edef\name@of@slide{slide}%

We do not want the handler for **\refstepcounter** to cut in during the processing of \item (we handle that separately), so we provide a bypass conditional.

```
6598 \newif\if@hyper@item
6599 \newif\if@skiphyperref
6600 \@hyper@itemfalse
6601 \@skiphyperreffalse
6602 \def\refstepcounter#1{%
6603 \ifHy@pdfstring
6604 \else
6605 \H@refstepcounter{#1}%
6606 \edef\This@name{#1}%
6607 \ifx\This@name\name@of@slide
6608 \else
6609 \if@skiphyperref
6610 \else
6611 \if@hyper@item
```

```
6612 \stepcounter{Item}%
```
 \hyper@refstepcounter{Item}% \@hyper@itemfalse \else \hyper@refstepcounter{#1}% \fi \fi \fi 6620 \fi } \let\Hy@saved@refstepcounter\refstepcounter

AMSLATEX processes all equations twice; we want to make sure that the hyper stuff is not executed twice, so we use the AMS \ifmeasuring@, initialized if AMS math is not used.

\@ifpackageloaded{amsmath}{}{\newif\ifmeasuring@\measuring@false}

#### \hyper@refstepcounter

```
6624 \def\hyper@refstepcounter#1{%
6625 \edef\This@name{#1}%
6626 \ifx\This@name\name@of@eq
6627 \@ifundefined{theHequation}{%
6628 \make@stripped@name{\theequation}%
6629 \let\theHequation\newname
6630 }{}%
6631 \fi
6632 \@ifundefined{theH#1}{%
6633 \expandafter\def\csname theH#1\endcsname{\arabic{#1}}%
6634 }{}%
6635 \hyper@makecurrent{#1}%
6636 \ifmeasuring@
6637 \else
6638 \Hy@raisedlink{%
6639 \hyper@anchorstart{\@currentHref}\hyper@anchorend
6640 }%
6641 \fi
6642 }
```
After \appendix "chapter" (or "section" for classes without chapter) should be replaced by "appendix" to get \autoref work. Macro \Hy@chapapp contains the current valid name like \@chapapp, which cannot be used, because this string depends on the current language.

The "french" package defines counter \thechapter by \newcounterchapter, if \@ifundefinedchapter.

```
6643 \begingroup\expandafter\expandafter\expandafter\endgroup
6644 \expandafter\ifx\csname chapter\endcsname\relax
6645 \def\Hy@chapterstring{section}%
6646 \else
6647 \def\Hy@chapterstring{chapter}%
6648 \fi
6649 \def\Hy@appendixstring{appendix}
6650 \def\Hy@chapapp{\Hy@chapterstring}
6651 \ltx@IfUndefined{appendix}{%
6652 }{%
6653 \let\HyOrg@appendix\appendix
6654 \def\Hy@AlphNoErr#1{%
6655 \ifnum\value{#1}>26 %
6656 Alph\number\value{#1}%
```

```
6657 \else
6658 \ifnum\value{#1}<1 %
6659 Alph\number\value{#1}%
6660 \else
6661 \Alph{#1}%
6662 \fi
6663 \fi
6664 }%
6665 \def\appendix{%
6666 \ltx@IfUndefined{chapter}{%
6667 \gdef\theHsection{\Hy@AlphNoErr{section}}%
6668 }{%
6669 \gdef\theHchapter{\Hy@AlphNoErr{chapter}}%
6670 }%
6671 \xdef\Hy@chapapp{\Hy@appendixstring}%
6672 \HyOrg@appendix
6673 }%
6674 }
```
#### \Hy@Test@alph

 \def\Hy@Test@alph#1{% \ifcase#1\or 6677 a\or b\or c\or d\or e\or f\or g\or h\or i\or j\or 6678 k\or l\or m\or n\or o\or p\or q\or r\or s\or t\or 6679 u\or v\or w\or x\or y\or z% \else \@ctrerr \fi }

#### \Hy@Test@Alph

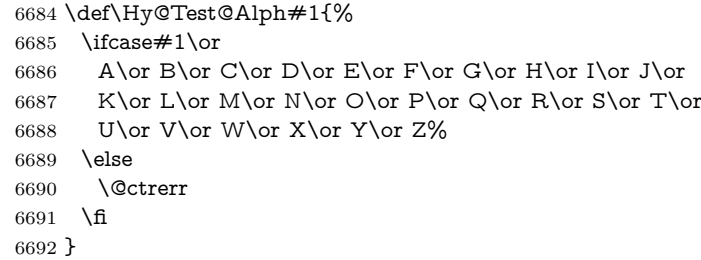

\hyper@makecurrent Because of Babel mucking around, nullify \textlatin when making names. And \@number because of babel's lrbabel.def.

```
6693 \def\hyper@makecurrent#1{%
6694 \begingroup
6695 \edef\Hy@param{#1}%
6696 \ifx\Hy@param\Hy@chapterstring
6697 \let\Hy@param\Hy@chapapp
6698 \fi
6699 \ifHy@hypertexnames
6700 \let\@number\@firstofone
6701 \def\@fnsymbol##1{fnsymbol\number##1}%
6702 \def\@arabic##1{\number##1}%
6703 \ifx\@alph\Hy@Test@alph
6704 \else
6705 \def\@alph{alph\number}%
6706 \fi
```
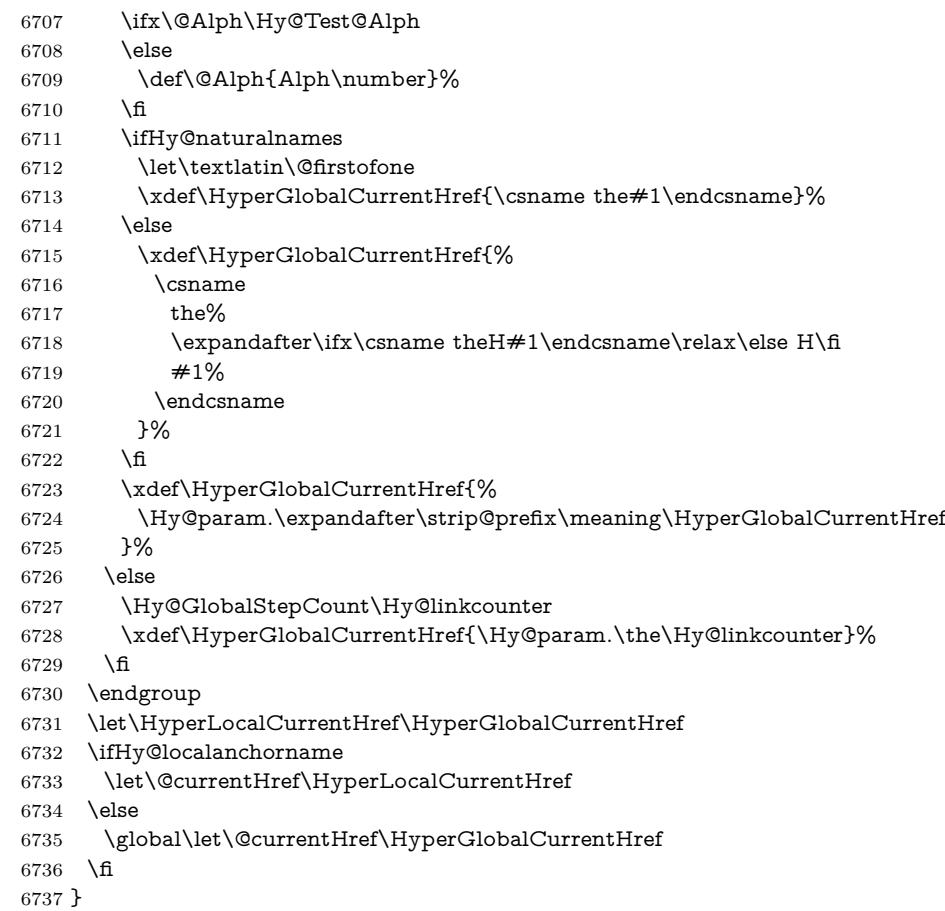

#### \Hy@MakeCurrentHref

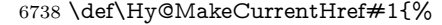

- \edef\HyperLocalCurrentHref{#1}%
- \@onelevel@sanitize\HyperLocalCurrentHref
- \global\let\HyperGlobalCurrentHref\HyperLocalCurrentHref
- \let\HyperLocalCurrentHref\HyperGlobalCurrentHref
- \ifHy@localanchorname
- \let\@currentHref\HyperLocalCurrentHref
- \else
- \global\let\@currentHref\HyperGlobalCurrentHref
- 6747 \fi
- }

#### \Hy@MakeCurrentHrefAuto

 \def\Hy@MakeCurrentHrefAuto#1{% \Hy@GlobalStepCount\Hy@linkcounter \Hy@MakeCurrentHref{#1.\the\Hy@linkcounter}% } \@currentHlabel \@currrentHlabel is only defined for compatibility with package 'hypdvips'.

- \def\@currentHlabel{\@currentHref}
- \@ifpackageloaded{fancyvrb}{%
- 6755 \@ifpackagelater{fancyvrb}{1998/05/20}{}{%
- \def\FV@StepLineNo{%

```
6757 \FV@SetLineNo
6758 \def\FV@StepLineNo{\H@refstepcounter{FancyVerbLine}}%
6759 \FV@StepLineNo
6760 }%
6761 }%
6762 }{}
```
# **29 Package lastpage support**

Package lastpage directly writes the \newlabel command to the aux file. Because package hyperref requires additional arguments, the internal command \lastpage@putlabel is redefined. The patch is deferred by \AtBeginDocument, because it is possible that package lastpage is loaded after package hyperref. The same algorithm (options hypertexnames and plainpages) is used to get the page anchor name as in \Hy@EveryPageAnchor (see sec. [38\)](#page-177-0). The link will not work if option pageanchor is set to false.

#### \lastpage@putlabel

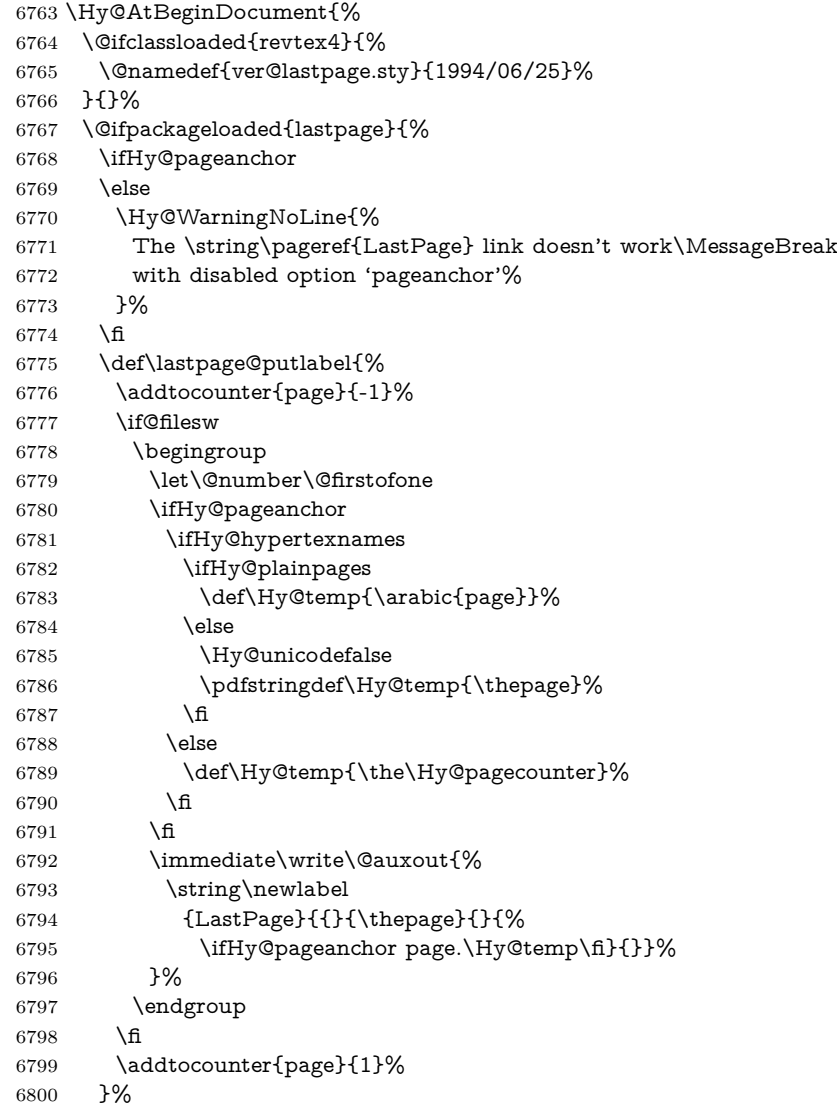

```
6801 \@ifclassloaded{revtex4}{%
6802 \begingroup
6803 \toks@\expandafter{\lastpage@putlabel}%
6804 \edef\x{\endgroup
6805 \def\noexpand\lastpage@putlabel{%
6806 \noexpand\stepcounter{page}%
6807 \the\toks@
6808 \noexpand\addtocounter{page}\noexpand\m@ne
6809 }%
6810 }%
6811 \quad \sqrt{x}6812 }{}%
6813 }{}%
6814 }
6815\langle/package)
6816 \langle*check\rangle6817 \checkpackage{lastpage}[1994/06/25]
6818 \checkcommand\def\lastpage@putlabel{%
6819 \addtocounter{page}{-1}%
6820 \immediate\write\@auxout{%
6821 \string\newlabel{LastPage}{{}{\thepage}}%
6822 }%
6823 \addtocounter{page}{1}%
6824 }
6825 (/check)
6826 \langle*package\rangle
```
## **30 Package ifthen support**

Since version 6.75a this is done in package nameref.

For compatibility \hypergetref and \hypergetpageref are still provided. But they do not generate warnings, if the reference is undefined.

```
6827 \def\hypergetref#1{\getrefbykeydefault{#1}{}{??}}
6828 \def\hypergetpageref#1{\getrefbykeydefault{#1}{page}{0}}
```
## **31 Package titlesec and titletoc support**

This code is contributed by Javier Bezos (Email: jbezos@arrakis.es). Package titlesec support:

```
6829 \@ifpackageloaded{titlesec}{%
6830 \def\ttl@Hy@steplink#1{%
6831 \Hy@MakeCurrentHrefAuto{#1*}%
6832 \edef\ttl@Hy@saveanchor{%
6833 \noexpand\Hy@raisedlink{%
6834 \noexpand\hyper@anchorstart{\@currentHref}%
6835 \noexpand\hyper@anchorend
6836 \def\noexpand\ttl@Hy@SavedCurrentHref{\@currentHref}%
6837 \noexpand\ttl@Hy@PatchSaveWrite
6838 }%
6839 }%
6840 }%
6841 \def\ttl@Hy@PatchSaveWrite{%
6842 \begingroup
6843 \toks@\expandafter{\ttl@savewrite}%
6844 \edef\x{\endgroup
```

```
6845 \def\noexpand\ttl@savewrite{%
6846 \let\noexpand\@currentHref
6847 \noexpand\ttl@Hy@SavedCurrentHref
6848 \the\toks@
6849 }%
6850 }%
6851 \x
6852 }%
6853 \def\ttl@Hy@refstepcounter#1{%
6854 \let\ttl@b\Hy@raisedlink
6855 \def\Hy@raisedlink##1{%
6856 \def\ttl@Hy@saveanchor{\Hy@raisedlink{##1}}%
6857 }%
6858 \refstepcounter{#1}%
6859 \let\Hy@raisedlink\ttl@b
6860 }%
6861 }{}
  Package titletoc support:
6862 \@ifpackageloaded{titletoc}{%
6863 \def\ttl@gobblecontents#1#2#3#4{\ignorespaces}%
```

```
6864 }{}
```
# **32 Package varioref support**

Package nameref uses five arguments for the ref system. Fix provided by Felix Neubauer (felix.neubauer@gmx.net).

```
6865 \def\Hy@varioref@undefined{{??}{??}{}{}{}}
6866 \@ifpackageloaded{varioref}{%
6867 \def\vref@pagenum#1#2{%
6868 \@ifundefined{r@#2}{%
6869 \expandafter\let\csname r@#2\endcsname\Hy@varioref@undefined
6870 }{}%
6871 \edef#1{\getpagerefnumber{#2}}%
6872 }%
6873 }{}
```
Package varioref redefines **\refstepcounter**, thus it needs fixing, if the package is loaded \*after\* hyperref.

```
6874 \def\Hy@varioref@refstepcounter#1{%
6875 \stepcounter{#1}%
6876 \protected@edef\@currentlabel{%
6877 \csname p@#1\expandafter\endcsname\csname the#1\endcsname
6878 }%
6879 }
6880 \AtBeginDocument{%
6881 \ifx\refstepcounter\Hy@varioref@refstepcounter
6882 \let\H@refstepcounter\refstepcounter
6883 \let\refstepcounter\Hy@saved@refstepcounter
6884 \fi
6885 }
```
# **33 Package longtable support**

Sometimes the anchor of the longtable goes to the previous page. Thus the following patch separates the anchor setting and counter incrementation by hyperref's \refstepcounter and the anchor setting is moved after \vskip\LTpre.

Patch of \LT@array: replace \refstepcounter by the original \H@refstepcounter without anchor generation

```
6886 \@ifpackageloaded{longtable}{%
6887 \begingroup
6888 \def\y{\LT@array}%
6889 \@ifundefined{scr@LT@array}{%
6890 \@ifundefined{adl@LT@array}{}{\def\y{\adl@LT@array}}%
6891 }{\def\y{\scr@LT@array}}%
6892 \long\def\x\refstepcounter#1#2\@sharp#3#4\@nil{%
6893 \expandafter\endgroup
6894 \expandafter\def\y[##1]##2{%
6895 \H@refstepcounter{#1}%
6896 \hyper@makecurrent{table}%
6897 \let\Hy@LT@currentHref\@currentHref
6898 \#2\text{Qsharp} \# \# \# \# 4\%6899 7%
6900 }%
6901 \expandafter\expandafter\expandafter\x\y[{#1}]{#2}\@nil
Patch of \LT@start: add anchor before first line after \vskip\LTpre
6902 \begingroup
6903 \def\x#1\ifvoid\LT@foot#2\fi#3\@nil{%
6904 \endgroup
6905 \def\LT@start{%
6906 #1%
6907 \ifvoid\LT@foot#2\fi
6908 \let\@currentHref\Hy@LT@currentHref
6909 \Hy@raisedlink{%
6910 \hyper@anchorstart{\@currentHref}\hyper@anchorend
6911 }%
6912 #3%
6913 }%
6914 }%
6915 \expandafter\x\LT@start\@nil
6916 }{}
```
## **34 Equations**

We want to make the whole equation a target anchor. Overload equation, temporarily reverting to original \refstepcounter. If, however, it is in AMS math, we do not do anything, as the tag mechanism is used there (see section [41\)](#page-181-0). The execption is that we move the equation incrementation inside the math environment to avoid specials outside and a wrong vertical spacing of equation environments.

```
6917 \let\new@refstepcounter\refstepcounter
6918 \let\H@equation\equation
6919 \let\H@endequation\endequation
6920 \@ifpackageloaded{amsmath}{%
6921 \long\def\Hy@temp{%
6922 \incr@eqnum
6923 \mathdisplay@push
6924 \st@rredfalse \global\@eqnswtrue
6925 \mathdisplay{equation}%
6926 }%
6927 \ifx\Hy@temp\equation
```

```
6928 \expandafter\ifx\csname if@fleqn\expandafter\endcsname
6929 \csname iftrue\endcsname
6930 \else
6931 \long\def\equation{%
6932 \mathdisplay@push
6933 \st@rredfalse \global\@eqnswtrue
6934 \mathdisplay{equation}%
6935 \incr@eqnum
6936 }%
6937 \fi
6938 \fi
6939 }{%
6940 \def\equation{%
6941 \let\refstepcounter\H@refstepcounter
6942 \H@equation
6943 \@ifundefined{theHequation}{%
6944 \make@stripped@name{\theequation}%
6945 \let\theHequation\newname
6946 }{}%
6947 \hyper@makecurrent{equation}%
```
\mathopen is needed in case the equation starts with an unary minus, for example.

```
6948 \mathopen{%
6949 \Hy@raisedlink{\hyper@anchorstart{\@currentHref}}%
6950 }%
6951 \let\refstepcounter\new@refstepcounter
6952 }%
6953 \def\endequation{%
6954 \ifx\Hy@raisedlink\ltx@empty
6955 \hyper@anchorend
6956 \else
6957 \mathclose{\Hy@raisedlink{\hyper@anchorend}}%
6958 \fi
6959 \H@endequation
6960 }%
6961 }
```
My goodness, why can't LATEX be consistent? Why is \eqnarray set up differently from other objects?

People (you know who you are, Thomas Beuth) sometimes make an eqnarray where *all* the lines end with **\notag**, so there is no suitable anchor at all. In this case, pass by on the other side.

### \newif\if@eqnstar

- \@eqnstarfalse
- \let\H@eqnarray\eqnarray \let\H@endeqnarray\endeqnarray \def\eqnarray{% \let\Hy@reserved@a\relax \def\@currentHref{}%
- \H@eqnarray
- \if@eqnstar
- 
- \else

```
6972 \ifx\\\@currentHref\\%
```
- \else
- \@ifundefined{theHequation}{%
- \make@stripped@name{\theequation}%
- \let\theHequation\newname
- }{}%

```
6978 \hyper@makecurrent{equation}%
6979 \mathopen{%
6980 \Hy@raisedlink{%
6981 \hyper@anchorstart{\@currentHref}\hyper@anchorend
6982 }%
6983 }%
6984 \fi
6985 \fi
6986 }
6987 \def\endeqnarray{%
6988 \H@endeqnarray
6989 }
```
This is quite heavy-handed, but it works for now. If its an eqnarray\* we need to disable the hyperref actions. There may well be a cleaner way to trap this. Bill Moss found this.

```
6990 \@namedef{eqnarray*}{%
6991 \def\@eqncr{\nonumber\@seqncr}\@eqnstartrue\eqnarray
6992 }
6993 \@namedef{endeqnarray*}{%
6994 \nonumber\endeqnarray\@eqnstarfalse
6995 }
```
Then again, we have the *subeqnarray* package. Tanmoy provided some code for this:

```
6996 \ltx@IfUndefined{subeqnarray}{}{%
6997 \let\H@subeqnarray\subeqnarray
6998 \let\H@endsubeqnarray\endsubeqnarray
6999 \def\subeqnarray{%
7000 \let\Hy@reserved@a\relax
7001 \H@subeqnarray
7002 \@ifundefined{theHequation}{%
7003 \make@stripped@name{\theequation}%
7004 \let\theHequation\newname
7005 }{}%
7006 \hyper@makecurrent{equation}%
7007 \hyper@anchorstart{\@currentHref}{}\hyper@anchorend
7008 }%
7009 \def\endsubeqnarray{%
7010 \H@endsubeqnarray
7011 }%
7012 \providecommand\theHsubequation{\theHequation\alph{subequation}}%
7013 }
The aim of this macro is to produce a sanitized version of its argument, to make
```
it a safe label.

```
7014 \def\make@stripped@name#1{%
```

```
7015 \begingroup
```
- \escapechar\m@ne
- \global\let\newname\@empty
- \protected@edef\Hy@tempa{#1}%
- \edef\@tempb{%
- \noexpand\@tfor\noexpand\Hy@tempa:=%
- \expandafter\strip@prefix\meaning\Hy@tempa
- }%
- \@tempb\do{%
- \if{\Hy@tempa\else
- \if}\Hy@tempa\else

```
7026 \xdef\newname{\newname\Hy@tempa}%
7027 \fi
7028 \fi
7029 }%
7030 \endgroup
7031 }
  Support for amsmath's subequations:
7032 \begingroup\expandafter\expandafter\expandafter\endgroup
7033 \expandafter\ifx\csname subequations\endcsname\relax
7034 \else
7035 \let\HyOrg@subequations\subequations
7036 \def\subequations{%
7037 \stepcounter{equation}%
7038 \protected@edef\theHparentequation{%
7039 \@ifundefined{theHequation}\theequation\theHequation
7040 }%
7041 \addtocounter{equation}{-1}%
7042 \HyOrg@subequations
7043 \def\theHequation{\theHparentequation\alph{equation}}%
7044 \ignorespaces
7045 }%
7046 \fi
```
Support for package amsthm (Daniel Müllner):

```
7047 \@ifpackageloaded{amsthm}{%
```
Class amsbook uses a different definition of \@thm, where two lines are added (thanks to Dan Luecking for his analysis):

```
\let\thm@indent\indent % indent
\thm@headfont{\scshape}% heading font small caps
```

```
7048 \def\Hy@temp#1#2#3{%
7049 \ifhmode\unskip\unskip\par\fi
7050 \normalfont
7051 \trivlist
7052 \let\thmheadnl\relax
7053 \let\thm@swap\@gobble
7054 \let\thm@indent\indent % indent
7055 \thm@headfont{\scshape}% heading font small caps
7056 \thm@notefont{\fontseries\mddefault\upshape}%
7057 \thm@headpunct{.}% add period after heading
7058 \thm@headsep 5\p@ plus\p@ minus\p@\relax
7059 \thm@space@setup
7060 #1% style overrides
7061 \@topsep \thm@preskip % used by thm head
7062 \@topsepadd \thm@postskip % used by \@endparenv
7063 \def\@tempa{#2}\ifx\@empty\@tempa
7064 \def\@tempa{\@oparg{\@begintheorem{#3}{}}[]}%
7065 \else
7066 \refstepcounter{#2}%
7067 \def\@tempa{\@oparg{\@begintheorem{#3}{\csname the#2\endcsname}}[]}%
7068 \fi
7069 \@tempa
7070 }%
7071 \ifx\Hy@temp\@thm
7072 \def\@thm#1#2#3{%
7073 \ifhmode
7074 \unskip\unskip\par
```

```
163
```

```
7075 \fi
7076 \normalfont
7077 \trivlist
7078 \let\thmheadnl\relax
7079 \let\thm@swap\@gobble
7080 \let\thm@indent\indent % indent
7081 \thm@headfont{\scshape}% heading font small caps
7082 \thm@notefont{\fontseries\mddefault\upshape}%
7083 \thm@headpunct{.}% add period after heading
7084 \thm@headsep 5\p@ plus\p@ minus\p@\relax
7085 \thm@space@setup
7086 #1% style overrides
7087 \@topsep \thm@preskip % used by thm head
7088 \@topsepadd \thm@postskip % used by \@endparenv
7089 \def\dth@counter{#2}%
7090 \ifx\@empty\dth@counter
7091 \def\@tempa{%
7092 \@oparg{\@begintheorem{#3}{}}[]%
7093 }%
7094 \else
7095 \H@refstepcounter{#2}%
7096 \hyper@makecurrent{#2}%
7097 \let\Hy@dth@currentHref\@currentHref
7098 \def\@tempa{%
7099 \@oparg{\@begintheorem{#3}{\csname the#2\endcsname}}[]%
7100 }%
7101 \fi
7102 \@tempa
7103 }%
7104 \else
7105 \def\@thm#1#2#3{%
7106 \ifhmode
7107 \unskip\unskip\par
7108 \fi
7109 \normalfont
7110 \trivlist
7111 \let\thmheadnl\relax
7112 \let\thm@swap\@gobble
7113 \thm@notefont{\fontseries\mddefault\upshape}%
7114 \thm@headpunct{.}% add period after heading
7115 \thm@headsep 5\p@ plus\p@ minus\p@\relax
7116 \thm@space@setup
7117 #1\% style overrides
7118 \@topsep \thm@preskip % used by thm head
7119 \@topsepadd \thm@postskip % used by \@endparenv
7120 \def\dth@counter{#2}%
7121 \ifx\@empty\dth@counter
7122 \def\@tempa{%
7123 \@oparg{\@begintheorem{#3}{}}[]%
7124 }%
7125 \else
7126 \H@refstepcounter{#2}%
7127 \hyper@makecurrent{#2}%
7128 \let\Hy@dth@currentHref\@currentHref
7129 \def\@tempa{%
7130 \@oparg{\@begintheorem{#3}{\csname the#2\endcsname}}[]%
7131 }%
```

```
7132 \fi
7133 \@tempa
7134 }%
7135 \fi
7136 \dth@everypar={%
7137 \@minipagefalse
7138 \global\@newlistfalse
7139 \@noparitemfalse
7140 \if@inlabel
7141 \global\@inlabelfalse
7142 \begingroup
7143 \setbox\z@\lastbox
7144 \ifvoid\z@
7145 \kern-\itemindent
7146 \fi
7147 \endgroup
7148 \ifx\@empty\dth@counter
7149 \else
7150 \Hy@raisedlink{%
7151 \hyper@anchorstart{%
7152 \ltx@ifundefined{Hy@dth@currentHref}%
7153 \@currentHref\Hy@dth@currentHref
7154 }\hyper@anchorend
7155 }%
7156 \fi
7157 \unhbox\@labels
7158 \fi
7159 \if@nobreak
7160 \@nobreakfalse \clubpenalty\@M
7161 \else
7162 \clubpenalty\@clubpenalty \everypar{}%
7163 \fi
7164 }%
7165 }{}
```
## **35 Footnotes**

The footnote mark is a hypertext link, and the text is a target. We separately number the footnotes sequentially through the text, separately from whatever labels the text assigns. Too hard to keep track of markers otherwise. If the raw forms \footnotemark and \footnotetext are used, force them to use un-hyper original.

```
7166 \ifHy@hyperfootnotes
7167 \newcounter{Hfootnote}%
7168 \let\H@@footnotetext\@footnotetext
7169 \let\H@@footnotemark\@footnotemark
7170 \def\@xfootnotenext[#1]{%
7171 \begingroup
7172 \csname c@\@mpfn\endcsname #1\relax
7173 \unrestored@protected@xdef\@thefnmark{\thempfn}%
7174 \endgroup
7175 \ifx\@footnotetext\@mpfootnotetext
7176 \expandafter\H@@mpfootnotetext
7177 \else
7178 \expandafter\H@@footnotetext
7179 \fi
```

```
7180 }%
7181 \def\@xfootnotemark[#1]{%
7182 \begingroup
7183 \c@footnote #1\relax
7184 \unrestored@protected@xdef\@thefnmark{\thefootnote}%
7185 \endgroup
7186 \H@@footnotemark
7187 }%
7188 \let\H@@mpfootnotetext\@mpfootnotetext
7189 \long\def\@mpfootnotetext#1{%
7190 \H@@mpfootnotetext{%
7191 \ifHy@nesting
7192 \expandafter\ltx@firstoftwo
7193 \else
7194 \expandafter\ltx@secondoftwo
7195 \fi
7196 {%
7197 \expandafter\hyper@@anchor\expandafter{%
7198 \Hy@footnote@currentHref
7199 }{#1}%
7200 }{%
7201 \Hy@raisedlink{%
7202 \expandafter\hyper@@anchor\expandafter{%
7203 \Hy@footnote@currentHref
7204 }{\relax}%
7205 }#1%
7206 }%
7207 }%
7208 }%
7209 \long\def\@footnotetext#1{%
7210 \H@@footnotetext{%
7211 \ifHy@nesting
7212 \expandafter\ltx@firstoftwo
7213 \else
7214 \expandafter\ltx@secondoftwo
7215 \fi
7216 {%
7217 \expandafter\hyper@@anchor\expandafter{%
7218 \Hy@footnote@currentHref
7219 }{#1}%
7220 }{%
7221 \Hv@raisedlink{%
7222 \expandafter\hyper@@anchor\expandafter{%
7223 \Hy@footnote@currentHref
7224 }{\relax}%
7225 }%
7226 \let\@currentHref\Hy@footnote@currentHref
7227 \let\@currentlabelname\@empty
7228 #1%
7229 }%
7230 }%
7231 }%
```
Redefine \@footnotemark, borrowing its code (at the cost of getting out of sync with latex.ltx), to take advantage of its white space and hyphenation fudges. If we just overload it, we can get variant documents (the word before the footnote is treated differently). Thanks to David Carlisle and Brian Ripley for confusing and

helping me on this.

- \def\@footnotemark{%
- \leavevmode
- \ifhmode\edef\@x@sf{\the\spacefactor}\nobreak\fi
- \stepcounter{Hfootnote}%
- \global\let\Hy@saved@currentHref\@currentHref
- \hyper@makecurrent{Hfootnote}%
- \global\let\Hy@footnote@currentHref\@currentHref
- \global\let\@currentHref\Hy@saved@currentHref
- \hyper@linkstart{link}{\Hy@footnote@currentHref}%
- \@makefnmark
- \hyper@linkend
- \ifhmode\spacefactor\@x@sf\fi
- \relax
- }%

Tabularx causes footnote problems, disable the linking if that is loaded. Since v6.82i footnotes are only disabled inside the environment 'tabularx'.

- \@ifpackageloaded{tabularx}{%
- \let\HyOrg@TX@endtabularx\TX@endtabularx
- \def\Hy@tabularx@hook{%
- \let\@footnotetext\H@@footnotetext
- \let\@footnotemark\H@@footnotemark
- \let\@mpfootnotetext\H@@mpfootnotetext
- }%
- \begingroup

```
7254 \toks@\expandafter{\TX@endtabularx}%
```
- \xdef\Hy@gtemp{%
- \noexpand\Hy@tabularx@hook
- \the\toks@
- }%
- \endgroup
- \let\TX@endtabularx\Hy@gtemp
- }{}%

Support for footnotes in p columns of longtable. Here \footnote commands are splitted into \footnotemark and a call of \footnotetext with the optional argument, that is not supported by hyperref. The result is a link by \footnotemark without valid anchor

```
7262 \@ifpackageloaded{longtable}{%
7263 \CheckCommand*{\LT@p@ftntext}[1]{%
7264 \edef\@tempa{%
7265 \the\LT@p@ftn
7266 \noexpand\footnotetext[\the\c@footnote]%
7267 }%
7268 \global\LT@p@ftn\expandafter{\@tempa{#1}}%
7269 }%
7270 \long\def\LT@p@ftntext#1{%
7271 \edef\@tempa{%
7272 \the\LT@p@ftn
7273 \begingroup
7274 \noexpand\c@footnote=\the\c@footnote\relax
7275 \noexpand\protected@xdef\noexpand\@thefnmark{%
7276 \noexpand\thempfn
7277 }%
7278 \noexpand\Hy@LT@footnotetext{%
7279 \Hy@footnote@currentHref
7280 }%
```
- }% \global\LT@p@ftn\expandafter{% \@tempa{#1}% \endgroup }% }% \long\def\Hy@LT@footnotetext#1#2{% \H@@footnotetext{% \ifHy@nesting \hyper@@anchor{#1}{#2}% \else 7292 \Hy@raisedlink{% 7293 \hyper@@anchor{#1}{\relax}% }% 7295 \def\@currentHref{#1}% \let\@currentlabelname\@empty #2% \fi }% }% }{}% Footnotes for fancyvrb (Fix by Manuel Pégourié-Gonnard). \@ifpackageloaded{fancyvrb}{% \def\V@@footnotetext{% \insert\footins\bgroup \csname reset@font\endcsname \footnotesize \interlinepenalty\interfootnotelinepenalty \splittopskip\footnotesep 7309 \splitmaxdepth\dp\strutbox \floatingpenalty \@MM \hsize\columnwidth \@parboxrestore \edef\@currentlabel{\csname p@footnote\endcsname\@thefnmark}% \@makefntext{}% \rule{\z@}{\footnotesep}% \bgroup \aftergroup\V@@@footnotetext \Hy@raisedlink{% \expandafter\hyper@@anchor\expandafter{% \Hy@footnote@currentHref }{\relax}% }% \let\@currentHref\Hy@footnote@currentHref \let\@currentlabelname\@empty \ignorespaces }% }{}% KOMA-Script defines \footref that uses both \ref and \@footnotemark resulting in two links, one of them wrong. \def\Hy@temp#1{% \begingroup
	- \unrestored@protected@xdef\@thefnmark{\ref{#1}}%
	- \endgroup
	- \@footnotemark
- }%

 \ifx\Hy@temp\footref \def\footref#1{% \begingroup \unrestored@protected@xdef\@thefnmark{\ref{#1}}% \endgroup \H@@footnotemark

- }%
- \fi

But the special footnotes in \maketitle are much too hard to deal with properly. Let them revert to plain behaviour. The koma classes add an optional argument.

```
7342 \let\HyOrg@maketitle\maketitle
7343 \def\maketitle{%
7344 \let\Hy@saved@footnotemark\@footnotemark
7345 \let\Hy@saved@footnotetext\@footnotetext
7346 \let\@footnotemark\H@@footnotemark
7347 \let\@footnotetext\H@@footnotetext
7348 \@ifnextchar[\Hy@maketitle@optarg{% ]
7349 \HyOrg@maketitle
7350 \Hy@maketitle@end
7351 }%
7352 }%
7353 \def\Hy@maketitle@optarg[#1]{%
7354 \HyOrg@maketitle[{#1}]%
7355 \Hy@maketitle@end
7356 }%
7357 \def\Hy@maketitle@end{%
7358 \ifx\@footnotemark\H@@footnotemark
7359 \let\@footnotemark\Hy@saved@footnotemark
7360 \fi
7361 \ifx\@footnotetext\H@@footnotetext
7362 \let\@footnotetext\Hy@saved@footnotetext
7363 \fi
7364 }%
```
\realfootnote Does anyone remember the function and purpose of \realfootnote?

- \def\realfootnote{%
- \@ifnextchar[\@xfootnote{%
- \stepcounter{\@mpfn}%
- \protected@xdef\@thefnmark{\thempfn}%
- \H@@footnotemark\H@@footnotetext
- }%
- }%
- \fi
- \Hy@DisableOption{hyperfootnotes}
- 7374  $\langle$ /package $\rangle$
- 7375  $\langle$ \*check $\rangle$
- \checklatex
- \checkcommand\def\@xfootnotenext[#1]{%
- \begingroup
- \csname c@\@mpfn\endcsname #1\relax
- \unrestored@protected@xdef\@thefnmark{\thempfn}%
- \endgroup
- \@footnotetext
- }

```
7384 \checkcommand\def\@xfootnotemark[#1]{%
7385 \begingroup
7386 \c@footnote #1\relax
7387 \unrestored@protected@xdef\@thefnmark{\thefootnote}%
7388 \endgroup
7389 \@footnotemark
7390 }
7391 \checkcommand\def\@footnotemark{%
7392 \leavevmode
7393 \ifhmode\edef\@x@sf{\the\spacefactor}\nobreak\fi
7394 \@makefnmark
7395 \ifhmode\spacefactor\@x@sf\fi
7396 \relax
7397 }
7398 (/check)
```

```
7399 \langle*package\rangle
```
### **36 Float captions**

Make the float caption the hypertext anchor; curiously enough, we can't just copy the definition of \@caption. Its all to do with expansion. It screws up. Sigh.

```
7400 \def\caption{%
7401 \ifx\@captype\@undefined
7402 \@latex@error{\noexpand\caption outside float}\@ehd
7403 \expandafter\@gobble
7404 \else
7405 \H@refstepcounter\@captype
7406 \let\Hy@tempa\@caption
7407 \@ifundefined{float@caption}{%
7408 }{%
7409 \expandafter\ifx\csname @float@c@\@captype\endcsname
7410 \float@caption
7411 \let\Hy@tempa\Hy@float@caption
7412 \overline{\ } \fi
7413 }%
7414 \expandafter\@firstofone
7415 \fi
7416 {\@dblarg{\Hy@tempa\@captype}}%
7417 }
7418 \long\def\@caption#1[#2]#3{%
7419 \expandafter\ifx\csname if@capstart\expandafter\endcsname
7420 \csname iftrue\endcsname
7421 \global\let\@currentHref\hc@currentHref
7422 \else
7423 \hyper@makecurrent{\@captype}%
7424 \fi
7425 \@ifundefined{NR@gettitle}{%
7426 \def\@currentlabelname{#2}%
7427 }{%
7428 \NR@gettitle{#2}%
7429 }%
7430 \par\addcontentsline{\csname ext@#1\endcsname}{#1}{%
7431 \protect\numberline{\csname the#1\endcsname}{\ignorespaces #2}%
7432 }%
7433 \begingroup
```

```
7434 \@parboxrestore
```
 \if@minipage \@setminipage \fi \normalsize \expandafter\ifx\csname if@capstart\expandafter\endcsname 7440 \csname iftrue\endcsname \global\@capstartfalse \@makecaption{\csname fnum@#1\endcsname}{\ignorespaces#3}% \else \@makecaption{\csname fnum@#1\endcsname}{% \ignorespaces If we cannot have nesting, the anchor is empty.

 \ifHy@nesting \expandafter\hyper@@anchor\expandafter{\@currentHref}{#3}% 7448 \else 7449 \Hy@raisedlink{% \expandafter\hyper@@anchor\expandafter{% \@currentHref }{\relax}% }% 7454 #3% 7455  $\hbar$  }% 7457 \fi \par \endgroup }

Compatibility with float.sty: anchor setting at the top of the float, if the float is controlled by float.sty. Several \caption commands inside one float are not supported.

```
7461 \let\Hy@float@caption\@caption
7462 \@ifpackageloaded{float}{%
7463 \def\Hy@float@caption{%
7464 \ifx\Hy@float@currentHref\@undefined
7465 \hyper@makecurrent{\@captype}%
7466 \global\let\Hy@float@currentHref\@currentHref
7467 \else
7468 \let\@currentHref\Hy@float@currentHref
7469 \fi
7470 \float@caption
7471 }%
7472 \let\HyOrg@float@makebox\float@makebox
7473 \renewcommand{\float@makebox}[1]{%
7474 \HyOrg@float@makebox{%
7475 #1\relax
7476 \ifx\Hy@float@currentHref\@undefined
7477 \else
7478 \expandafter\hyper@@anchor\expandafter{%
7479 \Hy@float@currentHref
7480 }{\relax}%
7481 \global\let\Hy@float@currentHref\@undefined
7482 \fi
7483 }%
7484 }%
7485 }{}
```
 $\langle$  /package)

```
7487 \langle*check\rangle7488 \checklatex[1999/06/01 - 2000/06/01]
7489 \checkcommand\def\caption{%
7490 \ifx\@captype\@undefined
7491 \@latex@error{\noexpand\caption outside float}\@ehd
7492 \expandafter\@gobble
7493 \else
7494 \refstepcounter\@captype
7495 \expandafter\@firstofone
7496 \fi
7497 {\@dblarg{\@caption\@captype}}%
7498 }
7499 \checkcommand\long\def\@caption#1[#2]#3{%
7500 \par
7501 \addcontentsline{\csname ext@#1\endcsname}{#1}{%
7502 \protect\numberline{\csname the#1\endcsname}{\ignorespaces #2}%
7503 }%
7504 \begingroup
7505 \@parboxrestore
7506 \if@minipage
7507 \@setminipage
7508 \fi
7509 \normalsize
7510 \@makecaption{\csname fnum@#1\endcsname}{\ignorespaces #3}\par
7511 \endgroup
7512 }
7513 \; \langle/check\rangle7514 \langle*package\rangle
```
# **37 Bibliographic references**

This is not very robust, since many styles redefine these things. The package used to redefine \@citex and the like; then we tried adding the hyperref call explicitly into the .aux file. Now we redefine \bibcite; this still breaks some citation packages so we have to work around them. But this remains extremely dangerous. Any or all of *achemso* and *drftcite* may break.

However, lets make an attempt to get *natbib* right, because thats a powerful, important package. Patrick Daly (daly@linmpi.mpg.de) has provided hooks for us, so all we need to do is activate them.

```
7515 \def\hyper@natlinkstart#1{%
7516 \Hy@backout{#1}%
7517 \hyper@linkstart{cite}{cite.#1}%
7518 \def\hyper@nat@current{#1}%
7519 }
7520 \def\hyper@natlinkend{%
7521 \hyper@linkend
7522 }
7523 \def\hyper@natlinkbreak#1#2{%
7524 \hyper@linkend#1\hyper@linkstart{cite}{cite.#2}%
7525 }
7526 \def\hyper@natanchorstart#1{%
7527 \Hy@raisedlink{\hyper@anchorstart{cite.#1}}%
7528 }
7529 \def\hyper@natanchorend{\hyper@anchorend}
```
Do not play games if we have natbib support. Macro extra@binfo added for

chapterbib support. Chapterbib also wants \@extra@binfo in the hyper-link, but since the link tag is not expanded immediately, we use **\@extra@b@citeb**, so cites in a chapter will link to the bibliography in that chapter.

```
7530 \ltx@IfUndefined{NAT@parse}{%
7531 \providecommand*\@extra@binfo{}%
7532 \providecommand*\@extra@b@citeb{}%
7533 \def\bibcite#1#2{%
7534 \@newl@bel{b}{#1\@extra@binfo}{%
7535 \hyper@@link[cite]{}{cite.#1\@extra@b@citeb}{#2}%
7536 }%
7537 }%
7538 \gdef\@extra@binfo{}%
```
Package babel redefines \bibcite with macro \bbl@cite@choice. It needs to be overwritten to avoid the warning "Label(s) may have changed.".

```
7539 \let\Hy@bibcite\bibcite
7540 \begingroup
7541 \@ifundefined{bbl@cite@choice}{}{%
7542 \g@addto@macro\bbl@cite@choice{%
7543 \let\bibcite\Hy@bibcite
7544 }%
7545 }%
7546 \endgroup
\@BIBLABEL is working around a 'feature' of RevT<sub>E</sub>X.
7547 \providecommand*{\@BIBLABEL}{\@biblabel}%
7548 \def\@lbibitem[#1]#2{%
7549 \@skiphyperreftrue
7550 \H@item[%
7551 \ifx\Hy@raisedlink\@empty
7552 \hyper@anchorstart{cite.#2\@extra@b@citeb}%
7553 \@BIBLABEL{#1}%
7554 \hyper@anchorend
7555 \else
7556 \Hy@raisedlink{%
7557 \hyper@anchorstart{cite.#2\@extra@b@citeb}\hyper@anchorend
7558 }%
7559 \@BIBLABEL{#1}%
7560 \fi
7561 \hfill
7562 ]%
7563 \@skiphyperreffalse
7564 \if@filesw
7565 \begingroup
7566 \let\protect\noexpand
7567 \immediate\write\@auxout{%
7568 \string\bibcite{#2}{#1}%
7569 }%
7570 \endgroup
7571 \fi
```
- \ignorespaces
- }%

Since \bibitem is doing its own labelling, call the raw version of \item, to avoid extra spurious labels

- \def\@bibitem#1{%
- \@skiphyperreftrue\H@item\@skiphyperreffalse
- \Hy@raisedlink{%

```
7577 \hyper@anchorstart{cite.#1\@extra@b@citeb}\relax\hyper@anchorend
```
}%

- \if@filesw
- \begingroup
- \let\protect\noexpand
- \immediate\write\@auxout{%
- \string\bibcite{#1}{\the\value{\@listctr}}%
- }%
- \endgroup
- \fi
- \ignorespaces
- }%
- }{}

7590  $\langle$  /package)

- 7591  $\langle$ \*check $\rangle$
- \checklatex
- \checkcommand\def\@lbibitem[#1]#2{%
- \item[\@biblabel{#1}\hfill]%
- \if@filesw
- {%
- \let\protect\noexpand
- \immediate\write\@auxout{%
- \string\bibcite{#2}{#1}%
- }%
- }%
- \fi
- \ignorespaces
- }
- \checkcommand\def\@bibitem#1{%
- \item
- \if@filesw
- \immediate\write\@auxout{%
- \string\bibcite{#1}{\the\value{\@listctr}}%
- }%
- \fi
- \ignorespaces
- }
- 7614  $\langle$ /check $\rangle$
- 7615  $\langle$ \*package $\rangle$

Revtex (bless its little heart) takes over \bibcite and looks at the result to measure something. Make this a hypertext link and it goes ape. Therefore, make an anodyne result first, call its business, then go back to the real thing.

```
7616 \@ifclassloaded{revtex}{%
```

```
7617 \Hy@Info{*** compatibility with revtex **** }%
```

```
7618 \def\revtex@checking#1#2{%
```

```
7619 \expandafter\let\expandafter\T@temp\csname b@#1\endcsname
```

```
7620 \expandafter\def\csname b@#1\endcsname{#2}%
```
\@SetMaxRnhefLabel{#1}%

```
7622 \expandafter\let\csname b@#1\endcsname\T@temp
```

```
7623 }%
```
Tanmoy provided this replacement for CITEX. Lord knows what it does. For chapterbib added: extra@b@citeb

```
7624 \@ifundefined{@CITE}{\def\@CITE{\@cite}}{}%
```
\providecommand\*{\@extra@b@citeb}{}%

```
7626 \def\@CITEX[#1]#2{%
```

```
7627 \let\@citea\@empty
7628 \leavevmode
7629 \unskip
7630 $^{%
7631 \scriptstyle
7632 \@CITE{%
7633 \@for\@citeb:=#2\do{%
7634 \@citea
7635 \def\@citea{,\penalty\@m\ }%
7636 \edef\@citeb{\expandafter\@firstofone\@citeb}%
7637 \if@filesw
7638 \immediate\write\@auxout{\string\citation{\@citeb}}%
7639 \fi
7640 \@ifundefined{b@\@citeb\extra@b@citeb}{%
7641 \mbox{\reset@font\bfseries ?}%
7642 \G@refundefinedtrue
7643 \@latex@warning{%
7644 Citation '\@citeb' on page \thepage \space undefined%
7645 }%
7646 }{%
7647 {\csname b@\@citeb\@extra@b@citeb\endcsname}%
7648 }%
7649 }%
7650 }{#1}%
7651 }$%
7652 }%
```
No, life is too short. I am not going to understand the Revtex \@collapse macro, I shall just restore the original behaviour of \@citex; sigh. This is SO vile.

```
7653 \def\@citex[#1]#2{%
7654 \let\@citea\@empty
7655 \@cite{%
7656 \@for\@citeb:=#2\do{%
7657 \@citea
7658 \def\@citea{,\penalty\@m\ }%
7659 \edef\@citeb{\expandafter\@firstofone\@citeb}%
7660 \if@filesw
7661 \immediate\write\@auxout{\string\citation{\@citeb}}%
7662 \qquad \qquad \intfi
7663 \@ifundefined{b@\@citeb\@extra@b@citeb}{%
7664 \mbox{\reset@font\bfseries ?}%
7665 \G@refundefinedtrue
7666 \@latex@warning{%
7667 Citation '\@citeb' on page \thepage \space undefined%
7668 }%
7669 }{%
7670 \hbox{\csname b@\@citeb\@extra@b@citeb\endcsname}%
7671 }%
7672 }%
7673 }{#1}%
7674 }%
7675 }{}
```
### **37.1 Package harvard**

Override Peter Williams' Harvard package; we have to a) make each of the citation types into a link; b) make each citation write a backref entry, and c) kick off a backreference section for each bibliography entry.

The redefinitions have to be deferred to \begin{document}, because if harvard.sty is loaded and html.sty is present and detects pdfTEX, then hyperref is already loaded at the begin of harvard.sty, and the \newcommand macros causes error messages.

```
7676 \@ifpackageloaded{harvard}{%
7677 \Hy@AtBeginDocument{%
7678 \Hy@Info{*** compatibility with harvard **** }%
7679 \Hy@raiselinksfalse
7680 \def\harvardcite#1#2#3#4{%
7681 \global\@namedef{HAR@fn@#1}{\hyper@@link[cite]{}{cite.#1}{#2}}%
7682 \global\@namedef{HAR@an@#1}{\hyper@@link[cite]{}{cite.#1}{#3}}%
7683 \global\@namedef{HAR@yr@#1}{\hyper@@link[cite]{}{cite.#1}{#4}}%
7684 \global\@namedef{HAR@df@#1}{\csname HAR@fn@#1\endcsname}%
7685 }%
7686 \def\HAR@citetoaux#1{%
7687 \if@filesw\immediate\write\@auxout{\string\citation{#1}}\fi%
7688 \ifHy@backref
7689 \ifx\@empty\@currentlabel
7690 \else
7691 \@bsphack
7692 \if@filesw
7693 \protected@write\@auxout{}{%
7694 \string\@writefile{brf}{%
7695 \string\backcite{#1}{%
7696 {\thepage}{\@currentlabel}{\@currentHref}%
7697 }%
7698 }%
7699 }%
7700 \qquad \qquad \backslash \textbf{fi}7701 \@esphack
7702 \fi
7703 \fi
7704 }%
7705 \def\harvarditem{%
7706 \@ifnextchar[{\@harvarditem}{\@harvarditem[\null]}%
7707 }%
7708 \def\@harvarditem[#1]#2#3#4#5\par{%
7709 \item[]%
7710 \hyper@anchorstart{cite.#4}\relax\hyper@anchorend
7711 \if@filesw
7712 \begingroup
7713 \def\protect##1{\string ##1\space}%
7714 \ifthenelse{\equal{#1}{\null}}%
7715 {\def\next{{#4}{#2}{#2}{#3}}}%
7716 {\def\neq:{44}{#4}{#2}{#1}{#3}}\%7717 \immediate\write\@auxout{\string\harvardcite\codeof\next}%
7718 \endgroup
7719 \fi
7720 \protect\hspace*{-\labelwidth}%
7721 \protect\hspace*{-\labelsep}%
7722 \ignorespaces
7723 #5%
7724 \ifHy@backref
7725 \newblock
7726 \backref{\csname br@#4\endcsname}%
7727 \fi
```
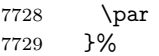

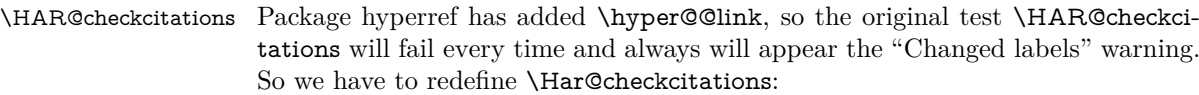

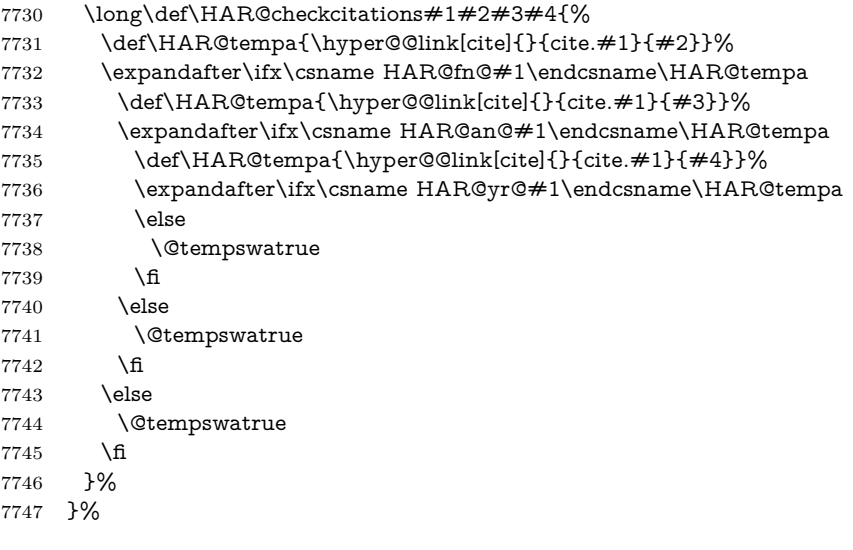

}{}

### **37.2 Package chicago**

The links by **\citeN** and **\shortciteN** should include the closing parentheses.

\@ifpackageloaded{chicago}{%

### \citeN

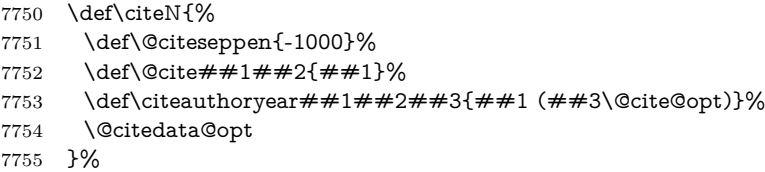

\shortciteN

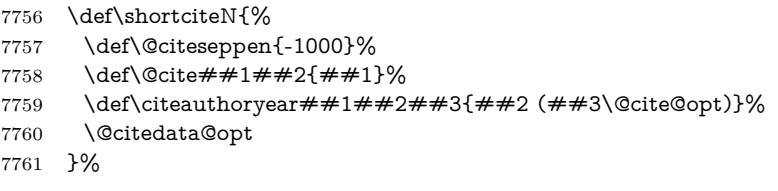

#### \@citedata@opt

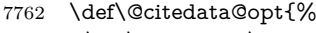

- \let\@cite@opt\@empty
- \@ifnextchar [{%
- \@tempswatrue
- \@citedatax@opt
- }{%
- \@tempswafalse

```
7769 \@citedatax[]%
7770 }%
7771 }%
```
\@citedatax@opt

 \def\@citedatax@opt[#1]{% \def\@cite@opt{, #1}% \@citedatax[{#1}]% }% }{}

## <span id="page-177-0"></span>**38 Page numbers**

The last page should not contain a /Dur key, because there is no page after the last page. Therefore at the last page there should be a command \hypersetup{pdfpageduration={}}. This can be set with \AtEndDocument, but it can be too late, if the last page is already finished, or too early, if lots of float pages will follow. Therefore currently nothing is done by hyperref.

This where we supply a destination for each page.

```
7777 \ltx@ifclassloaded{slides}{%
7778 \def\Hy@SlidesFormatOptionalPage#1{(#1)}%
7779 \def\Hy@PageAnchorSlidesPlain{%
7780 \advance\c@page\ltx@one
7781 \edef\Hy@TempPageAnchor{%
7782 \noexpand\hyper@@anchor{%
7783 page.\the\c@slide.\the\c@overlay.\the\c@note%
7784 \ifnum\c@page=\ltx@one
7785 \else
7786 .\the\c@page
7787 \qquad \qquad \Lambda7788 }%
7789 }%
7790 \advance\c@page-\ltx@one
7791 }%
7792 \def\Hy@PageAnchorSlide{%
7793 \advance\c@page\ltx@one
7794 \ifnum\c@page>\ltx@one
7795 \ltx@IfUndefined{theHpage}{%
7796 \protected@edef\Hy@TheSlideOptionalPage{%
7797 \Hy@SlidesFormatOptionalPage{\thepage}%
7798 }%
7799 }{%
7800 \protected@edef\Hy@TheSlideOptionalPage{%
7801 \Hy@SlidesFormatOptionalPage{\theHpage}%
7802 }%
7803 }%
7804 \else
7805 \def\Hy@TheSlideOptionalPage{}%
7806 \fi
7807 \advance\c@page-\ltx@one
7808 \pdfstringdef\@the@H@page{%
7809 \csname
7810 the%
7811 \ltx@ifundefined{theH\Hy@SlidesPage}{}{H}%
```

```
7812 \Hy@SlidesPage
```

```
7813 \endcsname
7814 \Hy@TheSlideOptionalPage
7815 }%
7816 \ltx@gobblethree
7817 }%
7818 \def\Hy@SlidesPage{slide}%
7819 \g@addto@macro\slide{%
7820 \def\Hy@SlidesPage{slide}%
7821 }%
7822 \g@addto@macro\overlay{%
7823 \def\Hy@SlidesPage{overlay}%
7824 }%
7825 \g@addto@macro\note{%
7826 \def\Hy@SlidesPage{note}%
7827 }%
7828 }{%
7829 \def\Hy@PageAnchorSlidesPlain{}%
7830 \def\Hy@PageAnchorSlide{}%
7831 }
7832 \def\Hy@EveryPageAnchor{%
7833 \Hy@DistillerDestFix
7834 \ifHy@pageanchor
7835 \ifHy@hypertexnames
7836 \ifHy@plainpages
7837 \def\Hy@TempPageAnchor{\hyper@@anchor{page.\the\c@page}}%
7838 \Hy@PageAnchorSlidesPlain
7839 \else
7840 \begingroup
7841 \let\@number\@firstofone
7842 \Hy@unicodefalse
7843 \Hy@PageAnchorSlide
7844 \pdfstringdef\@the@H@page{\thepage}%
7845 \endgroup
7846 \EdefUnescapeString\@the@H@page{\@the@H@page}%
7847 \def\Hy@TempPageAnchor{\hyper@@anchor{page.\@the@H@page}}%
7848 \Lambdafi
7849 \else
7850 \Hy@GlobalStepCount\Hy@pagecounter
7851 \def\Hy@TempPageAnchor{%
7852 \hyper@@anchor{page.\the\Hy@pagecounter}%
7853 }%
7854 \fi
7855 \vbox to 0pt{%
7856 \kern\voffset
7857 \kern\topmargin
7858 \kern-1bp\relax
7859 \hbox to 0pt{%
7860 \kern\hoffset
7861 \kern\ifodd\value{page}%
7862 \oddsidemargin
7863 \else
7864 \evensidemargin
7865 \fi
7866 \kern-1bp\relax
7867 \Hy@TempPageAnchor\relax
7868 \hss
7869 }%
```

```
7870 \vss
7871 }%
7872 \fi
7873 }
7874 \g@addto@macro\Hy@EveryPageBoxHook{%
7875 \Hy@EveryPageAnchor
7876 }
```
# **39 Table of contents**

TV Raman noticed that people who add arbitrary material into the TOC generate a bad or null link. We avoid that by checking if the current destination is empty. But if 'the most recent destination' is not what you expect, you will be in trouble.

```
7877 \def\addcontentsline#1#2#3{% toc extension, type, tag
7878 \begingroup
7879 \let\label\@gobble
7880 \ifx\@currentHref\@empty
7881 \Hy@Warning{%
7882 No destination for bookmark of \string\addcontentsline,%
7883 \MessageBreak destination is added%
7884 }%
7885 \phantomsection
7886 \fi
7887 \expandafter\ifx\csname toclevel@#2\endcsname\relax
7888 \begingroup
7889 \def\Hy@tempa{#1}%
7890 \ifx\Hy@tempa\Hy@bookmarkstype
7891 \Hy@WarningNoLine{%
7892 bookmark level for unknown #2 defaults to 0%
7893 }%
7894 \else
7895 \Hy@Info{bookmark level for unknown #2 defaults to 0}%
7896 \qquad \qquad \backslash \text{fi}7897 \endgroup
7898 \expandafter\gdef\csname toclevel@#2\endcsname{0}%
7899 \fi
7900 \edef\Hy@toclevel{\csname toclevel@#2\endcsname}%
7901 \Hy@writebookmark{\csname the#2\endcsname}%
7902 {#3}%
7903 {\@currentHref}%
7904 {\Hy@toclevel}%
7905 {#1}%
7906 \ifHy@verbose
7907 \begingroup
7908 \def\Hy@tempa{#3}%
7909 \@onelevel@sanitize\Hy@tempa
7910 \let\temp@online\on@line
7911 \let\on@line\@empty
7912 \Hy@Info{%
7913 bookmark\temp@online:\MessageBreak
7914 thecounter {\csname the#2\endcsname}\MessageBreak
7915 text {\Hy@tempa}\MessageBreak
7916 reference {\@currentHref}\MessageBreak
7917 toclevel {\Hy@toclevel}\MessageBreak
7918 type {#1}%
7919 }%
```
```
7920 \endgroup
7921 \fi
7922 \addtocontents{#1}{%
7923 \protect\contentsline{#2}{#3}{\thepage}{\@currentHref}%
7924 }%
7925 \endgroup
7926 }
7927 \def\contentsline#1#2#3#4{%
7928 \ifx\\#4\\%
7929 \csname l@#1\endcsname{#2}{#3}%
7930 \else
7931 \ifcase\Hy@linktoc % none
7932 \csname l@#1\endcsname{#2}{#3}%
7933 \or % section
7934 \csname l@#1\endcsname{%
7935 \hyper@linkstart{link}{#4}{#2}\hyper@linkend
7936 }{#3}%
7937 \or % page
7938 \csname l@#1\endcsname{{#2}}{%
7939 \hyper@linkstart{link}{#4}{#3}\hyper@linkend
7940 }%
7941 \else % all
7942 \csname l@#1\endcsname{%
7943 \hyper@linkstart{link}{#4}{#2}\hyper@linkend
7944 }{%
7945 \hyper@linkstart{link}{#4}{#3}\hyper@linkend
7946 }%
7947 \fi
7948 \fi
7949 }
7950 \langle/package\rangle7951 \langle*check\rangle7952 \checklatex
7953 \checkcommand\def\addcontentsline#1#2#3{%
7954 \addtocontents{#1}{\protect\contentsline{#2}{#3}{\thepage}}%
7955 }
7956 \checkcommand\def\contentsline#1{\csname l@#1\endcsname}
7957 (/check)
7958 \langle*package\rangle
```
## **40 New counters**

The whole theorem business makes up new counters on the fly; we are going to intercept this. Sigh. Do it at the level where new counters are defined.

```
7959 \let\H@definecounter\@definecounter
7960 \def\@definecounter#1{%
7961 \H@definecounter{#1}%
7962 \expandafter\def\csname theH#1\endcsname{\arabic{#1}}%
7963 }
```
But what if they have used the optional argument to e.g. \newtheorem to determine when the numbering is reset? OK, we'll trap that too.

```
7964 \let\H@newctr\@newctr
7965 \def\@newctr#1[#2]{%
7966 \H@newctr#1[{#2}]%
```

```
7967 \expandafter\def\csname theH#1\endcsname{%
```

```
7968 \csname the\@ifundefined{theH#2}{}{H}#2\endcsname.\arabic{#1}%
7969 }%
7970 }
```
## **41 AMSLATEX compatibility**

Oh, no, they don't use anything as simple as \refstepcounter in the AMS! We need to intercept some low-level operations of theirs. Damned if we are going to try and work out what they get up to. Just stick a label of 'AMS' on the front, and use the label *they* worked out. If that produces something invalid, I give up. They'll change all the code again anyway, I expect (SR).

Version 6.77p uses a patch by Ross Moore.

```
7971 \@ifpackageloaded{amsmath}{%
7972 \def\Hy@make@anchor{%
7973 \Hy@MakeCurrentHrefAuto{AMS}%
7974 \Hy@raisedlink{\hyper@anchorstart{\@currentHref}\hyper@anchorend}%
7975 }%
7976 \def\Hy@make@df@tag@@#1{%
7977 \gdef\df@tag{%
7978 \maketag@@@{\Hy@make@anchor#1}%
7979 \def\@currentlabel{#1}%
7980 }%
7981 }%
7982 \def\Hy@make@df@tag@@@#1{%
7983 \gdef\df@tag{%
7984 \tagform@{\Hy@make@anchor#1}%
7985 \toks@\@xp{\p@equation{#1}}%
7986 \edef\@currentlabel{\the\toks@}%
7987 }%
7988 }%
7989 \let\HyOrg@make@df@tag@@\make@df@tag@@
7990 \let\HyOrg@make@df@tag@@@\make@df@tag@@@
7991 \let\make@df@tag@@\Hy@make@df@tag@@
7992 \let\make@df@tag@@@\Hy@make@df@tag@@@
7993 }{}
```
Only play with **\seteqlebal** if we are using pdftex. Other drivers cause problems; requested by Michael Downes (AMS).

```
7994 \@ifpackagewith{hyperref}{pdftex}{%
7995 \let\H@seteqlabel\@seteqlabel
7996 \def\@seteqlabel#1{%
7997 \H@seteqlabel{#1}%
7998 \xdef\@currentHref{AMS.\the\Hy@linkcounter}%
7999 \Hy@raisedlink{%
8000 \hyper@anchorstart{\@currentHref}\hyper@anchorend
8001 }%
8002 }%
8003 }{}
```
This code I simply cannot remember what I was trying to achieve. The final result seems to do nothing anyway.

```
\let\H@tagform@\tagform@
\def\tagform@#1{%
 \maketag@@@{\hyper@@anchor{\@currentHref}%
 {(\ignorespaces#1\unskip)}}%
}
```
\def\eqref#1{\textup{\H@tagform@{\ref{#1}}}}

#### **41.1 \@addtoreset and \numberwithin patches**

\@addtoreset puts a counter to the reset list of another counter. After a reset the counter starts again with perhaps already used values. Therefore the hyperref version of the counter print command \theHcounter is redefined in order to add the parent counter.

```
8004 \let\HyOrg@addtoreset\@addtoreset
                   8005 \def\@addtoreset#1#2{%
                   8006 \HyOrg@addtoreset{#1}{#2}%
                   8007 \expandafter\xdef\csname theH#1\endcsname{%
                   8008 \expandafter\noexpand
                   8009 \qquad \quad \text{the}\, \text{the}\, \8010 .\noexpand\the\noexpand\value{#1}%
                   8011 }%
                   8012 }
\numberwithin A appropiate definition of hyperref's companion counter (\theH...) is added for
                  correct link names.
                   8013 \langle /package)
                   8014 \langle*check\rangle8015 \checkpackage{amsmath}[1999/12/14 - 2000/06/06]
                   8016 \checkcommand\newcommand{\numberwithin}[3][\arabic]{%
                   8017 \@ifundefined{c@#2}{\@nocounterr{#2}}{%
                   8018 \@ifundefined{c@#3}{\@nocnterr{#3}}{%
                   8019 \@addtoreset{#2}{#3}%
                   8020 \@xp\xdef\csname the#2\endcsname{%
                   8021 \@xp\@nx\csname the#3\endcsname .\@nx#1{#2}%
                   8022 }%
                   8023 }%
                   8024 }%
                   8025 }%
                   8026 (/check)
                   8027 \langle*package)
                   8028 \@ifpackageloaded{amsmath}{%
                   8029 \@ifpackagelater{amsmath}{1999/12/14}{%
                   8030 \renewcommand*{\numberwithin}[3][\arabic]{%
                   8031 \@ifundefined{c@#2}{\@nocounterr{#2}}{%
                   8032 \@ifundefined{c@#3}{\@nocnterr{#3}}{%
                   8033 \HyOrg@addtoreset{#2}{#3}%
                   8034 \@xp\xdef\csname the#2\endcsname{%
                   8035 \@xp\@nx\csname the#3\endcsname .\@nx#1{#2}%
                   8036 }%
                   8037 \@xp\xdef\csname theH#2\endcsname{%
                   8038 \@xp\@nx
                   8039 \csname the\@ifundefined{theH#3}{}H#3\endcsname
                   8040 .\@nx#1{#2}%
                   8041 }%
                   8042 }%
                   8043 }%
                   8044 }%
                   8045 }{%
                   8046 \Hy@WarningNoLine{%
                   8047 \string\numberwithin\space of package 'amsmath' %
                   8048 only fixed\MessageBreak
                   8049 for version 2000/06/06 v2.12 or newer%
```

```
8050 }%
8051 }%
8052 }{}
```
## **42 Included figures**

Simply intercept the low level graphics package macro.

```
8053 \ifHy@hyperfigures
8054 \let\Hy@Gin@setfile\Gin@setfile
8055 \def\Gin@setfile#1#2#3{%
8056 \hyperimage{#3}{\Hy@Gin@setfile{#1}{#2}{#3}}%
8057 }%
8058 \fi
8059 \Hy@DisableOption{hyperfigures}
```
### **43 hyperindex entries**

Internal command names are prefixed with \HyInd@.

Hyper-indexing works crudely, by forcing code onto the end of the index entry with the | feature; this puts a hyperlink around the printed page numbers. It will not proceed if the author has already used the | specifier for something like emboldening entries. That would make Makeindex fail (cannot have two | specifiers). The solution is for the author to use generic coding, and put in the requisite \hyperpage in his/her own macros along with the boldness.

This section is poor stuff; it's open to all sorts of abuse. Sensible large projects will design their own indexing macros any bypass this.

```
8060 \ifHy@hyperindex
8061 \def\HyInd@ParenLeft{(}%
8062 \def\HyInd@ParenRight{)}%
8063 \def\hyperindexformat#1#2{%
8064 \let\HyOrg@hyperpage\hyperpage
8065 \let\hyperpage\@firstofone
8066 #1{\HyOrg@hyperpage{#2}}%
8067 \let\hyperpage\HyOrg@hyperpage
8068 }%
8069 \Hy@nextfalse
8070 \@ifpackageloaded{multind}{\Hy@nexttrue}{}%
8071 \@ifpackageloaded{index}{\Hy@nexttrue}{}%
8072 \@ifpackageloaded{amsmidx}{\Hy@nexttrue}{}%
8073 \begingroup
8074 \lccode'\|=\expandafter'\HyInd@EncapChar\relax
8075 \lccode'\/='\\\relax
8076 \lowercase{\endgroup
8077 \ifHy@next
8078 \let\HyInd@org@wrindex\@wrindex
8079 \def\@wrindex#1#2{\HyInd@@wrindex{#1}#2||\\}%
8080 \def\HyInd@@wrindex#1#2|#3|#4\\{%
8081 \ifx\\#3\\%
8082 \HyInd@org@wrindex{#1}{#2|hyperpage}%
8083 \else
8084 \HyInd@@@wrindex{#1}{#2}#3\\%
8085 \fi
8086 }%
8087 \def\HyInd@@@wrindex#1#2#3#4\\{%
```
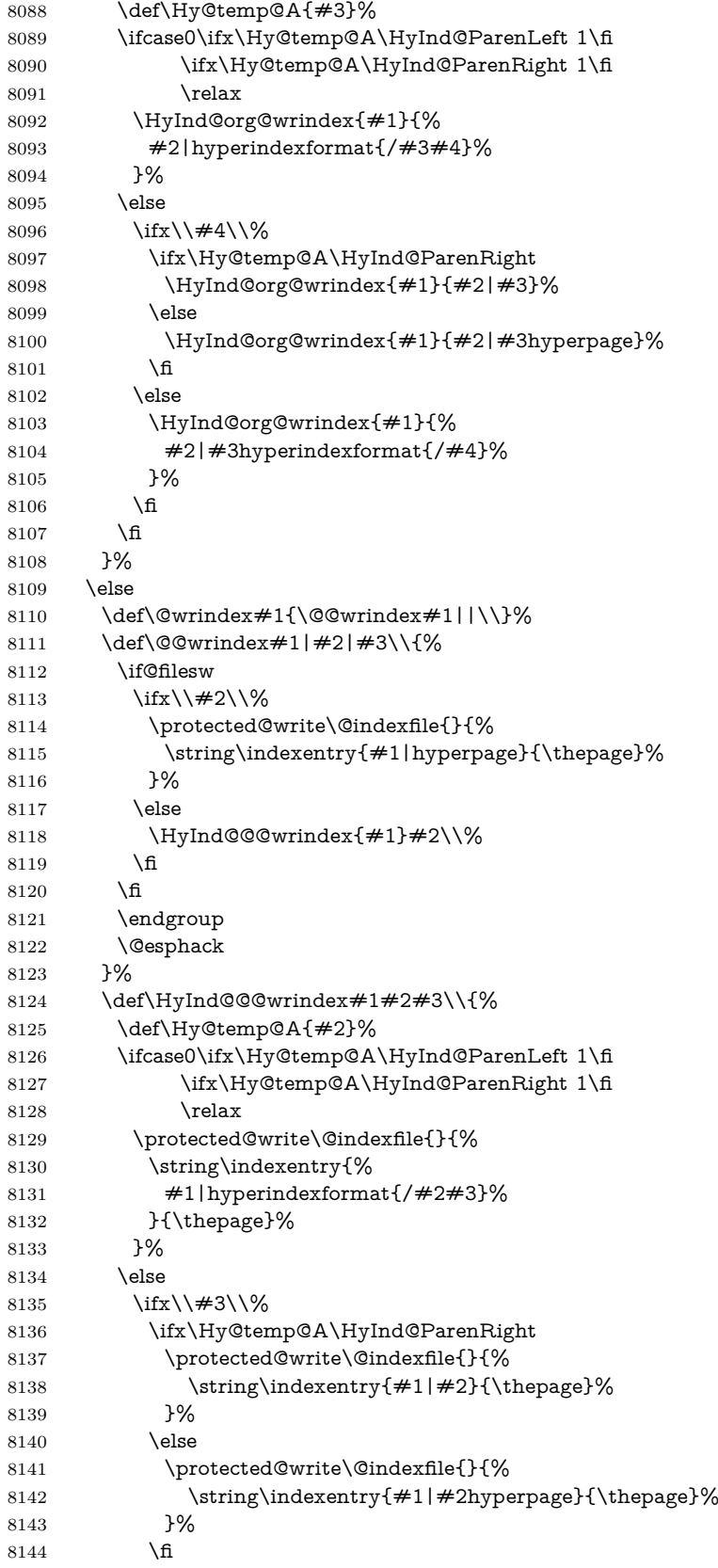

```
8145 \else
8146 \protected@write\@indexfile{}{%
8147 \string\indexentry{%
8148 \#1|\#2hyperindexformat\{/\#3\}\%8149 }{\thepage}%
8150 }%
8151 \fi
8152 \cdot \sqrt{f}8153 }%
8154 \fi
8155 }%
8156 \fi
8157 \Hy@DisableOption{hyperindex}
8158 \Hy@DisableOption{encap}
```
\nohyperpage The definition of \nohyperpage is just a precaution. It is used to mark code that does not belong to a page number, but \nohyperpage is never executed. \def\nohyperpage#1{#1}

> This again is quite flaky, but allow for the common situation of a page range separated by en-rule. We split this into two different hyperlinked pages.

```
8160 \def\hyperpage#1{%
8161 \HyInd@hyperpage#1\nohyperpage{}\@nil
8162 }
8163 \def\HyInd@hyperpage#1\nohyperpage#2#3\@nil{%
8164 \HyInd@@hyperpage{#1}%
8165 #2%
8166 \def\Hy@temp{#3}%
8167 \ifx\Hy@temp\@empty
8168 \else
8169 \ltx@ReturnAfterFi{%
8170 \HyInd@hyperpage#3\@nil
8171 }%
8172 \fi
8173 }
8174 \def\HyInd@@hyperpage#1{\@hyperpage#1----\\}
8175 \def\@hyperpage#1--#2--#3\\{%
8176 \ifx\\#2\\%
8177 \@commahyperpage{#1}%
8178 \else
8179 \HyInd@pagelink{#1}--\HyInd@pagelink{#2}%
8180 \fi
8181 }
8182 \def\@commahyperpage#1{\@@commahyperpage#1, ,\\}
8183 \def\@@commahyperpage#1, #2,#3\\{%
8184 \ \text{ifx}\ \#2\\\%8185 \HyInd@pagelink{#1}%
8186 \else
8187 \HyInd@pagelink{#1}, \HyInd@pagelink{#2}%
8188 \fi
8189 }
```
The argument of \hyperpage can be empty. And the line breaking algorithm of Makeindex can introduce spaces. So we have to remove them.

```
8190 \def\HyInd@pagelink#1{%
8191 \begingroup
8192 \toks@={}%
```

```
8193 \HyInd@removespaces#1 \@nil
8194 \endgroup
8195 }
8196 \def\HyInd@removespaces#1 #2\@nil{%
8197 \toks@=\expandafter{\the\toks@#1}%
8198 \ifx\\#2\\%
8199 \edef\x{\the\toks@}%
8200 \ifx\x\@empty
8201 \else
8202 \hyperlink{page.\the\toks@}{\the\toks@}%
8203 \fi
8204 \else
8205 \ltx@ReturnAfterFi{%
8206 \HyInd@removespaces#2\@nil
8207 }%
8208 \fi
8209 }
```
# **44 Compatibility with foiltex**

```
8210 \@ifclassloaded{foils}{%
8211 \providecommand*\ext@table{lot}%
8212 \providecommand*\ext@figure{lof}%
8213 }{}
```
# **45 Compatibility with seminar slide package**

This requires seminar.bg2, version 1.6 or later. Contributions by Denis Girou (denis.girou@idris.fr).

```
8214 \@ifclassloaded{seminar}{%
8215 \Hy@seminarslidestrue
8216 \providecommand\theHslide{\arabic{slide}}%
8217 }{%
8218 \Hy@seminarslidesfalse
8219 }
8220 \@ifpackageloaded{slidesec}{%
8221 \providecommand\theHslidesection {\arabic{slidesection}}%
8222 \providecommand\theHslidesubsection{%
8223 \theHslidesection.\arabic{slidesubsection}%
8224 }%
8225 \def\slide@heading[#1]#2{%
8226 \H@refstepcounter{slidesection}%
8227 \@addtoreset{slidesubsection}{slidesection}%
8228 \addtocontents{los}{%
8229 \protect\l@slide{\the\c@slidesection}{\ignorespaces#1}%
8230 {\@SCTR}{slideheading.\theslidesection}%
8231 }%
8232 \def\Hy@tempa{#2}%
8233 \ifx\Hy@tempa\@empty
8234 \else
8235 {%
8236 \edef\@currentlabel{%
8237 \csname p@slidesection\endcsname\theslidesection
8238 }%
8239 \makeslideheading{#2}%
```

```
8240 }%
```

```
8241 \fi
8242 \gdef\theslideheading{#1}%
8243 \gdef\theslidesubheading{}%
8244 \ifHy@bookmarksnumbered
8245 \def\Hy@slidetitle{\theslidesection\space #1}%
8246 \else
8247 \def\Hy@slidetitle{#1}%
8248 \fi
8249 \ifHy@hypertexnames
8250 \ifHy@naturalnames
8251 \hyper@@anchor{slideheading.\theslidesection}{\relax}%
8252 \Hy@writebookmark
8253 {\theslidesection}%
8254 {\Hy@slidetitle}%
8255 {slideheading.\theslidesection}%
8256 {1}%
8257 {toc}%
8258 \else
8259 \hyper@@anchor{slideheading.\theHslidesection}{\relax}%
8260 \Hy@writebookmark
8261 {\theslidesection}%
8262 {\Hy@slidetitle}%
8263 {slideheading.\theHslidesection}%
8264 {1}%
8265 {toc}%
8266 \fi
8267 \else
8268 \Hy@GlobalStepCount\Hy@linkcounter
8269 \hyper@@anchor{slideheading.\the\Hy@linkcounter}{\relax}%
8270 \Hy@writebookmark
8271 {\theslidesection}%
8272 {\Hy@slidetitle}%
8273 {slideheading.\the\Hy@linkcounter}%
8274 {1}%
8275 {toc}%
8276 \fi
8277 }%
8278 \def\slide@subheading[#1]#2{%
8279 \H@refstepcounter{slidesubsection}%
8280 \addtocontents{los}{%
8281 \protect\l@subslide{\the\c@slidesubsection}{\ignorespaces#1}%
8282 {\@SCTR}{slideheading.\theslidesubsection}%
8283 }%
8284 \def\Hy@tempa{#2}%
8285 \ifx\Hy@tempa\@empty
8286 \else
8287 {%
8288 \edef\@currentlabel{%
8289 \csname p@slidesubsection\endcsname\theslidesubsection
8290 }%
8291 \makeslidesubheading{#2}%
8292 }%
8293 \fi
8294 \gdef\theslidesubheading{#1}%
8295 \ifHy@bookmarksnumbered
8296 \def\Hy@slidetitle{\theslidesubsection\space #1}%
8297 \else
```

```
8298 \def\Hy@slidetitle{#1}%
8299 \fi
8300 \ifHy@hypertexnames
8301 \ifHy@naturalnames
8302 \hyper@@anchor{slideheading.\theslidesubsection}{\relax}%
8303 \Hy@writebookmark
8304 {\theslidesubsection}%
8305 {\Hy@slidetitle}%
8306 {slideheading.\theslidesubsection}%
8307 {2}%
8308 {toc}%
8309 \else
8310 \hyper@@anchor{slideheading.\theHslidesubsection}{\relax}%
8311 \Hy@writebookmark
8312 {\theslidesubsection}%
8313 {\Hy@slidetitle}%
8314 {slideheading.\theHslidesubsection}%
8315 {2}%
8316 {toc}%
8317 \fi
8318 \lambdaelse
8319 \Hy@GlobalStepCount\Hy@linkcounter
8320 \hyper@@anchor{slideheading.\the\Hy@linkcounter}{\relax}%
8321 \Hy@writebookmark
8322 {\theslidesubsection}%
8323 {\Hy@slidetitle}%
8324 {slideheading.\the\Hy@linkcounter}%
8325 {1}%
8326 {toc}%
8327 \fi
8328 }%
8329 \providecommand*{\listslidename}{List of Slides}%
8330 \def\listofslides{%
8331 \section*{%
8332 \listslidename
8333 \@mkboth{%
8334 \expandafter\MakeUppercase\listslidename
8335 }{%
8336 \expandafter\MakeUppercase\listslidename
8337 }%
8338 }%
8339 \def\l@slide##1##2##3##4{%
8340 \slide@undottedcline{%
8341 \qquad \text{Stidenumberline} \{ \# \# 3 \} {\hyperlink} \{ \# \# 4 \} \{ \# \# 2 \} \%8342 }{}%
8343 }%
8344 \let\l@subslide\l@slide
8345 \@startlos
8346 }%
8347 \def\slide@contents{%
8348 \def\l@slide##1##2##3##4{%
8349 \slide@cline{\slidenumberline{##3}{\hyperlink{##4}{##2}}}{##3}%
8350 }%
8351 \let\l@subslide\@gobblefour
8352 \@startlos
8353 }%
8354 \def\Slide@contents{%
```

```
8355 \def\l@slide##1##2##3##4{%
8356 \ifcase\lslide@flag
8357 \message{##1 ** \the\c@slidesection}%
8358 \ifnum##1>\c@slidesection
8359 \def\lslide@flag{1}%
8360 {%
8361 \large
8362 \slide@cline{%
8363 \slidenumberline{$\Rightarrow\bullet$}%
8364 {\hyperlink{##4}{##2}}%
8365 }{##3}%
8366 }%
8367 \else
8368 {%
8369 \large
8370 \slide@cline{%
8371 \slidenumberline{$\surd\;\bullet$}%
8372 {\hyperlink{##4}{##2}}%
8373 }{##3}%
8374 }%
8375 \fi
8376 \or
8377 \def\lslide@flag{2}%
8378 {%
8379 \large
8380 \slide@cline{%
8381 \slidenumberline{$\bullet$}%
8382 {\hyperlink{##4}{##2}}%
8383 }{##3}%
8384 }%
8385 \text{ or}8386 {%
8387 \large
8388 \slide@cline{%
8389 \slidenumberline{$\bullet$}%
8390 {\hyperlink{##4}{##2}}%
8391 }{##3}%
8392 }%
8393 \fi
8394 }%
8395 \def\l@subslide##1##2##3##4{%
8396 \ifnum\lslide@flag=1 %
8397 \@undottedtocline{2}{3.8em}{3.2em}{\hyperlink{##4}{##2}}{}%
8398 \fi
8399 }%
8400 \def\lslide@flag{0}%
8401 \@startlos
8402 }%
8403 }{}
```
This breaks TeX4ht, so leave it to last. Emend \@setref to put out a hypertext link as well as its normal text (which is used as an anchor). (\endinput have to be on the same line like \fi, or you have to use \expandafter before.)

```
8404 \ifHy@texht
8405 \expandafter\endinput
8406 \fi
8407 \let\real@setref\@setref
8408 \def\@setref#1#2#3{% csname, extract group, refname
```

```
8409 \ifx#1\relax
8410 \protect\G@refundefinedtrue
8411 \nfss@text{\reset@font\bfseries ??}%
8412 \@latex@warning{%
8413 Reference '#3' on page \thepage \space undefined%
8414 }%
8415 \else
8416 \expandafter\Hy@setref@link#1\@empty\@empty\@nil{#2}%
8417 \fi
```
}

\Hy@setref@link extracts the reference information entries, because \hyper@@link does not expand arguments for the automatic link type detection.

```
8419 \def\Hy@setref@link#1#2#3#4#5#6\@nil#7{%
8420 \begingroup
8421 \toks0={\hyper@@link{#5}{#4}}%
8422 \toks1=\expandafter{#7{#1}{#2}{#3}{#4}{#5}}%
8423 \edef\x{\endgroup
8424 \the\toks0 {\the\toks1 }%
8425 }%
8426 \x
8427 }
8428 \def\@pagesetref#1#2#3{% csname, extract macro, ref
8429 \ifx#1\relax
8430 \protect\G@refundefinedtrue
8431 \nfss@text{\reset@font\bfseries ??}%
8432 \@latex@warning{%
8433 Reference '#3' on page \thepage \space undefined%
8434 }%
8435 \else
8436 \protect\hyper@@link
8437 {\expandafter\@fifthoffive#1}%
8438 {page.\expandafter\@secondoffive#1}%
8439 {\expandafter\@secondoffive#1}%
8440 \fi
8441 }
8442 \langle/package\rangle8443 \langle*check\rangle8444 \checklatex
8445 \checkcommand\def\@setref#1#2#3{%
8446 \ifx#1\relax
8447 \protect\G@refundefinedtrue
8448 \nfss@text{\reset@font\bfseries ??}%
8449 \@latex@warning{%
8450 Reference '#3' on page \thepage\space undefined%
8451 }%
8452 \else
8453 \expandafter#2#1\null
8454 \fi
```

```
8455 }
```
8456 (/check)

```
8457 \langle*package\rangle
```
Now some extended referencing. \ref\* and \pageref\* are not linked, and \autoref prefixes with a tag based on the type.

\def\HyRef@StarSetRef#1{%

```
8459 \begingroup
```

```
8460 \Hy@safe@activestrue
```

```
8461 \edef\x{#1}%
8462 \@onelevel@sanitize\x
8463 \edef\x{\endgroup
8464 \noexpand\HyRef@@StarSetRef
8465 \expandafter\noexpand\csname r@\x\endcsname{\x}%
8466 }%
8467 \x
8468 }
8469 \def\HyRef@@StarSetRef#1#2#3{%
8470 \ifx#1\@undefined
8471 \let#1\relax
8472 \fi
8473 \real@setref#1#3{#2}%
8474 }
8475 \def\@refstar#1{%
8476 \HyRef@StarSetRef{#1}\@firstoffive
8477 }
8478 \def\@pagerefstar#1{%
8479 \HyRef@StarSetRef{#1}\@secondoffive
8480 }
8481 \def\@namerefstar#1{%
8482 \HyRef@StarSetRef{#1}\@thirdoffive
8483 }
8484 \Hy@AtBeginDocument{%
8485 \@ifpackageloaded{varioref}{%
8486 \def\@Refstar#1{%
8487 \HyRef@StarSetRef{#1}\HyRef@MakeUppercaseFirstOfFive
8488 }%
8489 \def\HyRef@MakeUppercaseFirstOfFive#1#2#3#4#5{%
8490 \MakeUppercase#1%
8491 }%
8492 \DeclareRobustCommand*{\Ref}{%
8493 \@ifstar\@Refstar\HyRef@Ref
8494 }%
8495 \def\HyRef@Ref#1{%
8496 \hyperref[{#1}]{\Ref*{#1}}%
8497 }%
8498 \def\Vr@f#1{%
8499 \leavevmode\unskip\vref@space
8500 \hyperref[{#1}]{%
8501 \Ref*{#1}%
8502 \let\vref@space\nobreakspace
8503 \@vpageref[\unskip]{#1}%
8504 }%
8505 }%
8506 \def\vr@f#1{%
8507 \leavevmode\unskip\vref@space
8508 \begingroup
8509 \let\T@pageref\@pagerefstar
8510 \hyperref[{#1}]{%
8511 \ref*{#1}%
8512 \vpageref[\unskip]{#1}%
8513 }%
8514 \endgroup
8515 }%
8516 }{}%
8517 }
```

```
8518 \DeclareRobustCommand*{\autopageref}{%
8519 \@ifstar{%
8520 \HyRef@autopagerefname\pageref*%
8521 }\HyRef@autopageref
8522 }
8523 \def\HyRef@autopageref#1{%
8524 \hyperref[{#1}]{\HyRef@autopagerefname\pageref*{#1}}%
8525 }
8526 \def\HyRef@autopagerefname{%
8527 \ltx@IfUndefined{pageautorefname}{%
8528 \ltx@IfUndefined{pagename}{%
8529 \Hy@Warning{No autoref name for 'page'}%
8530 }{%
8531 \pagename\nobreakspace
8532 }%
8533 }{%
8534 \pageautorefname\nobreakspace
8535 }%
8536 }
\leavevmode is added to make package wrapfigure happy, if \autoref starts a
paragraph.
```

```
8537 \DeclareRobustCommand*{\autoref}{%
8538 \leavevmode
8539 \@ifstar{\HyRef@autoref\@gobbletwo}{\HyRef@autoref\hyper@@link}%
8540 }
8541 \def\HyRef@autoref#1#2{%
8542 \begingroup
8543 \Hy@safe@activestrue
8544 \expandafter\HyRef@autosetref\csname r@#2\endcsname{#2}{#1}%
8545 \endgroup
8546 }
8547 \def\HyRef@autosetref#1#2#3{% link command, csname, refname
8548 \HyRef@ShowKeysRef{#2}%
8549 \ifcase 0\ifx#1\relax 1\fi\ifx#1\Hy@varioref@undefined 1\fi\relax
8550 \edef\HyRef@thisref{%
8551 \expandafter\@fourthoffive#1\@empty\@empty\@empty
8552 }%
8553 \expandafter\HyRef@testreftype\HyRef@thisref.\\%
8554 \Hy@safe@activesfalse
8555 #3{%
8556 \expandafter\@fifthoffive#1\@empty\@empty\@empty
8557 }{%
8558 \expandafter\@fourthoffive#1\@empty\@empty\@empty
8559 }{%
8560 \HyRef@currentHtag
8561 \expandafter\@firstoffive#1\@empty\@empty\@empty
8562 \null
8563 }%
8564 \else
8565 \protect\G@refundefinedtrue
8566 \nfss@text{\reset@font\bfseries ??}%
8567 \@latex@warning{%
8568 Reference '#2' on page \thepage\space undefined%
8569 }%
8570 \fi
8571 }
8572 \def\HyRef@testreftype#1.#2\\{%
```
 \ltx@IfUndefined{#1autorefname}{% \ltx@IfUndefined{#1name}{% \HyRef@StripStar#1\\\*\\\@nil{#1}% \ltx@IfUndefined{\HyRef@name autorefname}{% \ltx@IfUndefined{\HyRef@name name}{% \def\HyRef@currentHtag{}% 8579 \Hy@Warning{No autoref name for '#1'}% }{% \edef\HyRef@currentHtag{% \expandafter\noexpand\csname\HyRef@name name\endcsname \noexpand~% }% }% }{% \edef\HyRef@currentHtag{% \expandafter\noexpand \csname\HyRef@name autorefname\endcsname \noexpand~% }% }% }{% \edef\HyRef@currentHtag{% \expandafter\noexpand\csname#1name\endcsname \noexpand~% }% }% }{% \edef\HyRef@currentHtag{% \expandafter\noexpand\csname#1autorefname\endcsname \noexpand~% }% }% } \def\HyRef@StripStar#1\*\\#2\@nil#3{% \def\HyRef@name{#2}% \ifx\HyRef@name\HyRef@CaseStar \def\HyRef@name{#1}% \else \def\HyRef@name{#3}% \fi } \def\HyRef@CaseStar{\*\\} \def\HyRef@currentHtag{} Support for package showkeys.

#### \HyRef@ShowKeysRef

\let\HyRef@ShowKeysRef\@gobble

- \def\HyRef@ShowKeysInit{%
- \begingroup\expandafter\expandafter\expandafter\endgroup
- \expandafter\ifx\csname SK@@label\endcsname\relax
- \else
- \ifx\SK@ref\@empty
- \else
- \def\HyRef@ShowKeysRef{%
- \SK@\SK@@ref
- }%
- \fi

```
8627 \fi
8628 }
8629 \@ifpackageloaded{showkeys}{%
8630 \HyRef@ShowKeysInit
8631 }{%
8632 \Hy@AtBeginDocument{%
8633 \@ifpackageloaded{showkeys}{%
8634 \HyRef@ShowKeysInit
8635 }{}%
8636 }%
8637 }
```
Defaults for the names that \autoref uses.

```
8638 \providecommand*\AMSautorefname{\equationautorefname}
8639 \providecommand*\Hfootnoteautorefname{\footnoteautorefname}
8640 \providecommand*\Itemautorefname{\itemautorefname}
8641 \providecommand*\itemautorefname{item}
8642 \providecommand*\equationautorefname{Equation}
8643 \providecommand*\footnoteautorefname{footnote}
8644 \providecommand*\itemautorefname{item}
8645 \providecommand*\figureautorefname{Figure}
8646 \providecommand*\tableautorefname{Table}
8647 \providecommand*\partautorefname{Part}
8648 \providecommand*\appendixautorefname{Appendix}
8649 \providecommand*\chapterautorefname{chapter}
8650 \providecommand*\sectionautorefname{section}
8651 \providecommand*\subsectionautorefname{subsection}
8652 \providecommand*\subsubsectionautorefname{subsubsection}
8653 \providecommand*\paragraphautorefname{paragraph}
8654 \providecommand*\subparagraphautorefname{subparagraph}
8655 \providecommand*\FancyVerbLineautorefname{line}
8656 \providecommand*\theoremautorefname{Theorem}
8657 \providecommand*\pageautorefname{page}
```
8658 (/package)

### **46 Configuration files**

### **46.1 PS/PDF strings**

Some drivers write PS or PDF strings. These strings are delimited by parentheses, therefore a lonely unmatched parenthesis must be avoided to avoid PS or PDF syntax errors. Also the backslash character itself has to be protected.

\Hy@pstringdef Therefore such strings should be passed through \Hy@pstringdef. The first argument holds a macro for the result, the second argument is the string that needs protecting. Since version 1.30.0 pdfTEX offers \pdfescapestring.

```
8659 (*pdftex | dvipdfm | xetex | vtex | pdfmarkbase | dviwindo)
8660 \begingroup\expandafter\expandafter\expandafter\endgroup
8661 \expandafter\ifx\csname pdf@escapestring\endcsname\relax
8662 \begingroup
8663 \catcode'\|=0 %
8664 \@makeother\\%
8665 |@firstofone{|endgroup
8666 |def|Hy@pstringdef#1#2{%
8667 |begingroup
8668 |edef~{|string~}%
```

```
8669 |xdef|Hy@gtemp{#2}%
8670 |endgroup
8671 |let#1|Hy@gtemp
8672 |@onelevel@sanitize#1%
8673 |edef#1{|expandafter|Hy@ExchangeBackslash#1\|@nil}%
8674 |edef#1{|expandafter|Hy@ExchangeLeftParenthesis#1(|@nil}%
8675 |edef#1{|expandafter|Hy@ExchangeRightParenthesis#1)|@nil}%
8676 }%
8677 |def|Hy@ExchangeBackslash#1\#2|@nil{%
8678 #1%
8679 |ifx|\#2|\%%
8680 lelse
8681 \\%
8682 |ltx@ReturnAfterFi{%
8683 |Hy@ExchangeBackslash#2|@nil
8684 }%
8685 |fi
8686 }%
8687 }%
8688 \def\Hy@ExchangeLeftParenthesis#1(#2\@nil{%
8689 #1%
8690 \ifx\\#2\\%
8691 \else
8692 \@backslashchar(%
8693 \ltx@ReturnAfterFi{%
8694 \Hy@ExchangeLeftParenthesis#2\@nil
8695 }%
8696 \fi
8697 }%
8698 \def\Hy@ExchangeRightParenthesis#1)#2\@nil{%
8699 + 1%8700 \ifx\\#2\\%
8701 \else
8702 \@backslashchar)%
8703 \ltx@ReturnAfterFi{%
8704 \Hy@ExchangeRightParenthesis#2\@nil
8705 }%
8706 \fi
8707 }%
8708 \else
8709 \def\Hy@pstringdef#1#2{%
8710 \begingroup
8711 \edef~{\string~}%
8712 \xdef\Hy@gtemp{\pdf@escapestring{#2}}%
8713 \endgroup
8714 \let#1\Hy@gtemp
8715 }%
8716 \fi
8717 (/pdftex | dvipdfm | xetex | vtex | pdfmarkbase | dviwindo)
```
### **46.2 pdftex**

```
8718 \langle*pdftex\rangle
```

```
8719 \providecommand*{\XR@ext}{pdf}
```

```
8720 \Hy@setbreaklinks{true}
```
\def\HyPat@ObjRef{%

```
8722 [0-9]*[1-9][0-9]* 0 R%
```
#### }

This driver is for Han The Thanh's TEX variant which produces PDF directly. This has new primitives to do PDF things, which usually translate almost directly to PDF code, so there is a lot of flexibility which we do not at present harness.

Set PDF version if requested by option pdfversion.

- pdfT<sub>F</sub>X 1.10a, 2003-01-16: \pdfoptionpdfminorversion
- pdfTEX 1.30, 2005-08-081:  $\phi$ Texterion

```
8724 \let\Hy@pdfminorversion\relax
8725 \begingroup\expandafter\expandafter\expandafter\endgroup
8726 \expandafter\ifx\csname pdfminorversion\endcsname\relax
8727 \begingroup\expandafter\expandafter\expandafter\endgroup
8728 \expandafter\ifx\csname pdfoptionpdfminorversion\endcsname\relax
8729 \else
8730 \def\Hy@pdfminorversion{\pdfoptionpdfminorversion}%
8731 \fi
8732 \else
8733 \def\Hy@pdfminorversion{\pdfminorversion}%
8734 \fi
8735 \@ifundefined{Hy@pdfminorversion}{%
8736 \PackageInfo{hyperref}{%
8737 PDF version is not set, because pdfTeX is too old (<1.10a)%
8738 }%
8739 }{%
8740 \ifHy@ocgcolorlinks
8741 \ifnum\Hy@pdfminorversion<5 %
8742 \kvsetkeys{Hyp}{pdfversion=1.5}%
8743 \fi
8744 \fi
8745 \ifHy@setpdfversion
8746 \ifnum\Hy@pdfminorversion=\Hy@pdfversion\relax
8747 \else
8748 \Hy@pdfminorversion=\Hy@pdfversion\relax
8749 \fi
8750 \PackageInfo{hyperref}{%
8751 \expandafter\string\Hy@pdfminorversion
8752 :=\number\Hy@pdfversion\space
8753 }%
8754 \fi
8755 \edef\Hy@pdfversion{\number\Hy@pdfminorversion}%
8756 }
8757 \Hy@DisableOption{pdfversion}%
8758 \ifHy@ocgcolorlinks
8759 \pdf@ifdraftmode{}{%
8760 \immediate\pdfobj{%
8761 <<%
8762 /Type/OCG%
8763 /Name(View)%
8764 /Usage<<%
8765 /Print<<%
8766 /PrintState/OFF%
8767 >>%
8768 /View<<%
8769 /ViewState/ON%
8770 >>%
```

```
8771 >>%
```

```
8772 >>%
8773 }%
8774 \edef\OBJ@OCG@view{\the\pdflastobj\space 0 R}%
8775 \immediate\pdfobj{%
8776 <<%
8777 /Type/OCG%
8778 /Name(Print)%
8779 /Usage<<%
8780 /Print<<%
8781 /PrintState/ON%
8782 >>%
8783 /View<<%
8784 /ViewState/OFF%
8785 >>%
8786 >>%
8787 >>%
8788 }%
8789 \edef\OBJ@OCG@print{\the\pdflastobj\space 0 R}%
8790 \immediate\pdfobj{%
8791 [%
8792 \OBJ@OCG@view\space\OBJ@OCG@print
8793 ]%
8794 }%
8795 \edef\OBJ@OCGs{\the\pdflastobj\space 0 R}%
8796 \pdfcatalog{%
8797 /OCProperties<<%
8798 /OCGs \OBJ@OCGs
8799 /D<<%
8800 /OFF[\OBJ@OCG@print]%
8801 /AS[%
8802 <<%
8803 /Event/View%
8804 /OCGs \OBJ@OCGs
8805 /Category[/View]%
8806 >>%
8807 <<%
8808 /Event/Print%
8809 /OCGs \OBJ@OCGs
8810 /Category[/Print]%
8811 >>%
\begin{array}{cc} 8812 & \hspace{1.5cm} & \hspace{1.5cm} & \hspace{1.5cm} & \hspace{1.5cm} & \hspace{1.5cm} & \hspace{1.5cm} & \hspace{1.5cm} & \hspace{1.5cm} & \hspace{1.5cm} \end{array}8813 /Event/Export%
8814 /OCGs \OBJ@OCGs
8815 /Category[/Print]%
8816 >>%
8817 ]%
8818 >>%
8819 >>%
8820 }%
8821 \begingroup
8822 \edef\x{\endgroup
8823 \pdfpageresources{%
8824 /Properties<<%
8825 /OCView \OBJ@OCG@view
8826 /OCPrint \OBJ@OCG@print
8827 >>%
8828 }%
```

```
8829 }%
8830 \quad \sqrt{x}8831 }%
8832 \Hy@AtBeginDocument{%
8833 \def\Hy@colorlink#1{%
8834 \begingroup
8835 \ifHy@ocgcolorlinks
8836 \def\Hy@ocgcolor{#1}%
8837 \setbox0=\hbox\bgroup\color@begingroup
8838 \else
8839 \HyColor@UseColor#1%
8840 \fi
8841 }%
8842 \def\Hy@endcolorlink{%
8843 \ifHy@ocgcolorlinks
8844 \color@endgroup\egroup
8845 \mbox{%
8846 \pdfliteral page{/OC/OCPrint BDC}%
8847 \rlap{\copy0}%
8848 \pdfliteral page{EMC/OC/OCView BDC}%
8849 \begingroup
8850 \expandafter\HyColor@UseColor\Hy@ocgcolor
8851 \box0 %
8852 \endgroup
8853 \pdfliteral page{EMC}%
8854 }%
8855 \fi
8856 \endgroup
8857 }%
8858 }%
8859 \else
8860 \Hy@DisableOption{ocgcolorlinks}%
8861 \fi
   First, allow for some changes and additions to pdftex syntax:
8862 \def\setpdflinkmargin#1{\pdflinkmargin#1}
8863 \ifx\pdfstartlink\@undefined% less than version 14
8864 \let\pdfstartlink\pdfannotlink
8865 \let\pdflinkmargin\@tempdima
8866 \let\pdfxform\pdfform
8867 \let\pdflastxform\pdflastform
8868 \let\pdfrefxform\pdfrefform
8869 \else
8870 \pdflinkmargin1pt %
8871 \overline{\text{fi}}First set up the default linking
8872 \providecommand*\@pdfview{XYZ}
First define the anchors:
8873 \Hy@WrapperDef\new@pdflink#1{%
8874 \ifhmode
8875 \@savsf\spacefactor
8876 \fi
8877 \Hy@SaveLastskip
8878 \Hy@VerboseAnchor{#1}%
8879 \Hy@pstringdef\Hy@pstringDest{\HyperDestNameFilter{#1}}%
8880 \Hy@DestName\Hy@pstringDest\@pdfview
8881 \Hy@RestoreLastskip
```

```
8882 \ifhmode
8883 \spacefactor\@savsf
8884 \fi
8885 }
8886 \let\pdf@endanchor\@empty
```
\Hy@DestName Wrap the call of \pdfdest name in \Hy@DestName. Then it can easier be catched by package hypdestopt.

```
8887 \def\Hy@DestName#1#2{%
8888 \pdfdest name{#1}#2\relax
8889 }
```
Now the links; the interesting part here is the set of attributes which define how the link looks. We probably want to add a border and color it, but there are other choices. This directly translates to PDF code, so consult the manual for how to change this. We will add an interface at some point.

```
8890 \providecommand*\@pdfborder{0 0 1}
8891 \providecommand*\@pdfborderstyle{}
8892 \def\Hy@undefinedname{UNDEFINED}
8893 \def\find@pdflink#1#2{%
8894 \leavevmode
8895 \protected@edef\Hy@testname{#2}%
8896 \ifx\Hy@testname\@empty
8897 \Hy@Warning{%
8898 Empty destination name,\MessageBreak
8899 using '\Hy@undefinedname'%
8900 }%
8901 \let\Hy@testname\Hy@undefinedname
8902 \else
8903 \Hy@pstringdef\Hy@testname{%
8904 \expandafter\HyperDestNameFilter\expandafter{\Hy@testname}%
8905 }%
8906 \fi
8907 \Hy@StartlinkName{%
8908 \ifHy@pdfa /F 4\fi
8909 \Hy@setpdfborder
8910 \ifx\@pdfhighlight\@empty
8911 \else
8912 /H\@pdfhighlight
8913 \fi
8914 \ifx\CurrentBorderColor\relax
8915 \else
8916 /C[\CurrentBorderColor]%
8917 \fi
8918 }\Hy@testname
8919 \expandafter\Hy@colorlink\csname @#1color\endcsname
8920 }
8921 \def\Hy@StartlinkName#1#2{%
8922 \pdfstartlink attr{#1}goto name{#2}\relax
8923 }
8924 \def\close@pdflink{%
8925 \Hy@endcolorlink
8926 \Hy@VerboseLinkStop
8927 \pdfendlink
8928 }
8929 \def\hyper@anchor#1{%
8930 \new@pdflink{#1}\anchor@spot\pdf@endanchor
```

```
8931 }
8932 \def\hyper@anchorstart#1{%
8933 \new@pdflink{#1}%
8934 \Hy@activeanchortrue
8935 }
8936 \def\hyper@anchorend{%
8937 \pdf@endanchor
8938 \Hy@activeanchorfalse
8939 }
8940 \def\hyper@linkstart#1#2{%
8941 \Hy@VerboseLinkStart{#1}{#2}%
8942 \ltx@IfUndefined{@#1bordercolor}{%
8943 \let\CurrentBorderColor\relax
8944 }{%
8945 \edef\CurrentBorderColor{\csname @#1bordercolor\endcsname}%
8946 }%
8947 \find@pdflink{#1}{#2}%
8948 }
8949 \def\hyper@linkend{\close@pdflink}
8950 \def\hyper@link#1#2#3{%
8951 \Hy@VerboseLinkStart{#1}{#2}%
8952 \ltx@IfUndefined{@#1bordercolor}{%
8953 \let\CurrentBorderColor\relax
8954 }{%
8955 \edef\CurrentBorderColor{\csname @#1bordercolor\endcsname}%
8956 }%
8957 \find@pdflink{#1}{#2}#3\Hy@xspace@end
8958 \close@pdflink
8959 }
8960 \let\CurrentBorderColor\@linkbordercolor
8961 \def\hyper@linkurl#1#2{%
8962 \begingroup
8963 \Hy@pstringdef\Hy@pstringURI{#2}%
8964 \hyper@chars
8965 \leavevmode
8966 \pdfstartlink
8967 attr{%
8968 \Hy@setpdfborder
8969 \ifx\@pdfhightlight\@empty
8970 \else
8971 /H\@pdfhighlight
8972 \fi
8973 \ifx\@urlbordercolor\relax
8974 \else
8975 /C[\@urlbordercolor]%
8976 \fi
8977 }%
8978 user{%
8979 /Subtype/Link%
8980 \ifHy@pdfa /F 4\fi
8981 / A<<%
8982 /Type/Action%
8983 /S/URI%
8984 /URI(\Hy@pstringURI)%
8985 \ifHy@href@ismap
8986 /IsMap true%
```

```
8988 \Hy@href@nextactionraw
8989 >>%
8990 }%
8991 \relax
8992 \Hy@colorlink\@urlcolor#1\Hy@xspace@end
8993 \close@pdflink
8994 \endgroup
8995 }
8996 \def\hyper@linkfile#1#2#3{% anchor text, filename, linkname
8997 \begingroup
8998 \def\Hy@pstringF{#2}%
8999 \Hy@CleanupFile\Hy@pstringF
9000 \Hy@pstringdef\Hy@pstringF\Hy@pstringF
9001 \Hy@pstringdef\Hy@pstringD{#3}%
9002 \Hy@MakeRemoteAction
9003 \leavevmode
9004 \pdfstartlink
9005 attr{%
9006 \Hy@setpdfborder
9007 \ifx\@pdfhighlight\@empty
9008 \else
9009 /H\@pdfhighlight
9010 \fi
9011 \ifx\@filebordercolor\relax
9012 \else
9013 /C[\@filebordercolor]%
9014 \fi
9015 }%
9016 user {%
9017 /Subtype/Link%
9018 \ifHy@pdfa /F 4\fi
9019 / A<<%
9020 /F(\Hy@pstringF)%
9021 /S/GoToR%
```
 \Hy@SetNewWindow If #3 is empty, page 0; if its a number, Page number, otherwise a named destination.

\afterassignment\xxx\count@=0\foo!%

```
\def\xxx#1!{%
 \ifx\xxx#1\xxx
  foo was an integer
 \else
  it wasnt
 \langlefi}
9023 \ifx\\#3\\%
9024 /D[\Hy@href@page\@pdfremotestartview]%
9025 \else
9026 /D(\Hy@pstringD)%
9027 \fi
9028 \Hy@href@nextactionraw
9029 >>%
9030 }%
9031 \relax
9032 \Hy@colorlink\@filecolor#1\Hy@xspace@end
```

```
9033 \close@pdflink
9034 \endgroup
9035 }
9036 \def\@hyper@launch run:#1\\#2#3{% filename, anchor text linkname
9037 \begingroup
9038 \Hy@pstringdef\Hy@pstringF{#1}%
9039 \Hy@pstringdef\Hy@pstringP{#3}%
9040 \leavevmode
9041 \pdfstartlink
9042 attr{%
9043 \Hy@setpdfborder
9044 \ifx\@pdfhighlight\@empty
9045 \else
9046 /H\@pdfhighlight
9047 \fi
9048 \ifx\@runbordercolor\relax
9049 \else
9050 /C[\@runbordercolor]%
9051 \fi
9052 }%
9053 user {%
9054 /Subtype/Link%
9055 \ifHy@pdfa /F 4\fi
9056 /A<<%
9057 /F(\Hy@pstringF)%
9058 /S/Launch%
9059 \Hy@SetNewWindow
9060 \ifx\\#3\\%
9061 \text{else}9062 /Win<</P(\Hy@pstringP)/F(\Hy@pstringF)>>%
9063 \fi
9064 \Hy@href@nextactionraw
9065 >>%
9066 }%
9067 \relax
9068 \Hy@colorlink\@runcolor#2\Hy@xspace@end
9069 \close@pdflink
9070 \endgroup
9071 }
```
### \@pdfproducer

 \ifx\@pdfproducer\relax \begingroup\expandafter\expandafter\expandafter\endgroup \expandafter\ifx\csname luatexversion\endcsname\relax \def\@pdfproducer{pdfTeX}% \ifx\eTeXversion\@undefined \else \ifx\eTeXversion\relax \else \ifnum\eTeXversion>0 % \def\@pdfproducer{pdfeTeX}% \fi \fi \fi \ifx\pdftexversion\@undefined \else \ifnum\pdftexversion<100 %

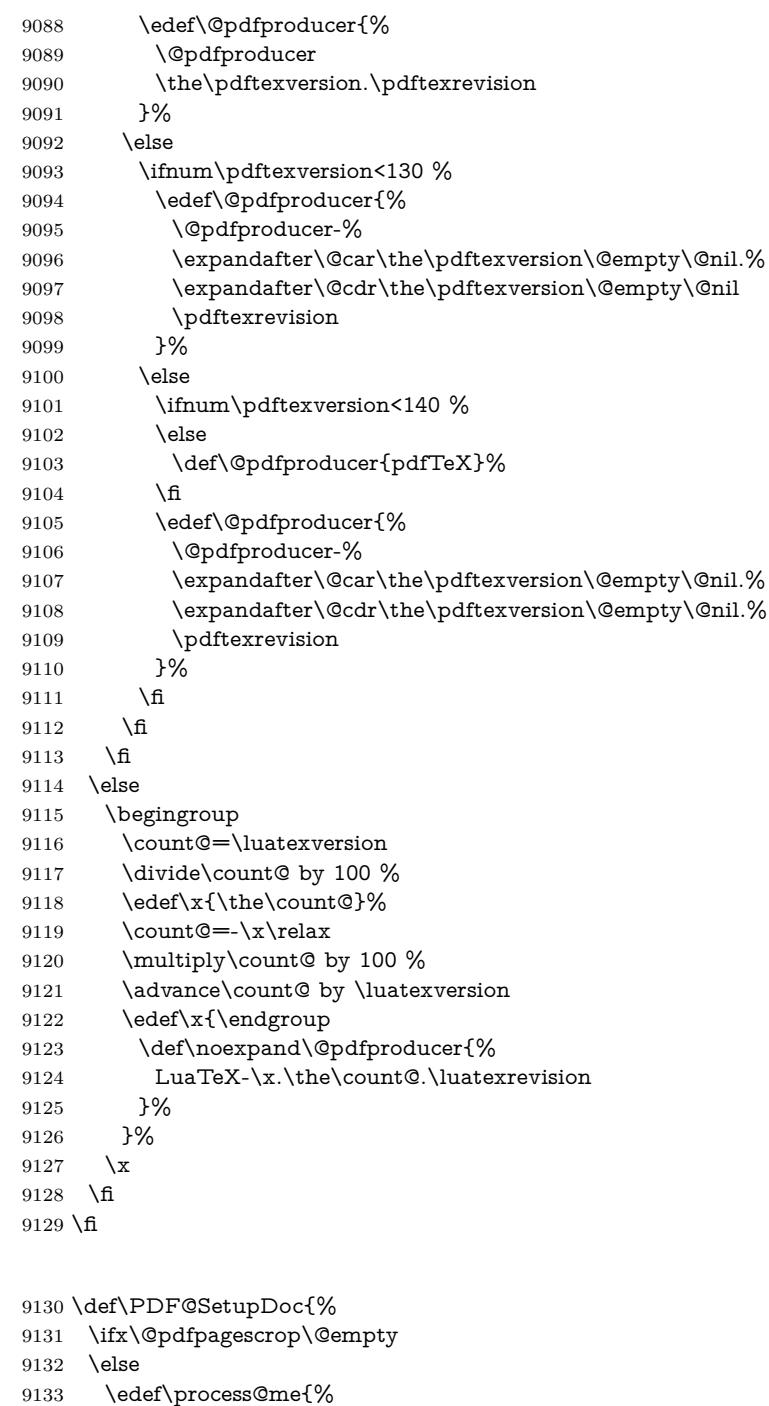

- \pdfpagesattr={%
- /CropBox[\@pdfpagescrop]%
- \expandafter\ifx\expandafter\\\the\pdfpagesattr\\%
- 9137 \else  $\begin{array}{ccc} 9137 & \text{else} \\ 9138 & \text{?} \end{array}$
- ^^J\the\pdfpagesattr $\verb|\fi$
- 

\PDF@SetupDox

- 9140 }%<br>9141 }%
- }%
- \process@me
- \fi

```
9144 \Hy@pstringdef\Hy@pstringB{\@baseurl}%
9145 \pdfcatalog{%
9146 /PageMode/\@pdfpagemode
9147 \ifx\@baseurl\@empty
9148 \else
9149 /URI<</Base(\Hy@pstringB)>>%
9150 \fi
9151 }%
9152 \ifx\@pdfstartpage\@empty
9153 \else
9154 \ifx\@pdfstartview\@empty
9155 \else
9156 openaction goto page\@pdfstartpage{\@pdfstartview}%
9157 \fi
9158 \fi
9159 \edef\Hy@temp{%
9160 \ifHy@pdftoolbar\else /HideToolbar true\fi
9161 \ifHy@pdfmenubar\else /HideMenubar true\fi
9162 \ifHy@pdfwindowui\else /HideWindowUI true\fi
9163 \ifHy@pdffitwindow /FitWindow true\fi
9164 \ifHy@pdfcenterwindow /CenterWindow true\fi
9165 \ifHy@pdfdisplaydoctitle /DisplayDocTitle true\fi
9166 \Hy@UseNameKey{NonFullScreenPageMode}\@pdfnonfullscreenpagemode
9167 \Hy@UseNameKey{Direction}\@pdfdirection
9168 \Hy@UseNameKey{ViewArea}\@pdfviewarea
9169 \Hy@UseNameKey{ViewClip}\@pdfviewclip
9170 \Hy@UseNameKey{PrintArea}\@pdfprintarea
9171 \Hy@UseNameKey{PrintClip}\@pdfprintclip
9172 \Hy@UseNameKey{PrintScaling}\@pdfprintscaling
9173 \Hy@UseNameKey{Duplex}\@pdfduplex
9174 \ifx\@pdfpicktraybypdfsize\@empty
9175 \else
9176 /PickTrayByPDFSize \@pdfpicktraybypdfsize
9177 \fi
9178 \ifx\@pdfprintpagerange\@empty
9179 \else
9180 /PrintPageRange[\@pdfprintpagerange]%
9181 \fi
9182 \ifx\@pdfnumcopies\@empty
9183 \else
9184 /NumCopies \@pdfnumcopies
9185 \fi
9186 }%
9187 \pdfcatalog{%
9188 \ifx\Hy@temp\@empty
9189 \else
9190 /ViewerPreferences<<\Hy@temp>>%
9191 \fi
9192 \Hy@UseNameKey{PageLayout}\@pdfpagelayout
9193 \ifx\@pdflang\@empty
9194 \else
9195 /Lang(\@pdflang)%
9196 \fi
9197 }%
9198 }
```
\PDF@FinishDoc

```
9199 \def\PDF@FinishDoc{%
9200 \pdf@ifdraftmode{}{%
9201 \Hy@UseMaketitleInfos
9202 \HyInfo@GenerateAddons
9203 \pdfinfo{%
9204 /Author(\@pdfauthor)%
9205 /Title(\@pdftitle)%
9206 /Subject(\@pdfsubject)%
9207 /Creator(\@pdfcreator)%
9208 \ifx\@pdfcreationdate\@empty
9209 \else
9210 /CreationDate(\@pdfcreationdate)%
9211 \fi
9212 \ifx\@pdfmoddate\@empty
9213 \else
9214 /ModDate(\@pdfmoddate)%
9215 \fi
9216 \ifx\@pdfproducer\relax
9217 \else
9218 /Producer(\@pdfproducer)%
9219 \fi
9220 /Keywords(\@pdfkeywords)%
9221 \ifx\@pdftrapped\@empty
9222 \else
9223 /Trapped/\@pdftrapped
9224 \fi
9225 \HyInfo@Addons
9226 }%
9227 }%
9228 \Hy@DisableOption{pdfauthor}%
9229 \Hy@DisableOption{pdftitle}%
9230 \Hy@DisableOption{pdfsubject}%
9231 \Hy@DisableOption{pdfcreator}%
9232 \Hy@DisableOption{pdfcreationdate}%
9233 \Hy@DisableOption{pdfmoddate}%
9234 \Hy@DisableOption{pdfproducer}%
9235 \Hy@DisableOption{pdfkeywords}%
9236 \Hy@DisableOption{pdftrapped}%
9237 \Hy@DisableOption{pdfinfo}%
9238 }
```
\hyper@pagetransition \@pdfpagetransition is initialized with \relax. So it indicates, if option pdfpagetransition is used. First previous /Trans entries are removed. If a new /Trans key exists, it is appended to \pdfpageattr.

```
9239 \def\hyper@pagetransition{%
9240 \ifx\@pdfpagetransition\relax
9241 \else
9242 \expandafter\Hy@RemoveTransPageAttr
9243 \the\pdfpageattr^^J/Trans{}>>\END
9244 \ifx\@pdfpagetransition\@empty
9245 \else
9246 \edef\@processme{%
9247 \global\pdfpageattr{%
9248 \the\pdfpageattr
9249 ^^J/Trans << /S /\@pdfpagetransition\space >>%
9250 3%9251 }%
```
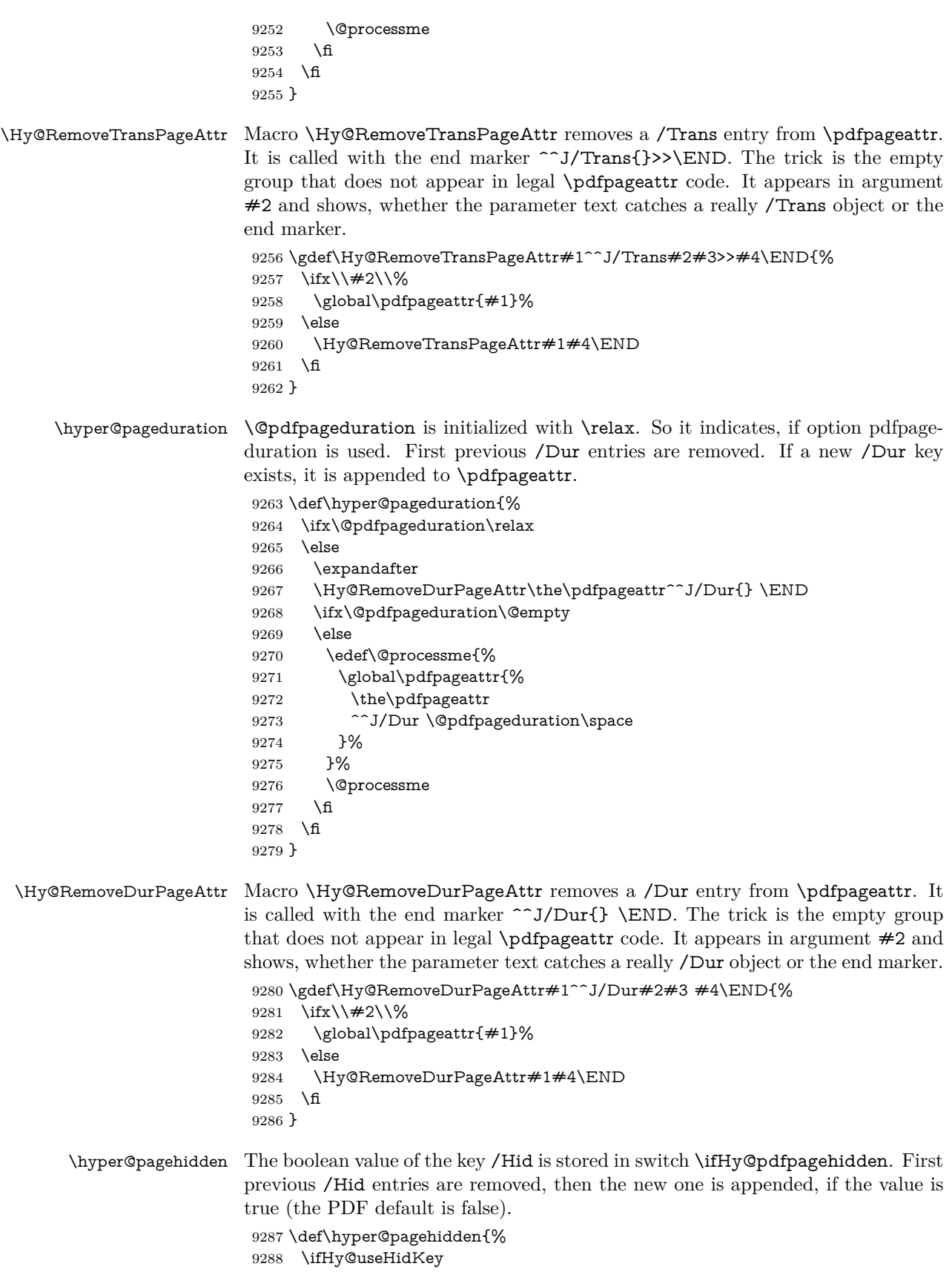

```
9289 \expandafter
9290 \Hy@RemoveHidPageAttr\the\pdfpageattr^^J/Hid{} \END
9291 \ifHy@pdfpagehidden
9292 \edef\@processme{%
9293 \global\pdfpageattr{%
9294 \the\pdfpageattr
9295 <sup>^^</sup>J/Hid true % SPACE
9296 }%
9297 }%
9298 \@processme
9299 \fi
9300 \fi
9301 }
```
\Hy@RemoveHidPageAttr Macro \Hy@RemoveHidPageAttr removes a /Hid entry from \pdfpageattr. It is called with the end marker  $\sim J/Hid$  \END. The trick is the empty group that does not appear in legal \pdfpageattr code. It appears in argument #2 and shows, whether the parameter text catches a really /Hid object or the end marker.

```
9302 \gdef\Hy@RemoveHidPageAttr#1^^J/Hid#2#3 #4\END{%
9303 \ifx\\#2\\%
9304 \global\pdfpageattr{#1}%
9305 \else
```

```
9306 \Hy@RemoveHidPageAttr#1#4\END
```

```
9307 \fi
9308 }
```

```
9309 \pdf@ifdraftmode{}{%
```

```
9310 \g@addto@macro\Hy@EveryPageHook{%
```

```
9311 \hyper@pagetransition
```

```
9312 \hyper@pageduration
```

```
9313 \hyper@pagehidden
9314 }%
```

```
9315 }
```
Also XeT<sub>E</sub>X support \pdfpagewidth and \pdfpageheight, but it does not provide \pdfhorigin and \pdfvorigin.

```
9316 (/pdftex)
9317 \langle*pdftex | xetex\rangle9318 \Hy@AtBeginDocument{%
9319 \ifHy@setpagesize
9320 \expandafter\@firstofone
9321 \else
9322 \expandafter\@gobble
9323 \fi
9324 {%
9325 \@ifclassloaded{seminar}{%
9326 (*pdftex)
9327 \setlength{\pdfhorigin}{1truein}%
9328 \setlength{\pdfvorigin}{1truein}%
9329 (/pdftex)
9330 \ifportrait
9331 \ifdim\paperwidth=\z@
9332 \else
9333 \setlength{\pdfpagewidth}{\strip@pt\paperwidth truept}%
9334 \fi
9335 \ifdim\paperheight=\z@
9336 \else
9337 \setlength{\pdfpageheight}{\strip@pt\paperheight truept}%
```

```
9338 \fi
9339 \else
9340 \ifdim\paperheight=\z@
9341 \else
9342 \setlength{\pdfpagewidth}{\strip@pt\paperheight truept}%
9343 \qquad \qquad \intfi
9344 \ifdim\paperwidth=\z@
9345 \else
9346 \setlength{\pdfpageheight}{\strip@pt\paperwidth truept}%
9347 \fi
9348 \fi
9349 }{%
9350 \ltx@IfUndefined{stockwidth}{%
9351 \ifdim\paperwidth>\z@
9352 \setlength{\pdfpagewidth}{\paperwidth}%
9353 \Lambdafi
9354 \ifdim\paperheight>\z@
9355 \setlength{\pdfpageheight}{\paperheight}%
9356
9357 }{%
9358 \ifdim\stockwidth>\z@
9359 \setlength{\pdfpagewidth}{\stockwidth}%
9360 \fi
9361 \ifdim\stockheight>\z@
9362 \setlength{\pdfpageheight}{\stockheight}%
9363 \fi
9364 }%
9365 }%
9366 }%
9367 \Hy@DisableOption{setpagesize}%
9368 }
9369 (/pdftex | xetex)
9370 (*pdftex)
9371 \def\Acrobatmenu#1#2{%
9372 \Hy@Acrobatmenu{#1}{#2}{%
9373 \leavevmode
9374 \pdfstartlink
9375 attr{%
9376 \Hy@setpdfborder
9377 \ifx\@pdfhighlight\@empty
9378 \else
9379 /H\@pdfhighlight
9380 \frac{\text{ }}{\text{ }15}9381 \ifx\@menubordercolor\relax
9382 \else
9383 /C[\@menubordercolor]%
9384 \fi
9385 }%
9386 user{%
9387 /Subtype/Link%
9388 \ifHy@pdfa /F 4\fi
9389 / A << \frac{9}{6}9390 /S/Named%
9391 /N/\#1\%9392 \Hy@href@nextactionraw
9393 >>%
9394 }%
```
9395 \relax 9396 \Hy@colorlink\@menucolor#2% 9397 \close@pdflink 9398 }% 9399 }

#### **46.2.1 Fix for problem with different nesting levels**

\AtBeginShipoutFirst adds an additional box layer around the first output page. This disturbs pdfT<sub>EX</sub>'s low level link commands \pdfstartlink and \pdfendlink, if a link is broken across the first and second output page.

The problem could be fixed by replacing \AtBeginShipoutFirst, because the box layer is not necessary for pdfTEX– no \specials need to be inserted. However it's easier to add an additional box level for the pages after the first one. Also \AtBeginShipoutFirst could be invoked independently from hyperref.

```
9400 \def\Hy@FixNotFirstPage{%
9401 \gdef\Hy@FixNotFirstPage{%
9402 \setbox\AtBeginShipoutBox=\hbox{%
9403 \copy\AtBeginShipoutBox
9404 }%
9405 }%
9406 }
9407 \AtBeginShipout{\Hy@FixNotFirstPage}
9408 (/pdftex)
```
#### **46.3 hypertex**

The HyperTEX specification (this is borrowed from an article by Arthur Smith) says that conformant viewers/translators must recognize the following set of \special commands:

**href:** html:<a href = "href\_string">

**name:** html:<a name = "name\_string">

**end:** html:</a>

**image:** html:<img src = "href\_string">

#### base\_name: html:<br/>base href = "href\_string">

The *href*, *name* and *end* commands are used to do the basic hypertext operations of establishing links between sections of documents. The *image* command is intended (as with current html viewers) to place an image of arbitrary graphical format on the page in the current location. The *base\_name* command is be used to communicate to the *dvi* viewer the full (URL) location of the current document so that files specified by relative URL's may be retrieved correctly.

The *href* and *name* commands must be paired with an *end* command later in the TEX file — the TEX commands between the two ends of a pair form an *anchor* in the document. In the case of an *href* command, the *anchor* is to be highlighted in the *dvi* viewer, and when clicked on will cause the scene to shift to the destination specified by *href\_string*. The *anchor* associated with a name command represents a possible location to which other hypertext links may refer, either as local references (of the form href="#name\_string" with the *name\_string* identical to the one in the name command) or as part of a URL (of the form *URL#name\_string*). Here *href* string is a valid URL or local identifier, while name string could be any string at all: the only caveat is that "" characters should be escaped with a backslash  $(\lambda)$ , and if it looks like a URL name it may cause problems.

```
9409 (*hypertex)
9410 \providecommand*{\XR@ext}{dvi}
9411 \let\PDF@FinishDoc\ltx@empty
9412 \def\PDF@SetupDoc{%
9413 \ifx\@baseurl\@empty
9414 \else
9415 \special{html:<br/>base href="\@baseurl">}%
9416 \fi
9417 }
9418 \Hy@WrapperDef\hyper@anchor#1{%
9419 \Hy@SaveLastskip
9420 \Hy@VerboseAnchor{#1}%
9421 \begingroup
9422 \let\protect=\string
9423 \hyper@chars
9424 \special{html:<a name=%
9425 \hyper@quote\HyperDestNameFilter{#1}\hyper@quote>}%
9426 \endgroup
9427 \Hy@activeanchortrue
9428 \Hy@colorlink\@anchorcolor\anchor@spot\Hy@endcolorlink
9429 \special{html:</a>}%
9430 \Hy@activeanchorfalse
9431 \Hy@RestoreLastskip
9432 }
9433 \Hy@WrapperDef\hyper@anchorstart#1{%
9434 \Hy@SaveLastskip
9435 \Hy@VerboseAnchor{#1}%
9436 \begingroup
9437 \hyper@chars
9438 \special{html:<a name=%
9439 \hyper@quote\HyperDestNameFilter{#1}\hyper@quote>}%
9440 \endgroup
9441 \Hy@activeanchortrue
9442 }
9443 \def\hyper@anchorend{%
9444 \special{html:</a>}%
9445 \Hy@activeanchorfalse
9446 \Hy@RestoreLastskip
9447 }
9448 \def\@urltype{url}
9449 \def\hyper@linkstart#1#2{%
9450 \Hy@VerboseLinkStart{#1}{#2}%
9451 \expandafter\Hy@colorlink\csname @#1color\endcsname
9452 \def\Hy@tempa{#1}%
9453 \ifx\Hy@tempa\@urltype
9454 \special{html:<a href=\hyper@quote#2\hyper@quote>}%
9455 \else
9456 \begingroup
9457 \hyper@chars
9458 \special{html:<a href=%
9459 \hyper@quote\#\HyperDestNameFilter{#2}\hyper@quote>}%
9460 \endgroup
9461 \fi
9462 }
9463 \def\hyper@linkend{%
```

```
9464 \special{html:</a>}%
9465 \Hy@endcolorlink
9466 }
9467 \def\hyper@linkfile#1#2#3{%
9468 \hyper@linkurl{#1}{\Hy@linkfileprefix#2\ifx\\#3\\\else\##3\fi}%
9469 }
9470 \def\hyper@linkurl#1#2{%
```
If we want to raise up the final link \special, we need to get its height; ask me why LAT<sub>EX</sub> constructs make this totally foul up, and make us revert to basic T<sub>EX</sub>. I do not know.

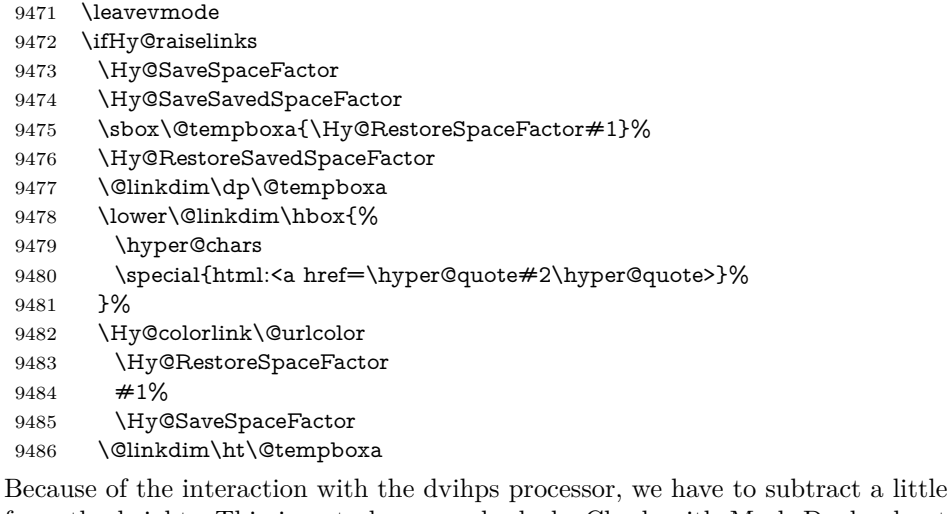

from the height. This is not clean, or checked. Check with Mark Doyle about what gives here. It may not be needed with the new dvips (Jan 1997).

```
9487 \advance\@linkdim by -6.5\p@
```

```
9488 \raise\@linkdim\hbox{\special{html:</a>}}%
```

```
9489 \Hy@endcolorlink
```

```
9490 \Hy@RestoreSpaceFactor
```

```
9491 \else
```

```
9492 \begingroup
```

```
9493 \hyper@chars
```

```
9494 \special{html:<a href=\hyper@quote#2\hyper@quote>}%
```

```
9495 \Hy@colorlink\@urlcolor#1\Hy@xspace@end
```

```
9496 \special{html:</a>}%
```

```
9497 \Hy@endcolorlink
```

```
9498 \endgroup
```

```
9499 \fi
```

```
9500 }
```
Very poor implementation of \hyper@link without considering #1.

```
9501 \def\hyper@link#1#2#3{%
```

```
9502 \Hy@VerboseLinkStart{#1}{#2}%
```

```
9503 \hyper@linkurl{#3}{\#\HyperDestNameFilter{#2}}%
```
}

```
9505 \def\hyper@image#1#2{%
```

```
9506 \begingroup
```

```
9507 \hyper@chars
```

```
9508 \special{html:<img src=\hyper@quote#1\hyper@quote>}%
```

```
9509 \endgroup
```

```
9510 }
```

```
9511 \langle/hypertex)
```
9512 (\*dviwindo)

### **46.4 dviwindo**

[This was developed by David Carlisle]. Within a file dviwindo hyperlinking is used, for external URL's a call to \wwwbrowser is made. (You can define this command before or after loading the hyperref package if the default c:/netscape/netscape is not suitable) Dviwindo could in fact handle external links to dvi files on the same machine without calling a web browser, but that would mean parsing the URL to recognise such, and this is currently not done.

This was more or less blindly copied from the hypertex cfg. For dviwindo, LATEX must specify the size of the active area for links. For some hooks this information is available but for some, the start and end of the link are specified separately in which case a fixed size area of 10000000sp wide by \baselineskip high is used.

```
9513 \providecommand*{\XR@ext}{dvi}
9514 \providecommand*\wwwbrowser{c:\string\netscape\string\netscape}
9515 \Hy@WrapperDef\hyper@anchor#1{%
9516 \Hy@SaveLastskip
9517 \Hy@VerboseAnchor{#1}%
9518 \begingroup
9519 \let\protect=\string
9520 \special{mark: #1}%
9521 \endgroup
9522 \Hy@activeanchortrue
9523 \Hy@colorlink\@anchorcolor\anchor@spot\Hy@endcolorlink
9524 \Hy@activeanchorfalse
9525 \Hy@RestoreLastskip
9526 }
9527 \Hy@WrapperDef\hyper@anchorstart#1{%
9528 \Hy@SaveLastskip
9529 \Hy@VerboseAnchor{#1}%
9530 \special{mark: #1}%
9531 \Hy@activeanchortrue
9532 }
9533 \def\hyper@anchorend{%
9534 \Hy@activeanchorfalse
9535 \Hy@RestoreLastskip
9536 }
9537 \def\hyper@linkstart#1#2{%
9538 \Hy@VerboseLinkStart{#1}{#2}%
9539 \expandafter\Hy@colorlink\csname @#1color\endcsname
9540 \special{button: %
9541 10000000 %
9542 \number\baselineskip\space
9543 \#2\%9544 }%
9545 }
9546 \def\hyper@linkend{%
9547 \Hy@endcolorlink
9548 }
9549 \def\hyper@link#1#2#3{%
9550 \Hy@VerboseLinkStart{#1}{#2}%
9551 \leavevmode
9552 \ifHy@raiselinks
9553 \Hy@SaveSpaceFactor
```

```
9554 \Hy@SaveSavedSpaceFactor
9555 \sbox\@tempboxa{\Hy@RestoreSpaceFactor#3}%
9556 \Hy@RestoreSavedSpaceFactor
9557 \@linkdim\dp\@tempboxa
9558 \lower\@linkdim\hbox{%
9559 \special{button: %
9560 \number\wd\@tempboxa\space
9561 \number\ht\@tempboxa\space
9562 #2%9563 }%
9564 \expandafter\Hy@colorlink\csname @#1color\endcsname
9565 \Hy@RestoreSpaceFactor
9566 #3\Hy@xspace@end
9567 \Hy@SaveSpaceFactor
9568 \Hy@endcolorlink
9569 }%
9570 \@linkdim\ht\@tempboxa
9571 \advance\@linkdim by -6.5\p@
9572 \raise\@linkdim\hbox{}%
9573 \Hy@RestoreSpaceFactor
9574 \else
9575 \special{button: %
9576 \number\wd\@tempboxa\space
9577 \number\ht\@tempboxa\space
9578 #2%
9579 }%
9580 \expandafter\Hy@colorlink\csname @#1color\endcsname
9581 #3\Hy@xspace@end
9582 \Hy@endcolorlink
9583 \fi
9584 }
9585 \def\hyper@linkurl#1#2{%
9586 \begingroup
9587 \hyper@chars
9588 \leavevmode
9589 \ifHy@raiselinks
9590 \Hy@SaveSpaceFactor
9591 \Hy@SaveSavedSpaceFactor
9592 \sbox\@tempboxa{\Hy@RestoreSpaceFactor#1}%
9593 \Hy@RestoreSavedSpaceFactor
9594 \@linkdim\dp\@tempboxa
9595 \lower\@linkdim\hbox{%
9596 \special{button: %
9597 \number\wd\@tempboxa\space
9598 \number\ht\@tempboxa\space
9599 launch: \wwwbrowser\space
9600 #2%
9601 }%
9602 \Hy@colorlink\@urlcolor
9603 \Hy@RestoreSpaceFactor
9604 #1\Hy@xspace@end
9605 \Hy@SaveSpaceFactor
9606 \Hy@endcolorlink
9607 }%
9608 \@linkdim\ht\@tempboxa
9609 \advance\@linkdim by -6.5\p@
```

```
9610 \raise\@linkdim\hbox{}%
```

```
9611 \Hy@RestoreSpaceFactor
9612 \else
9613 \special{button: %
9614 \number\wd\@tempboxa\space
9615 \number\ht\@tempboxa\space
9616 launch: \wwwbrowser\space
9617 #2%
9618 }%
9619 \Hy@colorlink\@urlcolor
9620 #1\Hy@xspace@end
9621 \Hy@endcolorlink
9622 \sqrt{f}9623 \endgroup
9624 }
9625 \def\hyper@linkfile#1#2#3{%
9626 \begingroup
9627 \hyper@chars
9628 \leavevmode
9629 \ifHy@raiselinks
9630 \Hy@SaveSpaceFactor
9631 \Hy@SaveSavedSpaceFactor
9632 \sbox\@tempboxa{\Hy@RestoreSpaceFactor#1}%
9633 \Hy@RestoreSavedSpaceFactor
9634 \@linkdim\dp\@tempboxa
9635 \lower\@linkdim\hbox{%
9636 \special{button: %
9637 \number\wd\@tempboxa\space
9638 \number\ht\@tempboxa\space
9639 \#3\%9640 file: #2%
9641 }%
9642 \Hy@colorlink\@filecolor
9643 \Hy@RestoreSpaceFactor
9644 #1\Hy@xspace@end
9645 \Hy@SaveSpaceFactor
9646 \Hy@endcolorlink
9647 }%
9648 \@linkdim\ht\@tempboxa
9649 \advance\@linkdim by -6.5\p@
9650 \raise\@linkdim\hbox{}%
9651 \Hy@RestoreSpaceFactor
9652 \else
9653 \special{button: %
9654 \number\wd\@tempboxa\space
9655 \number\ht\@tempboxa\space
9656 #3,%
9657 file: #2%
9658 }%
9659 \Hy@colorlink\@filecolor
9660 #1\Hy@xspace@end
9661 \Hy@endcolorlink
9662 \fi
9663 \endgroup
9664 }
9665 \ifx\@pdfproducer\relax
9666 \def\@pdfproducer{dviwindo + Distiller}%
9667 \fi
```

```
9668 \HyInfo@AddonUnsupportedtrue
9669 \def\PDF@FinishDoc{%
9670 \Hy@UseMaketitleInfos
9671 \HyInfo@TrappedUnsupported
9672 \special{PDF: Keywords \@pdfkeywords}%
9673 \special{PDF: Title \@pdftitle}%
9674 \special{PDF: Creator \@pdfcreator}%
9675 \ifx\@pdfcreationdate\@empty
9676 \else
9677 \special{PDF: CreationDate \@pdfcreationdate}%
9678 \fi
9679 \ifx\@pdfmoddate\@empty
9680 \else
9681 \special{PDF: ModDate \@pdfmoddate}%
9682 \fi
9683 \special{PDF: Author \@pdfauthor}%
9684 \ifx\@pdfproducer\relax
9685 \else
9686 \special{PDF: Producer \@pdfproducer}%
9687 \fi
9688 \special{PDF: Subject \@pdfsubject}%
9689 \Hy@DisableOption{pdfauthor}%
9690 \Hy@DisableOption{pdftitle}%
9691 \Hy@DisableOption{pdfsubject}%
9692 \Hy@DisableOption{pdfcreator}%
9693 \Hy@DisableOption{pdfcreationdate}%
9694 \Hy@DisableOption{pdfmoddate}%
9695 \Hy@DisableOption{pdfproducer}%
9696 \Hy@DisableOption{pdfkeywords}%
9697 \Hy@DisableOption{pdftrapped}%
9698 \Hy@DisableOption{pdfinfo}%
9699 }
9700 \def\PDF@SetupDoc{%
9701 \ifx\@baseurl\@empty
9702 \else
9703 \special{PDF: Base \@baseurl}%
9704 \fi
9705 \ifx\@pdfpagescrop\@empty\else
9706 \special{PDF: BBox \@pdfpagescrop}%
9707 \fi
9708 \def\Hy@temp{}%
9709 \ifx\@pdfstartpage\@empty
9710 \else
9711 \ifx\@pdfstartview\@empty
9712 \else
9713 \edef\Hy@temp{%
9714 ,Page=\@pdfstartpage
9715 ,View=\@pdfstartview
9716 }%
9717 \fi
9718 \fi
9719 \edef\Hy@temp{%
9720 \noexpand\pdfmark{%
9721 pdfmark=/DOCVIEW,%
9722 PageMode=/\@pdfpagemode
9723 \Hy@temp
9724 }%
```

```
216
```
```
9725 }%
9726 \Hy@temp
9727 \ifx\@pdfpagescrop\@empty
9728 \else
9729 \pdfmark{pdfmark=/PAGES,CropBox=\@pdfpagescrop}%
9730 \fi
9731 \edef\Hy@temp{%
9732 \ifHy@pdftoolbar\else /HideToolbar true\fi
9733 \ifHy@pdfmenubar\else /HideMenubar true\fi
9734 \ifHy@pdfwindowui\else /HideWindowUI true\fi
9735 \ifHy@pdffitwindow /FitWindow true\fi
9736 \ifHy@pdfcenterwindow /CenterWindow true\fi
9737 \ifHy@pdfdisplaydoctitle /DisplayDocTitle true\fi
9738 \Hy@UseNameKey{NonFullScreenPageMode}\@pdfnonfullscreenpagemode
9739 \Hy@UseNameKey{Direction}\@pdfdirection
9740 \Hy@UseNameKey{ViewArea}\@pdfviewarea
9741 \Hy@UseNameKey{ViewClip}\@pdfviewclip
9742 \Hy@UseNameKey{PrintArea}\@pdfprintarea
9743 \Hy@UseNameKey{PrintClip}\@pdfprintclip
9744 \Hy@UseNameKey{PrintScaling}\@pdfprintscaling
9745 \Hy@UseNameKey{Duplex}\@pdfduplex
9746 \ifx\@pdfpicktraybypdfsize\@empty
9747 \else
9748 /PickTrayByPDFSize \@pdfpicktraybypdfsize
9749 \fi
9750 \ifx\@pdfprintpagerange\@empty
9751 \else
9752 /PrintPageRange[\@pdfprintpagerange]%
9753 \fi
9754 \ifx\@pdfnumcopies\@empty
9755 \else
9756 /NumCopies \@pdfnumcopies
9757 \fi
9758 }%
9759 \pdfmark{pdfmark=/PUT,%
9760 Raw={%
9761 \string{Catalog\string}<<%
9762 \ifx\Hy@temp\@empty
9763 \else
9764 /ViewerPreferences<<\Hy@temp>>%
9765 \fi
9766 \Hy@UseNameKey{PageLayout}\@pdfpagelayout
9767 \ifx\@pdflang\@empty
9768 \else
9769 /Lang(\@pdflang)%
9770 \fi
9771 >>%
9772 }%
9773 }%
9774 }
9775 (/dviwindo)
9776 \langle*dvipdfm | xetex\rangle
```
# **46.5 dvipdfm/xetex dvi to PDF converter**

Provided by Mark Wicks (mwicks@kettering.edu) \providecommand\*{\XR@ext}{pdf}

```
9778 \Hy@setbreaklinks{true}
9779 \def\HyPat@ObjRef{%
9780 @[^ ]+%
9781 }
9782 \newsavebox{\pdfm@box}
9783 \def\@pdfm@mark#1{\special{pdf:#1}}
9784 \Hy@WrapperDef\@pdfm@dest#1{%
9785 \Hy@SaveLastskip
9786 \Hy@VerboseAnchor{#1}%
9787 \begingroup
9788 \Hy@pstringdef\Hy@pstringDest{\HyperDestNameFilter{#1}}%
9789 \def\x{XYZ}%
9790 \ifx\x\@pdfview
9791 \def\x{XYZ @xpos @ypos null}%
9792 \else
9793 \def\x{FitH}%
9794 \ifx\x\@pdfview
9795 \def\x{FitH @ypos}%
9796 \else
9797 \def\xf{{FitBH}}%
9798 \ifx\x\@pdfview
9799 \def\x{FitBH @ypos}%
9800 \else
9801 \def\x{FitV}%
9802 \ifx\x\@pdfview
9803 \def\x{FitV @xpos}%
9804 \else
9805 \def\x{FitBV}%
9806 \ifx\x\@pdfview
9807 \def\x{FitBV @xpos}%
9808 \else
9809 \det\{Fit\}%
9810 \ifx\x\@pdfview
9811 \let\x\@pdfview
9812 \else
9813 \def\x{FitB}%
9814 \ifx\x\@pdfview
9815 \let\x\@pdfview
9816 \else
9817 \def\{FitR\%9818 \ifx\x\@pdfview
9819 \Hy@Warning{'pdfview=FitR' is not supported}%
9820 \def\x{XYZ @xpos @ypos null}%
9821 \text{else}9822 \@onelevel@sanitize\@pdfview
9823 \Hy@Warning{%
9824 Unknown value '\@pdfview' for pdfview%
9825 }%
9826 \def\x{XYZ @xpos @ypos null}%
9827 \qquad \qquad \Lambda9828 \fi
9829 \fi
9830 \overline{\smash{\big)} } \fi
9831 \fi
9832 \setminusfi
9833 \fi
9834 \fi
```

```
9835 \@pdfm@mark{dest (\Hy@pstringDest) [@thispage /\x]}%
9836 \endgroup
9837 \Hy@RestoreLastskip
9838 }
9839 \providecommand*\@pdfview{XYZ}
9840 \providecommand*\@pdfborder{0 0 1}
9841 \providecommand*\@pdfborderstyle{}
9842 \def\hyper@anchor#1{%
9843 \@pdfm@dest{#1}%
9844 }
9845 \def\hyper@anchorstart#1{%
9846 \Hy@activeanchortrue
9847 \@pdfm@dest{#1}%
9848 }
9849 \def\hyper@anchorend{%
9850 \Hy@activeanchorfalse
9851 }
9852 \newcounter{Hy@AnnotLevel}
9853 \ifHy@ocgcolorlinks
9854 \def\OBJ@OCG@view{@OCG@view}%
9855 \@pdfm@mark{%
9856 obj \OBJ@OCG@view <<%
9857 /Type/OCG%
9858 /Name(View)%
9859 /Usage<<%
9860 /Print<<%
9861 /PrintState/OFF%
9862 >>%
9863 /View<<%
9864 /ViewState/ON%
9865 >>%
9866 >>%
9867 >>%
9868 }%
9869 \@pdfm@mark{close \OBJ@OCG@view}%
9870 \def\OBJ@OCG@print{@OCG@print}%
9871 \@pdfm@mark{%
9872 obj \OBJ@OCG@print <<%
9873 /Type/OCG%
9874 /Name(Print)%
9875 /Usage<<%
9876 /Print<<%
9877 /PrintState/ON%
9878 >>%
9879 /View<<%
9880 /ViewState/OFF%
9881 >>%
9882 >>%
9883 >>%
9884 }%
9885 \@pdfm@mark{close \OBJ@OCG@print}%
9886 \def\OBJ@OCGs{@OCGs}%
9887 \@pdfm@mark{%
9888 obj \OBJ@OCGs [%
9889 \OBJ@OCG@view\space\OBJ@OCG@print
9890 ]%
9891 }%
```

```
9892 \@pdfm@mark{close \OBJ@OCGs}%
9893 \@pdfm@mark{%
9894 put @catalog <<%
9895 /OCProperties<<%
9896 /OCGs \OBJ@OCGs
9897 /D<<%
9898 /OFF[\OBJ@OCG@print]%
9899 /AS[%
9900 \leq9901 /Event/View%
9902 /OCGs \OBJ@OCGs
9903 /Category[/View]%
9904 >>%
9905 <<%
9906 /Event/Print%
9907 /OCGs \OBJ@OCGs
9908 /Category[/Print]%
9909 >>%
9910 <<%
9911 /Event/Export%
9912 /OCGs \OBJ@OCGs
9913 /Category[/Print]%
9914 >>%
9915 ]%
9916 >>%
9917 >>%
9918 >>%
9919 }%
9920 \AtBeginShipout{%
9921 \setbox\AtBeginShipoutBox=\hbox{%
9922 \copy\AtBeginShipoutBox
9923 \@pdfm@mark{%
9924 put @resources <<%
9925 /Properties<<%
9926 /OCView \OBJ@OCG@view
9927 /OCPrint \OBJ@OCG@print
9928 >>%
9929 >>%
9930 }%
9931 }%
9932 }%
9933 \Hy@AtBeginDocument{%
9934 \def\Hy@colorlink#1{%
9935 \begingroup
9936 \ifHy@ocgcolorlinks
9937 \def\Hy@ocgcolor{#1}%
9938 \setbox0=\hbox\bgroup\color@begingroup
9939 \else
9940 \HyColor@UseColor#1%
9941 \qquad \qquad \backslash \text{fi}9942 }%
9943 \def\Hy@endcolorlink{%
9944 \ifHy@ocgcolorlinks
9945 \color@endgroup\egroup
9946 \mbox{%
9947 \@pdfm@mark{content /OC/OCPrint BDC}%
9948 \rlap{\copy0}%
```

```
9949 \@pdfm@mark{content EMC/OC/OCView BDC}%
9950 \begingroup
9951 \expandafter\HyColor@UseColor\Hy@ocgcolor
9952 \box0 %
9953 \endgroup
9954 \@pdfm@mark{content EMC}%
9955 }%
9956 \fi
9957 \endgroup
9958 }%
9959 }%
9960 \else
9961 \Hy@DisableOption{ocgcolorlinks}%
9962 \fi
9963 \def\Hy@BeginAnnot#1{%
9964 \stepcounter{Hy@AnnotLevel}%
9965 \ifnum\value{Hy@AnnotLevel}=\@ne
9966 #1%
9967 \fi
9968 }
9969 \def\Hy@EndAnnot{%
9970 \ifnum\value{Hy@AnnotLevel}=\@ne
9971 \Hy@endcolorlink
9972 \@pdfm@mark{eann}%
9973 \fi
9974 \addtocounter{Hy@AnnotLevel}\m@ne
9975 }
9976 \def\Hy@undefinedname{UNDEFINED}
9977 \def\hyper@linkstart#1#2{%
9978 \Hy@VerboseLinkStart{#1}{#2}%
9979 \leavevmode
9980 \Hy@BeginAnnot{%
9981 \protected@edef\Hy@testname{#2}%
9982 \ifx\Hy@testname\@empty
9983 \Hy@Warning{%
9984 Empty destination name,\MessageBreak
9985 using '\Hy@undefinedname'%
9986 }%
9987 \let\Hy@testname\Hy@undefinedname
9988 \else
9989 \Hy@pstringdef\Hy@testname{%
9990 \expandafter\HyperDestNameFilter\expandafter{%
9991 \Hy@testname
9992 }%
9993 }%
9994 \fi
9995 \@pdfm@mark{%
9996 bann<<%
9997 /Type/Annot%
9998 /Subtype/Link%
9999 \ifHy@pdfa /F 4\fi
10000 \Hy@setpdfborder
10001 \expandafter\ifx\csname @#1bordercolor\endcsname\relax
10002 \else
10003 /C[\csname @#1bordercolor\endcsname]%
10004 \fi
10005 /A<<%
```
 /S/GoTo% /D(\Hy@testname)% \Hy@href@nextactionraw >>% >>% }% \expandafter\Hy@colorlink\csname @#1color\endcsname }% } \def\hyper@linkend{\Hy@EndAnnot}% \def\hyper@link#1#2#3{% \hyper@linkstart{#1}{#2}#3\Hy@xspace@end\hyper@linkend } \def\hyper@linkfile#1#2#3{% \leavevmode \Hy@BeginAnnot{% \def\Hy@pstringF{#2}% \Hy@CleanupFile\Hy@pstringF \Hy@pstringdef\Hy@pstringF\Hy@pstringF \Hy@pstringdef\Hy@pstringD{#3}% \Hy@MakeRemoteAction \@pdfm@mark{% bann<<% /Type/Annot% /Subtype/Link%  $\iff$  \ifHy@pdfa /F 4\fi \Hy@setpdfborder \ifx\@filebordercolor\relax \else /C[\@filebordercolor]% \fi 10037 / A<<% /S/GoToR% /F(\Hy@pstringF)% /D% \ifx\\#3\\% [\Hy@href@page\@pdfremotestartview]% 10043 \else (\Hy@pstringD)% 10045 \fi \Hy@SetNewWindow \Hy@href@nextactionraw >>%  $>>\%$  }% \Hy@colorlink\@filecolor }% #1\Hy@xspace@end \Hy@EndAnnot } \def\@hyper@launch run:#1\\#2#3{% filename, anchor text linkname \leavevmode \Hy@BeginAnnot{% \Hy@pstringdef\Hy@pstringF{#1}% \Hy@pstringdef\Hy@pstringP{#3}% \@pdfm@mark{% 10062 bann<<%

```
10063 /Type/Annot%
10064 /Subtype/Link%
10065 \iff \ifHy@pdfa /F 4\fi
10066 \Hy@setpdfborder
10067 \ifx\@runbordercolor\relax
10068 \else
10069 /C[\@runbordercolor]%
10070 \fi
10071 /A<<%
10072 /F(\Hy@pstringF)%
10073 /S/Launch%
10074 \Hy@SetNewWindow
10075 \ifx\\#3\\%
10076 \else
10077 /Win<</P(\Hy@pstringP)/F(\Hy@pstringF)>>%
10078 \fi
10079 \Hy@href@nextactionraw
10080 >>%
10081 >>%
10082 }%
10083 \Hy@colorlink\@runcolor
10084 }%
10085 #2\Hy@xspace@end
10086 \Hy@EndAnnot
10087 }
10088 \def\hyper@linkurl#1#2{%
10089 \leavevmode
10090 \Hy@BeginAnnot{%
10091 \Hy@pstringdef\Hy@pstringURI{#2}%
10092 \@pdfm@mark{%
10093 bann<<%
10094 /Type/Annot%
10095 /Subtype/Link%
10096 \iff \ifHy@pdfa /F 4\fi
10097 \Hy@setpdfborder
10098 \ifx\@urlbordercolor\relax
10099 \else
10100 /C[\@urlbordercolor]%
10101 \fi
10102 /A<<%
10103 /S/URI%
10104 /URI(\Hy@pstringURI)%
10105 \ifHy@href@ismap
10106 /IsMap true%
10107 \fi
10108 \Hy@href@nextactionraw
10109 >>%
10110 >>%
10111 }%
10112 \Hy@colorlink\@urlcolor
10113 }%
10114 #1\Hy@xspace@end
10115 \Hy@EndAnnot
10116 }
10117 \def\Acrobatmenu#1#2{%
10118 \Hy@Acrobatmenu{#1}{#2}{%
```

```
10119 \Hy@BeginAnnot{%
```

```
10120 \@pdfm@mark{%
10121 bann<<%
10122 /Type/Annot%
10123 /Subtype/Link%
10124 \iff \ifHy@pdfa /F 4\fi
10125 / A<<%
10126 /S/Named%
10127 /N/#1%
10128 \Hy@href@nextactionraw
10129 >>\%10130 \Hy@setpdfborder
10131 \ifx\@menubordercolor\relax
10132 \relax
10133 /C[\@menubordercolor]%
10134 \fi
10135 >>%
10136 }%
10137 \Hy@colorlink\@menucolor
10138 }%
10139 #2\Hy@xspace@end
10140 \Hy@EndAnnot
10141 }%
10142 }
10143 \ifx\@pdfproducer\relax
10144 \def\@pdfproducer{dvipdfm}%
Detect XeT<sub>F</sub>X. However, but xdvipdfmx will overwrite it in the final PDF file.
10145 \begingroup\expandafter\expandafter\expandafter\endgroup
10146 \expandafter\ifx\csname XeTeXversion\endcsname\relax
10147 \else
10148 \edef\@pdfproducer{XeTeX \the\XeTeXversion\XeTeXrevision}%
10149 \fi
10150 \fi
10151 \def\PDF@FinishDoc{%
10152 \Hy@UseMaketitleInfos
10153 \HyInfo@GenerateAddons
10154 \@pdfm@mark{%
10155 docinfo<<%
10156 /Title(\@pdftitle)%
10157 /Subject(\@pdfsubject)%
10158 /Creator(\@pdfcreator)%
10159 \ifx\@pdfcreationdate\@empty
10160 \else
10161 /CreationDate(\@pdfcreationdate)%
10162 \fi
10163 \ifx\@pdfmoddate\@empty
10164 \else
10165 /ModDate(\@pdfmoddate)%
10166 \fi
10167 /Author(\@pdfauthor)%
10168 \ifx\@pdfproducer\relax
10169 \else
10170 /Producer(\@pdfproducer)%
10171 \fi
10172 /Keywords(\@pdfkeywords)%
10173 \ifx\@pdftrapped\@empty
10174 \else
```
/Trapped/\@pdftrapped

```
10176 \fi
10177 \HyInfo@Addons
10178 >>%
10179 }%
10180 \Hy@DisableOption{pdfauthor}%
10181 \Hy@DisableOption{pdftitle}%
10182 \Hy@DisableOption{pdfsubject}%
10183 \Hy@DisableOption{pdfcreator}%
10184 \Hy@DisableOption{pdfcreationdate}%
10185 \Hy@DisableOption{pdfmoddate}%
10186 \Hy@DisableOption{pdfproducer}%
10187 \Hy@DisableOption{pdfkeywords}%
10188 \Hy@DisableOption{pdftrapped}%
10189 \Hy@DisableOption{pdfinfo}%
10190 }
10191 \def\PDF@SetupDoc{%
10192 \edef\Hy@temp{%
10193 \ifHy@pdftoolbar\else /HideToolbar true\fi
10194 \ifHy@pdfmenubar\else /HideMenubar true\fi
10195 \ifHy@pdfwindowui\else /HideWindowUI true\fi
10196 \ifHy@pdffitwindow /FitWindow true\fi
10197 \ifHy@pdfcenterwindow /CenterWindow true\fi
10198 \ifHy@pdfdisplaydoctitle /DisplayDocTitle true\fi
10199 \Hy@UseNameKey{NonFullScreenPageMode}\@pdfnonfullscreenpagemode
10200 \Hy@UseNameKey{Direction}\@pdfdirection
10201 \Hy@UseNameKey{ViewArea}\@pdfviewarea
10202 \Hy@UseNameKey{ViewClip}\@pdfviewclip
10203 \Hy@UseNameKey{PrintArea}\@pdfprintarea
10204 \Hy@UseNameKey{PrintClip}\@pdfprintclip
10205 \Hy@UseNameKey{PrintScaling}\@pdfprintscaling
10206 \Hy@UseNameKey{Duplex}\@pdfduplex
10207 \ifx\@pdfpicktraybypdfsize\@empty
10208 \else
10209 /PickTrayByPDFSize \@pdfpicktraybypdfsize
10210 \fi
10211 \ifx\@pdfprintpagerange\@empty
10212 \else
10213 /PrintPageRange[\@pdfprintpagerange]%
10214 \fi
10215 \ifx\@pdfnumcopies\@empty
10216 \else
10217 /NumCopies \@pdfnumcopies
10218 \fi
10219 }%
10220 \Hy@pstringdef\Hy@pstringB{\@baseurl}%
10221 \@pdfm@mark{%
10222 docview<<%
10223 \ifx\@pdfstartpage\@empty
10224 \else
10225 \ifx\@pdfstartview\@empty
10226 \else
10227 /OpenAction[@page\@pdfstartpage\@pdfstartview]%
10228 \fi
10229 \fi
10230 \ifx\@baseurl\@empty
10231 \else
10232 /URI<</Base(\Hy@pstringB)>>%
```

```
10233 \fi
10234 /PageMode/\@pdfpagemode
10235 \ifx\Hy@temp\@empty
10236 \else
10237 /ViewerPreferences<<\Hy@temp>>%
10238 \fi
10239 \Hy@UseNameKey{PageLayout}\@pdfpagelayout
10240 \ifx\@pdflang\@empty
10241 \else
10242 /Lang(\@pdflang)%<br>10243 \fi
1024310244 >>%
10245 }%
10246 \ifx\@pdfpagescrop\@empty
10247 \else
10248 \@pdfm@mark{put @pages <</CropBox[\@pdfpagescrop]>>}%
10249 \fi
10250 }
10251 \langle/dvipdfm | xetex\rangle10252 \langle*dvipdfm | xetex\rangle
```
#### \hyper@pagetransition

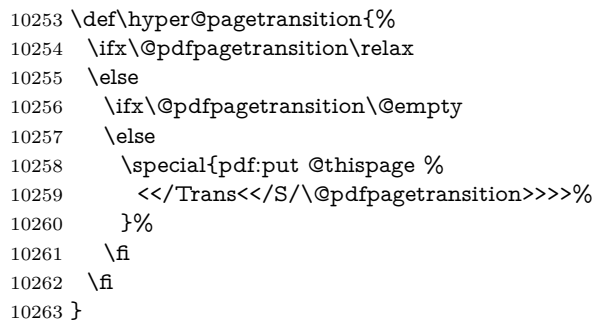

### \hyper@pageduration

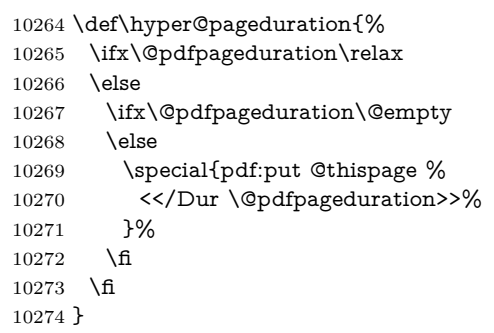

## \hyper@pagehidden

 \def\hyper@pagehidden{% \ifHy@useHidKey 10277 \special{pdf:put @thispage % <</Hid \ifHy@pdfpagehidden true\else false\fi>>% }% \fi } \g@addto@macro\Hy@EveryPageBoxHook{%

```
10283 \hyper@pagetransition
10284 \hyper@pageduration
10285 \hyper@pagehidden
10286 }
10287 \; \langle /dvipdfm | \timesetex\rangle
```
XeTEX uses pdfTEX's method \pdfpagewidth and \pdfpageheight for setting the paper size.

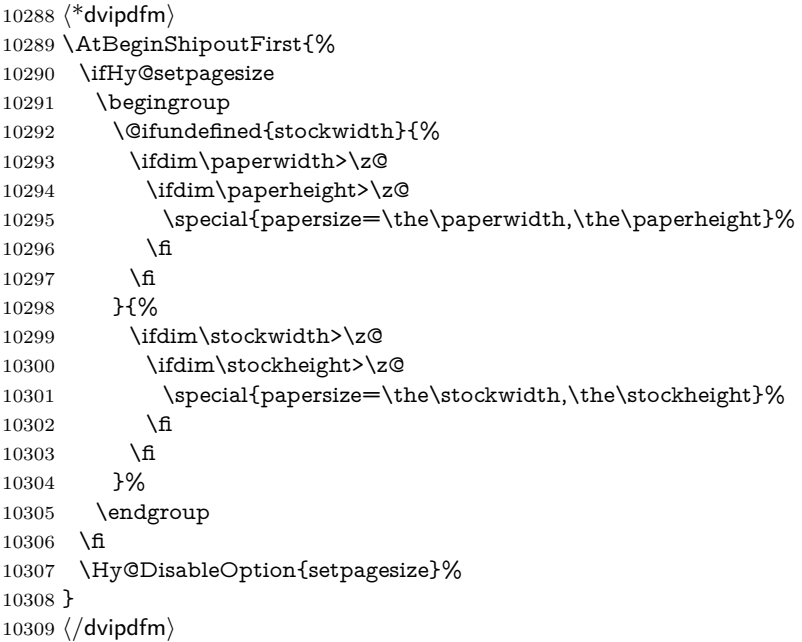

# **46.6 VTeX typesetting system**

Provided by MicroPress, May 1998. They require VTeX version 6.02 or newer; see <http://www.micropress-inc.com/> for details.

```
10310 \langle*vtexhtml\rangle10311 \providecommand*{\XR@ext}{htm}
10312 \RequirePackage{vtexhtml}
10313 \newif\if@Localurl
10314 \let\PDF@FinishDoc\ltx@empty
10315 \def\PDF@SetupDoc{%
10316 \ifx\@baseurl\@empty
10317 \else
10318 \special{!direct <base href="\@baseurl">}%
10319 \fi
10320 }
10321 \def\@urltype{url}
10322 \def\hyper@link#1#2#3{%
10323 \Hy@VerboseLinkStart{#1}{#2}%
10324 \leavevmode
10325 \special{!direct <a href=%
10326 \hyper@quote\hyper@hash\HyperDestNameFilter{#2}\hyper@quote>}%
10327 #3\Hy@xspace@end
10328 \special{!direct </a>}%
10329 }
10330 \def\hyper@linkurl#1#2{%
10331 \begingroup
```

```
10332 \hyper@chars
10333 \leavevmode
10334 \MathBSuppress=1\relax
10335 \special{!direct <a href=%
10336 \hyper@quote\HyperDestNameFilter{#2}\hyper@quote>}%
10337 #1\Hy@xspace@end
10338 \MathBSuppress=0\relax
10339 \special{!direct </a>}%
10340 \endgroup
10341 }
10342 \def\hyper@linkfile#1#2#3{%
10343 \hyper@linkurl{#1}{\Hy@linkfileprefix#2\ifx\\#3\\\else\##3\fi}%
10344 }
10345 \def\hyper@linkstart#1#2{%
10346 \Hy@VerboseLinkStart{#1}{#2}%
10347 \def\Hy@tempa{#1}\ifx\Hy@tempa\@urltype
10348 \@Localurltrue
10349 \special{!direct <a href=\hyper@quote#2\hyper@quote>}%
10350 \else
10351 \@Localurlfalse
10352 \begingroup
10353 \hyper@chars
10354 \special{!aref \HyperDestNameFilter{#2}}%
10355 \endgroup
10356 \fi
10357 }
10358 \def\hyper@linkend{%
10359 \if@Localurl
10360 \special{!endaref}%
10361 \else
10362 \special{!direct </a>}%
10363 \fi
10364 }
10365 \Hy@WrapperDef\hyper@anchorstart#1{%
10366 \Hy@SaveLastskip
10367 \Hy@VerboseAnchor{#1}%
10368 \begingroup
10369 \hyper@chars
10370 \special{!aname #1}%
10371 \special{!direct <a name=%
10372 \hyper@quote\HyperDestNameFilter{#1}\hyper@quote>}%
10373 \endgroup
10374 \Hy@activeanchortrue
10375 }
10376 \def\hyper@anchorend{%
10377 \special{!direct </a>}%
10378 \Hy@activeanchorfalse
10379 \Hy@RestoreLastskip
10380 }
10381 \Hy@WrapperDef\hyper@anchor#1{%
10382 \Hy@SaveLastskip
10383 \Hy@VerboseAnchor{#1}%
10384 \begingroup
10385 \let\protect=\string
10386 \hyper@chars
10387 \leavevmode
```

```
10388 \special{!aname #1}%
```

```
10389 \special{!direct <a name=%
10390 \hyper@quote\HyperDestNameFilter{#1}\hyper@quote>}%
10391 \endgroup
10392 \Hy@activeanchortrue
10393 \bgroup\anchor@spot\egroup
10394 \special{!direct </a>}%
10395 \Hy@activeanchorfalse
10396 \Hy@RestoreLastskip
10397 }
10398 \def\@Form[#1]{%
10399 \Hy@Message{Sorry, TeXpider does not yet support FORMs}%
10400 }
10401 \let\@endForm\ltx@empty
10402 \def\@Gauge[#1]#2#3#4{% parameters, label, minimum, maximum
10403 \Hy@Message{Sorry, TeXpider does not yet support FORM gauges}%
10404 }
10405 \def\@TextField[#1]#2{% parameters, label
10406 \Hy@Message{Sorry, TeXpider does not yet support FORM text fields}%
10407 }
10408 \def\@CheckBox[#1]#2{% parameters, label
10409 \Hy@Message{Sorry, TeXpider does not yet support FORM checkboxes}%
10410 }
10411 \def\@ChoiceMenu[#1]#2#3{% parameters, label, choices
10412 \Hy@Message{Sorry, TeXpider does not yet support FORM choice menus}%
10413 }
10414 \def\@PushButton[#1]#2{% parameters, label
10415 \Hy@Message{Sorry, TeXpider does not yet support FORM pushbuttons}%
10416 }
10417 \def\@Reset[#1]#2{%
10418 \Hy@Message{Sorry, TeXpider does not yet support FORMs}%
10419 }
10420 \def\@Submit[#1]#2{%
10421 \Hy@Message{Sorry, TeXpider does not yet support FORMs}%
10422 }
10423 \langle /vtexhtml\rangle10424 \langle*vtex\rangle
```
VTeX version 6.68 supports \mediawidth and \mediaheight. The \ifx construct is better than a \csname, because it avoids the definition and the hash table entry of a previous undefined macro.

```
10425 \ifx\mediaheight\@undefined
10426 \else
10427 \ifx\mediaheight\relax
10428 \else
10429 \ifHy@setpagesize
10430 \providecommand*{\VTeXInitMediaSize}{%
10431 \ltx@IfUndefined{stockwidth}{%
10432 \ifdim\paperheight>0pt %
10433 \setlength\mediaheight\paperheight
10434 \fi
10435 \ifdim\paperheight>0pt %
10436 \setlength\mediawidth\paperwidth
10437 \fi
10438 H%
10439 \ifdim\stockheight>0pt %
10440 \setlength\mediaheight\stockheight
10441 \fi
```

```
10442 \ifdim\stockwidth>0pt %
10443 \setlength\mediawidth\stockwidth
10444 \fi
10445 }%
10446 }%
10447 \Hy@AtBeginDocument{\VTeXInitMediaSize}%
10448 \fi
10449 \Hy@DisableOption{setpagesize}%
10450 \fi
10451 \text{ }\Lambdafi
Older versions of VTeX require xyz in lower case.
10452 \providecommand*\@pdfview{xyz}
10453 \providecommand*\@pdfborder{0 0 1}
10454 \providecommand*\@pdfborderstyle{}
10455 \let\CurrentBorderColor\@linkbordercolor
10456 \Hy@WrapperDef\hyper@anchor#1{%
10457 \Hy@SaveLastskip
10458 \Hy@VerboseAnchor{#1}%
10459 \begingroup
10460 \let\protect=\string
10461 \hyper@chars
10462 \special{!aname \HyperDestNameFilter{#1};\@pdfview}%
10463 \endgroup
10464 \Hy@activeanchortrue
10465 \Hy@colorlink\@anchorcolor\anchor@spot\Hy@endcolorlink
10466 \Hy@activeanchorfalse
10467 \Hy@RestoreLastskip
10468 }
10469 \Hy@WrapperDef\hyper@anchorstart#1{%
10470 \Hy@SaveLastskip
10471 \Hy@VerboseAnchor{#1}%
10472 \begingroup
10473 \hyper@chars
10474 \special{!aname \HyperDestNameFilter{#1};\@pdfview}%
10475 \endgroup
10476 \Hy@activeanchortrue
10477 }
10478 \def\hyper@anchorend{%
10479 \Hy@activeanchorfalse
10480 \Hy@RestoreLastskip
10481 }
10482 \def\@urltype{url}
10483 \def\Hy@undefinedname{UNDEFINED}
10484 \def\hyper@linkstart#1#2{%
10485 \Hy@VerboseLinkStart{#1}{#2}%
10486 \Hy@pstringdef\Hy@pstringURI{#2}%
10487 \expandafter\Hy@colorlink\csname @#1color\endcsname
10488 \ltx@IfUndefined{@#1bordercolor}{%
10489 \let\CurrentBorderColor\relax
10490 }{%
10491 \edef\CurrentBorderColor{%
10492 \csname @#1bordercolor\endcsname
10493 }%
10494 }%
10495 \def\Hy@tempa{#1}%
10496 \ifx\Hy@tempa\@urltype
```

```
10497 \special{!%
```

```
10498 aref <u=/Type/Action/S/URI/URI(\Hy@pstringURI)%
10499 \ifHy@href@ismap
10500 /IsMap true%
10501 \fi
10502 \Hy@href@nextactionraw
10503 >;%
10504 a=<%
10505 \iff \ifHy@pdfa /F 4\fi
10506 \Hy@setpdfborder
10507 \ifx\CurrentBorderColor\relax
10508 \else
10509 /C [\CurrentBorderColor]%
10510 \fi
10511 >%
10512 }%
10513 \else
10514 \protected@edef\Hy@testname{#2}%
10515 \ifx\Hy@testname\@empty
10516 \Hy@Warning{%
10517 Empty destination name,\MessageBreak
10518 using '\Hy@undefinedname'%
10519 }%
10520 \let\Hy@testname\Hy@undefinedname
10521 \fi
10522 \special{!%
10523 aref \expandafter\HyperDestNameFilter
10524 \expandafter{\Hy@testname};%
10525 a=<%
10526 \iff \ifHy@pdfa /F 4\fi
10527 \Hy@setpdfborder
10528 \ifx\CurrentBorderColor\relax
10529 \else
10530 /C [\CurrentBorderColor]%
10531 \fi
10532 >%
10533 }%
10534 \fi
10535 }
10536 \def\hyper@linkend{%
10537 \special{!endaref}%
10538 \Hy@endcolorlink
10539 }
10540 \def\hyper@linkfile#1#2#3{%
10541 \leavevmode
10542 \def\Hy@pstringF{#2}%
10543 \Hy@CleanupFile\Hy@pstringF
10544 \special{!%
10545 aref <%
10546 \ifnum\Hy@VTeXversion>753 \ifHy@pdfnewwindow n\fi\fi
10547 f=\Hy@pstringF>#3;%
10548 a=<%
10549 \iff \ifHy@pdfa /F 4\fi
10550 \Hy@setpdfborder
10551 \iint x\@filebordercolor\rel{1}{\text{1}}\@fileborder\rel{1}{\text{1}}\@fileborder\rel{1}{\text{1}}\@fileborder\rel{1}{\text{1}}\@file{\text{1}}\@file{\text{1}}\10552 \else
10553 /C [\@filebordercolor]%
10554 \fi
```

```
10555 >%
10556 }%
10557 \Hy@colorlink\@filecolor
10558 #1\Hy@xspace@end
10559 \Hy@endcolorlink
10560 \special{!endaref}%
10561 }
10562 \def\hyper@linkurl#1#2{%
10563 \begingroup
10564 \Hy@pstringdef\Hy@pstringURI{#2}%
10565 \hyper@chars
10566 \leavevmode
10567 \special{!%
10568 aref <u=/Type/Action/S/URI/URI(\Hy@pstringURI)%
10569 \ifHy@href@ismap
10570 /IsMap true%
10571 \fi
10572 \Hy@href@nextactionraw
10573 >;%
10574 a=<%
10575 \iff \ifHy@pdfa /F 4\fi
10576 \Hy@setpdfborder
10577 \ifx\@urlbordercolor\relax
10578 \else
10579 /C [\@urlbordercolor]%
\begin{matrix} 10580 & \text{ \large \backslash } \text{fi} \\ 10581 & \text{ \large \color{red} >}\text{ \%} \end{matrix}1058110582 }%
10583 \Hy@colorlink\@urlcolor
10584 #1\Hy@xspace@end
10585 \Hy@endcolorlink
10586 \special{!endaref}%
10587 \endgroup
10588 }
10589 \def\hyper@link#1#2#3{%
10590 \Hy@VerboseLinkStart{#1}{#2}%
10591 \ltx@IfUndefined{@#1bordercolor}{%
10592 \let\CurrentBorderColor\relax
10593 }{%
10594 \edef\CurrentBorderColor{\csname @#1bordercolor\endcsname}%
10595 }%
10596 \leavevmode
10597 \protected@edef\Hy@testname{#2}%
10598 \ifx\Hy@testname\@empty
10599 \Hy@Warning{%
10600 Empty destination name,\MessageBreak
10601 using '\Hy@undefinedname'%
10602 }%
10603 \let\Hy@testname\Hy@undefinedname
10604 \fi
10605 \special{!%
10606 aref \expandafter\HyperDestNameFilter
10607 \expandafter{\Hy@testname};%
10608 a=<%
10609 \iff \ifHy@pdfa /F 4\fi
10610 \Hy@setpdfborder
```

```
10611 \ifx\CurrentBorderColor\relax
```

```
10612 \else
10613 /C [\CurrentBorderColor]%
10614 \fi
10615 >%
10616 }%
10617 \expandafter
10618 \Hy@colorlink\csname @#1color\endcsname
10619 #3\Hy@xspace@end
10620 \Hy@endcolorlink
10621 \special{!endaref}%
10622 }
10623 \def\hyper@image#1#2{%
10624 \hyper@linkurl{#2}{#1}%
10625 }
10626 \def\@hyper@launch run:#1\\#2#3{%
10627 \Hy@pstringdef\Hy@pstringF{#1}%
10628 \Hy@pstringdef\Hy@pstringP{#3}%
10629 \leavevmode
10630 \special{!aref %
10631 <u=%
10632 /Type/Action%
10633 /S/Launch%
10634 /F(\Hy@pstringF)%
10635 \Hy@SetNewWindow
10636 \ifx\\#3\\%
10637 \else
10638 /Win<</F(\Hy@pstringF)/P(\Hy@pstringP)>>%
10639 \fi
10640 \Hy@href@nextactionraw
10641 >;%
10642 a=\frac{8}{6}10643 \ifHy@pdfa /F 4\fi10644 \Hy@setpdfborder
10645 \ifx\@runbordercolor\relax
10646 \else
10647 /C[\@runbordercolor]%
10648 \fi
10649 >%
10650 }%
10651 \Hy@colorlink\@runcolor
10652 #2\Hy@xspace@end
10653 \Hy@endcolorlink
10654 \special{!endaref}%
10655 }
10656 \def\Acrobatmenu#1#2{%
10657 \Hy@Acrobatmenu{#1}{#2}{%
10658 \special{!%
10659 aref <u=/S /Named /N /#1>;%
10660 a=<%
10661 \iff \ifHy@pdfa /F 4\fi
10662 \Hy@setpdfborder
10663 \ifx\@menubordercolor\relax
10664 \else
10665 /C[\@menubordercolor]%
10666 \fi
10667 >%
10668 }%
```

```
10669 \Hy@colorlink\@menucolor
10670 #2\Hy@xspace@end
10671 \Hy@endcolorlink
10672 \special{!endaref}%
10673 }%
10674 }
   The following code (transition effects) is made by Alex Kostin.
   The code below makes sense for VTEX 7.02 or later.
   Please never use \@ifundefined{VTeXversion}{..}{..} globally.
10675 \ifnum\Hy@VTeXversion<702 %
10676 \else
10677 \def\hyper@pagetransition{%
10678 \ifx\@pdfpagetransition\relax
10679 \else
10680 \ifx\@pdfpagetransition\@empty
   Standard incantation.
   1. Does an old entry have to be deleted? 2. If 1=yes, how to delete?
10681 \else
10682 \hvtex@parse@trans\@pdfpagetransition
10683 \fi
10684 \fi
10685 }%
   I have to write an "honest" parser to convert raw PDF code into VT<sub>F</sub>X
\special. (AVK)
   Syntax of VT<sub>F</sub>X \special{!trans <transition_effect>}:
<transition_effect> ::= <transition_style>[,<transition_duration>]
<transition_style> ::= <Blinds_effect> | <Box_effect> |
                <Dissolve_effect> | <Glitter_effect> |
                <Split_effect> | <Wipe_effect>
<Blinds_effect> ::= B[<effect_dimension>]
<Box_effect> ::= X[<effect_motion>]
<Dissolve_effect> ::= D
\langle \text{Glitter\_effect} \rangle ::= G[\langle \text{effect\_direction} \rangle]<Split_effect> ::= S[<effect_motion>][<effect_dimension>]
<Wipe_effect> ::= W[<effect_direction>]
\langleReplace effect> ::= R
<effect_direction> ::= <number>
<effect_dimension> ::= H | V
<effect_motion> ::= I | O
<transition_duration> ::= <number>
   Transition codes:
10686 \def\hvtex@trans@effect@Blinds{\def\hvtex@trans@code{B}}%
10687 \def\hvtex@trans@effect@Box{\def\hvtex@trans@code{X}}%
10688 \def\hvtex@trans@effect@Dissolve{\def\hvtex@trans@code{D}}%
10689 \def\hvtex@trans@effect@Glitter{\def\hvtex@trans@code{G}}%
10690 \def\hvtex@trans@effect@Split{\def\hvtex@trans@code{S}}%
10691 \def\hvtex@trans@effect@Wipe{\def\hvtex@trans@code{W}}%
10692 \def\hvtex@trans@effect@R{\def\hvtex@trans@code{R}}%
   Optional parameters:
```

```
10693 \def\hvtex@par@dimension{/Dm}%
10694 \def\hvtex@par@direction{/Di}%
10695 \def\hvtex@par@duration{/D}%
10696 \def\hvtex@par@motion{/M}%
```
Tokenizer:

```
10697 \def\hvtex@gettoken{%
10698 \expandafter\hvtex@gettoken@\hvtex@buffer\@nil
10699 }%
   Notice that tokens in the input buffer must be space delimited.
10700 \def\hvtex@gettoken@#1 #2\@nil{%
10701 \edef\hvtex@token{#1}%
10702 \edef\hvtex@buffer{#2}%
10703 }%
10704 \def\hvtex@parse@trans#1{%
   Initializing code:
10705 \let\hvtex@trans@code\@empty
10706 \let\hvtex@param@dimension\@empty
10707 \let\hvtex@param@direction\@empty
10708 \let\hvtex@param@duration\@empty
10709 \let\hvtex@param@motion\@empty
10710 \edef\hvtex@buffer{#1\space}%
First token is the PDF transition name without escape.
10711 \hvtex@gettoken
10712 \ifx\hvtex@token\@empty
Leading space(s)?
10713 \ifx\hvtex@buffer\@empty
The buffer is empty, nothing to do.
10714 \else
10715 \hvtex@gettoken
10716 \fi
10717 \fi
10718 \csname hvtex@trans@effect@\hvtex@token\endcsname
Now is time to parse optional parameters.
10719 \hvtex@trans@params
10720 }%
   Reentrable macro to parse optional parameters.
10721 \def\hvtex@trans@params{%
10722 \ifx\hvtex@buffer\@empty
10723 \else
10724 \hvtex@gettoken
10725 \let\hvtex@trans@par\hvtex@token
10726 \ifx\hvtex@buffer\@empty
10727 \else
10728 \hvtex@gettoken
10729 \ifx\hvtex@trans@par\hvtex@par@duration
/D is the effect duration in seconds. VTEX special takes it in milliseconds.
10730 \let\hvtex@param@duration\hvtex@token
10731 \else \ifx\hvtex@trans@par\hvtex@par@motion
/M can be either /I or /O
10732 \expandafter\edef\expandafter\hvtex@param@motion
10733 \expandafter{\expandafter\@gobble\hvtex@token}%
10734 \else \ifx\hvtex@trans@par\hvtex@par@dimension
/Dm can be either /H or /V
10735 \expandafter\edef\expandafter\hvtex@param@dimension
10736 \expandafter{\expandafter\@gobble\hvtex@token}%
10737 \else \ifx\hvtex@trans@par\hvtex@par@direction
```
Valid values for /Di are 0, 270, 315 (the Glitter effect) or 0, 90, 180, 270 (the Wipe effect).

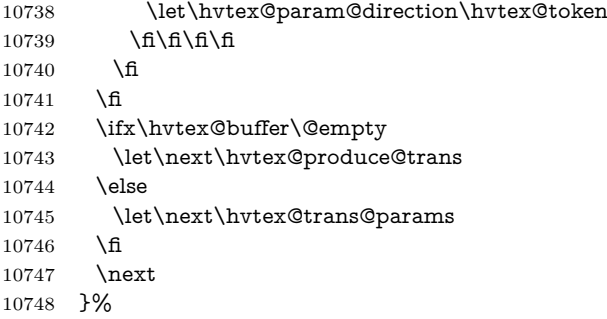

Merge <transition\_effect> and issue the special when possible. Too lazy to validate optional parameters.

```
10749 \def\hvtex@produce@trans{%
10750 \let\vtex@trans@special\@empty
10751 \if S\hvtex@trans@code
10752 \edef\vtex@trans@special{\hvtex@trans@code
10753 \hvtex@param@dimension\hvtex@param@motion}%
10754 \else\if B\hvtex@trans@code
10755 \edef\vtex@trans@special{%
10756 \hvtex@trans@code\hvtex@param@dimension
10757 }%
10758 \else\if X\hvtex@trans@code
10759 \edef\vtex@trans@special{%
10760 \hvtex@trans@code\hvtex@param@motion
10761 }%
10762 \else\if W\hvtex@trans@code
10763 \edef\vtex@trans@special{%
10764 \hvtex@trans@code\hvtex@param@direction
10765 }%
10766 \else\if D\hvtex@trans@code
10767 \let\vtex@trans@special\hvtex@trans@code
10768 \else\if R\hvtex@trans@code
10769 \let\vtex@trans@special\hvtex@trans@code
10770 \else\if G\hvtex@trans@code
10771 \edef\vtex@trans@special{%
10772 \hvtex@trans@code\hvtex@param@direction
10773 }%
10774 \fi\fi\fi\fi\fi\fi\fi
10775 \ifx\vtex@trans@special\@empty
10776 \else
10777 \ifx\hvtex@param@duration\@empty
10778 \else
10779 \hspace{10mm} \setminus \text{Quant}(\dim\mathbb{C}^1(\hbox{Quant} @\hbox{normal}(p@) \I'm not guilty of possible overflow.
10780 \multiply\dimen@\@m
10781 \edef\vtex@trans@special{%
10782 \vtex@trans@special,\strip@pt\dimen@
10783 }%
10784 \fi
   And all the mess is just for this.
10785 \special{!trans \vtex@trans@special}%
10786 \fi
```

```
10787 }%
10788 \def\hyper@pageduration{%
10789 \ifx\@pdfpageduration\relax
10790 \else
10791 \ifx\@pdfpageduration\@empty
10792 \special{!duration-}%
10793 \else
10794 \special{!duration \@pdfpageduration}%
10795 \fi
10796 \fi
10797 }%
10798 \def\hyper@pagehidden{%
10799 \ifHy@useHidKey
10800 \special{!hidden\ifHy@pdfpagehidden +\else -\fi}%
10801 \fi
10802 }%
10803 \g@addto@macro\Hy@EveryPageBoxHook{%
10804 \hyper@pagetransition
10805 \hyper@pageduration
10806 \hyper@pagehidden
10807 }%
10808 \fi
```
Caution: In opposite to the other drivers, the argument of  $\searrow$  special{!onopen #1} is a reference name. The VTeX's postscript mode will work with a version higher than 7.0x.

The command \VTeXOS is defined since version 7.45. Magic values encode the operating system:

1: WinTel

2: Linux

3: OS/2

4: MacOS

5: MacOS/X

\ifx\@pdfproducer\relax

\def\@pdfproducer{VTeX}%

\ifnum\Hy@VTeXversion>\z@

```
10812 \count@\VTeXversion
```

```
10813 \divide\count@ 100 %
```
\edef\@pdfproducer{\@pdfproducer\space v\the\count@}%

\multiply\count@ -100 %

10816 \advance\count@\VTeXversion

- \edef\@pdfproducer{%
- \@pdfproducer

.\ifnum\count@<10 0\fi\the\count@

\ifx\VTeXOS\@undefined\else

```
10821 \ifnum\VTeXOS>0 %
```

```
10822 \ifnum\VTeXOS<6 %
```
10823 \space(%)

```
10824 \ifcase\VTeXOS
```
10825 \or Windows\or Linux\or OS/2\or MacOS\or MacOS/X%

\fi

)%

\fi

 \fi \fi

```
10831 ,\space
```
\ifnum\OpMode=\@ne PDF\else PS\fi

10833 \space backend% \ifx\gexmode\@undefined\else 10835 \ifnum\gexmode>\z@\space with GeX\fi \fi }% \fi \fi Current !pdfinfo key syntax: Key Field Type a **A**uthor String b Crop**B**ox String c **C**reator String k **K**eywords String l Page**L**ayout PS p **P**ageMode PS r P**r**oducer String s **S**ubject String t **T**itle String u **U**RI PS v **V**iewPreferences PS Note: PS objects that are dicts are in  $\langle \langle \cdot, \cdot \rangle \rangle$  (yuck; no choice). \def\PDF@SetupDoc{% \ifx\@pdfpagescrop\@empty \else \special{!pdfinfo b=<\@pdfpagescrop>}% \fi \ifx\@pdfstartpage\@empty \else \ifx\@pdfstartview\@empty \else \special{!onopen Page\@pdfstartpage}% \fi \fi \special{!pdfinfo p=</\@pdfpagemode>}% \ifx\@baseurl\@empty \else \special{!pdfinfo u=<<</Base (\@baseurl)>>>}% \fi \special{!pdfinfo v=<<<% \ifHy@pdftoolbar\else /HideToolbar true\fi \ifHy@pdfmenubar\else /HideMenubar true\fi \ifHy@pdfwindowui\else /HideWindowUI true\fi \ifHy@pdffitwindow /FitWindow true\fi \ifHy@pdfcenterwindow /CenterWindow true\fi \ifHy@pdfdisplaydoctitle /DisplayDocTitle true\fi \Hy@UseNameKey{NonFullScreenPageMode}\@pdfnonfullscreenpagemode \Hy@UseNameKey{Direction}\@pdfdirection \Hy@UseNameKey{ViewArea}\@pdfviewarea \Hy@UseNameKey{ViewClip}\@pdfviewclip \Hy@UseNameKey{PrintArea}\@pdfprintarea \Hy@UseNameKey{PrintClip}\@pdfprintclip \Hy@UseNameKey{PrintScaling}\@pdfprintscaling \Hy@UseNameKey{Duplex}\@pdfduplex \ifx\@pdfpicktraybypdfsize\@empty \else /PickTrayByPDFSize \@pdfpicktraybypdfsize

```
10875 \fi
10876 \ifx\@pdfprintpagerange\@empty
10877 \else
10878 /PrintPageRange[\@pdfprintpagerange]%
10879 \fi
10880 \ifx\@pdfnumcopies\@empty
10881 \else
10882 /NumCopies \@pdfnumcopies
10883 \fi
10884 >>>}%
10885 \ifx\@pdfpagelayout\@empty
10886 \else
10887 \special{!pdfinfo l=</\@pdfpagelayout\space>}%
10888 \fi
10889 }%
10890 \HyInfo@AddonUnsupportedtrue
10891 \def\PDF@FinishDoc{%
10892 \Hy@UseMaketitleInfos
10893 \HyInfo@TrappedUnsupported
10894 \special{!pdfinfo a=<\@pdfauthor>}%
10895 \special{!pdfinfo t=<\@pdftitle>}%
10896 \special{!pdfinfo s=<\@pdfsubject>}%
10897 \special{!pdfinfo c=<\@pdfcreator>}%
10898 \ifx\@pdfproducer\relax
10899 \else
10900 \special{!pdfinfo r=<\@pdfproducer>}%
10901 \fi
10902 \special{!pdfinfo k=<\@pdfkeywords>}%
10903 \Hy@DisableOption{pdfauthor}%
10904 \Hy@DisableOption{pdftitle}%
10905 \Hy@DisableOption{pdfsubject}%
10906 \Hy@DisableOption{pdfcreator}%
10907 \Hy@DisableOption{pdfcreationdate}%
10908 \Hy@DisableOption{pdfmoddate}%
10909 \Hy@DisableOption{pdfproducer}%
10910 \Hy@DisableOption{pdfkeywords}%
10911 \Hy@DisableOption{pdftrapped}%
10912 \Hy@DisableOption{pdfinfo}%
10913 }
10914 \langle/vtex\rangle
```
## **46.7 Fix for Adobe bug number 466320**

If a destination occurs at the very begin of a page, the destination is moved to the previous page by Adobe Distiller 5. As workaround Adobe suggests:

```
/showpage {
 //showpage
 clippath stroke erasepage
} bind def
```
But unfortunately this fix generates an empty page at the end of the document. Therefore another fix is used by writing some clipped text.

```
10915 (dviwindo)\def\literalps@out#1{\special{ps:#1}}%
```

```
10916 (package)\providecommand*{\Hy@DistillerDestFix}{}
```

```
10917 (*pdfmark | dviwindo)
```

```
10918 \def\Hy@DistillerDestFix{%
```

```
10919 \begingroup
10920 \let\x\literalps@out
The fix has to be passed unchanged through GeX, if VTeX in PostScript mode
with GeX is used.
10921 \ifnum \@ifundefined{OpMode}{0}{%
10922 \@ifundefined{gexmode}{0}{%
10923 \ifnum\gexmode>0 \OpMode\else 0\fi
10924 }}>1 %
10925 \det\{x \# 1\10926 \immediate\special{!=##1}%
10927 }%
10928 \fi
10929 \x{%
10930 /product where{%
10931 pop %
10932 product(Distiller)search{%
10933 pop pop pop %
10934 version(.)search{%
10935 exch pop exch pop%
10936 (3011)eq{%
10937 gsave %
10938 newpath 0 0 moveto closepath clip%
10939 /Courier findfont 10 scalefont setfont %
10940 72 72 moveto(.)show %
10941 grestore%
10942 }if%
10943 }{pop}ifelse%
10944 }{pop}ifelse%
10945 }if%
10946 }%
10947 \endgroup
10948 }
10949 (/pdfmark | dviwindo)
```
# **46.8 Direct pdfmark support**

Drivers that load pdfmark.def have to provide the correct macro definitions of

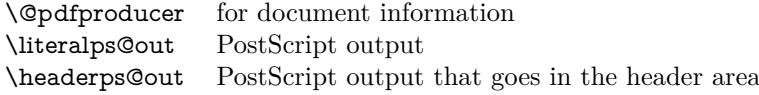

and the correct definitions of the following PostScript procedures:

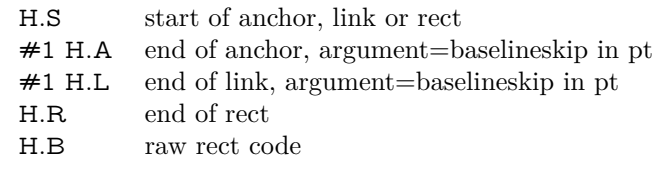

 $\langle *pdfmark \rangle$  \Hy@breaklinks@unsupported \def\HyPat@ObjRef{% 10953 \{[^{}]+\}% } \Hy@WrapperDef\hyper@anchor#1{% \Hy@SaveLastskip

```
10957 \Hy@VerboseAnchor{#1}%
10958 \begingroup
10959 \pdfmark[\anchor@spot]{%
10960 pdfmark=/DEST,%
10961 linktype=anchor,%
10962 View=/\@pdfview \@pdfviewparams,%
10963 DestAnchor={#1}%
10964 }%
10965 \endgroup
10966 \Hy@RestoreLastskip
10967 }
10968 \ltx@IfUndefined{hyper@anchorstart}{}{\endinput}
10969 \Hy@WrapperDef\hyper@anchorstart#1{%
10970 \Hy@SaveLastskip
10971 \Hy@VerboseAnchor{#1}%
10972 \literalps@out{H.S}%
10973 \Hy@AllowHyphens
10974 \xdef\hyper@currentanchor{#1}%
10975 \Hy@activeanchortrue
10976 }
10977 \def\hyper@anchorend{%
10978 \literalps@out{\strip@pt@and@otherjunk\baselineskip\space H.A}%
10979 \pdfmark{%
10980 pdfmark=/DEST,%
10981 linktype=anchor,%
10982 View=/\@pdfview \@pdfviewparams,%
10983 DestAnchor=\hyper@currentanchor,%
10984 }%
10985 \Hy@activeanchorfalse
10986 \Hy@RestoreLastskip
10987 }
10988 \def\hyper@linkstart#1#2{%
10989 \Hy@VerboseLinkStart{#1}{#2}%
10990 \ifHy@breaklinks
10991 \else
10992 \leavevmode
10993 \ifmmode
10994 \def\Hy@LinkMath{$}%
10995 \else
10996 \let\Hy@LinkMath\ltx@empty
10997 \fi
10998 \Hy@SaveSpaceFactor
10999 \hbox\bgroup
11000 \Hy@RestoreSpaceFactor
11001 \Hy@LinkMath
11002 \quad \text{fi}11003 \expandafter\Hy@colorlink\csname @#1color\endcsname
11004 \literalps@out{H.S}%
11005 \Hy@AllowHyphens
11006 \xdef\hyper@currentanchor{#2}%
11007 \gdef\hyper@currentlinktype{#1}%
11008 }
11009 \def\hyper@linkend{%
11010 \literalps@out{\strip@pt@and@otherjunk\baselineskip\space H.L}%
11011 \ltx@IfUndefined{@\hyper@currentlinktype bordercolor}{%
11012 \let\Hy@tempcolor\relax
11013 }{%
```

```
11014 \edef\Hy@tempcolor{%
11015 \csname @\hyper@currentlinktype bordercolor\endcsname
11016 }%
11017 }%
11018 \pdfmark{%
11019 pdfmark=/ANN,%
11020 linktype=link,%
11021 Subtype=/Link,%
11022 PDFAFlags=4,%
11023 Dest=\hyper@currentanchor,%
11024 AcroHighlight=\@pdfhighlight,%
11025 Border=\@pdfborder,%
11026 BorderStyle=\@pdfborderstyle,%
11027 Color=\Hy@tempcolor,%
11028 Raw=H.B%
11029 }%
11030 \Hy@endcolorlink
11031 \ifHy@breaklinks
11032 \else
11033 \Hy@LinkMath
11034 \Hy@SaveSpaceFactor
11035 \egroup
11036 \Hy@RestoreSpaceFactor
11037 \fi
```

```
11038 }
```
We have to allow for **\baselineskip** having an optional stretch and shrink (you meet this in slide packages, for instance), so we need to strip off the junk. David Carlisle, of course, wrote this bit of code.

```
11039 \begingroup
11040 \catcode'P=12 %
11041 \catcode'T=12 %
11042 \lowercase{\endgroup
11043 \gdef\rem@ptetc#1.#2PT#3!{#1\ifnum#2>\z@.#2\fi}%
11044 }
11045 \def\strip@pt@and@otherjunk#1{\expandafter\rem@ptetc\the#1!}
```
### \hyper@pagetransition

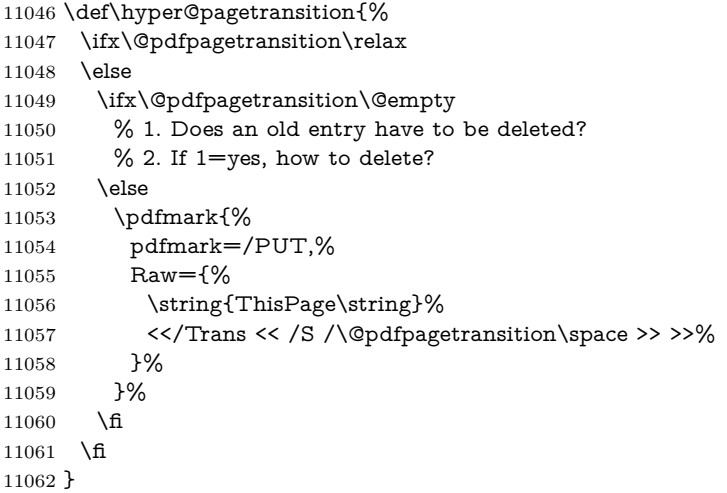

\hyper@pageduration

```
11063 \def\hyper@pageduration{%
11064 \ifx\@pdfpageduration\relax
11065 \else
11066 \ifx\@pdfpageduration\@empty
11067 % 1. Does an old entry have to be deleted?
11068 % 2. If 1=yes, how to delete?
11069 \else
11070 \pdfmark{%
11071 pdfmark=/PUT,%
11071 & \mu & \mu & \mu & \mu & \mu & \mu & \mu & \mu & \mu11073 \string{ThisPage\string}%
11074 <</Dur \@pdfpageduration>>%
11075 }%
11076 }%
11077 \fi
11078 \fi
11079 }
```
#### \hyper@pagehidden

```
11080 \def\hyper@pagehidden{%
11081 \ifHy@useHidKey
11082 \pdfmark{%
11083 pdfmark=/PUT,%
11084 Raw={%
11085 \string{ThisPage\string}%
11086 <</Hid \ifHy@pdfpagehidden true\else false\fi>>%
11087 }%
11088 }%
11089 \fi
11090 }
11091 \g@addto@macro\Hy@EveryPageBoxHook{%
11092 \hyper@pagetransition
11093 \hyper@pageduration
11094 \hyper@pagehidden
11095 }
11096 \def\hyper@image#1#2{%
11097 \hyper@linkurl{#2}{#1}%
11098 }
11099 \def\Hy@undefinedname{UNDEFINED}
11100 \def\hyper@link#1#2#3{%
11101 \Hy@VerboseLinkStart{#1}{#2}%
11102 \ltx@IfUndefined{@#1bordercolor}{%
11103 \let\Hy@tempcolor\relax
11104 }{%
11105 \edef\Hy@tempcolor{\csname @#1bordercolor\endcsname}%
11106 }%
11107 \begingroup
11108 \protected@edef\Hy@testname{#2}%
11109 \ifx\Hy@testname\@empty
11110 \Hy@Warning{%
11111 Empty destination name,\MessageBreak
11112 using '\Hy@undefinedname'%
11113 }%
11114 \let\Hy@testname\Hy@undefinedname
11115 \fi
11116 \pdfmark[{#3}]{%
```

```
11117 Color=\Hy@tempcolor,%
11118 linktype={#1},%
11119 AcroHighlight=\@pdfhighlight,%
11120 Border=\@pdfborder,%
11121 BorderStyle=\@pdfborderstyle,%
11122 pdfmark=/ANN,%
11123 Subtype=/Link,%
11124 PDFAFlags=4,%
11125 Dest=\Hy@testname
11126 }%
11127 \endgroup
11128 }
11129 \newtoks\pdf@docset
11130 \def\PDF@FinishDoc{%
11131 \Hy@UseMaketitleInfos
11132 \HyInfo@GenerateAddons
11133 \let\Hy@temp\@empty
11134 \ifx\@pdfcreationdate\@empty
11135 \else
11136 \def\Hy@temp{CreationDate=\@pdfcreationdate,}%
11137 \text{ }\Lambdafi
11138 \ifx\@pdfmoddate\@empty
11139 \else
11140 \expandafter\def\expandafter\Hy@temp\expandafter{%
11141 \Hy@temp
11142 ModDate=\@pdfmoddate,%
11143 }%
11144 \fi
11145 \ifx\@pdfproducer\relax
11146 \else
11147 \expandafter\def\expandafter\Hy@temp\expandafter{%
11148 \Hy@temp
11149 Producer=\@pdfproducer,%
11150 }%
11151 \ \text{fi}11152 \expandafter
11153 \pdfmark\expandafter{%
11154 \Hy@temp
11155 pdfmark=/DOCINFO,%
11156 Title=\@pdftitle,%
11157 Subject=\@pdfsubject,%
11158 Creator=\@pdfcreator,%
11159 Author=\@pdfauthor,%
11160 Keywords=\@pdfkeywords,%
11161 Trapped=\@pdftrapped
11162 }%
11163 \ifx\HyInfo@Addons\@empty
11164 \else
11165 \pdfmark{%
11166 pdfmark=/DOCINFO,%
11167 Raw={\HyInfo@Addons}%
11168 }%
11169 \fi
11170 \Hy@DisableOption{pdfauthor}%
11171 \Hy@DisableOption{pdftitle}%
11172 \Hy@DisableOption{pdfsubject}%
```
\Hy@DisableOption{pdfcreator}%

```
11174 \Hy@DisableOption{pdfcreationdate}%
11175 \Hy@DisableOption{pdfmoddate}%
11176 \Hy@DisableOption{pdfproducer}%
11177 \Hy@DisableOption{pdfkeywords}%
11178 \Hy@DisableOption{pdftrapped}%
11179 \Hy@DisableOption{pdfinfo}%
11180 }
11181 \def\PDF@SetupDoc{%
11182 \def\Hy@temp{}%
11183 \ifx\@pdfstartpage\@empty
11184 \else
11185 \ifx\@pdfstartview\@empty
11186 \else
11187 \edef\Hy@temp{%
11188 ,Page=\@pdfstartpage
11189 ,View=\@pdfstartview
11190 }%
11191 \fi
11192 \fi
11193 \edef\Hy@temp{%
11194 \noexpand\pdfmark{%
11195 pdfmark=/DOCVIEW,%
11196 PageMode=/\@pdfpagemode
11197 \Hy@temp
11198 }%
11199 }%
11200 \Hy@temp
11201 \ifx\@pdfpagescrop\@empty
11202 \else
11203 \pdfmark{pdfmark=/PAGES,CropBox=\@pdfpagescrop}%
11204 \fi
11205 \edef\Hy@temp{%
11206 \ifHy@pdftoolbar\else /HideToolbar true\fi
11207 \ifHy@pdfmenubar\else /HideMenubar true\fi
11208 \ifHy@pdfwindowui\else /HideWindowUI true\fi
11209 \ifHy@pdffitwindow /FitWindow true\fi
11210 \ifHy@pdfcenterwindow /CenterWindow true\fi
11211 \ifHy@pdfdisplaydoctitle /DisplayDocTitle true\fi
11212 \Hy@UseNameKey{NonFullScreenPageMode}\@pdfnonfullscreenpagemode
11213 \Hy@UseNameKey{Direction}\@pdfdirection
11214 \Hy@UseNameKey{ViewArea}\@pdfviewarea
11215 \Hy@UseNameKey{ViewClip}\@pdfviewclip
11216 \Hy@UseNameKey{PrintArea}\@pdfprintarea
11217 \Hy@UseNameKey{PrintClip}\@pdfprintclip
11218 \Hy@UseNameKey{PrintScaling}\@pdfprintscaling
11219 \Hy@UseNameKey{Duplex}\@pdfduplex
11220 \ifx\@pdfpicktraybypdfsize\@empty
11221 \else
11222 /PickTrayByPDFSize \@pdfpicktraybypdfsize
11223 \fi
11224 \ifx\@pdfprintpagerange\@empty
11225 \else
11226 /PrintPageRange[\@pdfprintpagerange]%
11227 \fi
11228 \ifx\@pdfnumcopies\@empty
11229 \else
```

```
11230 /NumCopies \@pdfnumcopies
```

```
11231 \fi
11232 }%
11233 \Hy@pstringdef\Hy@pstringB{\@baseurl}%
11234 \pdfmark{%
11235 pdfmark=/PUT,%
11236 Raw={%
11237 \string{Catalog\string}<<%
11238 \ifx\Hy@temp\@empty
11239 \else
11240 /ViewerPreferences<<\Hy@temp>>%
11241 \fi
11242 \Hy@UseNameKey{PageLayout}\@pdfpagelayout
11243 \ifx\@pdflang\@empty
11244 \else
11245 /Lang(\@pdflang)%
11246 \fi
11247 \ifx\@baseurl\@empty
11248 \else
11249 / URI<</Base(\Hy@pstringB)>>%
11250 \text{ }\Lambdafi
11251 >>%
11252 }%
11253 }%
11254 }
11255 \langle/pdfmark\rangle11256 \langle*pdfmarkbase\rangle
```
We define a single macro, pdfmark, which uses the 'keyval' system to define the various allowable keys; these are *exactly* as listed in the pdfmark reference for Acrobat 3.0. The only addition is pdfmark which specifies the type of pdfmark to create (like ANN, LINK etc). The surrounding round and square brackets in the pdfmark commands are supplied, but you have to put in / characters as needed for the values.

```
11257 \newif\ifHy@pdfmarkerror
11258 \def\pdfmark{\@ifnextchar[{\pdfmark@}{\pdfmark@[]}}
11259 \def\pdfmark@[#1]#2{%
11260 \Hy@pdfmarkerrorfalse
11261 \edef\@processme{\noexpand\pdf@toks={\the\pdf@defaulttoks}}%
11262 \@processme
11263 \let\pdf@type\relax
11264 \kvsetkeys{PDF}{#2}%
11265 \ifHy@pdfmarkerror
11266 \else
11267 \ifx\pdf@type\relax
11268 \Hy@WarningNoLine{no pdfmark type specified in #2!!}%
11269 \iint x \times 1/\%11270 \else
11271 \pdf@rect{#1}%
11272 \fi
11273 \else
11274 \ifx\\#1\\%
11275 \literalps@out{%
11276 [\the\pdf@toks\space\pdf@type\space pdfmark%
11277 }%
11278 \else
11279 \ltx@IfUndefined{@\pdf@linktype color}{%
11280 \Hy@colorlink\@linkcolor
```
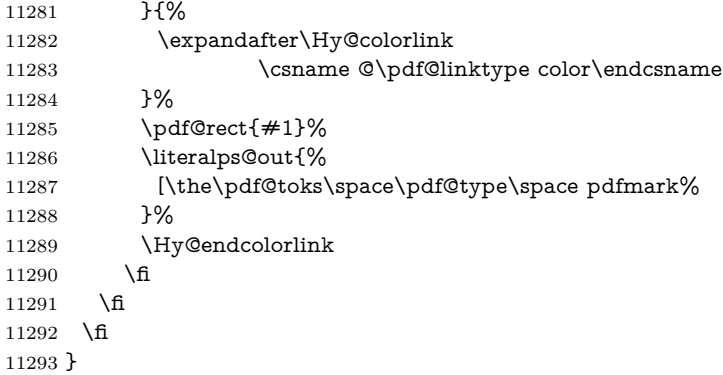

The complicated bit is working out the right enclosing rectangle of some piece of TEX text, needed by the /Rect key. This solution originates with Toby Thain (tobyt@netspace.net.au).

For the case breaklinks is enabled, I have added two hooks, the first one for package setouterhbox, it provides a hopefully better method without setting the text twice.

#### \usepackage[hyperref]{setouterhbox}

With the second hook, also you can set the text twice, e.g.:

```
\long\def\Hy@setouterhbox#1#2{\long\def\my@temp{#2}}
\def\Hy@breaklinksunhbox#1{\my@temp}
```

```
11294 \newsavebox{\pdf@box}
11295 \providecommand*{\Hy@setouterhbox}{\sbox}
11296 \providecommand*{\Hy@breaklinksunhbox}{\unhbox}
11297 \def\Hy@DEST{/DEST}
11298 \def\pdf@rect#1{%
11299 \begingroup
11300 \char`> <b>character</b> <math>x=1</math> %11301 \def\Hy@temp{#1}%
11302 \ifx\Hy@temp\ltx@empty
11303 \char`>{\text{chardef}}\x=0 %11304 \else
11305 \def\y{\anchor@spot}%
11306 \ifx\Hy@temp\y
11307 \def\y{\relax}%
11308 \ifx\anchor@spot\y
11309 \{\char`{blue}\}11310 \t\t \hat{f}11311 \fi
11312 \fi
11313 \expandafter\endgroup
11314 \ifcase\x
11315 \literalps@out{H.S}%
11316 \literalps@out{H.R}%
11317 \else
11318 \leavevmode
11319 \Hy@SaveSpaceFactor
11320 \ifmmode
11321 \def\Hy@LinkMath{$}%
11322 \else
11323 \let\Hy@LinkMath\ltx@empty
11324 \fi
```

```
11325 \ifHy@breaklinks
11326 \Hy@setouterhbox\pdf@box{%
11327 \Hy@RestoreSpaceFactor
11328 \Hy@LinkMath
11329 \Hy@AllowHyphens#1\Hy@xspace@end
11330 \Hy@LinkMath
11331 \Hy@SaveSpaceFactor
11332 }%
11333 \else
11334 \sbox\pdf@box{%
11335 \Hy@RestoreSpaceFactor
11336 \Hy@LinkMath
11337 #1\Hy@xspace@end
11338 \Hy@LinkMath
11339 \Hy@SaveSpaceFactor
11340 }%
11341 \fi
11342 \dimen@\ht\pdf@box
11343 \ifdim\dp\pdf@box=\z@
11344 \literalps@out{H.S}%
11345 - \lambdaelse
11346 \lower\dp\pdf@box\hbox{\literalps@out{H.S}}%
11347 \fi
```
If the text has to be horizontal mode stuff then just unbox the saved box like this, which saves executing it twice, which can mess up counters etc (thanks DPC...).

```
11348 \ifHy@breaklinks
11349 \ifhmode
11350 \Hy@breaklinksunhbox\pdf@box
11351 \else
11352 \box\pdf@box
11353 \fi
11354 \else
11355 \expandafter\box\pdf@box
11356 \fi
```
but if it can have multiple paragraphs you'd need one of these, but in that case the measured box size would be wrong anyway.

## \ifHy@breaklinks#1\else\box\pdf@box\fi \ifHy@breaklinks{#1}\else\box\pdf@box\fi

```
11357 \ifdim\dimen@=\z@
11358 \literalps@out{H.R}%
11359 \else
11360 \raise\dimen@\hbox{\literalps@out{H.R}}%
11361 \fi
11362 \Hy@RestoreSpaceFactor
11363 \fi
11364 \ifx\pdf@type\Hy@DEST
11365 \else
11366 \pdf@addtoksx{H.B}%
11367 \fi
11368 }
```
All the supplied material is stored in a token list; since I do not feel sure I quite understand these, things may not work as expected with expansion. We'll have to experiment.

\newtoks\pdf@toks

```
11370 \newtoks\pdf@defaulttoks
11371 \pdf@defaulttoks={}%
11372 \def\pdf@addtoks#1#2{%
11373 \edef\@processme{\pdf@toks{\the\pdf@toks/#2 #1}}%
11374 \@processme
11375 }
11376 \def\pdf@addtoksx#1{%
11377 \edef\@processme{\pdf@toks{\the\pdf@toks\space #1}}%
11378 \@processme
11379 }
11380 \def\PDFdefaults#1{%
11381 \pdf@defaulttoks={#1}%
11382 }
This is the list of allowed keys. See the Acrobat manual for an explanation.
11383 % what is the type of pdfmark?
11384 \define@key{PDF}{pdfmark}{\def\pdf@type{#1}}
11385 % what is the link type?
11386 \define@key{PDF}{linktype}{\def\pdf@linktype{#1}}
11387 \def\pdf@linktype{link}
11388 % parameter is a stream of PDF
11389 \define@key{PDF}{Raw}{\pdf@addtoksx{#1}}
11390 % parameter is a name
11391 \define@key{PDF}{Action}{\pdf@addtoks{#1}{Action}}
11392 % parameter is a array
11393 \define@key{PDF}{Border}{%
11394 \edef\Hy@temp{#1}%
11395 \ifx\Hy@temp\@empty
11396 \else
11397 \pdf@addtoks{[#1]\Hy@BorderArrayPatch}{Border}% hash-ok
11398 \fi
11399 }
11400 \let\Hy@BorderArrayPatch\@empty
11401 % parameter is a dictionary
11402 \define@key{PDF}{BorderStyle}{%
11403 \edef\Hy@temp{#1}%
11404 \ifx\Hy@temp\@empty
11405 \else
11406 \pdf@addtoks{<<#1>>}{BS}%
11407 \fi
11408 }
11409 % parameter is a array
11410 \define@key{PDF}{Color}{%
11411 \ifx\relax#1\relax
11412 \else
11413 \pdf@addtoks{[#1]}{Color}% hash-ok
11414 \fi
11415 }
11416 % parameter is a string
11417 \define@key{PDF}{Contents}{\pdf@addtoks{(#1)}{Contents}}
11418 % parameter is a integer
11419 \define@key{PDF}{Count}{\pdf@addtoks{#1}{Count}}
11420 % parameter is a array
11421 \define@key{PDF}{CropBox}{\pdf@addtoks{[#1]}{CropBox}}% hash-ok
11422 % parameter is a string
11423 \define@key{PDF}{DOSFile}{\pdf@addtoks{(#1)}{DOSFile}}
11424 % parameter is a string or file
11425 \define@key{PDF}{DataSource}{\pdf@addtoks{(#1)}{DataSource}}
```

```
11426 % parameter is a destination
11427 \define@key{PDF}{Dest}{%
11428 \Hy@pstringdef\Hy@pstringDest{\HyperDestNameFilter{#1}}%
11429 \ifx\Hy@pstringDest\@empty
11430 \Hy@pdfmarkerrortrue
11431 \Hy@Warning{Destination with empty name ignored}%
11432 \else
11433 \pdf@addtoks{(\Hy@pstringDest) cvn}{Dest}%
11434 \fi
11435 }
11436 \define@key{PDF}{DestAnchor}{%
11437 \Hy@pstringdef\Hy@pstringDest{\HyperDestNameFilter{#1}}%
11438 \ifx\Hy@pstringDest\@empty
11439 \Hy@pdfmarkerrortrue
11440 \Hy@Warning{Destination with empty name ignored}%
11441 \else
11442 \pdf@addtoks{(\Hy@pstringDest) cvn}{Dest}%
11443 \fi
11444 }
11445 % parameter is a string
11446 \define@key{PDF}{Dir}{\pdf@addtoks{(#1)}{Dir}}
11447 % parameter is a string
11448 \define@key{PDF}{File}{\pdf@addtoks{(#1)}{File}}
11449 % parameter is a int
11450 \define@key{PDF}{Flags}{\pdf@addtoks{#1}{Flags}}
11451 \define@key{PDF}{PDFAFlags}{%
11452 \ifHy@pdfa
11453 \pdf@addtoks{#1}{F}%
11454 \fi
11455 }
11456 % parameter is a name
11457 \define@key{PDF}{AcroHighlight}{%
11458 \begingroup
11459 \qquad \text{def}\{#1\}\%11460 \expandafter\endgroup\ifx\x\@empty
11461 \else
11462 \pdf@addtoks{#1}{H}%
11463 \fi
11464 }
11465 % parameter is a string
11466 \define@key{PDF}{ID}{\pdf@addtoks{[#1]}{ID}}% hash-ok
11467 % parameter is a string
11468 \define@key{PDF}{MacFile}{\pdf@addtoks{(#1)}{MacFile}}
11469 % parameter is a string
11470 \define@key{PDF}{ModDate}{\pdf@addtoks{(#1)}{ModDate}}
11471 % parameter is a string
11472 \define@key{PDF}{Op}{\pdf@addtoks{(#1)}{Op}}
11473 % parameter is a Boolean
11474 \define@key{PDF}{Open}{\pdf@addtoks{#1}{Open}}
11475 % parameter is a integer or name
11476 \define@key{PDF}{Page}{\pdf@addtoks{#1}{Page}}
11477 % parameter is a name
11478 \define@key{PDF}{PageMode}{\pdf@addtoks{#1}{PageMode}}
11479 % parameter is a string
11480 \define@key{PDF}{Params}{\pdf@addtoks{(#1)}{Params}}
11481 % parameter is a array
11482 \define@key{PDF}{Rect}{\pdf@addtoks{[#1]}{Rect}}% hash-ok
```

```
11483 % parameter is a integer
11484 \define@key{PDF}{SrcPg}{\pdf@addtoks{#1}{SrcPg}}
11485 % parameter is a name
11486 \define@key{PDF}{Subtype}{\pdf@addtoks{#1}{Subtype}}
11487 % parameter is a string
11488 \define@key{PDF}{Title}{\pdf@addtoks{(#1)}{Title}}
11489 % parameter is a string
11490 \define@key{PDF}{Unix}{\pdf@addtoks{(#1)}{Unix}}
11491 % parameter is a string
11492 \define@key{PDF}{UnixFile}{\pdf@addtoks{(#1)}{UnixFile}}
11493 % parameter is an array
11494 \define@key{PDF}{View}{\pdf@addtoks{[#1]}{View}}% hash-ok
11495 % parameter is a string
11496 \define@key{PDF}{WinFile}{\pdf@addtoks{(#1)}{WinFile}}
These are the keys used in the DOCINFO section.
11497 \define@key{PDF}{Author}{\pdf@addtoks{(#1)}{Author}}
11498 \define@key{PDF}{Creator}{\pdf@addtoks{(#1)}{Creator}}
11499 \define@key{PDF}{CreationDate}{\pdf@addtoks{(#1)}{CreationDate}}
11500 \define@key{PDF}{ModDate}{\pdf@addtoks{(#1)}{ModDate}}
11501 \define@key{PDF}{Producer}{\pdf@addtoks{(#1)}{Producer}}
11502 \define@key{PDF}{Subject}{\pdf@addtoks{(#1)}{Subject}}
11503 \define@key{PDF}{Keywords}{\pdf@addtoks{(#1)}{Keywords}}
11504 \define@key{PDF}{ModDate}{\pdf@addtoks{(#1)}{ModDate}}
11505 \define@key{PDF}{Base}{\pdf@addtoks{(#1)}{Base}}
11506 \define@key{PDF}{URI}{\pdf@addtoks{#1}{URI}}
11507 \define@key{PDF}{Trapped}{%
11508 \edef\Hy@temp{#1}%
11509 \ifx\Hy@temp\@empty
11510 \else
11511 \pdf@addtoks{/#1}{Trapped}%
11512 \fi
11513 }
11514
11515 \langle/pdfmarkbase\rangle11516 \langle * \text{pdfmark} \rangle11517 \def\Acrobatmenu#1#2{%
11518 \Hy@Acrobatmenu{#1}{#2}{%
11519 \pdfmark[{#2}]{%
11520 linktype=menu,%
11521 pdfmark=/ANN,%
11522 AcroHighlight=\@pdfhighlight,%
11523 Border=\@pdfborder,%
11524 BorderStyle=\@pdfborderstyle,%
11525 Action={<< /Subtype /Named /N /#1 >>},%
11526 Subtype=/Link,%
11527 PDFAFlags=4%
11528 }%
11529 }%
11530 }
And now for some useful examples:
11531 \def\PDFNextPage{\@ifnextchar[{\PDFNextPage@}{\PDFNextPage@[]}}
11532 \def\PDFNextPage@[#1]#2{%
11533 \pdfmark[{#2}]{%
11534 \#1,\%11535 Border=\@pdfborder,%
11536 BorderStyle=\@pdfborderstyle,%
```

```
11537 Color=.2 .1 .5,%
11538 pdfmark=/ANN,%
11539 Subtype=/Link,%
11540 PDFAFlags=4,%
11541 Page=/Next%
11542 }%
11543 }
11544 \def\PDFPreviousPage{%
11545 \@ifnextchar[{\PDFPreviousPage@}{\PDFPreviousPage@[]}%
11546 }
11547 \def\PDFPreviousPage@[#1]#2{%
11548 \pdfmark[{#2}]{%
11549 \#1\%11550 Border=\@pdfborder,%
11551 BorderStyle=\@pdfborderstyle,%
11552 Color=.4 .4 .1,%
11553 pdfmark=/ANN,%
11554 Subtype=/Link,%
11555 PDFAFlags=4,%
11556 Page=/Prev%
11557 }%
11558 }
11559 \def\PDFOpen#1{%
11560 \pdfmark{#1,pdfmark=/DOCVIEW}%
11561 }
This will only work if you use Distiller 2.1 or higher.
11562 \def\hyper@linkurl#1#2{%
11563 \begingroup
11564 \Hy@pstringdef\Hy@pstringURI{#2}%
11565 \hyper@chars
11566 \leavevmode
11567 \pdfmark[{#1}]{%
11568 pdfmark=/ANN,%
11569 linktype=url,%
11570 AcroHighlight=\@pdfhighlight,%
11571 Border=\@pdfborder,%
11572 BorderStyle=\@pdfborderstyle,%
11573 Color=\@urlbordercolor,%
11574 Action={<<%
11575 /Subtype/URI%
11576 /URI(\Hy@pstringURI)%
11577 \ifHy@href@ismap
11578 /IsMap true%
11579 \qquad \qquad \Lambda11580 >>},%
11581 Subtype=/Link,%
11582 PDFAFlags=4%
11583 }%
11584 \endgroup
11585 }
11586 \def\hyper@linkfile#1#2#3{%
11587 \begingroup
11588 \def\Hy@pstringF{#2}%
11589 \Hy@CleanupFile\Hy@pstringF
11590 \Hy@pstringdef\Hy@pstringF\Hy@pstringF
11591 \Hy@pstringdef\Hy@pstringD{#3}%
```

```
11592 \Hy@MakeRemoteAction
```
```
11593 \leavevmode
11594 \pdfmark[{#1}]{%
11595 pdfmark=/ANN,%
11596 Subtype=/Link,%
11597 PDFAFlags=4,%
11598 AcroHighlight=\@pdfhighlight,%
11599 Border=\@pdfborder,%
11600 BorderStyle=\@pdfborderstyle,%
11601 linktype=file,%
11602 Color=\@filebordercolor,%
11603 Action={%
11604 <<%
11605 /S/GoToR%
11606 \Hy@SetNewWindow
11607 /F(\Hy@pstringF)%
11608 /D%
11609 \iint x \times 3\sqrt{8}11610 [\Hy@href@page\@pdfremotestartview]%
11611 \else
11612 (\Hy@pstringD)cvn%
11613 \fi
11614 \Hy@href@nextactionraw
11615 >>%
11616 }%
11617 }%
11618 \endgroup
11619 }
11620 \def\@hyper@launch run:#1\\#2#3{%
11621 \begingroup
11622 \Hy@pstringdef\Hy@pstringF{#1}%
11623 \Hy@pstringdef\Hy@pstringP{#3}%
11624 \leavevmode
11625 \pdfmark[{#2}]{%
11626 pdfmark=/ANN,%
11627 Subtype=/Link,%
11628 PDFAFlags=4,%
11629 AcroHighlight=\@pdfhighlight,%
11630 Border=\@pdfborder,%
11631 BorderStyle=\@pdfborderstyle,%
11632 linktype=run,%
11633 Color=\@runbordercolor,%
11634 Action={%
11635 <<%
11636 /S/Launch%
11637 \Hy@SetNewWindow
11638 /F(\Hy@pstringF)%
11639 \iint x \times 3\}\%11640 \else
11641 /Win<</P(\Hy@pstringP)/F(\Hy@pstringF)>>%
11642 \fi
11643 \Hy@href@nextactionraw
11644 >>%
11645 }%
11646 }%
11647 \endgroup
11648 }
11649 \langle /pdfmark\rangle
```
Unfortunately, some parts of the pdfmark PostScript code depend on vagaries of the dvi driver. We isolate here all the problems.

#### **46.9 Rokicki's dvips**

dvips thinks in 10ths of a big point, its coordinate space is resolution dependent, and its  $y$  axis starts at the top of the page. Other drivers can and will be different!

The work is done in SDict, because we add in some header definitions in a moment.

```
11650 \langle*dvips\rangle11651 \providecommand*{\XR@ext}{pdf}
11652 \let\Hy@raisedlink\ltx@empty
11653 \def\literalps@out#1{\special{ps:SDict begin #1 end}}%
11654 \def\headerps@out#1{\special{! #1}}%
11655 \input{pdfmark.def}%
11656 \ifx\@pdfproducer\relax
11657 \def\@pdfproducer{dvips + Distiller}%
11658 \fi
11659 \providecommand*\@pdfborder{0 0 1}
11660 \providecommand*\@pdfborderstyle{}
11661 \providecommand*\@pdfview{XYZ}
11662 \providecommand*\@pdfviewparams{ H.V}
11663 \def\Hy@BorderArrayPatch{BorderArrayPatch}
11664 \g@addto@macro\Hy@FirstPageHook{%
11665 \headerps@out{%
```
Unless I am going mad, this *appears* to be the relationship between the default coordinate system (PDF), and dvips;

```
/DvipsToPDF { .01383701 div Resolution div } def
/PDFToDvips { .01383701 mul Resolution mul } def
```
the latter's coordinates are resolution dependent, but what that .01383701 is, who knows? well, almost everyone except me, I expect…And yes, Maarten Gelderman  $\epsilon$ mgelderman@econ.vu.nl> points out that its 1/72.27 (the number of points to an inch, big points to inch is  $1/72$ ). This also suggests that the code would be more understandable (and exact) if 0.013 div would be replaced by 72.27 mul, so here we go. If this isn't right, I'll revert it.

```
11666 /DvipsToPDF{72.27 mul Resolution div} def%
```
11667 /PDFToDvips{72.27 div Resolution mul} def%

11668 /BPToDvips{72 div Resolution mul}def%

The values inside the /Boder array are not taken literally, but interpreted by ghostscript using the resolution of the dvi driver. I don't know how other distiller programs behaves in this manner.

```
11669 /BorderArrayPatch{%
11670 [exch{%
11671 dup dup type/integertype eq exch type/realtype eq or%
11672 {BPToDvips}if%
11673 }forall]%
11674 }def%
```
The rectangle around the links starts off *exactly* the size of the box; we will to make it slightly bigger, 1 point on all sides.

- 11675 /HyperBorder {1 PDFToDvips} def%
- 11676 /H.V {pdf@hoff pdf@voff null} def%
- 11677 /H.B {/Rect[pdf@llx pdf@lly pdf@urx pdf@ury]} def%

H.S (start of anchor, link, or rect) stores the  $x$  and  $y$  coordinates of the current point, in PDF coordinates

- /H.S {%
- currentpoint %

HyperBorder add /pdf@lly exch def %

dup DvipsToPDF 72 add /pdf@hoff exch def %

HyperBorder sub /pdf@llx exch def%

} def%

The calculation of upper left  $y$  is done without raising the point in T<sub>E</sub>X, by simply adding on the current  $\b{$ aselineskip to the current y. This is usually too much, so we remove a notional 2 points.

We have to see what the current baselineskip is, and convert it to the dvips coordinate system.

Argument: baselineskip in pt. The  $x$  and  $y$  coordinates of the current point, minus the baselineskip

```
11684 /H.L {%
11685 2 sub dup%
11686 /HyperBasePt exch def %
11687 PDFToDvips /HyperBaseDvips exch def %
11688 currentpoint %
11689 HyperBaseDvips sub /pdf@ury exch def%
11690 /pdf@urx exch def%
11691 } def%
11692 /H.A {%
11693 H.L %
11694 % |/pdf@voff| = the distance from the top of the page to a point
11695 % |\baselineskip| above the current point in PDF coordinates
11696 currentpoint exch pop %
11697 vsize 72 sub exch DvipsToPDF %
11698 HyperBasePt sub % baseline skip
11699 sub /pdf@voff exch def%
11700 } def%
11701 /H.R {%
11702 currentpoint %
11703 HyperBorder sub /pdf@ury exch def %
11704 HyperBorder add /pdf@urx exch def %
11705 % |/pdf@voff| = the distance from the top of the page to the current point, in
11706 % PDF coordinates
11707 currentpoint exch pop vsize 72 sub %
11708 exch DvipsToPDF sub /pdf@voff exch def%
11709 } def%
11710 }%
11711 }
11712 \AtBeginShipoutFirst{%
11713 \ifHy@setpagesize
11714 \begingroup
11715 \@ifundefined{stockwidth}{%
11716 \ifdim\paperwidth>\z@
11717 \ifdim\paperheight>\z@
11718 \special{papersize=\the\paperwidth,\the\paperheight}%
11719 \fi<br>11720 \fi
11720
11721 }{%
11722 \ifdim\stockwidth>\z@
11723 \ifdim\stockheight>\z@
11724 \special{papersize=\the\stockwidth,\the\stockheight}%
```

```
11725 \fi
11726 \fi
11727 }%
11728 \endgroup
11729 \fi
11730 \Hy@DisableOption{setpagesize}%
11731 }
11732 \langle /dvips)
```
### **46.10 VTeX's vtexpdfmark driver**

This part is derived from the dvips (many names reflect this).

The origin seems to be the same as TeX's origin, 1 in from the left and 1 in downwards from the top. The direction of the  $y$  axis is downwards, the opposite of the dvips case. Units seems to be pt or bp.

```
11733 \langle*vtexpdfmark\rangle11734 \providecommand*{\XR@ext}{pdf}
11735 \let\Hy@raisedlink\ltx@empty
11736 \def\literalps@out#1{\special{pS:#1}}%
11737 \def\headerps@out#1{\immediate\special{pS:#1}}%
11738 \input{pdfmark.def}%
11739 \ifx\@pdfproducer\relax
11740 \ifnum\OpMode=\@ne
11741 \def\@pdfproducer{VTeX}%
11742 \else
11743 \def\@pdfproducer{VTeX + Distiller}%
11744 \fi
11745 \fi
11746 \providecommand*\@pdfborder{0 0 1}
11747 \providecommand*\@pdfborderstyle{}
11748 \providecommand*\@pdfview{XYZ}
11749 \providecommand*\@pdfviewparams{ H.V}
11750 \g@addto@macro\Hy@FirstPageHook{%
```
\headerps@out{%

/vsize {\Hy@pageheight} def%

The rectangle around the links starts off *exactly* the size of the box; we will to make it slightly bigger, 1 point on all sides.

- /HyperBorder {1} def%
- /H.V {pdf@hoff pdf@voff null} def%

/H.B {/Rect[pdf@llx pdf@lly pdf@urx pdf@ury]} def%

```
H.S (start of anchor, link, or rect) stores the x and y coordinates of the current
point, in PDF coordinates: \text{pdfQlly} = Y_c - \text{HyperBorder}, \text{pdfQloff} = X_c + 72,pdf@llx = X_c - HyperBorder
```

```
11756 /H.S {%
```

```
11757 currentpoint %
```

```
11758 HyperBorder sub%
```
- /pdf@lly exch def %
- dup 72 add /pdf@hoff exch def %
- HyperBorder sub%
- /pdf@llx exch def%

```
11763 } def%
```

```
The x and y coordinates of the current point, minus the \baselineskip: pdf@ury =
Y_c + HyperBasePt + HyperBorder, pdf@urx = X_c + HyperBorder
11764 /H.L {%
```

```
11765 2 sub%
11766 /HyperBasePt exch def %
11767 currentpoint %
11768 HyperBasePt add HyperBorder add%
11769 /pdf@ury exch def %
11770 HyperBorder add%
11771 /pdf@urx exch def%
11772 } def%
11773 /H.A {%
11774 H.L %
11775 currentpoint exch pop %
11776 vsize 72 sub exch %
11777 HyperBasePt add add%
11778 /pdf@voff exch def%
11779 } def%
pdf@ury = Y_c + HyperBorder, pdf@urx = X_c + HyperBorder
11780 /H.R {%
11781 currentpoint %
11782 HyperBorder add%
11783 /pdf@ury exch def %
11784 HyperBorder add%
11785 /pdf@urx exch def %
11786 currentpoint exch pop vsize 72 sub add%
11787 /pdf@voff exch def%
11788 } def%
11789 }%
11790 }
11791 \langle /vtexpdfmark\rangle
```
### **46.11 Textures**

11792  $\langle$ \*textures $\rangle$ 

\providecommand\*{\XR@ext}{pdf}

At the suggestion of Jacques Distler (distler@golem.ph.utexas.edu), try to derive a suitable driver for Textures. This was initially a copy of dvips, with some guesses about Textures behaviour. Ross Moore (ross@maths.mq.edu.au) has added modifications for better compatibility, and to support use of pdfmark.

Start by defining a macro that expands to the end-of-line character. This will be used to format the appearance of PostScript code, to enhance readability, and avoid excessively long lines which might otherwise become broken to bad places. \Hy@ps@CR The macro \Hy@ps@CR contains the end-of-line character.

> \begingroup \obeylines % \gdef\Hy@ps@CR{\noexpand }% \endgroup %

Textures has two types of \special command for inserting PostScript code directly into the dvi output. The 'postscript' way preserves TeX's idea of where on the page the \special occurred, but it wraps the contents with a save–restore pair, and adjusts the user-space coordinate system for local drawing commands. The 'rawpostscript' way simply inserts code, without regard for the location on the page.

Thus, to put arbitrary PostScript coding at a fixed location requires using *both* \special constructions. It works by pushing the device-space coordinates onto the operand stack, where they can be used to transform back to the correct user-space coordinates for the whole page, within a 'rawpostscript' \special.

```
11799 \def\literalps@out#1{%
11800 \special{postscript 0 0 transform}%
11801 \special{rawpostscript itransform moveto\Hy@ps@CR #1}%
11802 }%
11803 %
```
The 'prepostscript' is a 3rd kind of \special, used for inserting definitions into the dictionaries, before page-building begins. These are to be available for use on all pages.

```
11804 \def\headerps@out#1{%
11805 \special{%
11806 prepostscript TeXdict begin\Hy@ps@CR
11807 #1\Hy@ps@CR
11808 end%
11809 }%
11810 }%
11811 %
```
To correctly support the pdfmark method, for embedding PDF definitions with .ps files in a non-intrusive way, an appropriate definition needs to be made *before* the file pdfmark.def is read. Other parameters are best set afterwards.

```
11812 \g@addto@macro\Hy@FirstPageHook{%
11813 \headerps@out{%
11814 /betterpdfmark {%
11815 systemdict begin %
11816 dup /BP eq%
11817 {cleartomark gsave nulldevice [}%
11818 {dup /EP eq%
11819 {cleartomark cleartomark grestore}%
11820 {cleartomark}%
11821 ifelse%
11822 }ifelse %
11823 end%
11824 }def\Hy@ps@CR
11825 __pdfmark__ not{/pdfmark /betterpdfmark load def}if%
11826 }% end of \headerps@out
11827 }% end of \AtBeginShipoutFirst
11828 %
11829 \input{pdfmark.def}%
11830 %
11831 \ifx\@pdfproducer\relax
11832 \def\@pdfproducer{Textures + Distiller}%
11833 \fi
11834 \providecommand*\@pdfborder{0 0 1}
11835 \providecommand*\@pdfborderstyle{}
11836 \providecommand*\@pdfview{XYZ}
11837 \providecommand*\@pdfviewparams{ H.V}
11838 %
```
These are called at the start and end of unboxed links; their job is to leave available PS variables called pdf@llx pdf@lly pdf@urx pdf@ury, which are the coordinates of the bounding rectangle of the link, and pdf@hoff pdf@voff which are the PDF page offsets. The Rect pair are called at the LL and UR corners of a box known to T<sub>F</sub>X.

\Hy@AtBeginDocument{%

\headerps@out{%

Textures lives in normal points, I think. So conversion from one coordinate system to another involves doing nothing.

```
11841 /vsize {\Hy@pageheight} def%
11842 /DvipsToPDF {} def%
11843 /PDFToDvips {} def%
11844 /BPToDvips {} def%
11845 /HyperBorder { 1 PDFToDvips } def\Hy@ps@CR
11846 /H.V {pdf@hoff pdf@voff null} def\Hy@ps@CR
11847 /H.B {/Rect[pdf@llx pdf@lly pdf@urx pdf@ury]} def\Hy@ps@CR
11848 /H.S {%
11849 currentpoint %
11850 HyperBorder add /pdf@lly exch def %
11851 dup DvipsToPDF 72 add /pdf@hoff exch def %
11852 HyperBorder sub /pdf@llx exch def%
11853 } def\Hy@ps@CR
11854 /H.L {%
11855 2 sub %
11856 PDFToDvips /HyperBase exch def %
11857 currentpoint %
11858 HyperBase sub /pdf@ury exch def%
11859 /pdf@urx exch def%
11860 } def\Hy@ps@CR
11861 /H.A {%
11862 H.L %
11863 currentpoint exch pop %
11864 vsize 72 sub exch DvipsToPDF %
11865 HyperBase sub % baseline skip
11866 sub /pdf@voff exch def%
11867 } def\Hy@ps@CR
11868 /H.R {%
11869 currentpoint %
11870 HyperBorder sub /pdf@ury exch def %
11871 HyperBorder add /pdf@urx exch def %
11872 currentpoint exch pop vsize 72 sub %
11873 exch DvipsToPDF sub /pdf@voff exch def%
11874 } def\Hy@ps@CR
11875 }%
11876 }
11877 \Hy@AtBeginDocument{%
11878 \ifHy@colorlinks
11879 \headerps@out{/PDFBorder{/Border [0 0 0]}def}%
11880 \fi
11881 }
```
Textures provides built-in support for HyperTeX specials so this part combines code from hypertex.def with what is established by loading pdfmark.def, or any other driver.

```
11882 \expandafter\let\expandafter\keepPDF@SetupDoc
11883 \csname PDF@SetupDoc\endcsname
11884 \def\PDF@SetupDoc{%
11885 \ifx\@baseurl\@empty
11886 \else
11887 \special{html:<br/>base href="\@baseurl">}%
11888 \fi
11889 \keepPDF@SetupDoc
```

```
11890 }
11891 \Hy@WrapperDef\hyper@anchor#1{%
11892 \Hy@SaveLastskip
11893 \Hy@VerboseAnchor{#1}%
11894 \begingroup
11895 \let\protect=\string
11896 \special{html:<a name=%
11897 \hyper@quote\HyperDestNameFilter{#1}\hyper@quote>}%
11898 \endgroup
11899 \Hy@activeanchortrue
11900 \Hy@colorlink\@anchorcolor\anchor@spot\Hy@endcolorlink
11901 \special{html:</a>}%
11902 \Hy@activeanchorfalse
11903 \Hy@RestoreLastskip
11904 }
11905 \Hy@WrapperDef\hyper@anchorstart#1{%
11906 \Hy@SaveLastskip
11907 \Hy@VerboseAnchor{#1}%
11908 \begingroup
11909 \hyper@chars
11910 \special{html:<a name=%
11911 \hyper@quote\HyperDestNameFilter{#1}\hyper@quote>}%
11912 \endgroup
11913 \Hy@activeanchortrue
11914 }
11915 \def\hyper@anchorend{%
11916 \special{html:</a>}%
11917 \Hy@activeanchorfalse
11918 \Hy@RestoreLastskip
11919 }
11920 \def\@urltype{url}
11921 \def\hyper@linkstart#1#2{%
11922 \Hy@VerboseLinkStart{#1}{#2}%
11923 \expandafter\Hy@colorlink\csname @#1color\endcsname
11924 \def\Hy@tempa{#1}%
11925 \ifx\Hy@tempa\@urltype
11926 \special{html:<a href=\hyper@quote#2\hyper@quote>}%
11927 \else
11928 \begingroup
11929 \hyper@chars
11930 \special{%
11931 html:\langle a \text{ href} = \%11932 \hyper@quote\#\HyperDestNameFilter{#2}\hyper@quote>%
11933 }%
11934 \endgroup
11935 \fi
11936 }
11937 \def\hyper@linkend{%
11938 \special{html:</a>}%
11939 \Hy@endcolorlink
11940 }
11941 \def\hyper@linkfile#1#2#3{%
11942 \hyper@linkurl{#1}{%
11943 \Hy@linkfileprefix#2\ifx\\#3\\\else\##3\fi
11944 }%
11945 }
11946 \def\hyper@linkurl#1#2{%
```

```
11947 \leavevmode
11948 \ifHy@raiselinks
11949 \Hy@SaveSpaceFactor
11950 \Hy@SaveSavedSpaceFactor
11951 \sbox\@tempboxa{\Hy@RestoreSpaceFactor#1}%
11952 \Hy@RestoreSavedSpaceFactor
11953 \@linkdim\dp\@tempboxa
11954 \lower\@linkdim\hbox{%
11955 \hyper@chars
11956 \special{html:<a href=\hyper@quote#2\hyper@quote>}%
11957 }%
11958 \Hy@colorlink\@urlcolor
11959 \Hy@RestoreSpaceFactor
11960 #1\Hy@xspace@end
11961 \Hy@SaveSpaceFactor
11962 \@linkdim\ht\@tempboxa
11963 \advance\@linkdim by -6.5\p@
11964 \raise\@linkdim\hbox{\special{html:</a>}}%
11965 \Hy@endcolorlink
11966 \Hy@RestoreSpaceFactor
11967 \else
11968 \begingroup
11969 \hyper@chars
11970 \special{html:<a href=\hyper@quote#2\hyper@quote>}%
11971 \Hy@colorlink\@urlcolor#1\Hy@xspace@end
11972 \special{html:</a>}%
11973 \Hy@endcolorlink
11974 \endgroup
11975 \fi
11976 }
Very poor implementation of \hyper@link without considering #1.
11977 \def\hyper@link#1#2#3{%
11978 \Hy@VerboseLinkStart{#1}{#2}%
11979 \hyper@linkurl{#3}{\#\HyperDestNameFilter{#2}}%
11980 }
11981 \def\hyper@image#1#2{%
11982 \begingroup
11983 \hyper@chars
11984 \special{html:<img src=\hyper@quote#1\hyper@quote>}%
11985 \endgroup
11986 }
11987 \langle/textures\rangle
```
### **46.12 dvipsone**

```
11988 % \subsection{dvipsone driver}
11989 % Over-ride the default setup macro in pdfmark driver to use Y\&Y
11990 % |\special| commands.
11991 \langle*dvipsone\rangle11992 \providecommand*{\XR@ext}{pdf}
11993 \let\Hy@raisedlink\ltx@empty
11994 \providecommand*\@pdfborder{0 0 1}
11995 \providecommand*\@pdfborderstyle{}
11996 \def\literalps@out#1{\special{ps:#1}}%
11997 \def\headerps@out#1{\special{headertext=#1}}%
11998 \input{pdfmark.def}%
11999 \ifx\@pdfproducer\relax
```

```
12000 \def\@pdfproducer{dvipsone + Distiller}%
12001 \text{ }\mathsf{h}12002 \HyInfo@AddonUnsupportedtrue
12003 \def\PDF@FinishDoc{%
12004 \Hy@UseMaketitleInfos
12005 \HyInfo@TrappedUnsupported
12006 \special{PDF: Keywords \@pdfkeywords}%
12007 \special{PDF: Title \@pdftitle}%
12008 \special{PDF: Creator \@pdfcreator}%
12009 \ifx\@pdfcreationdate\@empty
12010 \else
12011 \special{PDF: CreationDate \@pdfcreationdate}%
12012 \fi
12013 \ifx\@pdfmoddate\@empty
12014 \else
12015 \special{PDF: ModDate \@pdfmoddate}%
12016 \fi
12017 \special{PDF: Author \@pdfauthor}%
12018 \ifx\@pdfproducer\relax
12019 \else
12020 \special{PDF: Producer \@pdfproducer}%
12021 \fi
12022 \special{PDF: Subject \@pdfsubject}%
12023 \Hy@DisableOption{pdfauthor}%
12024 \Hy@DisableOption{pdftitle}%
12025 \Hy@DisableOption{pdfsubject}%
12026 \Hy@DisableOption{pdfcreator}%
12027 \Hy@DisableOption{pdfcreationdate}%
12028 \Hy@DisableOption{pdfmoddate}%
12029 \Hy@DisableOption{pdfproducer}%
12030 \Hy@DisableOption{pdfkeywords}%
12031 \Hy@DisableOption{pdftrapped}%
12032 \Hy@DisableOption{pdfinfo}%
12033 }
12034 \def\PDF@SetupDoc{%
12035 \def\Hy@temp{}%
12036 \ifx\@pdfstartpage\@empty
12037 \else
12038 \ifx\@pdfstartview\@empty
12039 \else
12040 \edef\Hy@temp{%
12041 ,Page=\@pdfstartpage
12042 ,View=\@pdfstartview
12043 }%
12044 \fi
12045 \fi
12046 \edef\Hy@temp{%
12047 \noexpand\pdfmark{%
12048 pdfmark=/DOCVIEW,%
12049 PageMode=/\@pdfpagemode
12050 \Hy@temp
12051 }%
12052 }%
12053 \Hy@temp
12054 \ifx\@pdfpagescrop\@empty
12055 \else
12056 \pdfmark{pdfmark=/PAGES,CropBox=\@pdfpagescrop}%
```

```
12057 \fi
12058 \edef\Hy@temp{%
12059 \ifHy@pdftoolbar\else /HideToolbar true\fi
12060 \ifHy@pdfmenubar\else /HideMenubar true\fi
12061 \ifHy@pdfwindowui\else /HideWindowUI true\fi
12062 \ifHy@pdffitwindow /FitWindow true\fi
12063 \ifHy@pdfcenterwindow /CenterWindow true\fi
12064 \ifHy@pdfdisplaydoctitle /DisplayDocTitle true\fi
12065 \Hy@UseNameKey{NonFullScreenPageMode}\@pdfnonfullscreenpagemode
12066 \Hy@UseNameKey{Direction}\@pdfdirection
12067 \Hy@UseNameKey{ViewArea}\@pdfviewarea
12068 \Hy@UseNameKey{ViewClip}\@pdfviewclip
12069 \Hy@UseNameKey{PrintArea}\@pdfprintarea
12070 \Hy@UseNameKey{PrintClip}\@pdfprintclip
12071 \Hy@UseNameKey{PrintScaling}\@pdfprintscaling
12072 \Hy@UseNameKey{Duplex}\@pdfduplex
12073 \ifx\@pdfpicktraybypdfsize\@empty
12074 \else
12075 /PickTrayByPDFSize \@pdfpicktraybypdfsize
12076 \fi
12077 \ifx\@pdfprintpagerange\@empty
12078 \else
12079 /PrintPageRange[\@pdfprintpagerange]%
12080 \fi
12081 \ifx\@pdfnumcopies\@empty
12082 \else
12083 /NumCopies \@pdfnumcopies
12084 \fi
12085 }%
12086 \Hy@pstringdef\Hy@pstringB{\@baseurl}%
12087 \pdfmark{%
12088 pdfmark=/PUT,%
12089 Raw={%
12090 \string{Catalog\string}<<%
12091 \ifx\Hy@temp\@empty
12092 \else
12093 /ViewerPreferences<<\Hy@temp>>%
12094 \fi
12095 \Hy@UseNameKey{PageLayout}\@pdfpagelayout
12096 \ifx\@pdflang\@empty
12097 \else
12098 /Lang(\@pdflang)%
12099 \fi
12100 \ifx\@baseurl\@empty
12101 \else
12102 /URI<</Base(\Hy@pstringB)>>%
12103 \fi
12104 >>%
12105 }%
12106 }%
12107 }
12108 \providecommand*\@pdfview{XYZ}
12109 \providecommand*\@pdfviewparams{ %
12110 gsave revscl currentpoint grestore %
12111 72 add exch pop null exch null%
12112 }
12113 \def\Hy@BorderArrayPatch{BorderArrayPatch}
```
These are called at the start and end of unboxed links; their job is to leave available PS variables called pdf@llx pdf@lly pdf@urx pdf@ury, which are the coordinates of the bounding rectangle of the link, and pdf@hoff pdf@voff which are the PDF page offsets. These latter are currently not used in the dvipsone setup. The Rect pair are called at the LL and UR corners of a box known to T<sub>E</sub>X. \g@addto@macro\Hy@FirstPageHook{%

\headerps@out{%

dvipsone lives in scaled points; does this mean 65536 or 65781?

```
12116 /DvipsToPDF { 65781 div } def%
```
/PDFToDvips { 65781 mul } def%

/BPToDvips{65781 mul}def%

/HyperBorder { 1 PDFToDvips } def%

/H.B {/Rect[pdf@llx pdf@lly pdf@urx pdf@ury]} def%

The values inside the /Boder array are not taken literally, but interpreted by ghostscript using the resolution of the dvi driver. I don't know how other distiller programs behaves in this manner.

```
12121 /BorderArrayPatch{%
12122 [exch{%
12123 dup dup type/integertype eq exch type/realtype eq or%
12124 {BPToDvips}if%
12125 }forall]%
12126 }def%
12127 /H.S {%
12128 currentpoint %
12129 HyperBorder add /pdf@lly exch def %
12130 dup DvipsToPDF 72 add /pdf@hoff exch def %
12131 HyperBorder sub /pdf@llx exch def%
12132 } def%
12133 /H.L {%
12134 2 sub %
12135 PDFToDvips /HyperBase exch def %
12136 currentpoint %
12137 HyperBase sub /pdf@ury exch def%
12138 /pdf@urx exch def%
12139 } def%
12140 /H.A {%
12141 H.L %
12142 currentpoint exch pop %
12143 HyperBase sub % baseline skip
12144 DvipsToPDF /pdf@voff exch def%
12145 } def%
12146 /H.R {%
12147 currentpoint %
12148 HyperBorder sub /pdf@ury exch def %
12149 HyperBorder add /pdf@urx exch def %
12150 currentpoint exch pop DvipsToPDF /pdf@voff exch def%
12151 } def%
12152 }%
12153 }
12154 \langle/dvipsone\rangle
```
## **46.13 TeX4ht**

 $\langle$ \*tex4ht $\rangle$  \providecommand\*{\XR@ext}{html} \let\Hy@raisedlink\ltx@empty \@ifpackageloaded{tex4ht}{%

```
12159 \Hy@InfoNoLine{tex4ht is already loaded}%
12160 }{%
12161 \RequirePackage[htex4ht]{tex4ht}%
12162 }
12163 \hyperlinkfileprefix{}
12164 \let\PDF@FinishDoc\ltx@empty
12165 \def\PDF@SetupDoc{%
12166 \ifx\@baseurl\@empty
12167 \else
12168 \special{t4ht=<br/>base href="\@baseurl">}%
12169 \fi
12170 }
12171 \Hy@WrapperDef\hyper@anchor#1{%
12172 \Hy@SaveLastskip
12173 \Hy@VerboseAnchor{#1}%
12174 \begingroup
12175 \let\protect=\string
12176 \special{t4ht=<a name=%
12177 \hyper@quote\HyperDestNameFilter{#1}\hyper@quote>}%
12178 \endgroup
12179 \Hy@activeanchortrue
12180 \Hy@colorlink\@anchorcolor\anchor@spot\Hy@endcolorlink
12181 \special{t4ht=</a>}%
12182 \Hy@activeanchorfalse
12183 \Hy@RestoreLastskip
12184 }
12185 \Hy@WrapperDef\hyper@anchorstart#1{%
12186 \Hy@SaveLastskip
12187 \Hy@VerboseAnchor{#1}%
12188 \begingroup
12189 \hyper@chars\special{t4ht=<a name=%
12190 \hyper@quote\HyperDestNameFilter{#1}\hyper@quote>}%
12191 \endgroup
12192 \Hy@activeanchortrue
12193 }
12194 \def\hyper@anchorend{%
12195 \special{t4ht=</a>}%
12196 \Hy@activeanchorfalse
12197 \Hy@RestoreLastskip
12198 }
12199 \def\@urltype{url}
12200 \def\hyper@linkstart#1#2{%
12201 \Hy@VerboseLinkStart{#1}{#2}%
12202 \expandafter\Hy@colorlink\csname @#1color\endcsname
12203 \def\Hy@tempa{#1}%
12204 \ifx\Hy@tempa\@urltype
12205 \special{t4ht=<a href=\hyper@quote#2\hyper@quote>}%
12206 \else
12207 \begingroup
12208 \hyper@chars
12209 \special{t4ht=<a href=%
12210 \hyper@quote\#\HyperDestNameFilter{#2}\hyper@quote>}%
12211 \endgroup
12212 \text{ }\mathsf{th}12213 }
12214 \def\hyper@linkend{%
```

```
12215 \special{t4ht=</a>}%
```

```
12216 \Hy@endcolorlink
12217 }
12218 \def\hyper@linkfile#1#2#3{%
12219 \hyper@linkurl{#1}{\Hy@linkfileprefix#2\ifx\\#3\\\else\##3\fi}%
12220 }
12221 \def\hyper@linkurl#1#2{%
12222 \leavevmode
12223 \ifHy@raiselinks
12224 \Hy@SaveSpaceFactor
12225 \Hy@SaveSavedSpaceFactor
12226 \sbox\@tempboxa{\Hy@RestoreSpaceFactor#1}%
12227 \Hy@RestoreSavedSpaceFactor
12228 \@linkdim\dp\@tempboxa
12229 \lower\@linkdim\hbox{%
12230 \begingroup
12231 \hyper@chars
12232 \special{%
12233 t4ht=<a href=\hyper@quote#2\hyper@quote>%
12234 }%
12235 \endgroup
12236 }%
12237 \Hy@colorlink\@urlcolor
12238 \Hy@RestoreSpaceFactor
12239 #1\Hy@xspace@end
12240 \Hy@SaveSpaceFactor
12241 \Hy@endcolorlink
12242 \@linkdim\ht\@tempboxa
12243 \advance\@linkdim by -6.5\p@
12244 \raise\@linkdim\hbox{\special{t4ht=</a>}}%
12245 \Hy@RestoreSpaceFactor
12246 \else
12247 \begingroup
12248 \hyper@chars
12249 \special{t4ht=<a href=\hyper@quote#2\hyper@quote>}%
12250 \Hy@colorlink\@urlcolor
12251 #1\Hy@xspace@end
12252 \Hy@endcolorlink
12253 \special{t4ht=</a>}%
12254 \endgroup
12255 \fi
12256 }
Poor implementation of \hyper@link without considering #1.
12257 \def\hyper@link#1#2#3{%
12258 \Hy@VerboseLinkStart{#1}{#2}%
12259 \hyper@linkurl{#3}{\#\HyperDestNameFilter{#2}}%
12260 }
12261 \def\hyper@image#1#2{%
12262 \begingroup
12263 \hyper@chars
12264 \special{t4ht=<img src=\hyper@quote#1\hyper@quote>}%
12265 \endgroup
12266 }
12267 \let\autoref\ref
12268 \ifx \rEfLiNK \UnDef
12269 \def\rEfLiNK #1#2{#2}%
12270 \fi
12271 \let\backref\ltx@gobble
```

```
Fix for tex4ht.
```

```
12272 \AtBeginDocument{%
```

```
12273 \expandafter\let\expandafter\Hy@OrgMakeLabel\csname Make:Label\endc-
    sname
```

```
12274 \expandafter\def\csname Make:Label\endcsname#1#2{%
```

```
12275 \ifhmode
```

```
12276 \Hy@SaveSpaceFactor
```
\else

12278 \global\Hy@SavedSpaceFactor=1000  $\%$  12279 \fi

```
12279
```

```
12280 \Hy@OrgMakeLabel{#1}{%
```

```
12281 \Hy@RestoreSpaceFactor
```

```
12282 #2\Hy@xspace@end%
```
- 12283 \Hy@SaveSpaceFactor
- }%
- \Hy@RestoreSpaceFactor
- }%

```
12287 }
```

```
12288 \langle/tex4ht\rangle
```

```
12289 *tex4htcfg)
```
- \IfFileExists{\jobname.cfg}{\endinput}{}
- \Preamble{html}

```
12292 \begin{document}%
```
- \EndPreamble
- \def\TeX{TeX}

```
12295 \def\OMEGA{Omega}
12296 \def\LaTeX{La\TeX}
```

```
12297 \def\LaTeXe{\LaTeX2e}
```

```
12298 \def\eTeX{e-\TeX}
```

```
12299 \def\MF{Metafont}
```

```
12300 \def\MP{MetaPost}
```

```
12301 \langle/tex4htcfg\rangle
```
# **47 Driver-specific form support**

## **47.1 pdfmarks**

```
12302 \langle * \text{pdfmark} \rangle12303 \long\def\@Form[#1]{%
12304 \g@addto@macro\Hy@FirstPageHook{%
12305 \headerps@out{%
12306 [%
12307 /_objdef{pdfDocEncoding}%
12308 /type/dict%
12309 /OBJ pdfmark%
12310 [%
12311 {pdfDocEncoding}%
12312 <<\frac{9}{6}12313 /Type/Encoding%
12314 /Differences[%
12315 24/breve/caron/circumflex/dotaccent/hungarumlaut/ogonek/ring%
12316 /tilde %
12317 39/quotesingle %
12318 96/grave %
12319 128/bullet/dagger/daggerdbl/ellipsis/emdash/endash/florin%
12320 /fraction/guilsinglleft/guilsinglright/minus/perthousand%
```

```
12321 /quotedblbase/quotedblleft/quotedblright/quoteleft%
```

```
12322 /quoteright/quotesinglbase/trademark/fi/fl/Lslash/OE/Scaron%
```
 /Ydieresis/Zcaron/dotlessi/lslash/oe/scaron/zcaron % 164/currency % 166/brokenbar % 168/dieresis/copyright/ordfeminine % 172/logicalnot/.notdef/registered/macron/degree/plusminus% /twosuperior/threesuperior/acute/mu % 183/periodcentered/cedilla/onesuperior/ordmasculine % 188/onequarter/onehalf/threequarters % 192/Agrave/Aacute/Acircumflex/Atilde/Adieresis/Aring/AE% /Ccedilla/Egrave/Eacute/Ecircumflex/Edieresis/Igrave% /Iacute/Icircumflex/Idieresis/Eth/Ntilde/Ograve/Oacute% /Ocircumflex/Otilde/Odieresis/multiply/Oslash/Ugrave% /Uacute/Ucircumflex/Udieresis/Yacute/Thorn/germandbls% /agrave/aacute/acircumflex/atilde/adieresis/aring/ae% /ccedilla/egrave/eacute/ecircumflex/edieresis/igrave% /iacute/icircumflex/idieresis/eth/ntilde/ograve/oacute% /ocircumflex/otilde/odieresis/divide/oslash/ugrave/uacute% 12340 /ucircumflex/udieresis/yacute/thorn/ydieresis%<br>12341 |<br/>% >>% /PUT pdfmark% [% /\_objdef{ZaDb}% /type/dict% /OBJ pdfmark% [% {ZaDb}% <<% /Type/Font% /Subtype/Type1% /Name/ZaDb% /BaseFont/ZapfDingbats% >>% /PUT pdfmark% [% /\_objdef{Helv}% /type/dict% /OBJ pdfmark% [% {Helv}% <<% /Type/Font% /Subtype/Type1% /Name/Helv% /BaseFont/Helvetica% /Encoding{pdfDocEncoding}% >>% /PUT pdfmark% [% /\_objdef{aform}% /type/dict% /OBJ pdfmark% [% /\_objdef{afields}% /type/array% /OBJ pdfmark%

```
12379 {%
```
 [% /BBox[0 0 100 100]% /\_objdef{Check}% /BP pdfmark % 1 0 0 setrgbcolor% /ZapfDingbats 80 selectfont % 20 20 moveto% (4)show% [/EP pdfmark% [% /BBox[0 0 100 100]% 12391 / objdef{Cross}% /BP pdfmark % 1 0 0 setrgbcolor% /ZapfDingbats 80 selectfont % 20 20 moveto% (8)show% [/EP pdfmark% [% /BBox[0 0 250 100]% /\_objdef{Submit}% /BP pdfmark % 0.6 setgray % 0 0 250 100 rectfill % 1 setgray % 12101 - 2010 V 2 98 lineto % 248 98 lineto % 246 96 lineto % 4 96 lineto % 4 4 lineto % fill % 0.34 setgray % 248 98 moveto % 248 2 lineto % 2 2 lineto % 4 4 lineto % 246 4 lineto % 246 96 lineto % fill% /Helvetica 76 selectfont % 0 setgray % 8 22.5 moveto% (Submit)show% [/EP pdfmark% [% /BBox[0 0 250 100]% /\_objdef{SubmitP}% /BP pdfmark % 0.6 setgray % 0 0 250 100 rectfill % 0.34 setgray % 2 2 moveto % 2 98 lineto % 248 98 lineto % 246 96 lineto % 4 96 lineto %

```
12437 4 4 lineto %
12438 fill %
12439 1 setgray %
12440 248 98 moveto %
12441 248 2 lineto %
12442 2 2 lineto %
12443 4 4 lineto %
12444 246 4 lineto %
12445 246 96 lineto %
12446 fill%
12447 /Helvetica 76 selectfont %
12448 0 setgray %
12449 10 20.5 moveto%
12450 (Submit)show%
12451 [/EP pdfmark%
12452 } ?pdfmark%
12453 [%
12454 {aform}%
12455 <<\!\%12456 /Fields{afields}%
12457 /DR<<%
12458 /Font<<%
12459 /ZaDb{ZaDb}%
12460 /Helv{Helv}%
12461 >>%
12462 > > \frac{9}{6}12463 /DA(/Helv 10 Tf 0 g)%
12464 /CO{corder}%
12465 \ifHy@pdfa
12466 \else
12467 \ifHyField@NeedAppearances
12468 /NeedAppearances true%
12469 \fi
12470 \fi
12471 >>%
12472 /PUT pdfmark%
12473 [%
12474 {Catalog}%
12475 < \frac{8}{9}12476 /AcroForm{aform}%
12477 >>%
12478 /PUT pdfmark%
12479 [%
12480 /_objdef{corder}%
12481 /type/array%
12482 /OBJ pdfmark% dps
12483 }}%
12484 \kvsetkeys{Form}{#1}%
12485 }
12486 \let\@endForm\ltx@empty
12487 \def\@Gauge[#1]#2#3#4{% parameters, label, minimum, maximum
12488 \Hy@Message{Sorry, pdfmark drivers do not support FORM gauges}%
12489 }
12490 \def\@TextField[#1]#2{% parameters, label
12491 \def\Fld@name{#2}%
12492 \let\Fld@default\ltx@empty
12493 \let\Fld@value\@empty
```

```
12494 \def\Fld@width{\DefaultWidthofText}%
12495 \def\Fld@height{%
12496 \ifFld@multiline
12497 \DefaultHeightofTextMultiline
12498 \else
12499 \DefaultHeightofText
12500 \fi
12501 }%
12502 \begingroup
12503 \expandafter\HyField@SetKeys\expandafter{%
12504 \DefaultOptionsofText, #1%
12505 }%
12506 \HyField@FlagsText
12507 \ifFld@hidden\def\Fld@width{1sp}\fi
12508 \ifx\Fld@value\@empty\def\Fld@value{\Fld@default}\fi
12509 \LayoutTextField{#2}{%
12510 \leavevmode
12511 \Hy@escapeform\PDFForm@Text
12512 \pdfmark[\MakeTextField{\Fld@width}{\Fld@height}]{%
12513 pdfmark=/ANN,Raw={\PDFForm@Text}%
12514 }%
12515 }%
12516 \endgroup
12517 }
12518 \def\@ChoiceMenu[#1]#2#3{% parameters, label, choices
12519 \def\Fld@name{#2}%
12520 \let\Fld@default\relax
12521 \let\Fld@value\relax
12522 \def\Fld@width{\DefaultWidthofChoiceMenu}%
12523 \def\Fld@height{\DefaultHeightofChoiceMenu}%
12524 \begingroup
12525 \Fld@menulength=0 %
12526 \@tempdima\z@
12527 \@for\@curropt:=#3\do{%
12528 \expandafter\Fld@checkequals\@curropt==\\%
12529 \Hy@StepCount\Fld@menulength
12530 \settowidth{\@tempdimb}{\@currDisplay}%
12531 \ifdim\@tempdimb>\@tempdima\@tempdima\@tempdimb\fi
12532 }%
12533 \advance\@tempdima by 15\p@
12534 \begingroup
12535 \HyField@SetKeys{#1}%
12536 \edef\x{\endgroup
12537 \noexpand\expandafter
12538 \noexpand\HyField@SetKeys
12539 \noexpand\expandafter{%
12540 \expandafter\noexpand\csname DefaultOptionsof%
12541 \ifFld@radio
12542 Radio%
12543 \else
12544 \ifFld@combo
12545 \ifFld@popdown
12546 PopdownBox%
12547 \else
12548 ComboBox%
12549 \fi
12550 \else
```

```
12551 ListBox%
12552 \fi
12553 \fi
12554 \endcsname
12555 }%
12556 } \x
12557 \HyField@SetKeys{#1}%
12558 \ifFld@hidden\def\Fld@width{1sp}\fi
12559 \ifx\Fld@value\relax
12560 \let\Fld@value\Fld@default
12561 \fi
12562 \LayoutChoiceField{#2}{%
12563 \ifFld@radio
12564 \HyField@FlagsRadioButton
12565 \@@Radio{#3}%
12566 \else
12567 \begingroup
12568 \HyField@FlagsChoice
12569 \ifdim\Fld@width<\@tempdima
12570 \ifdim\@tempdima<1cm\@tempdima1cm\fi
12571 \edef\Fld@width{\the\@tempdima}%
12572 \fi
12573 \ifFld@combo
12574 \else
12575 \@tempdima=\the\Fld@menulength\Fld@charsize
12576 \dvance\@tempdima by \Fld@borderwidth bp %
12577 \advance\@tempdima by \Fld@borderwidth bp %
12578 \edef\Fld@height{\the\@tempdima}%
12579 \qquad \qquad \Lambda12580 \@@Listbox{#3}%
12581 \endgroup
12582 \fi
12583 }%
12584 \endgroup
12585 }
12586 \def\@@Radio#1{%
12587 \Fld@listcount=0 %
12588 \EdefEscapeName\Fld@default{\Fld@default}%
12589 \@for\@curropt:=#1\do{%
12590 \expandafter\Fld@checkequals\@curropt==\\%
12591 \EdefEscapeName\@currValue{\@currValue}%
12592 \Hy@StepCount\Fld@listcount
12593 \@currDisplay\space
12594 \Hy@escapeform\PDFForm@Radio
12595 \pdfmark[\MakeRadioField{\Fld@width}{\Fld@height}]{%
12596 pdfmark=/ANN,%
12597 Raw={%
12598 \PDFForm@Radio /AP <</N <</\@currValue\space {Check}>> >>%
12599 }%
12600 } % deliberate space between radio buttons
12601 }%
12602 }
12603 \newcount\Fld@listcount
12604 \def\@@Listbox#1{%
12605 \HyField@PDFChoices{#1}%
12606 \Hy@escapeform\PDFForm@List
```

```
12607 \pdfmark[\MakeChoiceField{\Fld@width}{\Fld@height}]{%
```

```
12608 pdfmark=/ANN,Raw={\PDFForm@List}%
12609 }%
12610 }
12611 \def\@PushButton[#1]#2{% parameters, label
12612 \def\Fld@name{#2}%
12613 \begingroup
12614 \expandafter\HyField@SetKeys\expandafter{%
12615 \DefaultOptionsofPushButton,#1%
12616 }%
12617 \ifHy@pdfa
12618 \Hy@Error{%
12619 PDF/A: Push button with JavaScript is prohibited%
12620 }\@ehc
12621 \LayoutPushButtonField{%
12622 \leavevmode
12623 \MakeButtonField{#2}%
12624 }%
12625 \else
12626 \HyField@FlagsPushButton
12627 \ifFld@hidden\def\Fld@width{1sp}\fi
12628 \LayoutPushButtonField{%
12629 \leavevmode
12630 \Hy@escapeform\PDFForm@Push
12631 \pdfmark[\MakeButtonField{#2}]{%
12632 pdfmark=/ANN,Raw={\PDFForm@Push}%
12633 }%
12634 }%
12635 \fi
12636 \endgroup
12637 }
12638 \def\@Submit[#1]#2{%
12639 \def\Fld@width{\DefaultWidthofSubmit}%
12640 \def\Fld@height{\DefaultHeightofSubmit}%
12641 \begingroup
12642 \expandafter\HyField@SetKeys\expandafter{%
12643 \DefaultOptionsofSubmit,#1%
12644 }%
12645 \HyField@FlagsPushButton
12646 \HyField@FlagsSubmit
12647 \ifFld@hidden\def\Fld@width{1sp}\fi
12648 \Hy@escapeform\PDFForm@Submit
12649 \pdfmark[\MakeButtonField{#2}]{%
12650 pdfmark=/ANN,%
12651 Raw={\PDFForm@Submit /AP << /N {Submit} /D {SubmitP} >>}%
12652 }%
12653 \endgroup
12654 }
12655 \def\@Reset[#1]#2{%
12656 \def\Fld@width{\DefaultWidthofReset}%
12657 \def\Fld@height{\DefaultHeightofReset}%
12658 \begingroup
12659 \expandafter\HyField@SetKeys\expandafter{%
12660 \DefaultOptionsofReset, #1%
12661 }%
12662 \leavevmode
12663 \ifHy@pdfa
12664 \Hy@Error{%
```

```
12665 PDF/A: Reset action is prohibited%
12666 }\@ehc
12667 \MakeButtonField{#2}%
12668 \else
12669 \HyField@FlagsPushButton
12670 \ifFld@hidden\def\Fld@width{1sp}\fi
12671 \Hy@escapeform\PDFForm@Reset
12672 \pdfmark[\MakeButtonField{#2}]{%
12673 pdfmark=/ANN,Raw={\PDFForm@Reset}%
12674 }%
12675 \fi
12676 \endgroup
12677 }%
12678 \def\@CheckBox[#1]#2{% parameters, label
12679 \def\Fld@name{#2}%
12680 \def\Fld@default{0}%
12681 \begingroup
12682 \def\Fld@width{\DefaultWidthofCheckBox}%
12683 \def\Fld@height{\DefaultHeightofCheckBox}%
12684 \expandafter\HyField@SetKeys\expandafter{%
12685 \DefaultOptionsofCheckBox,#1%
12686 }%
12687 \HyField@FlagsCheckBox
12688 \ifFld@hidden\def\Fld@width{1sp}\fi
12689 \LayoutCheckField{#2}{%
12690 \leavevmode
12691 \Hy@escapeform\PDFForm@Check
12692 \pdfmark[\MakeCheckField{\Fld@width}{\Fld@height}]{%
12693 pdfmark=/ANN,Raw={\PDFForm@Check}%
12694 }%
12695 }%
12696 \endgroup
12697 }
12698 \langle /pdfmark\rangle
```
## **47.2 HyperTeX**

```
12699 \langle*hypertex)
12700 \def\@Form[#1]{\Hy@Message{Sorry, HyperTeX does not support FORMs}}
12701 \let\@endForm\ltx@empty
12702 \def\@Gauge[#1]#2#3#4{% parameters, label, minimum, maximum
12703 \Hy@Message{Sorry, HyperTeX does not support FORM gauges}%
12704 }
12705 \def\@TextField[#1]#2{% parameters, label
12706 \Hy@Message{Sorry, HyperTeX does not support FORM text fields}%
12707 }
12708 \def\@CheckBox[#1]#2{% parameters, label
12709 \Hy@Message{Sorry, HyperTeX does not support FORM checkboxes}%
12710 }
12711 \def\@ChoiceMenu[#1]#2#3{% parameters, label, choices
12712 \Hy@Message{Sorry, HyperTeX does not support FORM choice menus}%
12713 }
12714 \def\@PushButton[#1]#2{% parameters, label
12715 \Hy@Message{Sorry, HyperTeX does not support FORM pushbuttons}%
12716 }
12717 \def\@Reset[#1]#2{\Hy@Message{Sorry, HyperTeX does not support FORMs}}
12718 \def\@Submit[#1]#2{\Hy@Message{Sorry, HyperTeX does not support FORMs}}
12719 \langle/hypertex\rangle
```
## **47.3 TeX4ht**

```
12720 \langle*tex4ht\rangle12721 \def\@Form[#1]{%
12722 \kvsetkeys{Form}{#1}%
12723 \HCode{<form action="\Form@action" method="\Form@method">}%
12724 }
12725 \def\@endForm{\HCode{</form>}}
12726 \def\@Gauge[#1]#2#3#4{% parameters, label, minimum, maximum
12727 \Hy@Message{Sorry, TeX4ht does not support gauges}%
12728 }
12729 \def\@TextField[#1]#2{% parameters, label
12730 \let\Hy@reserved@a\@empty
12731 \def\Fld@name{#2}%
12732 \let\Fld@default\ltx@empty
12733 \bgroup
12734 \Field@toks={ }%
12735 \kvsetkeys{Field}{#1}%
12736 \HCode{<label for="\Fld@name">#2</label>}%
12737 \ifFld@password
12738 \@@PasswordField
12739 \else
12740 \@@TextField
12741 \fi
12742 \egroup
12743 }
12744 \def\@@PasswordField{%
12745 \HCode{%
12746 <input type="password" %
12747 id="\Fld@name" %
12748 name="\Fld@name" %
12749 \ifFld@hidden type="hidden" \fi
12750 value="\Fld@default" %
12751 \the\Field@toks
12752 >%
12753 }%
12754 }
12755 \def\@@TextField{%
12756 \ifFld@multiline
12757 \HCode{<textarea %
12758 \ifFld@readonly readonly \fi
12759 id="\Fld@name" %
12760 name="\Fld@name" %
12761 \ifFld@hidden type="hidden" \fi
12762 \the\Field@toks>%
12763 }%
12764 \Fld@default
12765 \HCode{</textarea>}%
12766 \else
12767 \HCode{<input type="textbox" %
12768 \ifFld@readonly readonly \fi
12769 id="\Fld@name" %
12770 name="\Fld@name" %
12771 \ifFld@hidden type="hidden" \fi
12772 value="\Fld@default" %
12773 \the\Field@toks>%
12774 }%
12775 \fi
```

```
12776 }
12777 \def\@ChoiceMenu[#1]#2#3{% parameters, label, choices
12778 \def\Fld@name{#2}%
12779 \let\Fld@default\ltx@empty
12780 \let\Hy@reserved@a\relax
12781 \begingroup
12782 \expandafter\Fld@findlength#3\\%
12783 \Field@toks={ }%
12784 \kvsetkeys{Field}{#1}%
12785 #2%
12786 \ifFld@radio
12787 \expandafter\@@Radio#3\\%
12788 \else
12789 \expandafter\@@Menu#3\\%
12790 \fi
12791 \endgroup
12792 }
12793 \def\Fld@findlength#1\\{%
12794 \Fld@menulength=0 %
12795 \@for\@curropt:=#1\do{\Hy@StepCount\Fld@menulength}%
12796 }
12797 \def\@@Menu#1\\{%
12798 \HCode{<select size="\the\Fld@menulength" %
12799 name="\Fld@name" %
12800 \the\Field@toks>%
12801 }%
12802 \@for\@curropt:=#1\do{%
12803 \expandafter\Fld@checkequals\@curropt==\\%
12804 \HCode{<option %
12805 \ifx\@curropt\Fld@default selected \fi
12806 value="\@currValue">\@currDisplay</option>%
12807 }%
12808 }%
12809 \HCode{</select>}%
12810 }
12811 \def\@@Radio#1\\{%
12812 \@for\@curropt:=#1\do{%
12813 \expandafter\Fld@checkequals\@curropt==\\%
12814 \HCode{<input type="radio" %
12815 \ifx\@curropt\Fld@default checked \fi
12816 name="\Fld@name" %
12817 value="\@currValue" %
12818 \the\Field@toks>%
12819 }%
12820 \@currDisplay
12821 }%
12822 }
12823 \def\@PushButton[#1]#2{% parameters, label
12824 \def\Fld@name{#2}%
12825 \bgroup
12826 \Field@toks={ }%
12827 \kvsetkeys{Field}{#1}%
12828 \HCode{<input type="button" %
12829 name="\Fld@name" %
12830 value="#2" %
12831 \the\Field@toks>%
```

```
12832 }%
```

```
12833 \HCode{</button>}%
12834 \egroup
12835 }
12836 \def\@Submit[#1]#2{%
12837 \HCode{<br/>button type="submit">#2</button>}%
12838 }
12839 \def\@Reset[#1]#2{%
12840 \HCode{<button type="reset">#2</button>}%
12841 }
12842 \def\@CheckBox[#1]#2{% parameters, label
12843 \let\Hy@reserved@a\@empty
12844 \def\Fld@name{#2}%
12845 \def\Fld@default{0}%
12846 \bgroup
12847 \Field@toks={ }%
12848 \kvsetkeys{Field}{#1}%
12849 \HCode{<input type="checkbox" %
12850 \ifFld@checked checked \fi
12851 \ifFld@disabled disabled \fi
12852 \ifFld@readonly readonly \fi
12853 name="\Fld@name" %
12854 \ifFld@hidden type="hidden" \fi
12855 value="\Fld@default" %
12856 \the\Field@toks>%
12857 #2%
12858 }%
12859 \egroup
12860 }
12861 \langle /tex4ht\rangle
```
### **47.4 pdfTeX**

```
12862 \langle \text{*pdftex} \rangle12863 \def\@Gauge[#1]#2#3#4{% parameters, label, minimum, maximum
12864 \Hy@Message{Sorry, pdftex does not support FORM gauges}%
12865 }
12866 \def\MakeFieldObject#1#2{\sbox0{#1}%
12867 \immediate\pdfxform0 %
12868 \expandafter\edef\csname #2Object\endcsname{%
12869 \the\pdflastxform\space 0 R%
12870 }%
12871 % \hbox to 0pt{\hskip-\maxdimen{\pdfrefxform \the\pdflastxform}}%
12872 }%
12873 \let\HyField@afields\ltx@empty
12874 \begingroup\expandafter\expandafter\expandafter\endgroup
12875 \expandafter\ifx\csname pdflastlink\endcsname\relax
12876 \let\HyField@AddToFields\relax
12877 \PackageInfo{hyperref}{%
12878 You need pdfTeX 1.40.0 for setting the /Fields entry.%
12879 \MessageBreak
12880 Adobe Reader/Acrobat accepts an empty /Field array,%
12881 \MessageBreak
12882 but other PDF viewers might complain%
12883 }%
12884 \else
12885 \let\HyField@AuxAddToFields\ltx@gobble
12886 \def\HyField@AfterAuxOpen{\Hy@AtBeginDocument}%
12887 \Hy@AtBeginDocument{%
```

```
12888 \if@filesw
12889 \immediate\write\@mainaux{%
12890 \string\providecommand\string\HyField@AuxAddToFields[1]{}%
12891 }%
12892 \fi
12893 \let\HyField@AfterAuxOpen\@firstofone
12894 \def\HyField@AuxAddToFields#1{%
12895 \xdef\HyField@afields{%
12896 \ifx\HyField@afields\@empty
12897 \else
12898 \HyField@afields
12899 \space
12900 \fi
12901 #1 0 R%
12902 }%
12903 }%
12904 }%
12905 \def\HyField@AddToFields{%
12906 \expandafter\HyField@@AddToFields\expandafter{%
12907 \the\pdflastlink
12908 }%
12909 }%
12910 \def\HyField@@AddToFields#1{%
12911 \HyField@AfterAuxOpen{%
12912 \if@filesw
12913 \write\@mainaux{%
12914 \string\HyField@AuxAddToFields{#1}%
12915 }%
12916 \fi
12917 }%
12918 }%
12919 \fi
12920 \def\@Form[#1]{%
12921 \@ifundefined{textcolor}{\let\textcolor\@gobble}{}%
12922 \kvsetkeys{Form}{#1}%
12923 \pdf@ifdraftmode{}{%
12924 \Hy@FormObjects
12925 \ifnum\pdftexversion>13 %
12926 \pdfrefobj\OBJ@pdfdocencoding
12927 \pdfrefobj\OBJ@ZaDb
12928 \pdfrefobj\OBJ@Helv
12929 \fi
12930 \AtVeryEndDocument{%
12931 \immediate\pdfobj{%
12932 <<%
12933 /Fields[\HyField@afields]%
12934 /DR<<%
12935 / Font<<%
12936 /ZaDb \OBJ@ZaDb\space 0 R%
12937 / Helv \OBJ@Helv\space 0 R%
12938 >>%
12939 >>%
12940 /DA(/Helv 10 Tf 0 g)%
12941 \ifHy@pdfa
12942 \else
12943 \ifHyField@NeedAppearances
12944 /NeedAppearances true%
```

```
12945 \fi
12946 \fi
12947 >>%
12948 }%
12949 \edef\OBJ@acroform{\the\pdflastobj}%
12950 \pdfcatalog{/AcroForm \OBJ@acroform\space 0 R}%
12951 }%
12952 }%
12953 \MakeFieldObject{%
Same as \ding{123} of package pifont.
12954 \begingroup
12955 \fontfamily{pzd}%
12956 \fontencoding{U}%
12957 \fontseries{m}%
12958 \fontshape{n}%
12959 \selectfont
12960 \char123 %
12961 \endgroup
12962 }{Ding}%
12963 \MakeFieldObject{%
12964 \fbox{\textcolor{yellow}{\textsf{Submit}}}%
12965 }{Submit}%
12966 \MakeFieldObject{%
12967 \fbox{\textcolor{yellow}{\textsf{SubmitP}}}%
12968 }{SubmitP}%
12969 }
12970 \let\@endForm\ltx@empty
12971 \def\@TextField[#1]#2{% parameters, label
12972 \def\Fld@name{#2}%
12973 \let\Fld@default\ltx@empty
12974 \let\Fld@value\@empty
12975 \def\Fld@width{\DefaultWidthofText}%
12976 \def\Fld@height{%
12977 \ifFld@multiline
12978 \DefaultHeightofTextMultiline
12979 \else
12980 \DefaultHeightofText
12981 \fi
12982 }%
12983 \begingroup
12984 \expandafter\HyField@SetKeys\expandafter{%
12985 \DefaultOptionsofText,#1%
12986 }%
12987 \PDFForm@Name
12988 \HyField@FlagsText
12989 \ifFld@hidden\def\Fld@width{1sp}\fi
12990 \ifx\Fld@value\@empty\def\Fld@value{\Fld@default}\fi
12991 \LayoutTextField{#2}{%
12992 \leavevmode
12993 \Hy@escapeform\PDFForm@Text
12994 \pdfstartlink user {\PDFForm@Text}\relax
12995 \MakeTextField{\Fld@width}{\Fld@height}\pdfendlink
12996 \HyField@AddToFields
12997 }%
12998 \endgroup
12999 }
13000 \def\@ChoiceMenu[#1]#2#3{% parameters, label, choices
```

```
13001 \def\Fld@name{#2}%
13002 \let\Fld@default\relax
13003 \let\Fld@value\relax
13004 \def\Fld@width{\DefaultWidthofChoiceMenu}%
13005 \def\Fld@height{\DefaultHeightofChoiceMenu}%
13006 \begingroup
13007 \Fld@menulength=0 %
13008 \@tempdima\z@
13009 \@for\@curropt:=#3\do{%
13010 \expandafter\Fld@checkequals\@curropt==\\%
13011 \Hy@StepCount\Fld@menulength
13012 \settowidth{\@tempdimb}{\@currDisplay}%
13013 \ifdim\@tempdimb>\@tempdima\@tempdima\@tempdimb\fi
13014 }%
13015 \advance\@tempdima by 15\p@
13016 \begingroup
13017 \HyField@SetKeys{#1}%
13018 \edef\x{\endgroup
13019 \noexpand\expandafter
13020 \noexpand\HyField@SetKeys
13021 \noexpand\expandafter{%
13022 \expandafter\noexpand\csname DefaultOptionsof%
13023 \ifFld@radio
13024 Radio%
13025 \else
13026 \ifFld@combo
13027 \ifFld@popdown
13028 PopdownBox%
13029 \else
13030 ComboBox%
13031 \fi
13032 \else
13033 ListBox%
13034 \fi
13035 \fi
13036 \endcsname
13037 }%
13038 }\x
13039 \HyField@SetKeys{#1}%
13040 \PDFForm@Name
13041 \ifFld@hidden\def\Fld@width{1sp}\fi
13042 \ifx\Fld@value\relax
13043 \let\Fld@value\Fld@default
13044 \fi
13045 \LayoutChoiceField{#2}{%
13046 \ifFld@radio
13047 \HyField@FlagsRadioButton
13048 \@@Radio{#3}%
13049 \else
13050 \begingroup
13051 \HyField@FlagsChoice
13052 \ifdim\Fld@width<\@tempdima
13053 \ifdim\@tempdima<1cm\@tempdima1cm\fi
13054 \edef\Fld@width{\the\@tempdima}%
13055 \fi
13056 \ifFld@combo
13057 \else
```

```
13058 \@tempdima=\the\Fld@menulength\Fld@charsize
13059 \advance\@tempdima by \Fld@borderwidth bp %
13060 \advance\@tempdima by \Fld@borderwidth bp %
13061 \edef\Fld@height{\the\@tempdima}%
13062 \t\t \hat{f}13063 \@@Listbox{#3}%
13064 \endgroup
13065 \fi
13066 }%
13067 \endgroup
13068 }
13069 \def\@@Radio#1{%
13070 \Fld@listcount=0 %
13071 \EdefEscapeName\Fld@default{\Fld@default}%
13072 \@for\@curropt:=#1\do{%
13073 \expandafter\Fld@checkequals\@curropt==\\%
13074 \EdefEscapeName\@currValue{\@currValue}%
13075 \Hy@StepCount\Fld@listcount
13076 \@currDisplay\space
13077 \leavevmode
13078 \Hy@escapeform\PDFForm@Radio
13079 \pdfstartlink user {%
13080 \PDFForm@Radio
13081 / AP<<%
13082 /N<<%
Laurent.Guillope@math.univ-nantes.fr (Laurent Guillope) persuades me that this
```

```
was wrong: /\Fld@name\the\Fld@listcount. But I leave it here to remind me
that it is untested.
13083 /\@currValue\space \DingObject
```

```
13084 >>%
13085 >>%
13086 }%
13087 \relax
13088 \MakeRadioField{\Fld@width}{\Fld@height}\pdfendlink
13089 \ifnum\Fld@listcount=1 %
13090 \HyField@AddToFields
13091 \fi
13092 \space % deliberate space between radio buttons
13093 }%
13094 }
13095 \newcount\Fld@listcount
13096 \def\@@Listbox#1{%
13097 \HyField@PDFChoices{#1}%
13098 \leavevmode
13099 \Hy@escapeform\PDFForm@List
13100 \pdfstartlink user {\PDFForm@List}\relax
13101 \MakeChoiceField{\Fld@width}{\Fld@height}%
13102 \pdfendlink
13103 \HyField@AddToFields
13104 }
13105 \def\@PushButton[#1]#2{% parameters, label
13106 \def\Fld@name{#2}%
13107 \begingroup
13108 \expandafter\HyField@SetKeys\expandafter{%
13109 \DefaultOptionsofPushButton,#1%
13110 }%
13111 \PDFForm@Name
```

```
13112 \ifHy@pdfa
13113 \Hy@Error{%
13114 PDF/A: Push button with JavaScript is prohibited%
13115 }\@ehc
13116 \LayoutPushButtonField{%
13117 \leavevmode
13118 \MakeButtonField{#2}%
13119 }%
13120 \else
13121 \HyField@FlagsPushButton
13122 \ifFld@hidden\def\Fld@width{1sp}\fi
13123 \LayoutPushButtonField{%
13124 \leavevmode
13125 \Hy@escapeform\PDFForm@Push
13126 \pdfstartlink user {\PDFForm@Push}\relax
13127 \MakeButtonField{#2}%
13128 \pdfendlink
13129 \HyField@AddToFields
13130 }%
13131 \fi
13132 \endgroup
13133 }
13134 \def\@Submit[#1]#2{%
13135 \def\Fld@width{\DefaultWidthofSubmit}%
13136 \def\Fld@height{\DefaultHeightofSubmit}%
13137 \begingroup
13138 \expandafter\HyField@SetKeys\expandafter{%
13139 \DefaultOptionsofSubmit,#1%
13140 }%
13141 \HyField@FlagsPushButton
13142 \HyField@FlagsSubmit
13143 \ifFld@hidden\def\Fld@width{1sp}\fi
13144 \leavevmode
13145 \Hy@escapeform\PDFForm@Submit
13146 \pdfstartlink user {%
13147 \PDFForm@Submit
13148 /AP<</N \SubmitObject/D \SubmitPObject>>%
13149 }%
13150 \relax
13151 \MakeButtonField{#2}%
13152 \pdfendlink
13153 \HyField@AddToFields
13154 \endgroup
13155 }
13156 \def\@Reset[#1]#2{%
13157 \def\Fld@width{\DefaultWidthofReset}%
13158 \def\Fld@height{\DefaultHeightofReset}%
13159 \begingroup
13160 \expandafter\HyField@SetKeys\expandafter{%
13161 \DefaultOptionsofReset, #1%
13162 }%
13163 \leavevmode
13164 \ifHy@pdfa
13165 \Hy@Error{%
13166 PDF/A: Reset action is prohibited%
13167 }\@ehc
```

```
13168 \MakeButtonField{#2}%
```

```
13169 \else
13170 \HyField@FlagsPushButton
13171 \ifFld@hidden\def\Fld@width{1sp}\fi
13172 \Hy@escapeform\PDFForm@Reset
13173 \pdfstartlink user {\PDFForm@Reset}\relax
13174 \MakeButtonField{#2}%
13175 \pdfendlink
13176 \HyField@AddToFields
13177 \fi
13178 \endgroup
13179 }
13180 \def\@CheckBox[#1]#2{% parameters, label
13181 \def\Fld@name{#2}%
13182 \def\Fld@default{0}%
13183 \begingroup
13184 \def\Fld@width{\DefaultWidthofCheckBox}%
13185 \def\Fld@height{\DefaultHeightofCheckBox}%
13186 \expandafter\HyField@SetKeys\expandafter{%
13187 \DefaultOptionsofCheckBox, #1%
13188 }%
13189 \PDFForm@Name
13190 \HyField@FlagsCheckBox
13191 \ifFld@hidden\def\Fld@width{1sp}\fi
13192 \LayoutCheckField{#2}{%
13193 \leavevmode
13194 \Hy@escapeform\PDFForm@Check
13195 \pdfstartlink user {\PDFForm@Check}\relax
13196 \MakeCheckField{\Fld@width}{\Fld@height}%
13197 \pdfendlink
13198 \HyField@AddToFields
13199 }%
13200 \endgroup
13201 }
13202 \def\Hy@FormObjects{%
13203 \pdfobj {%
13204 <<%
13205 /Type/Encoding%
13206 /Differences[%
13207 24/breve/caron/circumflex/dotaccent/hungarumlaut/ogonek%
13208 /ring/tilde %
13209 39/quotesingle %
13210 96/grave %
13211 128/bullet/dagger/daggerdbl/ellipsis/emdash/endash/florin%
13212 /fraction/guilsinglleft/guilsinglright/minus/perthousand%
13213 /quotedblbase/quotedblleft/quotedblright/quoteleft%
13214 /quoteright/quotesinglbase/trademark/fi/fl/Lslash/OE%
13215 /Scaron/Ydieresis/Zcaron/dotlessi/lslash/oe/scaron/zcaron %
13216 164/currency %
13217 166/brokenbar %
13218 168/dieresis/copyright/ordfeminine %
13219 172/logicalnot/.notdef/registered/macron/degree/plusminus%
13220 /twosuperior/threesuperior/acute/mu %
13221 183/periodcentered/cedilla/onesuperior/ordmasculine %
13222 188/onequarter/onehalf/threequarters %
13223 192/Agrave/Aacute/Acircumflex/Atilde/Adieresis/Aring/AE%
13224 /Ccedilla/Egrave/Eacute/Ecircumflex/Edieresis/Igrave%
```

```
13226 /Ocircumflex/Otilde/Odieresis/multiply/Oslash/Ugrave%
13227 /Uacute/Ucircumflex/Udieresis/Yacute/Thorn/germandbls%
13228 /agrave/aacute/acircumflex/atilde/adieresis/aring/ae%
13229 /ccedilla/egrave/eacute/ecircumflex/edieresis/igrave%
13230 /iacute/icircumflex/idieresis/eth/ntilde/ograve/oacute%
13231 /ocircumflex/otilde/odieresis/divide/oslash/ugrave%
13232 /uacute/ucircumflex/udieresis/yacute/thorn/ydieresis%
13233 ]%
13234 >>%
13235 }%
13236 \xdef\OBJ@pdfdocencoding{\the\pdflastobj}%
13237 \pdfobj{%
13238 <<%
13239 /Type/Font%
13240 /Subtype/Type1%
13241 /Name/ZaDb%
13242 /BaseFont/ZapfDingbats%
13243 >>%
13244 }%
13245 \xdef\OBJ@ZaDb{\the\pdflastobj}%
13246 \pdfobj{%
13247 <<%
13248 /Type/Font%
13249 /Subtype/Type1%
13250 /Name/Helv%
13251 /BaseFont/Helvetica%
13252 /Encoding \OBJ@pdfdocencoding\space 0 R%
13253 >>%
13254 }%
13255 \xdef\OBJ@Helv{\the\pdflastobj}%
13256 \global\let\Hy@FormObjects\relax
13257 }
13258 (/pdftex)
```
### **47.5 dvipdfm, xetex**

D. P. Story adapted the pdfTEX forms part for dvipdfm, of which version 0.12.7b or higher is required because of a bug. 13259  $\langle$ \*dvipdfm | xetex $\rangle$ 

#### \@Gauge

```
13260 \def\@Gauge[#1]#2#3#4{% parameters, label, minimum, maximum
13261 \Hy@Message{Sorry, dvipdfm/XeTeX does not support FORM gauges}%
13262 }
```
#### \@Form

```
13263 \def\@Form[#1]{%
13264 \@ifundefined{textcolor}{\let\textcolor\@gobble}{}%
13265 \kvsetkeys{Form}{#1}%
13266 \Hy@FormObjects
13267 \@pdfm@mark{obj @afields []}%
13268 \@pdfm@mark{obj @corder []}%
13269 \@pdfm@mark{%
13270 obj @aform <<%
13271 /Fields @afields%
13272 /DR<<%
13273 /Font<<%
13274 /ZaDb @OBJZaDb%
```
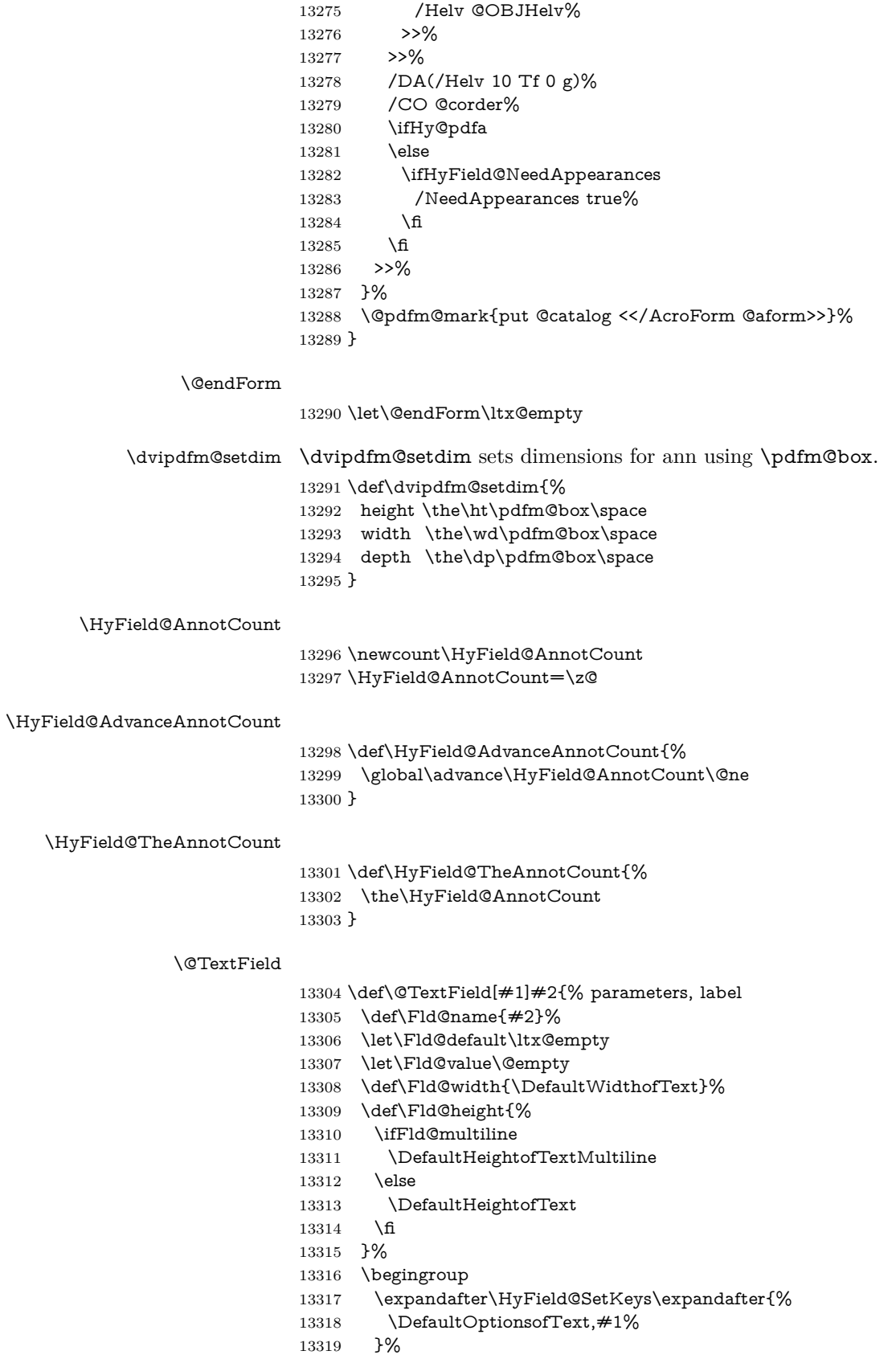

- \PDFForm@Name
- \HyField@FlagsText
- \ifFld@hidden\def\Fld@width{1sp}\fi
- \ifx\Fld@value\@empty\def\Fld@value{\Fld@default}\fi
- \setbox\pdfm@box=\hbox{%
- \MakeTextField{\Fld@width}{\Fld@height}%
- }%
- \HyField@AdvanceAnnotCount
- \LayoutTextField{#2}{%
- \leavevmode
- \Hy@escapeform\PDFForm@Text
- \@pdfm@mark{%
- ann @text\HyField@TheAnnotCount\space
- \dvipdfm@setdim << \PDFForm@Text >>%
- }%
- }%
- \unhbox\pdfm@box
- \@pdfm@mark{put @afields @text\HyField@TheAnnotCount}%
- % record in @afields array
- \endgroup
- }

#### \@ChoiceMenu

 \def\@ChoiceMenu[#1]#2#3{% parameters, label, choices \def\Fld@name{#2}% \let\Fld@default\relax \let\Fld@value\relax \def\Fld@width{\DefaultWidthofChoiceMenu}% \def\Fld@height{\DefaultHeightofChoiceMenu}% \begingroup \Fld@menulength=0 % \@tempdima\z@ \@for\@curropt:=#3\do{% \expandafter\Fld@checkequals\@curropt==\\% \Hy@StepCount\Fld@menulength \settowidth{\@tempdimb}{\@currDisplay}% \ifdim\@tempdimb>\@tempdima\@tempdima\@tempdimb\fi }% \advance\@tempdima by 15\p@ \begingroup \HyField@SetKeys{#1}% \edef\x{\endgroup \noexpand\expandafter \noexpand\HyField@SetKeys \noexpand\expandafter{% \expandafter\noexpand\csname DefaultOptionsof% \ifFld@radio Radio% 13366 \else \ifFld@combo \ifFld@popdown PopdownBox% 13370 \else ComboBox% \fi \else ListBox% \fi

```
13376 \fi
13377 \endcsname
13378 }%
13379 }\x
13380 \HyField@SetKeys{#1}%
13381 \PDFForm@Name
13382 \ifFld@hidden\def\Fld@width{1sp}\fi
13383 \ifx\Fld@value\relax
13384 \let\Fld@value\Fld@default
13385 \fi
13386 \LayoutChoiceField{#2}{%
13387 \ifFld@radio
13388 \HyField@FlagsRadioButton
13389 \@@Radio{#3}%
13390 \else
13391 \begingroup
13392 \HyField@FlagsChoice
13393 \ifdim\Fld@width<\@tempdima
13394 \ifdim\@tempdima<1cm\@tempdima1cm\fi
13395 \edef\Fld@width{\the\@tempdima}%
13396 \fi
13397 \ifFld@combo
13398 \else
13399 \@tempdima=\the\Fld@menulength\Fld@charsize
13400 \advance\@tempdima by \Fld@borderwidth bp %
13401 \advance\@tempdima by \Fld@borderwidth bp %
13402 \edef\Fld@height{\the\@tempdima}%
13403 \qquad \qquad \intfi
13404 \@@Listbox{#3}%
13405 \endgroup
13406 \fi
13407 }%
13408 \endgroup
13409 }
13410 \def\@@Radio#1{%
13411 \Fld@listcount=0 %
13412 \EdefEscapeName\Fld@default{\Fld@default}%
13413 \setbox\pdfm@box=\hbox{%
13414 \MakeRadioField{\Fld@width}{\Fld@height}%
13415 }%
13416 \@for\@curropt:=#1\do{%
```

```
13417 \expandafter\Fld@checkequals\@curropt==\\%
```

```
13418 \EdefEscapeName\@currValue{\@currValue}%
```
- \Hy@StepCount\Fld@listcount
- \@currDisplay\space
- \leavevmode
- \Hy@escapeform\PDFForm@Radio
- \ifnum\Fld@listcount=1 %
- \HyField@AdvanceAnnotCount
- \fi

\@@Radio

- \@pdfm@mark{%
- ann %
- \ifnum\Fld@listcount=1 %
- @radio\HyField@TheAnnotCount%
- \space
- \fi

 \dvipdfm@setdim <<% \PDFForm@Radio 13435 / AP<</N<</\@currValue /null>>>>% >>% }% \unhcopy\pdfm@box\space% deliberate space between radio buttons \ifnum\Fld@listcount=1 % \@pdfm@mark{% put @afields @radio\HyField@TheAnnotCount 13442 }% \fi }% }

#### \Fld@listcount

\newcount\Fld@listcount

#### \@@Listbox

 \def\@@Listbox#1{% \HyField@PDFChoices{#1}% \setbox\pdfm@box=\hbox{% \MakeChoiceField{\Fld@width}{\Fld@height}% }% \leavevmode \Hy@escapeform\PDFForm@List \HyField@AdvanceAnnotCount \@pdfm@mark{% ann @list\HyField@TheAnnotCount\space \dvipdfm@setdim <<\PDFForm@List>>% }% \unhbox\pdfm@box \@pdfm@mark{put @afields @list\HyField@TheAnnotCount}% }

#### \@PushButton

- \def\@PushButton[#1]#2{% parameters, label
- \def\Fld@name{#2}%
- \begingroup
- \expandafter\HyField@SetKeys\expandafter{%
- \DefaultOptionsofPushButton,#1%
- }%
- \PDFForm@Name
- \ifHy@pdfa
- \Hy@Error{%
- PDF/A: Push button with JavaScript is prohibited%
- }\@ehc
- \LayoutPushButtonField{%
- \leavevmode
- 13476 \MakeButtonField{#2}%
- }%
- \else
- 13479 \setbox\pdfm@box=\hbox{\MakeButtonField{#2}}%
- \HyField@FlagsPushButton
- \ifFld@hidden\def\Fld@width{1sp}\fi
- \HyField@AdvanceAnnotCount
- \LayoutPushButtonField{%
- \leavevmode
- \Hy@escapeform\PDFForm@Push
- \@pdfm@mark{%
- ann @push\HyField@TheAnnotCount\space
- \dvipdfm@setdim
- <<\PDFForm@Push>>%
- 13490 }%
- 13491 }%
- \unhbox\pdfm@box
- \@pdfm@mark{put @afields @push\HyField@TheAnnotCount}%
- \fi
- \endgroup
- }

### \@Submit

\def\@Submit[#1]#2{%

- \def\Fld@width{\DefaultWidthofSubmit}%
- \def\Fld@height{\DefaultHeightofSubmit}%
- \begingroup
- \expandafter\HyField@SetKeys\expandafter{%
- \DefaultOptionsofSubmit,#1%
- }%
- \HyField@FlagsPushButton
- \HyField@FlagsSubmit
- \ifFld@hidden\def\Fld@width{1sp}\fi
- 13507 \setbox\pdfm@box=\hbox{\MakeButtonField{#2}}%
- \leavevmode
- \Hy@escapeform\PDFForm@Submit
- \HyField@AdvanceAnnotCount
- \@pdfm@mark{%
- ann @submit\HyField@TheAnnotCount\space
- \dvipdfm@setdim
- <<\PDFForm@Submit>>%
- }%
- \unhbox\pdfm@box%
- \@pdfm@mark{put @afields @submit\HyField@TheAnnotCount}%
- \endgroup
- }

### \@Reset

\def\@Reset[#1]#2{%

- \def\Fld@width{\DefaultWidthofReset}%
- \def\Fld@height{\DefaultHeightofReset}%
- \begingroup
- \expandafter\HyField@SetKeys\expandafter{%
- \DefaultOptionsofReset,#1%

}%

- \leavevmode
- \ifHy@pdfa
- \Hy@Error{%
- PDF/A: Reset action is prohibited%
- }\@ehc
- 13532 \MakeButtonField{#2}%
- \else
- \HyField@FlagsPushButton
- \ifFld@hidden\def\Fld@width{1sp}\fi
- 13536 \setbox\pdfm@box=\hbox{\MakeButtonField{#2}}%
- \Hy@escapeform\PDFForm@Reset
- \HyField@AdvanceAnnotCount
- \@pdfm@mark{%
- ann @reset\HyField@TheAnnotCount\space
- \dvipdfm@setdim
- <<\PDFForm@Reset>>%
- }%
- \unhbox\pdfm@box
- \@pdfm@mark{put @afields @reset\HyField@TheAnnotCount}%
- \fi
- \endgroup
- }

### \@CheckBox

 \def\@CheckBox[#1]#2{% parameters, label \def\Fld@name{#2}% \def\Fld@default{0}% \begingroup \def\Fld@width{\DefaultWidthofCheckBox}% \def\Fld@height{\DefaultHeightofCheckBox}% \expandafter\HyField@SetKeys\expandafter{% \DefaultOptionsofCheckBox,#1% }% \PDFForm@Name \HyField@FlagsCheckBox \ifFld@hidden\def\Fld@width{1sp}\fi \setbox\pdfm@box=\hbox{% \MakeCheckField{\Fld@width}{\Fld@height}% }% \HyField@AdvanceAnnotCount \LayoutCheckField{#2}{% \leavevmode \Hy@escapeform\PDFForm@Check \@pdfm@mark{% ann @check\HyField@TheAnnotCount\space \dvipdfm@setdim <<\PDFForm@Check>>% }% \unhbox\pdfm@box \@pdfm@mark{put @afields @check\HyField@TheAnnotCount}% }% \endgroup } \def\Hy@FormObjects{% \@pdfm@mark{obj @OBJpdfdocencoding% <<% /Type/Encoding% /Differences[% 24/breve/caron/circumflex/dotaccent/hungarumlaut/ogonek/ring/tilde % 39/quotesingle % 96/grave % 128/bullet/dagger/daggerdbl/ellipsis/emdash/endash/florin% /fraction/guilsinglleft/guilsinglright/minus/perthousand% /quotedblbase/quotedblleft/quotedblright/quoteleft/quoteright% /quotesinglbase/trademark/fi/fl/Lslash/OE/Scaron/Ydieresis% /Zcaron/dotlessi/lslash/oe/scaron/zcaron %

 164/currency % 166/brokenbar % 168/dieresis/copyright/ordfeminine % 172/logicalnot/.notdef/registered/macron/degree/plusminus% /twosuperior/threesuperior/acute/mu % 183/periodcentered/cedilla/onesuperior/ordmasculine % 188/onequarter/onehalf/threequarters % 192/Agrave/Aacute/Acircumflex/Atilde/Adieresis/Aring/AE% /Ccedilla/Egrave/Eacute/Ecircumflex/Edieresis/Igrave/Iacute% /Icircumflex/Idieresis/Eth/Ntilde/Ograve/Oacute/Ocircumflex% /Otilde/Odieresis/multiply/Oslash/Ugrave/Uacute/Ucircumflex% /Udieresis/Yacute/Thorn/germandbls/agrave/aacute/acircumflex% /atilde/adieresis/aring/ae/ccedilla/egrave/eacute% /ecircumflex/edieresis/igrave/iacute/icircumflex/idieresis% /eth/ntilde/ograve/oacute/ocircumflex/otilde/odieresis% /divide/oslash/ugrave/uacute/ucircumflex/udieresis/yacute% /thorn/ydieresis% 13608 1% >>% }% \@pdfm@mark{obj @OBJZaDb% <<% /Type/Font% /Subtype/Type1% /Name/ZaDb% /BaseFont/ZapfDingbats% >>% }% \@pdfm@mark{obj @OBJHelv% <<% /Type/Font% /Subtype/Type1% /Name/Helv% /BaseFont/Helvetica% /Encoding @OBJpdfdocencoding% >>% }% \global\let\Hy@FormObjects\relax }  $\langle$ /dvipdfm | xetex $\rangle$ 

# **47.6 Common forms part**

13631  $\langle * \text{pdfform} \rangle$ 

### \Hy@escapestring

\begingroup\expandafter\expandafter\expandafter\endgroup

- \expandafter\ifx\csname pdfescapestring\endcsname\relax
- \let\Hy@escapestring\@firstofone
- \def\Hy@escapeform#1{%
- \ifHy@pdfescapeform
- 13637 \def\Hy@escapestring##1{%
- 13638 \noexpand\Hy@escapestring{\noexpand##1}%
- }%
- \edef\Hy@temp{#1}%
- \expandafter\Hy@@escapeform\Hy@temp\Hy@escapestring{}\@nil
- 13642 \def\Hy@escapestring##1{%
- \@ifundefined{Hy@esc@\string##1}{%

```
13644 + 1\%13645 \ThisShouldNotHappen
13646 }{%
13647 \csname Hy@esc@\string##1\endcsname
13648 }%
13649 }%
13650 \else
13651 \let\Hy@escapestring\@firstofone
13652 \fi
13653 }%
13654 \def\Hy@@escapeform#1\Hy@escapestring#2#3\@nil{%
13655 \ifx\\#3\\%
13656 \else
13657 \expandafter
13658 \Hy@pstringdef\csname Hy@esc@\string#2\endcsname{#2}%
13659 \ltx@ReturnAfterFi{%
13660 \Hy@@escapeform#3\@nil
13661 }%
13662 \fi
13663 }%
13664 \else
13665 \def\Hy@escapeform#1{%
13666 \ifHy@pdfescapeform
13667 \let\Hy@escapestring\pdfescapestring
13668 \else
13669 \let\Hy@escapestring\@firstofone
13670 \fi
13671 }%
13672 \Hy@escapeform{}%
13673 \fi
```
### \PDFForm@Name

- \def\PDFForm@Name{%
- \PDFForm@@Name\Fld@name
- \ifx\Fld@altname\relax
- \else
- \PDFForm@@Name\Fld@altname
- \fi
- \ifx\Fld@mappingname\relax
- \else
- \PDFForm@@Name\Fld@mappingname
- \fi
- }

### \PDFForm@@Name

\def\PDFForm@@Name#1{%

- \begingroup
- \ifnum\Hy@pdfversion<5 % implementation note 117, PDF spec 1.7
- \ifHy@unicode
- 13689 \Hy@unicodefalse
- 13690  $\hbar$
- \fi
- \HyPsd@XeTeXBigCharstrue
- \pdfstringdef\Hy@gtemp#1%
- \endgroup
- \let#1\Hy@gtemp

```
13696 }
```
### \Fld@additionalactions

 \def\Fld@@additionalactions{% K input (keystroke) format \ifx\Fld@keystroke@code\@empty \else /K<</S/JavaScript/JS(\Hy@escapestring{\Fld@keystroke@code})>>% \fi F display format \ifx\Fld@format@code\@empty \else /F<</S/JavaScript/JS(\Hy@escapestring{\Fld@format@code})>>% \fi V validation \ifx\Fld@validate@code\@empty \else /V<</S/JavaScript/JS(\Hy@escapestring{\Fld@validate@code})>>% 13709 \fi C calculation \ifx\Fld@calculate@code\@empty \else /C<</S/JavaScript/JS(\Hy@escapestring{\Fld@calculate@code})>>% \fi Fo receiving the input focus \ifx\Fld@onfocus@code\@empty \else /Fo<</S/JavaScript/JS(\Hy@escapestring{\Fld@onfocus@code})>>% \fi Bl loosing the input focus (blurred) \ifx\Fld@onblur@code\@empty \else /Bl<</S/JavaScript/JS(\Hy@escapestring{\Fld@onblur@code})>>% 13721 \fi D pressing the mouse button (down) \ifx\Fld@onmousedown@code\@empty \else /D<</S/JavaScript/JS(\Hy@escapestring{\Fld@onmousedown@code})>>% \fi U releasing the mouse button (up) \ifx\Fld@onmouseup@code\@empty \else /U<</S/JavaScript/JS(\Hy@escapestring{\Fld@onmouseup@code})>>% 13729 \fi E cursor enters the annotation's active area. \ifx\Fld@onenter@code\@empty \else /E<</S/JavaScript/JS(\Hy@escapestring{\Fld@onenter@code})>>% \fi X cursor exits the annotation's active area. \ifx\Fld@onexit@code\@empty \else /X<</S/JavaScript/JS(\Hy@escapestring{\Fld@onexit@code})>>%

 \fi } \def\Fld@additionalactions{% \if-\Fld@@additionalactions-% \else \ifHy@pdfa \else /AA<<\Fld@@additionalactions>>% \fi \fi }

### \Fld@annotnames

 \def\Fld@annotnames{% /T(\Fld@name)% \ifx\Fld@altname\relax \else /TU(\Fld@altname)% \fi \ifx\Fld@mappingname\relax \else /TM(\Fld@mappingname)% 13757 \fi }

### \PDFForm@Check

 \def\PDFForm@Check{% /Subtype/Widget%

- \Fld@annotflags
- \Fld@annotnames
- /FT/Btn%
- \Fld@flags
- /Q \Fld@align
- /BS<</W \Fld@borderwidth /S/\Fld@borderstyle>>%
- /MK<<%
- \ifnum\Fld@rotation=\z@
- \else
- /R \Fld@rotation
- 13771 \fi
- \ifx\Fld@bordercolor\relax
- \else
- /BC[\Fld@bordercolor]%
- \fi
- \ifx\Fld@bcolor\relax
- \else
- /BG[\Fld@bcolor]%
- \fi
- /CA(\Hy@escapestring{\Fld@cbsymbol})%
- >>%
- /DA(/ZaDb \strip@pt\Fld@charsize\space Tf%
- \ifx\Fld@color\@empty\else\space\Fld@color\fi)%
- /H/P%
- \ifFld@checked /V/Yes\else /V/Off\fi
- \Fld@additionalactions

}

\PDFForm@Push

```
13788 \ifHy@pdfa
13789 \else
13790 \def\PDFForm@Push{%
13791 /Subtype/Widget%
13792 \Fld@annotflags
13793 \Fld@annotnames
13794 /FT/Btn%
13795 \Fld@flags
13796 /H/P%
13797 /BS<</W \Fld@borderwidth/S/\Fld@borderstyle>>%
13798 \ifcase0\ifnum\Fld@rotation=\z@ \else 1\fi
13799 \iint x\Fld@bordercolor\rel{1}{\rlelax}else 1\nfi13800 \space
13801 \else
13802 /MK<<%
13803 \ifnum\Fld@rotation=\z@
13804 \else
13805 /R \Fld@rotation
13806 \fi
13807 \ifx\Fld@bordercolor\relax
13808 \else
13809 /BC[\Fld@bordercolor]%
13810 \fi
13811 >>%
13812 \fi
13813 /A<</S/JavaScript/JS(\Hy@escapestring{\Fld@onclick@code})>>%
13814 \Fld@additionalactions
13815 }%
13816 \fi
```
### \PDFForm@List

 \def\PDFForm@List{% /Subtype/Widget% \Fld@annotflags \Fld@annotnames /FT/Ch% \Fld@flags /Q \Fld@align /BS<</W \Fld@borderwidth/S/\Fld@borderstyle>>% \ifcase0\ifnum\Fld@rotation=\z@ \else 1\fi \ifx\Fld@bordercolor\relax\else 1\fi  $\ifx\fd\Qbcolor\relax \leq 1\fi$ 13828 \space \else /MK<<% \ifnum\Fld@rotation=\z@ \else /R \Fld@rotation \fi \ifx\Fld@bordercolor\relax \else /BC[\Fld@bordercolor]% \fi \ifx\Fld@bcolor\relax  $\hspace{0.5cm}$   $\hspace{0.5cm}$   $\hspace{0.5cm}$   $\hspace{0.5cm}$   $\hspace{0.5cm}$   $\hspace{0.5cm}$   $\hspace{0.5cm}$   $\hspace{0.5cm}$  /BG[\Fld@bcolor]% \fi

>>%

\fi

- /DA(/Helv \strip@pt\Fld@charsize\space Tf%
- \ifx\Fld@color\@empty\else\space\Fld@color\fi)%
- \Fld@choices
- \Fld@additionalactions
- }

# \PDFForm@Radio

 \def\PDFForm@Radio{% /Subtype/Widget% \Fld@annotflags \Fld@annotnames /FT/Btn% \Fld@flags /H/P% /BS<</W \Fld@borderwidth/S/\Fld@borderstyle>>% /MK<<% \ifnum\Fld@rotation=\z@ \else /R \Fld@rotation \fi \ifx\Fld@bordercolor\relax \else /BC[\Fld@bordercolor]% 13866 \fi \ifx\Fld@bcolor\relax \else  $\begin{array}{r} \begin{array}{c} \texttt{{\small 13869}}\\ 13870 \end{array} & \begin{array}{c} \texttt{{\small 13870}}\\ \texttt{\small \textbf{fi}} \end{array} \end{array}$  \fi /CA(\Fld@radiosymbol)% >>% /DA(/ZaDb \strip@pt\Fld@charsize\space Tf% \ifx\Fld@color\@empty\else\space\Fld@color\fi)% \ifx\@currValue\Fld@default /V/\Fld@default /DV/\Fld@default \else /V/Off% /DV/Off% \fi \Fld@additionalactions }

### \PDFForm@Text

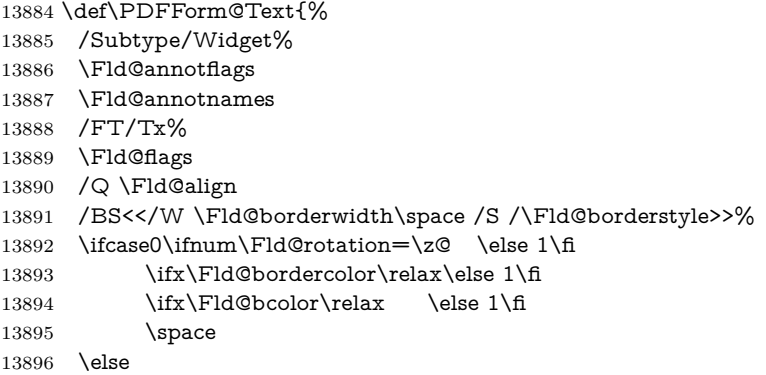

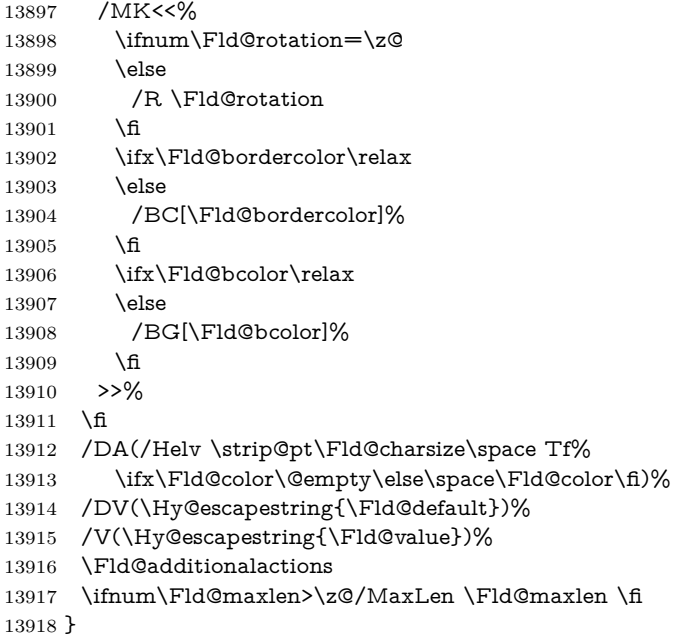

### \PDFForm@Submit

 \def\PDFForm@Submit{% /Subtype/Widget% \Fld@annotflags \Fld@annotnames /FT/Btn% \Fld@flags /H/P% /BS<</W \Fld@borderwidth/S/\Fld@borderstyle>>% \ifcase0\ifnum\Fld@rotation=\z@ \else 1\fi \ifx\Fld@bordercolor\relax\else 1\fi 13929 \space 13930 \else 13931 /MK<<% \ifnum\Fld@rotation=\z@ 13933  $\text{else}$  /R \Fld@rotation \fi \ifx\Fld@bordercolor\relax \else /BC[\Fld@bordercolor]% 13939  $\hbox{fi}$  >>% 13941  $\overline{\text{fi}}$ 13942 /A<<% /S/SubmitForm% 13944 /F<<% /FS/URL% /F(\Hy@escapestring{\Form@action})% >>% \Fld@submitflags >>% \Fld@additionalactions }

### \PDFForm@Reset

```
13952 \ifHy@pdfa
13953 \else
13954 \def\PDFForm@Reset{%
13955 /Subtype/Widget%
13956 \Fld@annotflags
13957 \Fld@annotnames
13958 /FT/Btn%
13959 \Fld@flags
13960 /H/P%
13961 /DA(/Helv \strip@pt\Fld@charsize\space Tf 0 0 1 rg)%
13962 \ifcase0\ifnum\Fld@rotation=\z@ \else 1\fi
13963 \ifx\Fld@bordercolor\relax\else 1\fi
13964 \space
13965 \else
13966 /MK<<%
13967 \ifnum\Fld@rotation=\z@
13968 \else
13969 /R \Fld@rotation
13970 \fi
13971 \ifx\Fld@bordercolor\relax
13972 \else
13973 /BC[\Fld@bordercolor]%
13974 \fi
13975 % /CA (Clear)
13976 % /AC (Done)
13977 >>%
13978 \fi
13979 /BS<</W \Fld@borderwidth/S/\Fld@borderstyle>>%
13980 /A<</S/ResetForm>>%
13981 \Fld@additionalactions
13982 }%
13983 \fi
13984 (/pdfform)
13985 \langle*package\rangle
```
# **48 Bookmarks in the PDF file**

This was originally developed by Yannis Haralambous (it was the separate repere.sty); it needed the repere or makebook.pl post-processor to work properly. Now redundant, as it is done entirely in LATEX macros.

To write out the current section title, and its rationalized number, we have to intercept the \@sect command, which is rather dangerous. But how else to see the information we need? We do the *same* for \@ssect, giving anchors to unnumbered sections. This allows things like bibliographies to get bookmarks when used with a manual \addcontentsline

```
13986 \def\phantomsection{%
13987 \Hy@MakeCurrentHrefAuto{section*}%
13988 \Hy@raisedlink{\hyper@anchorstart{\@currentHref}\hyper@anchorend}%
13989 }
13990 \langle/package\rangle
```
**48.1 Bookmarks**

13991  $\langle$ \*outlines)

This section was written by Heiko Oberdiek; the code replaces an earlier version by David Carlisle.

The first part of bookmark code is in section [6.](#page-18-0) Further documentation is available as paper and slides of the talk, that Heiko Oberdiek has given at the EuroTeX'99 meating in Heidelberg. See paper.pdf and slides.pdf in the doc directory of hyperref.

When using the right-to-left typesetting based on  $\varepsilon$ -TEX, the order of the \BOOKMARK commands written to the \@outlinefile could appear wrong, because of mis-feature of  $\varepsilon$ -T<sub>E</sub>X's implementation (that it processes the shipped out lines left-to-right, instead of the order in which they appear in the document). The wrong order will appear when the file contains two bookmarks on the same line typeset right-to-left.

To work around this problem, the bookmark@seq@number counter is used to write the bookmark's sequential number into a comment in the **\@outlinefile**, which could be used to post-process it to achieve the proper ordering of \BOOKMARK commands in that file.

```
13992 \def\Hy@writebookmark#1#2#3#4#5{%
13993 % section number, text, label, level, file
13994 \ifx\WriteBookmarks\relax%
13995 \else
13996 \ifnum#4>\Hy@bookmarksdepth\relax
13997 \else
13998 \@@writetorep{#1}{#2}{#3}{#4}{#5}%
13999 \fi
14000 \fi
14001 }
14002 \def\Hy@currentbookmarklevel{0}
14003 \def\Hy@numberline#1{#1 }
14004 \def\@@writetorep#1#2#3#4#5{%
14005 \begingroup
14006 \edef\Hy@tempa{#5}%
14007 \ifx\Hy@tempa\Hy@bookmarkstype
14008 \edef\Hy@level{#4}%
14009 \ifx\Hy@levelcheck Y%
14010 \@tempcnta\Hy@level\relax
14011 \advance\@tempcnta by -1 %
14012 \ifnum\Hy@currentbookmarklevel<\@tempcnta
14013 \advance\@tempcnta by -\Hy@currentbookmarklevel\relax
14014 \advance\@tempcnta by 1 %
14015 \Hy@Warning{%
14016 Difference (\the\@tempcnta) between bookmark levels is %
14017 greater \MessageBreak than one, level fixed%
14018 }%
14019 \@tempcnta\Hy@currentbookmarklevel
14020 \advance\@tempcnta by 1 %
14021 \edef\Hy@level{\the\@tempcnta}%
14022 \t\t \text{h}14023 \else
14024 \global\let\Hy@levelcheck Y%
14025 \fi
14026 \global\let\Hy@currentbookmarklevel\Hy@level
14027 \@tempcnta\Hy@level\relax
14028 \expandafter\xdef\csname Parent\Hy@level\endcsname{#3}%
14029 \advance\@tempcnta by -1 %
14030 \edef\Hy@tempa{#3}%
```

```
14031 \edef\Hy@tempb{\csname Parent\the\@tempcnta\endcsname}%
14032 \ifx\Hy@tempa\Hy@tempb
14033 \Hy@Warning{%
14034 The anchor of a bookmark and its parent's must not%
14035 \MessageBreak be the same. Added a new anchor%
14036 }%
14037 \phantomsection
14038 \fi
14039 \ifHy@bookmarksnumbered
14040 \let\numberline\Hy@numberline
14041 \let\booknumberline\Hy@numberline
14042 \let\partnumberline\Hy@numberline
14043 \let\chapternumberline\Hy@numberline
14044 \else
14045 \let\numberline\@gobble
14046 \let\booknumberline\@gobble
14047 \let\partnumberline\@gobble
14048 \let\chapternumberline\@gobble
14049 \fi
14050 \HyPsd@XeTeXBigCharstrue
14051 \pdfstringdef\Hy@tempa{#2}%
14052 \HyPsd@SanitizeForOutFile\Hy@tempa
14053 \if@filesw
14054 \stepcounter{bookmark@seq@number}%
14055 \@ifundefined{@outlinefile}{%
14056 }{%
14057 \protected@write\@outlinefile{}{%
14058 \protect\BOOKMARK
14059 [\Hy@level][\@bookmarkopenstatus{\Hy@level}]{#3}%
14060 {\Hy@tempa}{\Hy@tempb}%
14061 \@percentchar\space\thebookmark@seq@number
14062 }%
14063 }%
14064 \fi
14065 \fi
14066 \endgroup
14067 }
14068 \newcounter{bookmark@seq@number}
14069 \begingroup
14070 \lccode'(='{%
14071 \lccode')='}%
14072 \lccode'1=\z@
14073 \lccode'2=\z@
14074 \lccode'3=\z@
14075 \lccode'5=\z@
14076 \lccode'7=\z@
14077 \lccode'\#=\z@
14078 \lccode'\'=\z@
14079 \lccode'\{=\z@
14080 \lccode'\}=\z@
14081 \lowercase{%
14082 \endgroup
14083 \def\HyPsd@SanitizeForOutFile#1{%
14084 \@onelevel@sanitize\Hy@tempa
14085 \escapechar'\\%
14086 \edef\Hy@tempa{%
14087 \expandafter\HyPsd@SanitizeOut@BraceLeft\Hy@tempa(\@nil
```

```
14088 }%
14089 \edef\Hy@tempa{%
14090 \expandafter\HyPsd@SanitizeOut@BraceRight\Hy@tempa)\@nil
14091 }%
14092 }%
14093 \def\HyPsd@SanitizeOut@BraceLeft#1(#2\@nil{%
14094 #1%
14095 \ifx\\#2\\%
14096 \expandafter\ltx@gobble
14097 \else
14098 \expandafter\ltx@firstofone
14099 \fi
14100 {%
14101 \string\173%
14102 \HyPsd@SanitizeOut@BraceLeft#2\@nil
14103 }%
14104 }%
14105 \def\HyPsd@SanitizeOut@BraceRight#1)#2\@nil{%
14106 \#1\%14107 \ifx\\#2\\%
14108 \expandafter\ltx@gobble
14109 \else
14110 \expandafter\ltx@firstofone
14111 \fi
14112 {%
14113 \string\175%
14114 \HyPsd@SanitizeOut@BraceRight#2\@nil
14115 }%
14116 }%
14117 }
In the call of \BOOKMARK the braces around #4 are omitted, because it is not
likely, that the level number contains ].
14118 \newcommand{\currentpdfbookmark}{%
14119 \pdfbookmark[\Hy@currentbookmarklevel]%
14120 }
14121 \newcommand{\subpdfbookmark}{%
14122 \@tempcnta\Hy@currentbookmarklevel
14123 \Hy@StepCount\@tempcnta
14124 \expandafter\pdfbookmark\expandafter[\the\@tempcnta]%
14125 }
14126 \newcommand{\belowpdfbookmark}[2]{%
14127 \@tempcnta\Hy@currentbookmarklevel
14128 \Hy@StepCount\@tempcnta
14129 \expandafter\pdfbookmark\expandafter[\the\@tempcnta]{#1}{#2}%
14130 \advance\@tempcnta by -1 %
14131 \xdef\Hy@currentbookmarklevel{\the\@tempcnta}%
14132 }
Tobias Oetiker rightly points out that we need a way to force a bookmark entry.
So we introduce \pdfbookmark, with two parameters, the title, and a symbolic
name. By default this is at level 1, but we can reset that with the optional first
argument.
14133 \renewcommand\pdfbookmark[3][0]{%
14134 \Hy@writebookmark{}{#2}{#3.#1}{#1}{toc}%
```

```
14135 \hyper@anchorstart{#3.#1}\hyper@anchorend
```
}

```
14137 \def\BOOKMARK{%
```
 \@ifnextchar[{\@BOOKMARK}{\@@BOOKMARK[1][-]}% } \def\@BOOKMARK[#1]{% \@ifnextchar[{\@@BOOKMARK[{#1}]}{\@@BOOKMARK[{#1}][-]}% } The macros for calculating structure of outlines are derived from those by Petr

**48.1.1 Rerun warning**

Olsak used in the texinfopdf macros.

\Hy@OutlineRerunCheck

 \RequirePackage{rerunfilecheck}[2009/12/10] \def\Hy@OutlineRerunCheck{% \RerunFileCheck{\jobname.out}{% \immediate\closeout\@outlinefile }{% Rerun to get outlines right\MessageBreak or use package 'bookmark'% }% }

## **48.1.2 Driver stuff**

The VTEX section was written originally by VTEX, but then amended by Denis Girou (denis.girou@idris.fr), then by by Taco Hoekwater (taco.hoekwater@wkap. nl. The problem is that VTEX, with its close integration of the PDF backend, does look at the contents of bookmarks, escaping \ and the like.

14152  $\langle$ \*vtex $\rangle$ 

\newcount\@serial@counter\@serial@counter=1\relax

\hv@pdf@char Plain octal codes doesn't work with versions below 6.50. So for early versions hex numbers have to be used. It would be possible to program this instead of the large \ifcase, but I'm too lazy to sort that out now.

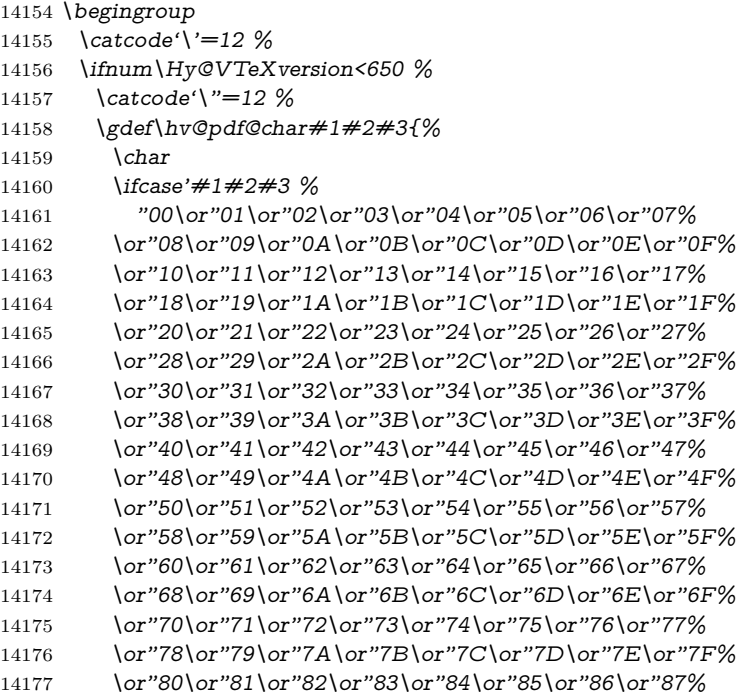

14178 \or"88\or"89\or"8A\or"8B\or"8C\or"8D\or"8E\or"8F% 14179 \or"90\or"91\or"92\or"93\or"94\or"95\or"96\or"97% 14180 \or"98\or"99\or"9A\or"9B\or"9C\or"9D\or"9E\or"9F% 14181 \or"A0\or"A1\or"A2\or"A3\or"A4\or"A5\or"A6\or"A7% 14182 \or"A8\or"A9\or"AA\or"AB\or"AC\or"AD\or"AE\or"AF% 14183 \or"B0\or"B1\or"B2\or"B3\or"B4\or"B5\or"B6\or"B7% 14184 \or"B8\or"B9\or"BA\or"BB\or"BC\or"BD\or"BE\or"BF% 14185 \or"C0\or"C1\or"C2\or"C3\or"C4\or"C5\or"C6\or"C7% 14186 \or"C8\or"C9\or"CA\or"CB\or"CC\or"CD\or"CE\or"CF% 14187 \or"D0\or"D1\or"D2\or"D3\or"D4\or"D5\or"D6\or"D7% 14188 \or"D8\or"D9\or"DA\or"DB\or"DC\or"DD\or"DE\or"DF% 14189 \or"E0\or"E1\or"E2\or"E3\or"E4\or"E5\or"E6\or"E7% 14190 \or"E8\or"E9\or"EA\or"EB\or"EC\or"ED\or"EE\or"EF% 14191 \or"F0\or"F1\or"F2\or"F3\or"F4\or"F5\or"F6\or"F7% 14192 \or"F8\or"F9\or"FA\or"FB\or"FC\or"FD\or"FE\or"FF%  $14193 \qquad \qquad \frac{1}{2}$ 14194 }% 14195 \else 14196 \gdef\hv@pdf@char{\char'}% 14197 \fi 14198 \endgroup

### \@@BOOKMARK

14199 \def\@@BOOKMARK[#1][#2]#3#4#5{% 14200 \expandafter\edef\csname @count@#3\endcsname{% 14201 \the\@serial@counter 14202 }% 14203 \edef\@mycount{\the\@serial@counter}% 14204 \Hy@StepCount\@serial@counter 14205 \edef\@parcount{% 14206 \expandafter\ifx\csname @count@#5\endcsname\relax 14207 0% 14208 \else 14209 \csname @count@#5\endcsname 14210 \fi 14211 }% 14212 \immediate\special{% 14213 !outline \HyperDestNameFilter{#3};p=\@parcount,i=\@mycount,% 14214  $s=\iint x \neq 2-c$  else  $o \fi, t = \neq 4\%$ 14215 }% 14216 }%

### \ReadBookmarks

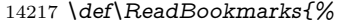

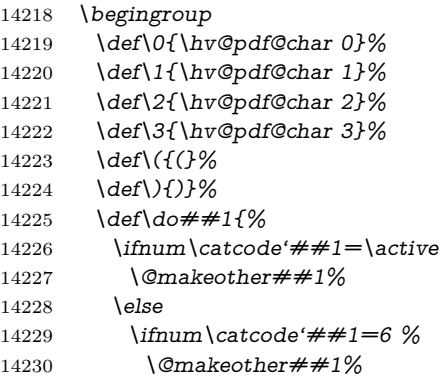

```
14231 \qquad \qquad \frac{1}{2}14232 \qquad \frac{\text{f}}{\text{f}}14233 }%
14234 \dospecials
14235 \Hy@safe@activestrue
14236 \InputIfFileExists{\jobname.out}{}{}%
14237 \endgroup
14238 \ifx\WriteBookmarks\relax
14239 \else
14240 \if@filesw
14241 \newwrite\@outlinefile
14242 \Hy@OutlineRerunCheck
14243 \immediate\openout\@outlinefile=\jobname.out\relax
14244 \ifHy@typexml
14245 \immediate\write\@outlinefile{<relaxxml>\relax}%
14246 \fi
14247 \fi
14248 \fi
14249 }
14250 \langle/vtex\rangle14251 \langle*!vtex)
14252 \def\ReadBookmarks{%
14253 \pdf@ifdraftmode{}{%
14254 \begingroup
14255 \qquad \text{def}\d^* \#1f\%14256 \ifnum\catcode'##1=\active
14257 \@makeother##1%
14258 \else
14259 \lim\catcode##1=6 %14260 \@makeother##1%
14261 \sqrt{f}14262 \qquad \text{If}14263    1426
14264 \bigwedge \bigwedge14265 \Hy@safe@activestrue
14266 \text{Vescapechar}=\text{V}\%14267 \def\@@BOOKMARK[##1][##2]##3##4##5{%
14268 \calc@bm@number{##5}%
14269    19%
14270 \InputIfFileExists{\jobname.out}{}{}%
14271 \ifx\WriteBookmarks\relax
14272 \global\let\WriteBookmarks\relax
14273 \fi
14274 \def\@@BOOKMARK[##1][##2]##3##4##5{%
14275 \def\W{Hy@temp{\##4}}\%14276 \langle*pdftex\rangle14277 \Hy@pstringdef\Hy@pstringName{\HyperDestNameFilter{##3}}%
14278 \Hy@OutlineName{}\Hy@pstringName{%
14279 ##2\check@bm@number{##3}%
14280 }{%
14281 \expandafter\strip@prefix\meaning\Hy@temp
14282    19%
14283 (/pdftex)
14284 \langle * \text{pdfmark} \rangle14285 \pdfmark{%
14286 pdfmark=/OUT,%
```

```
14287 Count={##2\check@bm@number{##3}},%
```

```
14288 Dest={##3},%
14289 Title=\expandafter\strip@prefix\meaning\Hy@temp
14290 }%
14291 \langle /pdfmark)
14292 \langle*dvipdfm \rangle xetex\rangle14293 \Hy@pstringdef\Hy@pstringName{\HyperDestNameFilter{##3}}%
14294 \@pdfm@mark{%
14295 outline \ifHy@DvipdfmxOutlineOpen
14296 [%
14297 \lim_{\#21>\2014298 \qquad \qquad \qquad \qquad \qquad \qquad \qquad \qquad \qquad \qquad \qquad \qquad \qquad \qquad \qquad \qquad \qquad \qquad \qquad \qquad \qquad \qquad \qquad \qquad \qquad \qquad \qquad \qquad \qquad \qquad \qquad \qquad \qquad \qquad \qquad \q14299 -%
14300 \qquad \qquad \Lambda14301 ] %
14302 \qquad \qquad \Lambda14303 ##1<<%
14304 /Title(\expandafter\strip@prefix\meaning\Hy@temp)%
14305 /A<<%
14306 /S/GoTo%
14307 /D(\Hy@pstringName)%
14308 >>%
14309 >>\%14310 }%
14311 \langle/dvipdfm | xetex\rangle14312 }%
14313 \begingroup
14314 \def\WriteBookmarks{0}%
14315 \InputIfFileExists{\jobname.out}{}{}%
14316 \endgroup
14317 %{\escapechar\m@ne\InputIfFileExists{\jobname.out}{}{}}%
14318 \endgroup
14319 }%
14320 \ifx\WriteBookmarks\relax
14321 \else
14322 \if@filesw
14323 \newwrite\@outlinefile
14324 \Hy@OutlineRerunCheck
14325 \immediate\openout\@outlinefile=\jobname.out\relax
14326 \ifHy@typexml
14327 \immediate\write\@outlinefile{<relaxxml>\relax}%
14328 \fi
14329 \fi
14330 \fi
14331 }
14332 \langle*pdftex)
14333 \def\Hy@OutlineName#1#2#3#4{%
14334 \pdfoutline goto name{#2}count#3{#4}%
14335 }
14336 \langle/pdftex\rangle14337 \def\check@bm@number#1{%
14338 \expandafter\ifx\csname B_#1\endcsname\relax
14339 0%
14340 \else
14341 \csname B \#1\end{math}csname
14342 \sqrt{f}14343 }
14344 \def\calc@bm@number#1{%
```

```
14345 \@tempcnta=\check@bm@number{#1}\relax
14346 \advance\@tempcnta by 1 %
14347 \expandafter\xdef\csname B #1\end{math>ch} \the\@tempcnta}%
14348 }
14349 (/!vtex)
14350 \ifHy@implicit
14351 \else
14352 \expandafter\endinput
14353 \fi
14354 \langle/outlines)
14355 \langle*outlines | hypertex)
14356 \newlength\Hy@SectionHShift
14357 \def\Hy@SectionAnchorHref#1{%
14358 \ifx\protect\@typeset@protect
14359 \Hy@@SectionAnchor{#1}%
14360 \fi
14361 }
14362 \DeclareRobustCommand*{\Hy@@SectionAnchor}[1]{%
14363 \leavevmode
14364 \hbox to 0pt{%
14365 \kern-\Hy@SectionHShift
14366 \Hy@raisedlink{%
14367 \hyper@anchorstart{#1}\hyper@anchorend
14368 }%
14369 \hss
14370 }%
14371 }
14372 \let\H@old@ssect\@ssect
14373 \def\@ssect#1#2#3#4#5{%
14374 \Hy@MakeCurrentHrefAuto{section*}%
14375 \setlength{\Hy@SectionHShift}{#1}%
14376 \begingroup
14377 \toks@{\H@old@ssect{#1}{#2}{#3}{#4}}%
14378 \toks\tw@\expandafter{%
14379 \expandafter\Hy@SectionAnchorHref\expandafter{\@currentHref}%
14380 #5%
14381 }%
14382 \edef\x{\endgroup
14383 \the\toks@{\the\toks\tw@}%
14384 }\x
14385 }
14386 \let\H@old@schapter\@schapter
14387 \def\@schapter#1{%
14388 \begingroup
14389 \let\@mkboth\@gobbletwo
14390 \Hy@MakeCurrentHrefAuto{\Hy@chapapp*}%
14391 \Hy@raisedlink{%
14392 \hyper@anchorstart{\@currentHref}\hyper@anchorend
14393 }%
14394 \endgroup
14395 \H@old@schapter{#1}%
14396 }
```
If there is no chapter number (\frontmatter or \backmatter) then \refstepcounter{chapter} is not executed, so there will be no destination for **\ddcontentsline**. So **\@chapter** is overloaded to avoid this:

```
14397 \ltx@IfUndefined{@chapter}{}{%
14398 \let\Hy@org@chapter\@chapter
14399 \def\@chapter{%
14400 \def\Hy@next{%
14401 \Hy@MakeCurrentHrefAuto{\Hy@chapapp*}%
14402 \Hy@raisedlink{%
14403 \hyper@anchorstart{\@currentHref}\hyper@anchorend
14404 }%
14405 }%
14406 \ifnum\c@secnumdepth>\m@ne
14407 \ltx@IfUndefined{if@mainmatter}%
14408 \iftrue{\csname if@mainmatter\endcsname}%
14409 \let\Hy@next\relax
14410 \overline{\text{fi}}14411 \quad \text{h}14412 \Hy@next
14413 \Hy@org@chapter
14414 }%
14415 }
14416 \let\H@old@part\@part
14417 \begingroup\expandafter\expandafter\expandafter\endgroup
14418 \expandafter\ifx\csname chapter\endcsname\relax
14419 \let\Hy@secnum@part\z@
14420 \else
14421 \let\Hy@secnum@part\m@ne
14422 \fi
14423 \def\@part{%
14424 \ifnum\Hy@secnum@part>\c@secnumdepth
14425 \phantomsection
14426 \fi
14427 \H@old@part
14428 }
14429 \let\H@old@spart\@spart
14430 \def\@spart#1{%
14431 \Hy@MakeCurrentHrefAuto{part*}%
14432 \Hy@raisedlink{%
14433 \hyper@anchorstart{\@currentHref}\hyper@anchorend
14434 }%
14435 \H@old@spart{#1}%
14436 }
14437 \let\H@old@sect\@sect
14438 \def\@sect#1#2#3#4#5#6[#7]#8{%
14439 \ifnum #2>\c@secnumdepth
14440 \expandafter\@firstoftwo
14441 \else
14442 \expandafter\@secondoftwo
14443 \fi
14444 {%
14445 \Hy@MakeCurrentHrefAuto{section*}%
14446 \setlength{\Hy@SectionHShift}{#3}%
14447 \begingroup
14448 \toks@{\H@old@sect{#1}{#2}{#3}{#4}{#5}{#6}[{#7}]}%
14449 \toks\tw@\expandafter{%
14450 \expandafter\Hy@SectionAnchorHref\expandafter{\@currentHref}%
14451 #8%
14452 }%
```

```
14453 \edef\x{\endgroup
```

```
14454 \the\toks@{\the\toks\tw@}%
14455 }\x
14456 }{%
14457 \H@old@sect{#1}{#2}{#3}{#4}{#5}{#6}[{#7}]{#8}%
14458 }%
14459 }
14460 (/outlines | hypertex)
14461 \langle*outlines\rangle14462 \expandafter\def\csname Parent-4\endcsname{}
14463 \expandafter\def\csname Parent-3\endcsname{}
14464 \expandafter\def\csname Parent-2\endcsname{}
14465 \expandafter\def\csname Parent-1\endcsname{}
14466 \expandafter\def\csname Parent0\endcsname{}
14467 \expandafter\def\csname Parent1\endcsname{}
14468 \expandafter\def\csname Parent2\endcsname{}
14469 \expandafter\def\csname Parent3\endcsname{}
14470 \expandafter\def\csname Parent4\endcsname{}
```

```
14471 \langle/outlines\rangle
```
# **49 Compatibility with koma-script classes**

14472 (\*outlines | hypertex)

```
Hard-wire in an unpleasant over-ride of komascript 'scrbook' class for Tobias
Isenberg (Tobias.Isenberg@gmx.de). With version 6.71b the hack is also applied
to 'scrreprt' class and is removed for koma-script versions since 2001/01/01, be-
cause Markus Kohm supports hyperref in komascript.
14473 \def\Hy@tempa{%
14474 \def\@addchap[##1]##2{%
14475 \typeout{##2}%
14476 \if@twoside
14477 \@mkboth{##1}{}%
14478 \else
14479 \@mkboth{}{##1}%
14480 \fi
14481 \addtocontents{lof}{\protect\addvspace{10\p@}}%
14482 \addtocontents{lot}{\protect\addvspace{10\p@}}%
14483 \Hy@MakeCurrentHrefAuto{\Hy@chapapp*}%
14484 \Hy@raisedlink{%
14485 \hyper@anchorstart{\@currentHref}\hyper@anchorend
14486 }%
14487 \if@twocolumn
14488 \@topnewpage[\@makeschapterhead{##2}]%
14489 \else
14490 \@makeschapterhead{##2}%
14491 \@afterheading
14492 \fi
14493 \addcontentsline{toc}{chapter}{##1}%
14494 }%
14495 }
14496 \@ifclassloaded{scrbook}{%
14497 \@ifclasslater{scrbook}{2001/01/01}{%
14498 \let\Hy@tempa\@empty
14499 }{}%
14500 }{%
14501 \@ifclassloaded{scrreprt}{%
```
 \@ifclasslater{scrreprt}{2001/01/01}{% \let\Hy@tempa\@empty }{}% }{% \let\Hy@tempa\@empty }% }% \Hy@tempa 14510  $\langle$  /outlines | hypertex)

# **50 Encoding definition files for encodings of PDF strings**

This was contributed by Heiko Oberdiek.

## **50.1 PD1 encoding**

14511  $\langle$ \*pd1enc $\rangle$ \DeclareFontEncoding{PD1}{}{}

Accents

 \DeclareTextAccent{\'}{PD1}{\textasciigrave} \DeclareTextAccent{\'}{PD1}{\textacute} \DeclareTextAccent{\^}{PD1}{\textasciicircum} \DeclareTextAccent{\~}{PD1}{\texttilde} \DeclareTextAccent{\"}{PD1}{\textasciidieresis} \DeclareTextAccent{\r}{PD1}{\textring} \DeclareTextAccent{\v}{PD1}{\textasciicaron} \DeclareTextAccent{\.}{PD1}{\textdotaccent} \DeclareTextAccent{\c}{PD1}{\textcedilla} \DeclareTextAccent{\=}{PD1}{\textasciimacron} \DeclareTextAccent{\b}{PD1}{\textmacronbelow} \DeclareTextAccent{\d}{PD1}{\textdotbelow} \DeclareTextCompositeCommand{\'}{PD1}{\@empty}{\textasciigrave} \DeclareTextCompositeCommand{\'}{PD1}{\@empty}{\textacute} \DeclareTextCompositeCommand{\^}{PD1}{\@empty}{\textasciicircum} \DeclareTextCompositeCommand{\~}{PD1}{\@empty}{\texttilde} \DeclareTextCompositeCommand{\"}{PD1}{\@empty}{\textasciidieresis} \DeclareTextCompositeCommand{\r}{PD1}{\@empty}{\textring} 14531 \DeclareTextCompositeCommand{\v}{PD1}{\@empty}{\textasciicaron} \DeclareTextCompositeCommand{\.}{PD1}{\@empty}{\textdotaccent} \DeclareTextCompositeCommand{\c}{PD1}{\@empty}{\textcedilla} \DeclareTextCompositeCommand{\=}{PD1}{\@empty}{\textasciimacron} \DeclareTextCompositeCommand{\b}{PD1}{\@empty}{\textmacronbelow} \DeclareTextCompositeCommand{\d}{PD1}{\@empty}{\textdotbelow} \DeclareTextCompositeCommand{\'}{PD1}{\ }{\textasciigrave} \DeclareTextCompositeCommand{\'}{PD1}{\ }{\textacute} \DeclareTextCompositeCommand{\^}{PD1}{\ }{\textasciicircum} 14540 \DeclareTextCompositeCommand{\~}{PD1}{\ }{\texttilde} 14541 \DeclareTextCompositeCommand{\"}{PD1}{\ }{\textasciidieresis} 14542 \DeclareTextCompositeCommand{\r}{PD1}{\ }{\textring} 14543 \DeclareTextCompositeCommand{\v}{PD1}{\ }{\textasciicaron} \DeclareTextCompositeCommand{\.}{PD1}{\ }{\textdotaccent} \DeclareTextCompositeCommand{\c}{PD1}{\ }{\textcedilla} \DeclareTextCompositeCommand{\=}{PD1}{\ }{\textasciimacron} \DeclareTextCompositeCommand{\b}{PD1}{\ }{\textmacronbelow} \DeclareTextCompositeCommand{\d}{PD1}{\ }{\textdotbelow}

 \DeclareTextCommand{\k}{PD1}[1]{\TextSymbolUnavailable{\k{#1}}#1} \DeclareTextCommand{\t}{PD1}[1]{\TextSymbolUnavailable{\t{#1}}#1} \DeclareTextCommand{\newtie}{PD1}[1]{% \TextSymbolUnavailable{\newtie{#1}}#1% } Special white space escape characters not for use in bookmarks but for other PDF strings. % U+0009 (CHARACTER TABULATION) \DeclareTextCommand{\textHT}{PD1}{\011}% U+0009 % U+000A (LINE FEED) \DeclareTextCommand{\textLF}{PD1}{\012}% U+000A % U+000D (CARRIAGE RETURN) \DeclareTextCommand{\textCR}{PD1}{\015}% U+000D Accent glyph names % U+02D8 BREVE; breve \DeclareTextCommand{\textasciibreve}{PD1}{\030}% U+02D8 % U+02C7 CARON; caron \DeclareTextCommand{\textasciicaron}{PD1}{\031}% U+02C7 % U+02C6 MODIFIER LETTER CIRCUMFLEX ACCENT; circumflex \DeclareTextCommand{\textcircumflex}{PD1}{\032}% U+02C6 % U+02D9 DOT ABOVE; dotaccent \DeclareTextCommand{\textdotaccent}{PD1}{\033}% U+02D9 % U+02DD DOUBLE ACUTE ACCENT; hungarumlaut \DeclareTextCommand{\texthungarumlaut}{PD1}{\034}% U+02DD % U+02DB OGONEK; ogonek \DeclareTextCommand{\textogonek}{PD1}{\035}% U+02DB % U+02DA RING ABOVE; ring \DeclareTextCommand{\textring}{PD1}{\036}% U+02DA % U+02DC SMALL TILDE; ilde, \*tilde \DeclareTextCommand{\texttilde}{PD1}{\037}% U+02DC \040: U+0020 SPACE; \*space, spacehackarabic \041: U+0021 EXCLAMATION MARK; exclam % U+0022 QUOTATION MARK; quotedbl \DeclareTextCommand{\textquotedbl}{PD1}{\string"}% \042 U+0022 % U+0023 NUMBER SIGN; numbersign \DeclareTextCommand{\textnumbersign}{PD1}{\043}% U+0023 % U+0024 DOLLAR SIGN; dollar \DeclareTextCommand{\textdollar}{PD1}{\044}% U+0024 % U+0025 PERCENT SIGN; percent \DeclareTextCommand{\textpercent}{PD1}{\045}% U+0025 % U+0026 AMPERSAND; ampersand \DeclareTextCommand{\textampersand}{PD1}{\046}% U+0026 \047: U+0027 APOSTROPHE; quotesingle % U+0028 LEFT PARENTHESIS; parenleft \DeclareTextCommand{\textparenleft}{PD1}{\string\(}% \050 U+0028 % U+0029 RIGHT PARENTHESIS; parenright \DeclareTextCommand{\textparenright}{PD1}{\string\)}% \051 U+0029 \052: U+002A ASTERISK; asterisk \053: U+002B PLUS SIGN; plus \054: U+002C COMMA; comma \055: U+002D HYPHEN-MINUS; hyphen \056: U+002E FULL STOP; period % U+002E FULL STOP; period

\DeclareTextCommand{\textdotbelow}{PD1}{.}% \056 U+002E

\057: U+002F SOLIDUS; slash \060: U+0030 DIGIT ZERO; zero … \071: U+0039 DIGIT NINE; nine \072: U+003A COLON; colon \073: U+003B SEMICOLON; semicolon % U+003C LESS-THAN SIGN; less \DeclareTextCommand{\textless}{PD1}{<}% \074 U+003C \075: U+003D EQUALS SIGN; equal % U+003E GREATER-THAN SIGN; greater \DeclareTextCommand{\textgreater}{PD1}{>}% \076 U+003E \077: U+003F QUESTION MARK; question \100: U+0040 COMMERCIAL AT; at \101: U+0041 LATIN CAPITAL LETTER A; A … \132: U+005A LATIN CAPITAL LETTER Z; Z \133: U+005B LEFT SQUARE BRACKET; bracketleft % U+005C REVERSE SOLIDUS; backslash \DeclareTextCommand{\textbackslash}{PD1}{\134}% U+005C \135: U+005D RIGHT SQUARE BRACKET; bracketright % U+005E CIRCUMFLEX ACCENT; asciicircum \DeclareTextCommand{\textasciicircum}{PD1}{\136}% U+005E % U+005F LOW LINE; underscore \DeclareTextCommand{\textunderscore}{PD1}{\137}% U+005F \DeclareTextCommand{\textmacronbelow}{PD1}{\137}% U+005F % U+0060 GRAVE ACCENT; grave \DeclareTextCommand{\textasciigrave}{PD1}{\140}% U+0060 \141: U+0061 LATIN SMALL LETTER A; a … \150: U+0068 LATIN SMALL LETTER H; h % U+0069 LATIN SMALL LETTER I; i \DeclareTextCompositeCommand{\.}{PD1}{i}{i}% \151 U+0069 \152: U+006A LATIN SMALL LETTER J; j … \172: U+007A LATIN SMALL LETTER Z; z % U+007B LEFT CURLY BRACKET; braceleft \DeclareTextCommand{\textbraceleft}{PD1}{\173}% U+007B % U+007C VERTICAL LINE; \*bar, verticalbar \DeclareTextCommand{\textbar}{PD1}{|}% U+007C % U+007D RIGHT CURLY BRACKET; braceright \DeclareTextCommand{\textbraceright}{PD1}{\175}% U+007D % U+007E TILDE; asciitilde \DeclareTextCommand{\textasciitilde}{PD1}{\176}% U+007E Slot  $\177$  (0x7F) is undefined in PDFDocEncoding. % U+2022 BULLET; bullet \DeclareTextCommand{\textbullet}{PD1}{\200}% U+2022 % U+2020 DAGGER; dagger \DeclareTextCommand{\textdagger}{PD1}{\201}% U+2020 % U+2021 DOUBLE DAGGER; daggerdbl \DeclareTextCommand{\textdaggerdbl}{PD1}{\202}% U+2021 % U+2026 HORIZONTAL ELLIPSIS; ellipsis \DeclareTextCommand{\textellipsis}{PD1}{\203}% U+2026 % U+2014 EM DASH; emdash \DeclareTextCommand{\textemdash}{PD1}{\204}% U+2014

 % U+2013 EN DASH; endash \DeclareTextCommand{\textendash}{PD1}{\205}% U+2013 % U+0192 LATIN SMALL LETTER F WITH HOOK; florin \DeclareTextCommand{\textflorin}{PD1}{\206}% U+0192 % U+2044 FRACTION SLASH; fraction \DeclareTextCommand{\textfractionsolidus}{PD1}{\207}% U+2044 % U+2039 SINGLE LEFT-POINTING ANGLE QUOTATION MARK; guilsinglleft \DeclareTextCommand{\guilsinglleft}{PD1}{\210}% U+2039 % U+203A SINGLE RIGHT-POINTING ANGLE QUOTATION MARK; guilsinglright \DeclareTextCommand{\guilsinglright}{PD1}{\211}% U+203A % U+2212 MINUS SIGN; minus \DeclareTextCommand{\textminus}{PD1}{\212}% U+2212 % U+2030 PER MILLE SIGN; perthousand \DeclareTextCommand{\textperthousand}{PD1}{\213}% U+2030 % U+201E DOUBLE LOW-9 QUOTATION MARK; quotedblbase \DeclareTextCommand{\quotedblbase}{PD1}{\214}% U+201E % U+201C LEFT DOUBLE QUOTATION MARK; quotedblleft \DeclareTextCommand{\textquotedblleft}{PD1}{\215}% U+201C % U+201D RIGHT DOUBLE QUOTATION MARK; quotedblright \DeclareTextCommand{\textquotedblright}{PD1}{\216}% U+201D % U+2018 LEFT SINGLE QUOTATION MARK; quoteleft \DeclareTextCommand{\textquoteleft}{PD1}{\217}% U+2018 % U+2019 RIGHT SINGLE QUOTATION MARK; quoteright \DeclareTextCommand{\textquoteright}{PD1}{\220}% U+2019 % U+201A SINGLE LOW-9 QUOTATION MARK; quotesinglbase \DeclareTextCommand{\quotesinglbase}{PD1}{\221}% U+201A % U+2122 TRADE MARK SIGN; trademark \DeclareTextCommand{\texttrademark}{PD1}{\222}% U+2122 % U+FB01 LATIN SMALL LIGATURE FI; fi \DeclareTextCommand{\textfi}{PD1}{\223}% U+FB01 % U+FB02 LATIN SMALL LIGATURE FL; fl \DeclareTextCommand{\textfl}{PD1}{\224}% U+FB02 % U+0141 LATIN CAPITAL LETTER L WITH STROKE; Lslash \DeclareTextCommand{\L}{PD1}{\225}% U+0141 % U+0152 LATIN CAPITAL LIGATURE OE; OE \DeclareTextCommand{\OE}{PD1}{\226}% U+0152 % U+0160 LATIN CAPITAL LETTER S WITH CARON; Scaron \DeclareTextCompositeCommand{\v}{PD1}{S}{\227}% U+0160 % U+0178 LATIN CAPITAL LETTER Y WITH DIAERESIS; Ydieresis \DeclareTextCompositeCommand{\"}{PD1}{Y}{\230}% U+0178 \DeclareTextCommand{\IJ}{PD1}{\230} % U+017D LATIN CAPITAL LETTER Z WITH CARON; Zcaron \DeclareTextCompositeCommand{\v}{PD1}{Z}{\231}% U+017D % U+0131 LATIN SMALL LETTER DOTLESS I; dotlessi \DeclareTextCommand{\i}{PD1}{\232}% U+0131 % U+0142 LATIN SMALL LETTER L WITH STROKE; lslash \DeclareTextCommand{\l}{PD1}{\233}% U+0142 % U+0153 LATIN SMALL LIGATURE OE; oe \DeclareTextCommand{\oe}{PD1}{\234}% U+0153 % U+0161 LATIN SMALL LETTER S WITH CARON; scaron \DeclareTextCompositeCommand{\v}{PD1}{s}{\235}% U+0161 % U+017E LATIN SMALL LETTER Z WITH CARON; zcaron \DeclareTextCompositeCommand{\v}{PD1}{z}{\236}% U+017E Slot  $\237$  (0x9F) is not defined in PDFDocEncoding.

The euro \240 is inserted in version 1.3 of the pdf specification.

```
14678 % U+20AC EURO SIGN; *Euro, euro
14679 \DeclareTextCommand{\texteuro}{PD1}{\240}% U+20AC
14680 % U+00A1 INVERTED EXCLAMATION MARK; exclamdown
14681 \DeclareTextCommand{\textexclamdown}{PD1}{\241}% U+00A1
14682 % U+00A2 CENT SIGN; cent
14683 \DeclareTextCommand{\textcent}{PD1}{\242}% U+00A2
14684 % U+00A3 POUND SIGN; sterling
14685 \DeclareTextCommand{\textsterling}{PD1}{\243}% U+00A3
14686 % U+00A4 CURRENCY SIGN; currency
14687 \DeclareTextCommand{\textcurrency}{PD1}{\244}% U+00A4
14688 % U+00A5 YEN SIGN; yen
14689 \DeclareTextCommand{\textyen}{PD1}{\245}% U+00A5
14690 % U+00A6 BROKEN BAR; brokenbar
14691 \DeclareTextCommand{\textbrokenbar}{PD1}{\246}% U+00A6
14692 % U+00A7 SECTION SIGN; section
14693 \DeclareTextCommand{\textsection}{PD1}{\247}% U+00A7
14694 % U+00A8 DIAERESIS; dieresis
14695 \DeclareTextCommand{\textasciidieresis}{PD1}{\250}% U+00A8
14696 % U+00A9 COPYRIGHT SIGN; copyright
14697 \DeclareTextCommand{\textcopyright}{PD1}{\251}% U+00A9
14698 % U+00AA FEMININE ORDINAL INDICATOR; ordfeminine
14699 \DeclareTextCommand{\textordfeminine}{PD1}{\252}% U+00AA
14700 % U+00AB LEFT-POINTING DOUBLE ANGLE QUOTATION MARK; guille-
    motleft
14701 \DeclareTextCommand{\guillemotleft}{PD1}{\253}% U+00AB
14702 % U+00AC NOT SIGN; logicalnot
14703 \DeclareTextCommand{\textlogicalnot}{PD1}{\254}% U+00AC
14704 \DeclareTextCommand{\textlnot}{PD1}{\254}% logical not
No glyph \255 in PDFDocEncoding.
14705 % U+00AE REGISTERED SIGN; registered
14706 \DeclareTextCommand{\textregistered}{PD1}{\256}% U+00AE
14707 % U+00AF MACRON; *macron, overscore
14708 \DeclareTextCommand{\textasciimacron}{PD1}{\257}% U+00AF
14709 % U+00B0 DEGREE SIGN; degree
14710 \DeclareTextCommand{\textdegree}{PD1}{\260}% U+00B0
14711 % U+00B1 PLUS-MINUS SIGN; plusminus
14712 \DeclareTextCommand{\textplusminus}{PD1}{\261}% U+00B1
14713 % U+00B2 SUPERSCRIPT TWO; twosuperior
14714 \DeclareTextCommand{\texttwosuperior}{PD1}{\262}% U+00B2
14715 % U+00B3 SUPERSCRIPT THREE; threesuperior
14716 \DeclareTextCommand{\textthreesuperior}{PD1}{\263}% U+00B3
14717 % U+00B4 ACUTE ACCENT; acute
14718 \DeclareTextCommand{\textacute}{PD1}{\264}% U+00B4
14719 % U+00B5 MICRO SIGN; mu, mu1
14720 \DeclareTextCommand{\textmu}{PD1}{\265}% U+00B5
14721 % U+00B6 PILCROW SIGN; paragraph
14722 \DeclareTextCommand{\textparagraph}{PD1}{\266}% U+00B6
14723 % U+00B7 MIDDLE DOT; middot, *periodcentered
14724 \DeclareTextCommand{\textperiodcentered}{PD1}{\267}% U+00B7
14725 % U+00B8 CEDILLA; cedilla
14726 \DeclareTextCommand{\textcedilla}{PD1}{\270}% U+00B8
14727 % U+00B9 SUPERSCRIPT ONE; onesuperior
14728 \DeclareTextCommand{\textonesuperior}{PD1}{\271}% U+00B9
14729 % U+00BA MASCULINE ORDINAL INDICATOR; ordmasculine
14730 \DeclareTextCommand{\textordmasculine}{PD1}{\272}% U+00BA
14731 % U+00BB RIGHT-POINTING DOUBLE ANGLE QUOTATION MARK; guille-
    motright
```
 \DeclareTextCommand{\guillemotright}{PD1}{\273}% U+00BB % U+00BC VULGAR FRACTION ONE QUARTER; onequarter \DeclareTextCommand{\textonequarter}{PD1}{\274}% U+00BC % U+00BD VULGAR FRACTION ONE HALF; onehalf \DeclareTextCommand{\textonehalf}{PD1}{\275}% U+00BD % U+00BE VULGAR FRACTION THREE QUARTERS; threequarters \DeclareTextCommand{\textthreequarters}{PD1}{\276}% U+00BE % U+00BF INVERTED QUESTION MARK; questiondown \DeclareTextCommand{\textquestiondown}{PD1}{\277}% U+00BF % U+00C0 LATIN CAPITAL LETTER A WITH GRAVE; Agrave \DeclareTextCompositeCommand{\'}{PD1}{A}{\300}% U+00C0 % U+00C1 LATIN CAPITAL LETTER A WITH ACUTE; Aacute \DeclareTextCompositeCommand{\'}{PD1}{A}{\301}% U+00C1 % U+00C2 LATIN CAPITAL LETTER A WITH CIRCUMFLEX; Acircumflex \DeclareTextCompositeCommand{\^}{PD1}{A}{\302}% U+00C2 % U+00C3 LATIN CAPITAL LETTER A WITH TILDE; Atilde \DeclareTextCompositeCommand{\~}{PD1}{A}{\303}% U+00C3 % U+00C4 LATIN CAPITAL LETTER A WITH DIAERESIS; Adieresis \DeclareTextCompositeCommand{\"}{PD1}{A}{\304}% U+00C4 % U+00C5 LATIN CAPITAL LETTER A WITH RING ABOVE; Aring \DeclareTextCompositeCommand{\r}{PD1}{A}{\305}% U+00C5 % U+00C6 LATIN CAPITAL LETTER AE; AE \DeclareTextCommand{\AE}{PD1}{\306}% U+00C6 % U+00C7 LATIN CAPITAL LETTER C WITH CEDILLA; Ccedilla \DeclareTextCompositeCommand{\c}{PD1}{C}{\307}% U+00C7 % U+00C8 LATIN CAPITAL LETTER E WITH GRAVE; Egrave \DeclareTextCompositeCommand{\'}{PD1}{E}{\310}% U+00C8 % U+00C9 LATIN CAPITAL LETTER E WITH ACUTE; Eacute \DeclareTextCompositeCommand{\'}{PD1}{E}{\311}% U+00C9 % U+00CA LATIN CAPITAL LETTER E WITH CIRCUMFLEX; Ecircumflex \DeclareTextCompositeCommand{\^}{PD1}{E}{\312}% U+00CA % U+00CB LATIN CAPITAL LETTER E WITH DIAERESIS; Edieresis \DeclareTextCompositeCommand{\"}{PD1}{E}{\313}% U+00CB % U+00CC LATIN CAPITAL LETTER I WITH GRAVE; Igrave \DeclareTextCompositeCommand{\'}{PD1}{I}{\314}% U+00CC % U+00CD LATIN CAPITAL LETTER I WITH ACUTE; Iacute \DeclareTextCompositeCommand{\'}{PD1}{I}{\315}% U+00CD % U+00CE LATIN CAPITAL LETTER I WITH CIRCUMFLEX; Icircumflex \DeclareTextCompositeCommand{\^}{PD1}{I}{\316}% U+00CE % U+00CF LATIN CAPITAL LETTER I WITH DIAERESIS; Idieresis \DeclareTextCompositeCommand{\"}{PD1}{I}{\317}% U+00CF % U+00D0 LATIN CAPITAL LETTER ETH; Eth \DeclareTextCommand{\DH}{PD1}{\320}% U+00D0 \DeclareTextCommand{\DJ}{PD1}{\320}% U+00D0 % U+00D1 LATIN CAPITAL LETTER N WITH TILDE; Ntilde \DeclareTextCompositeCommand{\~}{PD1}{N}{\321}% U+00D1 % U+00D2 LATIN CAPITAL LETTER O WITH GRAVE; Ograve \DeclareTextCompositeCommand{\'}{PD1}{O}{\322}% U+00D2 % U+00D3 LATIN CAPITAL LETTER O WITH ACUTE; Oacute \DeclareTextCompositeCommand{\'}{PD1}{O}{\323}% U+00D3 % U+00D4 LATIN CAPITAL LETTER O WITH CIRCUMFLEX; Ocircumflex \DeclareTextCompositeCommand{\^}{PD1}{O}{\324}% U+00D4 % U+00D5 LATIN CAPITAL LETTER O WITH TILDE; Otilde \DeclareTextCompositeCommand{\~}{PD1}{O}{\325}% U+00D5 % U+00D6 LATIN CAPITAL LETTER O WITH DIAERESIS; Odieresis \DeclareTextCompositeCommand{\"}{PD1}{O}{\326}% U+00D6 % U+00D7 MULTIPLICATION SIGN; multiply

 \DeclareTextCommand{\textmultiply}{PD1}{\327}% U+00D7 % U+00D8 LATIN CAPITAL LETTER O WITH STROKE; Oslash \DeclareTextCommand{\O}{PD1}{\330}% U+00D8 % U+00D9 LATIN CAPITAL LETTER U WITH GRAVE; Ugrave \DeclareTextCompositeCommand{\'}{PD1}{U}{\331}% U+00D9 % U+00DA LATIN CAPITAL LETTER U WITH ACUTE; Uacute \DeclareTextCompositeCommand{\'}{PD1}{U}{\332}% U+00DA % U+00DB LATIN CAPITAL LETTER U WITH CIRCUMFLEX; Ucircumflex \DeclareTextCompositeCommand{\^}{PD1}{U}{\333}% U+00DB % U+00DC LATIN CAPITAL LETTER U WITH DIAERESIS; Udieresis \DeclareTextCompositeCommand{\"}{PD1}{U}{\334}% U+00DC % U+00DD LATIN CAPITAL LETTER Y WITH ACUTE; Yacute \DeclareTextCompositeCommand{\'}{PD1}{Y}{\335}% U+00DD % U+00DE LATIN CAPITAL LETTER THORN; Thorn \DeclareTextCommand{\TH}{PD1}{\336}% U+00DE % U+00DF LATIN SMALL LETTER SHARP S; germandbls \DeclareTextCommand{\ss}{PD1}{\337}% U+00DF % U+00E0 LATIN SMALL LETTER A WITH GRAVE; agrave \DeclareTextCompositeCommand{\'}{PD1}{a}{\340}% U+00E0 % U+00E1 LATIN SMALL LETTER A WITH ACUTE; aacute \DeclareTextCompositeCommand{\'}{PD1}{a}{\341}% U+00E1 % U+00E2 LATIN SMALL LETTER A WITH CIRCUMFLEX; acircumflex \DeclareTextCompositeCommand{\^}{PD1}{a}{\342}% U+00E2 % U+00E3 LATIN SMALL LETTER A WITH TILDE; atilde \DeclareTextCompositeCommand{\~}{PD1}{a}{\343}% U+00E3 % U+00E4 LATIN SMALL LETTER A WITH DIAERESIS; adieresis \DeclareTextCompositeCommand{\"}{PD1}{a}{\344}% U+00E4 % U+00E5 LATIN SMALL LETTER A WITH RING ABOVE; aring \DeclareTextCompositeCommand{\r}{PD1}{a}{\345}% U+00E5 % U+00E6 LATIN SMALL LETTER AE; ae \DeclareTextCommand{\ae}{PD1}{\346}% U+00E6 % U+00E7 LATIN SMALL LETTER C WITH CEDILLA; ccedilla \DeclareTextCompositeCommand{\c}{PD1}{c}{\347}% U+00E7 % U+00E8 LATIN SMALL LETTER E WITH GRAVE; egrave \DeclareTextCompositeCommand{\'}{PD1}{e}{\350}% U+00E8 % U+00E9 LATIN SMALL LETTER E WITH ACUTE; eacute \DeclareTextCompositeCommand{\'}{PD1}{e}{\351}% U+00E9 % U+00EA LATIN SMALL LETTER E WITH CIRCUMFLEX; ecircumflex \DeclareTextCompositeCommand{\^}{PD1}{e}{\352}% U+00EA % U+00EB LATIN SMALL LETTER E WITH DIAERESIS; edieresis \DeclareTextCompositeCommand{\"}{PD1}{e}{\353}% U+00EB % U+00EC LATIN SMALL LETTER I WITH GRAVE; igrave \DeclareTextCompositeCommand{\'}{PD1}{i}{\354}% U+00EC \DeclareTextCompositeCommand{\'}{PD1}{\i}{\354}% U+00EC % U+00ED LATIN SMALL LETTER I WITH ACUTE; iacute \DeclareTextCompositeCommand{\'}{PD1}{i}{\355}% U+00ED \DeclareTextCompositeCommand{\'}{PD1}{\i}{\355}% U+00ED % U+00EE LATIN SMALL LETTER I WITH CIRCUMFLEX; icircumflex \DeclareTextCompositeCommand{\^}{PD1}{i}{\356}% U+00EE \DeclareTextCompositeCommand{\^}{PD1}{\i}{\356}% U+00EE % U+00EF LATIN SMALL LETTER I WITH DIAERESIS; idieresis \DeclareTextCompositeCommand{\"}{PD1}{i}{\357}% U+00EF \DeclareTextCompositeCommand{\"}{PD1}{\i}{\357}% U+00EF % U+00F0 LATIN SMALL LETTER ETH; eth \DeclareTextCommand{\dh}{PD1}{\360}% U+00F0 % U+00F1 LATIN SMALL LETTER N WITH TILDE; ntilde \DeclareTextCompositeCommand{\~}{PD1}{n}{\361}% U+00F1

```
14846 % U+00F2 LATIN SMALL LETTER O WITH GRAVE; ograve
14847 \DeclareTextCompositeCommand{\'}{PD1}{o}{\362}% U+00F2
14848 % U+00F3 LATIN SMALL LETTER O WITH ACUTE; oacute
14849 \DeclareTextCompositeCommand{\'}{PD1}{o}{\363}% U+00F3
14850 % U+00F4 LATIN SMALL LETTER O WITH CIRCUMFLEX; ocircumflex
14851 \DeclareTextCompositeCommand{\^}{PD1}{o}{\364}% U+00F4
14852 % U+00F5 LATIN SMALL LETTER O WITH TILDE; otilde
14853 \DeclareTextCompositeCommand{\~}{PD1}{o}{\365}% U+00F5
14854 % U+00F6 LATIN SMALL LETTER O WITH DIAERESIS; odieresis
14855 \DeclareTextCompositeCommand{\"}{PD1}{o}{\366}% U+00F6
14856 % U+00F7 DIVISION SIGN; divide
14857 \DeclareTextCommand{\textdivide}{PD1}{\367}% U+00F7
14858 % U+00F8 LATIN SMALL LETTER O WITH STROKE; oslash
14859 \DeclareTextCommand{\o}{PD1}{\370}% U+00F8
14860 % U+00F9 LATIN SMALL LETTER U WITH GRAVE; ugrave
14861 \DeclareTextCompositeCommand{\'}{PD1}{u}{\371}% U+00F9
14862 % U+00FA LATIN SMALL LETTER U WITH ACUTE; uacute
14863 \DeclareTextCompositeCommand{\'}{PD1}{u}{\372}% U+00FA
14864 % U+00FB LATIN SMALL LETTER U WITH CIRCUMFLEX; ucircumflex
14865 \DeclareTextCompositeCommand{\^}{PD1}{u}{\373}% U+00FB
14866 % U+00FC LATIN SMALL LETTER U WITH DIAERESIS; udieresis
14867 \DeclareTextCompositeCommand{\"}{PD1}{u}{\374}% U+00FC
14868 % U+00FD LATIN SMALL LETTER Y WITH ACUTE; yacute
14869 \DeclareTextCompositeCommand{\'}{PD1}{y}{\375}% U+00FD
14870 % U+00FE LATIN SMALL LETTER THORN; thorn
14871 \DeclareTextCommand{\th}{PD1}{\376}% U+00FE
14872 % U+00FF LATIN SMALL LETTER Y WITH DIAERESIS; ydieresis
14873 \DeclareTextCompositeCommand{\"}{PD1}{y}{\377}% U+00FF
14874 \DeclareTextCommand{\ij}{PD1}{\377}% U+00FF
```
Glyphs that consist of several characters.

\DeclareTextCommand{\SS}{PD1}{SS}

\DeclareTextCommand{\textcelsius}{PD1}{\textdegree C}

# Aliases (german.sty)

 \DeclareTextCommand{\textglqq}{PD1}{\quotedblbase} \DeclareTextCommand{\textgrqq}{PD1}{\textquotedblleft} \DeclareTextCommand{\textglq}{PD1}{\quotesinglbase} \DeclareTextCommand{\textgrq}{PD1}{\textquoteleft} 14881 \DeclareTextCommand{\textflqq}{PD1}{\guillemotleft} 14882 \DeclareTextCommand{\textfrqq}{PD1}{\guillemotright} \DeclareTextCommand{\textflq}{PD1}{\guilsinglleft} 14884 \DeclareTextCommand{\textfrq}{PD1}{\guilsinglright}

Aliases (math names)

\DeclareTextCommand{\textneg}{PD1}{\textlogicalnot}

\DeclareTextCommand{\texttimes}{PD1}{\textmultiply}

\DeclareTextCommand{\textdiv}{PD1}{\textdivide}

\DeclareTextCommand{\textpm}{PD1}{\textplusminus}

\DeclareTextCommand{\textcdot}{PD1}{\textperiodcentered}

14890 \DeclareTextCommand{\textbeta}{PD1}{\ss}

Polish aliases. PDF encoding does not have the characters, but it is useful to Poles to have the plain letters regardless. Requested by Wojciech Myszka (W.Myszka@ immt.pwr.wroc.pl).

\DeclareTextCompositeCommand{\k}{PD1}{a}{a}% aogonek

\DeclareTextCompositeCommand{\'}{PD1}{c}{c}% cacute

\DeclareTextCompositeCommand{\k}{PD1}{e}{e}% eogonek

\DeclareTextCompositeCommand{\'}{PD1}{n}{n}% nacute

\DeclareTextCompositeCommand{\'}{PD1}{s}{s}% sacute

 \DeclareTextCompositeCommand{\'}{PD1}{z}{z}% zacute \DeclareTextCompositeCommand{\.}{PD1}{z}{z}% zdot \DeclareTextCompositeCommand{\k}{PD1}{A}{A}% Aogonek \DeclareTextCompositeCommand{\'}{PD1}{C}{C}% Cacute \DeclareTextCompositeCommand{\k}{PD1}{E}{E}% Eogonek \DeclareTextCompositeCommand{\'}{PD1}{N}{N}% Nacute \DeclareTextCompositeCommand{\'}{PD1}{S}{S}% Sacute \DeclareTextCompositeCommand{\'}{PD1}{Z}{Z}% Zacute \DeclareTextCompositeCommand{\.}{PD1}{Z}{Z}% Zdot 14905 (/pd1enc)

# **50.2 PU encoding**

14906  $\langle$ \*puenc $\rangle$ \DeclareFontEncoding{PU}{}{}

### **50.2.1 NFSS2 accents**

 % U+0300 COMBINING GRAVE ACCENT; gravecmb, \*gravecomb \DeclareTextCommand{\'}{PU}[1]{#1\83\000}% U+0300 % U+0301 COMBINING ACUTE ACCENT; acutecmb, \*acutecomb \DeclareTextCommand{\'}{PU}[1]{#1\83\001}% U+0301 % U+0302 COMBINING CIRCUMFLEX ACCENT; circumflexcmb \DeclareTextCommand{\^}{PU}[1]{#1\83\002}% U+0302 % U+0303 COMBINING TILDE; tildecmb, \*tildecomb \DeclareTextCommand{\~}{PU}[1]{#1\83\003}% U+0303 % U+0304 COMBINING MACRON; macroncmb \DeclareTextCommand{\=}{PU}[1]{#1\83\004}% U+0304 % U+0306 COMBINING BREVE; brevecmb \DeclareTextCommand{\u}{PU}[1]{#1\83\006}% U+0306 \DeclareTextCommand{\U}{PU}[1]{#1\83\006}% U+0306 % U+0307 COMBINING DOT ABOVE; dotaccentcmb \DeclareTextCommand{\.}{PU}[1]{#1\83\007}% U+0307 % U+0308 COMBINING DIAERESIS; dieresiscmb \DeclareTextCommand{\"}{PU}[1]{#1\83\010}% U+0308 % U+030A COMBINING RING ABOVE; ringcmb \DeclareTextCommand{\r}{PU}[1]{#1\83\012}% U+030A % U+030B COMBINING DOUBLE ACUTE ACCENT; hungarumlautcmb \DeclareTextCommand{\H}{PU}[1]{#1\83\013}% U+030B % U+030C COMBINING CARON; caroncmb \DeclareTextCommand{\v}{PU}[1]{#1\83\014}% U+030C % U+030F COMBINING DOUBLE GRAVE ACCENT; dblgravecmb \DeclareTextCommand{\G}{PU}[1]{#1\83\017}% U+030F \DeclareTextCommand{\C}{PU}[1]{#1\83\017}% U+030F % U+0311 COMBINING INVERTED BREVE; breveinvertedcmb \DeclareTextCommand{\newtie}{PU}[1]{#1\83\021}% U+0311 % U+0323 COMBINING DOT BELOW; dotbelowcmb, \*dotbelowcomb \DeclareTextCommand{\d}{PU}[1]{#1\83\043}% U+0323 % U+0331 COMBINING MACRON BELOW; macronbelowcmb \DeclareTextCommand{\b}{PU}[1]{#1\83\061}% U+0331 % U+0327 COMBINING CEDILLA; cedillacmb \DeclareTextCommand{\c}{PU}[1]{#1\83\047}% U+0327 % U+0328 COMBINING OGONEK; ogonekcmb \DeclareTextCommand{\k}{PU}[1]{#1\83\050}% U+0328 % U+0361 COMBINING DOUBLE INVERTED BREVE; breveinverteddoublecmb \DeclareTextCommand{\t}{PU}[1]{#1\83\141}% U+0361 % U+20DD COMBINING ENCLOSING CIRCLE

```
\@empty is an artefact of the NFSS2 machinery, it gets inserted for empty argu-
ments and spaces.
14948 \DeclareTextCompositeCommand{\'}{PU}{\@empty}{\textasciigrave}
14949 \DeclareTextCompositeCommand{\'}{PU}{\@empty}{\textacute}
14950 \ \Declar \textbf{CompositeCommand}\^{}{ \@empty} {\textbf{textascicircum}}14951 \DeclareTextCompositeCommand{\~}{PU}{\@empty}{\texttilde}
14952 \DeclareTextCompositeCommand{\"}{PU}{\@empty}{\textasciidieresis}
14953 \DeclareTextCompositeCommand{\r}{PU}{\@empty}{\textring}
14954 \DeclareTextCompositeCommand{\v}{PU}{\@empty}{\textasciicaron}
14955 \DeclareTextCompositeCommand{\.}{PU}{\@empty}{\textdotaccent}
14956 \DeclareTextCompositeCommand{\c}{PU}{\@empty}{\textcedilla}
14957 \DeclareTextCompositeCommand{\u}{PU}{\@empty}{\textasciibreve}
14958 \DeclareTextCompositeCommand{\G}{PU}{\@empty}{\textdoublegrave}
14959 \DeclareTextCompositeCommand{\=}{PU}{\@empty}{\textasciimacron}
14960 \DeclareTextCompositeCommand{\H}{PU}{\@empty}{\texthungarumlaut}
14961 \DeclareTextCompositeCommand{\k}{PU}{\@empty}{\textogonek}
14962 \DeclareTextCompositeCommand{\b}{PU}{\@empty}{\textmacronbelow}
14963 \DeclareTextCompositeCommand{\d}{PU}{\@empty}{\textdotbelow}
14964 \DeclareTextCompositeCommand{\t}{PU}{\@empty}{\texttie}
14965 \DeclareTextCompositeCommand{\newtie}{PU}{\@empty}{\textnewtie}
14966 \DeclareTextCompositeCommand{\textcircled}{PU}{\@empty}{\textbigcircle}
14967 \DeclareTextCompositeCommand{\'}{PU}{\ }{\textasciigrave}
14968 \DeclareTextCompositeCommand{\'}{PU}{\ }{\textacute}
14969 \DeclareTextCompositeCommand{\^}{PU}{\ }{\textasciicircum}
14970 \DeclareTextCompositeCommand{\~}{PU}{\ }{\texttilde}
14971 \DeclareTextCompositeCommand{\"}{PU}{\ }{\textasciidieresis}
14972 \DeclareTextCompositeCommand{\r}{PU}{\ }{\textring}
14973 \DeclareTextCompositeCommand{\v}{PU}{\ }{\textasciicaron}
14974 \DeclareTextCompositeCommand{\.}{PU}{\ }{\textdotaccent}
14975 \DeclareTextCompositeCommand{\c}{PU}{\ }{\textcedilla}
14976 \DeclareTextCompositeCommand{\u}{PU}{\ }{\textasciibreve}
14977 \DeclareTextCompositeCommand{\G}{PU}{\ }{\textdoublegrave}
14978 \DeclareTextCompositeCommand{\=}{PU}{\ }{\textasciimacron}
14979 \DeclareTextCompositeCommand{\H}{PU}{\ }{\texthungarumlaut}
14980 \DeclareTextCompositeCommand{\k}{PU}{\ }{\textogonek}
14981 \DeclareTextCompositeCommand{\b}{PU}{\ }{\textmacronbelow}
14982 \DeclareTextCompositeCommand{\d}{PU}{\ }{\textdotbelow}
14983 \DeclareTextCompositeCommand{\t}{PU}{\ }{\texttie}
14984 \DeclareTextCompositeCommand{\newtie}{PU}{\ }{\textnewtie}
14985 \DeclareTextCompositeCommand{\textcircled}{PU}{\ }{\textbigcircle}
Accents for capitals (see encoding TS1)
14986 \DeclareTextCommand{\capitalcedilla}{PU}[1]{\c{#1}}
14987 \DeclareTextCommand{\capitalogonek}{PU}[1]{\k{#1}}
14988 \DeclareTextCommand{\capitalgrave}{PU}[1]{\'{#1}}
14989 \DeclareTextCommand{\capitalacute}{PU}[1]{\'{#1}}
14990 \DeclareTextCommand{\capitalcircumflex}{PU}[1]{\^{#1}}
14991 \DeclareTextCommand{\capitaltilde}{PU}[1]{\~{#1}}
14992 \DeclareTextCommand{\capitaldieresis}{PU}[1]{\"{#1}}
14993 \DeclareTextCommand{\capitalhungarumlaut}{PU}[1]{\H{#1}}
14994 \DeclareTextCommand{\capitalring}{PU}[1]{\r{#1}}
14995 \DeclareTextCommand{\capitalcaron}{PU}[1]{\v{#1}}
14996 \DeclareTextCommand{\capitalbreve}{PU}[1]{\u{#1}}
14997 \DeclareTextCommand{\capitalmacron}{PU}[1]{\={#1}}
14998 \DeclareTextCommand{\capitaldotaccent}{PU}[1]{\.{#1}}
14999 \DeclareTextCommand{\capitaltie}{PU}[1]{\t{#1}}
15000 \DeclareTextCommand{\capitalnewtie}{PU}[1]{\newtie{#1}}
```
### **50.2.2 Basic Latin: U+0000 to U+007F**

Special white space escape characters. 15001 % U+0009 (CHARACTER TABULATION) 15002 \DeclareTextCommand{\textHT}{PU}{\80\011}% U+0009 15003 % U+000A (LINE FEED) 15004 \DeclareTextCommand{\textLF}{PU}{\80\012}% U+000A 15005 % U+000D (CARRIAGE RETURN) 15006 \DeclareTextCommand{\textCR}{PU}{\80\015}% U+000D \80\040: U+0020 SPACE; space, spacehackarabic \80\041: U+0021 EXCLAMATION MARK; exclam 15007 % U+0022 QUOTATION MARK; quotedbl 15008 \DeclareTextCommand{\textquotedbl}{PU}{\string"}% \80\042 U+0022 15009 % U+0023 NUMBER SIGN; numbersign 15010 \DeclareTextCommand{\textnumbersign}{PU}{\80\043}% U+0023 15011 % U+0024 DOLLAR SIGN; dollar 15012 \DeclareTextCommand{\textdollar}{PU}{\80\044}% U+0024 15013 % U+0025 PERCENT SIGN; percent 15014 \DeclareTextCommand{\textpercent}{PU}{\80\045}% U+0025 15015 % U+0026 AMPERSAND; ampersand 15016 \DeclareTextCommand{\textampersand}{PU}{\80\046}% U+0026 15017 % U+0027 APOSTROPHE; quotesingle 15018 \DeclareTextCommand{\textquotesingle}{PU}{\80\047}% U+0027 15019 % U+0028 LEFT PARENTHESIS; parenleft 15020 \DeclareTextCommand{\textparenleft}{PU}{\80\050}% U+0028 15021 % U+0029 RIGHT PARENTHESIS; parenright 15022 \DeclareTextCommand{\textparenright}{PU}{\80\051}% U+0029 15023 % U+002A ASTERISK; asterisk 15024 \DeclareTextCommand{\textasteriskcentered}{PU}{\80\052}% U+002A (?) \80\053: U+002B PLUS SIGN; plus \80\054: U+002C COMMA; comma \80\055: U+002D HYPHEN-MINUS; hyphen \80\056: U+002E FULL STOP; period \80\057: U+002F SOLIDUS; slash \80\060: U+0030 DIGIT ZERO; zero … \80\071: U+0039 DIGIT NINE; nine \80\072: U+003A COLON; colon \80\073: U+003B SEMICOLON; semicolon 15025 % U+003C LESS-THAN SIGN; less 15026 \DeclareTextCommand{\textless}{PU}{<}% \80\074 U+003C \80\075: U+003D EQUALS SIGN; equal 15027 % U+003E GREATER-THAN SIGN; greater 15028 \DeclareTextCommand{\textgreater}{PU}{>}% \80\076 U+003E \80\077: U+003F QUESTION MARK; question \80\100: U+0040 COMMERCIAL AT; at \80\101: U+0041 LATIN CAPITAL LETTER A; A … \80\132: U+005A LATIN CAPITAL LETTER Z; Z \80\133: U+005B LEFT SQUARE BRACKET; bracketleft 15029 % U+005C REVERSE SOLIDUS; backslash 15030 \DeclareTextCommand{\textbackslash}{PU}{\80\134}% U+005C \80\135: U+005D RIGHT SQUARE BRACKET; bracketright

 % U+005E CIRCUMFLEX ACCENT; asciicircum \DeclareTextCommand{\textasciicircum}{PU}{\80\136}% U+005E % U+005F LOW LINE; underscore \DeclareTextCommand{\textunderscore}{PU}{\80\137}% U+005F % U+0060 GRAVE ACCENT; grave \DeclareTextCommand{\textasciigrave}{PU}{\80\140}% U+0060 \80\141: U+0061 LATIN SMALL LETTER A; a

\80\150: U+0068 LATIN SMALL LETTER H; h

% U+0069 LATIN SMALL LETTER I; i

…

…

 \DeclareTextCompositeCommand{\.}{PU}{\i}{i} % \80\151 U+0069 \DeclareTextCompositeCommand{\.}{PU}{i}{i}% \80\151 U+0069

\80\152: U+006A LATIN SMALL LETTER J; j

### \80\172: U+007A LATIN SMALL LETTER Z; z

 % U+007B LEFT CURLY BRACKET; braceleft \DeclareTextCommand{\textbraceleft}{PU}{\80\173}% U+007B % U+007C VERTICAL LINE; \*bar, verticalbar \DeclareTextCommand{\textbar}{PU}{|}% \80\174 U+007C % U+007D RIGHT CURLY BRACKET; braceright \DeclareTextCommand{\textbraceright}{PU}{\80\175}% U+007D % U+007E TILDE; asciitilde \DeclareTextCommand{\textasciitilde}{PU}{\80\176}% U+007E

### **50.2.3 Latin-1 Supplement: U+0080 to U+00FF**

\80\240: U+00A0 NO-BREAK SPACE; nbspace, nonbreakingspace % U+00A1 INVERTED EXCLAMATION MARK; exclamdown \DeclareTextCommand{\textexclamdown}{PU}{\80\241}% U+00A1 % U+00A2 CENT SIGN; cent \DeclareTextCommand{\textcent}{PU}{\80\242}% U+00A2 % U+00A3 POUND SIGN; sterling \DeclareTextCommand{\textsterling}{PU}{\80\243}% U+00A3 % U+00A4 CURRENCY SIGN; currency \DeclareTextCommand{\textcurrency}{PU}{\80\244}% U+00A4 % U+00A5 YEN SIGN; yen \DeclareTextCommand{\textyen}{PU}{\80\245}% U+00A5 % U+00A6 BROKEN BAR; brokenbar \DeclareTextCommand{\textbrokenbar}{PU}{\80\246}% U+00A6 % U+00A7 SECTION SIGN; section \DeclareTextCommand{\textsection}{PU}{\80\247}% U+00A7 % U+00A8 DIAERESIS; dieresis \DeclareTextCommand{\textasciidieresis}{PU}{\80\250}% U+00A8 % U+00A9 COPYRIGHT SIGN; copyright \DeclareTextCommand{\textcopyright}{PU}{\80\251}% U+00A9 % U+00AA FEMININE ORDINAL INDICATOR; ordfeminine \DeclareTextCommand{\textordfeminine}{PU}{\80\252}% U+00AA % U+00AB LEFT-POINTING DOUBLE ANGLE QUOTATION MARK; guillemotleft \DeclareTextCommand{\guillemotleft}{PU}{\80\253}% U+00AB % U+00AC NOT SIGN; logicalnot \DeclareTextCommand{\textlogicalnot}{PU}{\80\254}% U+00AC \DeclareTextCommand{\textlnot}{PU}{\80\254}% U+00AC \80\255: U+00AD SOFT HYPHEN; sfthyphen, softhyphen % U+00AE REGISTERED SIGN; registered

```
15074 \DeclareTextCommand{\textregistered}{PU}{\80\256}% U+00AE
15075 % U+00AF MACRON; *macron, overscore
15076 \DeclareTextCommand{\textasciimacron}{PU}{\80\257}% U+00AF
15077 % U+00B0 DEGREE SIGN; degree
15078 \DeclareTextCommand{\textdegree}{PU}{\80\260}% U+00B0
15079 % U+00B1 PLUS-MINUS SIGN; plusminus
15080 \DeclareTextCommand{\textplusminus}{PU}{\80\261}% U+00B1
15081 % U+00B2 SUPERSCRIPT TWO; twosuperior
15082 \DeclareTextCommand{\texttwosuperior}{PU}{\80\262}% U+00B2
15083 % U+00B3 SUPERSCRIPT THREE; threesuperior
15084 \DeclareTextCommand{\textthreesuperior}{PU}{\80\263}% U+00B3
15085 % U+00B4 ACUTE ACCENT; acute
15086 \DeclareTextCommand{\textacute}{PU}{\80\264}% U+00B4
15087 \DeclareTextCommand{\textasciiacute}{PU}{\80\264}% U+00B4
15088 % U+00B5 MICRO SIGN; mu, mu1
15089 \DeclareTextCommand{\textmu}{PU}{\80\265}% U+00B5
15090 % U+00B6 PILCROW SIGN; paragraph
15091 \DeclareTextCommand{\textparagraph}{PU}{\80\266}% U+00B6
15092 % U+00B7 MIDDLE DOT; middot, *periodcentered
15093 \DeclareTextCommand{\textperiodcentered}{PU}{\80\267}% U+00B7
15094 % U+00B8 CEDILLA; cedilla
15095 \DeclareTextCommand{\textcedilla}{PU}{\80\270}% U+00B8
15096 % U+00B9 SUPERSCRIPT ONE; onesuperior
15097 \DeclareTextCommand{\textonesuperior}{PU}{\80\271}% U+00B9
15098 % U+00BA MASCULINE ORDINAL INDICATOR; ordmasculine
15099 \DeclareTextCommand{\textordmasculine}{PU}{\80\272}% U+00BA
15100 % U+00BB RIGHT-POINTING DOUBLE ANGLE QUOTATION MARK; guille-
    motright
15101 \DeclareTextCommand{\guillemotright}{PU}{\80\273}% U+00BB
15102 % U+00BC VULGAR FRACTION ONE QUARTER; onequarter
15103 \DeclareTextCommand{\textonequarter}{PU}{\80\274}% U+00BC
15104 % U+00BD VULGAR FRACTION ONE HALF; onehalf
15105 \DeclareTextCommand{\textonehalf}{PU}{\80\275}% U+00BD
15106 % U+00BE VULGAR FRACTION THREE QUARTERS; threequarters
15107 \DeclareTextCommand{\textthreequarters}{PU}{\80\276}% U+00BE
15108 % U+00BF INVERTED QUESTION MARK; questiondown
15109 \DeclareTextCommand{\textquestiondown}{PU}{\80\277}% U+00BF
15110 % U+00C0 LATIN CAPITAL LETTER A WITH GRAVE; Agrave
15111 \DeclareTextCompositeCommand{\'}{PU}{A}{\80\300}% U+00C0
15112 % U+00C1 LATIN CAPITAL LETTER A WITH ACUTE; Aacute
15113 \DeclareTextCompositeCommand{\'}{PU}{A}{\80\301}% U+00C1
15114 % U+00C2 LATIN CAPITAL LETTER A WITH CIRCUMFLEX; Acircumflex
15115 \DeclareTextCompositeCommand{\^}{PU}{A}{\80\302}% U+00C2
15116 % U+00C3 LATIN CAPITAL LETTER A WITH TILDE; Atilde
15117 \DeclareTextCompositeCommand{\~}{PU}{A}{\80\303}% U+00C3
15118 % U+00C4 LATIN CAPITAL LETTER A WITH DIAERESIS; Adieresis
15119 \DeclareTextCompositeCommand{\"}{PU}{A}{\80\304}% U+00C4
15120 % U+00C5 LATIN CAPITAL LETTER A WITH RING ABOVE; Aring
15121 \DeclareTextCompositeCommand{\r}{PU}{A}{\80\305}% U+00C5
15122 % U+00C6 LATIN CAPITAL LETTER AE; AE
15123 \DeclareTextCommand{\AE}{PU}{\80\306}% U+00C6
15124 % U+00C7 LATIN CAPITAL LETTER C WITH CEDILLA; Ccedilla
15125 \DeclareTextCompositeCommand{\c}{PU}{C}{\80\307}% U+00C7
15126 % U+00C8 LATIN CAPITAL LETTER E WITH GRAVE; Egrave
15127 \DeclareTextCompositeCommand{\'}{PU}{E}{\80\310}% U+00C8
15128 % U+00C9 LATIN CAPITAL LETTER E WITH ACUTE; Eacute
15129 \DeclareTextCompositeCommand{\'}{PU}{E}{\80\311}% U+00C9
```
 % U+00CA LATIN CAPITAL LETTER E WITH CIRCUMFLEX; Ecircumflex \DeclareTextCompositeCommand{\^}{PU}{E}{\80\312}% U+00CA % U+00CB LATIN CAPITAL LETTER E WITH DIAERESIS; Edieresis \DeclareTextCompositeCommand{\"}{PU}{E}{\80\313}% U+00CB % U+00CC LATIN CAPITAL LETTER I WITH GRAVE; Igrave \DeclareTextCompositeCommand{\'}{PU}{I}{\80\314}% U+00CC % U+00CD LATIN CAPITAL LETTER I WITH ACUTE; Iacute \DeclareTextCompositeCommand{\'}{PU}{I}{\80\315}% U+00CD % U+00CE LATIN CAPITAL LETTER I WITH CIRCUMFLEX; Icircumflex \DeclareTextCompositeCommand{\^}{PU}{I}{\80\316}% U+00CE % U+00CF LATIN CAPITAL LETTER I WITH DIAERESIS; Idieresis \DeclareTextCompositeCommand{\"}{PU}{I}{\80\317}% U+00CF % U+00D0 LATIN CAPITAL LETTER ETH; Eth \DeclareTextCommand{\DH}{PU}{\80\320}% U+00D0 % U+00D1 LATIN CAPITAL LETTER N WITH TILDE; Ntilde \DeclareTextCompositeCommand{\~}{PU}{N}{\80\321}% U+00D1 % U+00D2 LATIN CAPITAL LETTER O WITH GRAVE; Ograve \DeclareTextCompositeCommand{\'}{PU}{O}{\80\322}% U+00D2 % U+00D3 LATIN CAPITAL LETTER O WITH ACUTE; Oacute \DeclareTextCompositeCommand{\'}{PU}{O}{\80\323}% U+00D3 % U+00D4 LATIN CAPITAL LETTER O WITH CIRCUMFLEX; Ocircumflex \DeclareTextCompositeCommand{\^}{PU}{O}{\80\324}% U+00D4 % U+00D5 LATIN CAPITAL LETTER O WITH TILDE; Otilde \DeclareTextCompositeCommand{\~}{PU}{O}{\80\325}% U+00D5 % U+00D6 LATIN CAPITAL LETTER O WITH DIAERESIS; Odieresis \DeclareTextCompositeCommand{\"}{PU}{O}{\80\326}% U+00D6 % U+00D7 MULTIPLICATION SIGN; multiply \DeclareTextCommand{\textmultiply}{PU}{\80\327}% U+00D7 % U+00D8 LATIN CAPITAL LETTER O WITH STROKE; Oslash \DeclareTextCommand{\O}{PU}{\80\330}% U+00D8 % U+00D9 LATIN CAPITAL LETTER U WITH GRAVE; Ugrave \DeclareTextCompositeCommand{\'}{PU}{U}{\80\331}% U+00D9 % U+00DA LATIN CAPITAL LETTER U WITH ACUTE; Uacute \DeclareTextCompositeCommand{\'}{PU}{U}{\80\332}% U+00DA % U+00DB LATIN CAPITAL LETTER U WITH CIRCUMFLEX; Ucircumflex \DeclareTextCompositeCommand{\^}{PU}{U}{\80\333}% U+00DB % U+00DC LATIN CAPITAL LETTER U WITH DIAERESIS; Udieresis \DeclareTextCompositeCommand{\"}{PU}{U}{\80\334}% U+00DC % U+00DD LATIN CAPITAL LETTER Y WITH ACUTE; Yacute \DeclareTextCompositeCommand{\'}{PU}{Y}{\80\335}% U+00DD % U+00DE LATIN CAPITAL LETTER THORN; Thorn \DeclareTextCommand{\TH}{PU}{\80\336}% U+00DE % U+00DF LATIN SMALL LETTER SHARP S; germandbls \DeclareTextCommand{\ss}{PU}{\80\337}% U+00DF % U+00E0 LATIN SMALL LETTER A WITH GRAVE; agrave \DeclareTextCompositeCommand{\'}{PU}{a}{\80\340}% U+00E0 % U+00E1 LATIN SMALL LETTER A WITH ACUTE; aacute \DeclareTextCompositeCommand{\'}{PU}{a}{\80\341}% U+00E1 % U+00E2 LATIN SMALL LETTER A WITH CIRCUMFLEX; acircumflex \DeclareTextCompositeCommand{\^}{PU}{a}{\80\342}% U+00E2 % U+00E3 LATIN SMALL LETTER A WITH TILDE; atilde \DeclareTextCompositeCommand{\~}{PU}{a}{\80\343}% U+00E3 % U+00E4 LATIN SMALL LETTER A WITH DIAERESIS; adieresis \DeclareTextCompositeCommand{\"}{PU}{a}{\80\344}% U+00E4 % U+00E5 LATIN SMALL LETTER A WITH RING ABOVE; aring \DeclareTextCompositeCommand{\r}{PU}{a}{\80\345}% U+00E5 % U+00E6 LATIN SMALL LETTER AE; ae

```
15187 \DeclareTextCommand{\ae}{PU}{\80\346}% U+00E6
15188 % U+00E7 LATIN SMALL LETTER C WITH CEDILLA; ccedilla
15189 \DeclareTextCompositeCommand{\c}{PU}{c}{\80\347}% U+00E7
15190 % U+00E8 LATIN SMALL LETTER E WITH GRAVE; egrave
15191 \DeclareTextCompositeCommand{\'}{PU}{e}{\80\350}% U+00E8
15192 % U+00E9 LATIN SMALL LETTER E WITH ACUTE; eacute
15193 \DeclareTextCompositeCommand{\'}{PU}{e}{\80\351}% U+00E9
15194 % U+00EA LATIN SMALL LETTER E WITH CIRCUMFLEX; ecircumflex
15195 \DeclareTextCompositeCommand{\^}{PU}{e}{\80\352}% U+00EA
15196 % U+00EB LATIN SMALL LETTER E WITH DIAERESIS; edieresis
15197 \DeclareTextCompositeCommand{\"}{PU}{e}{\80\353}% U+00EB
15198 % U+00EC LATIN SMALL LETTER I WITH GRAVE; igrave
15199 \DeclareTextCompositeCommand{\'}{PU}{i}{\80\354}% U+00EC
15200 \DeclareTextCompositeCommand{\'}{PU}{\i}{\80\354}% U+00EC
15201 % U+00ED LATIN SMALL LETTER I WITH ACUTE; iacute
15202 \DeclareTextCompositeCommand{\'}{PU}{i}{\80\355}% U+00ED
15203 \DeclareTextCompositeCommand{\'}{PU}{\i}{\80\355}% U+00ED
15204 % U+00EE LATIN SMALL LETTER I WITH CIRCUMFLEX; icircumflex
15205 \DeclareTextCompositeCommand{\^}{PU}{i}{\80\356}% U+00EE
15206 \DeclareTextCompositeCommand{\^}{PU}{\i}{\80\356}% U+00EE
15207 % U+00EF LATIN SMALL LETTER I WITH DIAERESIS; idieresis
15208 \DeclareTextCompositeCommand{\"}{PU}{i}{\80\357}% U+00EF
15209 \DeclareTextCompositeCommand{\"}{PU}{\i}{\80\357}% U+00EF
15210 % U+00F0 LATIN SMALL LETTER ETH; eth
15211 \DeclareTextCommand{\dh}{PU}{\80\360}% U+00F0
15212 % U+00F1 LATIN SMALL LETTER N WITH TILDE; ntilde
15213 \DeclareTextCompositeCommand{\~}{PU}{n}{\80\361}% U+00F1
15214 % U+00F2 LATIN SMALL LETTER O WITH GRAVE; ograve
15215 \DeclareTextCompositeCommand{\'}{PU}{o}{\80\362}% U+00F2
15216 % U+00F3 LATIN SMALL LETTER O WITH ACUTE; oacute
15217 \DeclareTextCompositeCommand{\'}{PU}{o}{\80\363}% U+00F3
15218 % U+00F4 LATIN SMALL LETTER O WITH CIRCUMFLEX; ocircumflex
15219 \DeclareTextCompositeCommand{\^}{PU}{o}{\80\364}% U+00F4
15220 % U+00F5 LATIN SMALL LETTER O WITH TILDE; otilde
15221 \DeclareTextCompositeCommand{\~}{PU}{o}{\80\365}% U+00F5
15222 % U+00F6 LATIN SMALL LETTER O WITH DIAERESIS; odieresis
15223 \DeclareTextCompositeCommand{\"}{PU}{o}{\80\366}% U+00F6
15224 % U+00F7 DIVISION SIGN; divide
15225 \DeclareTextCommand{\textdivide}{PU}{\80\367}% U+00F7
15226 % U+00F8 LATIN SMALL LETTER O WITH STROKE; oslash
15227 \DeclareTextCommand{\o}{PU}{\80\370}% U+00F8
15228 % U+00F9 LATIN SMALL LETTER U WITH GRAVE; ugrave
15229 \DeclareTextCompositeCommand{\'}{PU}{u}{\80\371}% U+00F9
15230 % U+00FA LATIN SMALL LETTER U WITH ACUTE; uacute
15231 \DeclareTextCompositeCommand{\'}{PU}{u}{\80\372}% U+00FA
15232 % U+00FB LATIN SMALL LETTER U WITH CIRCUMFLEX; ucircumflex
15233 \DeclareTextCompositeCommand{\^}{PU}{u}{\80\373}% U+00FB
15234 % U+00FC LATIN SMALL LETTER U WITH DIAERESIS; udieresis
15235 \DeclareTextCompositeCommand{\"}{PU}{u}{\80\374}% U+00FC
15236 % U+00FD LATIN SMALL LETTER Y WITH ACUTE; yacute
15237 \DeclareTextCompositeCommand{\'}{PU}{y}{\80\375}% U+00FD
15238 % U+00FE LATIN SMALL LETTER THORN; thorn
15239 \DeclareTextCommand{\th}{PU}{\80\376}% U+00FE
15240 % U+00FF LATIN SMALL LETTER Y WITH DIAERESIS; ydieresis
15241 \DeclareTextCompositeCommand{\"}{PU}{y}{\80\377}% U+00FF
```
## **50.2.4 Latin Extended-A: U+0080 to U+017F**

 % U+0100 LATIN CAPITAL LETTER A WITH MACRON; Amacron \DeclareTextCompositeCommand{\=}{PU}{A}{\81\000}% U+0100 % U+0101 LATIN SMALL LETTER A WITH MACRON; amacron \DeclareTextCompositeCommand{\=}{PU}{a}{\81\001}% U+0101 % U+0102 LATIN CAPITAL LETTER A WITH BREVE; Abreve \DeclareTextCompositeCommand{\u}{PU}{A}{\81\002}% U+0102 % U+0103 LATIN SMALL LETTER A WITH BREVE; abreve \DeclareTextCompositeCommand{\u}{PU}{a}{\81\003}% U+0103 % U+0104 LATIN CAPITAL LETTER A WITH OGONEK; Aogonek \DeclareTextCompositeCommand{\k}{PU}{A}{\81\004}% U+0104 % U+0105 LATIN SMALL LETTER A WITH OGONEK; aogonek \DeclareTextCompositeCommand{\k}{PU}{a}{\81\005}% U+0105 % U+0106 LATIN CAPITAL LETTER C WITH ACUTE; Cacute \DeclareTextCompositeCommand{\'}{PU}{C}{\81\006}% U+0106 % U+0107 LATIN SMALL LETTER C WITH ACUTE; cacute \DeclareTextCompositeCommand{\'}{PU}{c}{\81\007}% U+0107 % U+0108 LATIN CAPITAL LETTER C WITH CIRCUMFLEX; Ccircumflex \DeclareTextCompositeCommand{\^}{PU}{C}{\81\010}% U+0108 % U+0109 LATIN SMALL LETTER C WITH CIRCUMFLEX; ccircumflex \DeclareTextCompositeCommand{\^}{PU}{c}{\81\011}% U+0109 % U+010A LATIN CAPITAL LETTER C WITH DOT ABOVE; Cdot, Cdotaccent \DeclareTextCompositeCommand{\.}{PU}{C}{\81\012}% U+010A % U+010B LATIN SMALL LETTER C WITH DOT ABOVE; cdot, cdotaccent \DeclareTextCompositeCommand{\.}{PU}{c}{\81\013}% U+010B % U+010C LATIN CAPITAL LETTER C WITH CARON; Ccaron \DeclareTextCompositeCommand{\v}{PU}{C}{\81\014}% U+010C % U+010D LATIN SMALL LETTER C WITH CARON; ccaron \DeclareTextCompositeCommand{\v}{PU}{c}{\81\015}% U+010D % U+010E LATIN CAPITAL LETTER D WITH CARON; Dcaron \DeclareTextCompositeCommand{\v}{PU}{D}{\81\016}% U+010E % U+010F LATIN SMALL LETTER D WITH CARON; dcaron \DeclareTextCompositeCommand{\v}{PU}{d}{\81\017}% U+010F % U+0110 LATIN CAPITAL LETTER D WITH STROKE; Dcroat, Dslash \DeclareTextCommand{\DJ}{PU}{\81\020}% U+0110 % U+0111 LATIN SMALL LETTER D WITH STROKE; dcroat, dmacron \DeclareTextCommand{\dj}{PU}{\81\021}% U+0111 % U+0112 LATIN CAPITAL LETTER E WITH MACRON; Emacron \DeclareTextCompositeCommand{\=}{PU}{E}{\81\022}% U+0112 % U+0113 LATIN SMALL LETTER E WITH MACRON; emacron \DeclareTextCompositeCommand{\=}{PU}{e}{\81\023}% U+0113 % U+0114 LATIN CAPITAL LETTER E WITH BREVE; Ebreve \DeclareTextCompositeCommand{\u}{PU}{E}{\81\024}% U+0114 % U+0115 LATIN SMALL LETTER E WITH BREVE; ebreve \DeclareTextCompositeCommand{\u}{PU}{e}{\81\025}% U+0115 % U+0116 LATIN CAPITAL LETTER E WITH DOT ABOVE; Edot, Edotaccent \DeclareTextCompositeCommand{\.}{PU}{E}{\81\026}% U+0116 % U+0117 LATIN SMALL LETTER E WITH DOT ABOVE; edot, edotaccent \DeclareTextCompositeCommand{\.}{PU}{e}{\81\027}% U+0117 % U+0118 LATIN CAPITAL LETTER E WITH OGONEK; Eogonek \DeclareTextCompositeCommand{\k}{PU}{E}{\81\030}% U+0118 % U+0119 LATIN SMALL LETTER E WITH OGONEK; eogonek \DeclareTextCompositeCommand{\k}{PU}{e}{\81\031}% U+0119 % U+011A LATIN CAPITAL LETTER E WITH CARON; Ecaron \DeclareTextCompositeCommand{\v}{PU}{E}{\81\032}% U+011A % U+011B LATIN SMALL LETTER E WITH CARON; ecaron
<span id="page-324-5"></span><span id="page-324-4"></span><span id="page-324-3"></span><span id="page-324-2"></span><span id="page-324-1"></span><span id="page-324-0"></span> \DeclareTextCompositeCommand{\v}{PU}{e}{\81\033}% U+011B % U+011C LATIN CAPITAL LETTER G WITH CIRCUMFLEX; Gcircumflex \DeclareTextCompositeCommand{\^}{PU}{G}{\81\034}% U+011C % U+011D LATIN SMALL LETTER G WITH CIRCUMFLEX; gcircumflex \DeclareTextCompositeCommand{\^}{PU}{g}{\81\035}% U+011D % U+011E LATIN CAPITAL LETTER G WITH BREVE; Gbreve \DeclareTextCompositeCommand{\u}{PU}{G}{\81\036}% U+011E % U+011F LATIN SMALL LETTER G WITH BREVE; gbreve \DeclareTextCompositeCommand{\u}{PU}{g}{\81\037}% U+011F % U+0120 LATIN CAPITAL LETTER G WITH DOT ABOVE; Gdot, Gdotaccent \DeclareTextCompositeCommand{\.}{PU}{G}{\81\040}% U+0120 % U+0121 LATIN SMALL LETTER G WITH DOT ABOVE; gdot, gdotaccent \DeclareTextCompositeCommand{\.}{PU}{g}{\81\041}% U+0121 % U+0122 LATIN CAPITAL LETTER G WITH CEDILLA; Gcedilla, Gcommaaccent \DeclareTextCompositeCommand{\c}{PU}{G}{\81\042}% U+0122 % U+0123 LATIN SMALL LETTER G WITH CEDILLA; gcedilla, gcommaaccent \DeclareTextCompositeCommand{\c}{PU}{g}{\81\043}% U+0123 % U+0124 LATIN CAPITAL LETTER H WITH CIRCUMFLEX; Hcircumflex \DeclareTextCompositeCommand{\^}{PU}{H}{\81\044}% U+0124 % U+0125 LATIN SMALL LETTER H WITH CIRCUMFLEX; hcircumflex \DeclareTextCompositeCommand{\^}{PU}{h}{\81\045}% U+0125 % U+0126 LATIN CAPITAL LETTER H WITH STROKE; Hbar \DeclareTextCommand{\textHslash}{PU}{\81\046}% U+0126 % U+0127 LATIN SMALL LETTER H WITH STROKE; hbar \DeclareTextCommand{\texthslash}{PU}{\81\047}% U+0127 % U+0128 LATIN CAPITAL LETTER I WITH TILDE; Itilde \DeclareTextCompositeCommand{\~}{PU}{I}{\81\050}% U+0128 % U+0129 LATIN SMALL LETTER I WITH TILDE; itilde \DeclareTextCompositeCommand{\~}{PU}{i}{\81\051}% U+0129 \DeclareTextCompositeCommand{\~}{PU}{\i}{\81\051}% U+0129 % U+012A LATIN CAPITAL LETTER I WITH MACRON; Imacron \DeclareTextCompositeCommand{\=}{PU}{I}{\81\052}% U+012A % U+012B LATIN SMALL LETTER I WITH MACRON; imacron \DeclareTextCompositeCommand{\=}{PU}{i}{\81\053}% U+012B \DeclareTextCompositeCommand{\=}{PU}{\i}{\81\053}% U+012B % U+012C LATIN CAPITAL LETTER I WITH BREVE; Ibreve \DeclareTextCompositeCommand{\u}{PU}{I}{\81\054}% U+012C % U+012D LATIN SMALL LETTER I WITH BREVE; ibreve \DeclareTextCompositeCommand{\u}{PU}{i}{\81\055}% U+012D \DeclareTextCompositeCommand{\u}{PU}{\i}{\81\055}% U+012D % U+012E LATIN CAPITAL LETTER I WITH OGONEK; Iogonek \DeclareTextCompositeCommand{\k}{PU}{I}{\81\056}% U+012E % U+012F LATIN SMALL LETTER I WITH OGONEK; iogonek \DeclareTextCompositeCommand{\k}{PU}{i}{\81\057}% U+012F \DeclareTextCompositeCommand{\k}{PU}{\i}{\81\057}% U+012F % U+0130 LATIN CAPITAL LETTER I WITH DOT ABOVE; Idot, Idotaccent \DeclareTextCompositeCommand{\.}{PU}{I}{\81\060}% U+0130 % U+0131 LATIN SMALL LETTER DOTLESS I; dotlessi \DeclareTextCommand{\i}{PU}{\81\061}% U+0131 % U+0132 LATIN CAPITAL LIGATURE IJ; IJ \DeclareTextCommand{\IJ}{PU}{\81\062}% U+0132 % U+0133 LATIN SMALL LIGATURE IJ; ij \DeclareTextCommand{\ij}{PU}{\81\063}% U+0133 % U+0134 LATIN CAPITAL LETTER J WITH CIRCUMFLEX; Jcircumflex \DeclareTextCompositeCommand{\^}{PU}{J}{\81\064}% U+0134

% U+0135 LATIN SMALL LETTER J WITH CIRCUMFLEX; jcircumflex

- \DeclareTextCompositeCommand{\^}{PU}{j}{\81\065}% U+0135
- \DeclareTextCompositeCommand{\^}{PU}{\j}{\81\065}% U+0135

 % U+0136 LATIN CAPITAL LETTER K WITH CEDILLA; Kcedilla, Kcommaaccent

\DeclareTextCompositeCommand{\c}{PU}{K}{\81\066}% U+0136

 % U+0137 LATIN SMALL LETTER K WITH CEDILLA; kcedilla, kcommaaccent \DeclareTextCompositeCommand{\c}{PU}{k}{\81\067}% U+0137

The canonical name of U+0138, small letter kra, would be  $\text{ker}$  kextkgreenlandic, following the glyph naming convention. However latex/base/inputenc.dtx has choosen \textkra.

% U+0138 LATIN SMALL LETTER KRA; kgreenlandic

\DeclareTextCommand{\textkra}{PU}{\81\070}% U+0138

% U+0139 LATIN CAPITAL LETTER L WITH ACUTE; Lacute

<span id="page-325-0"></span>\DeclareTextCompositeCommand{\'}{PU}{L}{\81\071}% U+0139

% U+013A LATIN SMALL LETTER L WITH ACUTE; lacute

<span id="page-325-1"></span>\DeclareTextCompositeCommand{\'}{PU}{l}{\81\072}% U+013A

 % U+013B LATIN CAPITAL LETTER L WITH CEDILLA; Lcedilla, Lcommaaccent

\DeclareTextCompositeCommand{\c}{PU}{L}{\81\073}% U+013B

% U+013C LATIN SMALL LETTER L WITH CEDILLA; lcedilla, lcommaaccent

\DeclareTextCompositeCommand{\c}{PU}{l}{\81\074}% U+013C

% U+013D LATIN CAPITAL LETTER L WITH CARON; Lcaron

\DeclareTextCompositeCommand{\v}{PU}{L}{\81\075}% U+013D

% U+013E LATIN SMALL LETTER L WITH CARON; lcaron

\DeclareTextCompositeCommand{\v}{PU}{l}{\81\076}% U+013E

There seems to be no variants of letters 'L' and 'l' with a dot above (reasonable).

Therefore the \. accent is reused instead of making a separate accent macro \textmiddledot.

 % U+013F LATIN CAPITAL LETTER L WITH MIDDLE DOT; Ldot, Ldotaccent

<span id="page-325-4"></span>\DeclareTextCompositeCommand{\.}{PU}{L}{\81\077}% U+013F

% U+0140 LATIN SMALL LETTER L WITH MIDDLE DOT; ldot, ldotaccent

<span id="page-325-5"></span>\DeclareTextCompositeCommand{\.}{PU}{l}{\81\100}% U+0140

% U+0141 LATIN CAPITAL LETTER L WITH STROKE; Lslash

\DeclareTextCommand{\L}{PU}{\81\101}% U+0141

% U+0142 LATIN SMALL LETTER L WITH STROKE; lslash

\DeclareTextCommand{\l}{PU}{\81\102}% U+0142

% U+0143 LATIN CAPITAL LETTER N WITH ACUTE; Nacute

<span id="page-325-2"></span>\DeclareTextCompositeCommand{\'}{PU}{N}{\81\103}% U+0143

% U+0144 LATIN SMALL LETTER N WITH ACUTE; nacute

<span id="page-325-3"></span>\DeclareTextCompositeCommand{\'}{PU}{n}{\81\104}% U+0144

 % U+0145 LATIN CAPITAL LETTER N WITH CEDILLA; Ncedilla, Ncommaaccent

\DeclareTextCompositeCommand{\c}{PU}{N}{\81\105}% U+0145

% U+0146 LATIN SMALL LETTER N WITH CEDILLA; ncedilla, ncommaaccent

\DeclareTextCompositeCommand{\c}{PU}{n}{\81\106}% U+0146

% U+0147 LATIN CAPITAL LETTER N WITH CARON; Ncaron

\DeclareTextCompositeCommand{\v}{PU}{N}{\81\107}% U+0147

% U+0148 LATIN SMALL LETTER N WITH CARON; ncaron

\DeclareTextCompositeCommand{\v}{PU}{n}{\81\110}% U+0148

 % U+0149 LATIN SMALL LETTER N PRECEDED BY APOSTROPHE; napostrophe, quoterightn

\DeclareTextCommand{\textnapostrophe}{PU}{\81\111}% U+0149

% U+014A LATIN CAPITAL LETTER ENG; Eng

\DeclareTextCommand{\NG}{PU}{\81\112}% U+014A

<span id="page-326-5"></span><span id="page-326-4"></span><span id="page-326-1"></span><span id="page-326-0"></span> % U+014B LATIN SMALL LETTER ENG; eng \DeclareTextCommand{\ng}{PU}{\81\113}% U+014B % U+014C LATIN CAPITAL LETTER O WITH MACRON; Omacron \DeclareTextCompositeCommand{\=}{PU}{O}{\81\114}% U+014C % U+014D LATIN SMALL LETTER O WITH MACRON; omacron \DeclareTextCompositeCommand{\=}{PU}{o}{\81\115}% U+014D % U+014E LATIN CAPITAL LETTER O WITH BREVE; Obreve \DeclareTextCompositeCommand{\u}{PU}{O}{\81\116}% U+014E % U+014F LATIN SMALL LETTER O WITH BREVE; obreve \DeclareTextCompositeCommand{\u}{PU}{o}{\81\117}% U+014F % U+0150 LATIN CAPITAL LETTER O WITH DOUBLE ACUTE; Odblacute, Ohungarumlaut \DeclareTextCompositeCommand{\H}{PU}{O}{\81\120}% U+0150 % U+0151 LATIN SMALL LETTER O WITH DOUBLE ACUTE; odblacute, ohungarumlaut \DeclareTextCompositeCommand{\H}{PU}{o}{\81\121}% U+0151 % U+0152 LATIN CAPITAL LIGATURE OE; OE \DeclareTextCommand{\OE}{PU}{\81\122}% U+0152 % U+0153 LATIN SMALL LIGATURE OE; oe \DeclareTextCommand{\oe}{PU}{\81\123}% U+0153 % U+0154 LATIN CAPITAL LETTER R WITH ACUTE; Racute \DeclareTextCompositeCommand{\'}{PU}{R}{\81\124}% U+0154 % U+0155 LATIN SMALL LETTER R WITH ACUTE; racute \DeclareTextCompositeCommand{\'}{PU}{r}{\81\125}% U+0155 % U+0156 LATIN CAPITAL LETTER R WITH CEDILLA; Rcedilla, Rcommaaccent \DeclareTextCompositeCommand{\c}{PU}{R}{\81\126}% U+0156 % U+0157 LATIN SMALL LETTER R WITH CEDILLA; rcedilla, rcommaaccent \DeclareTextCompositeCommand{\c}{PU}{r}{\81\127}% U+0157 % U+0158 LATIN CAPITAL LETTER R WITH CARON; Rcaron \DeclareTextCompositeCommand{\v}{PU}{R}{\81\130}% U+0158 % U+0159 LATIN SMALL LETTER R WITH CARON; rcaron \DeclareTextCompositeCommand{\v}{PU}{r}{\81\131}% U+0159 % U+015A LATIN CAPITAL LETTER S WITH ACUTE; Sacute \DeclareTextCompositeCommand{\'}{PU}{S}{\81\132}% U+015A % U+015B LATIN SMALL LETTER S WITH ACUTE; sacute \DeclareTextCompositeCommand{\'}{PU}{s}{\81\133}% U+015B % U+015C LATIN CAPITAL LETTER S WITH CIRCUMFLEX; Scircumflex \DeclareTextCompositeCommand{\^}{PU}{S}{\81\134}% U+015C % U+015D LATIN SMALL LETTER S WITH CIRCUMFLEX; scircumflex \DeclareTextCompositeCommand{\^}{PU}{s}{\81\135}% U+015D % U+015E LATIN CAPITAL LETTER S WITH CEDILLA; Scedilla \DeclareTextCompositeCommand{\c}{PU}{S}{\81\136}% U+015E % U+015F LATIN SMALL LETTER S WITH CEDILLA; scedilla \DeclareTextCompositeCommand{\c}{PU}{s}{\81\137}% U+015F % U+0160 LATIN CAPITAL LETTER S WITH CARON; Scaron \DeclareTextCompositeCommand{\v}{PU}{S}{\81\140}% U+0160 % U+0161 LATIN SMALL LETTER S WITH CARON; scaron \DeclareTextCompositeCommand{\v}{PU}{s}{\81\141}% U+0161 % U+0162 LATIN CAPITAL LETTER T WITH CEDILLA; Tcedilla, Tcommaaccent \DeclareTextCompositeCommand{\c}{PU}{T}{\81\142}% U+0162 % U+0163 LATIN SMALL LETTER T WITH CEDILLA; tcedilla, tcommaaccent \DeclareTextCompositeCommand{\c}{PU}{t}{\81\143}% U+0163 % U+0164 LATIN CAPITAL LETTER T WITH CARON; Tcaron \DeclareTextCompositeCommand{\v}{PU}{T}{\81\144}% U+0164

<span id="page-326-3"></span><span id="page-326-2"></span>% U+0165 LATIN SMALL LETTER T WITH CARON; tcaron

# <span id="page-327-4"></span><span id="page-327-3"></span><span id="page-327-2"></span><span id="page-327-1"></span><span id="page-327-0"></span>**50.2.5 Latin Extended-B: U+0180 to U+024F**

 % U+0171 LATIN SMALL LETTER U WITH DOUBLE ACUTE; udblacute, uhungarumlaut \DeclareTextCompositeCommand{\H}{PU}{u}{\81\161}% U+0171 % U+0172 LATIN CAPITAL LETTER U WITH OGONEK; Uogonek \DeclareTextCompositeCommand{\k}{PU}{U}{\81\162}% U+0172 % U+0173 LATIN SMALL LETTER U WITH OGONEK; uogonek \DeclareTextCompositeCommand{\k}{PU}{u}{\81\163}% U+0173 % U+0174 LATIN CAPITAL LETTER W WITH CIRCUMFLEX; Wcircumflex \DeclareTextCompositeCommand{\^}{PU}{W}{\81\164}% U+0174 % U+0175 LATIN SMALL LETTER W WITH CIRCUMFLEX; wcircumflex \DeclareTextCompositeCommand{\^}{PU}{w}{\81\165}% U+0175 % U+0176 LATIN CAPITAL LETTER Y WITH CIRCUMFLEX; Ycircumflex \DeclareTextCompositeCommand{\^}{PU}{Y}{\81\166}% U+0176 % U+0177 LATIN SMALL LETTER Y WITH CIRCUMFLEX; ycircumflex \DeclareTextCompositeCommand{\^}{PU}{y}{\81\167}% U+0177 % U+0178 LATIN CAPITAL LETTER Y WITH DIAERESIS; Ydieresis \DeclareTextCompositeCommand{\"}{PU}{Y}{\81\170}% U+0178 % U+0179 LATIN CAPITAL LETTER Z WITH ACUTE; Zacute \DeclareTextCompositeCommand{\'}{PU}{Z}{\81\171}% U+0179 % U+017A LATIN SMALL LETTER Z WITH ACUTE; zacute \DeclareTextCompositeCommand{\'}{PU}{z}{\81\172}% U+017A % U+017B LATIN CAPITAL LETTER Z WITH DOT ABOVE; Zdot, Zdotaccent \DeclareTextCompositeCommand{\.}{PU}{Z}{\81\173}% U+017B % U+017C LATIN SMALL LETTER Z WITH DOT ABOVE; zdot, zdotaccent \DeclareTextCompositeCommand{\.}{PU}{z}{\81\174}% U+017C % U+017D LATIN CAPITAL LETTER Z WITH CARON; Zcaron \DeclareTextCompositeCommand{\v}{PU}{Z}{\81\175}% U+017D % U+017E LATIN SMALL LETTER Z WITH CARON; zcaron \DeclareTextCompositeCommand{\v}{PU}{z}{\81\176}% U+017E % U+017F LATIN SMALL LETTER LONG S; longs, slong \DeclareTextCommand{\textlongs}{PU}{\81\177}% U+017F

<span id="page-327-6"></span>cute, Uhungarumlaut \DeclareTextCompositeCommand{\H}{PU}{U}{\81\160}% U+0170

<span id="page-327-5"></span> \DeclareTextCompositeCommand{\v}{PU}{t}{\81\145}% U+0165 % U+0166 LATIN CAPITAL LETTER T WITH STROKE; Tbar \DeclareTextCommand{\textTslash}{PU}{\81\146}% U+0166 % U+0167 LATIN SMALL LETTER T WITH STROKE; tbar \DeclareTextCommand{\texttslash}{PU}{\81\147}% U+0167 % U+0168 LATIN CAPITAL LETTER U WITH TILDE; Utilde \DeclareTextCompositeCommand{\~}{PU}{U}{\81\150}% U+0168 % U+0169 LATIN SMALL LETTER U WITH TILDE; utilde \DeclareTextCompositeCommand{\~}{PU}{u}{\81\151}% U+0169 % U+016A LATIN CAPITAL LETTER U WITH MACRON; Umacron \DeclareTextCompositeCommand{\=}{PU}{U}{\81\152}% U+016A % U+016B LATIN SMALL LETTER U WITH MACRON; umacron \DeclareTextCompositeCommand{\=}{PU}{u}{\81\153}% U+016B % U+016C LATIN CAPITAL LETTER U WITH BREVE; Ubreve \DeclareTextCompositeCommand{\u}{PU}{U}{\81\154}% U+016C % U+016D LATIN SMALL LETTER U WITH BREVE; ubreve \DeclareTextCompositeCommand{\u}{PU}{u}{\81\155}% U+016D % U+016E LATIN CAPITAL LETTER U WITH RING ABOVE; Uring \DeclareTextCompositeCommand{\r}{PU}{U}{\81\156}% U+016E % U+016F LATIN SMALL LETTER U WITH RING ABOVE; uring \DeclareTextCompositeCommand{\r}{PU}{u}{\81\157}% U+016F % U+0170 LATIN CAPITAL LETTER U WITH DOUBLE ACUTE; Udbla-

 % U+0192 LATIN SMALL LETTER F WITH HOOK; florin \DeclareTextCommand{\textflorin}{PU}{\81\222}% U+0192 % U+01CD LATIN CAPITAL LETTER A WITH CARON; Acaron \DeclareTextCompositeCommand{\v}{PU}{A}{\81\315}% U+01CD % U+01CE LATIN SMALL LETTER A WITH CARON; acaron \DeclareTextCompositeCommand{\v}{PU}{a}{\81\316}% U+01CE % U+01CF LATIN CAPITAL LETTER I WITH CARON; Icaron \DeclareTextCompositeCommand{\v}{PU}{I}{\81\317}% U+01CF % U+01D0 LATIN SMALL LETTER I WITH CARON; icaron \DeclareTextCompositeCommand{\v}{PU}{\i}{\81\320}% U+01D0 \DeclareTextCompositeCommand{\v}{PU}{i}{\81\320}% U+01D0 % U+01D1 LATIN CAPITAL LETTER O WITH CARON; Ocaron \DeclareTextCompositeCommand{\v}{PU}{O}{\81\321}% U+01D1 % U+01D2 LATIN SMALL LETTER O WITH CARON; ocaron \DeclareTextCompositeCommand{\v}{PU}{o}{\81\322}% U+01D2 % U+01D3 LATIN CAPITAL LETTER U WITH CARON; Ucaron \DeclareTextCompositeCommand{\v}{PU}{U}{\81\323}% U+01D3 % U+01D4 LATIN SMALL LETTER U WITH CARON; ucaron \DeclareTextCompositeCommand{\v}{PU}{u}{\81\324}% U+01D4 % U+01E4 LATIN CAPITAL LETTER G WITH STROKE; Gstroke \DeclareTextCommand{\textGslash}{PU}{\81\344}% U+01E4 % U+01E5 LATIN SMALL LETTER G WITH STROKE; gstroke \DeclareTextCommand{\textgslash}{PU}{\81\345}% U+01E5 % U+01E6 LATIN CAPITAL LETTER G WITH CARON; Gcaron \DeclareTextCompositeCommand{\v}{PU}{G}{\81\346}% U+01E6 % U+01E7 LATIN SMALL LETTER G WITH CARON; gcaron \DeclareTextCompositeCommand{\v}{PU}{g}{\81\347}% U+01E7 % U+01E8 LATIN CAPITAL LETTER K WITH CARON; Kcaron \DeclareTextCompositeCommand{\v}{PU}{K}{\81\350}% U+01E8 % U+01E9 LATIN SMALL LETTER K WITH CARON; kcaron \DeclareTextCompositeCommand{\v}{PU}{k}{\81\351}% U+01E9 % U+01EA LATIN CAPITAL LETTER O WITH OGONEK; Oogonek \DeclareTextCompositeCommand{\k}{PU}{O}{\81\352}% U+01EA % U+01EB LATIN SMALL LETTER O WITH OGONEK; oogonek \DeclareTextCompositeCommand{\k}{PU}{o}{\81\353}% U+01EB % U+01F0 LATIN SMALL LETTER J WITH CARON; jcaron \DeclareTextCompositeCommand{\v}{PU}{\j}{\81\360}% U+01F0 \DeclareTextCompositeCommand{\v}{PU}{j}{\81\360}% U+01F0 % U+01F4 LATIN CAPITAL LETTER G WITH ACUTE; Gacute \DeclareTextCompositeCommand{\'}{PU}{G}{\81\364}% U+01F4 % U+01F5 LATIN SMALL LETTER G WITH ACUTE; gacute \DeclareTextCompositeCommand{\'}{PU}{g}{\81\365}% U+01F5 % U+01F8 LATIN CAPITAL LETTER N WITH GRAVE \DeclareTextCompositeCommand{\'}{PU}{N}{\81\370}% U+01F8 % U+01F9 LATIN SMALL LETTER N WITH GRAVE \DeclareTextCompositeCommand{\'}{PU}{n}{\81\371}% U+01F9 % U+01FC LATIN CAPITAL LETTER AE WITH ACUTE; AEacute \DeclareTextCompositeCommand{\'}{PU}{\AE}{\81\374}% U+01FC % U+01FD LATIN SMALL LETTER AE WITH ACUTE; aeacute \DeclareTextCompositeCommand{\'}{PU}{\ae}{\81\375}% U+01FD % U+01FE LATIN CAPITAL LETTER O WITH STROKE AND ACUTE; \*Oslashacute, Ostrokeacut \DeclareTextCompositeCommand{\'}{PU}{\O}{\81\376}% U+01FE % U+01FF LATIN SMALL LETTER O WITH STROKE AND ACUTE; \*oslashacute, ostrokeacute

<span id="page-328-5"></span><span id="page-328-4"></span><span id="page-328-3"></span><span id="page-328-2"></span><span id="page-328-1"></span><span id="page-328-0"></span> \DeclareTextCompositeCommand{\'}{PU}{\o}{\81\377}% U+01FF % U+0200 LATIN CAPITAL LETTER A WITH DOUBLE GRAVE; Adblgrave

 \DeclareTextCompositeCommand{\G}{PU}{A}{\82\000}% U+0200 % U+0201 LATIN SMALL LETTER A WITH DOUBLE GRAVE; adblgrave \DeclareTextCompositeCommand{\G}{PU}{a}{\82\001}% U+0201 % U+0204 LATIN CAPITAL LETTER E WITH DOUBLE GRAVE; Edblgrave \DeclareTextCompositeCommand{\G}{PU}{E}{\82\004}% U+0204 % U+0205 LATIN SMALL LETTER E WITH DOUBLE GRAVE; edblgrave \DeclareTextCompositeCommand{\G}{PU}{e}{\82\005}% U+0205 % U+0208 LATIN CAPITAL LETTER I WITH DOUBLE GRAVE; Idblgrave \DeclareTextCompositeCommand{\G}{PU}{I}{\82\010}% U+0208 % U+0209 LATIN SMALL LETTER I WITH DOUBLE GRAVE; idblgrave \DeclareTextCompositeCommand{\G}{PU}{\i}{\82\011}% U+0209 \DeclareTextCompositeCommand{\G}{PU}{i}{\82\011}% U+0209 15570 % U+020C LATIN CAPITAL LETTER O WITH DOUBLE GRAVE; Odblgrave \DeclareTextCompositeCommand{\G}{PU}{O}{\82\014}% U+020C % U+020D LATIN SMALL LETTER O WITH DOUBLE GRAVE; odblgrave \DeclareTextCompositeCommand{\G}{PU}{o}{\82\015}% U+020D % U+0210 LATIN CAPITAL LETTER R WITH DOUBLE GRAVE; Rdblgrave \DeclareTextCompositeCommand{\G}{PU}{R}{\82\020}% U+0210 % U+0211 LATIN SMALL LETTER R WITH DOUBLE GRAVE; rdblgrave \DeclareTextCompositeCommand{\G}{PU}{r}{\82\021}% U+0211 % U+0214 LATIN CAPITAL LETTER U WITH DOUBLE GRAVE; Udblgrave \DeclareTextCompositeCommand{\G}{PU}{U}{\82\024}% U+0214 % U+0215 LATIN SMALL LETTER U WITH DOUBLE GRAVE; udblgrave \DeclareTextCompositeCommand{\G}{PU}{u}{\82\025}% U+0215 % U+021E LATIN CAPITAL LETTER H WITH CARON \DeclareTextCompositeCommand{\v}{PU}{H}{\82\036}% U+021E % U+021F LATIN SMALL LETTER H WITH CARON \DeclareTextCompositeCommand{\v}{PU}{h}{\82\037}% U+021F % U+0226 LATIN CAPITAL LETTER A WITH DOT ABOVE \DeclareTextCompositeCommand{\.}{PU}{A}{\82\046}% U+0226 % U+0227 LATIN SMALL LETTER A WITH DOT ABOVE \DeclareTextCompositeCommand{\.}{PU}{a}{\82\047}% U+0227 % U+0228 LATIN CAPITAL LETTER E WITH CEDILLA \DeclareTextCompositeCommand{\c}{PU}{E}{\82\050}% U+0228 % U+0229 LATIN SMALL LETTER E WITH CEDILLA \DeclareTextCompositeCommand{\c}{PU}{e}{\82\051}% U+0229 % U+022E LATIN CAPITAL LETTER O WITH DOT ABOVE \DeclareTextCompositeCommand{\.}{PU}{O}{\82\056}% U+022E % U+022F LATIN SMALL LETTER O WITH DOT ABOVE \DeclareTextCompositeCommand{\.}{PU}{o}{\82\057}% U+022F % U+0232 LATIN CAPITAL LETTER Y WITH MACRON \DeclareTextCompositeCommand{\=}{PU}{Y}{\82\062}% U+0232 % U+0233 LATIN SMALL LETTER Y WITH MACRON \DeclareTextCompositeCommand{\=}{PU}{y}{\82\063}% U+0233 % U+0237 LATIN SMALL LETTER DOTLESS J \DeclareTextCommand{\j}{PU}{\82\067}% U+0237

#### <span id="page-329-5"></span><span id="page-329-4"></span><span id="page-329-3"></span><span id="page-329-2"></span><span id="page-329-1"></span><span id="page-329-0"></span>**50.2.6 Spacing Modifier Letters: U+02B0 to U+02FF**

 % U+02C7 CARON; caron \DeclareTextCommand{\textasciicaron}{PU}{\82\307}% U+02C7 % U+02D8 BREVE; breve \DeclareTextCommand{\textasciibreve}{PU}{\82\330}% U+02D8 % U+02D9 DOT ABOVE; dotaccent \DeclareTextCommand{\textdotaccent}{PU}{\82\331}% U+02D9 % U+02DA RING ABOVE; ring \DeclareTextCommand{\textring}{PU}{\82\332}% U+02DA % U+02DB OGONEK; ogonek

 \DeclareTextCommand{\textogonek}{PU}{\82\333}% U+02DB % U+02DC SMALL TILDE; ilde, \*tilde

\DeclareTextCommand{\texttilde}{PU}{\82\334}% U+02DC

% U+02DD DOUBLE ACUTE ACCENT; hungarumlaut

\DeclareTextCommand{\texthungarumlaut}{PU}{\82\335}% U+02DD

\DeclareTextCommand{\textacutedbl}{PU}{\texthungarumlaut}% U+02DD

% U+02F5 MODIFIER LETTER MIDDLE DOUBLE GRAVE ACCENT

\DeclareTextCommand{\textgravedbl}{PU}{\82\365}% U+02F5

% U+02F7 MODIFIER LETTER LOW TILDE

\DeclareTextCommand{\texttildelow}{PU}{\82\367}% U+02F7

#### **50.2.7 Combining Diacritical Marks: U+0300 to U+036F**

% U+030F COMBINING DOUBLE GRAVE ACCENT; dblgravecmb

\DeclareTextCommand{\textdoublegrave}{PU}{ \83\017}% U+030F

% U+0311 COMBINING INVERTED BREVE; breveinvertedcmb

\DeclareTextCommand{\textnewtie}{PU}{ \83\021}% U+0311

% U+0323 COMBINING DOT BELOW; dotbelowcmb, \*dotbelowcomb

\DeclareTextCommand{\textdotbelow}{PU}{ \83\043}% U+0323

% U+0331 COMBINING MACRON BELOW; macronbelowcmb

\DeclareTextCommand{\textmacronbelow}{PU}{ \83\061}% U+0331

 % U+0361 COMBINING DOUBLE INVERTED BREVE; breveinverteddoublecmb

\DeclareTextCommand{\texttie}{PU}{ \83\141}% U+0361

### **50.2.8 Greek and Coptic: U+0370 to U+03FF**

<span id="page-330-7"></span><span id="page-330-6"></span><span id="page-330-5"></span><span id="page-330-4"></span><span id="page-330-3"></span><span id="page-330-2"></span><span id="page-330-1"></span><span id="page-330-0"></span> % U+0374 GREEK NUMERAL SIGN; numeralsigngreek \DeclareTextCommand{\textnumeralsigngreek}{PU}{\83\164}% U+0374 % U+0375 GREEK LOWER NUMERAL SIGN; numeralsignlowergreek \DeclareTextCommand{\textnumeralsignlowergreek}{PU}{\83\165}% U+0375 % U+0386 GREEK CAPITAL LETTER ALPHA WITH TONOS; Alphatonos \DeclareTextCompositeCommand{\'}{PU}{\textAlpha}{\83\206}% U+0386 % U+0388 GREEK CAPITAL LETTER EPSILON WITH TONOS; Epsilontonos \DeclareTextCompositeCommand{\'}{PU}{\textEpsilon}{\83\210}% U+0388 % U+0389 GREEK CAPITAL LETTER ETA WITH TONOS; Etatonos \DeclareTextCompositeCommand{\'}{PU}{\textEta}{\83\211}% U+0389 % U+038A GREEK CAPITAL LETTER IOTA WITH TONOS; Iotatonos \DeclareTextCompositeCommand{\'}{PU}{\textIota}{\83\212}% U+038A % U+038C GREEK CAPITAL LETTER OMICRON WITH TONOS; Omicrontonos \DeclareTextCompositeCommand{\'}{PU}{\textOmicron}{\83\214}% U+038C % U+038E GREEK CAPITAL LETTER UPSILON WITH TONOS; Upsilontonos \DeclareTextCompositeCommand{\'}{PU}{\textUpsilon}{\83\216}% U+038E % U+038F GREEK CAPITAL LETTER OMEGA WITH TONOS; Omegatonos \DeclareTextCompositeCommand{\'}{PU}{\textOmega}{\83\217}% U+038F % U+0390 GREEK SMALL LETTER IOTA WITH DIALYTIKA AND TONOS; iotadieresistonos \DeclareTextCompositeCommand{\'}{PU}{\textIotadieresis}{\83\220}% U+0390 % U+0391 GREEK CAPITAL LETTER ALPHA; Alpha \DeclareTextCommand{\textAlpha}{PU}{\83\221}% U+0391 % U+0392 GREEK CAPITAL LETTER BETA; Beta \DeclareTextCommand{\textBeta}{PU}{\83\222}% U+0392 % U+0393 GREEK CAPITAL LETTER GAMMA; Gamma \DeclareTextCommand{\textGamma}{PU}{\83\223}% U+0393 % U+0394 GREEK CAPITAL LETTER DELTA; Deltagreek, \*Delta \DeclareTextCommand{\textDelta}{PU}{\83\224}% U+0394 % U+0395 GREEK CAPITAL LETTER EPSILON; Epsilon \DeclareTextCommand{\textEpsilon}{PU}{\83\225}% U+0395

```
15663 % U+0396 GREEK CAPITAL LETTER ZETA; Zeta
15664 \DeclareTextCommand{\textZeta}{PU}{\83\226}% U+0396
15665 % U+0397 GREEK CAPITAL LETTER ETA; Eta
15666 \DeclareTextCommand{\textEta}{PU}{\83\227}% U+0397
15667 % U+0398 GREEK CAPITAL LETTER THETA; Theta
15668 \DeclareTextCommand{\textTheta}{PU}{\83\230}% U+0398
15669 % U+0399 GREEK CAPITAL LETTER IOTA; Iota
15670 \DeclareTextCommand{\textIota}{PU}{\83\231}% U+0399
15671 % U+039A GREEK CAPITAL LETTER KAPPA; Kappa
15672 \DeclareTextCommand{\textKappa}{PU}{\83\232}% U+039A
15673 % U+039B GREEK CAPITAL LETTER LAMDA; Lambda
15674 \DeclareTextCommand{\textLambda}{PU}{\83\233}% U+039B
15675 % U+039C GREEK CAPITAL LETTER MU; Mu
15676 \DeclareTextCommand{\textMu}{PU}{\83\234}% U+039C
15677 % U+039D GREEK CAPITAL LETTER NU; Nu
15678 \DeclareTextCommand{\textNu}{PU}{\83\235}% U+039D
15679 % U+039E GREEK CAPITAL LETTER XI; Xi
15680 \DeclareTextCommand{\textXi}{PU}{\83\236}% U+039E
15681 % U+039F GREEK CAPITAL LETTER OMICRON; Omicron
15682 \DeclareTextCommand{\textOmicron}{PU}{\83\237}% U+039F
15683 % U+03A0 GREEK CAPITAL LETTER PI; Pi
15684 \DeclareTextCommand{\textPi}{PU}{\83\240}% U+03A0
15685 % U+03A1 GREEK CAPITAL LETTER RHO; Rho
15686 \DeclareTextCommand{\textRho}{PU}{\83\241}% U+03A1
15687 % U+03A3 GREEK CAPITAL LETTER SIGMA; Sigma
15688 \DeclareTextCommand{\textSigma}{PU}{\83\243}% U+03A3
15689 % U+03A4 GREEK CAPITAL LETTER TAU; Tau
15690 \DeclareTextCommand{\textTau}{PU}{\83\244}% U+03A4
15691 % U+03A5 GREEK CAPITAL LETTER UPSILON; Upsilon
15692 \DeclareTextCommand{\textUpsilon}{PU}{\83\245}% U+03A5
15693 % U+03A6 GREEK CAPITAL LETTER PHI; Phi
15694 \DeclareTextCommand{\textPhi}{PU}{\83\246}% U+03A6
15695 % U+03A7 GREEK CAPITAL LETTER CHI; Chi
15696 \DeclareTextCommand{\textChi}{PU}{\83\247}% U+03A7
15697 % U+03A8 GREEK CAPITAL LETTER PSI; Psi
15698 \DeclareTextCommand{\textPsi}{PU}{\83\250}% U+03A8
15699 % U+03A9 GREEK CAPITAL LETTER OMEGA; Omegagreek, *Omega
15700 \DeclareTextCommand{\textOmega}{PU}{\83\251}% U+03A9
15701 % U+03AA GREEK CAPITAL LETTER IOTA WITH DIALYTIKA; Iotadieresis
15702 \DeclareTextCommand{\textIotadieresis}{PU}{\83\252}% U+03AA
15703 \DeclareTextCompositeCommand{\"}{PU}{\textIota}{\83\252}% U+03AA
15704 % U+03AB GREEK CAPITAL LETTER UPSILON WITH DIALYTIKA; Up-
    silondieresis
15705 \DeclareTextCompositeCommand{\"}{PU}{\textUpsilon}{\83\253}% U+03AB
15706 % U+03AC GREEK SMALL LETTER ALPHA WITH TONOS; alphatonos
15707 \DeclareTextCompositeCommand{\'}{PU}{\textalpha}{\83\254}% U+03AC
15708 % U+03AD GREEK SMALL LETTER EPSILON WITH TONOS; epsilontonos
15709 \DeclareTextCompositeCommand{\'}{PU}{\textepsilon}{\83\255}% U+03AD
15710 % U+03AE GREEK SMALL LETTER ETA WITH TONOS; etatonos
15711 \DeclareTextCompositeCommand{\'}{PU}{\texteta}{\83\256}% U+03AE
15712 % U+03AF GREEK SMALL LETTER IOTA WITH TONOS; iotatonos
```
<span id="page-331-6"></span><span id="page-331-5"></span><span id="page-331-4"></span><span id="page-331-3"></span><span id="page-331-1"></span><span id="page-331-0"></span>\DeclareTextCompositeCommand{\'}{PU}{\textiota}{\83\257}% U+03AF

% U+03B0 GREEK SMALL LETTER UPSILON WITH DIALYTIKA AND TONOS; up-

```
silondieresisto
```

```
15715 \DeclareTextCompositeCommand{\"}{PU}{\textupsilonacute}{\83\260}% U+03B0
15716 % U+03B1 GREEK SMALL LETTER ALPHA; alpha
```

```
15717 \DeclareTextCommand{\textalpha}{PU}{\83\261}% U+03B1
```

```
15718 % U+03B2 GREEK SMALL LETTER BETA; beta
15719 \DeclareTextCommand{\textbeta}{PU}{\83\262}% U+03B2
15720 % U+03B3 GREEK SMALL LETTER GAMMA; gamma
15721 \DeclareTextCommand{\textgamma}{PU}{\83\263}% U+03B3
15722 % U+03B4 GREEK SMALL LETTER DELTA; delta
15723 \DeclareTextCommand{\textdelta}{PU}{\83\264}% U+03B4
15724 % U+03B5 GREEK SMALL LETTER EPSILON; epsilon
15725 \DeclareTextCommand{\textepsilon}{PU}{\83\265}% U+03B5
15726 % U+03B6 GREEK SMALL LETTER ZETA; zeta
15727 \DeclareTextCommand{\textzeta}{PU}{\83\266}% U+03B6
15728 % U+03B7 GREEK SMALL LETTER ETA; eta
15729 \DeclareTextCommand{\texteta}{PU}{\83\267}% U+03B7
15730 % U+03B8 GREEK SMALL LETTER THETA; theta
15731 \DeclareTextCommand{\texttheta}{PU}{\83\270}% U+03B8
15732 % U+03B9 GREEK SMALL LETTER IOTA; iota
15733 \DeclareTextCommand{\textiota}{PU}{\83\271}% U+03B9
15734 % U+03BA GREEK SMALL LETTER KAPPA; kappa
15735 \DeclareTextCommand{\textkappa}{PU}{\83\272}% U+03BA
15736 % U+03BB GREEK SMALL LETTER LAMDA; lambda
15737 \DeclareTextCommand{\textlambda}{PU}{\83\273}% U+03BB
15738 % U+03BC GREEK SMALL LETTER MU; mugreek, *mu
15739 \DeclareTextCommand{\textmugreek}{PU}{\83\274}% U+03BC
15740 % U+03BD GREEK SMALL LETTER NU; nu
15741 \DeclareTextCommand{\textnu}{PU}{\83\275}% U+03BD
15742 % U+03BE GREEK SMALL LETTER XI; xi
15743 \DeclareTextCommand{\textxi}{PU}{\83\276}% U+03BE
15744 % U+03BF GREEK SMALL LETTER OMICRON; omicron
15745 \DeclareTextCommand{\textomicron}{PU}{\83\277}% U+03BF
15746 % U+03C0 GREEK SMALL LETTER PI; pi
15747 \DeclareTextCommand{\textpi}{PU}{\83\300}% U+03C0
15748 % U+03C1 GREEK SMALL LETTER RHO; rho
15749 \DeclareTextCommand{\textrho}{PU}{\83\301}% U+03C1
15750 % U+03C2 GREEK SMALL LETTER FINAL SIGMA; *sigma1, sigmafinal
15751 \DeclareTextCommand{\textvarsigma}{PU}{\83\302}% U+03C2
15752 % U+03C3 GREEK SMALL LETTER SIGMA; sigma
15753 \DeclareTextCommand{\textsigma}{PU}{\83\303}% U+03C3
15754 % U+03C4 GREEK SMALL LETTER TAU; tau
15755 \DeclareTextCommand{\texttau}{PU}{\83\304}% U+03C4
15756 % U+03C5 GREEK SMALL LETTER UPSILON; upsilon
15757 \DeclareTextCommand{\textupsilon}{PU}{\83\305}% U+03C5
15758 % U+03C6 GREEK SMALL LETTER PHI; phi
15759 \DeclareTextCommand{\textphi}{PU}{\83\306}% U+03C6
15760 % U+03C7 GREEK SMALL LETTER CHI; chi
15761 \DeclareTextCommand{\textchi}{PU}{\83\307}% U+03C7
15762 % U+03C8 GREEK SMALL LETTER PSI; psi
15763 \DeclareTextCommand{\textpsi}{PU}{\83\310}% U+03C8
15764 % U+03C9 GREEK SMALL LETTER OMEGA; omega
15765 \DeclareTextCommand{\textomega}{PU}{\83\311}% U+03C9
15766 % U+03CA GREEK SMALL LETTER IOTA WITH DIALYTIKA; iotadieresis
15767 \DeclareTextCompositeCommand{\"}{PU}{\textiota}{\83\312}% U+03CA
15768 % U+03CB GREEK SMALL LETTER UPSILON WITH DIALYTIKA; up-
    silondieresis
15769 \DeclareTextCompositeCommand{\"}{PU}{\textupsilon}{\83\313}% U+03CB
15770 % U+03CC GREEK SMALL LETTER OMICRON WITH TONOS; omicrontonos
15771 \DeclareTextCompositeCommand{\'}{PU}{\textomicron}{\83\314}% U+03CC
15772 % U+03CD GREEK SMALL LETTER UPSILON WITH TONOS; upsilontonos
15773 \DeclareTextCommand{\textupsilonacute}{PU}{\83\315}% U+03CD
```
<span id="page-333-3"></span><span id="page-333-2"></span> \DeclareTextCompositeCommand{\'}{PU}{\textupsilon}{\83\315}% U+03CD % U+03CE GREEK SMALL LETTER OMEGA WITH TONOS; omegatonos \DeclareTextCompositeCommand{\'}{PU}{\textomega}{\83\316}% U+03CE % U+03DA GREEK LETTER STIGMA; Stigmagreek \DeclareTextCommand{\textStigmagreek}{PU}{\83\332}% U+03DA % U+03DB GREEK SMALL LETTER STIGMA \DeclareTextCommand{\textstigmagreek}{PU}{\83\333}% U+03DB % U+03DC GREEK LETTER DIGAMMA; Digammagreek \DeclareTextCommand{\textDigammagreek}{PU}{\83\334}% U+03DC % U+03DD GREEK SMALL LETTER DIGAMMA \DeclareTextCommand{\textdigammagreek}{PU}{\83\335}% U+03DD % U+03DE GREEK LETTER KOPPA; Koppagreek \DeclareTextCommand{\textKoppagreek}{PU}{\83\336}% U+03DE % U+03DF GREEK SMALL LETTER KOPPA \DeclareTextCommand{\textkoppagreek}{PU}{\83\337}% U+03DF % U+03E0 GREEK LETTER SAMPI; Sampigreek \DeclareTextCommand{\textSampigreek}{PU}{\83\340}% U+03E0 % U+03E1 GREEK SMALL LETTER SAMPI \DeclareTextCommand{\textsampigreek}{PU}{\83\341}% U+03E1

#### **50.2.9 Cyrillic: U+0400 to U+04FF**

Thanks to Vladimir Volovich (vvv@vvv.vsu.ru) for the help with the Cyrillic glyph names.

<span id="page-333-5"></span><span id="page-333-4"></span><span id="page-333-1"></span><span id="page-333-0"></span> % U+0400 CYRILLIC CAPITAL LETTER IE WITH GRAVE \DeclareTextCompositeCommand{\'}{PU}{\CYRE}{\84\000}% U+0400 % U+0401 CYRILLIC CAPITAL LETTER IO; Iocyrillic, \*afii10023 \DeclareTextCommand{\CYRYO}{PU}{\84\001}% U+0401 \DeclareTextCompositeCommand{\"}{PU}{\CYRE}{\84\001}% ??? % U+0402 CYRILLIC CAPITAL LETTER DJE; Djecyrillic, \*afii10051 \DeclareTextCommand{\CYRDJE}{PU}{\84\002}% U+0402 % U+0403 CYRILLIC CAPITAL LETTER GJE; Gjecyrillic, \*afii10052 \DeclareTextCompositeCommand{\'}{PU}{\CYRG}{\84\003}% U+0403 % U+0404 CYRILLIC CAPITAL LETTER UKRAINIAN IE; Ecyrillic, \*afii10053 \DeclareTextCommand{\CYRIE}{PU}{\84\004}% U+0404 % U+0405 CYRILLIC CAPITAL LETTER DZE; Dzecyrillic, \*afii10054 \DeclareTextCommand{\CYRDZE}{PU}{\84\005}% U+0405 % U+0406 CYRILLIC CAPITAL LETTER BYELORUSSIAN-UKRAINIAN I; Icyrillic, \*afii10055 \DeclareTextCommand{\CYRII}{PU}{\84\006}% U+0406 % U+0407 CYRILLIC CAPITAL LETTER YI; Yicyrillic, \*afii10056 \DeclareTextCommand{\CYRYI}{PU}{\84\007}% U+0407 \DeclareTextCompositeCommand{\"}{PU}{\CYRII}{\84\007}% U+0407 % U+0408 CYRILLIC CAPITAL LETTER JE; Jecyrillic, \*afii10057 \DeclareTextCommand{\CYRJE}{PU}{\84\010}% U+0408 % U+0409 CYRILLIC CAPITAL LETTER LJE; Ljecyrillic, \*afii10058 \DeclareTextCommand{\CYRLJE}{PU}{\84\011}% U+0409 % U+040A CYRILLIC CAPITAL LETTER NJE; Njecyrillic, \*afii10059 \DeclareTextCommand{\CYRNJE}{PU}{\84\012}% U+040A % U+040B CYRILLIC CAPITAL LETTER TSHE; Tshecyrillic, \*afii10060 \DeclareTextCommand{\CYRTSHE}{PU}{\84\013}% U+040B % U+040C CYRILLIC CAPITAL LETTER KJE; Kjecyrillic, \*afii10061 \DeclareTextCompositeCommand{\'}{PU}{\CYRK}{\84\014}% U+040C % U+040D CYRILLIC CAPITAL LETTER I WITH GRAVE \DeclareTextCompositeCommand{\'}{PU}{\CYRI}{\84\015}% U+040D % U+040E CYRILLIC CAPITAL LETTER SHORT U; Ushortcyrillic, \*afii10062 \DeclareTextCommand{\CYRUSHRT}{PU}{\84\016}% U+040E \DeclareTextCompositeCommand{\U}{PU}{\CYRU}{\84\016}% U+040E

 % U+040F CYRILLIC CAPITAL LETTER DZHE; Dzhecyrillic, \*afii10145 \DeclareTextCommand{\CYRDZHE}{PU}{\84\017}% U+040F % U+0410 CYRILLIC CAPITAL LETTER A; Acyrillic, \*afii10017 \DeclareTextCommand{\CYRA}{PU}{\84\020}% U+0410 % U+0411 CYRILLIC CAPITAL LETTER BE; Becyrillic, \*afii10018 \DeclareTextCommand{\CYRB}{PU}{\84\021}% U+0411 % U+0412 CYRILLIC CAPITAL LETTER VE; Vecyrillic, \*afii10019 \DeclareTextCommand{\CYRV}{PU}{\84\022}% U+0412 % U+0413 CYRILLIC CAPITAL LETTER GHE; Gecyrillic, \*afii10020 \DeclareTextCommand{\CYRG}{PU}{\84\023}% U+0413 % U+0414 CYRILLIC CAPITAL LETTER DE; Decyrillic, \*afii10021 \DeclareTextCommand{\CYRD}{PU}{\84\024}% U+0414 % U+0415 CYRILLIC CAPITAL LETTER IE; Iecyrillic, \*afii10022 \DeclareTextCommand{\CYRE}{PU}{\84\025}% U+0415 % U+0416 CYRILLIC CAPITAL LETTER ZHE; Zhecyrillic, \*afii10024 \DeclareTextCommand{\CYRZH}{PU}{\84\026}% U+0416 % U+0417 CYRILLIC CAPITAL LETTER ZE; Zecyrillic, \*afii10025 \DeclareTextCommand{\CYRZ}{PU}{\84\027}% U+0417 % U+0418 CYRILLIC CAPITAL LETTER I; Iicyrillic, \*afii10026 \DeclareTextCommand{\CYRI}{PU}{\84\030}% U+0418 % U+0419 CYRILLIC CAPITAL LETTER SHORT I; Iishortcyrillic, \*afii10027 \DeclareTextCommand{\CYRISHRT}{PU}{\84\031}% U+0419 \DeclareTextCompositeCommand{\U}{PU}{\CYRI}{\84\031}% U+0419 % U+041A CYRILLIC CAPITAL LETTER KA; Kacyrillic, \*afii10028 \DeclareTextCommand{\CYRK}{PU}{\84\032}% U+041A % U+041B CYRILLIC CAPITAL LETTER EL; Elcyrillic, \*afii10029 \DeclareTextCommand{\CYRL}{PU}{\84\033}% U+041B % U+041C CYRILLIC CAPITAL LETTER EM; Emcyrillic, \*afii10030 \DeclareTextCommand{\CYRM}{PU}{\84\034}% U+041C % U+041D CYRILLIC CAPITAL LETTER EN; Encyrillic, \*afii10031 \DeclareTextCommand{\CYRN}{PU}{\84\035}% U+041D % U+041E CYRILLIC CAPITAL LETTER O; Ocyrillic, \*afii10032 \DeclareTextCommand{\CYRO}{PU}{\84\036}% U+041E % U+041F CYRILLIC CAPITAL LETTER PE; Pecyrillic, \*afii10033 \DeclareTextCommand{\CYRP}{PU}{\84\037}% U+041F % U+0420 CYRILLIC CAPITAL LETTER ER; Ercyrillic, \*afii10034 \DeclareTextCommand{\CYRR}{PU}{\84\040}% U+0420 % U+0421 CYRILLIC CAPITAL LETTER ES; Escyrillic, \*afii10035 \DeclareTextCommand{\CYRS}{PU}{\84\041}% U+0421 % U+0422 CYRILLIC CAPITAL LETTER TE; Tecyrillic, \*afii10036 \DeclareTextCommand{\CYRT}{PU}{\84\042}% U+0422 % U+0423 CYRILLIC CAPITAL LETTER U; Ucyrillic, \*afii10037 \DeclareTextCommand{\CYRU}{PU}{\84\043}% U+0423 % U+0424 CYRILLIC CAPITAL LETTER EF; Efcyrillic, \*afii10038 \DeclareTextCommand{\CYRF}{PU}{\84\044}% U+0424 % U+0425 CYRILLIC CAPITAL LETTER HA; Khacyrillic, \*afii10039 \DeclareTextCommand{\CYRH}{PU}{\84\045}% U+0425 % U+0426 CYRILLIC CAPITAL LETTER TSE; Tsecyrillic, \*afii10040 \DeclareTextCommand{\CYRC}{PU}{\84\046}% U+0426 % U+0427 CYRILLIC CAPITAL LETTER CHE; Checyrillic, \*afii10041 \DeclareTextCommand{\CYRCH}{PU}{\84\047}% U+0427 % U+0428 CYRILLIC CAPITAL LETTER SHA; Shacyrillic, \*afii10042 \DeclareTextCommand{\CYRSH}{PU}{\84\050}% U+0428 % U+0429 CYRILLIC CAPITAL LETTER SHCHA; Shchacyrillic, \*afii10043 \DeclareTextCommand{\CYRSHCH}{PU}{\84\051}% U+0429 % U+042A CYRILLIC CAPITAL LETTER HARD SIGN; Hardsigncyrillic, \*afii10044 \DeclareTextCommand{\CYRHRDSN}{PU}{\84\052}% U+042A

 % U+042B CYRILLIC CAPITAL LETTER YERU; Yericyrillic, \*afii10045 \DeclareTextCommand{\CYRERY}{PU}{\84\053}% U+042B % U+042C CYRILLIC CAPITAL LETTER SOFT SIGN; Softsigncyrillic, \*afii10046 \DeclareTextCommand{\CYRSFTSN}{PU}{\84\054}% U+042C % U+042D CYRILLIC CAPITAL LETTER E; Ereversedcyrillic, \*afii10047 \DeclareTextCommand{\CYREREV}{PU}{\84\055}% U+042D % U+042E CYRILLIC CAPITAL LETTER YU; IUcyrillic, \*afii10048 \DeclareTextCommand{\CYRYU}{PU}{\84\056}% U+042E % U+042F CYRILLIC CAPITAL LETTER YA; IAcyrillic, \*afii10049 \DeclareTextCommand{\CYRYA}{PU}{\84\057}% U+042F % U+0430 CYRILLIC SMALL LETTER A; acyrillic, \*afii10065 \DeclareTextCommand{\cyra}{PU}{\84\060}% U+0430 % U+0431 CYRILLIC SMALL LETTER BE; \*afii10066, becyrillic \DeclareTextCommand{\cyrb}{PU}{\84\061}% U+0431 % U+0432 CYRILLIC SMALL LETTER VE; \*afii10067, vecyrillic \DeclareTextCommand{\cyrv}{PU}{\84\062}% U+0432 % U+0433 CYRILLIC SMALL LETTER GHE; \*afii10068, gecyrillic \DeclareTextCommand{\cyrg}{PU}{\84\063}% U+0433 % U+0434 CYRILLIC SMALL LETTER DE; \*afii10069, decyrillic \DeclareTextCommand{\cyrd}{PU}{\84\064}% U+0434 % U+0435 CYRILLIC SMALL LETTER IE; \*afii10070, iecyrillic \DeclareTextCommand{\cyre}{PU}{\84\065}% U+0435 % U+0436 CYRILLIC SMALL LETTER ZHE; \*afii10072, zhecyrillic \DeclareTextCommand{\cyrzh}{PU}{\84\066}% U+0436 % U+0437 CYRILLIC SMALL LETTER ZE; \*afii10073, zecyrillic \DeclareTextCommand{\cyrz}{PU}{\84\067}% U+0437 % U+0438 CYRILLIC SMALL LETTER I; \*afii10074, iicyrillic \DeclareTextCommand{\cyri}{PU}{\84\070}% U+0438 % U+0439 CYRILLIC SMALL LETTER SHORT I; \*afii10075, iishortcyrillic \DeclareTextCommand{\cyrishrt}{PU}{\84\071}% U+0439 \DeclareTextCompositeCommand{\U}{PU}{\cyri}{\84\071}% U+0439 % U+043A CYRILLIC SMALL LETTER KA; \*afii10076, kacyrillic \DeclareTextCommand{\cyrk}{PU}{\84\072}% U+043A % U+043B CYRILLIC SMALL LETTER EL; \*afii10077, elcyrillic \DeclareTextCommand{\cyrl}{PU}{\84\073}% U+043B % U+043C CYRILLIC SMALL LETTER EM; \*afii10078, emcyrillic \DeclareTextCommand{\cyrm}{PU}{\84\074}% U+043C % U+043D CYRILLIC SMALL LETTER EN; \*afii10079, encyrillic \DeclareTextCommand{\cyrn}{PU}{\84\075}% U+043D % U+043E CYRILLIC SMALL LETTER O; \*afii10080, ocyrillic \DeclareTextCommand{\cyro}{PU}{\84\076}% U+043E % U+043F CYRILLIC SMALL LETTER PE; \*afii10081, pecyrillic \DeclareTextCommand{\cyrp}{PU}{\84\077}% U+043F % U+0440 CYRILLIC SMALL LETTER ER; \*afii10082, ercyrillic \DeclareTextCommand{\cyrr}{PU}{\84\100}% U+0440 % U+0441 CYRILLIC SMALL LETTER ES; \*afii10083, escyrillic \DeclareTextCommand{\cyrs}{PU}{\84\101}% U+0441 % U+0442 CYRILLIC SMALL LETTER TE; \*afii10084, tecyrillic \DeclareTextCommand{\cyrt}{PU}{\84\102}% U+0442 % U+0443 CYRILLIC SMALL LETTER U; \*afii10085, ucyrillic \DeclareTextCommand{\cyru}{PU}{\84\103}% U+0443 % U+0444 CYRILLIC SMALL LETTER EF; \*afii10086, efcyrillic \DeclareTextCommand{\cyrf}{PU}{\84\104}% U+0444 % U+0445 CYRILLIC SMALL LETTER HA; \*afii10087, khacyrillic \DeclareTextCommand{\cyrh}{PU}{\84\105}% U+0445 % U+0446 CYRILLIC SMALL LETTER TSE; \*afii10088, tsecyrillic \DeclareTextCommand{\cyrc}{PU}{\84\106}% U+0446

```
15940 % U+0447 CYRILLIC SMALL LETTER CHE; *afii10089, checyrillic
15941 \DeclareTextCommand{\cyrch}{PU}{\84\107}% U+0447
15942 % U+0448 CYRILLIC SMALL LETTER SHA; *afii10090, shacyrillic
15943 \DeclareTextCommand{\cyrsh}{PU}{\84\110}% U+0448
15944 % U+0449 CYRILLIC SMALL LETTER SHCHA; *afii10091, shchacyrillic
15945 \DeclareTextCommand{\cyrshch}{PU}{\84\111}% U+0449
15946 % U+044A CYRILLIC SMALL LETTER HARD SIGN; *afii10092, hardsigncyril-
    lic
15947 \DeclareTextCommand{\cyrhrdsn}{PU}{\84\112}% U+044A
15948 % U+044B CYRILLIC SMALL LETTER YERU; *afii10093, yericyrillic
15949 \DeclareTextCommand{\cyrery}{PU}{\84\113}% U+044B
15950 % U+044C CYRILLIC SMALL LETTER SOFT SIGN; *afii10094, softsigncyrillic
15951 \DeclareTextCommand{\cyrsftsn}{PU}{\84\114}% U+044C
15952 % U+044D CYRILLIC SMALL LETTER E; *afii10095, ereversedcyrillic
15953 \DeclareTextCommand{\cyrerev}{PU}{\84\115}% U+044D
15954 % U+044E CYRILLIC SMALL LETTER YU; *afii10096, iucyrillic
15955 \DeclareTextCommand{\cyryu}{PU}{\84\116}% U+044E
15956 % U+044F CYRILLIC SMALL LETTER YA; *afii10097, iacyrillic
15957 \DeclareTextCommand{\cyrya}{PU}{\84\117}% U+044F
15958 % U+0450 CYRILLIC SMALL LETTER IE WITH GRAVE
15959 \DeclareTextCompositeCommand{\'}{PU}{\cyre}{\84\120}% U+0450
15960 % U+0451 CYRILLIC SMALL LETTER IO; *afii10071, iocyrillic
15961 \DeclareTextCommand{\cyryo}{PU}{\84\121}% U+0451
15962 \DeclareTextCompositeCommand{\"}{PU}{\cyre}{\84\121}% U+0451
15963 % U+0452 CYRILLIC SMALL LETTER DJE; *afii10099, djecyrillic
15964 \DeclareTextCommand{\cyrdje}{PU}{\84\122}% U+0452
15965 % U+0453 CYRILLIC SMALL LETTER GJE; *afii10100, gjecyrillic
15966 \DeclareTextCompositeCommand{\'}{PU}{\cyrg}{\84\123}% U+0453
15967 % U+0454 CYRILLIC SMALL LETTER UKRAINIAN IE; *afii10101, ecyrillic
15968 \DeclareTextCommand{\cyrie}{PU}{\84\124}% U+0454
15969 % U+0455 CYRILLIC SMALL LETTER DZE; *afii10102, dzecyrillic
15970 \DeclareTextCommand{\cyrdze}{PU}{\84\125}% U+0455
15971 % U+0456 CYRILLIC SMALL LETTER BYELORUSSIAN-UKRAINIAN I; *afii10103, icyril-
    lic
15972 \DeclareTextCommand{\cyrii}{PU}{\84\126}% U+0456
15973 % U+0457 CYRILLIC SMALL LETTER YI; *afii10104, yicyrillic
15974 \DeclareTextCommand{\cyryi}{PU}{\84\127}% U+0457
15975 \DeclareTextCompositeCommand{\"}{PU}{\cyrii}{\84\127}% U+0457
15976 % U+0458 CYRILLIC SMALL LETTER JE; *afii10105, jecyrillic
15977 \DeclareTextCommand{\cyrje}{PU}{\84\130}% U+0458
15978 % U+0459 CYRILLIC SMALL LETTER LJE; *afii10106, ljecyrillic
15979 \DeclareTextCommand{\cyrlje}{PU}{\84\131}% U+0459
15980 % U+045A CYRILLIC SMALL LETTER NJE; *afii10107, njecyrillic
15981 \DeclareTextCommand{\cyrnje}{PU}{\84\132}% U+045A
15982 % U+045B CYRILLIC SMALL LETTER TSHE; *afii10108, tshecyrillic
15983 \DeclareTextCommand{\cyrtshe}{PU}{\84\133}% U+045B
15984 % U+045C CYRILLIC SMALL LETTER KJE; *afii10109, kjecyrillic
15985 \DeclareTextCompositeCommand{\'}{PU}{\cyrk}{\84\134}% U+045C
15986 % U+045D CYRILLIC SMALL LETTER I WITH GRAVE
15987 \DeclareTextCompositeCommand{\'}{PU}{\cyri}{\84\135}% U+045D
15988 % U+045E CYRILLIC SMALL LETTER SHORT U; *afii10110, ushortcyrillic
15989 \DeclareTextCommand{\cyrushrt}{PU}{\84\136}% U+045E
15990 \DeclareTextCompositeCommand{\U}{PU}{\curu}{\84\136}% U+045E
15991 % U+045F CYRILLIC SMALL LETTER DZHE; *afii10193, dzhecyrillic
15992 \DeclareTextCommand{\cyrdzhe}{PU}{\84\137}% U+045F
15993 % U+0460 CYRILLIC CAPITAL LETTER OMEGA; Omegacyrillic
15994 \DeclareTextCommand{\CYROMEGA}{PU}{\84\140}% U+0460
```
 % U+0461 CYRILLIC SMALL LETTER OMEGA; omegacyrillic \DeclareTextCommand{\cyromega}{PU}{\84\141}% U+0461 % U+0462 CYRILLIC CAPITAL LETTER YAT; Yatcyrillic, \*afii10146 \DeclareTextCommand{\CYRYAT}{PU}{\84\142}% U+0462 % U+0463 CYRILLIC SMALL LETTER YAT; \*afii10194, yatcyrillic \DeclareTextCommand{\cyryat}{PU}{\84\143}% U+0463 % U+0464 CYRILLIC CAPITAL LETTER IOTIFIED E; Eiotifiedcyrillic \DeclareTextCommand{\CYRIOTE}{PU}{\84\144}% U+0464 % U+0465 CYRILLIC SMALL LETTER IOTIFIED E; eiotifiedcyrillic \DeclareTextCommand{\cyriote}{PU}{\84\145}% U+0465 % U+0466 CYRILLIC CAPITAL LETTER LITTLE YUS; Yuslittlecyrillic \DeclareTextCommand{\CYRLYUS}{PU}{\84\146}% U+0466 % U+0467 CYRILLIC SMALL LETTER LITTLE YUS; yuslittlecyrillic \DeclareTextCommand{\cyrlyus}{PU}{\84\147}% U+0467 % U+0468 CYRILLIC CAPITAL LETTER IOTIFIED LITTLE YUS; Yuslittleiotifiedcyrillic \DeclareTextCommand{\CYRIOTLYUS}{PU}{\84\150}% U+0468 % U+0469 CYRILLIC SMALL LETTER IOTIFIED LITTLE YUS; yuslittleiotifiedcyrillic \DeclareTextCommand{\cyriotlyus}{PU}{\84\151}% U+0469 % U+046A CYRILLIC CAPITAL LETTER BIG YUS; Yusbigcyrillic \DeclareTextCommand{\CYRBYUS}{PU}{\84\152}% U+046A % U+046B CYRILLIC SMALL LETTER BIG YUS; yusbigcyrillic \DeclareTextCommand{\cyrbyus}{PU}{\84\153}% U+046B % U+046C CYRILLIC CAPITAL LETTER IOTIFIED BIG YUS; Yusbigiotifiedcyrillic \DeclareTextCommand{\CYRIOTBYUS}{PU}{\84\154}% U+046C % U+046D CYRILLIC SMALL LETTER IOTIFIED BIG YUS; yusbigiotifiedcyrillic \DeclareTextCommand{\cyriotbyus}{PU}{\84\155}% U+046D % U+046E CYRILLIC CAPITAL LETTER KSI; Ksicyrillic \DeclareTextCommand{\CYRKSI}{PU}{\84\156}% U+046E % U+046F CYRILLIC SMALL LETTER KSI; ksicyrillic \DeclareTextCommand{\cyrksi}{PU}{\84\157}% U+046F % U+0470 CYRILLIC CAPITAL LETTER PSI; Psicyrillic \DeclareTextCommand{\CYRPSI}{PU}{\84\160}% U+0470 % U+0471 CYRILLIC SMALL LETTER PSI; psicyrillic \DeclareTextCommand{\cyrpsi}{PU}{\84\161}% U+0471 % U+0472 CYRILLIC CAPITAL LETTER FITA; Fitacyrillic, \*afii10147 \DeclareTextCommand{\CYRFITA}{PU}{\84\162}% U+0472 % U+0473 CYRILLIC SMALL LETTER FITA; \*afii10195, fitacyrillic \DeclareTextCommand{\cyrfita}{PU}{\84\163}% U+0473 % U+0474 CYRILLIC CAPITAL LETTER IZHITSA; Izhitsacyrillic, \*afii10148 \DeclareTextCommand{\CYRIZH}{PU}{\84\164}% U+0474 % U+0475 CYRILLIC SMALL LETTER IZHITSA; \*afii10196, izhitsacyrillic \DeclareTextCommand{\cyrizh}{PU}{\84\165}% U+0475 % U+0476 CYRILLIC CAPITAL LETTER IZHITSA WITH DOUBLE GRAVE AC-CENT; Izhitsadblgravecyrillic \DeclareTextCompositeCommand{\C}{PU}{\CYRIZH}{\84\166}% U+0476 % U+0477 CYRILLIC SMALL LETTER IZHITSA WITH DOUBLE GRAVE AC-CENT; izhitsadblgravecyrillic \DeclareTextCompositeCommand{\C}{PU}{\cyrizh}{\84\167}% U+0477 % U+0478 CYRILLIC CAPITAL LETTER UK; Ukcyrillic \DeclareTextCommand{\CYRUK}{PU}{\84\170}% U+0478 % U+0479 CYRILLIC SMALL LETTER UK; ukcyrillic

\DeclareTextCommand{\cyruk}{PU}{\84\171}% U+0479

 % U+047A CYRILLIC CAPITAL LETTER ROUND OMEGA; Omegaroundcyrillic

\DeclareTextCommand{\CYROMEGARND}{PU}{\84\172}% U+047A

% U+047B CYRILLIC SMALL LETTER ROUND OMEGA; omegaroundcyrillic

\DeclareTextCommand{\cyromegarnd}{PU}{\84\173}% U+047B

 % U+047C CYRILLIC CAPITAL LETTER OMEGA WITH TITLO; Omegatitlocyrillic

\DeclareTextCommand{\CYROMEGATITLO}{PU}{\84\174}% U+047C

 % U+047D CYRILLIC SMALL LETTER OMEGA WITH TITLO; omegatitlocyrillic

\DeclareTextCommand{\cyromegatitlo}{PU}{\84\175}% U+047D

% U+047E CYRILLIC CAPITAL LETTER OT; Otcyrillic

\DeclareTextCommand{\CYROT}{PU}{\84\176}% U+047E

% U+047F CYRILLIC SMALL LETTER OT; otcyrillic

\DeclareTextCommand{\cyrot}{PU}{\84\177}% U+047F

% U+0480 CYRILLIC CAPITAL LETTER KOPPA; Koppacyrillic

\DeclareTextCommand{\CYRKOPPA}{PU}{\84\200}% U+0480

% U+0481 CYRILLIC SMALL LETTER KOPPA; koppacyrillic

\DeclareTextCommand{\cyrkoppa}{PU}{\84\201}% U+0481

% U+0482 CYRILLIC THOUSANDS SIGN; thousandcyrillic

\DeclareTextCommand{\cyrthousands}{PU}{\84\202}% U+0482

\84\203: U+0483 COMBINING CYRILLIC TITLO; titlocyrilliccmb

\84\204: U+0484 COMBINING CYRILLIC PALATALIZATION; palatalizationcyrilliccmb

\84\205: U+0485 COMBINING CYRILLIC DASIA PNEUMATA; dasiapneumatacyrilliccmb

\84\206: U+0486 COMBINING CYRILLIC PSILI PNEUMATA; psilipneumatacyrilliccmb

\84\207: U+0487 COMBINING CYRILLIC POKRYTIE

\84\210: U+0488 COMBINING CYRILLIC HUNDRED THOUSANDS SIGN \84\211: U+0489 COMBINING CYRILLIC MILLIONS SIGN

% U+048A CYRILLIC CAPITAL LETTER SHORT I WITH TAIL

\DeclareTextCommand{\CYRISHRTDSC}{PU}{\84\212}% U+048A

% U+048B CYRILLIC SMALL LETTER SHORT I WITH TAIL

\DeclareTextCommand{\cyrishrtdsc}{PU}{\84\213}% U+048B

% U+048C CYRILLIC CAPITAL LETTER SEMISOFT SIGN

\DeclareTextCommand{\CYRSEMISFTSN}{PU}{\84\214}% U+048C

% U+048D CYRILLIC SMALL LETTER SEMISOFT SIGN

\DeclareTextCommand{\cyrsemisftsn}{PU}{\84\215}% U+048D

% U+048E CYRILLIC CAPITAL LETTER ER WITH TICK

\DeclareTextCommand{\CYRRTICK}{PU}{\84\216}% U+048E

% U+048F CYRILLIC SMALL LETTER ER WITH TICK

\DeclareTextCommand{\cyrrtick}{PU}{\84\217}% U+048F

 % U+0490 CYRILLIC CAPITAL LETTER GHE WITH UPTURN; Gheupturncyrillic, \*afii10050

\DeclareTextCommand{\CYRGUP}{PU}{\84\220}% U+0490

 % U+0491 CYRILLIC SMALL LETTER GHE WITH UPTURN; \*afii10098, gheupturncyrillic

\DeclareTextCommand{\cyrgup}{PU}{\84\221}% U+0491

 % U+0492 CYRILLIC CAPITAL LETTER GHE WITH STROKE; Ghestrokecyrillic

\DeclareTextCommand{\CYRGHCRS}{PU}{\84\222}% U+0492

% U+0493 CYRILLIC SMALL LETTER GHE WITH STROKE; ghestrokecyrillic

\DeclareTextCommand{\cyrghcrs}{PU}{\84\223}% U+0493

 % U+0494 CYRILLIC CAPITAL LETTER GHE WITH MIDDLE HOOK; Ghemiddlehookcyrillic

- \DeclareTextCommand{\CYRGHK}{PU}{\84\224}% U+0494
- % U+0495 CYRILLIC SMALL LETTER GHE WITH MIDDLE HOOK; ghemiddlehookcyrillic
- \DeclareTextCommand{\cyrghk}{PU}{\84\225}% U+0495
- % U+0496 CYRILLIC CAPITAL LETTER ZHE WITH DESCENDER; Zhedescendercyrillic
- \DeclareTextCommand{\CYRZHDSC}{PU}{\84\226}% U+0496
- % U+0497 CYRILLIC SMALL LETTER ZHE WITH DESCENDER; zhedescendercyrillic
- \DeclareTextCommand{\cyrzhdsc}{PU}{\84\227}% U+0497
- % U+0498 CYRILLIC CAPITAL LETTER ZE WITH DESCENDER; Zedescendercyrillic
- \DeclareTextCommand{\CYRZDSC}{PU}{\84\230}% U+0498
- \DeclareTextCompositeCommand{\c}{PU}{\CYRZ}{\84\230}% U+0498
- % U+0499 CYRILLIC SMALL LETTER ZE WITH DESCENDER; zedescendercyrillic
- \DeclareTextCommand{\cyrzdsc}{PU}{\84\231}% U+0499
- \DeclareTextCompositeCommand{\c}{PU}{\cyrz}{\84\231}% U+0499
- % U+049A CYRILLIC CAPITAL LETTER KA WITH DESCENDER; Kadescendercyrillic
- \DeclareTextCommand{\CYRKDSC}{PU}{\84\232}% U+049A
- % U+049B CYRILLIC SMALL LETTER KA WITH DESCENDER; kadescendercyrillic
- \DeclareTextCommand{\cyrkdsc}{PU}{\84\233}% U+049B
- % U+049C CYRILLIC CAPITAL LETTER KA WITH VERTICAL STROKE; Kaverticalstrokecyrillic
- \DeclareTextCommand{\CYRKVCRS}{PU}{\84\234}% U+049C
- % U+049D CYRILLIC SMALL LETTER KA WITH VERTICAL STROKE; kaverticalstrokecyrillic
- \DeclareTextCommand{\cyrkvcrs}{PU}{\84\235}% U+049D
- % U+049E CYRILLIC CAPITAL LETTER KA WITH STROKE; Kastrokecyrillic \DeclareTextCommand{\CYRKHCRS}{PU}{\84\236}% U+049E
- % U+049F CYRILLIC SMALL LETTER KA WITH STROKE; kastrokecyrillic
- \DeclareTextCommand{\cyrkhcrs}{PU}{\84\237}% U+049F
- % U+04A0 CYRILLIC CAPITAL LETTER BASHKIR KA; Kabashkircyrillic
- \DeclareTextCommand{\CYRKBEAK}{PU}{\84\240}% U+04A0
- % U+04A1 CYRILLIC SMALL LETTER BASHKIR KA; kabashkircyrillic
- \DeclareTextCommand{\cyrkbeak}{PU}{\84\241}% U+04A1
- % U+04A2 CYRILLIC CAPITAL LETTER EN WITH DESCENDER; Endescendercyrillic

\DeclareTextCommand{\CYRNDSC}{PU}{\84\242}% U+04A2

- % U+04A3 CYRILLIC SMALL LETTER EN WITH DESCENDER; endescendercyrillic
- \DeclareTextCommand{\cyrndsc}{PU}{\84\243}% U+04A3
- % U+04A4 CYRILLIC CAPITAL LIGATURE EN GHE; Enghecyrillic
- \DeclareTextCommand{\CYRNG}{PU}{\84\244}% U+04A4
- % U+04A5 CYRILLIC SMALL LIGATURE EN GHE; enghecyrillic
- \DeclareTextCommand{\cyrng}{PU}{\84\245}% U+04A5
- % U+04A6 CYRILLIC CAPITAL LETTER PE WITH MIDDLE HOOK; Pemiddlehookcyrillic
- \DeclareTextCommand{\CYRPHK}{PU}{\84\246}% U+04A6
- % U+04A7 CYRILLIC SMALL LETTER PE WITH MIDDLE HOOK; pemiddlehookcyrillic
- \DeclareTextCommand{\cyrphk}{PU}{\84\247}% U+04A7

 % U+04A8 CYRILLIC CAPITAL LETTER ABKHASIAN HA; Haabkhasiancyrillic

\DeclareTextCommand{\CYRABHHA}{PU}{\84\250}% U+04A8

 \DeclareTextCompositeCommand{\CYRSDSC}{PU}{\CYRS}{\84\252}% U+04AA % U+04AB CYRILLIC SMALL LETTER ES WITH DESCENDER; esdescendercyrillic \DeclareTextCommand{\cyrsdsc}{PU}{\84\253}% U+04AB \DeclareTextCompositeCommand{\k}{PU}{\cyrs}{\84\253}% U+04AB % U+04AC CYRILLIC CAPITAL LETTER TE WITH DESCENDER; Tedescendercyrillic \DeclareTextCommand{\CYRTDSC}{PU}{\84\254}% U+04AC % U+04AD CYRILLIC SMALL LETTER TE WITH DESCENDER; tedescendercyrillic \DeclareTextCommand{\cyrtdsc}{PU}{\84\255}% U+04AD % U+04AE CYRILLIC CAPITAL LETTER STRAIGHT U; Ustraightcyrillic \DeclareTextCommand{\CYRY}{PU}{\84\256}% U+04AE % U+04AF CYRILLIC SMALL LETTER STRAIGHT U; ustraightcyrillic \DeclareTextCommand{\cyry}{PU}{\84\257}% U+04AF % U+04B0 CYRILLIC CAPITAL LETTER STRAIGHT U WITH STROKE; Ustraightstrokecyrillic \DeclareTextCommand{\CYRYHCRS}{PU}{\84\260}% U+04B0 % U+04B1 CYRILLIC SMALL LETTER STRAIGHT U WITH STROKE; ustraightstrokecyrillic \DeclareTextCommand{\cyryhcrs}{PU}{\84\261}% U+04B1 % U+04B2 CYRILLIC CAPITAL LETTER HA WITH DESCENDER; Hadescendercyrillic \DeclareTextCommand{\CYRHDSC}{PU}{\84\262}% U+04B2 % U+04B3 CYRILLIC SMALL LETTER HA WITH DESCENDER; hadescendercyrillic \DeclareTextCommand{\cyrhdsc}{PU}{\84\263}% U+04B3 % U+04B4 CYRILLIC CAPITAL LIGATURE TE TSE; Tetsecyrillic \DeclareTextCommand{\CYRTETSE}{PU}{\84\264}% U+04B4 % U+04B5 CYRILLIC SMALL LIGATURE TE TSE; tetsecyrillic \DeclareTextCommand{\cyrtetse}{PU}{\84\265}% U+04B5 % U+04B6 CYRILLIC CAPITAL LETTER CHE WITH DESCENDER; Chedescendercyrillic \DeclareTextCommand{\CYRCHRDSC}{PU}{\84\266}% U+04B6 % U+04B7 CYRILLIC SMALL LETTER CHE WITH DESCENDER; chedescendercyrillic \DeclareTextCommand{\cyrchrdsc}{PU}{\84\267}% U+04B7 % U+04B8 CYRILLIC CAPITAL LETTER CHE WITH VERTICAL STROKE; Cheverticalstrokecyrillic \DeclareTextCommand{\CYRCHVCRS}{PU}{\84\270}% U+04B8 % U+04B9 CYRILLIC SMALL LETTER CHE WITH VERTICAL STROKE; cheverticalstrokecyrillic \DeclareTextCommand{\cyrchvcrs}{PU}{\84\271}% U+04B9 % U+04BA CYRILLIC CAPITAL LETTER SHHA; Shhacyrillic \DeclareTextCommand{\CYRSHHA}{PU}{\84\272}% U+04BA % U+04BB CYRILLIC SMALL LETTER SHHA; shhacyrillic \DeclareTextCommand{\cyrshha}{PU}{\84\273}% U+04BB % U+04BC CYRILLIC CAPITAL LETTER ABKHASIAN CHE; Cheabkhasiancyrillic \DeclareTextCommand{\CYRABHCH}{PU}{\84\274}% U+04BC % U+04BD CYRILLIC SMALL LETTER ABKHASIAN CHE; cheabkhasiancyrillic 

% U+04A9 CYRILLIC SMALL LETTER ABKHASIAN HA; haabkhasiancyrillic

% U+04AA CYRILLIC CAPITAL LETTER ES WITH DESCENDER; Esdescen-

\DeclareTextCommand{\cyrabhha}{PU}{\84\251}% U+04A9

\DeclareTextCommand{\CYRSDSC}{PU}{\84\252}% U+04AA

dercyrillic

```
16170 \DeclareTextCommand{\cyrabhch}{PU}{\84\275}% U+04BD
16171 % U+04BE CYRILLIC CAPITAL LETTER ABKHASIAN CHE WITH DESCEN-
    DER; Chedescenderabkhasiancyrillic
16172 \DeclareTextCommand{\CYRABHCHDSC}{PU}{\84\276}% U+04BE
16173 \DeclareTextCompositeCommand{\k}{PU}{\CYRABHCH}{\84\276}% U+04BE
16174 % U+04BF CYRILLIC SMALL LETTER ABKHASIAN CHE WITH DESCEN-
    DER; chedescenderabkhasiancyrillic
16175 \DeclareTextCommand{\cyrabhchdsc}{PU}{\84\277}% U+04BF
16176 \DeclareTextCompositeCommand{\k}{PU}{\cyrabhch}{\84\277}% U+04BF
16177 % U+04C0 CYRILLIC LETTER PALOCHKA; palochkacyrillic
16178 \DeclareTextCommand{\CYRpalochka}{PU}{\84\300}% U+04C0
16179 % U+04C1 CYRILLIC CAPITAL LETTER ZHE WITH BREVE; Zhebrevecyrillic
16180 \DeclareTextCompositeCommand{\U}{PU}{\CYRZH}{\84\301}% U+04C1
16181 % U+04C2 CYRILLIC SMALL LETTER ZHE WITH BREVE; zhebrevecyrillic
16182 \DeclareTextCompositeCommand{\U}{PU}{\cyrzh}{\84\302}% U+04C2
16183 % U+04C3 CYRILLIC CAPITAL LETTER KA WITH HOOK; Kahookcyrillic
16184 \DeclareTextCommand{\CYRKHK}{PU}{\84\303}% U+04C3
16185 % U+04C4 CYRILLIC SMALL LETTER KA WITH HOOK; kahookcyrillic
16186 \DeclareTextCommand{\cyrkhk}{PU}{\84\304}% U+04C4
16187 % U+04C5 CYRILLIC CAPITAL LETTER EL WITH TAIL
16188 \DeclareTextCommand{\CYRLDSC}{PU}{\84\305}% U+04C5
16189 % U+04C6 CYRILLIC SMALL LETTER EL WITH TAIL
16190 \DeclareTextCommand{\cyrldsc}{PU}{\84\306}% U+04C6
16191 % U+04C7 CYRILLIC CAPITAL LETTER EN WITH HOOK; Enhookcyrillic
16192 \DeclareTextCommand{\CYRNHK}{PU}{\84\307}% U+04C7
16193 % U+04C8 CYRILLIC SMALL LETTER EN WITH HOOK; enhookcyrillic
16194 \DeclareTextCommand{\cyrnhk}{PU}{\84\310}% U+04C8
16195 % U+04CB CYRILLIC CAPITAL LETTER KHAKASSIAN CHE; Chekhakas-
    siancyrillic
16196 \DeclareTextCommand{\CYRCHLDSC}{PU}{\84\313}% U+04CB
16197 % U+04CC CYRILLIC SMALL LETTER KHAKASSIAN CHE; chekhakassian-
    cyrillic
16198 \DeclareTextCommand{\cyrchldsc}{PU}{\84\314}% U+04CC
16199 % U+04CD CYRILLIC CAPITAL LETTER EM WITH TAIL
16200 \DeclareTextCommand{\CYRMDSC}{PU}{\84\315}% U+04CD
16201 % U+04CE CYRILLIC SMALL LETTER EM WITH TAIL
```
# \DeclareTextCommand{\cyrmdsc}{PU}{\84\316}% U+04CE \84\317: U+04CF CYRILLIC SMALL LETTER PALOCHKA

 % U+04D0 CYRILLIC CAPITAL LETTER A WITH BREVE; Abrevecyrillic \DeclareTextCompositeCommand{\U}{PU}{\CYRA}{\84\320}% U+04D0 % U+04D1 CYRILLIC SMALL LETTER A WITH BREVE; abrevecyrillic \DeclareTextCompositeCommand{\U}{PU}{\cyra}{\84\321}% U+04D1

 % U+04D2 CYRILLIC CAPITAL LETTER A WITH DIAERESIS; Adieresiscyrillic

<span id="page-341-1"></span><span id="page-341-0"></span> \DeclareTextCompositeCommand{\"}{PU}{\CYRA}{\84\322}% U+04D2 % U+04D3 CYRILLIC SMALL LETTER A WITH DIAERESIS; adieresiscyrillic \DeclareTextCompositeCommand{\"}{PU}{\cyra}{\84\323}% U+04D3 % U+04D4 CYRILLIC CAPITAL LIGATURE A IE; Aiecyrillic \DeclareTextCommand{\CYRAE}{PU}{\84\324}% U+04D4 % U+04D5 CYRILLIC SMALL LIGATURE A IE; aiecyrillic \DeclareTextCommand{\cyrae}{PU}{\84\325}% U+04D5 % U+04D6 CYRILLIC CAPITAL LETTER IE WITH BREVE; Iebrevecyrillic \DeclareTextCompositeCommand{\U}{PU}{\CYRE}{\84\326}% U+04D6 % U+04D7 CYRILLIC SMALL LETTER IE WITH BREVE; iebrevecyrillic \DeclareTextCompositeCommand{\U}{PU}{\cyre}{\84\327}% U+04D7 % U+04D8 CYRILLIC CAPITAL LETTER SCHWA; Schwacyrillic \DeclareTextCommand{\CYRSCHWA}{PU}{\84\330}% U+04D8

% U+04D9 CYRILLIC SMALL LETTER SCHWA; \*afii10846, schwacyrillic

- % U+04DA CYRILLIC CAPITAL LETTER SCHWA WITH DIAERESIS; Schwadieresiscyrillic
- <span id="page-342-0"></span>\DeclareTextCompositeCommand{\"}{PU}{\CYRSCHWA}{\84\332}% U+04DA
- % U+04DB CYRILLIC SMALL LETTER SCHWA WITH DIAERESIS; schwadieresiscyrillic
- <span id="page-342-1"></span>\DeclareTextCompositeCommand{\"}{PU}{\cyrschwa}{\84\333}% U+04DB
- % U+04DC CYRILLIC CAPITAL LETTER ZHE WITH DIAERESIS; Zhedieresiscyrillic
- <span id="page-342-2"></span>\DeclareTextCompositeCommand{\"}{PU}{\CYRZH}{\84\334}% U+04DC
- % U+04DD CYRILLIC SMALL LETTER ZHE WITH DIAERESIS; zhedieresiscyrillic
- <span id="page-342-3"></span>\DeclareTextCompositeCommand{\"}{PU}{\cyrzh}{\84\335}% U+04DD
- % U+04DE CYRILLIC CAPITAL LETTER ZE WITH DIAERESIS; Zedieresiscyrillic
- <span id="page-342-4"></span>\DeclareTextCompositeCommand{\"}{PU}{\CYRZ}{\84\336}% U+04DE
- % U+04DF CYRILLIC SMALL LETTER ZE WITH DIAERESIS; zedieresiscyrillic
- <span id="page-342-5"></span>\DeclareTextCompositeCommand{\"}{PU}{\cyrz}{\84\337}% U+04DF
- % U+04E0 CYRILLIC CAPITAL LETTER ABKHASIAN DZE; Dzeabkhasiancyrillic
- \DeclareTextCommand{\CYRABHDZE}{PU}{\84\340}% U+04E0
- % U+04E1 CYRILLIC SMALL LETTER ABKHASIAN DZE; dzeabkhasiancyrillic
- \DeclareTextCommand{\cyrabhdze}{PU}{\84\341}% U+04E1
- % U+04E2 CYRILLIC CAPITAL LETTER I WITH MACRON; Imacroncyrillic
- <span id="page-342-14"></span>\DeclareTextCompositeCommand{\=}{PU}{\CYRI}{\84\342}% U+04E2
- % U+04E3 CYRILLIC SMALL LETTER I WITH MACRON; imacroncyrillic
- <span id="page-342-15"></span>\DeclareTextCompositeCommand{\=}{PU}{\cyri}{\84\343}% U+04E3
- % U+04E4 CYRILLIC CAPITAL LETTER I WITH DIAERESIS; Idieresiscyrillic
- <span id="page-342-6"></span>\DeclareTextCompositeCommand{\"}{PU}{\CYRI}{\84\344}% U+04E4
- % U+04E5 CYRILLIC SMALL LETTER I WITH DIAERESIS; idieresiscyrillic \DeclareTextCompositeCommand{\"}{PU}{\cyri}{\84\345}% U+04E5
- <span id="page-342-7"></span> % U+04E6 CYRILLIC CAPITAL LETTER O WITH DIAERESIS; Odieresiscyrillic
- <span id="page-342-8"></span> \DeclareTextCompositeCommand{\"}{PU}{\CYRO}{\84\346}% U+04E6 % U+04E7 CYRILLIC SMALL LETTER O WITH DIAERESIS; odieresiscyrillic
- <span id="page-342-9"></span>\DeclareTextCompositeCommand{\"}{PU}{\cyro}{\84\347}% U+04E7
- % U+04E8 CYRILLIC CAPITAL LETTER BARRED O; Obarredcyrillic
- \DeclareTextCommand{\CYROTLD}{PU}{\84\350}% U+04E8
- % U+04E9 CYRILLIC SMALL LETTER BARRED O; obarredcyrillic
- \DeclareTextCommand{\cyrotld}{PU}{\84\351}% U+04E9
- % U+04EA CYRILLIC CAPITAL LETTER BARRED O WITH DIAERE-SIS; Obarreddieresiscyrillic
- <span id="page-342-10"></span>\DeclareTextCompositeCommand{\"}{PU}{\CYROTLD}{\84\352}% U+04EA
- % U+04EB CYRILLIC SMALL LETTER BARRED O WITH DIAERESIS; obarreddieresiscyrillic
- <span id="page-342-11"></span>\DeclareTextCompositeCommand{\"}{PU}{\cyrotld}{\84\353}% U+04EB
- % U+04EC CYRILLIC CAPITAL LETTER E WITH DIAERESIS
- <span id="page-342-12"></span> \DeclareTextCompositeCommand{\"}{PU}{\CYREREV}{\84\354}% U+04EC % U+04ED CYRILLIC SMALL LETTER E WITH DIAERESIS
- <span id="page-342-13"></span>\DeclareTextCompositeCommand{\"}{PU}{\cyreref}{\84\355}% U+04ED
- % U+04EE CYRILLIC CAPITAL LETTER U WITH MACRON; Umacroncyrillic
- <span id="page-342-16"></span>\DeclareTextCompositeCommand{\=}{PU}{\CYRU}{\84\356}% U+04EE
- % U+04EF CYRILLIC SMALL LETTER U WITH MACRON; umacroncyrillic
- <span id="page-342-17"></span>\DeclareTextCompositeCommand{\=}{PU}{\cyru}{\84\357}% U+04EF

\DeclareTextCommand{\cyrschwa}{PU}{\84\331}% U+04D9

- % U+04F0 CYRILLIC CAPITAL LETTER U WITH DIAERESIS; Udieresiscyrillic
- <span id="page-343-0"></span>\DeclareTextCompositeCommand{\"}{PU}{\CYRU}{\84\360}% U+04F0

% U+04F1 CYRILLIC SMALL LETTER U WITH DIAERESIS; udieresiscyrillic

- <span id="page-343-1"></span>\DeclareTextCompositeCommand{\"}{PU}{\cyru}{\84\361}% U+04F1
- % U+04F2 CYRILLIC CAPITAL LETTER U WITH DOUBLE ACUTE; Uhungarumlautcyrillic
- \DeclareTextCompositeCommand{\H}{PU}{\CYRU}{\84\362}% U+04F2
- % U+04F3 CYRILLIC SMALL LETTER U WITH DOUBLE ACUTE; uhungarumlautcyrillic
- \DeclareTextCompositeCommand{\H}{PU}{\cyru}{\84\363}% U+04F3
- % U+04F4 CYRILLIC CAPITAL LETTER CHE WITH DIAERESIS; Chedieresiscyrillic
- <span id="page-343-2"></span>\DeclareTextCompositeCommand{\"}{PU}{\CYRCH}{\84\364}% U+04F4
- % U+04F5 CYRILLIC SMALL LETTER CHE WITH DIAERESIS; chedieresiscyrillic
- <span id="page-343-3"></span> \DeclareTextCompositeCommand{\"}{PU}{\cyrch}{\84\365}% U+04F5 % U+04F6 CYRILLIC CAPITAL LETTER GHE WITH DESCENDER
- \DeclareTextCommand{\CYRGDSC}{PU}{\84\366}% U+04F6
- % U+04F7 CYRILLIC SMALL LETTER GHE WITH DESCENDER
- \DeclareTextCommand{\cyrgdsc}{PU}{\84\367}% U+04F7
- % U+04F8 CYRILLIC CAPITAL LETTER YERU WITH DIAERESIS; Yerudieresiscyrillic
- <span id="page-343-4"></span>\DeclareTextCompositeCommand{\"}{PU}{\CYRERY}{\84\370}% U+04F8
- % U+04F9 CYRILLIC SMALL LETTER YERU WITH DIAERESIS; yerudieresiscyrillic
- <span id="page-343-5"></span>\DeclareTextCompositeCommand{\"}{PU}{\cyrery}{\84\371}% U+04F9

\84\372: U+04FA CYRILLIC CAPITAL LETTER GHE WITH STROKE AND HOOK

\84\373: U+04FB CYRILLIC SMALL LETTER GHE WITH STROKE AND HOOK

 % U+04FC CYRILLIC CAPITAL LETTER HA WITH HOOK \DeclareTextCommand{\CYRHHK}{PU}{\84\374}% U+04FC % U+04FD CYRILLIC SMALL LETTER HA WITH HOOK \DeclareTextCommand{\cyrhhk}{PU}{\84\375}% U+04FD

\84\376: U+04FE CYRILLIC CAPITAL LETTER HA WITH STROKE \84\377: U+04FF CYRILLIC SMALL LETTER HA WITH STROKE

# **50.2.10 Thai: U+0E00 to U+0E7F**

 % U+0E3F THAI CURRENCY SYMBOL BAHT; bahtthai \DeclareTextCommand{\textbaht}{PU}{\9016\077}% U+0E3F

#### **50.2.11 Latin Extended Additional: U+1E00 to U+1EFF**

<span id="page-343-9"></span><span id="page-343-8"></span><span id="page-343-7"></span><span id="page-343-6"></span> % U+1E02 LATIN CAPITAL LETTER B WITH DOT ABOVE; Bdotaccent \DeclareTextCompositeCommand{\.}{PU}{B}{\9036\002}% U+1E02 % U+1E03 LATIN SMALL LETTER B WITH DOT ABOVE; bdotaccent \DeclareTextCompositeCommand{\.}{PU}{b}{\9036\003}% U+1E03 % U+1E06 LATIN CAPITAL LETTER B WITH LINE BELOW; Blinebelow \DeclareTextCompositeCommand{\b}{PU}{B}{\9036\006}% U+1E06 % U+1E07 LATIN SMALL LETTER B WITH LINE BELOW; blinebelow \DeclareTextCompositeCommand{\b}{PU}{b}{\9036\007}% U+1E07 % U+1E0A LATIN CAPITAL LETTER D WITH DOT ABOVE; Ddotaccent \DeclareTextCompositeCommand{\.}{PU}{D}{\9036\012}% U+1E0A % U+1E0B LATIN SMALL LETTER D WITH DOT ABOVE; ddotaccent \DeclareTextCompositeCommand{\.}{PU}{d}{\9036\013}% U+1E0B

<span id="page-344-15"></span><span id="page-344-14"></span><span id="page-344-13"></span><span id="page-344-12"></span><span id="page-344-11"></span><span id="page-344-10"></span><span id="page-344-9"></span><span id="page-344-8"></span><span id="page-344-7"></span><span id="page-344-6"></span><span id="page-344-5"></span><span id="page-344-4"></span><span id="page-344-3"></span><span id="page-344-2"></span><span id="page-344-1"></span><span id="page-344-0"></span> % U+1E0E LATIN CAPITAL LETTER D WITH LINE BELOW; Dlinebelow \DeclareTextCompositeCommand{\b}{PU}{D}{\9036\016}% U+1E0E % U+1E0F LATIN SMALL LETTER D WITH LINE BELOW; dlinebelow \DeclareTextCompositeCommand{\b}{PU}{d}{\9036\017}% U+1E0F % U+1E10 LATIN CAPITAL LETTER D WITH CEDILLA; Dcedilla \DeclareTextCompositeCommand{\c}{PU}{D}{\9036\020}% U+1E10 % U+1E11 LATIN SMALL LETTER D WITH CEDILLA; dcedilla \DeclareTextCompositeCommand{\c}{PU}{d}{\9036\021}% U+1E11 % U+1E1E LATIN CAPITAL LETTER F WITH DOT ABOVE; Fdotaccent \DeclareTextCompositeCommand{\.}{PU}{F}{\9036\036}% U+1E1E % U+1E1F LATIN SMALL LETTER F WITH DOT ABOVE; fdotaccent \DeclareTextCompositeCommand{\.}{PU}{f}{\9036\037}% U+1E1F % U+1E20 LATIN CAPITAL LETTER G WITH MACRON; Gmacron \DeclareTextCompositeCommand{\=}{PU}{G}{\9036\040}% U+1E20 % U+1E21 LATIN SMALL LETTER G WITH MACRON; gmacron \DeclareTextCompositeCommand{\=}{PU}{g}{\9036\041}% U+1E21 % U+1E22 LATIN CAPITAL LETTER H WITH DOT ABOVE; Hdotaccent \DeclareTextCompositeCommand{\.}{PU}{H}{\9036\042}% U+1E22 % U+1E23 LATIN SMALL LETTER H WITH DOT ABOVE; hdotaccent \DeclareTextCompositeCommand{\.}{PU}{h}{\9036\043}% U+1E23 % U+1E26 LATIN CAPITAL LETTER H WITH DIAERESIS; Hdieresis \DeclareTextCompositeCommand{\"}{PU}{H}{\9036\046}% U+1E26 % U+1E27 LATIN SMALL LETTER H WITH DIAERESIS; hdieresis \DeclareTextCompositeCommand{\"}{PU}{h}{\9036\047}% U+1E27 % U+1E28 LATIN CAPITAL LETTER H WITH CEDILLA; Hcedilla \DeclareTextCompositeCommand{\c}{PU}{H}{\9036\050}% U+1E28 % U+1E29 LATIN SMALL LETTER H WITH CEDILLA; hcedilla \DeclareTextCompositeCommand{\c}{PU}{h}{\9036\051}% U+1E29 % U+1E30 LATIN CAPITAL LETTER K WITH ACUTE; Kacute \DeclareTextCompositeCommand{\'}{PU}{K}{\9036\060}% U+1E30 % U+1E31 LATIN SMALL LETTER K WITH ACUTE; kacute \DeclareTextCompositeCommand{\'}{PU}{k}{\9036\061}% U+1E31 % U+1E34 LATIN CAPITAL LETTER K WITH LINE BELOW; Klinebelow \DeclareTextCompositeCommand{\b}{PU}{K}{\9036\064}% U+1E34 % U+1E35 LATIN SMALL LETTER K WITH LINE BELOW; klinebelow \DeclareTextCompositeCommand{\b}{PU}{k}{\9036\065}% U+1E35 % U+1E3A LATIN CAPITAL LETTER L WITH LINE BELOW; Llinebelow \DeclareTextCompositeCommand{\b}{PU}{L}{\9036\072}% U+1E3A % U+1E3B LATIN SMALL LETTER L WITH LINE BELOW; llinebelow \DeclareTextCompositeCommand{\b}{PU}{l}{\9036\073}% U+1E3B % U+1E3E LATIN CAPITAL LETTER M WITH ACUTE; Macute \DeclareTextCompositeCommand{\'}{PU}{M}{\9036\076}% U+1E3E % U+1E3F LATIN SMALL LETTER M WITH ACUTE; macute \DeclareTextCompositeCommand{\'}{PU}{m}{\9036\077}% U+1E3F % U+1E40 LATIN CAPITAL LETTER M WITH DOT ABOVE; Mdotaccent \DeclareTextCompositeCommand{\.}{PU}{M}{\9036\100}% U+1E40 % U+1E41 LATIN SMALL LETTER M WITH DOT ABOVE; mdotaccent \DeclareTextCompositeCommand{\.}{PU}{m}{\9036\101}% U+1E41 % U+1E44 LATIN CAPITAL LETTER N WITH DOT ABOVE; Ndotaccent \DeclareTextCompositeCommand{\.}{PU}{N}{\9036\104}% U+1E44 % U+1E45 LATIN SMALL LETTER N WITH DOT ABOVE; ndotaccent \DeclareTextCompositeCommand{\.}{PU}{n}{\9036\105}% U+1E45 % U+1E48 LATIN CAPITAL LETTER N WITH LINE BELOW; Nlinebelow \DeclareTextCompositeCommand{\b}{PU}{N}{\9036\110}% U+1E48 % U+1E49 LATIN SMALL LETTER N WITH LINE BELOW; nlinebelow \DeclareTextCompositeCommand{\b}{PU}{n}{\9036\111}% U+1E49 % U+1E54 LATIN CAPITAL LETTER P WITH ACUTE; Pacute

<span id="page-345-19"></span><span id="page-345-18"></span><span id="page-345-17"></span><span id="page-345-16"></span><span id="page-345-15"></span><span id="page-345-14"></span><span id="page-345-13"></span><span id="page-345-12"></span><span id="page-345-11"></span><span id="page-345-10"></span><span id="page-345-9"></span><span id="page-345-8"></span><span id="page-345-7"></span><span id="page-345-6"></span><span id="page-345-5"></span><span id="page-345-4"></span><span id="page-345-3"></span><span id="page-345-2"></span><span id="page-345-1"></span><span id="page-345-0"></span> \DeclareTextCompositeCommand{\'}{PU}{P}{\9036\124}% U+1E54 % U+1E55 LATIN SMALL LETTER P WITH ACUTE; pacute \DeclareTextCompositeCommand{\'}{PU}{p}{\9036\125}% U+1E55 % U+1E56 LATIN CAPITAL LETTER P WITH DOT ABOVE; Pdotaccent \DeclareTextCompositeCommand{\.}{PU}{P}{\9036\126}% U+1E56 % U+1E57 LATIN SMALL LETTER P WITH DOT ABOVE; pdotaccent \DeclareTextCompositeCommand{\.}{PU}{p}{\9036\127}% U+1E57 % U+1E58 LATIN CAPITAL LETTER R WITH DOT ABOVE; Rdotaccent \DeclareTextCompositeCommand{\.}{PU}{R}{\9036\130}% U+1E58 % U+1E59 LATIN SMALL LETTER R WITH DOT ABOVE; rdotaccent \DeclareTextCompositeCommand{\.}{PU}{r}{\9036\131}% U+1E59 % U+1E5E LATIN CAPITAL LETTER R WITH LINE BELOW; Rlinebelow \DeclareTextCompositeCommand{\b}{PU}{R}{\9036\136}% U+1E5E % U+1E5F LATIN SMALL LETTER R WITH LINE BELOW; rlinebelow \DeclareTextCompositeCommand{\b}{PU}{r}{\9036\137}% U+1E5F % U+1E60 LATIN CAPITAL LETTER S WITH DOT ABOVE; Sdotaccent \DeclareTextCompositeCommand{\.}{PU}{S}{\9036\140}% U+1E60 % U+1E61 LATIN SMALL LETTER S WITH DOT ABOVE; sdotaccent \DeclareTextCompositeCommand{\.}{PU}{s}{\9036\141}% U+1E61 % U+1E6E LATIN CAPITAL LETTER T WITH LINE BELOW; Tlinebelow \DeclareTextCompositeCommand{\b}{PU}{T}{\9036\156}% U+1E6E % U+1E6F LATIN SMALL LETTER T WITH LINE BELOW; tlinebelow \DeclareTextCompositeCommand{\b}{PU}{t}{\9036\157}% U+1E6F % U+1E7C LATIN CAPITAL LETTER V WITH TILDE; Vtilde \DeclareTextCompositeCommand{\~}{PU}{V}{\9036\174}% U+1E7C % U+1E7D LATIN SMALL LETTER V WITH TILDE; vtilde \DeclareTextCompositeCommand{\~}{PU}{v}{\9036\175}% U+1E7D % U+1E80 LATIN CAPITAL LETTER W WITH GRAVE; Wgrave \DeclareTextCompositeCommand{\'}{PU}{W}{\9036\200}% U+1E80 % U+1E81 LATIN SMALL LETTER W WITH GRAVE; wgrave \DeclareTextCompositeCommand{\'}{PU}{w}{\9036\201}% U+1E81 % U+1E82 LATIN CAPITAL LETTER W WITH ACUTE; Wacute \DeclareTextCompositeCommand{\'}{PU}{W}{\9036\202}% U+1E82 % U+1E83 LATIN SMALL LETTER W WITH ACUTE; wacute \DeclareTextCompositeCommand{\'}{PU}{w}{\9036\203}% U+1E83 % U+1E84 LATIN CAPITAL LETTER W WITH DIAERESIS; Wdieresis \DeclareTextCompositeCommand{\"}{PU}{W}{\9036\204}% U+1E84 % U+1E85 LATIN SMALL LETTER W WITH DIAERESIS; wdieresis \DeclareTextCompositeCommand{\"}{PU}{w}{\9036\205}% U+1E85 % U+1E86 LATIN CAPITAL LETTER W WITH DOT ABOVE; Wdotaccent \DeclareTextCompositeCommand{\.}{PU}{W}{\9036\206}% U+1E86 % U+1E87 LATIN SMALL LETTER W WITH DOT ABOVE; wdotaccent \DeclareTextCompositeCommand{\.}{PU}{w}{\9036\207}% U+1E87 % U+1E8A LATIN CAPITAL LETTER X WITH DOT ABOVE; Xdotaccent \DeclareTextCompositeCommand{\.}{PU}{X}{\9036\212}% U+1E8A % U+1E8B LATIN SMALL LETTER X WITH DOT ABOVE; xdotaccent \DeclareTextCompositeCommand{\.}{PU}{x}{\9036\213}% U+1E8B % U+1E8C LATIN CAPITAL LETTER X WITH DIAERESIS; Xdieresis \DeclareTextCompositeCommand{\"}{PU}{X}{\9036\214}% U+1E8C % U+1E8D LATIN SMALL LETTER X WITH DIAERESIS; xdieresis \DeclareTextCompositeCommand{\"}{PU}{x}{\9036\215}% U+1E8D % U+1E8E LATIN CAPITAL LETTER Y WITH DOT ABOVE; Ydotaccent \DeclareTextCompositeCommand{\.}{PU}{Y}{\9036\216}% U+1E8E % U+1E8F LATIN SMALL LETTER Y WITH DOT ABOVE; ydotaccent \DeclareTextCompositeCommand{\.}{PU}{y}{\9036\217}% U+1E8F % U+1E90 LATIN CAPITAL LETTER Z WITH CIRCUMFLEX; Zcircumflex \DeclareTextCompositeCommand{\^}{PU}{Z}{\9036\220}% U+1E90

 % U+1E91 LATIN SMALL LETTER Z WITH CIRCUMFLEX; zcircumflex \DeclareTextCompositeCommand{\^}{PU}{z}{\9036\221}% U+1E91 % U+1E94 LATIN CAPITAL LETTER Z WITH LINE BELOW; Zlinebelow \DeclareTextCompositeCommand{\b}{PU}{Z}{\9036\224}% U+1E94 % U+1E95 LATIN SMALL LETTER Z WITH LINE BELOW; zlinebelow \DeclareTextCompositeCommand{\b}{PU}{z}{\9036\225}% U+1E95 % U+1E96 LATIN SMALL LETTER H WITH LINE BELOW; hlinebelow \DeclareTextCompositeCommand{\b}{PU}{h}{\9036\226}% U+1E96 % U+1E97 LATIN SMALL LETTER T WITH DIAERESIS; tdieresis \DeclareTextCompositeCommand{\"}{PU}{t}{\9036\227}% U+1E97 % U+1E98 LATIN SMALL LETTER W WITH RING ABOVE; wring \DeclareTextCompositeCommand{\r}{PU}{w}{\9036\230}% U+1E98 % U+1E99 LATIN SMALL LETTER Y WITH RING ABOVE; yring \DeclareTextCompositeCommand{\r}{PU}{y}{\9036\231}% U+1E99 % U+1E9B LATIN SMALL LETTER LONG S WITH DOT ABOVE; slongdotaccent

<span id="page-346-1"></span><span id="page-346-0"></span> \DeclareTextCompositeCommand{\.}{PU}{\textlongs}{\9036\233}% U+1E9B % U+1EBC LATIN CAPITAL LETTER E WITH TILDE; Etilde \DeclareTextCompositeCommand{\~}{PU}{E}{\9036\274}% U+1EBC % U+1EBD LATIN SMALL LETTER E WITH TILDE; etilde \DeclareTextCompositeCommand{\~}{PU}{e}{\9036\275}% U+1EBD % U+1EF2 LATIN CAPITAL LETTER Y WITH GRAVE; Ygrave \DeclareTextCompositeCommand{\'}{PU}{Y}{\9036\362}% U+1EF2 % U+1EF3 LATIN SMALL LETTER Y WITH GRAVE; ygrave \DeclareTextCompositeCommand{\'}{PU}{y}{\9036\363}% U+1EF3 % U+1EF8 LATIN CAPITAL LETTER Y WITH TILDE; Ytilde \DeclareTextCompositeCommand{\~}{PU}{Y}{\9036\370}% U+1EF8 % U+1EF9 LATIN SMALL LETTER Y WITH TILDE; ytilde \DeclareTextCompositeCommand{\~}{PU}{y}{\9036\371}% U+1EF9

#### **50.2.12 General Punctuation: U+2000 to U+206F**

 % U+200C ZERO WIDTH NON-JOINER; \*afii61664, zerowidthnonjoiner \DeclareTextCommand{\textcompwordmark}{PU}{\9040\014}% U+200C % U+2013 EN DASH; endash \DeclareTextCommand{\textendash}{PU}{\9040\023}% U+2013 % U+2014 EM DASH; emdash \DeclareTextCommand{\textemdash}{PU}{\9040\024}% U+2014 % U+2016 DOUBLE VERTICAL LINE; dblverticalbar \DeclareTextCommand{\textbardbl}{PU}{\9040\026}% U+2016 % U+2018 LEFT SINGLE QUOTATION MARK; quoteleft \DeclareTextCommand{\textquoteleft}{PU}{\9040\030}% U+2018 % U+2019 RIGHT SINGLE QUOTATION MARK; quoteright \DeclareTextCommand{\textquoteright}{PU}{\9040\031}% U+2019 % U+201A SINGLE LOW-9 QUOTATION MARK; quotesinglbase \DeclareTextCommand{\quotesinglbase}{PU}{\9040\032}% U+201A % U+201C LEFT DOUBLE QUOTATION MARK; quotedblleft \DeclareTextCommand{\textquotedblleft}{PU}{\9040\034}% U+201C % U+201D RIGHT DOUBLE QUOTATION MARK; quotedblright \DeclareTextCommand{\textquotedblright}{PU}{\9040\035}% U+201D % U+201E DOUBLE LOW-9 QUOTATION MARK; quotedblbase \DeclareTextCommand{\quotedblbase}{PU}{\9040\036}% U+201E % U+2020 DAGGER; dagger \DeclareTextCommand{\textdagger}{PU}{\9040\040}% U+2020 % U+2021 DOUBLE DAGGER; daggerdbl \DeclareTextCommand{\textdaggerdbl}{PU}{\9040\041}% U+2021

% U+2022 BULLET; bullet

\DeclareTextCommand{\textbullet}{PU}{\9040\042}% U+2022

```
16473 % U+2026 HORIZONTAL ELLIPSIS; ellipsis
```
- \DeclareTextCommand{\textellipsis}{PU}{\9040\046}% U+2026
- % U+2030 PER MILLE SIGN; perthousand

```
16476 \DeclareTextCommand{\textperthousand}{PU}{\9040\060}% U+2030
```
% U+2031 PER TEN THOUSAND SIGN

```
16478 \DeclareTextCommand{\textpertenthousand}{PU}{\9040\061}% U+2031
```
 % U+2039 SINGLE LEFT-POINTING ANGLE QUOTATION MARK; guilsinglleft

```
16480 \DeclareTextCommand{\guilsinglleft}{PU}{\9040\071}% U+2039
```
- % U+203A SINGLE RIGHT-POINTING ANGLE QUOTATION MARK; guilsinglright
- \DeclareTextCommand{\guilsinglright}{PU}{\9040\072}% U+203A
- % U+203B REFERENCE MARK; referencemark

\DeclareTextCommand{\textreferencemark}{PU}{\9040\073}% U+203B

% U+203D INTERROBANG

\DeclareTextCommand{\textinterrobang}{PU}{\9040\075}% U+203D

% U+2044 FRACTION SLASH; fraction

\DeclareTextCommand{\textfractionsolidus}{PU}{\9040\104}% U+2044

% U+2045 LEFT SQUARE BRACKET WITH QUILL

```
16490 \DeclareTextCommand{\textlquill}{PU}{\9040\105}% U+2045
```
% U+2046 RIGHT SQUARE BRACKET WITH QUILL

- \DeclareTextCommand{\textrquill}{PU}{\9040\106}% U+2046
- % U+2052 COMMERCIAL MINUS SIGN

\DeclareTextCommand{\textdiscount}{PU}{\9040\122}% U+2052

#### **50.2.13 Superscripts and Subscripts: U+2070 to U+209F**

```
16495 % U+2070 SUPERSCRIPT ZERO; zerosuperior
16496 \DeclareTextCommand{\textzerosuperior}{PU}{\9040\160}% U+2070
16497 % U+2074 SUPERSCRIPT FOUR; foursuperior
16498 \DeclareTextCommand{\textfoursuperior}{PU}{\9040\164}% U+2074
16499 % U+2075 SUPERSCRIPT FIVE; fivesuperior
16500 \DeclareTextCommand{\textfivesuperior}{PU}{\9040\165}% U+2075
16501 % U+2076 SUPERSCRIPT SIX; sixsuperior
16502 \DeclareTextCommand{\textsixsuperior}{PU}{\9040\166}% U+2076
16503 % U+2077 SUPERSCRIPT SEVEN; sevensuperior
16504 \DeclareTextCommand{\textsevensuperior}{PU}{\9040\167}% U+2077
16505 % U+2078 SUPERSCRIPT EIGHT; eightsuperior
16506 \DeclareTextCommand{\texteightsuperior}{PU}{\9040\170}% U+2078
16507 % U+2079 SUPERSCRIPT NINE; ninesuperior
16508 \DeclareTextCommand{\textninesuperior}{PU}{\9040\171}% U+2079
16509 % U+207A SUPERSCRIPT PLUS SIGN; plussuperior
16510 \DeclareTextCommand{\textplussuperior}{PU}{\9040\172}% U+207A
16511 % U+207B SUPERSCRIPT MINUS
16512 \DeclareTextCommand{\textminussuperior}{PU}{\9040\173}
16513 % U+207C SUPERSCRIPT EQUALS SIGN; equalsuperior
16514 \DeclareTextCommand{\textequalsuperior}{PU}{\9040\174}
16515 % U+207D SUPERSCRIPT LEFT PARENTHESIS; parenleftsuperior
16516 \DeclareTextCommand{\textparenleftsuperior}{PU}{\9040\175}
16517 % U+207E SUPERSCRIPT RIGHT PARENTHESIS; parenrightsuperior
16518 \DeclareTextCommand{\textparenrightsuperior}{PU}{\9040\176}
16519 % U+207F SUPERSCRIPT LATIN SMALL LETTER N; nsuperior
16520 \DeclareTextCommand{\textnsuperior}{PU}{\9040\177}
16521 % U+2080 SUBSCRIPT ZERO; zeroinferior
16522 \DeclareTextCommand{\textzeroinferior}{PU}{\9040\200}% U+2080
16523 % U+2081 SUBSCRIPT ONE; oneinferior
16524 \DeclareTextCommand{\textoneinferior}{PU}{\9040\201}% U+2081
16525 % U+2082 SUBSCRIPT TWO; twoinferior
```

```
16526 \DeclareTextCommand{\texttwoinferior}{PU}{\9040\202}% U+2082
16527 % U+2083 SUBSCRIPT THREE; threeinferior
16528 \DeclareTextCommand{\textthreeinferior}{PU}{\9040\203}% U+2083
16529 % U+2084 SUBSCRIPT FOUR; fourinferior
16530 \DeclareTextCommand{\textfourinferior}{PU}{\9040\204}% U+2084
16531 % U+2085 SUBSCRIPT FIVE; fiveinferior
16532 \DeclareTextCommand{\textfiveinferior}{PU}{\9040\205}% U+2085
16533 % U+2086 SUBSCRIPT SIX; sixinferior
16534 \DeclareTextCommand{\textsixinferior}{PU}{\9040\206}% U+2086
16535 % U+2087 SUBSCRIPT SEVEN; seveninferior
16536 \DeclareTextCommand{\textseveninferior}{PU}{\9040\207}% U+2087
16537 % U+2088 SUBSCRIPT EIGHT; eightinferior
16538 \DeclareTextCommand{\texteightinferior}{PU}{\9040\210}% U+2088
16539 % U+2089 SUBSCRIPT NINE; nineinferior
16540 \DeclareTextCommand{\textnineinferior}{PU}{\9040\211}% U+2089
16541 % U+208D SUBSCRIPT LEFT PARENTHESIS; parenleftinferior
16542 \DeclareTextCommand{\textparenleftinferior}{PU}{\9040\215}% U+208D
16543 % U+208E SUBSCRIPT RIGHT PARENTHESIS; parenrightinferior
16544 \DeclareTextCommand{\textparenrightinferior}{PU}{\9040\216}% U+208E
50.2.14 Currency Symbols: U+20A0 to U+20CF
```
 % U+20A1 COLON SIGN; \*colonmonetary, colonsign \DeclareTextCommand{\textcolonmonetary}{PU}{\9040\241}% U+20A1 % U+20A4 LIRA SIGN; afii08941, \*lira \DeclareTextCommand{\textlira}{PU}{\9040\244}% U+20A4 % U+20A6 NAIRA SIGN \DeclareTextCommand{\textnaira}{PU}{\9040\246}% U+20A6 % U+20A7 PESETA SIGN; peseta \DeclareTextCommand{\textpeseta}{PU}{\9040\247}% U+20A7 % U+20A9 WON SIGN; won \DeclareTextCommand{\textwon}{PU}{\9040\251}% U+20A9 % U+20AB DONG SIGN; dong \DeclareTextCommand{\textdong}{PU}{\9040\253}% U+20AB % U+20AC EURO SIGN; \*Euro, euro \DeclareTextCommand{\texteuro}{PU}{\9040\254}% U+20AC % U+20B1 PESO SIGN \DeclareTextCommand{\textpeso}{PU}{\9040\261}% U+20B1 % U+20B2 GUARANI SIGN \DeclareTextCommand{\textguarani}{PU}{\9040\262}% U+20B2 **50.2.15 Letterlike Symbols: U+2100 to U+214F** % U+2103 DEGREE CELSIUS; centigrade

```
16564 \DeclareTextCommand{\textcelsius}{PU}{\9041\003}% U+2103
16565 % U+2116 NUMERO SIGN; *afii61352, numero
16566 \DeclareTextCommand{\textnumero}{PU}{\9041\026}% U+2116
16567 % U+2117 SOUND RECORDING COPYRIGHT
16568 \DeclareTextCommand{\textcircledP}{PU}{\9041\027}% U+2117
16569 % U+211E PRESCRIPTION TAKE; prescription
16570 \DeclareTextCommand{\textrecipe}{PU}{\9041\036}% U+211E
16571 % U+2120 SERVICE MARK
16572 \DeclareTextCommand{\textservicemark}{PU}{\9041\040}% U+2120
16573 % U+2122 TRADE MARK SIGN; trademark
16574 \DeclareTextCommand{\texttrademark}{PU}{\9041\042}% U+2122
16575 % U+2126 OHM SIGN; Ohm, Omega
16576 \DeclareTextCommand{\textohm}{PU}{\9041\046}% U+2126
16577 % U+2127 INVERTED OHM SIGN
16578 \DeclareTextCommand{\textmho}{PU}{\9041\047}% U+2127
```
 % U+212B ANGSTROM SIGN; angstrom \DeclareTextCommand{\textangstrom}{PU}{\9041\053}% U+212B % U+212E ESTIMATED SYMBOL; estimated \DeclareTextCommand{\textestimated}{PU}{\9041\056}% U+212E % U+2135 ALEF SYMBOL; aleph \DeclareTextCommand{\textaleph}{PU}{\9041\065}% U+2135

**50.2.16 Arrows: U+2190 to U+21FF**

 % U+2190 LEFTWARDS ARROW; arrowleft \DeclareTextCommand{\textleftarrow}{PU}{\9041\220}% U+2190 % U+2191 UPWARDS ARROW; arrowup \DeclareTextCommand{\textuparrow}{PU}{\9041\221}% U+2191 % U+2192 RIGHTWARDS ARROW; arrowright \DeclareTextCommand{\textrightarrow}{PU}{\9041\222}% U+2192 % U+2193 DOWNWARDS ARROW; arrowdown \DeclareTextCommand{\textdownarrow}{PU}{\9041\223}% U+2193

#### **50.2.17 Mathematical Operators: U+2200 to U+22FF**

\DeclareTextCommand{\textminus}{PU}{\9042\022}% U+2212

 \DeclareTextCommand{\textsurd}{PU}{\9042\032}% U+221A **50.2.18 Miscellaneous Technical: U+2300 to U+23FF** % U+2329 LEFT-POINTING ANGLE BRACKET; angleleft \DeclareTextCommand{\textlangle}{PU}{\9043\051}% U+2329 % U+232A RIGHT-POINTING ANGLE BRACKET; angleright \DeclareTextCommand{\textrangle}{PU}{\9043\052}% U+232A

\DeclareTextCommand{\textblank}{PU}{\9044\042}% U+2422

**50.2.20 Enclosed Alphanumerics: U+2460 to U+24FF**

\DeclareTextCommand{\textvisiblespace}{PU}{\9044\043}% U+2423

\DeclareTextCompositeCommand{\textcircled}{PU}{1}{\9044\140}% U+2460

\DeclareTextCompositeCommand{\textcircled}{PU}{2}{\9044\141}% U+2461

\DeclareTextCompositeCommand{\textcircled}{PU}{3}{\9044\142}% U+2462

\DeclareTextCompositeCommand{\textcircled}{PU}{4}{\9044\143}% U+2463

\DeclareTextCompositeCommand{\textcircled}{PU}{5}{\9044\144}% U+2464

\DeclareTextCompositeCommand{\textcircled}{PU}{6}{\9044\145}% U+2465

\DeclareTextCompositeCommand{\textcircled}{PU}{7}{\9044\146}% U+2466

\DeclareTextCompositeCommand{\textcircled}{PU}{8}{\9044\147}% U+2467

\DeclareTextCompositeCommand{\textcircled}{PU}{9}{\9044\150}% U+2468

\DeclareTextCompositeCommand{\textcircled}{PU}{10}{\9044\151}% U+2469

**50.2.19 Control Pictures: U+2400 to U+243F**

% U+2460 CIRCLED DIGIT ONE; onecircle

% U+2461 CIRCLED DIGIT TWO; twocircle

% U+2462 CIRCLED DIGIT THREE; threecircle

% U+2463 CIRCLED DIGIT FOUR; fourcircle

% U+2464 CIRCLED DIGIT FIVE; fivecircle

% U+2466 CIRCLED DIGIT SEVEN; sevencircle

% U+2467 CIRCLED DIGIT EIGHT; eightcircle

% U+2468 CIRCLED DIGIT NINE; ninecircle

% U+2469 CIRCLED NUMBER TEN; tencircle

% U+246A CIRCLED NUMBER ELEVEN; elevencircle

% U+2465 CIRCLED DIGIT SIX; sixcircle

% U+2212 MINUS SIGN; minus

% U+2422 BLANK SYMBOL

% U+2423 OPEN BOX; blank

% U+221A SQUARE ROOT; radical

```
16626 \DeclareTextCompositeCommand{\textcircled}{PU}{11}{\9044\152}% U+246A
16627 % U+246B CIRCLED NUMBER TWELVE; twelvecircle
16628 \DeclareTextCompositeCommand{\textcircled}{PU}{12}{\9044\153}% U+246B
16629 % U+246C CIRCLED NUMBER THIRTEEN; thirteencircle
16630 \DeclareTextCompositeCommand{\textcircled}{PU}{13}{\9044\154}% U+246C
16631 % U+246D CIRCLED NUMBER FOURTEEN; fourteencircle
16632 \DeclareTextCompositeCommand{\textcircled}{PU}{14}{\9044\155}% U+246D
16633 % U+246E CIRCLED NUMBER FIFTEEN; fifteencircle
16634 \DeclareTextCompositeCommand{\textcircled}{PU}{15}{\9044\156}% U+246E
16635 % U+246F CIRCLED NUMBER SIXTEEN; sixteencircle
16636 \DeclareTextCompositeCommand{\textcircled}{PU}{16}{\9044\157}% U+246F
16637 % U+2470 CIRCLED NUMBER SEVENTEEN; seventeencircle
16638 \DeclareTextCompositeCommand{\textcircled}{PU}{17}{\9044\160}% U+2470
16639 % U+2471 CIRCLED NUMBER EIGHTEEN; eighteencircle
16640 \DeclareTextCompositeCommand{\textcircled}{PU}{18}{\9044\161}% U+2471
16641 % U+2472 CIRCLED NUMBER NINETEEN; nineteencircle
16642 \DeclareTextCompositeCommand{\textcircled}{PU}{19}{\9044\162}% U+2472
16643 % U+2473 CIRCLED NUMBER TWENTY; twentycircle
16644 \DeclareTextCompositeCommand{\textcircled}{PU}{20}{\9044\163}% U+2473
16645 % U+24B6 CIRCLED LATIN CAPITAL LETTER A; Acircle
16646 \DeclareTextCompositeCommand{\textcircled}{PU}{A}{\9044\266}% U+24B6
16647 % U+24B7 CIRCLED LATIN CAPITAL LETTER B; Bcircle
16648 \DeclareTextCompositeCommand{\textcircled}{PU}{B}{\9044\267}% U+24B7
16649 % U+24B8 CIRCLED LATIN CAPITAL LETTER C; Ccircle
16650 \DeclareTextCompositeCommand{\textcircled}{PU}{C}{\9044\270}% U+24B8
16651 % U+24B9 CIRCLED LATIN CAPITAL LETTER D; Dcircle
16652 \DeclareTextCompositeCommand{\textcircled}{PU}{D}{\9044\271}% U+24B9
16653 % U+24BA CIRCLED LATIN CAPITAL LETTER E; Ecircle
16654 \DeclareTextCompositeCommand{\textcircled}{PU}{E}{\9044\272}% U+24BA
16655 % U+24BB CIRCLED LATIN CAPITAL LETTER F; Fcircle
16656 \DeclareTextCompositeCommand{\textcircled}{PU}{F}{\9044\273}% U+24BB
16657 % U+24BC CIRCLED LATIN CAPITAL LETTER G; Gcircle
16658 \DeclareTextCompositeCommand{\textcircled}{PU}{G}{\9044\274}% U+24BC
16659 % U+24BD CIRCLED LATIN CAPITAL LETTER H; Hcircle
16660 \DeclareTextCompositeCommand{\textcircled}{PU}{H}{\9044\275}% U+24BD
16661 % U+24BE CIRCLED LATIN CAPITAL LETTER I; Icircle
16662 \DeclareTextCompositeCommand{\textcircled}{PU}{I}{\9044\276}% U+24BE
16663 % U+24BF CIRCLED LATIN CAPITAL LETTER J; Jcircle
16664 \DeclareTextCompositeCommand{\textcircled}{PU}{J}{\9044\277}% U+24BF
16665 % U+24C0 CIRCLED LATIN CAPITAL LETTER K; Kcircle
16666 \DeclareTextCompositeCommand{\textcircled}{PU}{K}{\9044\300}% U+24C0
16667 % U+24C1 CIRCLED LATIN CAPITAL LETTER L; Lcircle
16668 \DeclareTextCompositeCommand{\textcircled}{PU}{L}{\9044\301}% U+24C1
16669 % U+24C2 CIRCLED LATIN CAPITAL LETTER M; Mcircle
16670 \DeclareTextCompositeCommand{\textcircled}{PU}{M}{\9044\302}% U+24C2
16671 % U+24C3 CIRCLED LATIN CAPITAL LETTER N; Ncircle
16672 \DeclareTextCompositeCommand{\textcircled}{PU}{N}{\9044\303}% U+24C3
16673 % U+24C4 CIRCLED LATIN CAPITAL LETTER O; Ocircle
16674 \DeclareTextCompositeCommand{\textcircled}{PU}{O}{\9044\304}% U+24C4
16675 % U+24C5 CIRCLED LATIN CAPITAL LETTER P; Pcircle
16676 \DeclareTextCompositeCommand{\textcircled}{PU}{P}{\9044\305}% U+24C5
16677 % U+24C6 CIRCLED LATIN CAPITAL LETTER Q; Qcircle
16678 \DeclareTextCompositeCommand{\textcircled}{PU}{Q}{\9044\306}% U+24C6
16679 % U+24C7 CIRCLED LATIN CAPITAL LETTER R; Rcircle
16680 \DeclareTextCompositeCommand{\textcircled}{PU}{R}{\9044\307}% U+24C7
16681 % U+24C8 CIRCLED LATIN CAPITAL LETTER S; Scircle
```
\DeclareTextCompositeCommand{\textcircled}{PU}{S}{\9044\310}% U+24C8

 % U+24C9 CIRCLED LATIN CAPITAL LETTER T; Tcircle \DeclareTextCompositeCommand{\textcircled}{PU}{T}{\9044\311}% U+24C9 % U+24CA CIRCLED LATIN CAPITAL LETTER U; Ucircle \DeclareTextCompositeCommand{\textcircled}{PU}{U}{\9044\312}% U+24CA % U+24CB CIRCLED LATIN CAPITAL LETTER V; Vcircle \DeclareTextCompositeCommand{\textcircled}{PU}{V}{\9044\313}% U+24CB % U+24CC CIRCLED LATIN CAPITAL LETTER W; Wcircle \DeclareTextCompositeCommand{\textcircled}{PU}{W}{\9044\314}% U+24CC % U+24CD CIRCLED LATIN CAPITAL LETTER X; Xcircle \DeclareTextCompositeCommand{\textcircled}{PU}{X}{\9044\315}% U+24CD % U+24CE CIRCLED LATIN CAPITAL LETTER Y; Ycircle \DeclareTextCompositeCommand{\textcircled}{PU}{Y}{\9044\316}% U+24CE % U+24CF CIRCLED LATIN CAPITAL LETTER Z; Zcircle \DeclareTextCompositeCommand{\textcircled}{PU}{Z}{\9044\317}% U+24CF % U+24D0 CIRCLED LATIN SMALL LETTER A; acircle \DeclareTextCompositeCommand{\textcircled}{PU}{a}{\9044\320}% U+24D0 % U+24D1 CIRCLED LATIN SMALL LETTER B; bcircle \DeclareTextCompositeCommand{\textcircled}{PU}{b}{\9044\321}% U+24D1 % U+24D2 CIRCLED LATIN SMALL LETTER C; ccircle \DeclareTextCompositeCommand{\textcircled}{PU}{c}{\9044\322}% U+24D2 % U+24D3 CIRCLED LATIN SMALL LETTER D; dcircle \DeclareTextCompositeCommand{\textcircled}{PU}{d}{\9044\323}% U+24D3 % U+24D4 CIRCLED LATIN SMALL LETTER E; ecircle \DeclareTextCompositeCommand{\textcircled}{PU}{e}{\9044\324}% U+24D4 % U+24D5 CIRCLED LATIN SMALL LETTER F; fcircle \DeclareTextCompositeCommand{\textcircled}{PU}{f}{\9044\325}% U+24D5 % U+24D6 CIRCLED LATIN SMALL LETTER G; gcircle \DeclareTextCompositeCommand{\textcircled}{PU}{g}{\9044\326}% U+24D6 % U+24D7 CIRCLED LATIN SMALL LETTER H; hcircle \DeclareTextCompositeCommand{\textcircled}{PU}{h}{\9044\327}% U+24D7 % U+24D8 CIRCLED LATIN SMALL LETTER I; icircle \DeclareTextCompositeCommand{\textcircled}{PU}{i}{\9044\330}% U+24D8 % U+24D9 CIRCLED LATIN SMALL LETTER J; jcircle \DeclareTextCompositeCommand{\textcircled}{PU}{j}{\9044\331}% U+24D9 % U+24DA CIRCLED LATIN SMALL LETTER K; kcircle \DeclareTextCompositeCommand{\textcircled}{PU}{k}{\9044\332}% U+24DA % U+24DB CIRCLED LATIN SMALL LETTER L; lcircle \DeclareTextCompositeCommand{\textcircled}{PU}{l}{\9044\333}% U+24DB % U+24DC CIRCLED LATIN SMALL LETTER M; mcircle \DeclareTextCompositeCommand{\textcircled}{PU}{m}{\9044\334}% U+24DC % U+24DD CIRCLED LATIN SMALL LETTER N; ncircle \DeclareTextCompositeCommand{\textcircled}{PU}{n}{\9044\335}% U+24DD % U+24DE CIRCLED LATIN SMALL LETTER O; ocircle \DeclareTextCompositeCommand{\textcircled}{PU}{o}{\9044\336}% U+24DE % U+24DF CIRCLED LATIN SMALL LETTER P; pcircle \DeclareTextCompositeCommand{\textcircled}{PU}{p}{\9044\337}% U+24DF % U+24E0 CIRCLED LATIN SMALL LETTER Q; qcircle \DeclareTextCompositeCommand{\textcircled}{PU}{q}{\9044\340}% U+24E0 % U+24E1 CIRCLED LATIN SMALL LETTER R; rcircle \DeclareTextCompositeCommand{\textcircled}{PU}{r}{\9044\341}% U+24E1 % U+24E2 CIRCLED LATIN SMALL LETTER S; scircle \DeclareTextCompositeCommand{\textcircled}{PU}{s}{\9044\342}% U+24E2 % U+24E3 CIRCLED LATIN SMALL LETTER T; tcircle \DeclareTextCompositeCommand{\textcircled}{PU}{t}{\9044\343}% U+24E3 % U+24E4 CIRCLED LATIN SMALL LETTER U; ucircle \DeclareTextCompositeCommand{\textcircled}{PU}{u}{\9044\344}% U+24E4 % U+24E5 CIRCLED LATIN SMALL LETTER V; vcircle

 \DeclareTextCompositeCommand{\textcircled}{PU}{v}{\9044\345}% U+24E5 % U+24E6 CIRCLED LATIN SMALL LETTER W; wcircle

 \DeclareTextCompositeCommand{\textcircled}{PU}{w}{\9044\346}% U+24E6 % U+24E7 CIRCLED LATIN SMALL LETTER X; xcircle

 \DeclareTextCompositeCommand{\textcircled}{PU}{x}{\9044\347}% U+24E7 % U+24E8 CIRCLED LATIN SMALL LETTER Y; ycircle

 \DeclareTextCompositeCommand{\textcircled}{PU}{y}{\9044\350}% U+24E8 % U+24E9 CIRCLED LATIN SMALL LETTER Z; zcircle

 \DeclareTextCompositeCommand{\textcircled}{PU}{z}{\9044\351}% U+24E9 % U+24EA CIRCLED DIGIT ZERO

\DeclareTextCompositeCommand{\textcircled}{PU}{0}{\9044\352}% U+24EA

#### **50.2.21 Box Drawing: U+2500 to U+257F**

% U+25E6 WHITE BULLET; \*openbullet, whitebullet

 \DeclareTextCommand{\textopenbullet}{PU}{\9045\346}% U+25E6 % U+25EF LARGE CIRCLE; largecircle

\DeclareTextCommand{\textbigcircle}{PU}{\9045\357}% U+25EF

#### **50.2.22 Miscellaneous Symbols: U+2600 to U+26FF**

 % U+266A EIGHTH NOTE; musicalnote \DeclareTextCommand{\textmusicalnote}{PU}{\9046\152}% U+266A % U+26AD MARRIAGE SYMBOL \DeclareTextCommand{\textmarried}{PU}{\9046\255}% U+26AD % U+26AE DIVORCE SYMBOL \DeclareTextCommand{\textdivorced}{PU}{\9046\256}% U+26AE

# **50.2.23 Miscellaneous Mathematical Symbols-A: U+27C0 to U+27EF**

 % U+27E6 MATHEMATICAL LEFT WHITE SQUARE BRACKET \DeclareTextCommand{\textlbrackdbl}{PU}{\9047\346}% U+27E6 % U+27E7 MATHEMATICAL RIGHT WHITE SQUARE BRACKET \DeclareTextCommand{\textrbrackdbl}{PU}{\9047\347}% U+27E7

#### **50.2.24 Alphabetic Presentation Forms: U+FB00 to U+FB4F**

 % U+FB01 LATIN SMALL LIGATURE FI; fi \DeclareTextCommand{\textfi}{PU}{\9373\001}% U+FB01 % U+FB02 LATIN SMALL LIGATURE FL; fl \DeclareTextCommand{\textfl}{PU}{\9373\002}% U+FB02

#### **50.2.25 Miscellaneous**

\DeclareTextCommand{\SS}{PU}{SS}

#### **50.2.26 Aliases**

Aliases (german.sty)

\DeclareTextCommand{\textglqq}{PU}{\quotedblbase}

\DeclareTextCommand{\textgrqq}{PU}{\textquotedblleft}

16772 \DeclareTextCommand{\textglq}{PU}{\quotesinglbase}

\DeclareTextCommand{\textgrq}{PU}{\textquoteleft}

\DeclareTextCommand{\textflqq}{PU}{\guillemotleft}

\DeclareTextCommand{\textfrqq}{PU}{\guillemotright}

16776 \DeclareTextCommand{\textflq}{PU}{\guilsinglleft}

16777 \DeclareTextCommand{\textfrq}{PU}{\guilsinglright}

Aliases (math names)

\DeclareTextCommand{\textneg}{PU}{\textlogicalnot}

\DeclareTextCommand{\texttimes}{PU}{\textmultiply}

\DeclareTextCommand{\textdiv}{PU}{\textdivide}

\DeclareTextCommand{\textpm}{PU}{\textplusminus}

\DeclareTextCommand{\textcdot}{PU}{\textperiodcentered}

16783 (/puenc)

# **50.3 PU encoding, additions for VnTEX**

This file is provided by Han The Thanh.

16784  $\langle$ \*puvnenc $\rangle$ 

<span id="page-353-7"></span><span id="page-353-6"></span><span id="page-353-5"></span><span id="page-353-4"></span><span id="page-353-3"></span><span id="page-353-2"></span><span id="page-353-1"></span><span id="page-353-0"></span> \DeclareTextCommand{\abreve}{PU}{\81\003} \DeclareTextCommand{\acircumflex}{PU}{\80\342} \DeclareTextCommand{\dj}{PU}{\81\021} \DeclareTextCommand{\ecircumflex}{PU}{\80\352} \DeclareTextCommand{\ocircumflex}{PU}{\80\364} 16790 \DeclareTextCommand{\ohorn}{PU}{\81\241} \DeclareTextCommand{\uhorn}{PU}{\81\260} \DeclareTextCommand{\ABREVE}{PU}{\81\002} \DeclareTextCommand{\ACIRCUMFLEX}{PU}{\80\302} \DeclareTextCommand{\DJ}{PU}{\81\020} \DeclareTextCommand{\ECIRCUMFLEX}{PU}{\80\312} \DeclareTextCommand{\OCIRCUMFLEX}{PU}{\80\324} \DeclareTextCommand{\OHORN}{PU}{\81\240} \DeclareTextCommand{\UHORN}{PU}{\81\257} \DeclareTextCompositeCommand{\'}{PU}{a}{\80\341} \DeclareTextCompositeCommand{\d}{PU}{a}{\9036\241} \DeclareTextCompositeCommand{\'}{PU}{a}{\80\340} \DeclareTextCompositeCommand{\h}{PU}{a}{\9036\243} \DeclareTextCompositeCommand{\~}{PU}{a}{\80\343} \DeclareTextCompositeCommand{\'}{PU}{\abreve}{\9036\257} \DeclareTextCompositeCommand{\d}{PU}{\abreve}{\9036\267} \DeclareTextCompositeCommand{\'}{PU}{\abreve}{\9036\261} \DeclareTextCompositeCommand{\h}{PU}{\abreve}{\9036\263} \DeclareTextCompositeCommand{\~}{PU}{\abreve}{\9036\265} \DeclareTextCompositeCommand{\'}{PU}{\acircumflex}{\9036\245} \DeclareTextCompositeCommand{\d}{PU}{\acircumflex}{\9036\255} \DeclareTextCompositeCommand{\'}{PU}{\acircumflex}{\9036\247} \DeclareTextCompositeCommand{\h}{PU}{\acircumflex}{\9036\251} \DeclareTextCompositeCommand{\~}{PU}{\acircumflex}{\9036\253} 16814 \DeclareTextCompositeCommand{\'}{PU}{e}{\80\351} \DeclareTextCompositeCommand{\d}{PU}{e}{\9036\271} \DeclareTextCompositeCommand{\'}{PU}{e}{\80\350} \DeclareTextCompositeCommand{\h}{PU}{e}{\9036\273} \DeclareTextCompositeCommand{\~}{PU}{e}{\9036\275} \DeclareTextCompositeCommand{\'}{PU}{\ecircumflex}{\9036\277} \DeclareTextCompositeCommand{\d}{PU}{\ecircumflex}{\9036\307} \DeclareTextCompositeCommand{\'}{PU}{\ecircumflex}{\9036\301} \DeclareTextCompositeCommand{\h}{PU}{\ecircumflex}{\9036\303} \DeclareTextCompositeCommand{\~}{PU}{\ecircumflex}{\9036\305} 16824 \DeclareTextCompositeCommand{\'}{PU}{i}{\80\355} \DeclareTextCompositeCommand{\d}{PU}{i}{\9036\313} \DeclareTextCompositeCommand{\'}{PU}{i}{\80\354} \DeclareTextCompositeCommand{\h}{PU}{i}{\9036\311} \DeclareTextCompositeCommand{\~}{PU}{i}{\81\051} \DeclareTextCompositeCommand{\'}{PU}{o}{\80\363} \DeclareTextCompositeCommand{\d}{PU}{o}{\9036\315} \DeclareTextCompositeCommand{\'}{PU}{o}{\80\362} \DeclareTextCompositeCommand{\h}{PU}{o}{\9036\317} \DeclareTextCompositeCommand{\~}{PU}{o}{\80\365} \DeclareTextCompositeCommand{\'}{PU}{\ocircumflex}{\9036\321}

```
16835 \DeclareTextCompositeCommand{\d}{PU}{\ocircumflex}{\9036\331}
16836 \DeclareTextCompositeCommand{\'}{PU}{\ocircumflex}{\9036\323}
16837 \DeclareTextCompositeCommand{\h}{PU}{\ocircumflex}{\9036\325}
16838 \DeclareTextCompositeCommand{\~}{PU}{\ocircumflex}{\9036\327}
16839 \DeclareTextCompositeCommand{\'}{PU}{\ohorn}{\9036\333}
16840 \DeclareTextCompositeCommand{\d}{PU}{\ohorn}{\9036\343}
16841 \DeclareTextCompositeCommand{\'}{PU}{\ohorn}{\9036\335}
16842 \DeclareTextCompositeCommand{\h}{PU}{\ohorn}{\9036\337}
16843 \DeclareTextCompositeCommand{\~}{PU}{\ohorn}{\9036\341}
16844 \DeclareTextCompositeCommand{\'}{PU}{u}{\80\372}
16845 \DeclareTextCompositeCommand{\d}{PU}{u}{\9036\345}
16846 \DeclareTextCompositeCommand{\'}{PU}{u}{\80\371}
16847 \DeclareTextCompositeCommand{\h}{PU}{u}{\9036\347}
16848 \DeclareTextCompositeCommand{\~}{PU}{u}{\81\151}
16849 \DeclareTextCompositeCommand{\'}{PU}{\uhorn}{\9036\351}
16850 \DeclareTextCompositeCommand{\d}{PU}{\uhorn}{\9036\361}
16851 \DeclareTextCompositeCommand{\'}{PU}{\uhorn}{\9036\353}
16852 \DeclareTextCompositeCommand{\h}{PU}{\uhorn}{\9036\355}
16853 \DeclareTextCompositeCommand{\~}{PU}{\uhorn}{\9036\357}
16854 \DeclareTextCompositeCommand{\'}{PU}{y}{\80\375}
16855 \DeclareTextCompositeCommand{\d}{PU}{y}{\9036\365}
16856 \DeclareTextCompositeCommand{\'}{PU}{y}{\9036\363}
16857 \DeclareTextCompositeCommand{\h}{PU}{y}{\9036\367}
16858 \DeclareTextCompositeCommand{\~}{PU}{y}{\9036\371}
16859 \DeclareTextCompositeCommand{\'}{PU}{A}{\80\301}
16860 \DeclareTextCompositeCommand{\d}{PU}{A}{\9036\240}
16861 \DeclareTextCompositeCommand{\'}{PU}{A}{\80\300}
16862 \DeclareTextCompositeCommand{\h}{PU}{A}{\9036\242}
16863 \DeclareTextCompositeCommand{\~}{PU}{A}{\80\303}
16864 \DeclareTextCompositeCommand{\'}{PU}{\ABREVE}{\9036\256}
16865 \DeclareTextCompositeCommand{\d}{PU}{\ABREVE}{\9036\266}
16866 \DeclareTextCompositeCommand{\'}{PU}{\ABREVE}{\9036\260}
16867 \DeclareTextCompositeCommand{\h}{PU}{\ABREVE}{\9036\262}
16868 \DeclareTextCompositeCommand{\~}{PU}{\ABREVE}{\9036\264}
16869 \DeclareTextCompositeCommand{\'}{PU}{\ACIRCUMFLEX}{\9036\244}
16870 \DeclareTextCompositeCommand{\d}{PU}{\ACIRCUMFLEX}{\9036\254}
16871 \DeclareTextCompositeCommand{\'}{PU}{\ACIRCUMFLEX}{\9036\246}
16872 \DeclareTextCompositeCommand{\h}{PU}{\ACIRCUMFLEX}{\9036\250}
16873 \DeclareTextCompositeCommand{\~}{PU}{\ACIRCUMFLEX}{\9036\252}
16874 \DeclareTextCompositeCommand{\'}{PU}{E}{\80\311}
16875 \DeclareTextCompositeCommand{\d}{PU}{E}{\9036\270}
16876 \DeclareTextCompositeCommand{\'}{PU}{E}{\80\310}
16877 \DeclareTextCompositeCommand{\h}{PU}{E}{\9036\272}
16878 \DeclareTextCompositeCommand{\~}{PU}{E}{\9036\274}
16879 \DeclareTextCompositeCommand{\'}{PU}{\ECIRCUMFLEX}{\9036\276}
16880 \DeclareTextCompositeCommand{\d}{PU}{\ECIRCUMFLEX}{\9036\306}
16881 \DeclareTextCompositeCommand{\'}{PU}{\ECIRCUMFLEX}{\9036\300}
16882 \DeclareTextCompositeCommand{\h}{PU}{\ECIRCUMFLEX}{\9036\302}
16883 \DeclareTextCompositeCommand{\~}{PU}{\ECIRCUMFLEX}{\9036\304}
16884 \DeclareTextCompositeCommand{\'}{PU}{I}{\80\315}
16885 \DeclareTextCompositeCommand{\d}{PU}{I}{\9036\312}
16886 \DeclareTextCompositeCommand{\'}{PU}{I}{\80\314}
16887 \DeclareTextCompositeCommand{\h}{PU}{I}{\9036\310}
16888 \DeclareTextCompositeCommand{\~}{PU}{I}{\81\050}
16889 \DeclareTextCompositeCommand{\'}{PU}{O}{\80\323}
16890 \DeclareTextCompositeCommand{\d}{PU}{O}{\9036\314}
16891 \DeclareTextCompositeCommand{\'}{PU}{O}{\80\322}
```

```
16892 \DeclareTextCompositeCommand{\h}{PU}{O}{\9036\316}
16893 \DeclareTextCompositeCommand{\~}{PU}{O}{\80\325}
16894 \DeclareTextCompositeCommand{\'}{PU}{\OCIRCUMFLEX}{\9036\320}
16895 \DeclareTextCompositeCommand{\d}{PU}{\OCIRCUMFLEX}{\9036\330}
16896 \DeclareTextCompositeCommand{\'}{PU}{\OCIRCUMFLEX}{\9036\322}
16897 \DeclareTextCompositeCommand{\h}{PU}{\OCIRCUMFLEX}{\9036\324}
16898 \DeclareTextCompositeCommand{\~}{PU}{\OCIRCUMFLEX}{\9036\326}
16899 \DeclareTextCompositeCommand{\'}{PU}{\OHORN}{\9036\332}
16900 \DeclareTextCompositeCommand{\d}{PU}{\OHORN}{\9036\342}
16901 \DeclareTextCompositeCommand{\'}{PU}{\OHORN}{\9036\334}
16902 \DeclareTextCompositeCommand{\h}{PU}{\OHORN}{\9036\336}
16903 \DeclareTextCompositeCommand{\~}{PU}{\OHORN}{\9036\340}
16904 \DeclareTextCompositeCommand{\'}{PU}{U}{\80\332}
16905 \DeclareTextCompositeCommand{\d}{PU}{U}{\9036\344}
16906 \DeclareTextCompositeCommand{\'}{PU}{U}{\80\331}
16907 \DeclareTextCompositeCommand{\h}{PU}{U}{\9036\346}
16908 \DeclareTextCompositeCommand{\~}{PU}{U}{\81\150}
16909 \DeclareTextCompositeCommand{\'}{PU}{\UHORN}{\9036\350}
16910 \DeclareTextCompositeCommand{\d}{PU}{\UHORN}{\9036\360}
16911 \DeclareTextCompositeCommand{\'}{PU}{\UHORN}{\9036\352}
16912 \DeclareTextCompositeCommand{\h}{PU}{\UHORN}{\9036\354}
16913 \DeclareTextCompositeCommand{\~}{PU}{\UHORN}{\9036\356}
16914 \DeclareTextCompositeCommand{\'}{PU}{Y}{\80\335}
16915 \DeclareTextCompositeCommand{\d}{PU}{Y}{\9036\364}
16916 \DeclareTextCompositeCommand{\'}{PU}{Y}{\9036\362}
16917 \DeclareTextCompositeCommand{\h}{PU}{Y}{\9036\366}
16918 \DeclareTextCompositeCommand{\~}{PU}{Y}{\9036\370}
```
<span id="page-355-4"></span><span id="page-355-3"></span>16919  $\langle$ /puvnenc $\rangle$ 

# **50.4 PU encoding, additions for Arabi**

This file is provided and maintained by Youssef Jabri.

- 16920  $\langle$ \*puarenc $\rangle$
- \DeclareTextCommand{\hamza}{PU}{\86\041}% 0621;afii57409;ARABIC LET-TER HAMZA
- \DeclareTextCommand{\alefmadda}{PU}{\86\042}% 0622;afii57410;ARABIC LET-TER ALEF WITH MADDA ABOVE
- \DeclareTextCommand{\alefhamza}{PU}{\86\043}% 0623;afii57411;ARABIC LET-TER ALEF WITH HAMZA ABOVE
- \DeclareTextCommand{\wawhamza}{PU}{\86\044} % 0624;afii57412;ARABIC LET-TER WAW WITH HAMZA ABOVE
- \DeclareTextCommand{\aleflowerhamza}{PU}{\86\045}% 0625;afii57413;ARA-BIC LETTER ALEF WITH HAMZA BELOW
- \DeclareTextCommand{\yahamza}{PU}{\86\046}% 0626;afii57414;ARABIC LET-TER YEH WITH HAMZA ABOVE
- \DeclareTextCommand{\alef}{PU}{\86\047}% 0627;afii57415;ARABIC LETTER ALEF
- \DeclareTextCommand{\baa}{PU}{\86\050}% 0628;afii57416;ARABIC LETTER BEH
- \DeclareTextCommand{\T}{PU}{\86\051}% 0629;afii57417;ARABIC LETTER TEH MARBUTA
- \DeclareTextCommand{\taa}{PU}{\86\052}% 062A;afii57418;ARABIC LETTER TEH
- \DeclareTextCommand{\thaa}{PU}{\86\053}% 062B;afii57419;ARABIC LET-TER THEH
- \DeclareTextCommand{\jeem}{PU}{\86\054}% 062C;afii57420;ARABIC LET-TER JEEM
- \DeclareTextCommand{\Haa}{PU}{\86\055}% 062D;afii57421;ARABIC LET-TER HAH
- \DeclareTextCommand{\kha}{PU}{\86\056}% 062E;afii57422;ARABIC LET-TER KHAH
- \DeclareTextCommand{\dal}{PU}{\86\057}% 062F;afii57423;ARABIC LETTER DAL

```
16936 \DeclareTextCommand{\dhal}{PU}{\86\060}% 0630;afii57424;ARABIC LET-
    TER THAL
```
- \DeclareTextCommand{\ra}{PU}{\86\061}% 0631;afii57425;ARABIC LETTER REH
- \DeclareTextCommand{\zay}{PU}{\86\062}% 0632;afii57426;ARABIC LETTER ZAIN
- \DeclareTextCommand{\seen}{PU}{\86\063}% 0633;afii57427;ARABIC LET-TER SEEN
- \DeclareTextCommand{\sheen}{PU}{\86\064}% 0634;afii57428;ARABIC LET-TER SHEEN
- \DeclareTextCommand{\sad}{PU}{\86\065}% 0635;afii57429;ARABIC LETTER SAD
- \DeclareTextCommand{\dad}{PU}{\86\066}% 0636;afii57430;ARABIC LETTER DAD
- \DeclareTextCommand{\Ta}{PU}{\86\067}% 0637;afii57431;ARABIC LETTER TAH
- \DeclareTextCommand{\za}{PU}{\86\070}% 0638;afii57432;ARABIC LETTER ZAH
- \DeclareTextCommand{\ayn}{PU}{\86\071}% 0639;afii57433;ARABIC LETTER AIN
- \DeclareTextCommand{\ghayn}{PU}{\86\072}% 063A;afii57434;ARABIC LET-TER GHAIN
- \DeclareTextCommand{\tatweel}{PU}{\86\100}% 0640;afii57440;ARABIC TATWEEL
- \DeclareTextCommand{\fa}{PU}{\86\101}% 0641;afii57441;ARABIC LETTER FEH
- \DeclareTextCommand{\qaf}{PU}{\86\102}% 0642;afii57442;ARABIC LETTER QAF
- \DeclareTextCommand{\kaf}{PU}{\86\103}% 0643;afii57443;ARABIC LETTER KAF
- \DeclareTextCommand{\lam}{PU}{\86\104}% 0644;afii57444;ARABIC LETTER LAM \DeclareTextCommand{\meem}{PU}{\86\105}% 0645;afii57445;ARABIC LET-

```
TER MEEM
```
- \DeclareTextCommand{\nun}{PU}{\86\106}% 0646;afii57446;ARABIC LETTER NOON
- \DeclareTextCommand{\ha}{PU}{\86\107}% 0647;afii57470;ARABIC LETTER HEH
- \DeclareTextCommand{\waw}{PU}{\86\110}% 0648;afii57448;ARABIC LET-TER WAW
- \DeclareTextCommand{\alefmaqsura}{PU}{\86\111}% 0649;afii57449;ARABIC LET-TER ALEF MAKSURA
- \DeclareTextCommand{\ya}{PU}{\86\112}% 064A;afii57450;ARABIC LETTER YEH
- \DeclareTextCommand{\nasb}{PU}{\86\113}% 064B;afii57451;ARABIC FATHATAN
- \DeclareTextCommand{\raff}{PU}{\86\114}% 064C;afii57452;ARABIC DAMMATAN
- \DeclareTextCommand{\jarr}{PU}{\86\115}% 064D;afii57453;ARABIC KAS-RATAN
- \DeclareTextCommand{\fatha}{PU}{\86\116}% 064E;afii57454;ARABIC FATHA
- \DeclareTextCommand{\damma}{PU}{\86\117}% 064F;afii57455;ARABIC DAMMA
- \DeclareTextCommand{\kasra}{PU}{\86\120}% 0650;afii57456;ARABIC KASRA
- \DeclareTextCommand{\shadda}{PU}{\86\121}% 0651;afii57457;ARABIC SHADDA
- \DeclareTextCommand{\sukun}{PU}{\86\122}% 0652;afii57458;ARABIC SUKUN

#### Farsi

- \DeclareTextCommand{\peh}{PU}{\86\176}% 067E;afii57506;ARABIC LET-TER PEH
- \DeclareTextCommand{\tcheh}{PU}{\86\206}% 0686;afii57507;ARABIC LET-TER TCHEH
- \DeclareTextCommand{\jeh}{PU}{\86\230}% 0698;afii57508;ARABIC LETTER JEH
- 16969 \DeclareTextCommand{\farsikaf}{PU}{\86\251}% 06A9???;afii?????;FARSI LET-TER KAF
- \DeclareTextCommand{\gaf}{PU}{\86\257}% 06AF;afii57509;ARABIC LETTER GAF
- 16971 \DeclareTextCommand{\farsiya}{PU}{\86\314}% 06CC;afii?????;FARSI LET-TER YEH
- \DeclareTextCommand{\ZWNJ}{PU}{\9040\014}% 200C;ZWNJ%
- \DeclareTextCommand{\noboundary}{PU}{\86\325}% 200D;ZWJ
- 16974  $\langle$ /puarenc $\rangle$

# **51 End of file hycheck.tex**

 $\langle$ \*check $\rangle$  \typeout{} \begin{document} \end{document}  $\langle$ /check $\rangle$ 

# **52 Index**

Numbers written in italic refer to the page where the corresponding entry is described; numbers underlined refer to the code line of the definition; numbers in roman refer to the code lines where the entry is used.

**Symbols** \! . . . . . . . . . . . . . [195,](#page-10-0) [220,](#page-11-0) [2061](#page-59-0) \" [202,](#page-10-1) [227,](#page-11-1) [3173,](#page-82-0) [14157,](#page-301-0) [14517,](#page-308-0) [14529,](#page-308-1) [14541,](#page-308-2) [14664,](#page-311-0) [14750,](#page-313-0) [14764,](#page-313-1) [14772,](#page-313-2) [14787,](#page-313-3) [14799,](#page-314-0) [14815,](#page-314-1) [14829,](#page-314-2) [14840,](#page-314-3) [14841,](#page-314-4) [14855,](#page-315-0) [14867,](#page-315-1) [14873,](#page-315-2) [14924,](#page-316-0) [14952,](#page-317-0) [14971,](#page-317-1) [14992,](#page-317-2) [15119,](#page-320-0) [15133,](#page-321-0) [15141,](#page-321-1) [15155,](#page-321-2) [15167,](#page-321-3) [15183,](#page-321-4) [15197,](#page-322-0) [15208,](#page-322-1) [15209,](#page-322-2) [15223,](#page-322-3) [15235,](#page-322-4) [15241,](#page-322-5) [15488,](#page-327-0) [15703,](#page-331-0) [15705,](#page-331-1) [15715,](#page-331-2) [15767,](#page-332-0) [15769,](#page-332-1) [15797,](#page-333-0) [15810,](#page-333-1) [15962,](#page-336-0) [15975,](#page-336-1) [16208,](#page-341-0) [16210,](#page-341-1) [16224,](#page-342-0) [16226,](#page-342-1) [16228,](#page-342-2) [16230,](#page-342-3) [16232,](#page-342-4) [16234,](#page-342-5) [16244,](#page-342-6) [16246,](#page-342-7) [16248,](#page-342-8) [16250,](#page-342-9) [16256,](#page-342-10) [16258,](#page-342-11) [16260,](#page-342-12) [16262,](#page-342-13) [16268,](#page-343-0) [16270,](#page-343-1) [16276,](#page-343-2) [16278,](#page-343-3) [16284,](#page-343-4) [16286,](#page-343-5) [16326,](#page-344-0) [16328,](#page-344-1) [16398,](#page-345-0) [16400,](#page-345-1) [16410,](#page-345-2) [16412,](#page-345-3) [16428](#page-346-0) \# . [547,](#page-20-0) [2146,](#page-61-0) [2147,](#page-61-1) [4602,](#page-110-0) [4613,](#page-110-1) [4615,](#page-110-2) [4631,](#page-111-0) [4663,](#page-111-1) [4723,](#page-112-0) [8677,](#page-195-0) [8679,](#page-195-1) [9459,](#page-210-0) [9468,](#page-211-0) [9503,](#page-211-1) [10343,](#page-227-0) [11932,](#page-259-0) [11943,](#page-259-1) [11979,](#page-260-0) [12210,](#page-264-0) [12219,](#page-265-0) [12259,](#page-265-1) [14077](#page-299-0) \\$ [184,](#page-10-2) [209,](#page-10-3) [321,](#page-13-0) [548,](#page-20-1) [4604,](#page-110-3) [4722](#page-112-1) \% . [549,](#page-20-2) [2061,](#page-59-0) [2121,](#page-60-0) [2122,](#page-60-1) [4601,](#page-110-4) [4610,](#page-110-5) [4612,](#page-110-6) [4664,](#page-111-2) [8679](#page-195-1) \& . . . [185,](#page-10-4) [210,](#page-11-2) [550,](#page-20-3) [4605,](#page-110-7) [4616,](#page-110-8) [4618,](#page-110-9) [11989](#page-260-1) \' . . . [203,](#page-10-5) [228,](#page-11-3) [3113,](#page-81-0) [3127,](#page-81-1) [3168,](#page-82-1) [3170,](#page-82-2) [3171,](#page-82-3) [3172,](#page-82-4) [3173,](#page-82-0) [3178,](#page-82-5) [3179,](#page-82-6) [3181,](#page-82-7) [3186,](#page-82-8) [3192,](#page-82-9) [3196,](#page-82-10) [3197,](#page-82-11) [3200,](#page-83-0) [3243,](#page-84-0) [3244,](#page-84-1) [3249,](#page-85-0) [3250,](#page-85-1) [3251,](#page-85-2) [3252,](#page-85-3) [3253,](#page-85-4) [3254,](#page-85-5) [3255,](#page-85-6) [3256,](#page-85-7) [3258,](#page-85-8) [3262,](#page-85-9) [3275,](#page-85-10) [14155,](#page-301-1) [14514,](#page-308-3) [14526,](#page-308-4) [14538,](#page-308-5) [14744,](#page-313-4) [14760,](#page-313-5) [14768,](#page-313-6) [14781,](#page-313-7) [14795,](#page-314-5) [14801,](#page-314-6) [14809,](#page-314-7) [14825,](#page-314-8) [14834,](#page-314-9) [14835,](#page-314-10) [14849,](#page-315-3) [14863,](#page-315-4) [14869,](#page-315-5) [14892,](#page-315-6) [14894,](#page-315-7) [14895,](#page-315-8) [14896,](#page-316-1) [14899,](#page-316-2) [14901,](#page-316-3) [14902,](#page-316-4) [14903,](#page-316-5) [14911,](#page-316-6) [14949,](#page-317-3) [14968,](#page-317-4) [14989,](#page-317-5) [15113,](#page-320-1) [15129,](#page-320-2) [15137,](#page-321-5) [15149,](#page-321-6) [15163,](#page-321-7) [15169,](#page-321-8) [15177,](#page-321-9) [15193,](#page-322-6) [15202,](#page-322-7) [15203,](#page-322-8) [15217,](#page-322-9) [15231,](#page-322-10) [15237,](#page-322-11) [15255,](#page-323-0) [15257,](#page-323-1) [15362,](#page-325-0) [15364,](#page-325-1) [15382,](#page-325-2)

[15384,](#page-325-3) [15416,](#page-326-0) [15418,](#page-326-1) [15428,](#page-326-2)

[15430,](#page-326-3) [15490,](#page-327-1) [15492,](#page-327-2) [15542,](#page-328-0) [15544,](#page-328-1) [15550,](#page-328-2) [15552,](#page-328-3) [15554,](#page-328-4) [15556,](#page-328-5) [15638,](#page-330-0) [15640,](#page-330-1) [15642,](#page-330-2) [15644,](#page-330-3) [15646,](#page-330-4) [15648,](#page-330-5) [15650,](#page-330-6) [15652,](#page-330-7) [15707,](#page-331-3) [15709,](#page-331-4) [15711,](#page-331-5) [15713,](#page-331-6) [15771,](#page-332-2) [15774,](#page-333-2) [15776,](#page-333-3) [15801,](#page-333-4) [15820,](#page-333-5) [15966,](#page-336-2) [15985,](#page-336-3) [16334,](#page-344-2) [16336,](#page-344-3) [16346,](#page-344-4) [16348,](#page-344-5) [16362,](#page-345-4) [16364,](#page-345-5) [16394,](#page-345-6) [16396,](#page-345-7) [16799,](#page-353-0) [16804,](#page-353-1) [16809,](#page-353-2) [16814,](#page-353-3) [16819,](#page-353-4) [16824,](#page-353-5) [16829,](#page-353-6) [16834,](#page-353-7) [16839,](#page-354-0) [16844,](#page-354-1) [16849,](#page-354-2) [16854,](#page-354-3) [16859,](#page-354-4) [16864,](#page-354-5) [16869,](#page-354-6) [16874,](#page-354-7) [16879,](#page-354-8) [16884,](#page-354-9) [16889,](#page-354-10) [16894,](#page-355-0) [16899,](#page-355-1) [16904,](#page-355-2) [16909,](#page-355-3) [16914](#page-355-4) \( . [190,](#page-10-6) [215,](#page-11-4) [322,](#page-13-1) [756,](#page-29-0) [759,](#page-29-1) [761,](#page-29-2) [2063,](#page-59-1) [14223,](#page-302-0) [14587](#page-309-0) \) . [191,](#page-10-7) [216,](#page-11-5) [323,](#page-13-2) [728,](#page-27-0) [734,](#page-27-1) [737,](#page-28-0) [2064,](#page-59-2) [14224,](#page-302-1) [14589](#page-309-1) \\* . . . . . . . . . . . . . . . . . . . . [325](#page-13-3) \+ . . . . . . . . . . . . [200,](#page-10-8) [225,](#page-11-6) [326](#page-13-4) \- . . . . . . . . . . . . . . . . [201,](#page-10-9) [226](#page-11-7) \. [198,](#page-10-10) [223,](#page-11-8) [319,](#page-13-5) [1222,](#page-39-0) [3515,](#page-90-0) [3926,](#page-97-0) [14520,](#page-308-6) [14532,](#page-308-7) [14544,](#page-308-8) [14606,](#page-310-0) [14897,](#page-316-7) [14904,](#page-316-8) [14922,](#page-316-9) [14955,](#page-317-6) [14974,](#page-317-7) [14998,](#page-317-8) [15038,](#page-319-0) [15039,](#page-319-1) [15263,](#page-323-2) [15265,](#page-323-3) [15287,](#page-323-4) [15289,](#page-323-5) [15307,](#page-324-0) [15309,](#page-324-1) [15343,](#page-324-2) [15374,](#page-325-4) [15376,](#page-325-5) [15494,](#page-327-3) [15496,](#page-327-4) [15587,](#page-329-0) [15589,](#page-329-1) [15595,](#page-329-2) [15597,](#page-329-3) [16294,](#page-343-6) [16296,](#page-343-7) [16302,](#page-343-8) [16304,](#page-343-9) [16314,](#page-344-6) [16316,](#page-344-7) [16322,](#page-344-8) [16324,](#page-344-9) [16350,](#page-344-10) [16352,](#page-344-11) [16354,](#page-344-12) [16356,](#page-344-13) [16366,](#page-345-8) [16368,](#page-345-9) [16370,](#page-345-10) [16372,](#page-345-11) [16378,](#page-345-12) [16380,](#page-345-13) [16402,](#page-345-14) [16404,](#page-345-15) [16406,](#page-345-16) [16408,](#page-345-17) [16414,](#page-345-18) [16416,](#page-345-19) [16434](#page-346-1) \/ . [194,](#page-10-11) [219,](#page-11-9) [670,](#page-24-0) [671,](#page-24-1) [672,](#page-24-2) [739,](#page-28-1) [1846,](#page-54-0) [8075](#page-183-0) \: . . . . . . . . . . . . . . . . . [189,](#page-10-12) [214](#page-11-10) \; . . . . . . . . . . . . . [199,](#page-10-13) [224,](#page-11-11) [8371](#page-189-0) \< . . . . . . . . . . . . . . . . [196,](#page-10-14) [221](#page-11-12) \= . . . [167,](#page-10-15) [173,](#page-10-16) [180,](#page-10-17) [183,](#page-10-18) [14522,](#page-308-9) [14534,](#page-308-10) [14546,](#page-308-11) [14917,](#page-316-10) [14959,](#page-317-9) [14978,](#page-317-10) [14997,](#page-317-11) [15243,](#page-323-6) [15245,](#page-323-7) [15279,](#page-323-8) [15281,](#page-323-9) [15328,](#page-324-3) [15330,](#page-324-4) [15331,](#page-324-5) [15400,](#page-326-4) [15402,](#page-326-5) [15460,](#page-327-5) [15462,](#page-327-6) [15599,](#page-329-4) [15601,](#page-329-5) [16240,](#page-342-14) [16242,](#page-342-15) [16264,](#page-342-16) [16266,](#page-342-17) [16318,](#page-344-14) [16320](#page-344-15)  $\> \dots \dots \dots \dots \quad 197, 222$  $\> \dots \dots \dots \dots \quad 197, 222$  $\> \dots \dots \dots \dots \quad 197, 222$  $\> \dots \dots \dots \dots \quad 197, 222$ \? . . . . . . . . . . . . . . . . . . . . [327](#page-13-6) \@ . . . . . . . . . . . . . . . . . . . [3164](#page-82-12)

```
\@@@ . . . . . . . . . . . . . . . . . 2377
\@@BOOKMARK 14138, 14141,
      14199, 14267, 14274
\@@Listbox 12580, 12604, 13063,
      13096, 13404, 13447
\@@Menu . . . . . . . 12789, 12797
\@@PasswordField . 12738, 12744
\@@Radio . 12565, 12586, 12787,
      12811, 13048, 13069, 13389,
      13410
\@@TextField . . . . 12740, 12755
\@@commahyperpage 8182, 8183
\@@hyper@@readexternallink . . .
      . . . . . . 4914, 4916
\@@hyperref . . . . . . 4825, 4826
\@@latextohtmlX . . . 2992, 5062
8110,8111
\@@writetorep . . . . 13998, 14004
\@Alph . . . . . . . . . . 6707, 6709
\@BIBLABEL . 7547, 7553, 7559
\@BOOKMARK . . 14138, 14140
7624,7632
\@CITEX . . . . . . . . . . . . . 7626
\@CheckBox 5859, 10408, 12678,
      12708, 12842, 13180, 13549
5856,10411,
      12518, 12711, 12777, 13000,
      13341
\@Form . . . . 5520, 10398, 12303,
      12700, 12721, 12920, 13263
\@Gauge . . . 5865, 10402, 12487,
      12702, 12726, 12863, 13260
\@Localurlfalse . . . . . . . . 10351
\@Localurltrue . . . . . . . . . 10348
\@M . . . 1128, 2434, 4709, 7160
7310
\@PackageError . . . . . . . . . . 263
\@PackageInfo . . . . . . . . . . . 266
\@PackageInfoNoLine . . . . . 267
\@PackageWarning . . . . . . . 264
\@PackageWarningNoLine . . 265
\@PushButton . . . . 5862, 10414,
      12611, 12714, 12823, 13105,
      13463
8486,8493
\@Reset . . . . 5871, 10417, 12655,
      12717, 12839, 13156, 13520
632
8230,8282
\@SetMaxRnhefLabel . . . . 7621
5868,10420, 12638.
      12718, 12836, 13134, 13497
```
\@TextField . [5853,](#page-136-6) [10405,](#page-228-7) [12490,](#page-269-1) [12705,](#page-273-8) [12729,](#page-274-6) [12971,](#page-278-1) [13304](#page-284-0) \@addchap . . . . . . . . . . . . [14474](#page-307-0) \@addtoreset . [8004,](#page-182-0) [8005,](#page-182-1) [8019,](#page-182-2) [8227](#page-186-1) \@afterheading . . . . . . . . [14491](#page-307-1) \@alph . . . . . . . . . . . [6703,](#page-154-0) [6705](#page-154-1) \@anchorcolor [3494,](#page-89-0) [9428,](#page-210-1) [9523,](#page-212-0) [10465,](#page-229-0) [11900,](#page-259-2) [12180](#page-264-1) \@arabic [1098,](#page-37-1) [1103,](#page-37-2) [1107,](#page-37-3) [6702](#page-154-2) \@auxout [2371,](#page-66-1) [4872,](#page-115-2) [6079,](#page-140-0) [6081,](#page-140-1) [6792,](#page-156-0) [6820,](#page-157-0) [7567,](#page-172-3) [7582,](#page-173-3) [7598,](#page-173-4) [7608,](#page-173-5) [7638,](#page-174-1) [7661,](#page-174-2) [7687,](#page-175-0) [7693,](#page-175-1) [7717](#page-175-2) \@backslashchar . . . . . [852,](#page-31-0) [855,](#page-31-1) [858,](#page-31-2) [1352,](#page-42-0) [2023,](#page-58-0) [2027,](#page-58-1) [2030,](#page-58-2) [2168,](#page-61-2) [2185,](#page-62-0) [2191,](#page-62-1) [2195,](#page-62-2) [2203,](#page-62-3) [4626,](#page-111-3) [8692,](#page-195-2) [8702](#page-195-3) \@baseurl [3501,](#page-90-1) [3503,](#page-90-2) [4972,](#page-118-0) [9144,](#page-204-0) [9147,](#page-204-1) [9413,](#page-210-2) [9415,](#page-210-3) [9701,](#page-215-0) [9703,](#page-215-1) [10220,](#page-224-0) [10230,](#page-224-1) [10316,](#page-226-0) [10318,](#page-226-1) [10853,](#page-237-0) [10855,](#page-237-1) [11233,](#page-245-0) [11247,](#page-245-1) [11885,](#page-258-0) [11887,](#page-258-1) [12086,](#page-262-0) [12100,](#page-262-1) [12166,](#page-264-2) [12168](#page-264-3) \@begintheorem [7064,](#page-162-0) [7067,](#page-162-1) [7092,](#page-163-0) [7099,](#page-163-1) [7123,](#page-163-2) [7130](#page-163-3) \@bibitem . . . . . . . . [7574,](#page-172-4) [7605](#page-173-6) \@biblabel . . . . . . . . [7547,](#page-172-0) [7594](#page-173-7) \@bookmarkopenstatus . . [4426,](#page-107-0) [4443,](#page-107-1) [14059](#page-299-1) \@bookmarksopenlevel . . [3455,](#page-89-1) [3457,](#page-89-2) [4429](#page-107-2) \@bsphack . . . . [2364,](#page-66-2) [4865,](#page-115-3) [7691](#page-175-3) \@capstartfalse . . . . . . . . . [7441](#page-170-0) \@caption [7406,](#page-169-0) [7418,](#page-169-1) [7461,](#page-170-1) [7497,](#page-171-0) [7499](#page-171-1) \@captype [2373,](#page-66-3) [7401,](#page-169-2) [7405,](#page-169-3) [7409,](#page-169-4) [7416,](#page-169-5) [7423,](#page-169-6) [7465,](#page-170-2) [7490,](#page-171-2) [7494,](#page-171-3) [7497](#page-171-0) \@car . . . [1634,](#page-48-0) [1650,](#page-49-0) [1668,](#page-49-1) [1688,](#page-50-0) [3434,](#page-88-0) [5138,](#page-122-0) [9096,](#page-203-0) [9107](#page-203-1) \@cdr . . . . . . . . . . . [9097,](#page-203-2) [9108](#page-203-3) \@chapter . . . . . . . [14398,](#page-306-0) [14399](#page-306-1) \@cite . . [7624,](#page-173-0) [7655,](#page-174-3) [7752,](#page-176-0) [7758](#page-176-1) \@cite@opt [7753,](#page-176-2) [7759,](#page-176-3) [7763,](#page-176-4) [7773](#page-177-0) \@citea . [7627,](#page-174-4) [7634,](#page-174-5) [7635,](#page-174-6) [7654,](#page-174-7) [7657,](#page-174-8) [7658](#page-174-9) \@citeb . [7633,](#page-174-10) [7636,](#page-174-11) [7638,](#page-174-1) [7640,](#page-174-12) [7644,](#page-174-13) [7647,](#page-174-14) [7656,](#page-174-15) [7659,](#page-174-16) [7661,](#page-174-2) [7663,](#page-174-17) [7667,](#page-174-18) [7670](#page-174-19) \@citebordercolor . . [3557,](#page-91-0) [4017](#page-99-0) \@citecolor . . . . . . . . . . . . [3495](#page-89-3) \@citedata@opt [7754,](#page-176-5) [7760,](#page-176-6) [7762](#page-176-7) \@citedatax . . . . . . . [7769,](#page-177-1) [7774](#page-177-2) \@citedatax@opt . . . [7766,](#page-176-8) [7772](#page-177-3)  $\verb+\@citeseppen + \ldots + 7751, 7757$  $\verb+\@citeseppen + \ldots + 7751, 7757$  $\verb+\@citeseppen + \ldots + 7751, 7757$  $\verb+\@citeseppen + \ldots + 7751, 7757$ \@citex . . . . . . . . . . . . . . . [7653](#page-174-20) \@clubpenalty . . . . . . . . . . [7162](#page-164-1) \@commahyperpage . [8177,](#page-185-2) [8182](#page-185-0) \@ctrerr . . . . . . . . . . [6681,](#page-154-3) [6690](#page-154-4) \@currDisplay . . . . [5608,](#page-131-0) [12530,](#page-270-1) [12593,](#page-271-4) [12806,](#page-275-6) [12820,](#page-275-7) [13012,](#page-279-1) [13076,](#page-280-4) [13353,](#page-285-1) [13420](#page-286-3) \@currValue . . [5610,](#page-131-1) [5612,](#page-131-2) [12591,](#page-271-5) [12598,](#page-271-6) [12806,](#page-275-6) [12817,](#page-275-8) [13074,](#page-280-5) [13083,](#page-280-6) [13418,](#page-286-4) [13435,](#page-287-2) [13875](#page-295-0) \@currentHlabel . . . . . . . . . [6753](#page-155-2) \@currentHref [2379,](#page-66-4) [5961,](#page-138-0) [6639,](#page-153-0) [6733,](#page-155-3) [6735,](#page-155-4) [6744,](#page-155-5) [6746,](#page-155-6) [6753,](#page-155-7) [6834,](#page-157-1) [6836,](#page-157-2) [6846,](#page-158-0) [6897,](#page-159-0) [6908,](#page-159-1) [6910,](#page-159-2) [6949,](#page-160-0) [6968,](#page-160-1) [6972,](#page-160-2) [6981,](#page-161-0) [7007,](#page-161-1) [7097,](#page-163-4) [7128,](#page-163-5) [7153,](#page-164-2) [7226,](#page-165-0) [7236,](#page-166-0) [7238,](#page-166-1) [7239,](#page-166-2) [7295,](#page-167-1) [7323,](#page-167-2) [7421,](#page-169-7) [7447,](#page-170-3) [7451,](#page-170-4) [7466,](#page-170-5) [7468,](#page-170-6) [7696,](#page-175-4) [7880,](#page-179-0) [7903,](#page-179-1) [7916,](#page-179-2) [7923,](#page-180-0) [7974,](#page-181-0) [7998,](#page-181-1) [8000,](#page-181-2) [13988,](#page-297-0) [14379,](#page-305-0) [14392,](#page-305-1) [14403,](#page-306-2) [14433,](#page-306-3) [14450,](#page-306-4) [14485](#page-307-2) \@currentlabel [6876,](#page-158-1) [7313,](#page-167-3) [7689,](#page-175-5) [7696,](#page-175-4) [7979,](#page-181-3) [7986,](#page-181-4) [8236,](#page-186-2) [8288](#page-187-1) \@currentlabelname . [2369,](#page-66-5) [7227,](#page-165-1) [7296,](#page-167-4) [7324,](#page-167-5) [7426](#page-169-8) \@currentlabstr . . . . [2368,](#page-66-6) [2376](#page-66-7) \@curropt . [12527,](#page-270-2) [12528,](#page-270-3) [12589,](#page-271-7) [12590,](#page-271-8) [12795,](#page-275-9) [12802,](#page-275-10) [12803,](#page-275-11) [12805,](#page-275-12) [12812,](#page-275-13) [12813,](#page-275-14) [12815,](#page-275-15) [13009,](#page-279-2) [13010,](#page-279-3) [13072,](#page-280-7) [13073,](#page-280-8) [13350,](#page-285-2) [13351,](#page-285-3) [13416,](#page-286-5) [13417](#page-286-6) \@dblarg . . . . . . . . . [7416,](#page-169-5) [7497](#page-171-0) \@definecounter . . . . [7959,](#page-180-1) [7960](#page-180-2) \@ehc . . [2739,](#page-74-0) [2850,](#page-76-0) [2875,](#page-76-1) [2908,](#page-77-0) [2946,](#page-78-0) [2953,](#page-78-1) [2964,](#page-78-2) [2970,](#page-78-3) [4151,](#page-102-0) [4771,](#page-113-0) [4936,](#page-117-0) [5232,](#page-124-0) [5356,](#page-127-0) [5552,](#page-130-1) [5585,](#page-131-3) [5795,](#page-135-0) [5844,](#page-135-1) [12620,](#page-272-3) [12666,](#page-273-9) [13115,](#page-281-2) [13167,](#page-281-3) [13473,](#page-287-3) [13531](#page-288-2) \@ehd . . [63,](#page-7-0) [282,](#page-12-5) [288,](#page-12-6) [303,](#page-12-7) [7402,](#page-169-9) [7491](#page-171-4) \@endForm . [5521,](#page-130-2) [10401,](#page-228-8) [12486,](#page-269-2) [12701,](#page-273-10) [12725,](#page-274-7) [12970,](#page-278-2) [13290](#page-284-1) \@endparenv . . [7062,](#page-162-2) [7088,](#page-163-6) [7119](#page-163-7) \@eqncr . . . . . . . . . . . . . . . [6991](#page-161-2)  $\text{Qeqnstarfalse}$  .... [6963,](#page-160-3) [6994](#page-161-3) \@eqnstartrue . . . . . . . . . . [6991](#page-161-2) \@eqnswtrue . . . . . . [6924,](#page-159-3) [6933](#page-160-4) \@esphack [2385,](#page-66-8) [4876,](#page-115-4) [7701,](#page-175-6) [8122](#page-184-2) \@extra@b@citeb . . . . . . . . . . . . . . [7532,](#page-172-5) [7535,](#page-172-6) [7552,](#page-172-7) [7557,](#page-172-8) [7577,](#page-173-8) [7625,](#page-173-9) [7647,](#page-174-14) [7663,](#page-174-17) [7670](#page-174-19) \@extra@binfo . [7531,](#page-172-9) [7534,](#page-172-10) [7538](#page-172-11) \@fifthoffive .. [4111,](#page-101-0) [4541,](#page-109-0) [4859,](#page-115-5) [8437,](#page-190-0) [8556](#page-192-0)

\@filebordercolor [3558,](#page-91-1) [4015,](#page-99-1) [9011,](#page-201-0) [9013,](#page-201-1) [10033,](#page-221-0) [10035,](#page-221-1) [10551,](#page-230-0) [10553,](#page-230-1) [11602](#page-252-0) \@filecolor [3484,](#page-89-4) [3496,](#page-89-5) [9032,](#page-201-2) [9642,](#page-214-0) [9659,](#page-214-1) [10051,](#page-221-2) [10557](#page-231-0) \@firstoffive . . [4537,](#page-109-1) [4546,](#page-109-2) [8476,](#page-191-2) [8561](#page-192-1) \@firstofone . . . . . . . . . . . . [578,](#page-21-0) [579,](#page-21-1) [580,](#page-21-2) [581,](#page-21-3) [582,](#page-21-4) [583,](#page-21-5) [584,](#page-21-6) [585,](#page-21-7) [586,](#page-21-8) [587,](#page-21-9) [588,](#page-21-10) [621,](#page-22-1) [812,](#page-30-0) [964,](#page-34-0) [975,](#page-34-1) [1208,](#page-38-0) [1212,](#page-39-1) [1216,](#page-39-2) [1554,](#page-45-0) [3904,](#page-97-1) [4428,](#page-107-3) [5486,](#page-129-0) [5492,](#page-129-1) [5758,](#page-134-0) [6552,](#page-151-0) [6700,](#page-154-5) [6712,](#page-155-8) [6779,](#page-156-1) [7414,](#page-169-10) [7495,](#page-171-5) [7636,](#page-174-11) [7659,](#page-174-16) [7841,](#page-178-0) [8065,](#page-183-1) [9320,](#page-207-0) [12893,](#page-277-1) [13634,](#page-290-0) [13651,](#page-291-0) [13669](#page-291-1) \@firstoftwo [641,](#page-23-0) [922,](#page-32-0) [1090,](#page-36-0) [1762,](#page-52-0) [6049,](#page-140-2) [14440](#page-306-5) \@fnsymbol . . . . . . . . . . . . [6701](#page-154-6) \@footnotemark [7169,](#page-164-3) [7232,](#page-166-3) [7250,](#page-166-4) [7332,](#page-167-6) [7344,](#page-168-0) [7346,](#page-168-1) [7358,](#page-168-2) [7359,](#page-168-3) [7389,](#page-169-11) [7391](#page-169-12) \@footnotetext . . . . . . . . . . . . . . . . [7168,](#page-164-4) [7175,](#page-164-5) [7209,](#page-165-2) [7249,](#page-166-5) [7345,](#page-168-4) [7347,](#page-168-5) [7361,](#page-168-6) [7362,](#page-168-7) [7382](#page-168-8) \@for . . . [3534,](#page-91-2) [5128,](#page-122-1) [7633,](#page-174-10) [7656,](#page-174-15) [12527,](#page-270-2) [12589,](#page-271-7) [12795,](#page-275-9) [12802,](#page-275-10) [12812,](#page-275-13) [13009,](#page-279-2) [13072,](#page-280-7) [13350,](#page-285-2) [13416](#page-286-5) \@fourthoffive [4540,](#page-109-3) [4860,](#page-115-6) [8551,](#page-192-2) [8558](#page-192-3)  $\qquad$ [56,](#page-7-2) [117,](#page-8-0) [571,](#page-21-11) [572,](#page-21-12) [573,](#page-21-13) [574,](#page-21-14) [611,](#page-22-2) [612,](#page-22-3) [613,](#page-22-4) [614,](#page-22-5) [644,](#page-23-1) [645,](#page-23-2) [646,](#page-23-3) [655,](#page-23-4) [657,](#page-23-5) [816,](#page-30-1) [929,](#page-33-0) [962,](#page-34-2) [973,](#page-34-3) [1114,](#page-37-4) [1118,](#page-37-5) [1121,](#page-37-6) [1491,](#page-44-0) [1552,](#page-45-1) [1571,](#page-46-0) [1584,](#page-46-1) [1588,](#page-47-0) [1651,](#page-49-2) [1714,](#page-51-0) [1715,](#page-51-1) [1722,](#page-51-2) [1727,](#page-51-3) [1741,](#page-51-4) [1746,](#page-52-1) [2349,](#page-66-9) [2406,](#page-67-0) [2679,](#page-73-0) [2691,](#page-73-1) [3892,](#page-97-2) [4099,](#page-101-1) [4153,](#page-102-1) [4592,](#page-110-10) [5471,](#page-129-2) [5748,](#page-134-1) [6014,](#page-139-0) [6018,](#page-139-1) [6035,](#page-139-2) [6037,](#page-139-3) [6053,](#page-140-3) [6054,](#page-140-4) [6057,](#page-140-5) [6058,](#page-140-6) [6060,](#page-140-7) [6526,](#page-150-0) [6546,](#page-151-1) [6550,](#page-151-2) [7053,](#page-162-3) [7079,](#page-163-8) [7112,](#page-163-9) [7403,](#page-169-13) [7492,](#page-171-6) [7879,](#page-179-3) [8616,](#page-193-0) [9322,](#page-207-1) [10733,](#page-234-0) [10736,](#page-234-1) [12921,](#page-277-2) [13264,](#page-283-2) [14045,](#page-299-2) [14046,](#page-299-3) [14047,](#page-299-4) [14048](#page-299-5) \@gobblefour . . . [577,](#page-21-15) [680,](#page-25-0) [1248,](#page-40-0) [1249,](#page-40-1) [1250,](#page-40-2) [3711,](#page-94-0) [8351](#page-188-0) \@gobbleopt ...... [6060,](#page-140-7) [6062](#page-140-8) \@gobbletwo [575,](#page-21-16) [648,](#page-23-6) [673,](#page-24-3) [681,](#page-25-1) [682,](#page-25-2) [829,](#page-30-2) [1247,](#page-40-3) [1669,](#page-49-3) [1746,](#page-52-1) [1750,](#page-52-2) [2564,](#page-70-0) [3709,](#page-94-1) [3710,](#page-94-2) [4103,](#page-101-2) [5417,](#page-128-0) [6039,](#page-139-4) [6048,](#page-140-9)
[6056,](#page-140-0) [6060,](#page-140-1) [8539,](#page-192-0) [14389](#page-305-0) \@harvarditem ..... [7706,](#page-175-0) [7708](#page-175-1) \@hyper@@anchor . . [5022,](#page-119-0) [5023](#page-119-1) \@hyper@itemfalse . . [6582,](#page-152-0) [6600,](#page-152-1) [6614](#page-153-0) \@hyper@itemtrue . . . . . . . [6583](#page-152-2) \@hyper@launch . . . [4942,](#page-117-0) [4951,](#page-117-1) [9036,](#page-202-0) [10056,](#page-221-0) [10626,](#page-232-0) [11620](#page-252-0) \@hyper@linkfile . . . [4923,](#page-117-2) [4926,](#page-117-3) [4930,](#page-117-4) [4962](#page-118-0) \@hyper@readexternallink [4917,](#page-117-5) [4921](#page-117-6) \@hyperdef . . . . . . . [4833,](#page-115-0) [4834](#page-115-1) \@hyperpage ...... [8174,](#page-185-0) [8175](#page-185-1) \@hyperref . . . . . . . . [4814,](#page-114-0) [4825](#page-115-2) \@ifclasslater . . . . . [14497,](#page-307-0) [14502](#page-308-0) \@ifclassloaded [2356,](#page-66-0) [4568,](#page-109-0) [6764,](#page-156-0) [6801,](#page-157-0) [7616,](#page-173-0) [8210,](#page-186-0) [8214,](#page-186-1) [9325,](#page-207-0) [14496,](#page-307-1) [14501](#page-307-2) \@ifnextchar . [12,](#page-6-0) [88,](#page-8-0) [103,](#page-8-1) [123,](#page-8-2) [674,](#page-24-0) [4716,](#page-112-0) [4814,](#page-114-0) [4833,](#page-115-0) [4884,](#page-116-0) [5520,](#page-130-0) [5853,](#page-136-0) [5856,](#page-136-1) [5859,](#page-136-2) [5862,](#page-136-3) [5865,](#page-136-4) [5868,](#page-136-5) [5871,](#page-136-6) [6060,](#page-140-1) [6132,](#page-142-0) [6141,](#page-142-1) [7348,](#page-168-0) [7366,](#page-168-1) [7706,](#page-175-0) [7764,](#page-176-0) [11258,](#page-245-0) [11531,](#page-250-0) [11545,](#page-251-0) [14138,](#page-301-0) [14141](#page-301-1) \@ifpackagelater [238,](#page-11-0) [984,](#page-34-0) [2387,](#page-66-1) [6755,](#page-155-0) [8029](#page-182-0) \@ifpackageloaded . . . . [500,](#page-17-0) [882,](#page-31-0) [983,](#page-34-1) [2359,](#page-66-2) [2791,](#page-75-0) [3411,](#page-88-0) [3415,](#page-88-1) [4073,](#page-100-0) [4256,](#page-104-0) [6623,](#page-153-1) [6754,](#page-155-1) [6767,](#page-156-1) [6829,](#page-157-1) [6862,](#page-158-0) [6866,](#page-158-1) [6886,](#page-159-0) [6920,](#page-159-1) [7047,](#page-162-0) [7246,](#page-166-0) [7262,](#page-166-1) [7302,](#page-167-0) [7462,](#page-170-0) [7676,](#page-175-2) [7749,](#page-176-1) [7971,](#page-181-0) [8028,](#page-182-1) [8070,](#page-183-0) [8071,](#page-183-1) [8072,](#page-183-2) [8220,](#page-186-2) [8485,](#page-191-0) [8629,](#page-194-0) [8633,](#page-194-1) [12158](#page-263-0) \@ifpackagewith [3293,](#page-85-0) [4074,](#page-100-1) [7994](#page-181-1) \@ifstar . . . [66,](#page-7-0) [4563,](#page-109-1) [4566,](#page-109-2) [4575,](#page-110-0) [4579,](#page-110-1) [5996,](#page-138-0) [6000,](#page-138-1) [6066,](#page-140-2) [6070,](#page-140-3) [8493,](#page-191-1) [8519,](#page-192-1) [8539](#page-192-0) \@ifundefined [34,](#page-6-1) [361,](#page-14-0) [901,](#page-32-0) [909,](#page-32-1) [925,](#page-33-0) [928,](#page-33-1) [2653,](#page-72-0) [2721,](#page-74-0) [2805,](#page-75-1) [3311,](#page-86-0) [3347,](#page-86-1) [3355,](#page-86-2) [3362,](#page-87-0) [3384,](#page-87-1) [3432,](#page-88-2) [4041,](#page-99-0) [5227,](#page-124-0) [5547,](#page-130-1) [6479,](#page-149-0) [6592,](#page-152-3) [6627,](#page-153-2) [6632,](#page-153-3) [6868,](#page-158-2) [6889,](#page-159-2) [6890,](#page-159-3) [6943,](#page-160-0) [6974,](#page-160-1) [7002,](#page-161-0) [7039,](#page-162-1) [7407,](#page-169-0) [7425,](#page-169-1) [7541,](#page-172-0) [7624,](#page-173-1) [7640,](#page-174-0) [7663,](#page-174-1) [7968,](#page-181-2) [8009,](#page-182-2) [8017,](#page-182-3) [8018,](#page-182-4) [8031,](#page-182-5) [8032,](#page-182-6) [8039,](#page-182-7) [8735,](#page-196-0) [10292,](#page-226-0) [10921,](#page-239-0) [10922,](#page-239-1) [11715,](#page-254-0) [12921,](#page-277-0) [13264,](#page-283-0) [13643,](#page-290-0) [14055](#page-299-0) \@indexfile . . . [8114,](#page-184-0) [8129,](#page-184-1) [8137,](#page-184-2) [8141,](#page-184-3) [8146](#page-185-2) \@inlabelfalse . . . . . . . . . . [7141](#page-164-0) \@inmathwarn . . . . . . . [541,](#page-20-0) [542](#page-20-1) \@inpenc@undefined@ . . . . [2223](#page-63-0) \@labels . . . . . . . . . . . . . . . [7157](#page-164-1) \@latex@ ........ [6163,](#page-142-2) [6164](#page-142-3) \@latex@error . . . . . [7402,](#page-169-2) [7491](#page-171-0) \@latex@warning . . . [4852,](#page-115-3) [7643,](#page-174-2) [7666,](#page-174-3) [8412,](#page-190-0) [8432,](#page-190-1) [8449,](#page-190-2) [8567](#page-192-2) \@lbibitem . . . . . . . . [7548,](#page-172-1) [7593](#page-173-2) \@linkbordercolor . . [3559,](#page-91-0) [4012,](#page-99-1) [8960,](#page-200-0) [10455](#page-229-0) \@linkcolor . . . . . . . [3493,](#page-89-0) [11280](#page-245-1) \@linkdim [469,](#page-16-0) [9477,](#page-211-0) [9478,](#page-211-1) [9486,](#page-211-2) [9487,](#page-211-3) [9488,](#page-211-4) [9557,](#page-213-0) [9558,](#page-213-1) [9570,](#page-213-2) [9571,](#page-213-3) [9572,](#page-213-4) [9594,](#page-213-5) [9595,](#page-213-6) [9608,](#page-213-7) [9609,](#page-213-8) [9610,](#page-213-9) [9634,](#page-214-0) [9635,](#page-214-1) [9648,](#page-214-2) [9649,](#page-214-3) [9650,](#page-214-4) [11953,](#page-260-0) [11954,](#page-260-1) [11962,](#page-260-2) [11963,](#page-260-3) [11964,](#page-260-4) [12228,](#page-265-0) [12229,](#page-265-1) [12242,](#page-265-2) [12243,](#page-265-3) [12244](#page-265-4) \@listctr . . . . . . . . . [7583,](#page-173-3) [7609](#page-173-4) \@m ... [1111,](#page-37-0) [7635,](#page-174-4) [7658,](#page-174-5) [10780](#page-235-0) \@mainaux . . [6077,](#page-140-4) [6078,](#page-140-5) [6509,](#page-150-0) [6517,](#page-150-1) [12889,](#page-277-1) [12913](#page-277-2) \@makecaption [7442,](#page-170-1) [7444,](#page-170-2) [7510](#page-171-1) \@makefnmark . . . . . [7241,](#page-166-2) [7394](#page-169-3) \@makefntext . . . . . . . . . . [7314](#page-167-1) \@makeother . . . . . . . . [166,](#page-10-0) [167,](#page-10-1) [179,](#page-10-2) [180,](#page-10-3) [182,](#page-10-4) [183,](#page-10-5) [188,](#page-10-6) [189,](#page-10-7) [190,](#page-10-8) [191,](#page-10-9) [192,](#page-10-10) [193,](#page-10-11) [194,](#page-10-12) [195,](#page-10-13) [196,](#page-10-14) [197,](#page-10-15) [198,](#page-10-16) [199,](#page-10-17) [200,](#page-10-18) [201,](#page-10-19) [202,](#page-10-20) [203,](#page-10-21) [4616,](#page-110-2) [8664,](#page-194-2) [14227,](#page-302-0) [14230,](#page-302-1) [14257,](#page-303-0) [14260](#page-303-1) \@makeschapterhead . . . . [14488,](#page-307-3) [14490](#page-307-4) \@mem@titleref . . . . . . . . . [4575](#page-110-0) \@mem@titlerefnolink . . . . [4575](#page-110-0) \@menubordercolor . [3560,](#page-91-1) [4014,](#page-99-2) [9381,](#page-208-0) [9383,](#page-208-1) [10131,](#page-223-0) [10133,](#page-223-1) [10663,](#page-232-1) [10665](#page-232-2) \@menucolor . [3498,](#page-89-1) [9396,](#page-209-0) [10137,](#page-223-2) [10669](#page-233-0) \@minipagefalse . . . . . . . . . [7137](#page-164-2) \@mkboth ... [648,](#page-23-0) [8333,](#page-188-0) [14389,](#page-305-0) [14477,](#page-307-5) [14479](#page-307-6) \@mpfn . . . . . . [7172,](#page-164-3) [7367,](#page-168-2) [7379](#page-168-3) \@mpfootnotetext . . [7175,](#page-164-4) [7188,](#page-165-0) [7189,](#page-165-1) [7251](#page-166-3) \@mycount . . . . . . [14203,](#page-302-2) [14213](#page-302-3) \@namedef [1228,](#page-39-0) [2501,](#page-69-0) [2815,](#page-75-2) [2816,](#page-75-3) [2817,](#page-75-4) [2818,](#page-75-5) [2819,](#page-75-6) [2820,](#page-75-7) [2821,](#page-75-8) [2822,](#page-75-9) [3302,](#page-86-3) [3314,](#page-86-4) [5238,](#page-124-1) [5239,](#page-124-2) [5240,](#page-124-3) [5241,](#page-124-4) [5563,](#page-130-2) [5564,](#page-131-0) [6765,](#page-156-2) [6990,](#page-161-1) [6993,](#page-161-2) [7681,](#page-175-3) [7682,](#page-175-4) [7683,](#page-175-5) [7684](#page-175-6) \@namerefstar . . . . . [4579,](#page-110-1) [8481](#page-191-2) \@nameuse [2373,](#page-66-3) [2812,](#page-75-10) [5244,](#page-124-5) [5555](#page-130-3)

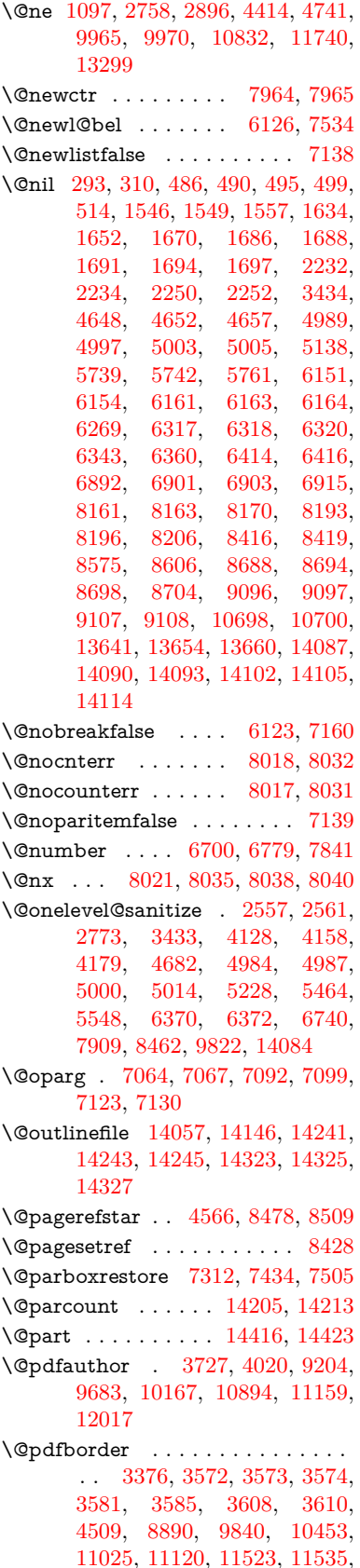

[11550,](#page-251-1) [11571,](#page-251-2) [11599,](#page-252-1) [11630,](#page-252-2) [11659,](#page-253-0) [11746,](#page-255-1) [11834,](#page-257-0) [11994](#page-260-5) \@pdfborderstyle . . . [3377,](#page-87-3) [3589,](#page-92-2) [3590,](#page-92-3) [3591,](#page-92-4) [3600,](#page-92-5) [3604,](#page-92-6) [3612,](#page-92-7) [3614,](#page-92-8) [4510,](#page-108-1) [5710,](#page-133-0) [8891,](#page-199-1) [9841,](#page-218-1) [10454,](#page-229-2) [11026,](#page-241-1) [11121,](#page-243-2) [11524,](#page-250-3) [11536,](#page-250-4) [11551,](#page-251-3) [11572,](#page-251-4) [11600,](#page-252-3) [11631,](#page-252-4) [11660,](#page-253-1) [11747,](#page-255-2) [11835,](#page-257-1) [11995](#page-260-6) \@pdfcreationdate . . . . . . . . . . . . . [3744,](#page-94-1) [4023,](#page-99-4) [9208,](#page-205-1) [9210,](#page-205-2) [9675,](#page-215-1) [9677,](#page-215-2) [10159,](#page-223-4) [10161,](#page-223-5) [11134,](#page-243-3) [11136,](#page-243-4) [12009,](#page-261-1) [12011](#page-261-2) \@pdfcreator . [3739,](#page-94-2) [4022,](#page-99-5) [9207,](#page-205-3) [9674,](#page-215-3) [10158,](#page-223-6) [10897,](#page-238-1) [11158,](#page-243-5) [12008](#page-261-3) \@pdfdirection [9167,](#page-204-0) [9739,](#page-216-0) [10200,](#page-224-0) [10865,](#page-237-0) [11213,](#page-244-0) [12066](#page-262-0) \@pdfduplex . [9173,](#page-204-1) [9745,](#page-216-1) [10206,](#page-224-1) [10871,](#page-237-1) [11219,](#page-244-1) [12072](#page-262-1) \@pdfhighlight . . . . . . . . . . . . . . . . [3564,](#page-91-7) [4018,](#page-99-6) [8910,](#page-199-2) [8912,](#page-199-3) [8971,](#page-200-1) [9007,](#page-201-0) [9009,](#page-201-1) [9044,](#page-202-1) [9046,](#page-202-2) [9377,](#page-208-2) [9379,](#page-208-3) [11024,](#page-241-2) [11119,](#page-243-6) [11522,](#page-250-5) [11570,](#page-251-5) [11598,](#page-252-5) [11629](#page-252-6)  $\label{eq:qndth} $$\Qpdfhightlight \ldots \ldots \ 8969$  $\label{eq:qndth} $$\Qpdfhightlight \ldots \ldots \ 8969$ \@pdfkeywords [3763,](#page-95-0) [4026,](#page-99-7) [9220,](#page-205-4) [9672,](#page-215-4) [10172,](#page-223-7) [10902,](#page-238-2) [11160,](#page-243-7) [12006](#page-261-4) \@pdflang [4004,](#page-99-8) [4033,](#page-99-9) [9193,](#page-204-2) [9195,](#page-204-3) [9767,](#page-216-2) [9769,](#page-216-3) [10240,](#page-225-0) [10242,](#page-225-1) [11243,](#page-245-2) [11245,](#page-245-3) [12096,](#page-262-2) [12098](#page-262-3) \@pdfm@dest . . [9784,](#page-217-1) [9843,](#page-218-2) [9847](#page-218-3) \@pdfm@mark [6497,](#page-150-2) [9783,](#page-217-2) [9835,](#page-218-4) [9855,](#page-218-5) [9869,](#page-218-6) [9871,](#page-218-7) [9885,](#page-218-8) [9887,](#page-218-9) [9892,](#page-219-0) [9893,](#page-219-1) [9923,](#page-219-2) [9947,](#page-219-3) [9949,](#page-220-2) [9954,](#page-220-3) [9972,](#page-220-4) [9995,](#page-220-5) [10027,](#page-221-1) [10061,](#page-221-2) [10092,](#page-222-0) [10120,](#page-223-8) [10154,](#page-223-9) [10221,](#page-224-2) [10248,](#page-225-2) [13267,](#page-283-1) [13268,](#page-283-2) [13269,](#page-283-3) [13288,](#page-284-1) [13331,](#page-285-0) [13337,](#page-285-1) [13426,](#page-286-0) [13440,](#page-287-0) [13455,](#page-287-1) [13461,](#page-287-2) [13486,](#page-288-0) [13493,](#page-288-1) [13511,](#page-288-2) [13517,](#page-288-3) [13539,](#page-289-0) [13545,](#page-289-1) [13568,](#page-289-2) [13574,](#page-289-3) [13579,](#page-289-4) [13611,](#page-290-2) [13619,](#page-290-3) [14294](#page-304-3) \@pdfmoddate . . . . . . . . . . . . . . . . [3750,](#page-94-3) [4024,](#page-99-10) [9212,](#page-205-5) [9214,](#page-205-6) [9679,](#page-215-5) [9681,](#page-215-6) [10163,](#page-223-10) [10165,](#page-223-11) [11138,](#page-243-8) [11142,](#page-243-9) [12013,](#page-261-5) [12015](#page-261-6) \@pdfnonfullscreenpagemode . . . . [9166,](#page-204-4) [9738,](#page-216-4) [10199,](#page-224-3) [10864,](#page-237-2) [11212,](#page-244-2) [12065](#page-262-4) \@pdfnumcopies [9182,](#page-204-5) [9184,](#page-204-6) [9754,](#page-216-5) [9756,](#page-216-6) [10215,](#page-224-4) [10217,](#page-224-5) [10880,](#page-238-3) [10882,](#page-238-4) [11228,](#page-244-3) [11230,](#page-244-4) [12081,](#page-262-5)

[12083](#page-262-6)

 $\label{thm:Qpdfpag} \hbox{Qpdfpageduration} \quad . \quad \underline{3511}, \, 9264,$  $\label{thm:Qpdfpag} \hbox{Qpdfpageduration} \quad . \quad \underline{3511}, \, 9264,$ [9268,](#page-206-1) [9273,](#page-206-2) [10265,](#page-225-3) [10267,](#page-225-4) [10270,](#page-225-5) [10789,](#page-236-1) [10791,](#page-236-2) [10794,](#page-236-3) [11064,](#page-242-0) [11066,](#page-242-1) [11074](#page-242-2) \@pdfpagelayout . . . [9192,](#page-204-7) [9766,](#page-216-7) [10239,](#page-225-6) [10885,](#page-238-5) [10887,](#page-238-6) [11242,](#page-245-4) [12095](#page-262-7) \@pdfpagemode [4244,](#page-103-0) [4245,](#page-103-1) [4439,](#page-107-1) [4440,](#page-107-2) [4449,](#page-107-3) [4450,](#page-107-4) [9146,](#page-204-8) [9722,](#page-215-7) [10234,](#page-225-7) [10852,](#page-237-3) [11196,](#page-244-5) [12049](#page-261-7) \@pdfpagescrop [3958,](#page-98-0) [4028,](#page-99-11) [9131,](#page-203-4) [9135,](#page-203-5) [9705,](#page-215-8) [9706,](#page-215-9) [9727,](#page-216-8) [9729,](#page-216-9) [10246,](#page-225-8) [10248,](#page-225-2) [10841,](#page-237-4) [10843,](#page-237-5) [11201,](#page-244-6) [11203,](#page-244-7) [12054,](#page-261-8) [12056](#page-261-9) \@pdfpagetransition . [3507,](#page-90-1) [9240,](#page-205-7) [9244,](#page-205-8) [9249,](#page-205-9) [10254,](#page-225-9) [10256,](#page-225-10) [10259,](#page-225-11) [10678,](#page-233-1) [10680,](#page-233-2) [10682,](#page-233-3) [11047,](#page-241-3) [11049,](#page-241-4) [11057](#page-241-5) \@pdfpicktraybypdfsize . . . . . . . . . [9174,](#page-204-9) [9176,](#page-204-10) [9746,](#page-216-10) [9748,](#page-216-11) [10207,](#page-224-6) [10209,](#page-224-7) [10872,](#page-237-6) [10874,](#page-237-7) [11220,](#page-244-8) [11222,](#page-244-9) [12073,](#page-262-8) [12075](#page-262-9) \@pdfprintarea [9170,](#page-204-11) [9742,](#page-216-12) [10203,](#page-224-8) [10868,](#page-237-8) [11216,](#page-244-10) [12069](#page-262-10) \@pdfprintclip [9171,](#page-204-12) [9743,](#page-216-13) [10204,](#page-224-9) [10869,](#page-237-9) [11217,](#page-244-11) [12070](#page-262-11) \@pdfprintpagerange . . . . . . . . . . . [3679,](#page-93-0) [4032,](#page-99-12) [9178,](#page-204-13) [9180,](#page-204-14) [9750,](#page-216-14) [9752,](#page-216-15) [10211,](#page-224-10) [10213,](#page-224-11) [10876,](#page-238-7) [10878,](#page-238-8) [11224,](#page-244-12) [11226,](#page-244-13) [12077,](#page-262-12) [12079](#page-262-13)  $\label{thm:q} $$\@pdf \phi_{\theta} \ . \ 9172, 9744,$  $\label{thm:q} $$\@pdf \phi_{\theta} \ . \ 9172, 9744,$  $\label{thm:q} $$\@pdf \phi_{\theta} \ . \ 9172, 9744,$  $\label{thm:q} $$\@pdf \phi_{\theta} \ . \ 9172, 9744,$ [10205,](#page-224-12) [10870,](#page-237-10) [11218,](#page-244-14) [12071](#page-262-14) \@pdfproducer [3733,](#page-94-4) [4021,](#page-99-13) [9072,](#page-202-3) [9216,](#page-205-10) [9218,](#page-205-11) [9665,](#page-214-5) [9666,](#page-214-6) [9684,](#page-215-10) [9686,](#page-215-11) [10143,](#page-223-12) [10144,](#page-223-13) [10148,](#page-223-14) [10168,](#page-223-15) [10170,](#page-223-16) [10809,](#page-236-4) [10810,](#page-236-5) [10814,](#page-236-6) [10817,](#page-236-7) [10818,](#page-236-8) [10898,](#page-238-9) [10900,](#page-238-10) [11145,](#page-243-10) [11149,](#page-243-11) [11656,](#page-253-2) [11657,](#page-253-3) [11739,](#page-255-3) [11741,](#page-255-4) [11743,](#page-255-5) [11831,](#page-257-2) [11832,](#page-257-3) [11999,](#page-260-7) [12000,](#page-261-10) [12018,](#page-261-11) [12020](#page-261-12) \@pdfremotestartview . . . . . . . . . . [3930,](#page-98-1) [3932,](#page-98-2) [3933,](#page-98-3) [3934,](#page-98-4) [3945,](#page-98-5) [3949,](#page-98-6) [3951,](#page-98-7) [3952,](#page-98-8) [3954,](#page-98-9) [4030,](#page-99-14) [9024,](#page-201-2) [10042,](#page-221-3) [11610](#page-252-7) \@pdfstartpage . . . . . . . . . . . . . . . [3913,](#page-97-0) [3915,](#page-97-1) [4031,](#page-99-15) [9152,](#page-204-16) [9156,](#page-204-17) [9709,](#page-215-12) [9714,](#page-215-13) [10223,](#page-224-13) [10227,](#page-224-14) [10845,](#page-237-11) [10849,](#page-237-12) [11183,](#page-244-15) [11188,](#page-244-16) [12036,](#page-261-13) [12041](#page-261-14) \@pdfstartview . . . . . . . . . . . . . . . [3920,](#page-97-2) [3922,](#page-97-3) [4029,](#page-99-16) [9154,](#page-204-18) [9156,](#page-204-17) [9711,](#page-215-14) [9715,](#page-215-15) [10225,](#page-224-15)

[12038,](#page-261-15) [12042](#page-261-16) \@pdfsubject . [3757,](#page-94-5) [4025,](#page-99-17) [9206,](#page-205-12) [9688,](#page-215-16) [10157,](#page-223-17) [10896,](#page-238-11) [11157,](#page-243-12) [12022](#page-261-17) \@pdftempa . . . [4928,](#page-117-7) [4929,](#page-117-8) [4932](#page-117-9) \@pdftempwordfile . [4919,](#page-117-10) [4929](#page-117-8) \@pdftempwordrun . [4920,](#page-117-11) [4932](#page-117-9) \@pdftitle [3721,](#page-94-6) [4019,](#page-99-18) [9205,](#page-205-13) [9673,](#page-215-17) [10156,](#page-223-18) [10895,](#page-238-12) [11156,](#page-243-13) [12007](#page-261-18) \@pdftrapped [3768,](#page-95-1) [3771,](#page-95-2) [3774,](#page-95-3) [3783,](#page-95-4) [3792,](#page-95-5) [4027,](#page-99-19) [9221,](#page-205-14) [9223,](#page-205-15) [10173,](#page-223-19) [10175,](#page-223-20) [11161](#page-243-14) \@pdfview . . . [3894,](#page-97-4) [8872,](#page-198-0) [8880,](#page-198-1) [9790,](#page-217-3) [9794,](#page-217-4) [9798,](#page-217-5) [9802,](#page-217-6) [9806,](#page-217-7) [9810,](#page-217-8) [9811,](#page-217-9) [9814,](#page-217-10) [9815,](#page-217-11) [9818,](#page-217-12) [9822,](#page-217-0) [9824,](#page-217-13) [9839,](#page-218-10) [10452,](#page-229-3) [10462,](#page-229-4) [10474,](#page-229-5) [10962,](#page-240-0) [10982,](#page-240-1) [11661,](#page-253-4) [11748,](#page-255-6) [11836,](#page-257-4) [12108](#page-262-15) \@pdfviewarea [9168,](#page-204-19) [9740,](#page-216-17) [10201,](#page-224-16) [10866,](#page-237-14) [11214,](#page-244-19) [12067](#page-262-16) \@pdfviewclip [9169,](#page-204-20) [9741,](#page-216-18) [10202,](#page-224-17) [10867,](#page-237-15) [11215,](#page-244-20) [12068](#page-262-17) \@pdfviewparams . . [3896,](#page-97-5) [3898,](#page-97-6) [10962,](#page-240-0) [10982,](#page-240-1) [11662,](#page-253-5) [11749,](#page-255-7) [11837,](#page-257-5) [12109](#page-262-18) \@percentchar [4611,](#page-110-3) [4612,](#page-110-4) [4664,](#page-111-3) [14061](#page-299-4) \@processme . [5596,](#page-131-1) [5597,](#page-131-2) [9246,](#page-205-16) [9252,](#page-206-3) [9270,](#page-206-4) [9276,](#page-206-5) [9292,](#page-207-1) [9298,](#page-207-2) [11261,](#page-245-5) [11262,](#page-245-6) [11373,](#page-248-0) [11374,](#page-248-1) [11377,](#page-248-2) [11378](#page-248-3) \@protected@testopt . . . . . . [677](#page-24-1) \@protected@testopt@xargs . [678](#page-24-2) \@refstar . . . . . . . . . [4563,](#page-109-1) [8475](#page-191-6) \@runbordercolor . . . [3561,](#page-91-8) [4016,](#page-99-20) [9048,](#page-202-4) [9050,](#page-202-5) [10067,](#page-222-1) [10069,](#page-222-2) [10645,](#page-232-3) [10647,](#page-232-4) [11633](#page-252-8) \@runcolor . . . [3499,](#page-89-2) [9068,](#page-202-6) [10083,](#page-222-3) [10651](#page-232-5) \@safe@activesfalse . . [630,](#page-22-0) [4543](#page-109-3) \@safe@activestrue . . . [629,](#page-22-1) [4542](#page-109-4) \@savsf . . . . . . . . . . [8875,](#page-198-2) [8883](#page-199-4) \@schapter . . . . . . . [14386,](#page-305-1) [14387](#page-305-2) \@secondoffive [4112,](#page-101-1) [4538,](#page-109-5) [4551,](#page-109-6) [8438,](#page-190-6) [8439,](#page-190-7) [8479](#page-191-7)  $\sqrt{\text{Qsecondoftwo}} \dots \dots \dots \quad 617, 620,$  $\sqrt{\text{Qsecondoftwo}} \dots \dots \dots \quad 617, 620,$  $\sqrt{\text{Qsecondoftwo}} \dots \dots \dots \quad 617, 620,$  $\sqrt{\text{Qsecondoftwo}} \dots \dots \dots \quad 617, 620,$ [920,](#page-32-2) [1093,](#page-36-0) [1620,](#page-48-1) [1760,](#page-52-0) [4111,](#page-101-2) [4112,](#page-101-1) [14442](#page-306-2) \@sect . . . . . . . . . . [14437,](#page-306-3) [14438](#page-306-4) \@seqncr . . . . . . . . . . . . . . [6991](#page-161-3) \@serial@counter . [14153,](#page-301-3) [14201,](#page-302-5) [14203,](#page-302-2) [14204](#page-302-6) \@seteqlabel . . . . . . [7995,](#page-181-3) [7996](#page-181-4)

\@setminipage . . . . . [7436,](#page-170-3) [7507](#page-171-3)

[10227,](#page-224-14) [10847,](#page-237-13) [11185,](#page-244-17) [11189,](#page-244-18)

\@setref . [4546,](#page-109-7) [4551,](#page-109-6) [8407,](#page-189-0) [8408,](#page-189-1) [8445](#page-190-8) \@sharp . . . . . . . . . . [6892,](#page-159-4) [6898](#page-159-8) \@skiphyperreffalse . [6601,](#page-152-4) [7563,](#page-172-3) [7575](#page-172-4) \@skiphyperreftrue . [7549,](#page-172-5) [7575](#page-172-4) \@spaces . . . . . . . . . . . . . . . [270](#page-12-1) \@spart . . . . . . . . . [14429,](#page-306-5) [14430](#page-306-6) \@ssect . . . . . . . . . [14372,](#page-305-3) [14373](#page-305-4) \@startlos . . . . [8345,](#page-188-1) [8352,](#page-188-2) [8401](#page-189-2) \@starttoc . . . . . . . . . . . . . [6111](#page-141-2) \@tempa [7063,](#page-162-4) [7064,](#page-162-2) [7067,](#page-162-3) [7069,](#page-162-5) [7091,](#page-163-4) [7098,](#page-163-5) [7102,](#page-163-6) [7122,](#page-163-7) [7129,](#page-163-8) [7133,](#page-164-8) [7264,](#page-166-4) [7268,](#page-166-5) [7271,](#page-166-6) [7283](#page-167-3) \@tempb . . . . . . . . . [7019,](#page-161-4) [7023](#page-161-5) \@tempboxa . [9475,](#page-211-5) [9477,](#page-211-0) [9486,](#page-211-2) [9555,](#page-213-10) [9557,](#page-213-0) [9560,](#page-213-11) [9561,](#page-213-12) [9570,](#page-213-2) [9576,](#page-213-13) [9577,](#page-213-14) [9592,](#page-213-15) [9594,](#page-213-5) [9597,](#page-213-16) [9598,](#page-213-17) [9608,](#page-213-7) [9614,](#page-214-7) [9615,](#page-214-8) [9632,](#page-214-9) [9634,](#page-214-0) [9637,](#page-214-10) [9638,](#page-214-11) [9648,](#page-214-2) [9654,](#page-214-12) [9655,](#page-214-13) [11951,](#page-260-8) [11953,](#page-260-0) [11962,](#page-260-2) [12226,](#page-265-5) [12228,](#page-265-0) [12242](#page-265-2) \@tempcnta [14010,](#page-298-0) [14011,](#page-298-1) [14012,](#page-298-2) [14013,](#page-298-3) [14014,](#page-298-4) [14016,](#page-298-5) [14019,](#page-298-6) [14020,](#page-298-7) [14021,](#page-298-8) [14027,](#page-298-9) [14029,](#page-298-10) [14031,](#page-299-5) [14122,](#page-300-5) [14123,](#page-300-6) [14124,](#page-300-7) [14127,](#page-300-8) [14128,](#page-300-9) [14129,](#page-300-10) [14130,](#page-300-11) [14131,](#page-300-12) [14345,](#page-305-5) [14346,](#page-305-6) [14347](#page-305-7)  $\setminus$  @tempdima  $\ldots \ldots \ldots \ldots$ . . [2437,](#page-68-0) [5893,](#page-136-7) [5894,](#page-136-8) [5895,](#page-136-9) [5896,](#page-136-10) [5897,](#page-136-11) [5898,](#page-136-12) [5899,](#page-136-13) [5900,](#page-136-14) [8865,](#page-198-3) [12526,](#page-270-0) [12531,](#page-270-1) [12533,](#page-270-2) [12569,](#page-271-0) [12570,](#page-271-1) [12571,](#page-271-2) [12575,](#page-271-3) [12576,](#page-271-4) [12577,](#page-271-5) [12578,](#page-271-6) [13008,](#page-279-0) [13013,](#page-279-1) [13015,](#page-279-2) [13052,](#page-279-3) [13053,](#page-279-4) [13054,](#page-279-5) [13058,](#page-280-0) [13059,](#page-280-1) [13060,](#page-280-2) [13061,](#page-280-3) [13349,](#page-285-2) [13354,](#page-285-3) [13356,](#page-285-4) [13393,](#page-286-1) [13394,](#page-286-2) [13395,](#page-286-3) [13399,](#page-286-4) [13400,](#page-286-5) [13401,](#page-286-6) [13402](#page-286-7) \@tempdimb [12530,](#page-270-3) [12531,](#page-270-1) [13012,](#page-279-6) [13013,](#page-279-1) [13353,](#page-285-5) [13354](#page-285-3) \@tempswafalse . . . . . . . . . [7768](#page-176-2) \@tempswatrue [7738,](#page-176-3) [7741,](#page-176-4) [7744,](#page-176-5) [7765](#page-176-6) \@temptokena [3280,](#page-85-1) [3285,](#page-85-2) [3288,](#page-85-3) [3290](#page-85-4) \@tfor . . . . . . . . . . . . . . . . [7020](#page-161-6) \@the@H@page [7808,](#page-177-0) [7844,](#page-178-1) [7846,](#page-178-2) [7847](#page-178-3) \@thefnmark . . . . . . . . . . . . . . . . . [7173,](#page-164-9) [7184,](#page-165-2) [7275,](#page-166-7) [7313,](#page-167-4) [7330,](#page-167-5) [7337,](#page-168-4) [7368,](#page-168-5) [7380,](#page-168-6) [7387](#page-169-5) \@thirdoffive . . . . . . [4539,](#page-109-8) [8482](#page-191-8) \@thm . . . . . . . [7071,](#page-162-6) [7072,](#page-162-7) [7105](#page-163-9) \@topnewpage . . . . . . . . . [14488](#page-307-3)

\@topsep . . . . . [7061,](#page-162-8) [7087,](#page-163-10) [7118](#page-163-11) \@topsepadd . . [7062,](#page-162-9) [7088,](#page-163-12) [7119](#page-163-13) \@typeset@protect . . . . . . [14358](#page-305-8) \@undefined . . . . . . . . . [374,](#page-14-1) [377,](#page-14-2) [683,](#page-25-0) [3284,](#page-85-5) [6050,](#page-140-6) [6085,](#page-141-3) [6098,](#page-141-4) [6110,](#page-141-5) [6332,](#page-146-4) [6350,](#page-146-5) [6395,](#page-148-2) [7401,](#page-169-6) [7464,](#page-170-4) [7476,](#page-170-5) [7481,](#page-170-6) [7490,](#page-171-4) [8470,](#page-191-9) [8863,](#page-198-4) [9076,](#page-202-7) [9085,](#page-202-8) [10425,](#page-228-0) [10820,](#page-236-9) [10834](#page-237-16)  $\{\text{Qundotted}$ tocline ...... [8397](#page-189-3) \@unprocessedoptions . . . . [4389](#page-106-0) \@urlbordercolor [3562,](#page-91-9) [4013,](#page-99-21) [8973,](#page-200-3) [8975,](#page-200-4) [10098,](#page-222-4) [10100,](#page-222-5) [10577,](#page-231-0) [10579,](#page-231-1) [11573](#page-251-6) \@urlcolor [3497,](#page-89-3) [8992,](#page-201-3) [9482,](#page-211-6) [9495,](#page-211-7) [9602,](#page-213-18) [9619,](#page-214-14) [10112,](#page-222-6) [10583,](#page-231-2) [11958,](#page-260-9) [11971,](#page-260-10) [12237,](#page-265-6) [12250](#page-265-7) \@urltype . . . [9448,](#page-210-0) [9453,](#page-210-1) [10321,](#page-226-1) [10347,](#page-227-0) [10482,](#page-229-6) [10496,](#page-229-7) [11920,](#page-259-0) [11925,](#page-259-1) [12199,](#page-264-0) [12204](#page-264-1) \@vpageref . . . . . . . . . . . . [8503](#page-191-10) \@whilenum . . . . . . . . . . . . [1264](#page-40-0) \@wrindex . . . . [8078,](#page-183-3) [8079,](#page-183-4) [8110](#page-184-4) \@writefile . . . . . . . . . . . . . [7694](#page-175-7) \@x@sf . . [7234,](#page-166-8) [7243,](#page-166-9) [7393,](#page-169-7) [7395](#page-169-8) \@xfootnote . . . . . . . . . . . . [7366](#page-168-1) \@xfootnotemark . . . [7181,](#page-165-3) [7384](#page-169-9) \@xfootnotenext . . . [7170,](#page-164-10) [7377](#page-168-7) \@xp . . . [7985,](#page-181-5) [8020,](#page-182-12) [8021,](#page-182-8) [8034,](#page-182-13) [8035,](#page-182-9) [8037,](#page-182-14) [8038](#page-182-10) \[ [192,](#page-10-10) [217,](#page-11-1) [320,](#page-13-1) [3578,](#page-91-10) [3596,](#page-92-9) [4783](#page-114-1) \{ . . [328,](#page-13-2) [350,](#page-13-3) [544,](#page-20-2) [2063,](#page-59-0) [10953,](#page-239-2) [14079](#page-299-6) \} . . [329,](#page-13-4) [355,](#page-13-5) [545,](#page-20-3) [2064,](#page-59-1) [10953,](#page-239-2) [14080](#page-299-7) \] . . . . . . . . . . . . . . . . . [193,](#page-10-11) [218](#page-11-2)  $\setminus$  ...................... [186,](#page-10-22) [211,](#page-11-3) [318,](#page-13-6) [2161,](#page-61-0) [2162,](#page-61-1) [3191,](#page-82-0) [4599,](#page-110-5) [4600,](#page-110-6) [4608,](#page-110-7) [14515,](#page-308-1) [14527,](#page-308-2) [14539,](#page-308-3) [14746,](#page-313-0) [14762,](#page-313-1) [14770,](#page-313-2) [14783,](#page-313-3) [14797,](#page-314-0) [14811,](#page-314-1) [14827,](#page-314-2) [14837,](#page-314-3) [14838,](#page-314-4) [14851,](#page-315-0) [14865,](#page-315-1) [14913,](#page-316-0) [14950,](#page-317-0) [14969,](#page-317-1) [14990,](#page-317-2) [15115,](#page-320-0) [15131,](#page-321-0) [15139,](#page-321-1) [15151,](#page-321-2) [15165,](#page-321-3) [15179,](#page-321-4) [15195,](#page-322-0) [15205,](#page-322-1) [15206,](#page-322-2) [15219,](#page-322-3) [15233,](#page-322-4) [15259,](#page-323-0) [15261,](#page-323-1) [15299,](#page-324-0) [15301,](#page-324-1) [15315,](#page-324-2) [15317,](#page-324-3) [15351,](#page-324-4) [15353,](#page-325-0) [15354,](#page-325-1) [15432,](#page-326-0) [15434,](#page-326-1) [15480,](#page-327-0) [15482,](#page-327-1) [15484,](#page-327-2) [15486,](#page-327-3) [16418,](#page-345-0) [16420](#page-346-0)  $\phantom{00}$  [187,](#page-10-23) [212,](#page-11-4) [552,](#page-20-4) [4603,](#page-110-8) [4620,](#page-111-4) [4621](#page-111-5)  $\vee$  . . . . . . . . . . . . . [166,](#page-10-0) [172,](#page-10-24) [179,](#page-10-2) [182,](#page-10-4) [3127,](#page-81-0) [3261,](#page-85-6) [3264,](#page-85-7) [3266,](#page-85-8) [3274,](#page-85-9) [14078,](#page-299-8) [14513,](#page-308-4) [14525,](#page-308-5) [14537,](#page-308-6) [14742,](#page-313-4) [14758,](#page-313-5) [14766,](#page-313-6) [14779,](#page-313-7) [14793,](#page-314-5) [14807,](#page-314-6) [14823,](#page-314-7) [14831,](#page-314-8) [14832,](#page-314-9) [14847,](#page-315-2) [14861,](#page-315-3)

[14909,](#page-316-1) [14948,](#page-317-3) [14967,](#page-317-4) [14988,](#page-317-5) [15111,](#page-320-1) [15127,](#page-320-2) [15135,](#page-321-5) [15147,](#page-321-6) [15161,](#page-321-7) [15175,](#page-321-8) [15191,](#page-322-5) [15199,](#page-322-6) [15200,](#page-322-7) [15215,](#page-322-8) [15229,](#page-322-9) [15546,](#page-328-0) [15548,](#page-328-1) [15794,](#page-333-0) [15822,](#page-333-1) [15959,](#page-336-0) [15987,](#page-336-1) [16390,](#page-345-1) [16392,](#page-345-2) [16440,](#page-346-1) [16442,](#page-346-2) [16801,](#page-353-0) [16806,](#page-353-1) [16811,](#page-353-2) [16816,](#page-353-3) [16821,](#page-353-4) [16826,](#page-353-5) [16831,](#page-353-6) [16836,](#page-354-0) [16841,](#page-354-1) [16846,](#page-354-2) [16851,](#page-354-3) [16856,](#page-354-4) [16861,](#page-354-5) [16866,](#page-354-6) [16871,](#page-354-7) [16876,](#page-354-8) [16881,](#page-354-9) [16886,](#page-354-10) [16891,](#page-354-11) [16896,](#page-355-0) [16901,](#page-355-1) [16906,](#page-355-2) [16911,](#page-355-3) [16916](#page-355-4) \| . . . . . . . . . . . . . . . . [188,](#page-10-6) [213,](#page-11-5) [324,](#page-13-7) [1969,](#page-57-0) [2062,](#page-59-2) [2103,](#page-60-0) [3073,](#page-80-0) [4056,](#page-100-2) [8074,](#page-183-5) [8663,](#page-194-3) [8673](#page-195-4)  $\sqrt{2}$  . . . . . . . [551,](#page-20-5) [1266,](#page-40-1) [2211,](#page-62-0) [3185,](#page-82-1) [3193,](#page-82-2) [3194,](#page-82-3) [3195,](#page-82-4) [4172,](#page-102-2) [4624,](#page-111-6) [14516,](#page-308-7) [14528,](#page-308-8) [14540,](#page-308-9) [14748,](#page-313-8) [14777,](#page-313-9) [14785,](#page-313-10) [14813,](#page-314-10) [14845,](#page-314-11) [14853,](#page-315-4) [14915,](#page-316-2) [14951,](#page-317-6) [14970,](#page-317-7) [14991,](#page-317-8) [15117,](#page-320-3) [15145,](#page-321-9) [15153,](#page-321-10) [15181,](#page-321-11) [15213,](#page-322-10) [15221,](#page-322-11) [15323,](#page-324-5) [15325,](#page-324-6) [15326,](#page-324-7) [15456,](#page-327-4) [15458,](#page-327-5) [16386,](#page-345-3) [16388,](#page-345-4) [16436,](#page-346-3) [16438,](#page-346-4) [16444,](#page-346-5) [16446,](#page-346-6) [16803,](#page-353-7) [16808,](#page-353-8) [16813,](#page-353-9) [16818,](#page-353-10) [16823,](#page-353-11) [16828,](#page-353-12) [16833,](#page-353-13) [16838,](#page-354-12) [16843,](#page-354-13) [16848,](#page-354-14) [16853,](#page-354-15) [16858,](#page-354-16) [16863,](#page-354-17) [16868,](#page-354-18) [16873,](#page-354-19) [16878,](#page-354-20) [16883,](#page-354-21) [16888,](#page-354-22) [16893,](#page-355-5) [16898,](#page-355-6) [16903,](#page-355-7) [16908,](#page-355-8) [16913,](#page-355-9) [16918](#page-355-10) **Numbers** \3 . [528,](#page-19-0) [1310,](#page-41-0) [1311,](#page-41-1) [1312,](#page-41-2) [1313,](#page-41-3) [1314,](#page-41-4) [1315,](#page-41-5) [1316,](#page-41-6) [1317,](#page-41-7) [1426,](#page-43-0) [1427,](#page-43-1) [1428,](#page-43-2) [1429,](#page-43-3) [1430,](#page-43-4) [1431,](#page-43-5) [1432,](#page-43-6) [1433,](#page-43-7) [2325,](#page-65-0) [14222,](#page-302-7) [14742,](#page-313-4) [14744,](#page-313-11) [14746,](#page-313-0) [14748,](#page-313-8) [14750,](#page-313-12) [14752,](#page-313-13) [14754,](#page-313-14) [14756,](#page-313-15) [14758,](#page-313-5) [14760,](#page-313-16) [14762,](#page-313-1) [14764,](#page-313-17) [14766,](#page-313-6) [14768,](#page-313-18) [14770,](#page-313-2) [14772,](#page-313-19) [14774,](#page-313-20) [14775,](#page-313-21) [14777,](#page-313-9) [14779,](#page-313-7) [14781,](#page-313-22) [14783,](#page-313-3) [14785,](#page-313-10) [14787,](#page-313-23) [14789,](#page-314-12) [14791,](#page-314-13) [14793,](#page-314-5) [14795,](#page-314-14) [14797,](#page-314-0) [14799,](#page-314-15) [14801,](#page-314-16) [14803,](#page-314-17) [14805,](#page-314-18) [14807,](#page-314-6) [14809,](#page-314-19) [14811,](#page-314-1) [14813,](#page-314-10) [14815,](#page-314-20) [14817,](#page-314-21) [14819,](#page-314-22) [14821,](#page-314-23) [14823,](#page-314-7) [14825,](#page-314-24) [14827,](#page-314-2) [14829,](#page-314-25) [14831,](#page-314-8) [14832,](#page-314-9) [14834,](#page-314-26) [14835,](#page-314-27) [14837,](#page-314-3) [14838,](#page-314-4) [14840,](#page-314-28) [14841,](#page-314-29) [14843,](#page-314-30) [14845,](#page-314-11) [14847,](#page-315-2) [14849,](#page-315-5) [14851,](#page-315-0) [14853,](#page-315-4) [14855,](#page-315-6) [14857,](#page-315-7) [14859,](#page-315-8) [14861,](#page-315-3) [14863,](#page-315-9) [14865,](#page-315-1) [14867,](#page-315-10) [14869,](#page-315-11) [14871,](#page-315-12) [14873,](#page-315-13) [14874,](#page-315-14) [14947,](#page-316-3) [15111,](#page-320-1) [15113,](#page-320-4) [15115,](#page-320-0)

[15117,](#page-320-3) [15119,](#page-320-5) [15121,](#page-320-6) [15123,](#page-320-7)

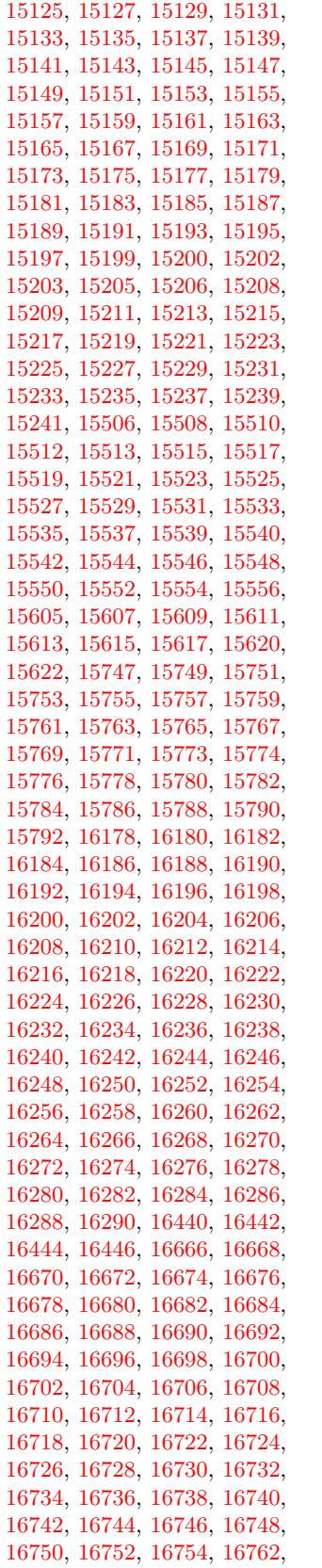

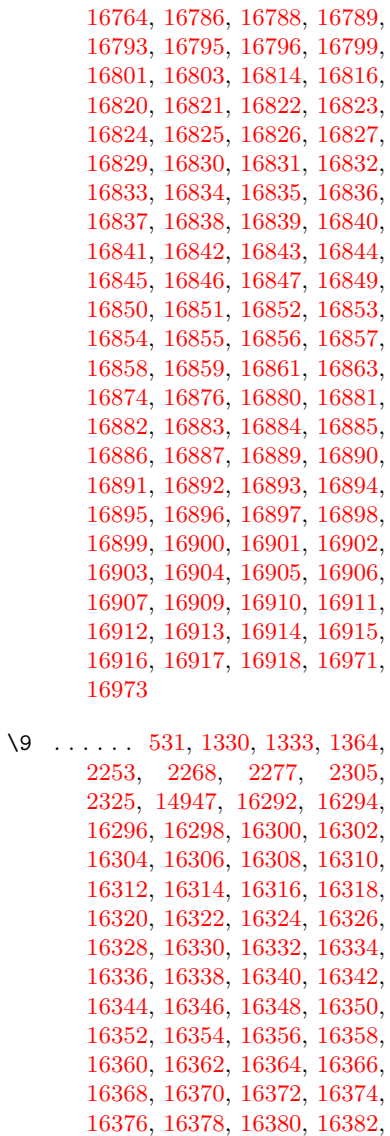

 , [16386](#page-345-3) , [16388](#page-345-4) , [16390](#page-345-1) , , [16394](#page-345-17) , [16396](#page-345-18) , [16398](#page-345-19) , , [16402](#page-345-21) , [16404](#page-345-22) , [16406](#page-345-23) , , [16410](#page-345-25) , [16412](#page-345-26) , [16414](#page-345-27) , , [16418](#page-345-0) , [16420](#page-346-0) , [16422](#page-346-7) , , [16426](#page-346-9) , [16428](#page-346-10) , [16430](#page-346-11) , , [16434](#page-346-13) , [16436](#page-346-3) , [16438](#page-346-4) , , [16442](#page-346-2) , [16444](#page-346-5) , [16446](#page-346-6) , , [16450](#page-346-15) , [16452](#page-346-16) , [16454](#page-346-17) , , [16458](#page-346-19) , [16460](#page-346-20) , [16462](#page-346-21) , , [16466](#page-346-23) , [16468](#page-346-24) , [16470](#page-346-25) , , [16474](#page-347-0) , [16476](#page-347-1) , [16478](#page-347-2) , , [16482](#page-347-4) , [16484](#page-347-5) , [16486](#page-347-6) , , [16490](#page-347-8) , [16492](#page-347-9) , [16494](#page-347-10) , , [16498](#page-347-12) , [16500](#page-347-13) , [16502](#page-347-14) , , [16506](#page-347-16) , [16508](#page-347-17) , [16510](#page-347-18) , , [16514](#page-347-20) , [16516](#page-347-21) , [16518](#page-347-22) , , [16522](#page-347-24) , [16524](#page-347-25) , [16526](#page-348-0) , , [16530](#page-348-2) , [16532](#page-348-3) , [16534](#page-348-4) ,

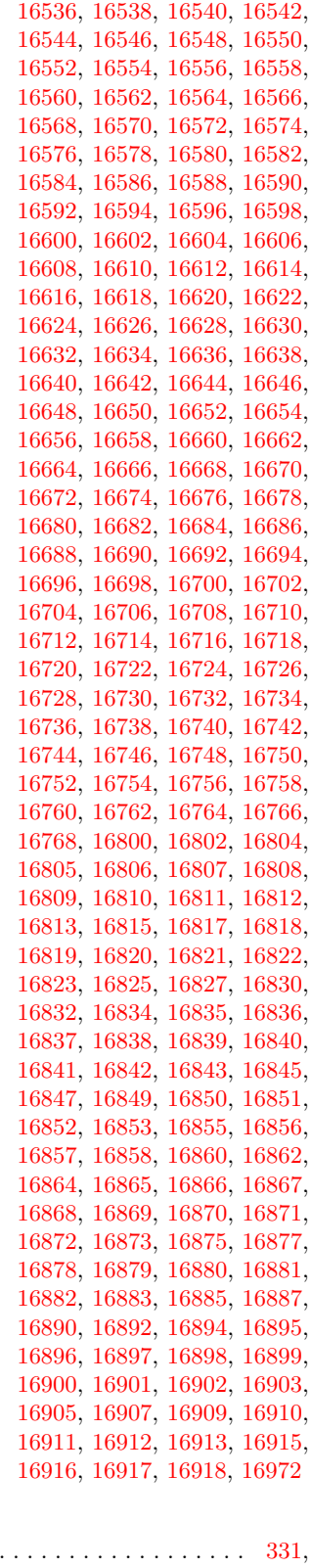

 $\backslash_\sqcup$  . , [3208](#page-83-0) , [3211](#page-83-1) , [3926](#page-97-7) , [7635](#page-174-4) , , [14537](#page-308-6) , [14538](#page-308-10) , [14539](#page-308-3) , , [14541](#page-308-11) , [14542](#page-308-12) , [14543](#page-308-13) ,

```
14544, 14545, 14546, 14547,
14548, 14967, 14968, 14969,
14970, 14971, 14972, 14973,
14974, 14975, 14976, 14977,
14978, 14979, 14980, 14981,
14982, 14983, 14984, 14985
```
#### **A**

\ABREVE . [16792,](#page-353-42) [16864,](#page-354-48) [16865,](#page-354-49) [16866,](#page-354-6) [16867,](#page-354-50) [16868](#page-354-18) \abreve ... [16785,](#page-353-43) [16804,](#page-353-33) [16805,](#page-353-34) [16806,](#page-353-1) [16807,](#page-353-35) [16808](#page-353-8) \AccFancyVerbLineautorefname . . . . . . . . . [3235](#page-84-0) \Accfootnoteautorefname . . [3215](#page-83-2) \Acctheoremautorefname . . [3239](#page-84-1) \ACIRCUMFLEX [16793,](#page-353-17) [16869,](#page-354-51) [16870,](#page-354-52) [16871,](#page-354-7) [16872,](#page-354-53) [16873](#page-354-19) \acircumflex [3266,](#page-85-8) [16786,](#page-353-14) [16809,](#page-353-36) [16810,](#page-353-37) [16811,](#page-353-2) [16812,](#page-353-38) [16813](#page-353-9) \Acrobatmenu [2408,](#page-67-0) [4108,](#page-101-3) [6047,](#page-140-7) [9371,](#page-208-4) [10117,](#page-222-7) [10656,](#page-232-6) [11517](#page-250-6) \active .. [1244,](#page-39-1) [1251,](#page-40-2) [4600,](#page-110-6) [4601,](#page-110-9) [4602,](#page-110-10) [4603,](#page-110-8) [4604,](#page-110-11) [4605,](#page-110-12) [4608,](#page-110-7) [4610,](#page-110-13) [4613,](#page-110-14) [4621,](#page-111-5) [14226,](#page-302-8) [14256](#page-303-5)  $\add@accent$  . . . . . . . . . . . [543](#page-20-6) \addcontentsline ... [7430,](#page-169-10) [7501,](#page-171-5) [7877,](#page-179-1) [7882,](#page-179-2) [7953,](#page-180-2) [14493](#page-307-7) \addtocontents [7922,](#page-180-3) [7954,](#page-180-4) [8228,](#page-186-6) [8280,](#page-187-0) [14481,](#page-307-8) [14482](#page-307-9) \addtocounter [6776,](#page-156-4) [6799,](#page-156-5) [6808,](#page-157-2) [6819,](#page-157-3) [6823,](#page-157-4) [7041,](#page-162-10) [9974](#page-220-6) \addvspace ...... [14481,](#page-307-8) [14482](#page-307-9)  $\add@LT@array \ldots \ldots 6890$  $\add@LT@array \ldots \ldots 6890$  $\lambda$  . . . . . . . . . . . . . . [467,](#page-16-1) [468,](#page-16-2) [1265,](#page-40-3) [4749,](#page-113-1) [5088,](#page-121-0) [5416,](#page-128-0) [5462,](#page-129-1) [5894,](#page-136-8) [5895,](#page-136-9) [5898,](#page-136-12) [5899,](#page-136-13) [6242,](#page-144-0) [6250,](#page-144-1) [6287,](#page-145-1) [7780,](#page-177-1) [7790,](#page-177-2) [7793,](#page-177-3) [7807,](#page-177-4) [9121,](#page-203-6) [9487,](#page-211-3) [9571,](#page-213-3) [9609,](#page-213-8) [9649,](#page-214-3) [10816,](#page-236-10) [11963,](#page-260-3) [12243,](#page-265-3) [12533,](#page-270-2) [12576,](#page-271-4) [12577,](#page-271-5) [13015,](#page-279-2) [13059,](#page-280-1) [13060,](#page-280-2) [13299,](#page-284-0) [13356,](#page-285-4) [13400,](#page-286-5) [13401,](#page-286-6) [14011,](#page-298-1) [14013,](#page-298-3) [14014,](#page-298-4) [14020,](#page-298-7) [14029,](#page-298-10) [14130,](#page-300-11) [14346](#page-305-6) \AE . . . . . . [14754,](#page-313-14) [15123,](#page-320-7) [15550](#page-328-23) \ae . . . . . . [14819,](#page-314-22) [15187,](#page-322-12) [15552](#page-328-24) \afterassignment . . . [1858,](#page-55-0) [1864,](#page-55-1) [1870,](#page-55-2) [5671](#page-132-0) \AfterBeginDocument . [361,](#page-14-3) [375](#page-14-4)  $\after group \dots \dots \dots \ 7317$  $\after group \dots \dots \dots \ 7317$ \alef . . . . . . . . . . . . . . . . [16927](#page-355-27)  $\aleph$ alefhamza . . . . . . . . . . [16923](#page-355-28)  $\label{correlation}$  \aleflowerhamza .......  $16925$  $\label{eq:1}$ \alefmaqsura . . . . . . . . . . [16956](#page-356-3) \Alph . . . . . . . . . . . [6336,](#page-146-6) [6661](#page-154-1) \alph . . . . . . . . [6337,](#page-146-7) [7012,](#page-161-7) [7043](#page-162-11)  $\Lambda$ MSautorefname . . . . . . . [8638](#page-194-4) \anchor@spot . [5027,](#page-119-3) [5040,](#page-119-4) [5047,](#page-119-5) [5053,](#page-119-6) [5055,](#page-119-7) [8930,](#page-199-5) [9428,](#page-210-2) [9523,](#page-212-0) [10393,](#page-228-1) [10465,](#page-229-8) [10959,](#page-240-2) [11305,](#page-246-0) [11308,](#page-246-1) [11900,](#page-259-2) [12180](#page-264-2)  $\Delta x$  . . . . . . . . [6653,](#page-153-4) [6665](#page-154-2) \appendixautorefname . . . . . . . . . . [3083,](#page-80-1) [3101,](#page-81-1) [3119,](#page-81-2) [3137,](#page-81-3) [3155,](#page-82-5) [3173,](#page-82-6) [3191,](#page-82-0) [3223,](#page-84-2) [3224,](#page-84-3) [3249,](#page-85-10) [3267,](#page-85-11) [8648](#page-194-5) \arabic . [6333,](#page-146-8) [6557,](#page-151-0) [6560,](#page-151-1) [6563,](#page-151-2) [6564,](#page-151-3) [6565,](#page-151-4) [6567,](#page-152-5) [6568,](#page-152-6) [6569,](#page-152-7) [6570,](#page-152-8) [6572,](#page-152-9) [6573,](#page-152-10) [6574,](#page-152-11) [6575,](#page-152-12) [6576,](#page-152-13) [6577,](#page-152-14) [6580,](#page-152-15) [6590,](#page-152-16) [6591,](#page-152-17) [6633,](#page-153-5) [6783,](#page-156-6) [7962,](#page-180-5) [7968,](#page-181-2) [8016,](#page-182-15) [8030,](#page-182-16) [8216,](#page-186-7) [8221,](#page-186-8) [8223](#page-186-9) \AtBeginDocument . . [362,](#page-14-5) [6083,](#page-140-8) [6880,](#page-158-3) [12272](#page-266-0) \AtBeginShipout [6195,](#page-143-0) [9407,](#page-209-1) [9920](#page-219-4) \AtBeginShipoutBox [6199,](#page-143-1) [6202,](#page-143-2) [9402,](#page-209-2) [9403,](#page-209-3) [9921,](#page-219-5) [9922](#page-219-6) \AtBeginShipoutFirst . . . [6206,](#page-143-3) [10289,](#page-226-2) [11712,](#page-254-1) [11827](#page-257-6) \AtEndDocument ....... [6097](#page-141-6) \AtEndOfPackage ........ [372](#page-14-6) \AtVeryEndDocument . . . [6435,](#page-148-3) [12930](#page-277-3) \author . . . . . . . . . . [6131,](#page-142-7) [6141](#page-142-1) \autopageref ...... [4243,](#page-103-2) [8518](#page-192-3) \autoref . [652,](#page-23-1) [4242,](#page-103-3) [8537,](#page-192-4) [12267](#page-265-8) \ayn . . . . . . . . . . . . . . . . [16945](#page-356-4) **B** \b . [883,](#page-31-1) [887,](#page-31-2) [893,](#page-31-3) [14523,](#page-308-19) [14535,](#page-308-20) [14547,](#page-308-17) [14939,](#page-316-4) [14962,](#page-317-25) [14981,](#page-317-20) [16298,](#page-343-15) [16300,](#page-343-16) [16306,](#page-344-0) [16308,](#page-344-1) [16338,](#page-344-16) [16340,](#page-344-17) [16342,](#page-344-18) [16344,](#page-344-19) [16358,](#page-344-26) [16360,](#page-344-27) [16374,](#page-345-11) [16376,](#page-345-12)

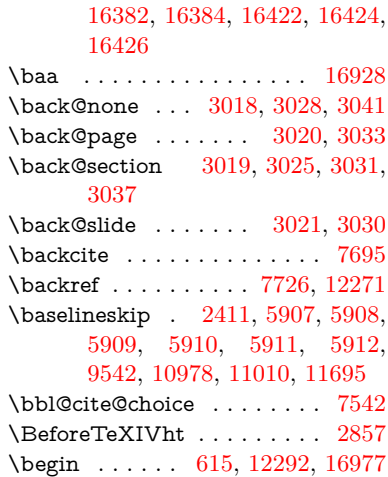

\belowpdfbookmark . . . . [14126](#page-300-13) \bfseries . [593,](#page-21-0) [7641,](#page-174-6) [7664,](#page-174-7) [8411,](#page-190-9) [8431,](#page-190-10) [8448,](#page-190-11) [8566](#page-192-5) \bgroup . . [671,](#page-24-4) [4716,](#page-112-0) [7304,](#page-167-7) [7316,](#page-167-8) [8837,](#page-198-5) [9938,](#page-219-7) [10393,](#page-228-1) [10999,](#page-240-5) [12733,](#page-274-0) [12825,](#page-275-0) [12846](#page-276-0) \bibcite . [7533,](#page-172-7) [7539,](#page-172-8) [7543,](#page-172-9) [7568,](#page-172-10) [7583,](#page-173-3) [7599,](#page-173-5) [7609](#page-173-4) \bitsetGetDec [5140,](#page-122-1) [5273,](#page-125-0) [5291,](#page-125-1) [5305,](#page-125-2) [5318,](#page-126-0) [5334,](#page-126-1) [5366,](#page-127-0) [5391](#page-127-1) \bitsetGetHex ......... [5141](#page-122-2) \bitsetGetSetBitList . . . . . [5129](#page-122-3) \bitsetIsEmpty [5270,](#page-125-3) [5288,](#page-125-4) [5302,](#page-125-5) [5315,](#page-126-2) [5331,](#page-126-3) [5363,](#page-127-2) [5388](#page-127-3) \bitsetReset . . [5243,](#page-124-7) [5277,](#page-125-6) [5296,](#page-125-7) [5310,](#page-126-4) [5323,](#page-126-5) [5339,](#page-126-6) [5371](#page-127-4) \bitsetSetValue . . . . [5109,](#page-121-1) [5119](#page-122-4) \BOOKMARK . . . [14058,](#page-299-9) [14137](#page-300-14) \booknumberline . . [14041,](#page-299-10) [14046](#page-299-11) \box . . . [5901,](#page-136-15) [6202,](#page-143-2) [8851,](#page-198-6) [9952,](#page-220-7) [11352,](#page-247-0) [11355](#page-247-1) \bullet . . [8363,](#page-189-4) [8371,](#page-189-5) [8381,](#page-189-6) [8389](#page-189-7) **C** \C . . . . . . . [14933,](#page-316-5) [16038,](#page-337-0) [16040](#page-337-1) \c . . . . . . . . . . . . . . . . [884,](#page-31-4) [888,](#page-31-5) [894,](#page-31-6) [3185,](#page-82-1) [3193,](#page-82-2) [3194,](#page-82-3) [3195,](#page-82-4) [6154,](#page-142-5) [6161,](#page-142-6) [14521,](#page-308-21) [14533,](#page-308-22) [14545,](#page-308-15) [14756,](#page-313-15) [14821,](#page-314-23) [14941,](#page-316-6) [14956,](#page-317-26) [14975,](#page-317-14) [14986,](#page-317-27) [15125,](#page-320-8) [15189,](#page-322-13) [15311,](#page-324-8) [15313,](#page-324-9) [15356,](#page-325-2) [15358,](#page-325-3) [15366,](#page-325-4) [15368,](#page-325-5) [15386,](#page-325-6) [15388,](#page-325-7) [15420,](#page-326-2) [15422,](#page-326-3) [15436,](#page-326-4) [15438,](#page-326-5) [15444,](#page-326-6) [15446,](#page-326-7) [15591,](#page-329-4) [15593,](#page-329-5) [16093,](#page-339-0) [16096,](#page-339-1) [16310,](#page-344-2) [16312,](#page-344-3) [16330,](#page-344-12) [16332](#page-344-13) \c@footnote . . [7183,](#page-165-4) [7266,](#page-166-10) [7274,](#page-166-11) [7386](#page-169-11) \c@Hy@tempcnt . . . [4734,](#page-113-2) [4735,](#page-113-3) [4741,](#page-113-0) [4749](#page-113-1) \c@note . . . . . . . . . . . . . . . [7783](#page-177-5) \c@overlay . . . . . . . . . . . . . [7783](#page-177-5) \c@page . [6242,](#page-144-0) [6250,](#page-144-1) [6267,](#page-145-2) [6287,](#page-145-1) [6288,](#page-145-3) [6292,](#page-145-4) [6304,](#page-145-5) [6306,](#page-145-6) [6311,](#page-145-7) [6318,](#page-146-1) [6320,](#page-146-2) [6322,](#page-146-9) [6351,](#page-146-10) [7780,](#page-177-1) [7784,](#page-177-6) [7786,](#page-177-7) [7790,](#page-177-2) [7793,](#page-177-3) [7794,](#page-177-8) [7807,](#page-177-4) [7837](#page-178-4) \c@secnumdepth . [14406,](#page-306-7) [14424,](#page-306-8) [14439](#page-306-9) \c@slide . . . . . . . . . . . . . . . [7783](#page-177-5) \c@slidesection [8229,](#page-186-10) [8357,](#page-189-8) [8358](#page-189-9) \c@slidesubsection ....... [8281](#page-187-1) \c@tocdepth . . . . . . [3425,](#page-88-5) [3430](#page-88-6) \calc@bm@number . [14268,](#page-303-6) [14344](#page-304-4) \calculate@pdfview . [3890,](#page-97-8) [3893](#page-97-9) \capitalacute ......... [14989](#page-317-28) \capitalbreve ......... [14996](#page-317-29)

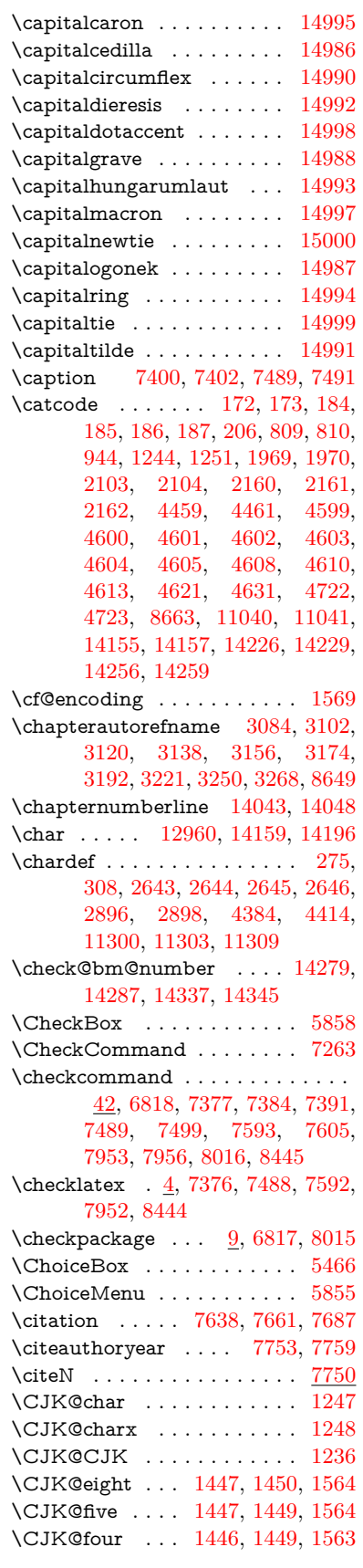

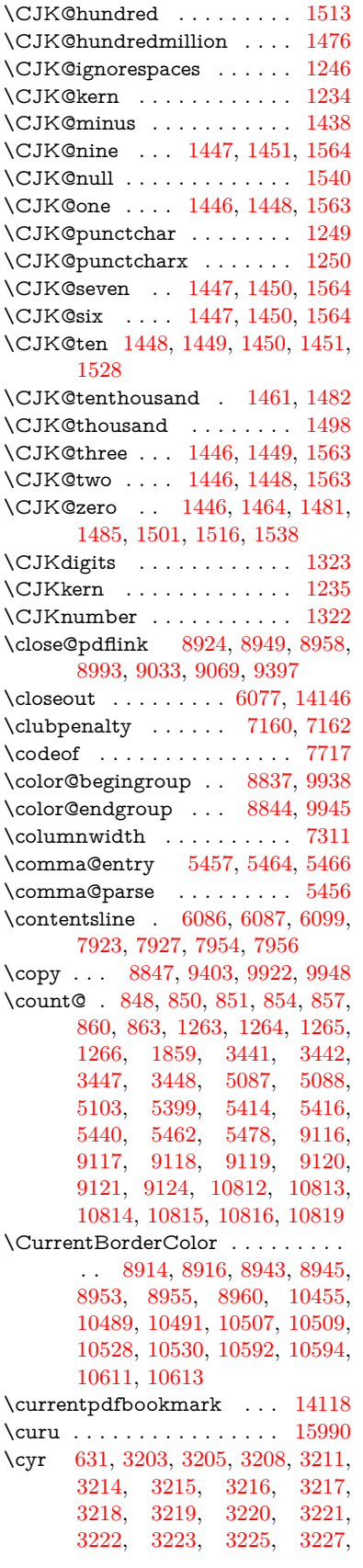

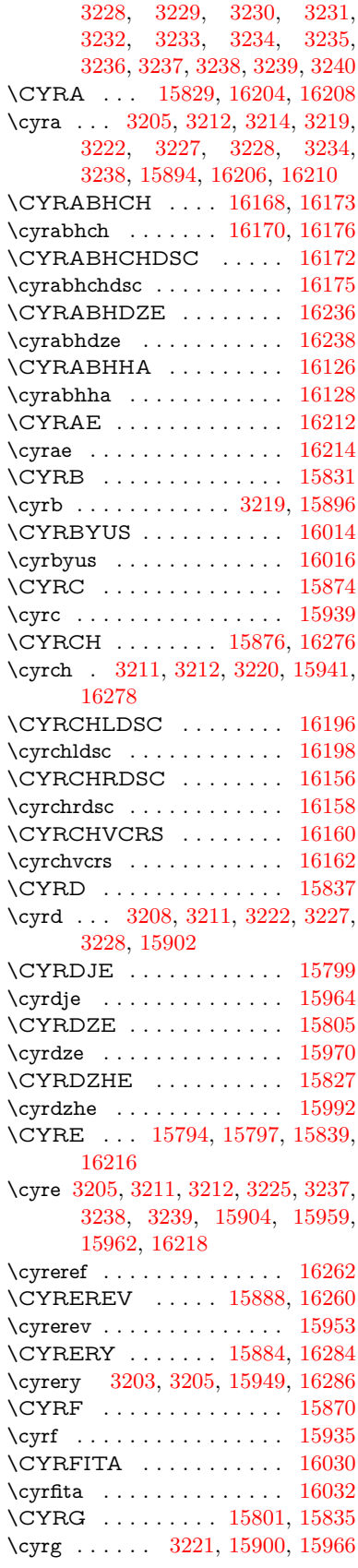

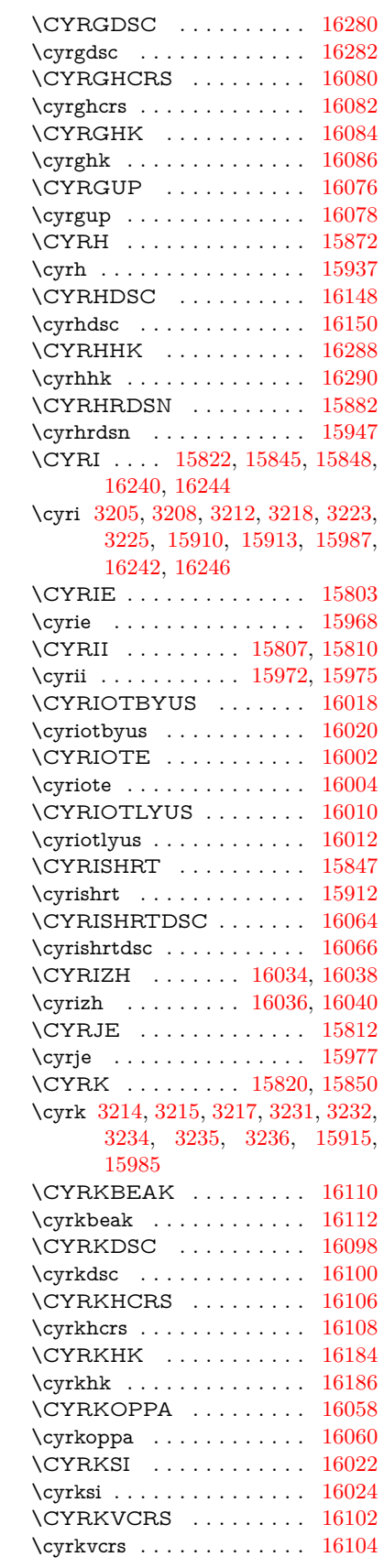

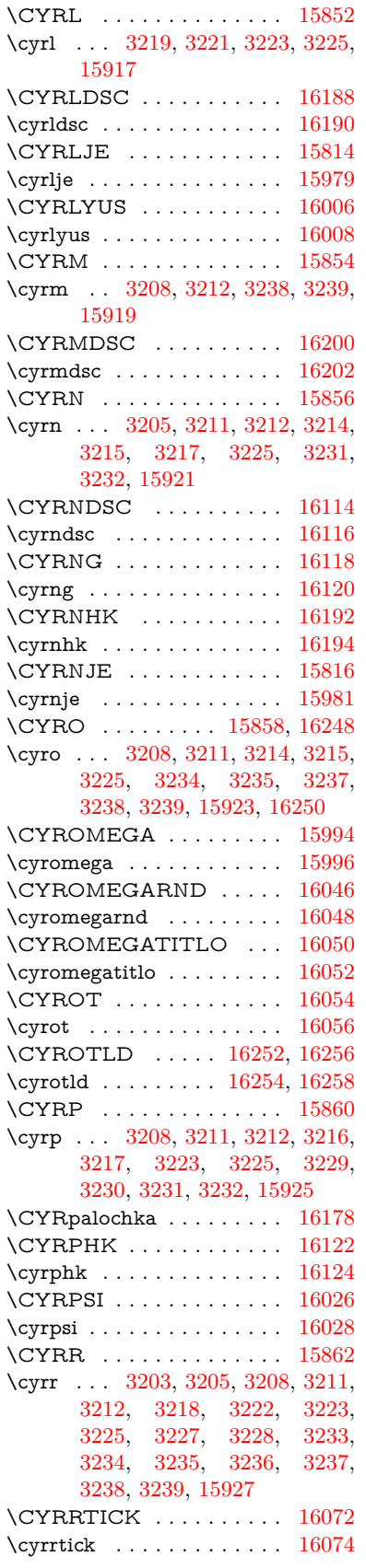

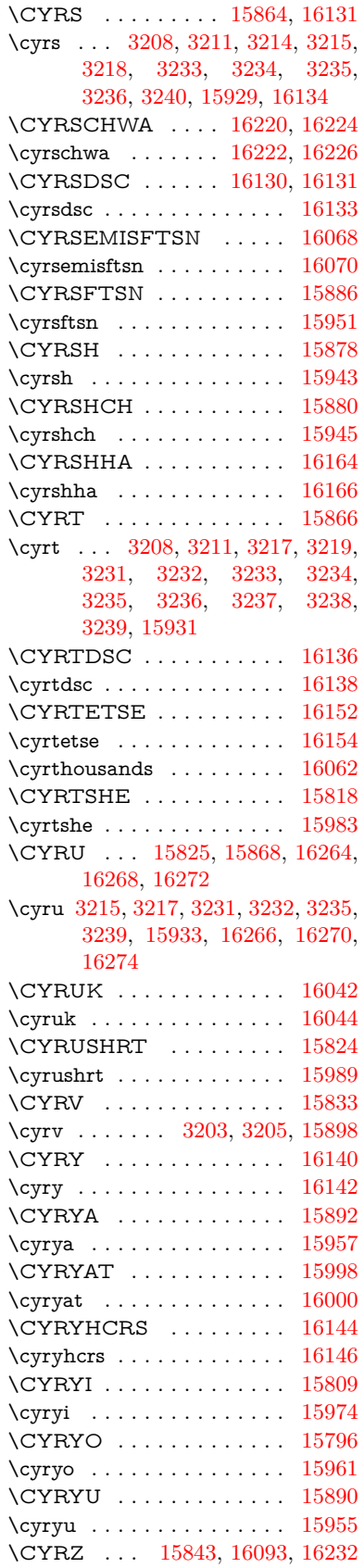

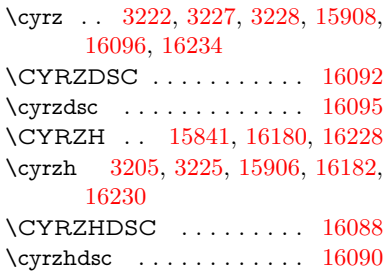

**D** \d [885,](#page-31-14) [889,](#page-31-15) [895,](#page-31-16) [3263,](#page-85-14) [3267,](#page-85-11) [3269,](#page-85-15) [3270,](#page-85-16) [3271,](#page-85-17) [3272,](#page-85-18) [3273,](#page-85-19) [3275,](#page-85-20) [14524,](#page-308-23) [14536,](#page-308-24) [14548,](#page-308-18) [14937,](#page-316-7) [14963,](#page-317-39) [14982,](#page-317-21) [16800,](#page-353-31) [16805,](#page-353-34) [16810,](#page-353-37) [16815,](#page-353-39) [16820,](#page-353-22) [16825,](#page-353-25) [16830,](#page-353-28) [16835,](#page-354-23) [16840,](#page-354-26) [16845,](#page-354-29) [16850,](#page-354-32) [16855,](#page-354-35) [16860,](#page-354-46) [16865,](#page-354-49) [16870,](#page-354-52) [16875,](#page-354-54) [16880,](#page-354-39) [16885,](#page-354-42) [16890,](#page-354-45) [16895,](#page-355-13) [16900,](#page-355-16) [16905,](#page-355-19) [16910,](#page-355-22) [16915](#page-355-25) \dad . . . . . . . . . . . . . . . . [16942](#page-356-5) \dal . . . . . . . . . . . . . . . . . [16935](#page-356-6) \damma . . . . . . . . . . . . [16962](#page-356-7) \declare@shorthand ...... [998,](#page-35-0) [999,](#page-35-1) [1004,](#page-35-2) [1005,](#page-35-3) [1010,](#page-35-4) [1020,](#page-35-5) [1021,](#page-35-6) [1022,](#page-35-7) [1027,](#page-35-8) [1028,](#page-35-9) [1033,](#page-35-10) [1034,](#page-35-11) [1039,](#page-35-12) [1044,](#page-36-1) [1045,](#page-36-2) [1050,](#page-36-3) [1055,](#page-36-4) [1056,](#page-36-5) [1057,](#page-36-6) [1058,](#page-36-7) [1059,](#page-36-8) [1060,](#page-36-9) [1065,](#page-36-10) [1066,](#page-36-11) [1071,](#page-36-12) [1072,](#page-36-13) [1077,](#page-36-14) [1078](#page-36-15) \DeclareFontEncoding . . . [14512,](#page-308-25) [14907](#page-316-8) \DeclareFontFamily . . . [905,](#page-32-3) [913,](#page-32-4) [2725](#page-74-2) \DeclareFontShape [906,](#page-32-5) [914,](#page-32-6) [2726](#page-74-3) \DeclareFontSubstitution . . [907,](#page-32-7) [915,](#page-32-8) [2727](#page-74-4) \DeclareLocalOptions . . . . [4070](#page-100-3) \DeclareRobustCommand . . . . . . . [4562,](#page-109-9) [4565,](#page-109-10) [4574,](#page-110-15) [4578,](#page-110-16) [4713,](#page-112-4) [4800,](#page-114-2) [4802,](#page-114-3) [4804,](#page-114-4) [4813,](#page-114-5) [5852,](#page-136-18) [5855,](#page-136-17) [5858,](#page-136-16) [5861,](#page-136-19) [5864,](#page-136-20) [5867,](#page-136-21) [5870,](#page-136-22) [5995,](#page-138-2) [5999,](#page-138-3) [6065,](#page-140-9) [6069,](#page-140-10) [8492,](#page-191-11) [8518,](#page-192-3) [8537,](#page-192-4) [14362](#page-305-9) \DeclareTextAccent [14513,](#page-308-4) [14514,](#page-308-26) [14515,](#page-308-1) [14516,](#page-308-7) [14517,](#page-308-27) [14518,](#page-308-28) [14519,](#page-308-29) [14520,](#page-308-30) [14521,](#page-308-21) [14522,](#page-308-31) [14523,](#page-308-19) [14524](#page-308-23) \DeclareVoidOption . . . . . . . . . . . . [2854,](#page-76-1) [2868,](#page-76-2) [2878,](#page-77-2) [2883,](#page-77-3) [2888,](#page-77-4) [2901,](#page-77-5) [2911,](#page-77-6) [2916,](#page-77-7) [2921,](#page-77-8) [2927,](#page-77-9) [2956,](#page-78-0) [2973,](#page-78-1) [2980,](#page-78-2) [2985,](#page-78-3) [2990,](#page-78-4) [2995,](#page-79-10)

[3344,](#page-86-5) [3352,](#page-86-6) [3360,](#page-87-4) [3370](#page-87-5)

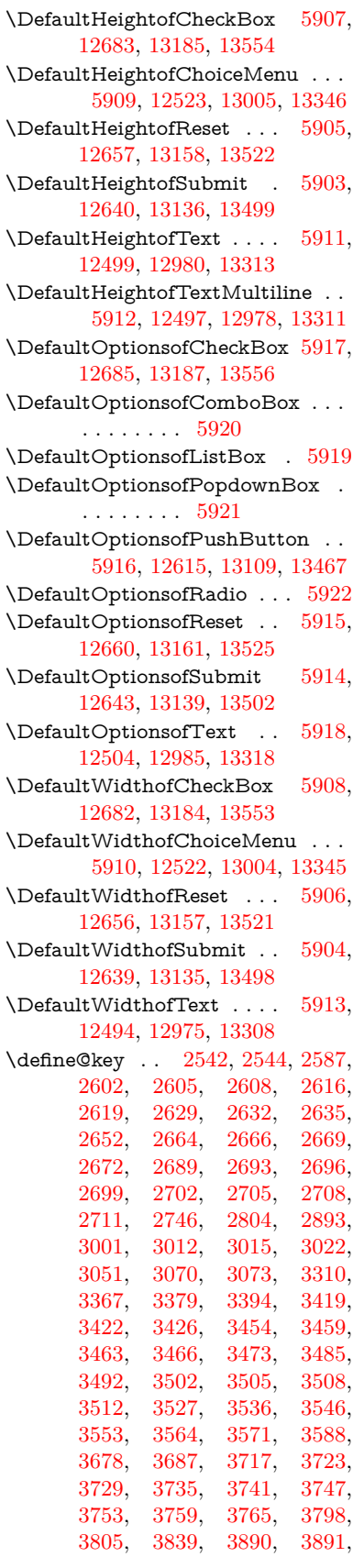

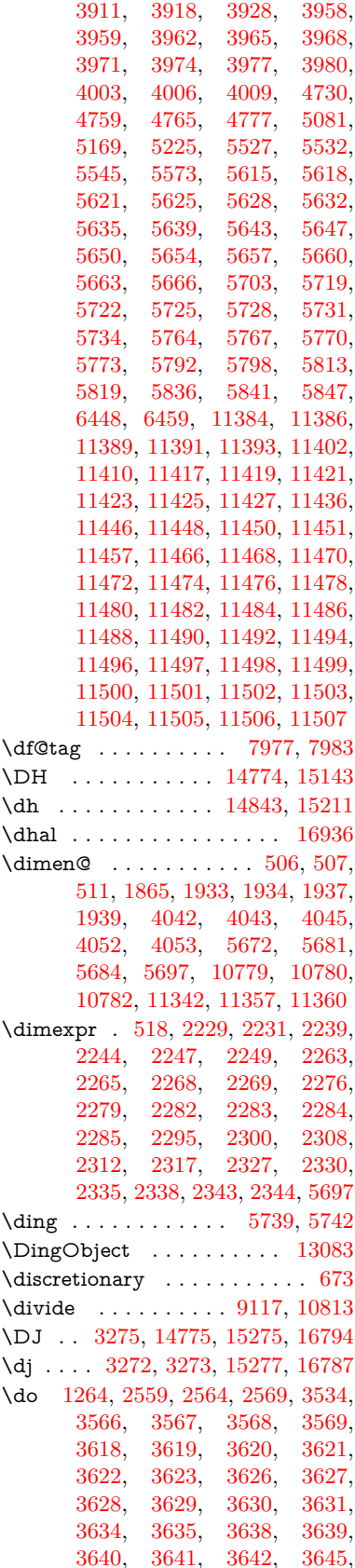

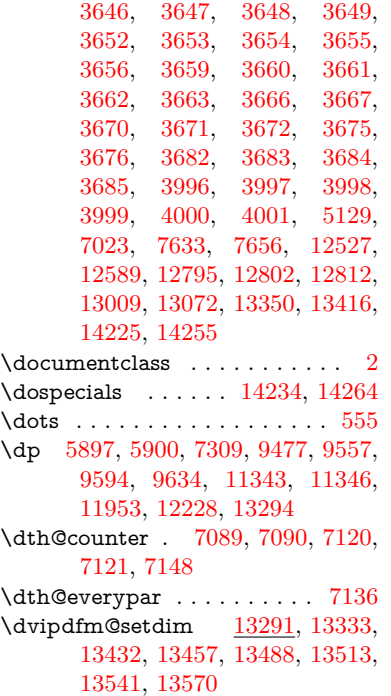

## **E**

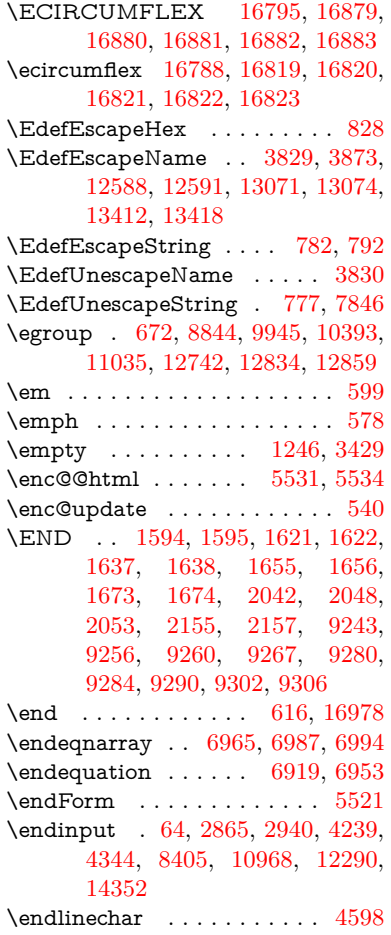

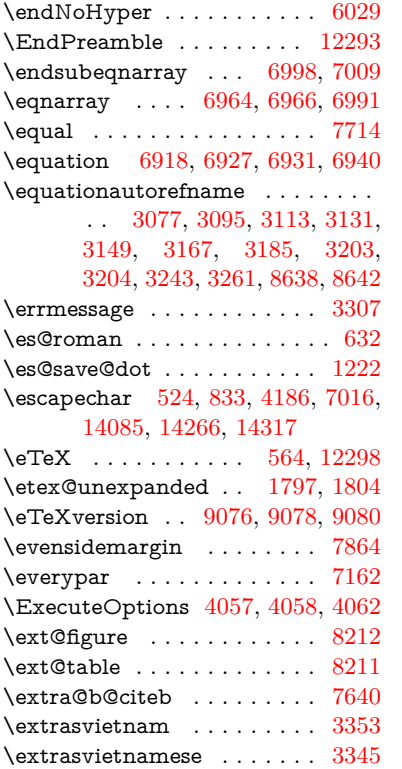

# **F**

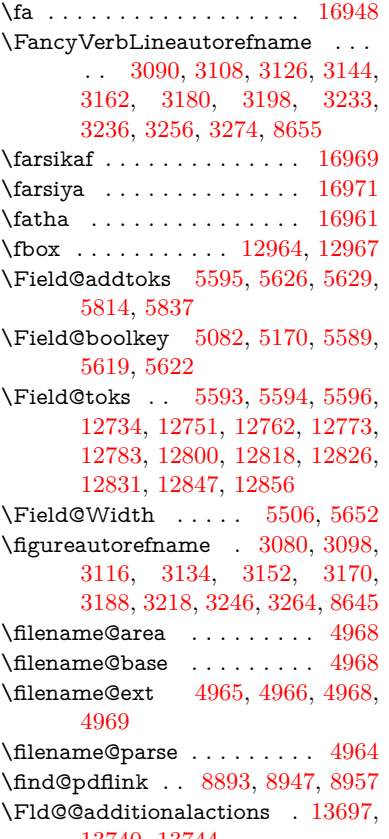

[13740,](#page-293-0) [13744](#page-293-1)

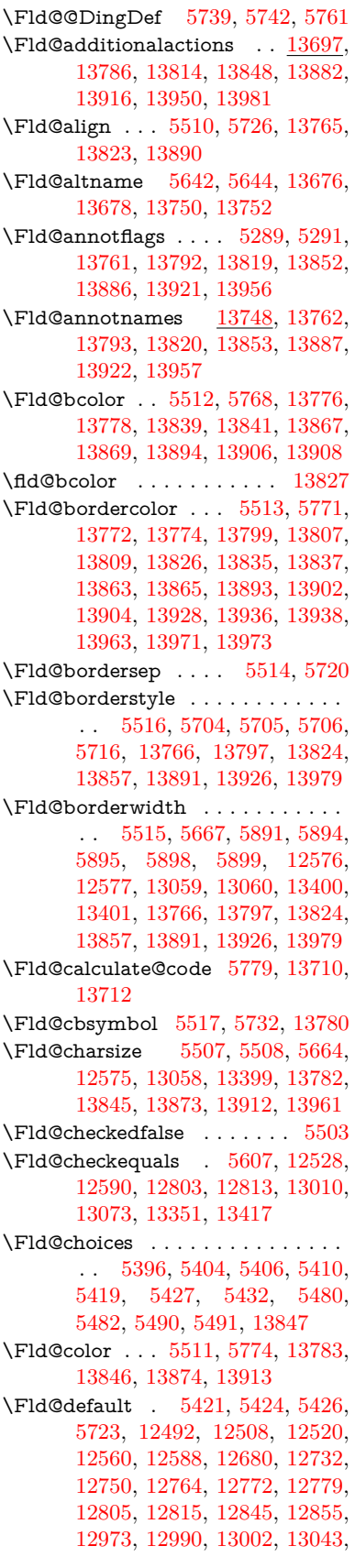

[13071,](#page-280-7) [13182,](#page-282-3) [13306,](#page-284-8) [13323,](#page-285-11) [13343,](#page-285-12) [13384,](#page-286-12) [13412,](#page-286-9) [13551,](#page-289-10) [13875,](#page-295-20) [13876,](#page-295-21) [13877,](#page-295-22) [13914](#page-296-14) \Fld@DingDef . [5732,](#page-133-17) [5735,](#page-134-11) [5737](#page-134-12)  $\left\{\text{Fld} \right\}$  . . . . . . . . . [5504](#page-129-12) \Fld@export . [5234,](#page-124-9) [5237,](#page-124-10) [5244,](#page-124-5) [5536](#page-130-21) \Fld@findlength . . . [12782,](#page-275-14) [12793](#page-275-15) \Fld@flags [5303,](#page-125-9) [5305,](#page-125-2) [5316,](#page-126-7) [5318,](#page-126-0) [5332,](#page-126-8) [5334,](#page-126-1) [5364,](#page-127-6) [5366,](#page-127-0) [5389,](#page-127-7) [5391,](#page-127-1) [13764,](#page-293-17) [13795,](#page-294-17) [13822,](#page-294-18) [13855,](#page-295-23) [13889,](#page-295-24) [13924,](#page-296-15) [13959](#page-297-8) \Fld@format@code . [5777,](#page-134-13) [13702,](#page-292-4) [13704](#page-292-5) \Fld@getmethodfalse . . . . . [5556](#page-130-22) \Fld@getmethodtrue . . . . . [5558](#page-130-23) \Fld@height . [5661,](#page-132-24) [12495,](#page-270-14) [12512,](#page-270-15) [12523,](#page-270-4) [12578,](#page-271-6) [12595,](#page-271-12) [12607,](#page-271-13) [12640,](#page-272-1) [12657,](#page-272-0) [12683,](#page-273-0) [12692,](#page-273-4) [12976,](#page-278-9) [12995,](#page-278-10) [13005,](#page-279-7) [13061,](#page-280-3) [13088,](#page-280-10) [13101,](#page-280-11) [13136,](#page-281-1) [13158,](#page-281-0) [13185,](#page-282-0) [13196,](#page-282-4) [13309,](#page-284-9) [13325,](#page-285-13) [13346,](#page-285-6) [13402,](#page-286-7) [13414,](#page-286-13) [13450,](#page-287-6) [13499,](#page-288-5) [13522,](#page-288-4) [13554,](#page-289-5) [13562](#page-289-11) \Fld@hiddenfalse ....... [5192](#page-123-2)  $\left\{\text{Chiddentrue } \dots \dots \quad 5193\right\}$  $\left\{\text{Chiddentrue } \dots \dots \quad 5193\right\}$  $\left\{\text{Chiddentrue } \dots \dots \quad 5193\right\}$  $\left\{\text{Fld@invisiblefalse }\ldots \ldots \quad 5188\right\}$  $\left\{\text{Fld@invisiblefalse }\ldots \ldots \quad 5188\right\}$  $\left\{\text{Fld@invisiblefalse }\ldots \ldots \quad 5188\right\}$  $\left\{\text{Fld@invisibletrue } \ldots \ldots \quad 5189\right\}$  $\left\{\text{Fld@invisibletrue } \ldots \ldots \quad 5189\right\}$  $\left\{\text{Fld@invisibletrue } \ldots \ldots \quad 5189\right\}$ \Fld@keystroke@code . . . . [5780,](#page-134-14) [13698,](#page-292-6) [13700](#page-292-7) \Fld@listcount . . . [12587,](#page-271-14) [12592,](#page-271-15) [12603,](#page-271-16) [13070,](#page-280-12) [13075,](#page-280-13) [13089,](#page-280-14) [13095,](#page-280-15) [13411,](#page-286-14) [13419,](#page-286-15) [13423,](#page-286-16) [13428,](#page-286-17) [13439,](#page-287-7) [13446](#page-287-8) \Fld@loc .............. [5616](#page-131-12) \Fld@mappingname . [5646,](#page-132-25) [5648,](#page-132-26) [13680,](#page-291-4) [13682,](#page-291-5) [13754,](#page-293-18) [13756](#page-293-19) \Fld@maxlen . [5509,](#page-130-24) [5655,](#page-132-27) [13917](#page-296-16) \Fld@menulength . . [5505,](#page-129-13) [5658,](#page-132-28) [12525,](#page-270-16) [12529,](#page-270-17) [12575,](#page-271-3) [12794,](#page-275-16) [12795,](#page-275-1) [12798,](#page-275-17) [13007,](#page-279-13) [13011,](#page-279-14) [13058,](#page-280-0) [13348,](#page-285-14) [13352,](#page-285-15) [13399](#page-286-4) \Fld@name . [5640,](#page-132-29) [12491,](#page-269-1) [12519,](#page-270-18) [12612,](#page-272-7) [12679,](#page-273-5) [12731,](#page-274-10) [12736,](#page-274-11) [12747,](#page-274-12) [12748,](#page-274-13) [12759,](#page-274-14) [12760,](#page-274-15) [12769,](#page-274-16) [12770,](#page-274-17) [12778,](#page-275-18) [12799,](#page-275-19) [12816,](#page-275-20) [12824,](#page-275-21) [12829,](#page-275-22) [12844,](#page-276-7) [12853,](#page-276-8) [12972,](#page-278-11) [13001,](#page-279-15) [13106,](#page-280-16) [13181,](#page-282-5) [13305,](#page-284-10) [13342,](#page-285-16) [13464,](#page-287-9) [13550,](#page-289-12) [13675,](#page-291-6) [13749](#page-293-20)  $\left\{\text{Fld@norotatefalse }\ldots \ldots \quad 5205\right\}$  $\left\{\text{Fld@norotatefalse }\ldots \ldots \quad 5205\right\}$  $\left\{\text{Fld@norotatefalse }\ldots \ldots \quad 5205\right\}$ \Fld@norotatetrue . . . . . . . [5204](#page-123-7) \Fld@noviewfalse . . . . . . . . [5208](#page-123-8) \Fld@noviewtrue . . . . . . . . [5209](#page-123-9)  $\text{VFld@nozoomfalse}$  . . . . . . . [5201](#page-123-10) \Fld@nozoomtrue . . . . . . . [5200](#page-123-11)

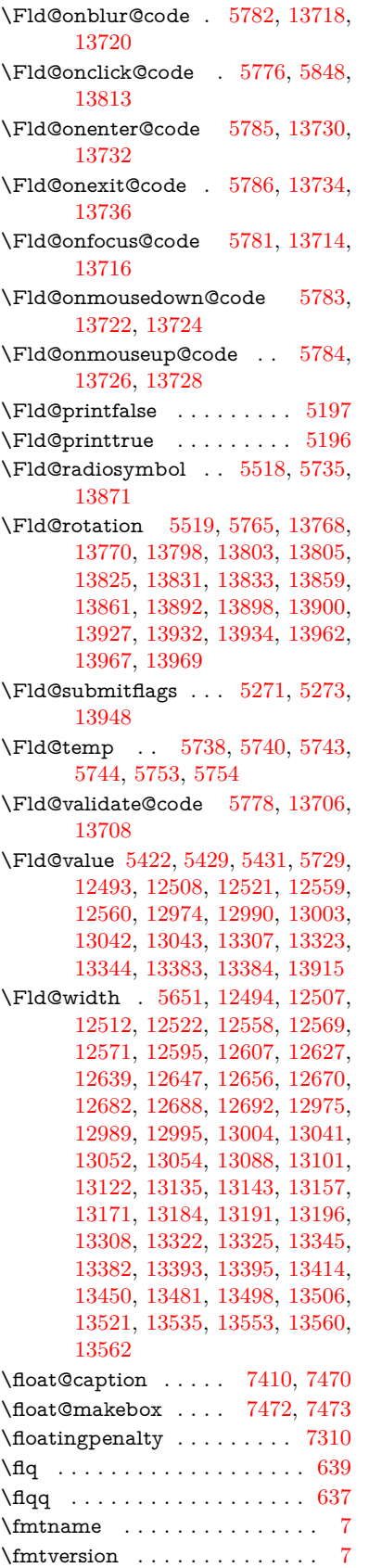

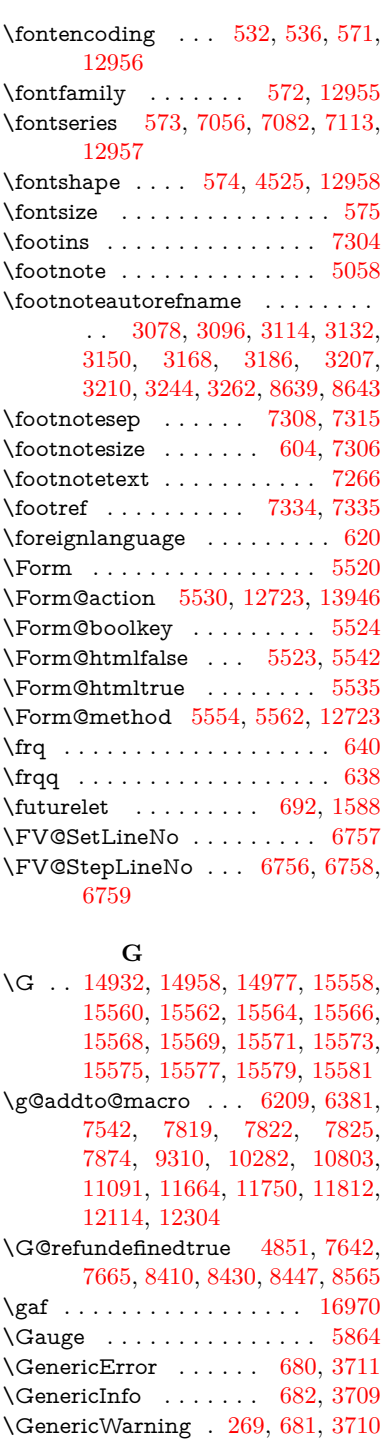

\getpagerefnumber . . . . . . [6871](#page-158-4) \getrefbykeydefault . [6827,](#page-157-7) [6828](#page-157-8) \gexmode . [10834,](#page-237-16) [10835,](#page-237-17) [10923](#page-239-3) \ghayn . . . . . . . . . . . . . . . [16946](#page-356-13)  $\Gamma$ ....... [8054,](#page-183-6) [8055](#page-183-7)  $\gtrsim$  . . . . . . . . . . . . . . . . . [646](#page-23-2) \glq . . . . . . . . . . . . . . . . . . . [635](#page-22-12) \glqq . . . . . . . . . . . . . . . . . . [633](#page-22-13) \Greeknumeral . . . . . . . . . [1086](#page-36-16)

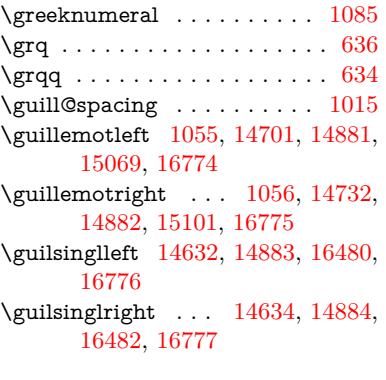

**H**

\H . . [14928,](#page-316-10) [14960,](#page-317-41) [14979,](#page-317-18) [14993,](#page-317-33) [15408,](#page-326-8) [15410,](#page-326-9) [15472,](#page-327-6) [15474,](#page-327-7) [16272,](#page-343-2) [16274](#page-343-3) \h . . [3265,](#page-85-23) [16802,](#page-353-32) [16807,](#page-353-35) [16812,](#page-353-38) [16817,](#page-353-40) [16822,](#page-353-23) [16827,](#page-353-26) [16832,](#page-353-29) [16837,](#page-354-24) [16842,](#page-354-27) [16847,](#page-354-30) [16852,](#page-354-33) [16857,](#page-354-36) [16862,](#page-354-47) [16867,](#page-354-50) [16872,](#page-354-53) [16877,](#page-354-55) [16882,](#page-354-40) [16887,](#page-354-43) [16892,](#page-355-11) [16897,](#page-355-14) [16902,](#page-355-17) [16907,](#page-355-20) [16912,](#page-355-23) [16917](#page-355-26) \H@@footnotemark . [7169,](#page-164-14) [7186,](#page-165-5) [7250,](#page-166-13) [7339,](#page-168-11) [7346,](#page-168-12) [7358,](#page-168-13) [7369](#page-168-14) \H@@footnotetext . . . . . . . . . . . . . [7168,](#page-164-15) [7178,](#page-164-16) [7210,](#page-165-6) [7249,](#page-166-14) [7288,](#page-167-15) [7347,](#page-168-15) [7361,](#page-168-16) [7369](#page-168-14) \H@@mpfootnotetext [7176,](#page-164-17) [7188,](#page-165-0) [7190,](#page-165-7) [7251](#page-166-3) \H@definecounter . . [7959,](#page-180-10) [7961](#page-180-11) \H@endeqnarray . . . [6965,](#page-160-2) [6988](#page-161-13) \H@endequation . . . [6919,](#page-159-9) [6959](#page-160-8) \H@endsubeqnarray . [6998,](#page-161-10) [7010](#page-161-14) \H@eqnarray . . . . . . [6964,](#page-160-4) [6969](#page-160-9) \H@equation . . . . . . [6918,](#page-159-10) [6942](#page-160-10) \H@item [6578,](#page-152-18) [6584,](#page-152-19) [7550,](#page-172-11) [7575](#page-172-4) \H@newctr . . . . . . . . [7964,](#page-180-0) [7966](#page-180-12) \H@old@part . . . . . [14416,](#page-306-0) [14427](#page-306-10) \H@old@schapter . . [14386,](#page-305-1) [14395](#page-305-11) \H@old@sect [14437,](#page-306-3) [14448,](#page-306-11) [14457](#page-307-10) \H@old@spart . . . . [14429,](#page-306-5) [14435](#page-306-12) \H@old@ssect . . . . . [14372,](#page-305-3) [14377](#page-305-12) \H@refstepcounter . . [6595,](#page-152-20) [6605,](#page-152-21) [6758,](#page-156-8) [6882,](#page-158-5) [6895,](#page-159-12) [6941,](#page-160-11) [7095,](#page-163-20) [7126,](#page-163-21) [7405,](#page-169-15) [8226,](#page-186-13) [8279](#page-187-2) \H@seteqlabel . . . . . [7995,](#page-181-3) [7997](#page-181-8) \H@subeqnarray . . . [6997,](#page-161-15) [7001](#page-161-16) \ha . . . . . . . . . . . . . . . . . [16954](#page-356-14) \Haa . . . . . . . . . . . . . . . [16933](#page-355-32) \halign . . . . . . . . . . . . . . . . [655](#page-23-3) \hamza . . . . . . . . . . . . . . [16921](#page-355-33) \HAR@checkcitations . . . . . [7730](#page-176-10) \HAR@citetoaux . . . . . . . . [7686](#page-175-13) \HAR@tempa [7731,](#page-176-11) [7732,](#page-176-12) [7733,](#page-176-13) [7734,](#page-176-14) [7735,](#page-176-15) [7736](#page-176-16)

\harvardcite . . . . . . . [7680,](#page-175-14) [7717](#page-175-11)  $\hbox{\tt\char'1}$ \hbox . . [1857,](#page-55-5) [1863,](#page-55-6) [1869,](#page-55-7) [2441,](#page-68-1) [3440,](#page-88-15) [3446,](#page-88-16) [5003,](#page-118-3) [5005,](#page-118-4) [5652,](#page-132-19) [5885,](#page-136-27) [5886,](#page-136-28) [5887,](#page-136-29) [5888,](#page-136-30) [7670,](#page-174-14) [7859,](#page-178-9) [8837,](#page-198-5) [9402,](#page-209-2) [9478,](#page-211-1) [9488,](#page-211-4) [9558,](#page-213-1) [9572,](#page-213-4) [9595,](#page-213-6) [9610,](#page-213-9) [9635,](#page-214-1) [9650,](#page-214-4) [9921,](#page-219-5) [9938,](#page-219-7) [10999,](#page-240-5) [11346,](#page-247-6) [11360,](#page-247-4) [11954,](#page-260-1) [11964,](#page-260-4) [12229,](#page-265-1) [12244,](#page-265-4) [12871,](#page-276-9) [13324,](#page-285-19) [13413,](#page-286-20) [13449,](#page-287-11) [13479,](#page-287-12) [13507,](#page-288-14) [13536,](#page-289-14) [13561,](#page-289-15) [14364](#page-305-13) \hc@currentHref . . . . . . . . [7421](#page-169-16) \HCode . . . [12723,](#page-274-18) [12725,](#page-274-19) [12736,](#page-274-11) [12745,](#page-274-20) [12757,](#page-274-21) [12765,](#page-274-22) [12767,](#page-274-23) [12798,](#page-275-17) [12804,](#page-275-23) [12809,](#page-275-24) [12814,](#page-275-25) [12828,](#page-275-26) [12833,](#page-276-10) [12837,](#page-276-11) [12840,](#page-276-12) [12849](#page-276-13) \headerps@out . . . . [6482,](#page-149-3) [11654,](#page-253-7) [11665,](#page-253-8) [11737,](#page-255-9) [11751,](#page-255-10) [11804,](#page-257-8) [11813,](#page-257-9) [11826,](#page-257-10) [11840,](#page-258-0) [11879,](#page-258-1) [11997,](#page-260-11) [12115,](#page-263-2) [12305](#page-266-6) \hfill ... [5885,](#page-136-27) [5886,](#page-136-28) [5887,](#page-136-29) [5888,](#page-136-30) [7561,](#page-172-12) [7594](#page-173-8) \Hfootnoteautorefname . . . [8639](#page-194-10) \hhyperref . . . . . . . . . . . . . [5063](#page-120-1) \hoffset . . . . . . . . . . . . . . . [7860](#page-178-10)  $\hbox{\hbox{hphantom}}\, \ldots \ldots \quad 614$  $\hbox{\hbox{hphantom}}\, \ldots \ldots \quad 614$ \href [647,](#page-23-4) [4713,](#page-112-4) [5057,](#page-120-2) [5058,](#page-120-0) [6055](#page-140-11) \href@ . . . . . . . [4716,](#page-112-0) [4719,](#page-112-5) [4724](#page-112-6) \href@split . . . . . . . . [4724,](#page-112-6) [4725](#page-112-7) \hsize . . . . . . . . . . . . . . . . [7311](#page-167-9) \hskip . . [1868,](#page-55-8) [1946,](#page-56-4) [2482,](#page-69-1) [2483,](#page-69-2) [4710,](#page-112-8) [5891,](#page-136-25) [12871](#page-276-9) \hspace . . . . . . . [643,](#page-23-5) [7720,](#page-175-16) [7721](#page-175-17) \hss . . . . . . . . . . . . . [7868,](#page-178-11) [14369](#page-305-14) \ht [5893,](#page-136-7) [5896,](#page-136-10) [9486,](#page-211-2) [9561,](#page-213-12) [9570,](#page-213-2) [9577,](#page-213-14) [9598,](#page-213-17) [9608,](#page-213-7) [9615,](#page-214-8) [9638,](#page-214-11) [9648,](#page-214-2) [9655,](#page-214-13) [11342,](#page-247-2) [11962,](#page-260-2) [12242,](#page-265-2) [13292](#page-284-12)  $\hbox{\hbox{htmladdimg}} \dots \dots \dots \ 5056$  $\hbox{\hbox{htmladdimg}} \dots \dots \dots \ 5056$ \htmladdnormallink . . . . . . [5057](#page-120-2) \htmladdnormallinkfoot . . . [5058](#page-120-0)  $\hbox{\texttt{htmlref}}$  . . . . . . . . . . . . . . . . [5059](#page-120-4) \Huge . . . . . . . . . . . . . . . . . [601](#page-21-10) \huge . . . . . . . . . . . . . . . . . . [605](#page-21-11) \Hurl . . . . . . . . [4799,](#page-114-6) [4801,](#page-114-7) [4803](#page-114-8) \hv@pdf@char . . . [14154,](#page-301-7) [14219,](#page-302-12) [14220,](#page-302-13) [14221,](#page-302-14) [14222](#page-302-7) \hvtex@buffer . . . [10698,](#page-234-0) [10702,](#page-234-2) [10710,](#page-234-3) [10713,](#page-234-4) [10722,](#page-234-5) [10726,](#page-234-6) [10742](#page-235-3) \hvtex@gettoken . [10697,](#page-234-7) [10711,](#page-234-8) [10715,](#page-234-9) [10724,](#page-234-10) [10728](#page-234-11) \hvtex@gettoken@ . [10698,](#page-234-0) [10700](#page-234-1) \hvtex@par@dimension . . [10693,](#page-233-4) [10734](#page-234-12) \hvtex@par@direction . . . [10694,](#page-233-5) [10737](#page-234-13) \hvtex@par@duration . . . . [10695,](#page-233-6) [10729](#page-234-14) \hvtex@par@motion [10696,](#page-233-7) [10731](#page-234-15) \hvtex@param@dimension [10706,](#page-234-16) [10735,](#page-234-17) [10753,](#page-235-4) [10756](#page-235-5) \hvtex@param@direction . [10707,](#page-234-18) [10738,](#page-235-6) [10764,](#page-235-7) [10772](#page-235-8) \hvtex@param@duration . [10708,](#page-234-19) [10730,](#page-234-20) [10777,](#page-235-9) [10779](#page-235-1) \hvtex@param@motion . . [10709,](#page-234-21) [10732,](#page-234-22) [10753,](#page-235-4) [10760](#page-235-10) \hvtex@parse@trans [10682,](#page-233-3) [10704](#page-234-23) \hvtex@produce@trans . . . [10743,](#page-235-11) [10749](#page-235-12) \hvtex@token ... [10701,](#page-234-24) [10712,](#page-234-25) [10718,](#page-234-26) [10725,](#page-234-27) [10730,](#page-234-20) [10733,](#page-234-28) [10736,](#page-234-29) [10738](#page-235-6) \hvtex@trans@code [10686,](#page-233-8) [10687,](#page-233-9) [10688,](#page-233-10) [10689,](#page-233-11) [10690,](#page-233-12) [10691,](#page-233-13) [10692,](#page-233-14) [10705,](#page-234-30) [10751,](#page-235-13) [10752,](#page-235-14) [10754,](#page-235-15) [10756,](#page-235-5) [10758,](#page-235-16) [10760,](#page-235-10) [10762,](#page-235-17) [10764,](#page-235-7) [10766,](#page-235-18) [10767,](#page-235-19) [10768,](#page-235-20) [10769,](#page-235-21) [10770,](#page-235-22) [10772](#page-235-8) \hvtex@trans@effect@Blinds . . . . . . . . . . . [10686](#page-233-8) \hvtex@trans@effect@Box [10687](#page-233-9) \hvtex@trans@effect@Dissolve . . . . . . . . . [10688](#page-233-10) \hvtex@trans@effect@Glitter . . . . . . . . . . [10689](#page-233-11) \hvtex@trans@effect@R . . [10692](#page-233-14) \hvtex@trans@effect@Split [10690](#page-233-12) \hvtex@trans@effect@Wipe [10691](#page-233-13) \hvtex@trans@par [10725,](#page-234-27) [10729,](#page-234-14) [10731,](#page-234-15) [10734,](#page-234-12) [10737](#page-234-13) \hvtex@trans@params . . . [10719,](#page-234-31) [10721,](#page-234-32) [10745](#page-235-23) \Hy@@CleanupFile . [5003,](#page-118-3) [5005](#page-118-4) \Hy@@DefNameKey . [2584,](#page-71-4) [2586](#page-71-5) \Hy@@escapeform [13641,](#page-290-1) [13654,](#page-291-0) [13660](#page-291-1) \Hy@@SectionAnchor . . . . [14359,](#page-305-15) [14362](#page-305-9) \Hy@@temp . . [3470,](#page-89-11) [3472,](#page-89-12) [5788,](#page-134-30) [5790](#page-134-31) \Hy@@VersionCheck . . [291,](#page-12-5) [310](#page-12-6) \Hy@abspage . [6229,](#page-144-2) [6315,](#page-146-11) [6431,](#page-148-4) [6508](#page-150-3) \Hy@Acrobatmenu . . [4124,](#page-101-4) [4165,](#page-102-4) [9372,](#page-208-5) [10118,](#page-222-8) [10657,](#page-232-8) [11518](#page-250-25) \Hy@activeanchorfalse . . . . . . . . . . [4596,](#page-110-18) [8938,](#page-200-13) [9430,](#page-210-3) [9445,](#page-210-4) [9524,](#page-212-2) [9534,](#page-212-3) [9850,](#page-218-11) [10378,](#page-227-1)

[10395,](#page-228-2) [10466,](#page-229-11) [10479,](#page-229-12) [10985,](#page-240-7) [11902,](#page-259-3) [11917,](#page-259-4) [12182,](#page-264-3) [12196](#page-264-4) \Hy@activeanchortrue . . . . . . . . . . [8934,](#page-200-14) [9427,](#page-210-5) [9441,](#page-210-6) [9522,](#page-212-4) [9531,](#page-212-5) [9846,](#page-218-12) [10374,](#page-227-2) [10392,](#page-228-3) [10464,](#page-229-13) [10476,](#page-229-14) [10975,](#page-240-8) [11899,](#page-259-5) [11913,](#page-259-6) [12179,](#page-264-5) [12192](#page-264-6) \Hy@ActiveCarriageReturn [4632,](#page-111-8) [4635](#page-111-9) \Hy@AllowHyphens [4706,](#page-112-9) [10973,](#page-240-9) [11005,](#page-240-10) [11329](#page-247-7) \Hy@AlphNoErr [6654,](#page-153-6) [6667,](#page-154-3) [6669](#page-154-4) \Hy@AnchorName . . . . . . . . . . . . . [4836,](#page-115-5) [4838,](#page-115-6) [4841,](#page-115-7) [4843,](#page-115-8) [4867,](#page-115-9) [4869,](#page-115-10) [4873,](#page-115-11) [4878,](#page-115-12) [4880](#page-116-1) \Hy@appendixstring [6649,](#page-153-7) [6671](#page-154-5) \Hy@AtBeginDocument . . . [364,](#page-14-7) [994,](#page-35-14) [2730,](#page-74-7) [2790,](#page-75-13) [2861,](#page-76-4) [2936,](#page-78-6) [2992,](#page-79-15) [3382,](#page-87-9) [4039,](#page-99-32) [4082,](#page-100-11) [4097,](#page-101-5) [4235,](#page-103-5) [4241,](#page-103-6) [4340,](#page-105-1) [4493,](#page-108-2) [4583,](#page-110-19) [5963,](#page-138-4) [6074,](#page-140-12) [6515,](#page-150-4) [6763,](#page-156-10) [7677,](#page-175-18) [8484,](#page-191-12) [8632,](#page-194-12) [8832,](#page-198-9) [9318,](#page-207-7) [9933,](#page-219-10) [10447,](#page-229-15) [11839,](#page-257-11) [11877,](#page-258-2) [12886,](#page-276-14) [12887](#page-276-15) \Hy@AtBeginDocumentHook [365,](#page-14-8) [370,](#page-14-9) [376,](#page-14-10) [377](#page-14-2) \Hy@AtEndOfPackage . . . . [367,](#page-14-11) [891,](#page-31-17) [2357,](#page-66-4) [3346,](#page-86-11) [3354,](#page-86-12) [3361,](#page-87-10) [4223,](#page-103-7) [4249,](#page-104-1) [4255,](#page-104-2) [4445](#page-107-7) \Hy@AtEndOfPackageHook [368,](#page-14-12) [371,](#page-14-13) [373,](#page-14-14) [374](#page-14-1) \Hy@author . . . . . . . [6143,](#page-142-8) [6147](#page-142-9) \Hy@babelnormalise [4814,](#page-114-0) [4816](#page-114-9) \Hy@backout . [4592,](#page-110-20) [6014,](#page-139-1) [6018,](#page-139-2) [7516](#page-171-9) \Hy@backreffalse [430,](#page-15-0) [3042,](#page-80-9) [3064,](#page-80-10) [4247](#page-103-8) \Hy@backreftrue [3035,](#page-79-16) [3039,](#page-80-11) [3061](#page-80-12) \Hy@BeginAnnot . . . [9963,](#page-220-8) [9980,](#page-220-9) [10021,](#page-221-4) [10058,](#page-221-5) [10090,](#page-222-9) [10119](#page-222-10) \Hy@bibcite . . . . . . [7539,](#page-172-8) [7543](#page-172-9) \Hy@bookmarksdepth . . . [3425,](#page-88-5) [3430,](#page-88-6) [3442,](#page-88-8) [3448,](#page-88-10) [13996](#page-298-11) \Hy@bookmarksnumberedfalse . . . . . . . . . [431](#page-15-1) \Hy@bookmarksopenfalse . . [432](#page-15-2) \Hy@bookmarkstrue . . . . . . [433](#page-15-3) \Hy@bookmarkstype [3460,](#page-89-13) [3462,](#page-89-14) [7890,](#page-179-4) [14007](#page-298-12) \Hy@boolkey . . . . . . . . . . . . . . . . . [2511,](#page-69-3) [2603,](#page-71-6) [2606,](#page-71-7) [2609,](#page-71-8) [2630,](#page-72-14) [2633,](#page-72-15) [2636,](#page-72-16) [2667,](#page-72-17) [2670,](#page-73-8) [2673,](#page-73-9) [2690,](#page-73-10) [2694,](#page-73-11) [2697,](#page-73-12) [2700,](#page-73-13) [2703,](#page-73-14) [2706,](#page-73-15) [2709,](#page-74-8) [2712,](#page-74-9) [3013,](#page-79-17) [3016,](#page-79-18) [3071,](#page-80-13) [3368,](#page-87-11) [3380,](#page-87-12) [3395,](#page-87-13)

[3420,](#page-88-17) [3423,](#page-88-18) [3464,](#page-89-15) [3467,](#page-89-16) [3528,](#page-90-7) [3688,](#page-93-29) [3960,](#page-98-18) [3963,](#page-98-19) [3966,](#page-98-20) [3969,](#page-98-21) [3972,](#page-98-22) [3975,](#page-98-23) [3978,](#page-98-24) [3986,](#page-98-25) [4007,](#page-99-33) [4010,](#page-99-34) [6449](#page-149-4) \Hy@BorderArrayPatch . . [11397,](#page-248-16) [11400,](#page-248-17) [11663,](#page-253-9) [12113](#page-262-19) \Hy@breaklinks@unsupported . . . . . . . [2678,](#page-73-16) [10951](#page-239-4) \Hy@breaklinksfalse . . . . . . . [434](#page-15-4) \Hy@breaklinksunhbox . . [11296,](#page-246-5) [11350](#page-247-8) \Hy@CatcodeWrapper . . . [4454,](#page-107-8) [4513,](#page-108-3) [4557,](#page-109-12) [4586](#page-110-21) \Hy@chapapp [6650,](#page-153-8) [6671,](#page-154-5) [6697,](#page-154-6) [14390,](#page-305-16) [14401,](#page-306-13) [14483](#page-307-11) \Hy@chapterstring . . [6645,](#page-153-9) [6647,](#page-153-10) [6650,](#page-153-8) [6696](#page-154-7) \Hy@CheckOptionValue . [2554,](#page-70-7) [2591](#page-71-9) \Hy@CJKbookmarksfalse . . . [436](#page-15-5) \Hy@cjkpu . . . . [1257,](#page-40-10) [1259,](#page-40-11) [1280](#page-40-12) \Hy@CleanupFile . . . [5001,](#page-118-13) [8999,](#page-201-5) [10023,](#page-221-6) [10543,](#page-230-4) [11589](#page-251-7) \Hy@colorlink . . . . . . . . . . . . . . . . [3374,](#page-87-14) [4517,](#page-109-13) [4525,](#page-109-11) [4529,](#page-109-14) [8833,](#page-198-10) [8919,](#page-199-10) [8992,](#page-201-3) [9032,](#page-201-6) [9068,](#page-202-6) [9396,](#page-209-0) [9428,](#page-210-2) [9451,](#page-210-7) [9482,](#page-211-6) [9495,](#page-211-7) [9523,](#page-212-0) [9539,](#page-212-6) [9564,](#page-213-19) [9580,](#page-213-20) [9602,](#page-213-18) [9619,](#page-214-14) [9642,](#page-214-15) [9659,](#page-214-16) [9934,](#page-219-11) [10012,](#page-221-7) [10051,](#page-221-8) [10083,](#page-222-3) [10112,](#page-222-6) [10137,](#page-223-2) [10465,](#page-229-8) [10487,](#page-229-16) [10557,](#page-231-6) [10583,](#page-231-2) [10618,](#page-232-9) [10651,](#page-232-5) [10669,](#page-233-0) [11003,](#page-240-11) [11280,](#page-245-1) [11282,](#page-246-6) [11900,](#page-259-2) [11923,](#page-259-7) [11958,](#page-260-9) [11971,](#page-260-10) [12180,](#page-264-2) [12202,](#page-264-7) [12237,](#page-265-6) [12250](#page-265-7)  $\H{HyQcolorlink}$ sfalse ...... [3371](#page-87-15) \Hy@ColorList . . . . . [3533,](#page-91-20) [3534](#page-91-15) \Hy@CounterExists . [6543,](#page-151-5) [6556,](#page-151-6) [6559](#page-151-7) \Hy@currentbookmarklevel [14002,](#page-298-13) [14012,](#page-298-2) [14013,](#page-298-3) [14019,](#page-298-6) [14026,](#page-298-14) [14119,](#page-300-16) [14122,](#page-300-5) [14127,](#page-300-8) [14131](#page-300-12) \Hy@debugfalse . . . . . . . . . . [426](#page-15-6) \Hy@debugtrue . . . . . . . . . . [425](#page-15-7) \Hy@defaultbp . . . . [5667,](#page-132-22) [5669](#page-132-31) \Hy@defaultbpAux . [5671,](#page-132-0) [5676,](#page-132-32) [5690](#page-133-20) \Hy@defaultdriver . . [4329,](#page-105-2) [4354,](#page-105-3) [4364,](#page-106-2) [4375](#page-106-3) \Hy@DefFormAction [5528,](#page-130-34) [5530](#page-130-27) \Hy@DefNameKey . . [2583,](#page-71-10) [3565,](#page-91-21) [3617,](#page-92-30) [3625,](#page-92-31) [3633,](#page-92-32) [3637,](#page-92-33) [3644,](#page-92-34) [3651,](#page-93-30) [3658,](#page-93-31) [3665,](#page-93-32) [3669,](#page-93-33) [3674,](#page-93-34) [3681,](#page-93-35) [3995](#page-99-35) \Hy@DEST . . . . . . [11297,](#page-246-7) [11364](#page-247-9) \Hy@DestName . . . . [8880,](#page-198-1) [8887](#page-199-11)

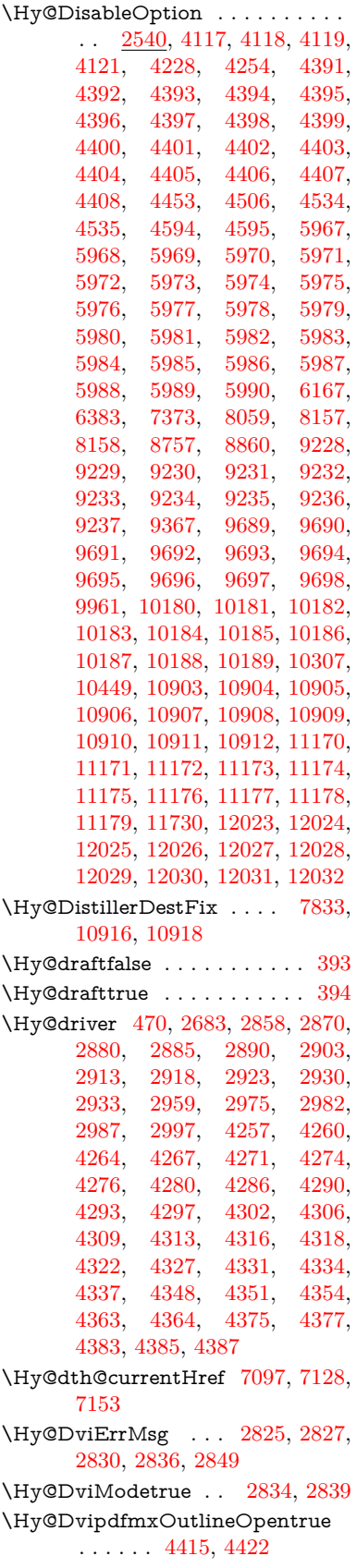

\Hy@EndAnnot . . . [9969,](#page-220-11) [10015,](#page-221-9) [10054,](#page-221-10) [10086,](#page-222-11) [10115,](#page-222-12) [10140](#page-223-21) \Hy@endcolorlink . . [3375,](#page-87-16) [4521,](#page-109-17) [4526,](#page-109-18) [4530,](#page-109-19) [8842,](#page-198-12) [8925,](#page-199-12) [9428,](#page-210-2) [9465,](#page-211-8) [9489,](#page-211-9) [9497,](#page-211-10) [9523,](#page-212-0) [9547,](#page-212-7) [9568,](#page-213-21) [9582,](#page-213-22) [9606,](#page-213-23) [9621,](#page-214-17) [9646,](#page-214-18) [9661,](#page-214-19) [9943,](#page-219-12) [9971,](#page-220-12) [10465,](#page-229-8) [10538,](#page-230-5) [10559,](#page-231-7) [10585,](#page-231-8) [10620,](#page-232-10) [10653,](#page-232-11) [10671,](#page-233-15) [11030,](#page-241-9) [11289,](#page-246-8) [11900,](#page-259-2) [11939,](#page-259-8) [11965,](#page-260-12) [11973,](#page-260-13) [12180,](#page-264-2) [12216,](#page-265-10) [12241,](#page-265-11) [12252](#page-265-12) \Hy@EndWrap [4455,](#page-107-12) [4457,](#page-107-13) [4458,](#page-107-14) [4491](#page-108-5) \Hy@Error . . . . . . [263,](#page-12-7) [279,](#page-12-8) [285,](#page-12-9) [299,](#page-12-10) [2734,](#page-74-10) [2847,](#page-76-14) [2872,](#page-76-15) [2905,](#page-77-20) [2943,](#page-78-11) [2950,](#page-78-12) [2961,](#page-78-13) [2967,](#page-78-14) [4149,](#page-102-5) [4767,](#page-113-8) [4934,](#page-117-12) [5229,](#page-124-11) [5353,](#page-126-9) [5549,](#page-130-35) [5581,](#page-131-13) [5793,](#page-135-9) [5842,](#page-135-10) [12618,](#page-272-10) [12664,](#page-272-11) [13113,](#page-281-8) [13165,](#page-281-9) [13471,](#page-287-13) [13529](#page-288-15) \Hy@escapeform . [12511,](#page-270-21) [12594,](#page-271-19) [12606,](#page-271-20) [12630,](#page-272-12) [12648,](#page-272-13) [12671,](#page-273-8) [12691,](#page-273-9) [12993,](#page-278-18) [13078,](#page-280-17) [13099,](#page-280-18) [13125,](#page-281-10) [13145,](#page-281-11) [13172,](#page-282-8) [13194,](#page-282-9) [13330,](#page-285-20) [13422,](#page-286-21) [13453,](#page-287-14) [13485,](#page-288-16) [13509,](#page-288-17) [13537,](#page-289-16) [13567,](#page-289-17) [13635,](#page-290-4) [13665,](#page-291-7) [13672](#page-291-8)  $\label{thm:u13632} \hbox{MyQescapestring} \qquad \underline{13632},\, 13700,$  $\label{thm:u13632} \hbox{MyQescapestring} \qquad \underline{13632},\, 13700,$ [13704,](#page-292-5) [13708,](#page-292-21) [13712,](#page-292-3) [13716,](#page-292-15) [13720,](#page-292-9) [13724,](#page-292-17) [13728,](#page-292-19) [13732,](#page-292-11) [13736,](#page-292-13) [13780,](#page-293-14) [13813,](#page-294-19) [13914,](#page-296-14) [13915,](#page-296-23) [13946](#page-296-24) \Hy@EveryPageAnchor . . [7832,](#page-178-13) [7875](#page-179-5) \Hy@EveryPageBoxHook . . . . . . . . [6193,](#page-143-5) [6197,](#page-143-6) [6201,](#page-143-7) [7874,](#page-179-3) [10282,](#page-225-12) [10803,](#page-236-15) [11091](#page-242-3) \Hy@EveryPageHook [6192,](#page-143-8) [6196,](#page-143-9) [6381,](#page-147-3) [9310](#page-207-6) \Hy@ExchangeLeftParenthesis . .  $\ldots \ldots 8688, 8694$  $\ldots \ldots 8688, 8694$  $\ldots \ldots 8688, 8694$  $\ldots \ldots 8688, 8694$ \Hy@ExchangeRightParenthesis . . . . . . . [8698,](#page-195-2) [8704](#page-195-3) \Hy@false [2405,](#page-67-2) [2521,](#page-69-4) [3027,](#page-79-20) [3063,](#page-80-14) [5578](#page-131-14)  $\H{Hy@finalfalse}$  . . . . . . . . . . . [394](#page-15-9)  $\H{Hy@final}$ rue ........... [393](#page-15-8)  $\H{HyQFirstPage ... . . . . . . . 4135}$  $\H{HyQFirstPage ... . . . . . . . 4135}$  $\H{HyQFirstPage ... . . . . . . . 4135}$ \Hy@FirstPageHook . . . . . . . . . . . [6194,](#page-143-10) [6207,](#page-143-11) [6209,](#page-143-4) [6480,](#page-149-5) [6481,](#page-149-6) [11664,](#page-253-6) [11750,](#page-255-8) [11812,](#page-257-7) [12114,](#page-263-1) [12304](#page-266-5) \Hy@FixNotFirstPage [9400,](#page-209-5) [9401,](#page-209-6) [9407](#page-209-1) \Hy@float@caption . . [7411,](#page-169-17) [7461,](#page-170-10) [7463](#page-170-11)

\Hy@float@currentHref . . [7464,](#page-170-4) [7466,](#page-170-12) [7468,](#page-170-13) [7476,](#page-170-5) [7479,](#page-170-14) [7481](#page-170-6) \Hy@footnote@currentHref . . . . . . [5962,](#page-138-29) [7198,](#page-165-8) [7203,](#page-165-9) [7218,](#page-165-10) [7223,](#page-165-11) [7226,](#page-165-12) [7238,](#page-166-15) [7240,](#page-166-16) [7279,](#page-166-17) [7320,](#page-167-16) [7323](#page-167-17) \Hy@FormObjects [12924,](#page-277-4) [13202,](#page-282-10) [13256,](#page-283-4) [13266,](#page-283-5) [13578,](#page-289-18) [13628](#page-290-6) \Hy@frenchlinksfalse . . . . . [3373](#page-87-17) \Hy@Gin@setfile . . . [8054,](#page-183-6) [8056](#page-183-9) \Hy@GlobalStepCount [468,](#page-16-4) [6315,](#page-146-11) [6727,](#page-155-4) [6750,](#page-155-5) [7850,](#page-178-14) [8268,](#page-187-3) [8319](#page-188-3)  $\H{Hy@gtemp \ldots \ldots \ldots 806,}$  $\H{Hy@gtemp \ldots \ldots \ldots 806,}$  $\H{Hy@gtemp \ldots \ldots \ldots 806,}$ [807,](#page-30-5) [4187,](#page-102-6) [4193,](#page-103-10) [4195,](#page-103-11) [5426,](#page-128-12) [5427,](#page-128-8) [5431,](#page-128-15) [5432,](#page-128-9) [5443,](#page-128-16) [5457,](#page-129-3) [7255,](#page-166-18) [7260,](#page-166-19) [8712,](#page-195-5) [8714,](#page-195-6) [13693,](#page-291-9) [13695](#page-291-10) \Hy@href . . . . . . . . . [4716,](#page-112-0) [4718](#page-112-10) \Hy@href@nextactionraw . . . . . . . . . . . . . [4753,](#page-113-9) [4776,](#page-113-10) [4778,](#page-114-10) [4779,](#page-114-11) [4781,](#page-114-12) [4786,](#page-114-13) [4790,](#page-114-14) [4792,](#page-114-15) [8988,](#page-201-7) [9028,](#page-201-8) [9064,](#page-202-13) [9392,](#page-208-7) [10008,](#page-221-11) [10047,](#page-221-12) [10079,](#page-222-13) [10108,](#page-222-14) [10128,](#page-223-22) [10502,](#page-230-6) [10572,](#page-231-9) [10640,](#page-232-12) [11614,](#page-252-9) [11643](#page-252-10) \Hy@href@page [4731,](#page-113-11) [4733,](#page-113-12) [4737,](#page-113-13) [4738,](#page-113-14) [4740,](#page-113-15) [4747,](#page-113-16) [4750,](#page-113-17) [9024,](#page-201-2) [10042,](#page-221-3) [11610](#page-252-7) \Hy@hyperfiguresfalse . . . . . [438](#page-15-10) \Hy@hyperfootnotestrue . . . [440](#page-15-11) \Hy@hyperindextrue . . . . . . [441](#page-15-12) \Hy@hypertexnamesfalse . . [2361](#page-66-5) \Hy@hypertexnamestrue . . . [442](#page-15-13) \Hy@IfStringEndsWith . . [4969,](#page-118-11) [4981](#page-118-14) \Hy@implicittrue . . . . . . . . . [443](#page-15-14) \Hy@Info . . . . . . . . . . . . . . . . . . [266,](#page-12-11) [2529,](#page-70-9) [4198,](#page-103-12) [4200,](#page-103-13) [4203,](#page-103-14) [4205,](#page-103-15) [4208,](#page-103-16) [4210,](#page-103-17) [4213,](#page-103-18) [4215,](#page-103-19) [4218,](#page-103-20) [4220,](#page-103-21) [4438,](#page-107-15) [4444,](#page-107-16) [4522,](#page-109-20) [4527,](#page-109-21) [4531,](#page-109-22) [4675,](#page-111-10) [4702,](#page-112-11) [5136,](#page-122-5) [5924,](#page-137-18) [5926,](#page-137-19) [5929,](#page-137-20) [5931,](#page-137-21) [5934,](#page-137-22) [5936,](#page-137-23) [5939,](#page-137-24) [5941,](#page-137-25) [5944,](#page-137-26) [5946,](#page-137-27) [5949,](#page-137-28) [5951,](#page-137-29) [5954,](#page-137-30) [5956,](#page-137-31) [7617,](#page-173-9) [7678,](#page-175-19) [7895,](#page-179-6) [7912](#page-179-7) \Hy@InfoNoLine [267,](#page-12-12) [4230,](#page-103-22) [4232,](#page-103-23) [12159](#page-264-8) \Hy@LastPage . . . . . . . . . . [4138](#page-101-11) \Hy@level . [14008,](#page-298-15) [14010,](#page-298-0) [14021,](#page-298-8) [14026,](#page-298-14) [14027,](#page-298-9) [14028,](#page-298-16) [14059](#page-299-15) \Hy@levelcheck . . . [14009,](#page-298-17) [14024](#page-298-18) \Hy@linkcounter . . . . . . . . [472,](#page-16-5) [474,](#page-16-6) [6727,](#page-155-4) [6728,](#page-155-6) [6750,](#page-155-5) [6751,](#page-155-7) [7998,](#page-181-9) [8268,](#page-187-3) [8269,](#page-187-4) [8273,](#page-187-5) [8319,](#page-188-3) [8320,](#page-188-4) [8324](#page-188-5)

\Hy@linkfileprefix . . [3504,](#page-90-8) [4953,](#page-118-15) [9468,](#page-211-11) [10343,](#page-227-3) [11943,](#page-259-9) [12219](#page-265-13) \Hy@LinkMath . . [10994,](#page-240-12) [10996,](#page-240-13) [11001,](#page-240-14) [11033,](#page-241-10) [11321,](#page-246-9) [11323,](#page-246-10) [11328,](#page-247-10) [11330,](#page-247-11) [11336,](#page-247-12) [11338](#page-247-13) \Hy@linktoc . [2638,](#page-72-18) [2640,](#page-72-19) [2648,](#page-72-20) [2650,](#page-72-21) [2660,](#page-72-22) [7931](#page-180-13) \Hy@linktoc@all . . . . . . . . [2646](#page-72-4) \Hy@linktoc@none . . . . . . . [2643](#page-72-1) \Hy@linktoc@page . . [2638,](#page-72-18) [2645,](#page-72-3) [2648](#page-72-20) \Hy@linktoc@section [2640,](#page-72-19) [2644,](#page-72-2) [2650](#page-72-21) \Hy@linktocpagefalse ...... [444](#page-15-15) \Hy@localanchornamefalse . . [445](#page-16-7) \Hy@LT@currentHref [6897,](#page-159-13) [6908](#page-159-14) \Hy@LT@footnotetext [7278,](#page-166-20) [7287](#page-167-18) \Hy@make@anchor . [7972,](#page-181-10) [7978,](#page-181-11) [7984](#page-181-12) \Hy@make@df@tag@@ [7976,](#page-181-13) [7991](#page-181-14) \Hy@make@df@tag@@@ . . [7982,](#page-181-15) [7992](#page-181-16) \Hy@MakeCurrentHref .. [6738,](#page-155-8) [6751](#page-155-7) \Hy@MakeCurrentHrefAuto [6749,](#page-155-9) [6831,](#page-157-9) [7973,](#page-181-17) [13987,](#page-297-12) [14374,](#page-305-17) [14390,](#page-305-16) [14401,](#page-306-13) [14431,](#page-306-14) [14445,](#page-306-15) [14483](#page-307-11) \Hy@MakeRemoteAction . [4736,](#page-113-18) [9002,](#page-201-9) [10026,](#page-221-13) [11592](#page-251-8) \Hy@maketitle@end . [7350,](#page-168-18) [7355,](#page-168-19) [7357](#page-168-20) \Hy@maketitle@optarg [7348,](#page-168-0) [7353](#page-168-21) \Hy@Match . . . . . . . . . . . . [314,](#page-13-9) [316,](#page-13-10) [3004,](#page-79-21) [3514,](#page-90-9) [3574,](#page-91-4) [3591,](#page-92-4) [3934,](#page-98-4) [4781,](#page-114-12) [5706](#page-133-15) \Hy@MaybeStopNow [2926,](#page-77-21) [4063,](#page-100-12) [4066](#page-100-13) \Hy@Message . . . . . . . . . . . . . . [268,](#page-12-13) [2860,](#page-76-16) [2935,](#page-78-15) [4234,](#page-103-24) [4339,](#page-105-17) [4383,](#page-106-24) [10399,](#page-228-4) [10403,](#page-228-5) [10406,](#page-228-6) [10409,](#page-228-7) [10412,](#page-228-8) [10415,](#page-228-9) [10418,](#page-228-10) [10421,](#page-228-11) [12488,](#page-269-3) [12700,](#page-273-10) [12703,](#page-273-11) [12706,](#page-273-12) [12709,](#page-273-13) [12712,](#page-273-14) [12715,](#page-273-15) [12717,](#page-273-16) [12718,](#page-273-17) [12727,](#page-274-24) [12864,](#page-276-16) [13261](#page-283-6) \Hy@naturalnamesfalse . . . . [447](#page-16-8) \Hy@nestingfalse . . . . . . . . . [448](#page-16-9) \Hy@newline@author . . . . . [6186](#page-143-12)  $\H{HyQnewline@title \ldots \ldots \t6185}$  $\H{HyQnewline@title \ldots \ldots \t6185}$  $\H{HyQnewline@title \ldots \ldots \t6185}$ \Hy@next . . . [6331,](#page-146-12) [6341,](#page-146-13) [6346,](#page-146-14) [14400,](#page-306-16) [14409,](#page-306-17) [14412](#page-306-18) \Hy@nextfalse ..... [4167,](#page-102-7) [8069](#page-183-10)  $\label{eq:ex1} \verb+\HyQNextPage + \ldots + 4129$  $\label{eq:ex1} \verb+\HyQNextPage + \ldots + 4129$ \Hy@nexttrue [4168,](#page-102-8) [4169,](#page-102-9) [4170,](#page-102-10) [8070,](#page-183-0) [8071,](#page-183-1) [8072](#page-183-2) \Hy@number . . [3903,](#page-97-15) [3907,](#page-97-16) [3915](#page-97-1) \Hy@numberline . [14003,](#page-298-19) [14040,](#page-299-16) [14041,](#page-299-10) [14042,](#page-299-17) [14043](#page-299-12) \Hy@ObsoletePaperOption [2612,](#page-71-11) [2620](#page-72-23) \Hy@ocgcolor [8836,](#page-198-13) [8850,](#page-198-14) [9937,](#page-219-13) [9951](#page-220-13) \Hy@ocgcolorlinksfalse [3372,](#page-87-18) [4501](#page-108-6) \Hy@org@chapter . [14398,](#page-306-19) [14413](#page-306-20) \Hy@OrgMakeLabel [12273,](#page-266-7) [12280](#page-266-8) \Hy@OutlineName . [14278,](#page-303-14) [14333](#page-304-7) \Hy@OutlineRerunCheck . [14143,](#page-301-8) [14242,](#page-303-15) [14324](#page-304-8) \Hy@PageAnchorSlide . . . [7792,](#page-177-9) [7830,](#page-178-15) [7843](#page-178-16) \Hy@PageAnchorSlidesPlain [7779,](#page-177-10) [7829,](#page-178-17) [7838](#page-178-18) \Hy@pageanchortrue . . . . . . [451](#page-16-10) \Hy@pagecounter [473,](#page-16-11) [475,](#page-16-12) [6789,](#page-156-11) [7850,](#page-178-14) [7852](#page-178-19) \Hy@pageheight . . . [4053,](#page-100-7) [11752,](#page-255-12) [11841](#page-258-3) \Hy@param . . [6695,](#page-154-8) [6696,](#page-154-7) [6697,](#page-154-6) [6724,](#page-155-10) [6728](#page-155-6) \Hy@pdfafalse . . . . . . . . . . . [466](#page-16-13) \Hy@pdfcenterwindowfalse . [435](#page-15-16) \Hy@pdfdisplaydoctitlefalse . [465](#page-16-14) \Hy@pdfencoding@pdfdoc . [2785](#page-75-14) \Hy@pdfescapeformfalse . . . [437](#page-15-17) \Hy@pdffitwindowfalse . . . . [439](#page-15-18) \Hy@pdfmarkerrorfalse . . [11260](#page-245-7) \Hy@pdfmarkerrortrue . . [11430,](#page-249-16) [11439](#page-249-17) \Hy@pdfmenubartrue . . . . . [446](#page-16-15) \Hy@pdfminorversion . . . . . . . . . . [8724,](#page-196-2) [8730,](#page-196-3) [8733,](#page-196-4) [8741,](#page-196-5) [8746,](#page-196-6) [8748,](#page-196-7) [8751,](#page-196-8) [8755](#page-196-9) \Hy@pdfnewwindowfalse . . . [450](#page-16-16) \Hy@pdfnewwindowsetfalse [449,](#page-16-17) [3983](#page-98-26) \Hy@pdfnewwindowsettrue [3985,](#page-98-27) [4755](#page-113-19) \Hy@pdfnewwindowtrue . . [4756](#page-113-20) \Hy@pdfpagehiddenfalse . . . [453](#page-16-18) \Hy@pdfpagelabelsfalse . . . [6216](#page-144-3) \Hy@pdfpagelabelstrue . . . . [452](#page-16-19) \Hy@pdfstringdef [805,](#page-30-6) [5401,](#page-128-17) [5409](#page-128-18) \Hy@pdfstringfalse . . [454,](#page-16-20) [5992](#page-138-30) \Hy@pdfstringtrue . . . [659,](#page-23-6) [5964](#page-138-31) \Hy@pdftoolbartrue . . . . . . . [459](#page-16-21)  $\N$ Hy@pdfusetitlefalse ...... [462](#page-16-22) \Hy@pdfversion . . . . . . . . . . . . . . . [2812,](#page-75-10) [2823,](#page-76-17) [5403,](#page-128-19) [8746,](#page-196-6) [8748,](#page-196-7) [8752,](#page-196-10) [8755,](#page-196-9) [13687](#page-291-11) \Hy@pdfwindowuitrue . . . . . [464](#page-16-23) \Hy@plainpagesfalse . . . . . . [455](#page-16-24) \Hy@PrevPage . . . . . . . . . . [4132](#page-101-13)

\Hy@ps@CR [11794,](#page-256-0) [11801,](#page-257-12) [11806,](#page-257-13) [11807,](#page-257-14) [11824,](#page-257-15) [11845,](#page-258-4) [11846,](#page-258-5) [11847,](#page-258-6) [11853,](#page-258-7) [11860,](#page-258-8) [11867,](#page-258-9) [11874](#page-258-10) \Hy@pstringB [9144,](#page-204-21) [9149,](#page-204-22) [10220,](#page-224-28) [10232,](#page-224-29) [11233,](#page-245-8) [11249,](#page-245-9) [12086,](#page-262-20) [12102](#page-262-21) \Hy@pstringD [9001,](#page-201-10) [9026,](#page-201-11) [10025,](#page-221-14) [10044,](#page-221-15) [11591,](#page-251-9) [11612](#page-252-11) \Hy@pstringdef . . . . . . . . . . . . . . . [8659,](#page-194-13) [8879,](#page-198-15) [8903,](#page-199-13) [8963,](#page-200-15) [9000,](#page-201-12) [9001,](#page-201-10) [9038,](#page-202-14) [9039,](#page-202-15) [9144,](#page-204-21) [9788,](#page-217-14) [9989,](#page-220-14) [10024,](#page-221-16) [10025,](#page-221-14) [10059,](#page-221-17) [10060,](#page-221-18) [10091,](#page-222-15) [10220,](#page-224-28) [10486,](#page-229-18) [10564,](#page-231-10) [10627,](#page-232-13) [10628,](#page-232-14) [11233,](#page-245-8) [11428,](#page-249-18) [11437,](#page-249-19) [11564,](#page-251-10) [11590,](#page-251-11) [11591,](#page-251-9) [11622,](#page-252-12) [11623,](#page-252-13) [12086,](#page-262-20) [13658,](#page-291-12) [14277,](#page-303-16) [14293](#page-304-9) \Hy@pstringDest [8879,](#page-198-15) [8880,](#page-198-1) [9788,](#page-217-14) [9835,](#page-218-4) [11428,](#page-249-18) [11429,](#page-249-20) [11433,](#page-249-21) [11437,](#page-249-19) [11438,](#page-249-22) [11442](#page-249-23) \Hy@pstringF . . . . . . . . . . . . . . . . [8998,](#page-201-13) [8999,](#page-201-5) [9000,](#page-201-12) [9020,](#page-201-14) [9038,](#page-202-14) [9057,](#page-202-16) [9062,](#page-202-17) [10022,](#page-221-19) [10023,](#page-221-6) [10024,](#page-221-16) [10039,](#page-221-20) [10059,](#page-221-17) [10072,](#page-222-16) [10077,](#page-222-17) [10542,](#page-230-7) [10543,](#page-230-4) [10547,](#page-230-8) [10627,](#page-232-13) [10634,](#page-232-15) [10638,](#page-232-16) [11588,](#page-251-12) [11589,](#page-251-7) [11590,](#page-251-11) [11607,](#page-252-14) [11622,](#page-252-12) [11638,](#page-252-15) [11641](#page-252-16) \Hy@pstringName [14277,](#page-303-16) [14278,](#page-303-14) [14293,](#page-304-9) [14307](#page-304-10) \Hy@pstringP [9039,](#page-202-15) [9062,](#page-202-17) [10060,](#page-221-18) [10077,](#page-222-17) [10628,](#page-232-14) [10638,](#page-232-16) [11623,](#page-252-13) [11641](#page-252-16) \Hy@pstringURI . . . [8963,](#page-200-15) [8984,](#page-200-16) [10091,](#page-222-15) [10104,](#page-222-18) [10486,](#page-229-18) [10498,](#page-230-9) [10564,](#page-231-10) [10568,](#page-231-11) [11564,](#page-251-10) [11576](#page-251-13) \Hy@PutCatalog [6377,](#page-147-5) [6385,](#page-147-6) [6497](#page-150-5) \Hy@raisedlink [2429,](#page-68-2) [6638,](#page-153-11) [6833,](#page-157-10) [6854,](#page-158-6) [6855,](#page-158-7) [6856,](#page-158-8) [6859,](#page-158-9) [6909,](#page-159-15) [6949,](#page-160-12) [6954,](#page-160-13) [6957,](#page-160-14) [6980,](#page-161-17) [7150,](#page-164-19) [7201,](#page-165-13) [7221,](#page-165-14) [7292,](#page-167-19) [7318,](#page-167-20) [7449,](#page-170-15) [7527,](#page-171-10) [7551,](#page-172-13) [7556,](#page-172-14) [7576,](#page-172-15) [7974,](#page-181-18) [7999,](#page-181-19) [11652,](#page-253-10) [11735,](#page-255-13) [11993,](#page-260-14) [12157,](#page-263-3) [13988,](#page-297-13) [14366,](#page-305-18) [14391,](#page-305-19) [14402,](#page-306-21) [14432,](#page-306-22) [14484](#page-307-12) \Hy@raiselinksfalse . . [456,](#page-16-25) [7679](#page-175-20) \Hy@RemoveDurPageAttr [9267,](#page-206-8) [9280](#page-206-11) \Hy@RemoveHidPageAttr [9290,](#page-207-3) [9302](#page-207-8) \Hy@RemovePercentCr . . [4648,](#page-111-0) [4652,](#page-111-1) [4657](#page-111-2) \Hy@RemoveTransPageAttr [9242,](#page-205-28) [9256](#page-206-12)

\Hy@reserved@a [4883,](#page-116-2) [6967,](#page-160-15) [7000,](#page-161-18) [12730,](#page-274-25) [12780,](#page-275-27) [12843](#page-276-17) \Hy@RestoreCatcodes [205,](#page-10-29) [4059,](#page-100-14) [4390](#page-106-27) \Hy@RestoreLastskip . . . . . . . . .  $\ldots$  [2450,](#page-68-3) [8881,](#page-198-16) [9431,](#page-210-8) [9446,](#page-210-9) [9525,](#page-212-8) [9535,](#page-212-9) [9837,](#page-218-13) [10379,](#page-227-4) [10396,](#page-228-12) [10467,](#page-229-19) [10480,](#page-229-20) [10966,](#page-240-15) [10986,](#page-240-16) [11903,](#page-259-10) [11918,](#page-259-11) [12183,](#page-264-9) [12197](#page-264-10) \Hy@RestoreSavedSpaceFactor . . . [2425,](#page-68-4) [9476,](#page-211-12) [9556,](#page-213-24) [9593,](#page-213-25) [9633,](#page-214-20) [11952,](#page-260-15) [12227](#page-265-14) \Hy@RestoreSpaceFactor . . . . . . . . [2416,](#page-67-3) [2442,](#page-68-5) [2447,](#page-68-6) [9475,](#page-211-5) [9483,](#page-211-13) [9490,](#page-211-14) [9555,](#page-213-10) [9565,](#page-213-26) [9573,](#page-213-27) [9592,](#page-213-15) [9603,](#page-213-28) [9611,](#page-214-21) [9632,](#page-214-9) [9643,](#page-214-22) [9651,](#page-214-23) [11000,](#page-240-17) [11036,](#page-241-11) [11327,](#page-247-14) [11335,](#page-247-15) [11362,](#page-247-16) [11951,](#page-260-8) [11959,](#page-260-16) [11966,](#page-260-17) [12226,](#page-265-5) [12238,](#page-265-15) [12245,](#page-265-16) [12281,](#page-266-9) [12285](#page-266-10) \Hy@ReturnAfterElseFiFiEnd . . . . . . . . [478,](#page-16-26) [1831](#page-54-0) \Hy@ReturnAfterFiFiEnd . [477,](#page-16-27) [1823,](#page-54-1) [1837,](#page-54-2) [1915,](#page-56-5) [1922](#page-56-6) \Hy@ReturnEnd . [476,](#page-16-28) [477,](#page-16-27) [478,](#page-16-26) [1843,](#page-54-3) [1927](#page-56-7)  $\H{HyQsafeQactivesfalse}$   $\frac{479}{4547}$ , [4552,](#page-109-24) [4897,](#page-116-3) [8554](#page-192-7) \Hy@safe@activestrue . . . . . . . . [479,](#page-16-30) [4176,](#page-102-11) [4545,](#page-109-25) [4550,](#page-109-26) [4628,](#page-111-11) [4665,](#page-111-12) [4673,](#page-111-13) [4701,](#page-112-12) [4818,](#page-114-16) [4889,](#page-116-4) [8460,](#page-190-16) [8543,](#page-192-8) [14235,](#page-303-17) [14265](#page-303-18) \Hy@saved@currentHref . . [7236,](#page-166-21) [7239](#page-166-22) \Hy@saved@footnotemark [7344,](#page-168-22) [7359](#page-168-23) \Hy@saved@footnotetext . [7345,](#page-168-24) [7362](#page-168-25) \Hy@saved@hook . . . [6171,](#page-143-14) [6181](#page-143-15) \Hy@saved@refstepcounter [6622,](#page-153-12) [6883](#page-158-10) \Hy@SavedSpaceFactor . . . . . . . . . [2412,](#page-67-4) [2414,](#page-67-5) [2419,](#page-67-6) [2420,](#page-67-7) [2426,](#page-68-7) [12278](#page-266-11) \Hy@SaveLastskip . . . . . . . . . . . . . [2450,](#page-68-8) [8877,](#page-198-17) [9419,](#page-210-10) [9434,](#page-210-11) [9516,](#page-212-10) [9528,](#page-212-11) [9785,](#page-217-15) [10366,](#page-227-5) [10382,](#page-227-6) [10457,](#page-229-21) [10470,](#page-229-22) [10956,](#page-239-5) [10970,](#page-240-18) [11892,](#page-259-12) [11906,](#page-259-13) [12172,](#page-264-11) [12186](#page-264-12) \Hy@SaveSavedSpaceFactor . . . . . . [2424,](#page-68-9) [9474,](#page-211-15) [9554,](#page-213-29) [9591,](#page-213-30) [9631,](#page-214-24) [11950,](#page-260-18) [12225](#page-265-17) \Hy@SaveSpaceFactor . . . . . . . . . . [2413,](#page-67-8) [2433,](#page-68-10) [2444,](#page-68-11) [9473,](#page-211-16)

[9485,](#page-211-17) [9553,](#page-212-12) [9567,](#page-213-31) [9590,](#page-213-32) [9605,](#page-213-33) [9630,](#page-214-25) [9645,](#page-214-26) [10998,](#page-240-19) [11034,](#page-241-12) [11319,](#page-246-11) [11331,](#page-247-17) [11339,](#page-247-18) [11949,](#page-260-19) [11961,](#page-260-20) [12224,](#page-265-18) [12240,](#page-265-19) [12276,](#page-266-12) [12283](#page-266-13) \Hy@scanauthor . . . [6141,](#page-142-1) [6146](#page-142-11) \Hy@scanoptauthor . [6141,](#page-142-1) [6142](#page-142-12) \Hy@scanopttitle . . . [6132,](#page-142-0) [6133](#page-142-13) \Hy@scantitle . . . . . [6132,](#page-142-0) [6137](#page-142-14) \Hy@secnum@part [14419,](#page-306-23) [14421,](#page-306-24) [14424](#page-306-8) \Hy@SectionAnchorHref . . [657,](#page-23-7) [14357,](#page-305-20) [14379,](#page-305-21) [14450](#page-306-25) \Hy@SectionHShift [14356,](#page-305-22) [14365,](#page-305-23) [14375,](#page-305-24) [14446](#page-306-26) \Hy@seminarslidesfalse . . . [8218](#page-186-14) \Hy@seminarslidestrue . . . . [8215](#page-186-15) \Hy@setbreaklinks . . [2675,](#page-73-18) [2679,](#page-73-19) [2691,](#page-73-20) [8720,](#page-195-7) [9778](#page-217-16) \Hy@SetCatcodes [181,](#page-10-30) [231,](#page-11-6) [4061](#page-100-15) \Hy@SetNewWindow [3989,](#page-99-36) [9022,](#page-201-15) [9059,](#page-202-18) [10046,](#page-221-21) [10074,](#page-222-19) [10635,](#page-232-17) [11606,](#page-252-17) [11637](#page-252-18) \Hy@setouterhbox . [11295,](#page-246-12) [11326](#page-247-19) \Hy@setpagesizetrue . . . . . . [457](#page-16-31) \Hy@setpdfborder . . . . . . . . . . . . . [3607,](#page-92-35) [8909,](#page-199-14) [8968,](#page-200-17) [9006,](#page-201-16) [9043,](#page-202-19) [9376,](#page-208-8) [10000,](#page-220-15) [10032,](#page-221-22) [10066,](#page-222-20) [10097,](#page-222-21) [10130,](#page-223-23) [10506,](#page-230-10) [10527,](#page-230-11) [10550,](#page-230-12) [10576,](#page-231-12) [10610,](#page-231-13) [10644,](#page-232-18) [10662](#page-232-19) \Hy@setpdfversiontrue . . . . [2811](#page-75-15) \Hy@setref@link . . . . [8416,](#page-190-3) [8419](#page-190-4) \Hy@SlidesFormatOptionalPage . [6245,](#page-144-4) [7778,](#page-177-11) [7797,](#page-177-12) [7801](#page-177-13) \Hy@SlidesPage [6252,](#page-144-5) [7811,](#page-177-14) [7812,](#page-177-15) [7818,](#page-178-20) [7820,](#page-178-21) [7823,](#page-178-22) [7826](#page-178-23) \Hy@slidetitle [8245,](#page-187-6) [8247,](#page-187-7) [8254,](#page-187-8) [8262,](#page-187-9) [8272,](#page-187-10) [8296,](#page-187-11) [8298,](#page-188-6) [8305,](#page-188-7) [8313,](#page-188-8) [8323](#page-188-9) \Hy@StartlinkName . [8907,](#page-199-15) [8921](#page-199-16) \Hy@StepCount [467,](#page-16-32) [6292,](#page-145-4) [12529,](#page-270-17) [12592,](#page-271-15) [12795,](#page-275-1) [13011,](#page-279-14) [13075,](#page-280-13) [13352,](#page-285-15) [13419,](#page-286-15) [14123,](#page-300-6) [14128,](#page-300-9) [14204](#page-302-6) \Hy@stoppedearlyfalse [4068,](#page-100-16) [6542](#page-151-8) \Hy@stoppedearlytrue [4065,](#page-100-17) [6539](#page-151-9) \Hy@StringLocalhost [4999,](#page-118-16) [5000,](#page-118-7) [5015](#page-119-8) \Hy@tabularx@hook [7248,](#page-166-23) [7256](#page-166-24)  $\H{WQtemp}$  . . . . . . . . . . . . . [687,](#page-25-5) [694,](#page-25-6) [809,](#page-30-0) [881,](#page-31-18) [982,](#page-34-3) [985,](#page-35-15) [993,](#page-35-16) [994,](#page-35-14) [2618,](#page-72-24) [2623,](#page-72-25) [2624,](#page-72-26) [2625,](#page-72-27) [2626,](#page-72-28) [2627,](#page-72-29) [2628,](#page-72-30) [3469,](#page-89-17) [3478,](#page-89-18) [3479,](#page-89-19) [3480,](#page-89-20) [3481,](#page-89-21) [3482,](#page-89-22) [3483,](#page-89-23) [3484,](#page-89-24) [3534,](#page-91-15) [3535,](#page-91-22) [3536,](#page-91-11) [3539,](#page-91-23) [3541,](#page-91-24)

[3559,](#page-91-0) [3560,](#page-91-1) [3561,](#page-91-8) [3562,](#page-91-9) [3572,](#page-91-2) [3585,](#page-91-6) [3589,](#page-92-2) [3604,](#page-92-6) [3766,](#page-95-10) [3767,](#page-95-11) [3770,](#page-95-12) [3773,](#page-95-13) [3776,](#page-95-14) [3801,](#page-95-15) [3809,](#page-95-16) [3810,](#page-95-17) [3811,](#page-95-18) [3812,](#page-95-19) [3813,](#page-95-20) [3814,](#page-95-21) [3815,](#page-95-22) [3816,](#page-96-3) [3817,](#page-96-4) [3981,](#page-98-28) [3982,](#page-98-29) [4156,](#page-102-12) [4160,](#page-102-13) [4161,](#page-102-14) [4162,](#page-102-15) [4163,](#page-102-16) [4262,](#page-104-16) [4264,](#page-104-6) [4269,](#page-104-17) [4271,](#page-104-8) [4274,](#page-104-9) [4288,](#page-104-18) [4290,](#page-104-13) [4295,](#page-104-19) [4297,](#page-104-15) [4304,](#page-105-18) [4306,](#page-105-5) [4311,](#page-105-19) [4313,](#page-105-7) [4316,](#page-105-8) [4376,](#page-106-28) [4377,](#page-106-23) [5126,](#page-122-6) [5130,](#page-122-7) [5131,](#page-122-8) [5142,](#page-122-9) [5226,](#page-124-12) [5227,](#page-124-0) [5228,](#page-124-6) [5230,](#page-124-13) [5234,](#page-124-9) [5546,](#page-130-36) [5547,](#page-130-1) [5548,](#page-130-4) [5550,](#page-130-37) [5554,](#page-130-32) [5555,](#page-130-3) [5704,](#page-133-13) [5716,](#page-133-16) [5787,](#page-134-32) [5803,](#page-135-11) [5804,](#page-135-12) [5805,](#page-135-13) [5806,](#page-135-14) [5807,](#page-135-15) [5808,](#page-135-16) [5809,](#page-135-17) [5810,](#page-135-18) [5812,](#page-135-19) [5818,](#page-135-20) [5824,](#page-135-21) [5825,](#page-135-22) [5826,](#page-135-23) [5827,](#page-135-24) [5828,](#page-135-25) [5829,](#page-135-26) [5830,](#page-135-27) [5831,](#page-135-28) [5832,](#page-135-29) [5833,](#page-135-30) [5834,](#page-135-31) [6272,](#page-145-8) [6275,](#page-145-9) [6284,](#page-145-10) [6286,](#page-145-11) [6290,](#page-145-12) [6294,](#page-145-13) [6338,](#page-146-15) [6340,](#page-146-16) [6783,](#page-156-6) [6786,](#page-156-12) [6789,](#page-156-11) [6795,](#page-156-13) [6921,](#page-159-16) [6927,](#page-159-11) [7048,](#page-162-13) [7071,](#page-162-6) [7328,](#page-167-21) [7334,](#page-168-9) [8166,](#page-185-8) [8167,](#page-185-9) [9159,](#page-204-23) [9188,](#page-204-24) [9190,](#page-204-25) [9708,](#page-215-28) [9713,](#page-215-29) [9719,](#page-215-30) [9723,](#page-215-31) [9726,](#page-216-19) [9731,](#page-216-20) [9762,](#page-216-21) [9764,](#page-216-22) [10192,](#page-224-30) [10235,](#page-225-13) [10237,](#page-225-14) [11133,](#page-243-19) [11136,](#page-243-4) [11140,](#page-243-20) [11141,](#page-243-21) [11147,](#page-243-22) [11148,](#page-243-23) [11154,](#page-243-24) [11182,](#page-244-27) [11187,](#page-244-28) [11193,](#page-244-29) [11197,](#page-244-30) [11200,](#page-244-31) [11205,](#page-244-32) [11238,](#page-245-10) [11240,](#page-245-11) [11301,](#page-246-13) [11302,](#page-246-14) [11306,](#page-246-15) [11394,](#page-248-18) [11395,](#page-248-19) [11403,](#page-248-20) [11404,](#page-248-21) [11508,](#page-250-26) [11509,](#page-250-27) [12035,](#page-261-29) [12040,](#page-261-30) [12046,](#page-261-31) [12050,](#page-261-32) [12053,](#page-261-33) [12058,](#page-262-22) [12091,](#page-262-23) [12093,](#page-262-24) [13640,](#page-290-7) [13641,](#page-290-1) [14275,](#page-303-19) [14281,](#page-303-20) [14289,](#page-304-11) [14304](#page-304-12) \Hy@temp@A . . . . . . . . . . [718,](#page-27-0) [719,](#page-27-1) [1815,](#page-54-4) [1817,](#page-54-5) [1828,](#page-54-6) [1830,](#page-54-7) [1835,](#page-54-8) [1836,](#page-54-9) [1839,](#page-54-10) [3802,](#page-95-23) [3804,](#page-95-24) [8088,](#page-184-5) [8089,](#page-184-6) [8090,](#page-184-7) [8097,](#page-184-8) [8125,](#page-184-9) [8126,](#page-184-10) [8127,](#page-184-11) [8136](#page-184-12) \Hy@temp@B . . . . . [1816,](#page-54-11) [1817](#page-54-5) \Hy@tempa . . [2512,](#page-69-5) [2514,](#page-69-6) [2516,](#page-69-7) [2517,](#page-69-8) [2519,](#page-69-9) [2521,](#page-69-4) [2523,](#page-70-10) [2526,](#page-70-11) [2529,](#page-70-9) [2530,](#page-70-12) [3023,](#page-79-22) [3024,](#page-79-23) [3025,](#page-79-5) [3027,](#page-79-20) [3028,](#page-79-1) [3030,](#page-79-9) [3031,](#page-79-6) [3033,](#page-79-3) [3037,](#page-79-7) [3041,](#page-80-2) [3052,](#page-80-15) [3054,](#page-80-16) [3056,](#page-80-17) [3057,](#page-80-18) [3059,](#page-80-19) [3063,](#page-80-14) [4634,](#page-111-14) [4635,](#page-111-9) [4646,](#page-111-15) [4650,](#page-111-16) [4819,](#page-114-17) [4823,](#page-114-18) [4888,](#page-116-5) [4891,](#page-116-6) [4900,](#page-116-7) [4902,](#page-116-8) [5533,](#page-130-38) [5534,](#page-130-9) [5574,](#page-131-15)

[3544,](#page-91-25) [3554,](#page-91-26) [3557,](#page-91-27) [3558,](#page-91-28)

[5575,](#page-131-16) [5578,](#page-131-14) [5582,](#page-131-17) [6321,](#page-146-17) [6323,](#page-146-18) [6361,](#page-147-7) [6363,](#page-147-8) [6508,](#page-150-3) [6510,](#page-150-6) [7018,](#page-161-19) [7020,](#page-161-6) [7021,](#page-161-20) [7024,](#page-161-21) [7025,](#page-161-22) [7026,](#page-162-14) [7406,](#page-169-18) [7411,](#page-169-17) [7416,](#page-169-19) [7889,](#page-179-8) [7890,](#page-179-4) [7908,](#page-179-9) [7909,](#page-179-0) [7915,](#page-179-10) [8232,](#page-186-16) [8233,](#page-186-17) [8284,](#page-187-12) [8285,](#page-187-13) [9452,](#page-210-12) [9453,](#page-210-1) [10347,](#page-227-0) [10495,](#page-229-23) [10496,](#page-229-7) [11924,](#page-259-14) [11925,](#page-259-1) [12203,](#page-264-13) [12204,](#page-264-1) [14006,](#page-298-20) [14007,](#page-298-12) [14030,](#page-298-21) [14032,](#page-299-18) [14051,](#page-299-19) [14052,](#page-299-20) [14060,](#page-299-21) [14084,](#page-299-2) [14086,](#page-299-22) [14087,](#page-299-1) [14089,](#page-300-17) [14090,](#page-300-0) [14473,](#page-307-13) [14498,](#page-307-14) [14503,](#page-308-32) [14506,](#page-308-33) [14509](#page-308-34) \Hy@tempb . . [6322,](#page-146-9) [6323,](#page-146-18) [6362,](#page-147-9) [6363,](#page-147-8) [14031,](#page-299-5) [14032,](#page-299-18) [14060](#page-299-21) \Hy@tempcolor . . [11012,](#page-240-20) [11014,](#page-241-13) [11027,](#page-241-14) [11103,](#page-242-4) [11105,](#page-242-5) [11117](#page-243-25) \Hy@TempPageAnchor . . [7781,](#page-177-16) [7837,](#page-178-4) [7847,](#page-178-3) [7851,](#page-178-24) [7867](#page-178-25) \Hy@Test@Alph . . . . [6684,](#page-154-9) [6707](#page-155-11) \Hy@Test@alph . . . . [6675,](#page-154-10) [6703](#page-154-11) \Hy@testname . . . . . . . . . . . . . . . . [8895,](#page-199-17) [8896,](#page-199-18) [8901,](#page-199-19) [8903,](#page-199-13) [8904,](#page-199-20) [8918,](#page-199-21) [9981,](#page-220-16) [9982,](#page-220-17) [9987,](#page-220-18) [9989,](#page-220-14) [9991,](#page-220-19) [10007,](#page-221-23) [10514,](#page-230-13) [10515,](#page-230-14) [10520,](#page-230-15) [10524,](#page-230-16) [10597,](#page-231-14) [10598,](#page-231-15) [10603,](#page-231-16) [10607,](#page-231-17) [11108,](#page-242-6) [11109,](#page-242-7) [11114,](#page-242-8) [11125](#page-243-26)  $\label{eq:4.1} \verb+\HyCtexthfalse + \ldots + 458$  $\label{eq:4.1} \verb+\HyCtexthfalse + \ldots + 458$ \Hy@texhttrue . . . . . [2855,](#page-76-18) [4258](#page-104-20) \Hy@TheSlideOptionalPage [7796,](#page-177-17) [7800,](#page-177-18) [7805,](#page-177-19) [7814](#page-178-26) \Hy@title ........ [6134,](#page-142-15) [6138](#page-142-16) \Hy@toclevel . . [7900,](#page-179-11) [7904,](#page-179-12) [7917](#page-179-13) \Hy@true [2404,](#page-67-9) [2517,](#page-69-8) [2519,](#page-69-9) [3057,](#page-80-18) [3059,](#page-80-19) [5575](#page-131-16)  $\label{lem:opt:opt:opt:opt:1} \verb|MyQtypexmifalse ... ... 460|$  $\label{lem:opt:opt:opt:opt:1} \verb|MyQtypexmifalse ... ... 460|$  $\label{lem:opt:opt:opt:opt:1} \verb|MyQtypexmifalse ... ... 460|$ \Hy@undefinedname ......... . . [8892,](#page-199-22) [8899,](#page-199-23) [8901,](#page-199-19) [9976,](#page-220-20) [9985,](#page-220-21) [9987,](#page-220-18) [10483,](#page-229-24) [10518,](#page-230-17) [10520,](#page-230-15) [10601,](#page-231-18) [10603,](#page-231-16) [11099,](#page-242-9) [11112,](#page-242-10) [11114](#page-242-8) \Hy@unicodefalse . . . . [461,](#page-16-35) [785,](#page-29-3) [795,](#page-29-4) [2741,](#page-74-11) [2742,](#page-74-12) [2750,](#page-74-13) [3743,](#page-94-17) [3749,](#page-94-18) [6785,](#page-156-14) [7842,](#page-178-27) [13689](#page-291-13) \Hy@unicodetrue . . . [2742,](#page-74-12) [6442,](#page-149-7) [6456](#page-149-8) \Hy@useHidKeyfalse . . . . . [3526](#page-90-10) \Hy@useHidKeytrue . . . . . [3530](#page-90-11) \Hy@UseMaketitleInfos . . [6187,](#page-143-16) [9201,](#page-205-29) [9670,](#page-215-32) [10152,](#page-223-24) [10892,](#page-238-25) [11131,](#page-243-27) [12004](#page-261-34) \Hy@UseMaketitleString . [6168,](#page-143-17) [6188,](#page-143-18) [6189](#page-143-19) \Hy@UseNameKey . . . . . . . . . . . . . [2596,](#page-71-12) [9166,](#page-204-4) [9167,](#page-204-0) [9168,](#page-204-19)

[9169,](#page-204-20) [9170,](#page-204-11) [9171,](#page-204-12) [9172,](#page-204-15) [9173,](#page-204-1) [9192,](#page-204-7) [9738,](#page-216-4) [9739,](#page-216-0) [9740,](#page-216-17) [9741,](#page-216-18) [9742,](#page-216-12) [9743,](#page-216-13) [9744,](#page-216-16) [9745,](#page-216-1) [9766,](#page-216-7) [10199,](#page-224-3) [10200,](#page-224-0) [10201,](#page-224-16) [10202,](#page-224-17) [10203,](#page-224-8) [10204,](#page-224-9) [10205,](#page-224-12) [10206,](#page-224-1) [10239,](#page-225-6) [10864,](#page-237-2) [10865,](#page-237-0) [10866,](#page-237-14) [10867,](#page-237-15) [10868,](#page-237-8) [10869,](#page-237-9) [10870,](#page-237-10) [10871,](#page-237-1) [11212,](#page-244-2) [11213,](#page-244-0) [11214,](#page-244-19) [11215,](#page-244-20) [11216,](#page-244-10) [11217,](#page-244-11) [11218,](#page-244-14) [11219,](#page-244-1) [11242,](#page-245-4) [12065,](#page-262-4) [12066,](#page-262-0) [12067,](#page-262-16) [12068,](#page-262-17) [12069,](#page-262-10) [12070,](#page-262-11) [12071,](#page-262-14) [12072,](#page-262-1) [12095](#page-262-7) \Hy@varioref@refstepcounter . . . . . . . . . [6874,](#page-158-11) [6881](#page-158-12) \Hy@varioref@undefined . [6865,](#page-158-13) [6869,](#page-158-14) [8549](#page-192-9) \Hy@VerboseAnchor . . . . . . . . . . . [4698,](#page-112-13) [8878,](#page-198-18) [9420,](#page-210-13) [9435,](#page-210-14) [9517,](#page-212-13) [9529,](#page-212-14) [9786,](#page-217-17) [10367,](#page-227-7) [10383,](#page-227-8) [10458,](#page-229-25) [10471,](#page-229-26) [10957,](#page-240-21) [10971,](#page-240-22) [11893,](#page-259-15) [11907,](#page-259-16) [12173,](#page-264-14) [12187](#page-264-15) \Hy@verbosefalse . . . . . [426,](#page-15-6) [463](#page-16-36) \Hy@VerboseGlobalTemp [4674,](#page-111-17) [4675,](#page-111-10) [4676,](#page-112-14) [4677,](#page-112-15) [4681](#page-112-16) \Hy@VerboseLinkInfo [4681,](#page-112-16) [4682,](#page-112-1) [4685,](#page-112-17) [4692](#page-112-18) \Hy@VerboseLinkStart . . . . . . . . . . . . . . [4670,](#page-111-18) [8941,](#page-200-18) [8951,](#page-200-19) [9450,](#page-210-15) [9502,](#page-211-18) [9538,](#page-212-15) [9550,](#page-212-16) [9978,](#page-220-22) [10323,](#page-226-4) [10346,](#page-227-9) [10485,](#page-229-27) [10590,](#page-231-19) [10989,](#page-240-23) [11101,](#page-242-11) [11922,](#page-259-17) [11978,](#page-260-21) [12201,](#page-264-16) [12258](#page-265-20) \Hy@VerboseLinkStop [4686,](#page-112-19) [8926](#page-199-24) \Hy@verbosetrue . . . . . . . . . [425](#page-15-7) \Hy@VersionCheck . . [276,](#page-12-14) [4387](#page-106-26) \Hy@VersionChecked . . [275,](#page-12-15) [308,](#page-12-3) [4384,](#page-106-1) [4386](#page-106-29) \Hy@vt@PutCatalog [6414,](#page-148-0) [6416](#page-148-1) \Hy@VTeXversion . . [6394,](#page-148-5) [6406,](#page-148-6) [10546,](#page-230-18) [10675,](#page-233-16) [10811,](#page-236-16) [14156](#page-301-9) \Hy@WarnHTMLFieldOption . . . [5600,](#page-131-18) [5633,](#page-132-33) [5636,](#page-132-34) [5820](#page-135-32) \Hy@Warning . . . . . . . [264,](#page-12-16) [339,](#page-13-11) [501,](#page-17-7) [1755,](#page-52-1) [2534,](#page-70-13) [2549,](#page-70-14) [2574,](#page-71-13) [2654,](#page-72-31) [2769,](#page-75-16) [2774,](#page-75-17) [3386,](#page-87-19) [3438,](#page-88-19) [3517,](#page-90-12) [3580,](#page-91-29) [3599,](#page-92-36) [3778,](#page-95-25) [3825,](#page-96-5) [3833,](#page-96-6) [3944,](#page-98-30) [4497,](#page-108-7) [4742,](#page-113-21) [4785,](#page-114-19) [4903,](#page-116-9) [5025,](#page-119-9) [5183,](#page-123-14) [5538,](#page-130-39) [5601,](#page-131-19) [5709,](#page-133-21) [6452,](#page-149-9) [6467,](#page-149-10) [7881,](#page-179-14) [8529,](#page-192-10) [8579,](#page-193-2) [8897,](#page-199-25) [9819,](#page-217-18) [9823,](#page-217-19) [9983,](#page-220-23) [10516,](#page-230-19) [10599,](#page-231-20) [11110,](#page-242-12) [11431,](#page-249-24) [11440,](#page-249-25) [14015,](#page-298-22) [14033](#page-299-23)

\Hy@WarningNoLine . . . . . . . . .

. . . [265,](#page-12-17) [2613,](#page-72-32) [2681,](#page-73-21) [2795,](#page-75-18) [3489,](#page-89-25) [3550,](#page-91-30) [3694,](#page-93-36) [3794,](#page-95-26) [4046,](#page-100-18) [4115,](#page-101-14) [4266,](#page-104-21) [4275,](#page-104-22) [4292,](#page-104-23) [4308,](#page-105-20) [4317,](#page-105-21) [6115,](#page-141-10) [6217,](#page-144-6) [6408,](#page-148-7) [6522,](#page-150-7) [6770,](#page-156-15) [7891,](#page-179-15) [8046,](#page-182-18) [11268](#page-245-12) \Hy@WarningPageBorderColor . . . . [3547,](#page-91-31) [3549,](#page-91-32) [3551](#page-91-33) \Hy@WarningPageColor . [3486,](#page-89-26) [3488,](#page-89-27) [3490](#page-89-28) \Hy@WarnOptionDisabled [2546,](#page-70-15) [2548](#page-70-16) \Hy@WarnOptionValue . . [2527,](#page-70-17) [2533,](#page-70-18) [3044,](#page-80-20) [3066](#page-80-21) \Hy@wrapper@babel [4174,](#page-102-17) [4192](#page-103-25) \Hy@WrapperDef . . . . . . . . . . . . . [4184,](#page-102-18) [8873,](#page-198-19) [9418,](#page-210-16) [9433,](#page-210-17) [9515,](#page-212-17) [9527,](#page-212-18) [9784,](#page-217-1) [10365,](#page-227-10) [10381,](#page-227-11) [10456,](#page-229-28) [10469,](#page-229-29) [10955,](#page-239-6) [10969,](#page-240-24) [11891,](#page-259-18) [11905,](#page-259-19) [12171,](#page-264-17) [12185](#page-264-18) \Hy@writebookmark [2409,](#page-67-10) [7901,](#page-179-16) [8252,](#page-187-14) [8260,](#page-187-15) [8270,](#page-187-16) [8303,](#page-188-10) [8311,](#page-188-11) [8321,](#page-188-12) [13992,](#page-298-23) [14134](#page-300-18) \Hy@xspace@end . . . . . . . . . . . . . . [4080,](#page-100-19) [4085,](#page-100-20) [4088,](#page-101-15) [4092,](#page-101-16) [4095,](#page-101-17) [4100,](#page-101-18) [4101,](#page-101-19) [4102,](#page-101-20) [4104,](#page-101-21) [4105,](#page-101-22) [4106,](#page-101-23) [4107,](#page-101-24) [4108,](#page-101-3) [6003,](#page-139-3) [6004,](#page-139-4) [6006,](#page-139-5) [6009,](#page-139-6) [6011,](#page-139-7) [6012,](#page-139-8) [6013,](#page-139-9) [6017,](#page-139-10) [6020,](#page-139-11) [6023,](#page-139-12) [6025,](#page-139-13) [6026,](#page-139-14) [6027,](#page-139-15) [8957,](#page-200-12) [8992,](#page-201-3) [9032,](#page-201-6) [9068,](#page-202-6) [9495,](#page-211-7) [9566,](#page-213-34) [9581,](#page-213-35) [9604,](#page-213-36) [9620,](#page-214-27) [9644,](#page-214-28) [9660,](#page-214-29) [10017,](#page-221-24) [10053,](#page-221-25) [10085,](#page-222-22) [10114,](#page-222-23) [10139,](#page-223-25) [10327,](#page-226-5) [10337,](#page-227-12) [10558,](#page-231-21) [10584,](#page-231-22) [10619,](#page-232-20) [10652,](#page-232-21) [10670,](#page-233-17) [11329,](#page-247-7) [11337,](#page-247-20) [11960,](#page-260-22) [11971,](#page-260-10) [12239,](#page-265-21) [12251,](#page-265-22) [12282](#page-266-14) \HyC@@cmd ..... [87,](#page-8-3) [109,](#page-8-4) [122](#page-8-5) \HyC@check . . . . . . . [68,](#page-7-3) [71,](#page-7-4) [74](#page-7-5) \HyC@checkcommand [50,](#page-7-6) [57,](#page-7-7)  $\frac{59}{1}$  $\frac{59}{1}$  $\frac{59}{1}$ \HyC@checkFailed . . . . [146,](#page-9-0) [157](#page-9-1) \HyC@checkItem . [132,](#page-9-2) [133,](#page-9-3) [134,](#page-9-4) [135,](#page-9-5) [138](#page-9-6)  $\HyC@checklong ... ... 45, 53$  $\HyC@checklong ... ... 45, 53$  $\HyC@checklong ... ... 45, 53$  $\HyC@checklong ... ... 45, 53$ \HyC@checkOk . . . . . . [144,](#page-9-7) [154](#page-9-8) \HyC@checkPackage . [12,](#page-6-0) [16,](#page-6-6) [18](#page-6-7) \HyC@cmd . [62,](#page-7-11) [75,](#page-7-12) [87,](#page-8-3) [95,](#page-8-6) [118,](#page-8-7) [131](#page-9-9) \HyC@date . . . [11,](#page-6-8) [15,](#page-6-9) [23,](#page-6-10) [29,](#page-6-11) [31](#page-6-12) \HyC@DeclareRobustCommand . . . . . . . . [114](#page-8-8) \HyC@def . . . . . . . . . . . . . . [125](#page-9-10) \HyC@defcmd . . . . . . [47,](#page-7-13) [54,](#page-7-14) [93](#page-8-9)  $\HyC@doCheck$  . . . . . . . [99,](#page-8-10) [130](#page-9-11)

 $\H{HyC@getDate}$  ....... [12,](#page-6-0) [14](#page-6-13)  $\H{HyC@meaning \ldots \ldots \frac{152}{160}}$  $\H{HyC@meaning \ldots \ldots \frac{152}{160}}$  $\H{HyC@meaning \ldots \ldots \frac{152}{160}}$ \HyC@nc@default . . . . [103,](#page-8-1) [105](#page-8-11) \HyC@nc@noopt [88,](#page-8-0) [91,](#page-8-12) [103,](#page-8-1) [112,](#page-8-13) [123,](#page-8-2) [127](#page-9-15) \HyC@nc@opt . . . . [88,](#page-8-0) [101,](#page-8-14) [123](#page-8-2) \HvC@newcommand . . . . . . . [86](#page-8-15) \HyC@next . . . . . [48,](#page-7-15) [55,](#page-7-16) [60,](#page-7-17) [83](#page-7-18) \HyC@noValue [80,](#page-7-19) [81,](#page-7-20) [82,](#page-7-21) [85,](#page-7-22) [139](#page-9-16) \HyC@optcmd . . . . . . . [107,](#page-8-16) [111](#page-8-17) \HyC@org@cmd . . . . . . . . . . . [76](#page-7-23) \HyC@org@optcmd . . . . [80,](#page-7-19) [111](#page-8-17) \HyC@org@robustcmd . . [81,](#page-7-20) [120](#page-8-18) \HyC@org@robustoptcmd . . . [82](#page-7-21) \HyC@package [10,](#page-6-14) [22,](#page-6-15) [28,](#page-6-16) [34,](#page-6-1) [37,](#page-6-17) [38](#page-6-18) \HyC@param . . . . . . [78,](#page-7-24) [96,](#page-8-19) [102](#page-8-20)  $\sqrt{HyCQ}$ robustcmd [115,](#page-8-21) [120,](#page-8-18) [121,](#page-8-22) [122](#page-8-5) \HyC@star . . . . . . . . . [67,](#page-7-25) [70,](#page-7-26) [94](#page-8-23) \HyC@string . [131,](#page-9-9) [152,](#page-9-17) [155,](#page-9-18) [158](#page-9-19) \HyC@Toks . [79,](#page-7-27) [90,](#page-8-24) [96,](#page-8-19) [106,](#page-8-25) [126](#page-9-20) \HyCal@do . . . . . . . . . [495,](#page-17-3) [499](#page-17-4) \HyCal@scan . . . . [486,](#page-17-1) [490,](#page-17-2) [514](#page-18-0) \HyColor@FieldBColor . . [5768,](#page-134-7) [5771](#page-134-8) \HyColor@FieldColor . . . . [5774](#page-134-10) \HyColor@HyperrefBorderColor . . . . . . [3537,](#page-91-34) [3555](#page-91-35) \HyColor@HyperrefColor . . . . . . . . [3474,](#page-89-29) [3493,](#page-89-0) [3494,](#page-89-30) [3495,](#page-89-31) [3496,](#page-89-32) [3497,](#page-89-3) [3498,](#page-89-1) [3499](#page-89-2) \HyColor@UseColor . [4519,](#page-109-27) [8839,](#page-198-20) [8850,](#page-198-14) [9940,](#page-219-14) [9951](#page-220-13) \HyField@@AddToFields . [12906,](#page-277-5) [12910](#page-277-6) \HyField@@PDFChoices . [5421,](#page-128-10) [5422,](#page-128-13) [5437](#page-128-20) \HyField@@SetFlag . [5116,](#page-121-6) [5118](#page-122-10) \HyField@@UseFlag . [5106,](#page-121-7) [5108](#page-121-8) \HyField@AddToFields . . [12876,](#page-276-18) [12905,](#page-277-7) [12996,](#page-278-19) [13090,](#page-280-19) [13103,](#page-280-20) [13129,](#page-281-12) [13153,](#page-281-13) [13176,](#page-282-11) [13198](#page-282-12) \HyField@AdvanceAnnotCount . . . . . [13298,](#page-284-13) [13327,](#page-285-21) [13424,](#page-286-22) [13454,](#page-287-15) [13482,](#page-287-16) [13510,](#page-288-18) [13538,](#page-289-19) [13564](#page-289-20) \HyField@afields . [12873,](#page-276-19) [12895,](#page-277-8) [12896,](#page-277-9) [12898,](#page-277-10) [12933](#page-277-11) \HyField@AfterAuxOpen . [12886,](#page-276-14) [12893,](#page-277-12) [12911](#page-277-13) \HyField@AnnotCount . . [13296,](#page-284-14) [13299,](#page-284-0) [13302](#page-284-15) \HyField@AuxAddToFields . . . . [12885,](#page-276-20) [12890,](#page-277-14) [12894,](#page-277-15) [12914](#page-277-16) \HyField@FlagsAnnot [5276,](#page-125-11) [5295,](#page-125-12) [5309,](#page-126-10) [5322,](#page-126-11) [5338,](#page-126-12) [5370](#page-127-8)

\HyC@edef . . . . . . . . . . . . . [125](#page-9-12)

\HyField@FlagsCheckBox [5308,](#page-126-13) [12687,](#page-273-18) [13190,](#page-282-13) [13559](#page-289-21) \HyField@FlagsChoice ... [5369,](#page-127-9) [12568,](#page-271-21) [13051,](#page-279-19) [13392](#page-286-23)  $\H{HyField@FlagsPushButton$   $5294$ , [12626,](#page-272-14) [12645,](#page-272-15) [12669,](#page-273-19) [13121,](#page-281-14) [13141,](#page-281-15) [13170,](#page-282-14) [13480,](#page-287-17) [13504,](#page-288-19) [13534](#page-288-20) \HyField@FlagsRadioButton . . . [5321,](#page-126-14) [12564,](#page-271-22) [13047,](#page-279-20) [13388](#page-286-24) \HyField@FlagsSubmit . . [5242,](#page-124-14) [12646,](#page-272-16) [13142,](#page-281-16) [13505](#page-288-21) \HyField@FlagsText [5337,](#page-126-15) [12506,](#page-270-22) [12988,](#page-278-20) [13321](#page-285-22) \HyField@NeedAppearancesfalse . . . . . . [5566,](#page-131-20) [5579](#page-131-21) \HyField@NeedAppearancestrue . . . [5569,](#page-131-22) [5572,](#page-131-23) [5576](#page-131-24) \HyField@NewBitsetFlag . [5074,](#page-120-5) [5077,](#page-121-9) [5085](#page-121-10) \HyField@NewFlag . [5072,](#page-120-6) [5148,](#page-122-11) [5149,](#page-122-12) [5150,](#page-122-13) [5151,](#page-122-14) [5152,](#page-122-15) [5153,](#page-122-16) [5154,](#page-122-17) [5155,](#page-122-18) [5156,](#page-122-19) [5157,](#page-122-20) [5158,](#page-122-21) [5159,](#page-122-22) [5160,](#page-122-23) [5161,](#page-122-24) [5162,](#page-122-25) [5163,](#page-123-15) [5164,](#page-123-16) [5165,](#page-123-17) [5166,](#page-123-18) [5167,](#page-123-19) [5172,](#page-123-20) [5173,](#page-123-21) [5174,](#page-123-22) [5175,](#page-123-23) [5176,](#page-123-24) [5177,](#page-123-25) [5178,](#page-123-26) [5179,](#page-123-27) [5180,](#page-123-28) [5213,](#page-124-15) [5215,](#page-124-16) [5216,](#page-124-17) [5218,](#page-124-18) [5219,](#page-124-19) [5221,](#page-124-20) [5222,](#page-124-21) [5223,](#page-124-22) [5224](#page-124-23) \HyField@NewFlagOnly . [5076,](#page-121-11) [5214,](#page-124-24) [5217,](#page-124-25) [5220](#page-124-26) \HyField@NewOption [5073,](#page-120-7) [5079](#page-121-12) \HyField@PDFAFlagWarning . . . . [5182,](#page-123-29) [5190,](#page-123-30) [5194,](#page-123-31) [5198,](#page-123-32) [5202,](#page-123-33) [5206,](#page-123-34) [5210](#page-124-27) \HyField@PDFChoices . . [5394,](#page-127-10) [12605,](#page-271-23) [13097,](#page-280-21) [13448](#page-287-18) \HyField@PrintFlags . . . . . . . . . . . [5123,](#page-122-26) [5269,](#page-125-14) [5287,](#page-125-15) [5301,](#page-125-16) [5314,](#page-126-16) [5330,](#page-126-17) [5362,](#page-127-11) [5387](#page-127-12) \HyField@SetFlag . . [5115,](#page-121-13) [5255,](#page-124-28) [5261,](#page-125-17) [5266,](#page-125-18) [5300,](#page-125-19) [5328](#page-126-18) \HyField@SetKeys . [5498,](#page-129-14) [12503,](#page-270-23) [12535,](#page-270-24) [12538,](#page-270-25) [12557,](#page-271-24) [12614,](#page-272-17) [12642,](#page-272-18) [12659,](#page-272-19) [12684,](#page-273-20) [12984,](#page-278-21) [13017,](#page-279-21) [13020,](#page-279-22) [13039,](#page-279-23) [13108,](#page-280-22) [13138,](#page-281-17) [13160,](#page-281-18) [13186,](#page-282-15) [13317,](#page-284-16) [13358,](#page-285-23) [13361,](#page-285-24) [13380,](#page-286-25) [13466,](#page-287-19) [13501,](#page-288-22) [13524,](#page-288-23) [13555](#page-289-22) \HyField@TheAnnotCount [13301,](#page-284-17) [13332,](#page-285-25) [13337,](#page-285-1) [13429,](#page-286-26) [13441,](#page-287-20) [13456,](#page-287-21) [13461,](#page-287-2) [13487,](#page-288-24) [13493,](#page-288-1) [13512,](#page-288-25) [13517,](#page-288-3) [13540,](#page-289-23) [13545,](#page-289-1) [13569,](#page-289-24) [13574](#page-289-3) \HyField@UseFlag . . . . . . . . . . . . . [5105,](#page-121-14) [5246,](#page-124-29) [5247,](#page-124-30) [5248,](#page-124-31)

[5249,](#page-124-32) [5250,](#page-124-33) [5251,](#page-124-34) [5252,](#page-124-35) [5253,](#page-124-36) [5256,](#page-124-37) [5257,](#page-124-38) [5258,](#page-124-39) [5259,](#page-124-40) [5262,](#page-125-20) [5263,](#page-125-21) [5264,](#page-125-22) [5267,](#page-125-23) [5278,](#page-125-24) [5279,](#page-125-25) [5280,](#page-125-26) [5281,](#page-125-27) [5282,](#page-125-28) [5283,](#page-125-29) [5284,](#page-125-30) [5285,](#page-125-31) [5286,](#page-125-32) [5297,](#page-125-33) [5298,](#page-125-34) [5299,](#page-125-35) [5311,](#page-126-19) [5312,](#page-126-20) [5313,](#page-126-21) [5324,](#page-126-22) [5325,](#page-126-23) [5326,](#page-126-24) [5327,](#page-126-25) [5329,](#page-126-26) [5340,](#page-126-27) [5341,](#page-126-28) [5342,](#page-126-29) [5343,](#page-126-30) [5344,](#page-126-31) [5345,](#page-126-32) [5346,](#page-126-33) [5347,](#page-126-34) [5358,](#page-127-13) [5361,](#page-127-14) [5372,](#page-127-15) [5373,](#page-127-16) [5374,](#page-127-17) [5375,](#page-127-18) [5377,](#page-127-19) [5379,](#page-127-20) [5380,](#page-127-21) [5383,](#page-127-22) [5386](#page-127-23) \HyInd@@@wrindex . [8084,](#page-183-11) [8087,](#page-183-12) [8118,](#page-184-13) [8124](#page-184-14) \HyInd@@hyperpage [8164,](#page-185-10) [8174](#page-185-0) \HyInd@@wrindex . . [8079,](#page-183-4) [8080](#page-183-13) \HyInd@EncapChar . [3074,](#page-80-22) [4056,](#page-100-2) [8074](#page-183-5) \HyInd@hyperpage . [8161,](#page-185-3) [8163,](#page-185-4) [8170](#page-185-5) \HyInd@org@wrindex [8078,](#page-183-3) [8082,](#page-183-14) [8092,](#page-184-15) [8098,](#page-184-16) [8100,](#page-184-17) [8103](#page-184-18) \HyInd@pagelink . . . [8179,](#page-185-11) [8185,](#page-185-12) [8187,](#page-185-13) [8190](#page-185-14) \HyInd@ParenLeft . . [8061,](#page-183-15) [8089,](#page-184-6) [8126](#page-184-10) \HyInd@ParenRight . [8062,](#page-183-16) [8090,](#page-184-7) [8097,](#page-184-8) [8127,](#page-184-11) [8136](#page-184-12) \HyInd@removespaces [8193,](#page-186-3) [8196,](#page-186-4) [8206](#page-186-5) \HyInfo@AddonHandler . . [3820,](#page-96-7) [3823](#page-96-8) \HyInfo@AddonList . [3847,](#page-96-9) [3848,](#page-96-10) [3882,](#page-97-17) [3889](#page-97-18) \HyInfo@Addons . . . [3868,](#page-96-11) [3884,](#page-97-19) [9225,](#page-205-30) [10177,](#page-224-31) [11163,](#page-243-28) [11167](#page-243-29) \HyInfo@AddonUnsupportedtrue . . . [9668,](#page-215-33) [10890,](#page-238-26) [12002](#page-261-35) \HyInfo@do . . . [3822,](#page-96-12) [3849,](#page-96-13) [3872](#page-96-14) \HyInfo@GenerateAddons [3866,](#page-96-15) [9202,](#page-205-31) [10153,](#page-223-26) [11132](#page-243-30) \HyInfo@Key . . . . . . . . . . . . . . . . . [3830,](#page-96-2) [3831,](#page-96-16) [3839,](#page-96-0) [3844,](#page-96-17) [3849,](#page-96-13) [3852,](#page-96-18) [3859,](#page-96-19) [3873,](#page-97-14) [3877](#page-97-20) \HyInfo@KeyEscaped [3829,](#page-96-1) [3830](#page-96-2) \HyInfo@trapped@false . . [3770,](#page-95-12) [3789](#page-95-27) \HyInfo@trapped@true [3767,](#page-95-11) [3788](#page-95-28) \HyInfo@trapped@unknown [3773,](#page-95-13) [3790](#page-95-29) \HyInfo@TrappedUnsupported . . . [3791,](#page-95-30) [3795,](#page-95-31) [9671,](#page-215-34) [10893,](#page-238-27) [12005](#page-261-36) \HyInfo@Value . . . . . [3843,](#page-96-20) [3845](#page-96-21) \HyLang@addto [3278,](#page-85-24) [3294,](#page-85-25) [3312,](#page-86-13) [3345,](#page-86-10) [3353](#page-86-9)

\HyLang@afrikaans . . . . . . [3076](#page-80-23) \HyLang@DeclareLang . . . . . . . . . . [3292,](#page-85-26) [3321,](#page-86-14) [3322,](#page-86-15) [3323,](#page-86-16) [3324,](#page-86-17) [3325,](#page-86-18) [3326,](#page-86-19) [3327,](#page-86-20) [3328,](#page-86-21) [3329,](#page-86-22) [3330,](#page-86-23) [3331,](#page-86-24) [3332,](#page-86-25) [3333,](#page-86-26) [3334,](#page-86-27) [3335,](#page-86-28) [3336,](#page-86-29) [3337,](#page-86-30) [3338,](#page-86-31) [3339,](#page-86-32) [3340,](#page-86-33) [3341,](#page-86-34) [3342,](#page-86-35) [3343](#page-86-36) \HyLang@english . . . . . . . . [3094](#page-81-19) \HyLang@french . . . . . . . . [3112](#page-81-20) \HyLang@german . . . . . . . [3130](#page-81-21) \HyLang@italian . . . . . . . . [3148](#page-82-22) \HyLang@magyar . . . . . . . [3166](#page-82-23) \HyLang@portuges . . . . . . [3184](#page-82-24) \HyLang@russian . . . . . . . . [3202](#page-83-17) \HyLang@spanish . . . . . . . [3242](#page-84-20) \HyLang@vietnamese [3260,](#page-85-27) [3345,](#page-86-10) [3353](#page-86-9) \HyLinguex@OrgB . . . [883,](#page-31-1) [887](#page-31-2) \HyLinguex@OrgC . . . [884,](#page-31-4) [888](#page-31-5) \HyLinguex@OrgD . . . [885,](#page-31-14) [889](#page-31-15) \HyLinguex@Restore . . [886,](#page-31-19) [899,](#page-31-20) [903,](#page-32-9) [911,](#page-32-10) [2723](#page-74-14) \HyOpt@CheckDvi . . . . . . . . . . . . [2843,](#page-76-19) [2879,](#page-77-22) [2884,](#page-77-23) [2889,](#page-77-24) [2912,](#page-77-25) [2917,](#page-77-26) [2922,](#page-77-27) [2974,](#page-78-16) [2981,](#page-78-17) [2986,](#page-78-18) [2991,](#page-79-24) [2996](#page-79-25) \HyOpt@DriverFallback . . [3000,](#page-79-26) [3003,](#page-79-27) [3004,](#page-79-21) [3008,](#page-79-28) [4353,](#page-105-22) [4358](#page-106-30) \HyOpt@DriverType [4326,](#page-105-23) [4328,](#page-105-24) [4355,](#page-105-25) [4365,](#page-106-31) [4367,](#page-106-32) [4383](#page-106-24) \HyOrg@addtoreset . [8004,](#page-182-19) [8006,](#page-182-20) [8033](#page-182-21) \HyOrg@appendix . . [6653,](#page-153-4) [6672](#page-154-12) \HyOrg@author [6131,](#page-142-7) [6144,](#page-142-17) [6148](#page-142-18) \HyOrg@float@makebox . . [7472,](#page-170-8) [7474](#page-170-16) \HyOrg@hyperpage . [8064,](#page-183-17) [8066,](#page-183-18) [8067](#page-183-19) \HyOrg@languageshorthands [953,](#page-34-4) [967,](#page-34-5) [978,](#page-34-6) [988](#page-35-17) \HyOrg@make@df@tag@@ . [7989](#page-181-20) \HyOrg@make@df@tag@@@ [7990](#page-181-21) \HyOrg@maketitle . . [7342,](#page-168-26) [7349,](#page-168-27) [7354](#page-168-28) \HyOrg@subequations [7035,](#page-162-15) [7042](#page-162-16) \HyOrg@title . . [6130,](#page-142-19) [6135,](#page-142-20) [6139](#page-142-21) \HyOrg@TX@endtabularx . [7247](#page-166-25) \HyOrg@url . . . . . . . . . . . . [4798](#page-114-20) \HyPat@NonNegativeReal . . . . . . . [3575,](#page-91-36) [3576,](#page-91-37) [3577,](#page-91-38) [3578,](#page-91-10) [3594,](#page-92-37) [3596,](#page-92-9) [3925,](#page-97-21) [3935,](#page-98-31) [3936,](#page-98-32) [3937,](#page-98-33) [3939,](#page-98-34) [3940,](#page-98-35) [3941](#page-98-36) \HyPat@ObjRef [4782,](#page-114-21) [4783,](#page-114-1) [4796,](#page-114-22) [8721,](#page-195-8) [9779,](#page-217-20) [10952](#page-239-7) \hyper@@anchor [4099,](#page-101-25) [4808,](#page-114-23) [4810,](#page-114-24) [4841,](#page-115-7) [4843,](#page-115-8) [4878,](#page-115-12) [4880,](#page-116-1)

[5022,](#page-119-0) [6004,](#page-139-4) [6019,](#page-139-16) [6035,](#page-139-17) [7197,](#page-165-15) [7202,](#page-165-16) [7217,](#page-165-17) [7222,](#page-165-18) [7290,](#page-167-22) [7293,](#page-167-23) [7319,](#page-167-24) [7447,](#page-170-17) [7450,](#page-170-18) [7478,](#page-170-19) [7782,](#page-177-20) [7837,](#page-178-4) [7847,](#page-178-3) [7852,](#page-178-19) [8251,](#page-187-17) [8259,](#page-187-18) [8269,](#page-187-4) [8302,](#page-188-13) [8310,](#page-188-14) [8320](#page-188-4) \hyper@@link . [4668,](#page-111-19) [4726,](#page-112-20) [4831,](#page-115-13) [4859,](#page-115-14) [4883,](#page-116-2) [7535,](#page-172-16) [7681,](#page-175-3) [7682,](#page-175-4) [7683,](#page-175-5) [7731,](#page-176-11) [7733,](#page-176-13) [7735,](#page-176-15) [8421,](#page-190-17) [8436,](#page-190-18) [8539](#page-192-0) \hyper@@normalise . [4637,](#page-111-20) [4641,](#page-111-21) [4645](#page-111-22) \hyper@anchor [5049,](#page-119-10) [6007,](#page-139-18) [6021,](#page-139-19) [6085,](#page-141-3) [6098,](#page-141-4) [8929,](#page-199-26) [9418,](#page-210-16) [9515,](#page-212-17) [9842,](#page-218-14) [10381,](#page-227-11) [10456,](#page-229-28) [10955,](#page-239-6) [11891,](#page-259-18) [12171](#page-264-17) \hyper@anchorend . . . . . . . . . . . . . [4088,](#page-101-15) [4095,](#page-101-17) [4102,](#page-101-20) [5991,](#page-138-32) [6009,](#page-139-6) [6023,](#page-139-12) [6038,](#page-139-20) [6639,](#page-153-13) [6835,](#page-157-11) [6910,](#page-159-17) [6955,](#page-160-16) [6957,](#page-160-14) [6981,](#page-161-23) [7007,](#page-161-24) [7154,](#page-164-20) [7529,](#page-171-11) [7554,](#page-172-17) [7557,](#page-172-18) [7577,](#page-173-10) [7710,](#page-175-21) [7974,](#page-181-18) [8000,](#page-181-22) [8936,](#page-200-20) [9443,](#page-210-18) [9533,](#page-212-19) [9849,](#page-218-15) [10376,](#page-227-13) [10478,](#page-229-30) [10977,](#page-240-25) [11915,](#page-259-20) [12194,](#page-264-19) [13988,](#page-297-13) [14135,](#page-300-19) [14367,](#page-305-25) [14392,](#page-305-26) [14403,](#page-306-27) [14433,](#page-306-28) [14485](#page-307-15) \hyper@anchorstart . . . . . . . . . . . . [4101,](#page-101-19) [5991,](#page-138-32) [6008,](#page-139-21) [6022,](#page-139-22) [6037,](#page-139-23) [6639,](#page-153-13) [6834,](#page-157-12) [6910,](#page-159-17) [6949,](#page-160-12) [6981,](#page-161-23) [7007,](#page-161-24) [7151,](#page-164-21) [7527,](#page-171-10) [7552,](#page-172-19) [7557,](#page-172-18) [7577,](#page-173-10) [7710,](#page-175-21) [7974,](#page-181-18) [8000,](#page-181-22) [8932,](#page-200-21) [9433,](#page-210-17) [9527,](#page-212-18) [9845,](#page-218-16) [10365,](#page-227-10) [10469,](#page-229-29) [10969,](#page-240-24) [11905,](#page-259-19) [12185,](#page-264-18) [13988,](#page-297-13) [14135,](#page-300-19) [14367,](#page-305-25) [14392,](#page-305-26) [14403,](#page-306-27) [14433,](#page-306-28) [14485](#page-307-15) \hyper@chars . . . . . . . . . . . . . . . . . [4662,](#page-111-23) [8964,](#page-200-22) [9423,](#page-210-19) [9437,](#page-210-20) [9457,](#page-210-21) [9479,](#page-211-19) [9493,](#page-211-20) [9507,](#page-211-21) [9587,](#page-213-37) [9627,](#page-214-30) [10332,](#page-227-14) [10353,](#page-227-15) [10369,](#page-227-16) [10386,](#page-227-17) [10461,](#page-229-31) [10473,](#page-229-32) [10565,](#page-231-23) [11565,](#page-251-14) [11909,](#page-259-21) [11929,](#page-259-22) [11955,](#page-260-23) [11969,](#page-260-24) [11983,](#page-260-25) [12189,](#page-264-20) [12208,](#page-264-21) [12231,](#page-265-23) [12248,](#page-265-24) [12263](#page-265-25) \hyper@currentanchor . . . [10974,](#page-240-26) [10983,](#page-240-27) [11006,](#page-240-28) [11023](#page-241-15) \hyper@currentlinktype . . [11007,](#page-240-29) [11011,](#page-240-30) [11015](#page-241-16) \hyper@hash . [4614,](#page-110-24) [4615,](#page-110-25) [4663,](#page-111-24) [4945,](#page-117-13) [4957,](#page-118-17) [4974,](#page-118-18) [4977,](#page-118-19) [5958,](#page-138-33) [10326](#page-226-6) \hyper@image [4804,](#page-114-4) [4805,](#page-114-25) [9505,](#page-211-22) [10623,](#page-232-22) [11096,](#page-242-13) [11981,](#page-260-26) [12261](#page-265-26)  $\hbox{hyper\,alast}$  ...... [6105,](#page-141-11) [6110](#page-141-5) \hyper@link . . . . . . . . . . . . . . . .  $\ldots$  [4100,](#page-101-18) [4892,](#page-116-10) [6005,](#page-139-24) [6006,](#page-139-5)

[6020,](#page-139-11) [6030,](#page-139-25) [6036,](#page-139-26) [8950,](#page-200-23) [9501,](#page-211-23) [9549,](#page-212-20) [10016,](#page-221-26) [10322,](#page-226-7) [10589,](#page-231-24) [11100,](#page-242-14) [11977,](#page-260-27) [12257](#page-265-27) \hyper@link@ . [4107,](#page-101-24) [4884,](#page-116-0) [4886,](#page-116-11) [6003,](#page-139-3) [6017,](#page-139-10) [6043](#page-140-13) \hyper@linkend [4088,](#page-101-15) [4095,](#page-101-17) [4104,](#page-101-21) [6011,](#page-139-7) [6025,](#page-139-13) [6040,](#page-139-27) [7242,](#page-166-26) [7521,](#page-171-12) [7524,](#page-171-13) [7935,](#page-180-14) [7939,](#page-180-15) [7943,](#page-180-16) [7945,](#page-180-17) [8949,](#page-200-5) [9463,](#page-210-22) [9546,](#page-212-21) [10015,](#page-221-9) [10017,](#page-221-24) [10358,](#page-227-18) [10536,](#page-230-20) [11009,](#page-240-31) [11937,](#page-259-23) [12214](#page-264-22) \hyper@linkfile [4106,](#page-101-23) [4970,](#page-118-20) [6013,](#page-139-9) [6027,](#page-139-15) [6042,](#page-140-14) [8996,](#page-201-17) [9467,](#page-211-24) [9625,](#page-214-31) [10019,](#page-221-27) [10342,](#page-227-19) [10540,](#page-230-21) [11586,](#page-251-15) [11941,](#page-259-24) [12218](#page-265-28) \hyper@linkstart . . . . . . . . . . . . . . [4103,](#page-101-26) [6010,](#page-139-28) [6024,](#page-139-29) [6039,](#page-139-30) [7240,](#page-166-16) [7517,](#page-171-14) [7524,](#page-171-13) [7935,](#page-180-14) [7939,](#page-180-15) [7943,](#page-180-16) [7945,](#page-180-17) [8940,](#page-200-24) [9449,](#page-210-23) [9537,](#page-212-22) [9977,](#page-220-24) [10017,](#page-221-24) [10345,](#page-227-20) [10484,](#page-229-33) [10988,](#page-240-32) [11921,](#page-259-25) [12200](#page-264-23) \hyper@linkurl . . . . . . . . . . . . . . . . [4105,](#page-101-22) [4803,](#page-114-8) [4945,](#page-117-13) [4952,](#page-117-14) [4973,](#page-118-21) [4977,](#page-118-19) [6012,](#page-139-8) [6026,](#page-139-14) [6041,](#page-139-31) [8961,](#page-200-25) [9468,](#page-211-11) [9470,](#page-211-25) [9503,](#page-211-26) [9585,](#page-213-38) [10088,](#page-222-24) [10330,](#page-226-8) [10343,](#page-227-3) [10562,](#page-231-25) [10624,](#page-232-23) [11097,](#page-242-15) [11562,](#page-251-16) [11942,](#page-259-26) [11946,](#page-259-27) [11979,](#page-260-28) [12219,](#page-265-13) [12221,](#page-265-29) [12259](#page-265-30) \hyper@livelink . . . . [6005,](#page-139-24) [6030](#page-139-25) \hyper@makecurrent [6635,](#page-153-14) [6693,](#page-154-13) [6896,](#page-159-18) [6947,](#page-160-17) [6978,](#page-161-25) [7006,](#page-161-26) [7096,](#page-163-24) [7127,](#page-163-25) [7237,](#page-166-27) [7423,](#page-169-20) [7465](#page-170-20) \hyper@n@rmalise . . [4629,](#page-111-25) [4633](#page-111-26) \hyper@nat@current ..... [7518](#page-171-15) \hyper@natanchorend . . . . [7529](#page-171-11) \hyper@natanchorstart . . . [7526](#page-171-16) \hyper@natlinkbreak . . . . . [7523](#page-171-17) \hyper@natlinkend . . . . . . [7520](#page-171-18) \hyper@natlinkstart . . . . . . [7515](#page-171-19) \hyper@normalise . . [4057,](#page-100-8) [4062,](#page-100-10) [4606,](#page-110-26) [4716,](#page-112-0) [4719,](#page-112-5) [4800,](#page-114-2) [4802,](#page-114-3) [4804,](#page-114-4) [4825,](#page-115-2) [5528](#page-130-34) \hyper@pageduration [9263,](#page-206-13) [9312,](#page-207-9) [10264,](#page-225-15) [10284,](#page-226-9) [10788,](#page-236-17) [10805,](#page-236-18) [11063,](#page-241-17) [11093](#page-242-16) \hyper@pagehidden . [9287,](#page-206-14) [9313,](#page-207-10) [10275,](#page-225-16) [10285,](#page-226-10) [10798,](#page-236-19) [10806,](#page-236-20) [11080,](#page-242-17) [11094](#page-242-18) \hyper@pagetransition [9239,](#page-205-32) [9311,](#page-207-11) [10253,](#page-225-17) [10283,](#page-226-11) [10677,](#page-233-18) [10804,](#page-236-21) [11046,](#page-241-18) [11092](#page-242-19) \hyper@quote [5960,](#page-138-34) [9425,](#page-210-24) [9439,](#page-210-25) [9454,](#page-210-26) [9459,](#page-210-27) [9480,](#page-211-27) [9494,](#page-211-28) [9508,](#page-211-29) [10326,](#page-226-6) [10336,](#page-227-21) [10349,](#page-227-22) [10372,](#page-227-23) [10390,](#page-228-13) [11897,](#page-259-28) [11911,](#page-259-29)

[11926,](#page-259-30) [11932,](#page-259-31) [11956,](#page-260-29) [11970,](#page-260-30) [11984,](#page-260-31) [12177,](#page-264-24) [12190,](#page-264-25) [12205,](#page-264-26) [12210,](#page-264-27) [12233,](#page-265-31) [12249,](#page-265-32) [12264](#page-265-33) \hyper@readexternallink . [4894,](#page-116-12) [4910](#page-116-13) \hyper@refstepcounter . . . [6613,](#page-153-15) [6616,](#page-153-16) [6624](#page-153-17) \hyper@tilde . [4623,](#page-111-27) [4624,](#page-111-6) [4625,](#page-111-28) [5959](#page-138-35) \hyperbaseurl . [3501,](#page-90-13) [3502,](#page-90-2) [6054](#page-140-15) \hypercalcbp . . . . . . . . [481,](#page-17-8) [481](#page-17-9) \hypercalcbpdef . [483,](#page-17-10) [520,](#page-18-3) [3922,](#page-97-3) [3932](#page-98-2) \hyperdef . . . . . . . . [4833,](#page-115-0) [6056](#page-140-0) \HyperDestNameFilter . . . . . . . . . [4038,](#page-99-37) [4702,](#page-112-11) [8879,](#page-198-15) [8904,](#page-199-20) [9425,](#page-210-24) [9439,](#page-210-25) [9459,](#page-210-27) [9503,](#page-211-26) [9788,](#page-217-14) [9990,](#page-220-25) [10326,](#page-226-6) [10336,](#page-227-21) [10354,](#page-227-24) [10372,](#page-227-23) [10390,](#page-228-13) [10462,](#page-229-4) [10474,](#page-229-5) [10523,](#page-230-22) [10606,](#page-231-26) [11428,](#page-249-18) [11437,](#page-249-19) [11897,](#page-259-28) [11911,](#page-259-29) [11932,](#page-259-31) [11979,](#page-260-28) [12177,](#page-264-24) [12190,](#page-264-25) [12210,](#page-264-27) [12259,](#page-265-30) [14213,](#page-302-3) [14277,](#page-303-16) [14293](#page-304-9) \HyperFirstAtBeginDocument . . . [6082,](#page-140-16) [6084,](#page-140-17) [6106,](#page-141-12) [6109](#page-141-13) \hypergetpageref ........ [6828](#page-157-8) \hypergetref . . . . . . . . . . . [6827](#page-157-7) \HyperGlobalCurrentHref [6713,](#page-155-12) [6715,](#page-155-13) [6723,](#page-155-14) [6724,](#page-155-10) [6728,](#page-155-6) [6731,](#page-155-15) [6735,](#page-155-16) [6741,](#page-155-17) [6742,](#page-155-18) [6746](#page-155-19) \hyperimage . . [4804,](#page-114-4) [5056,](#page-120-3) [8056](#page-183-9) \hyperindexformat . . . . . . . [8063](#page-183-20) \hyperlink . . . [4667,](#page-111-29) [6057,](#page-140-18) [8202,](#page-186-18) [8341,](#page-188-15) [8349,](#page-188-16) [8364,](#page-189-11) [8372,](#page-189-12) [8382,](#page-189-13) [8390,](#page-189-14) [8397](#page-189-3) \hyperlinkfileprefix . [3504,](#page-90-8) [3505,](#page-90-3) [3506,](#page-90-14) [12163](#page-264-28) \HyperLocalCurrentHref . . . . . . . . [6731,](#page-155-15) [6733,](#page-155-20) [6739,](#page-155-21) [6740,](#page-155-2) [6741,](#page-155-17) [6742,](#page-155-18) [6744](#page-155-22) \hyperpage . . [6063,](#page-140-19) [8064,](#page-183-17) [8065,](#page-183-21) [8067,](#page-183-19) [8160](#page-185-15) \HyperRaiseLinkDefault . [2411,](#page-67-1) [2438](#page-68-12) \HyperRaiseLinkHook [2410,](#page-67-11) [2439](#page-68-13) \HyperRaiseLinkLength . . [2437,](#page-68-0) [2438,](#page-68-12) [2441](#page-68-1) \hyperref [4813,](#page-114-5) [5063,](#page-120-1) [5064,](#page-120-8) [6059,](#page-140-20) [8496,](#page-191-13) [8500,](#page-191-14) [8510,](#page-191-15) [8524](#page-192-11) \hypersetup . . [2762,](#page-74-15) [2802,](#page-75-19) [3330,](#page-86-23) [3806,](#page-95-32) [4058,](#page-100-9) [6053](#page-140-21) \hypertarget . . . . . . [4806,](#page-114-26) [6058](#page-140-22) \HyPL@@@CheckThePage [6342,](#page-146-19) [6360](#page-147-10) \HyPL@@CheckThePage . [6318,](#page-146-1) [6320](#page-146-20)  $\HvPL@Alph$  . . . . . . . . . . [6237](#page-144-7)

\HyPL@alph . . . . . . . . . . . [6238](#page-144-8)  $\HypL@arabic ... ... ... 6234$  $\HypL@arabic ... ... ... 6234$ \HyPL@CheckThePage . . [6269,](#page-145-0) [6317](#page-146-21) \HyPL@Entry [6510,](#page-150-6) [6518,](#page-150-8) [6526,](#page-150-9) [6528](#page-150-10) \HyPL@EveryPage . [6257,](#page-145-14) [6381](#page-147-3) \HyPL@Format [6333,](#page-146-8) [6334,](#page-146-22) [6335,](#page-146-23) [6336,](#page-146-6) [6337,](#page-146-7) [6349](#page-146-24) \HyPL@found [6332,](#page-146-4) [6339,](#page-146-25) [6343,](#page-146-3) [6350,](#page-146-5) [6360,](#page-147-0) [6362](#page-147-9) \HyPL@Labels [6228,](#page-144-10) [6372,](#page-147-2) [6373,](#page-147-11) [6375,](#page-147-12) [6377,](#page-147-5) [6428,](#page-148-8) [6429,](#page-148-9) [6521,](#page-150-11) [6529,](#page-150-12) [6530](#page-150-13) \HyPL@LastNumber [6232,](#page-144-11) [6288,](#page-145-3) [6311](#page-145-7) \HyPL@LastPrefix . . [6233,](#page-144-12) [6282,](#page-145-15) [6313](#page-146-26) \HyPL@LastType . . [6231,](#page-144-13) [6273,](#page-145-16) [6312](#page-146-27) \HyPL@page . [6251,](#page-144-14) [6260,](#page-145-17) [6263,](#page-145-18) [6269,](#page-145-0) [6278](#page-145-19) \HyPL@Prefix . . . . . . . . . . . . . . . . [6278,](#page-145-19) [6280,](#page-145-20) [6282,](#page-145-15) [6296,](#page-145-21) [6299,](#page-145-22) [6301,](#page-145-23) [6313,](#page-146-26) [6327,](#page-146-28) [6365](#page-147-13) \HyPL@Roman . . . . . . . . . [6235](#page-144-15)  $\HypL@roman$  . . . . . . . . . . [6236](#page-144-16) \HyPL@SetPageLabels . . . [6371,](#page-147-14) [6436,](#page-148-10) [6524](#page-150-14) \HyPL@SlidesOptionalPage [6244,](#page-144-17) [6248,](#page-144-18) [6253](#page-144-19) \HyPL@SlidesSetPage [6239,](#page-144-20) [6241,](#page-144-21) [6261,](#page-145-24) [6268](#page-145-25) \HyPL@StorePageLabel . . [6296,](#page-145-21) [6298,](#page-145-26) [6368,](#page-147-15) [6426,](#page-148-11) [6505](#page-150-15) \HyPL@thisLabel . . [6225,](#page-144-22) [6227,](#page-144-23) [6259,](#page-145-27) [6263,](#page-145-18) [6264](#page-145-28) \HyPL@Type . [6266,](#page-145-29) [6273,](#page-145-16) [6277,](#page-145-30) [6295,](#page-145-31) [6303,](#page-145-32) [6312,](#page-146-27) [6326,](#page-146-29) [6364](#page-147-16) \HyPL@Useless .... [6369,](#page-147-17) [6375](#page-147-12) \HyPsd@@@autoref . [1676,](#page-49-6) [1678,](#page-49-7) [1681](#page-49-8) \HyPsd@@@CJKdigits . . . [1546,](#page-45-0) [1549,](#page-45-1) [1557](#page-45-2) \HyPsd@@@nameref [1658,](#page-49-9) [1660,](#page-49-10) [1663](#page-49-11) \HyPsd@@@pageref . [1640,](#page-48-6) [1642,](#page-48-7) [1645](#page-49-12) \HyPsd@@@ref . [1624,](#page-48-8) [1626,](#page-48-9) [1629](#page-48-10) \HyPsd@@@UTFviii@four [2278,](#page-64-16) [2281](#page-64-17) \HyPsd@@AppendItalcorr . [1845](#page-54-12) \HyPsd@@autoref .. [1673,](#page-49-4) [1674](#page-49-13) \HyPsd@@autorefname . . [1694,](#page-50-3) [1697](#page-50-5) \HyPsd@@CJKdigits [1538,](#page-45-7) [1540,](#page-45-5) [1543](#page-45-8)

\HyPsd@@CJKnumber . . . . . . . . . [1439,](#page-43-16) [1441,](#page-43-17) [1444,](#page-43-18) [1497,](#page-44-9) [1512,](#page-44-10) [1525,](#page-45-9) [1527,](#page-45-10) [1531](#page-45-11) \HyPsd@@ConvertToUnicode . . . . . . . . . . [2157](#page-61-4) \HyPsd@@GetNextTwoTokens . . . . . . . . . . [2155](#page-61-5) \HyPsd@@GlyphProcessWarning . . . . . . [2015,](#page-58-0) [2018](#page-58-1) \HyPsd@@GreekNum [1101,](#page-37-2) [1110,](#page-37-3) [1209,](#page-38-0) [1213,](#page-39-6) [1217](#page-39-7) \HyPsd@@hspace . . . [1594,](#page-47-0) [1595](#page-47-3) \HyPsd@@LetCommand . [1718,](#page-51-0) [1739](#page-51-1) \HyPsd@@nameref . . [1655,](#page-49-2) [1656](#page-49-14) \HyPsd@@pageref . . [1637,](#page-48-4) [1638](#page-48-11) \HyPsd@@ProtectSpacesFi [1767,](#page-52-2) [1771,](#page-52-3) [1789,](#page-53-2) [1795,](#page-53-3) [1800](#page-53-4) \HyPsd@@ref . . . . . . [1621,](#page-48-2) [1622](#page-48-12) \HyPsd@@RemoveBraces . . [1813](#page-53-5) \HyPsd@@RemoveBracesFi [1810,](#page-53-6) [1813](#page-54-13) \HyPsd@@RemoveCmdPrefix . . . . . . . . . [1972,](#page-57-2) [1975](#page-57-3) \HyPsd@@ReplaceFi [2042,](#page-59-3) [2048,](#page-59-4) [2053](#page-59-5) \HyPsd@@UTFviii@four . . [2262,](#page-64-18) [2267](#page-64-19) \HyPsd@add@accent . [543,](#page-20-6) [1583](#page-46-1) \HyPsd@AfterCountRemove . . . . . . . . . [1858,](#page-55-0) [1929](#page-56-8) \HyPsd@AfterDimenRemove . . . . . . . . . [1864,](#page-55-1) [1932](#page-56-9) \HyPsd@AfterSkipRemove [1870,](#page-55-2) [1944](#page-56-10) \HyPsd@AMSclassfix . [642,](#page-23-8) [1604,](#page-48-13) [1606](#page-48-14) \HyPsd@AppendItalcorr . [1829,](#page-54-14) [1836,](#page-54-9) [1845](#page-54-15) \HyPsd@autoref . . . . . [652,](#page-23-1) [1673](#page-49-15) \HyPsd@autorefname [1685,](#page-50-6) [1691](#page-50-7) \HyPsd@babel@danish ..... [997](#page-35-18) \HyPsd@babel@dutch . . . . [1003](#page-35-19) \HyPsd@babel@finnish . . . . [1009](#page-35-20) \HyPsd@babel@frenchb . . . [1014](#page-35-21) \HyPsd@babel@german . . . [1019](#page-35-22) \HyPsd@babel@macedonian [1026](#page-35-23) \HyPsd@babel@ngerman . . [1032](#page-35-24) \HyPsd@babel@portuges . . [1038](#page-35-25) \HyPsd@babel@russian . . . [1043](#page-36-18) \HyPsd@babel@slovene . . . [1049](#page-36-19) \HyPsd@babel@spanish . . . [1054](#page-36-20) \HyPsd@babel@swedish . . . [1064](#page-36-21) \HyPsd@babel@ukrainian . [1070](#page-36-22) \HyPsd@babel@usorbian . . [1076](#page-36-23) \HyPsd@BabelPatch . . [628,](#page-22-17) [952,](#page-34-7) [987](#page-35-26)

\HyPsd@CatcodeWarning [1874,](#page-55-9) [1891,](#page-55-10) [1894,](#page-55-11) [1897,](#page-55-12) [1900,](#page-55-13) [1956](#page-57-4)  $\H{HyPsd@Char$  . . . . . . . . . . [2159](#page-61-6) \HyPsd@CharOctByte . . . [2179,](#page-62-1) [2181,](#page-62-2) [2184,](#page-62-3) [2193,](#page-62-4) [2198](#page-62-5) \HyPsd@CharSurrogate . . [2173,](#page-62-6) [2190](#page-62-7) \HyPsd@CharTwoByte . . [2171,](#page-62-8) [2178](#page-62-9) \HyPsd@CheckCatcodes . . [705,](#page-26-0) [1851](#page-54-16) \HyPsd@CJK@Unicode .. [1321,](#page-41-12) [1325](#page-41-13) \HyPsd@CJKActiveChars [1261,](#page-40-13) [1276](#page-40-14) \HyPsd@CJKdigit . . [1550,](#page-45-12) [1560](#page-45-13) \HyPsd@CJKdigits . [1323,](#page-41-10) [1536](#page-45-14) \HyPsd@CJKhook . . . [658,](#page-23-9) [1232,](#page-39-8) [1243](#page-39-9) \HyPsd@CJKhook@bookmarks . . . . . . . [1238,](#page-39-10) [1272](#page-40-15) \HyPsd@CJKhook@unicode [1240,](#page-39-11) [1320](#page-41-14) \HyPsd@CJKnumber [1322,](#page-41-11) [1436](#page-43-19) \HyPsd@CJKnumberFour . . . . . . . [1454,](#page-43-20) [1458,](#page-43-21) [1462,](#page-44-11) [1475,](#page-44-12) [1479,](#page-44-13) [1483,](#page-44-14) [1489](#page-44-15) \HyPsd@CJKnumberLarge [1467,](#page-44-16) [1474](#page-44-17) \HyPsd@CJKnumberThree [1495,](#page-44-18) [1499,](#page-44-19) [1505](#page-44-20) \HyPsd@CJKnumberTwo [1510,](#page-44-21) [1514,](#page-44-22) [1520](#page-45-15) \HyPsd@ConvertToUnicode [773,](#page-29-5) [2105](#page-60-2) \HyPsd@DecimalToOctal . [1253,](#page-40-16) [1284](#page-40-17) \HyPsd@DecimalToOctalFirst . . . . . . . . [1327,](#page-41-15) [1363](#page-42-1) \HyPsd@DecimalToOctalSecond . . . [1328,](#page-41-16) [1337,](#page-41-17) [1400](#page-42-2) \HyPsd@DefCommand [688,](#page-25-7) [689,](#page-25-8) [690,](#page-25-9) [691,](#page-25-10) [1707](#page-51-2) \HyPsd@DisableCommands [934,](#page-33-2) [936](#page-33-3) \HyPsd@DoConvert . [2107,](#page-60-3) [2117](#page-60-4) \HyPsd@DoEscape ...... [2131](#page-61-7) \HyPsd@doxspace . . . [745,](#page-28-0) [2078](#page-59-6) \HyPsd@empty . . [730,](#page-27-2) [732,](#page-27-3) [736,](#page-28-1) [737,](#page-28-2) [739,](#page-28-3) [747,](#page-28-4) [754](#page-28-5) \HyPsd@End . . . . . . . . . . . [705,](#page-26-0) [709,](#page-26-1) [1768,](#page-52-4) [1771,](#page-52-5) [1774,](#page-53-7) [1777,](#page-53-8) [1780,](#page-53-9) [1793,](#page-53-10) [1803,](#page-53-11) [1810,](#page-53-6) [1813,](#page-54-13) [1851,](#page-55-14) [1859,](#page-55-3) [1865,](#page-55-4) [1871,](#page-55-15) [1916,](#page-56-11) [1923,](#page-56-12) [1929,](#page-56-13) [1932,](#page-56-14) [1944](#page-56-15) \HyPsd@EndWithElse [1573,](#page-46-2) [1582](#page-46-3)

379

\HyPsd@EscapeTeX . . [784,](#page-29-6) [794,](#page-29-7) [2060](#page-59-7) \HyPsd@fi [1785,](#page-53-12) [1791,](#page-53-13) [1795,](#page-53-3) [1801](#page-53-14) \HyPsd@GetNextTwoTokens [2155](#page-61-3) \HyPsd@GetOneBye . . . . . [2150](#page-61-8) \HyPsd@GetTwoBytes . . . . [2146](#page-61-9) \HyPsd@GLYPHERR [710,](#page-27-4) [1570,](#page-46-4) [1584,](#page-46-5) [1591](#page-47-4) \HyPsd@GlyphProcess [712,](#page-27-5) [2003,](#page-58-2) [2016](#page-58-3) \HyPsd@GlyphProcessWarning . . . . . . . [2010,](#page-58-4) [2014](#page-58-5) \HyPsd@GobbleFiFi [1575,](#page-46-6) [1581](#page-46-7) \HyPsd@GreekNum . [1090,](#page-36-24) [1093,](#page-36-0) [1095](#page-36-25) \HyPsd@Greeknumeral . . [1086,](#page-36-16) [1092](#page-36-26) \HyPsd@greeknumeral [1085,](#page-36-17) [1089](#page-36-27) \HyPsd@GreekNumI [1113,](#page-37-4) [1139,](#page-37-5) [1182,](#page-38-1) [1208](#page-38-2) \HyPsd@GreekNumII [1117,](#page-37-6) [1161,](#page-38-3) [1205,](#page-38-4) [1212](#page-39-12) \HyPsd@GreekNumIII . . . [1120,](#page-37-7) [1184,](#page-38-5) [1216](#page-39-13) \HyPsd@GreekNumIV [1129,](#page-37-8) [1207](#page-38-6) \HyPsd@GreekNumV [1132,](#page-37-9) [1211](#page-39-14) \HyPsd@GreekNumVI [1134,](#page-37-10) [1215](#page-39-15) \HyPsd@GreekPatch . [625,](#page-22-18) [1082,](#page-36-28) [1084](#page-36-29) \HyPsd@HighA . . . . [1331,](#page-41-18) [1340](#page-41-19) \HyPsd@HighB . . . . [1341,](#page-41-20) [1346](#page-41-21) \HyPsd@HighC . . . . [1347,](#page-41-22) [1350](#page-42-3) \HyPsd@HighD .... [1343,](#page-41-23) [1355](#page-42-4) \HyPsd@href ....... [647,](#page-23-4) [1620](#page-48-15) \HyPsd@hspace . . . . . [643,](#page-23-5) [1594](#page-47-5) \HyPsd@hspacetest . [1597,](#page-47-6) [1599,](#page-47-7) [1602](#page-47-8) \HyPsd@ifnextchar [674,](#page-24-0) [675,](#page-24-7) [676,](#page-24-8) [1744](#page-51-3) \HyPsd@ignorespaces . [656,](#page-23-10) [943](#page-33-4) \HyPsd@InitUnicode . . . . . . [908](#page-32-11) \HyPsd@inmathwarn . [542,](#page-20-1) [1567](#page-45-16) \HyPsd@ITALCORR . . [666,](#page-24-9) [670,](#page-24-10) [1591](#page-47-9) \HyPsd@langshort@system [958,](#page-34-8) [961](#page-34-9) \HyPsd@LanguageShorthands . . . . . . . [954,](#page-34-10) [959,](#page-34-11) [971](#page-34-12) \HyPsd@LetCommand [692,](#page-25-1) [693,](#page-25-11) [1707](#page-51-4) \HyPsd@LetUnexpandableSpace . [661,](#page-24-11) [662,](#page-24-3) [663,](#page-24-12) [664,](#page-24-13) [1587,](#page-47-10) [1590](#page-47-11) \HyPsd@LoadStringEnc . . [2766,](#page-75-20) [2786,](#page-75-21) [2788,](#page-75-22) [2792,](#page-75-23) [2794,](#page-75-24) [6447](#page-149-11) \HyPsd@LoadUnicode [2715,](#page-74-16) [2720,](#page-74-17) [2728,](#page-74-18) [2731,](#page-74-19) [2733,](#page-74-20) [2740,](#page-74-21) [6441](#page-149-12)

\HyPsd@nameref . . . . [651,](#page-23-11) [1655](#page-49-16) \HyPsd@pageref . . . . [650,](#page-23-12) [1637](#page-48-16) \HyPsd@pdfencoding . . . . . . . . . . . . [774,](#page-29-8) [2714,](#page-74-22) [2717,](#page-74-23) [2749,](#page-74-24) [2761,](#page-74-25) [2764,](#page-74-26) [2765,](#page-74-27) [2770,](#page-75-25) [2785,](#page-75-14) [6443,](#page-149-13) [6445,](#page-149-14) [6462,](#page-149-15) [6465](#page-149-16) \HyPsd@pdfencoding@auto [774,](#page-29-8) [2755,](#page-74-28) [2765,](#page-74-27) [2782,](#page-75-26) [6445,](#page-149-14) [6464](#page-149-17) \HyPsd@pdfencoding@pdfdoc . . . . . [2748,](#page-74-29) [2770,](#page-75-25) [2783](#page-75-27) \HyPsd@pdfencoding@unicode . . . [2752,](#page-74-30) [2784,](#page-75-28) [6443,](#page-149-13) [6461](#page-149-18) \HyPsd@PrerenderUnicode . . . . . . [3704,](#page-94-19) [3720,](#page-94-20) [3726,](#page-94-21) [3732,](#page-94-22) [3738,](#page-94-23) [3756,](#page-94-24) [3762,](#page-95-33) [3842](#page-96-22) \HyPsd@protected@testopt [677,](#page-24-1) [678,](#page-24-2) [1748](#page-52-6) \HyPsd@ProtectSpaces [698,](#page-26-2) [1765,](#page-52-7) [1786,](#page-53-15) [1835](#page-54-8) \HyPsd@ref . . . . . . . . [649,](#page-23-13) [1621](#page-48-17) \HyPsd@RemoveBraces . . . [700,](#page-26-3) [1807,](#page-53-16) [1824,](#page-54-17) [1832,](#page-54-18) [1838](#page-54-19) \HyPsd@RemoveCmdPrefix [1965,](#page-57-5) [1971](#page-57-6) \HyPsd@RemoveMask [708,](#page-26-4) [1774,](#page-53-7) [1780,](#page-53-17) [1793,](#page-53-10) [1803](#page-53-11) \HyPsd@RemoveSpaceWarning . . . . [1939,](#page-56-3) [1951,](#page-57-7) [1977](#page-57-8) \HyPsd@ReplaceSpaceWarning . . . . [1934,](#page-56-1) [1946,](#page-56-4) [1990](#page-57-9) \HyPsd@Rest . . . . . . . . . . . . . . . . [1852,](#page-55-16) [1912,](#page-56-16) [1920,](#page-56-17) [1923,](#page-56-12) [1930,](#page-56-18) [1935,](#page-56-19) [1941,](#page-56-20) [1947,](#page-57-10) [1953](#page-57-11) \HyPsd@RussianPatch [627,](#page-22-19) [1225](#page-39-16) \HyPsd@SanitizeForOutFile . . . . . . . . [14052,](#page-299-20) [14083](#page-299-24) \HyPsd@SanitizeOut@BraceLeft . . [14087,](#page-299-1) [14093,](#page-300-1) [14102](#page-300-2) \HyPsd@SanitizeOut@BraceRight . . [14090,](#page-300-0) [14105,](#page-300-3) [14114](#page-300-4) \HyPsd@SPACEOPTI . [702,](#page-26-5) [717,](#page-27-6) [718,](#page-27-0) [720,](#page-27-7) [722,](#page-27-8) [724,](#page-27-9) [725,](#page-27-10) [764,](#page-29-9) [766,](#page-29-10) [1887,](#page-55-17) [2089](#page-60-5) \HyPsd@spaceopti . . . [766,](#page-29-10) [2034](#page-58-6) \HyPsd@SpanishPatch [626,](#page-22-20) [1219](#page-39-17) \HyPsd@String . . . . . . . . . . . . . . . [699,](#page-26-6) [701,](#page-26-7) [704,](#page-26-8) [706,](#page-26-9) [711,](#page-27-11) [713,](#page-27-12) [1818,](#page-54-20) [1819,](#page-54-21) [1829,](#page-54-14) [1881,](#page-55-18) [1882,](#page-55-19) [1886,](#page-55-20) [1887,](#page-55-17) [1902,](#page-56-21) [1903,](#page-56-22) [1933,](#page-56-0) [1945,](#page-56-23) [2004,](#page-58-7) [2005](#page-58-8) \HyPsd@StringSubst . . [714,](#page-27-13) [716,](#page-27-14) [722,](#page-27-8) [728,](#page-27-15) [731,](#page-27-16) [734,](#page-27-17) [737,](#page-28-2) [756,](#page-29-11) [759,](#page-29-12) [761,](#page-29-13) [2057](#page-59-8) \HyPsd@Subst . . . . . . . [710,](#page-27-4) [719,](#page-27-1) [723,](#page-27-18) [729,](#page-27-19) [735,](#page-27-20) [739,](#page-28-3) [743,](#page-28-6) [748,](#page-28-7) [749,](#page-28-8) [750,](#page-28-9) [751,](#page-28-10) [752,](#page-28-11) [753,](#page-28-12) [757,](#page-29-14)

[760,](#page-29-15) [2041,](#page-59-9) [2058,](#page-59-10) [2073,](#page-59-11) [2074,](#page-59-12) [2075](#page-59-13) \HyPsd@temp .......... [777,](#page-29-2) [779,](#page-29-16) [780,](#page-29-17) [782,](#page-29-0) [783,](#page-29-18) [790,](#page-29-19) [792,](#page-29-1) [793,](#page-29-20) [2747,](#page-74-31) [2748,](#page-74-29) [2749,](#page-74-24) [2752,](#page-74-30) [2755,](#page-74-28) [2761,](#page-74-25) [2773,](#page-75-11) [2777,](#page-75-29) [6460,](#page-149-19) [6461,](#page-149-18) [6462,](#page-149-15) [6464,](#page-149-17) [6465,](#page-149-16) [6470](#page-149-20) \HyPsd@ToBigChar [834,](#page-30-7) [835,](#page-30-8) [844](#page-30-9) \HyPsd@ToBigChars . . [787,](#page-29-21) [826](#page-30-10) \HyPsd@tocsection . . . . . . . . . . . . [1607,](#page-48-18) [1608,](#page-48-19) [1609,](#page-48-20) [1610,](#page-48-21) [1611,](#page-48-22) [1612,](#page-48-23) [1613,](#page-48-24) [1615](#page-48-25) \HyPsd@UnescapedString . [779,](#page-29-16) [828,](#page-30-2) [829,](#page-30-11) [835](#page-30-8) \HyPsd@UnexpandableSpace . . .  $\ldots$  [1590,](#page-47-12) [1776,](#page-53-18) [1800,](#page-53-4) [1935,](#page-56-19) [1947](#page-57-10) \HyPsd@unichar . . . [2220,](#page-63-7) [2287,](#page-64-20) [2293,](#page-65-13) [2298](#page-65-14) \HyPsd@unichar@first@byte [2306,](#page-65-15) [2326](#page-65-16) \HyPsd@unichar@octtwo . [2328,](#page-65-17) [2336,](#page-65-18) [2342](#page-65-19) \HyPsd@unichar@second@byte . . . . . . . . [2314,](#page-65-20) [2334](#page-65-21) \HyPsd@UnicodeReplace-mentCharacter .... [2290,](#page-64-21) [2325](#page-65-0) \HyPsd@utf@viii@undeferr . [539,](#page-20-9) [2348](#page-66-6) \HyPsd@UTFviii [533,](#page-19-5) [2208,](#page-62-10) [2213](#page-62-11) \HyPsd@UTFviii@@three . [2243,](#page-63-8) [2252](#page-64-1) \HyPsd@UTFviii@@two . . [2228,](#page-63-9) [2234](#page-63-2) \HyPsd@UTFviii@ccxliv@def . . . . . . . . . [2218,](#page-63-10) [2224](#page-63-11) \HyPsd@UTFviii@ccxliv@undef . . . . . . . [2217,](#page-63-12) [2223](#page-63-0) \HyPsd@UTFviii@four [2216,](#page-63-13) [2261](#page-64-22) \HyPsd@UTFviii@three . . [2215,](#page-63-14) [2242](#page-63-15) \HyPsd@UTFviii@two [2214,](#page-63-16) [2227](#page-63-17) \HyPsd@Warning . . [1752,](#page-52-8) [1957,](#page-57-12) [1978,](#page-57-13) [1991,](#page-57-14) [2020,](#page-58-9) [2026](#page-58-10) \HyPsd@XeTeXBigCharsfalse . . . . . . . [801,](#page-30-12) [815,](#page-30-13) [820](#page-30-14) \HyPsd@XeTeXBigCharstrue [814,](#page-30-15) [823,](#page-30-16) [3719,](#page-94-25) [3725,](#page-94-26) [3731,](#page-94-27) [3737,](#page-94-28) [3755,](#page-94-29) [3761,](#page-95-34) [3841,](#page-96-23) [13692,](#page-291-14) [14050](#page-299-25) \HyPsd@XSPACE [668,](#page-24-14) [744,](#page-28-13) [1591](#page-47-13) \HyPsd@xspace . . [742,](#page-28-14) [744,](#page-28-13) [745](#page-28-0) \HyRef@@StarSetRef [8464,](#page-191-16) [8469](#page-191-17) \HyRef@autopageref [8521,](#page-192-12) [8523](#page-192-13)

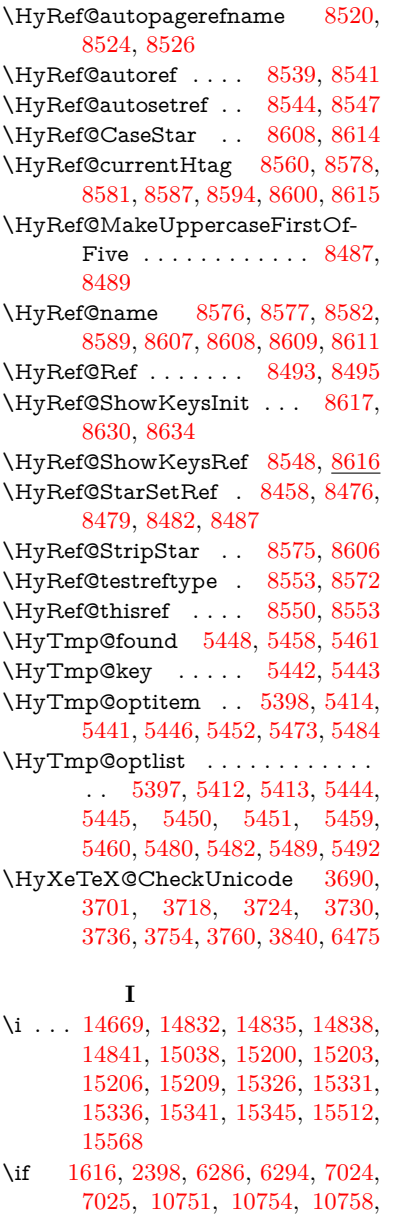

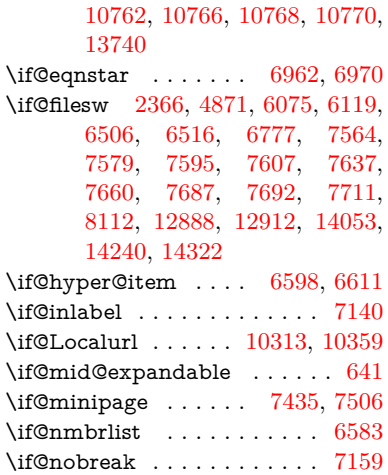

\if@skiphyperref . . . [6599,](#page-152-24) [6609](#page-152-25) \if@twocolumn . . . . . . . . . [14487](#page-307-16) \if@twoside . . . . . . . . . . . [14476](#page-307-17) \ifcase [332,](#page-13-12) [1146,](#page-37-11) [1168,](#page-38-7) [1191,](#page-38-8) [1285,](#page-40-18) [1334,](#page-41-24) [1356,](#page-42-5) [1359,](#page-42-6) [1365,](#page-42-7) [1401,](#page-42-8) [1445,](#page-43-22) [1561,](#page-45-17) [2256,](#page-64-23) [2752,](#page-74-30) [3435,](#page-88-20) [4386,](#page-106-29) [5244,](#page-124-5) [5349,](#page-126-35) [5478,](#page-129-5) [5555,](#page-130-3) [6676,](#page-154-14) [6685,](#page-154-15) [7931,](#page-180-13) [8089,](#page-184-6) [8126,](#page-184-10) [8356,](#page-189-15) [8549,](#page-192-9) [10824,](#page-236-22) [11314,](#page-246-16) [13798,](#page-294-20) [13825,](#page-294-23) [13892,](#page-295-28) [13927,](#page-296-19) [13962,](#page-297-9) [14160](#page-301-10) \ifcat [1853,](#page-55-21) [1880,](#page-55-22) [1885,](#page-55-23) [1890,](#page-55-24) [1893,](#page-55-25) [1896,](#page-55-26) [1899,](#page-55-27) [5033,](#page-119-11) [5035](#page-119-12) \ifdim . . [1602,](#page-47-14) [1933,](#page-56-0) [1937,](#page-56-2) [1945,](#page-56-23) [1949,](#page-57-15) [2453,](#page-68-14) [2472,](#page-68-15) [4043,](#page-100-4) [4412,](#page-107-17) [9331,](#page-207-12) [9335,](#page-207-13) [9340,](#page-208-9) [9344,](#page-208-10) [9351,](#page-208-11) [9354,](#page-208-12) [9358,](#page-208-13) [9361,](#page-208-14) [10293,](#page-226-13) [10294,](#page-226-14) [10299,](#page-226-15) [10300,](#page-226-16) [10432,](#page-228-14) [10435,](#page-228-15) [10439,](#page-228-16) [10442,](#page-229-34) [11343,](#page-247-5) [11357,](#page-247-3) [11716,](#page-254-3) [11717,](#page-254-4) [11722,](#page-254-5) [11723,](#page-254-6) [12531,](#page-270-1) [12569,](#page-271-0) [12570,](#page-271-1) [13013,](#page-279-1) [13052,](#page-279-3) [13053,](#page-279-4) [13354,](#page-285-3) [13393,](#page-286-1) [13394](#page-286-2) \ifetex@unexpanded . . . . . . [1759](#page-52-9) \iffalse . . . . . . . . . . . . [821,](#page-30-17) [5567](#page-131-25) \IfFileExists . . [232,](#page-11-7) [6114,](#page-141-15) [12290](#page-266-2) \ifFld@checked ... [5501,](#page-129-23) [12850,](#page-276-21) [13785](#page-293-23) \ifFld@comb . . . . . . . . . . . [5348](#page-126-36) \ifFld@combo [5376,](#page-127-26) [5381,](#page-127-27) [12544,](#page-270-26) [12573,](#page-271-25) [13026,](#page-279-24) [13056,](#page-279-25) [13367,](#page-285-26) [13397](#page-286-27) \ifFld@disabled .... [5502,](#page-129-24) [12851](#page-276-22) \ifFld@edit . . . . . . . . . . . . [5382](#page-127-28) \ifFld@fileselect ......... [5351](#page-126-37) \ifFld@hidden ... [12507,](#page-270-20) [12558,](#page-271-18) [12627,](#page-272-8) [12647,](#page-272-9) [12670,](#page-273-6) [12688,](#page-273-7) [12749,](#page-274-26) [12761,](#page-274-27) [12771,](#page-274-28) [12854,](#page-276-23) [12989,](#page-278-13) [13041,](#page-279-18) [13122,](#page-281-6) [13143,](#page-281-7) [13171,](#page-282-6) [13191,](#page-282-7) [13322,](#page-285-18) [13382,](#page-286-19) [13481,](#page-287-10) [13506,](#page-288-12) [13535,](#page-288-13) [13560](#page-289-13) \ifFld@multiline . . . [5349,](#page-126-35) [12496,](#page-270-27) [12756,](#page-274-29) [12977,](#page-278-22) [13310](#page-284-18)  $\label{thm:optimal}$ \ifFld@password . . . [5350,](#page-126-38) [12737](#page-274-30) \ifFld@popdown . . [5168,](#page-123-35) [12545,](#page-270-28) [13027,](#page-279-26) [13368](#page-285-27) \ifFld@radio [12541,](#page-270-29) [12563,](#page-271-26) [12786,](#page-275-28) [13023,](#page-279-27) [13046,](#page-279-28) [13364,](#page-285-28) [13387](#page-286-28) \ifFld@readonly .. [12758,](#page-274-31) [12768,](#page-274-32) [12852](#page-276-24) \ifForm@html  $\dots\dots\dots 5522$  $\dots\dots\dots 5522$ \ifhmode [2414,](#page-67-5) [2418,](#page-67-13) [2471,](#page-68-16) [2480,](#page-69-10) [4708,](#page-112-21) [7049,](#page-162-17) [7073,](#page-162-18) [7106,](#page-163-26) [7234,](#page-166-8) [7243,](#page-166-9) [7393,](#page-169-7) [7395,](#page-169-8) [8874,](#page-198-21) [8882,](#page-199-27) [11349,](#page-247-21) [12275](#page-266-15)

\ifHy@activeanchor .. [383,](#page-14-15) [5046](#page-119-13) \ifHy@backref . [384,](#page-14-16) [4217,](#page-103-26) [4589,](#page-110-27) [5938,](#page-137-32) [7688,](#page-175-24) [7724](#page-175-25) \ifHy@bookmarks . . . [385,](#page-14-17) [4437](#page-107-18) \ifHy@bookmarksnumbered [386,](#page-14-18) [8244,](#page-187-19) [8295,](#page-187-20) [14039](#page-299-27) \ifHy@bookmarksopen [387,](#page-14-19) [4427](#page-107-19) \ifHy@breaklinks . . . . [388,](#page-14-20) [2680,](#page-73-22) [10990,](#page-240-33) [11031,](#page-241-19) [11325,](#page-247-22) [11348](#page-247-23) \ifHy@CJKbookmarks [390,](#page-15-19) [1237](#page-39-18) \ifHy@colorlinks [391,](#page-15-20) [4508,](#page-108-8) [5943,](#page-137-33) [11878](#page-258-11) \ifHy@draft . . . . . . . . [392,](#page-15-21) [4098](#page-101-27) \ifHy@DviMode [2824,](#page-76-20) [2844,](#page-76-21) [3002](#page-79-29) \ifHy@DvipdfmxOutlineOpen . .  $\ldots$  . [4410,](#page-107-20) [14295](#page-304-14) \ifHy@frenchlinks ... [398,](#page-15-22) [4524](#page-109-28) \ifHy@href@ismap . . [4764,](#page-113-22) [8985,](#page-200-26) [10105,](#page-222-25) [10499,](#page-230-23) [10569,](#page-231-27) [11577](#page-251-17) \ifHy@hyperfigures . . [396,](#page-15-23) [4197,](#page-103-27) [5923,](#page-137-34) [8053](#page-183-22) \ifHy@hyperfootnotes [399,](#page-15-24) [7166](#page-164-24) \ifHy@hyperindex . . . [400,](#page-15-25) [4207,](#page-103-28) [5933,](#page-137-35) [8060](#page-183-23) \ifHy@hypertexnames [401,](#page-15-26) [6699,](#page-154-16) [6781,](#page-156-17) [7835,](#page-178-28) [8249,](#page-187-21) [8300](#page-188-17) \ifHy@implicit . [402,](#page-15-27) [4229,](#page-103-29) [14350](#page-305-27) \ifHy@linktocpage . . . [403,](#page-15-28) [2637,](#page-72-33) [2647](#page-72-34) \ifHy@localanchorname . . . [404,](#page-15-29) [6732,](#page-155-23) [6743](#page-155-24) \ifHy@naturalnames . [406,](#page-15-30) [6711,](#page-155-25) [8250,](#page-187-22) [8301](#page-188-18) \ifHy@nesting . [407,](#page-15-31) [4202,](#page-103-30) [4807,](#page-114-27) [4840,](#page-115-16) [4877,](#page-115-17) [5031,](#page-119-14) [5928,](#page-137-36) [7191,](#page-165-19) [7211,](#page-165-20) [7289,](#page-167-25) [7446](#page-170-22) \ifHy@next . . . . [995,](#page-35-27) [4171,](#page-102-19) [8077](#page-183-24) \ifHy@ocgcolorlinks . . . . . . . . . . . . . [410,](#page-15-32) [3385,](#page-87-20) [4494,](#page-108-9) [4504,](#page-108-10) [5948,](#page-137-37) [8740,](#page-196-11) [8758,](#page-196-12) [8835,](#page-198-22) [8843,](#page-198-23) [9853,](#page-218-17) [9936,](#page-219-15) [9944](#page-219-16) \ifHy@pageanchor ... [411,](#page-15-33) [6768,](#page-156-18) [6780,](#page-156-19) [6795,](#page-156-13) [7834](#page-178-29) \ifHy@pdfa [429,](#page-15-34) [4122,](#page-101-28) [4496,](#page-108-11) [4933,](#page-117-15) [5181,](#page-123-36) [5791,](#page-135-33) [5840,](#page-135-34) [5953,](#page-137-38) [8908,](#page-199-28) [8980,](#page-200-27) [9018,](#page-201-18) [9055,](#page-202-20) [9388,](#page-208-15) [9999,](#page-220-26) [10031,](#page-221-28) [10065,](#page-222-26) [10096,](#page-222-27) [10124,](#page-223-27) [10505,](#page-230-24) [10526,](#page-230-25) [10549,](#page-230-26) [10575,](#page-231-28) [10609,](#page-231-29) [10643,](#page-232-24) [10661,](#page-232-25) [11452,](#page-249-26) [12465,](#page-269-4) [12617,](#page-272-20) [12663,](#page-272-21) [12941,](#page-277-19) [13112,](#page-281-19) [13164,](#page-281-20) [13280,](#page-284-19) [13470,](#page-287-22) [13528,](#page-288-26) [13742,](#page-293-24) [13788,](#page-294-26) [13952](#page-297-14) \ifHy@pdfcenterwindow . . . [389,](#page-15-35) [9164,](#page-204-26) [9736,](#page-216-23) [10197,](#page-224-32) [10862,](#page-237-18) [11210,](#page-244-33) [12063](#page-262-25)

\ifHy@pdfdisplaydoctitle . . [428,](#page-15-36) [9165,](#page-204-27) [9737,](#page-216-24) [10198,](#page-224-33) [10863,](#page-237-19) [11211,](#page-244-34) [12064](#page-262-26) \ifHy@pdfescapeform [395,](#page-15-37) [13636,](#page-290-8) [13666](#page-291-15) \ifHy@pdffitwindow . . [397,](#page-15-38) [9163,](#page-204-28) [9735,](#page-216-25) [10196,](#page-224-34) [10861,](#page-237-20) [11209,](#page-244-35) [12062](#page-262-27) \ifHy@pdfmarkerror [11257,](#page-245-13) [11265](#page-245-14) \ifHy@pdfmenubar . . . [405,](#page-15-39) [9161,](#page-204-29) [9733,](#page-216-26) [10194,](#page-224-35) [10859,](#page-237-21) [11207,](#page-244-36) [12060](#page-262-28) \ifHy@pdfnewwindow [409,](#page-15-40) [3992,](#page-99-38) [10546](#page-230-18) \ifHy@pdfnewwindowset . . [408,](#page-15-41) [3990](#page-99-39) \ifHy@pdfpagehidden . [413,](#page-15-42) [3529,](#page-90-15) [9291,](#page-207-14) [10278,](#page-225-18) [10800,](#page-236-23) [11086](#page-242-20) \ifHy@pdfpagelabels . [412,](#page-15-43) [6213,](#page-144-24) [6426,](#page-148-12) [6504](#page-150-18) \ifHy@pdfstring . . [414,](#page-15-44) [919,](#page-32-12) [6603](#page-152-26) \ifHy@pdftoolbar [421,](#page-15-45) [9160,](#page-204-30) [9732,](#page-216-27) [10193,](#page-224-36) [10858,](#page-237-22) [11206,](#page-244-37) [12059](#page-262-29) \ifHy@pdfusetitle .... [423,](#page-15-46) [6129](#page-142-22) \ifHy@pdfwindowui . . [427,](#page-15-47) [9162,](#page-204-31) [9734,](#page-216-28) [10195,](#page-224-37) [10860,](#page-237-23) [11208,](#page-244-38) [12061](#page-262-30) \ifHy@plainpages [415,](#page-15-48) [4212,](#page-103-31) [6782,](#page-156-20) [7836](#page-178-30) \ifHy@psize ............. [416](#page-15-49) \ifHy@raiselinks [417,](#page-15-50) [9472,](#page-211-30) [9552,](#page-212-23) [9589,](#page-213-39) [9629,](#page-214-32) [11948,](#page-260-32) [12223](#page-265-34) \ifHy@seminarslides ....... [418](#page-15-51) \ifHy@setpagesize . . . [419,](#page-15-52) [9319,](#page-207-15) [10290,](#page-226-17) [10429,](#page-228-17) [11713](#page-254-7) \ifHy@setpdfversion . [2803,](#page-75-30) [8745](#page-196-13) \ifHy@stoppedearly ....... [381](#page-14-21) \ifHy@texht . . . . . . . . . . . . . . . . [420,](#page-15-53) [4284,](#page-104-24) [4536,](#page-109-29) [4584,](#page-110-28) [5592,](#page-131-26) [5624,](#page-132-35) [5811,](#page-135-35) [5835,](#page-135-36) [5991,](#page-138-32) [8404](#page-189-16) \ifHy@typexml [382,](#page-14-22) [4222,](#page-103-32) [4511,](#page-108-12) [4555,](#page-109-30) [6076,](#page-140-24) [14244,](#page-303-22) [14326](#page-304-15) \ifHy@unicode ....... [422,](#page-15-54) [529,](#page-19-6) [562,](#page-21-12) [565,](#page-21-13) [715,](#page-27-21) [727,](#page-27-22) [755,](#page-28-15) [763,](#page-29-22) [772,](#page-29-23) [1096,](#page-37-12) [1256,](#page-40-19) [1959,](#page-57-16) [1980,](#page-57-17) [1993,](#page-57-18) [2022,](#page-58-11) [2028,](#page-58-12) [2288,](#page-64-24) [2713,](#page-74-32) [2763,](#page-74-33) [3692,](#page-93-39) [6450,](#page-149-22) [13688](#page-291-16) \ifHy@useHidKey ... [3525,](#page-90-16) [9288,](#page-206-15) [10276,](#page-225-19) [10799,](#page-236-24) [11081](#page-242-21) \ifHy@verbose . [424,](#page-15-55) [4671,](#page-111-30) [4687,](#page-112-22) [4699,](#page-112-23) [5124,](#page-122-27) [7906](#page-179-17) \ifHyField@NeedAppearances . . . . [5565,](#page-131-27) [5567,](#page-131-25) [5570,](#page-131-28) [12467,](#page-269-5) [12943,](#page-277-20) [13282](#page-284-20) \ifHyInfo@AddonUnsupported . . . . . [3818,](#page-96-25) [3832,](#page-96-26) [3867](#page-96-27)

\IfHyperBoolean . . . . . . . . [2502](#page-69-11) \IfHyperBooleanExists [2496,](#page-69-12) [2503](#page-69-13) \ifHyPsd@XeTeXBigChars . [819,](#page-30-18) [821,](#page-30-17) [824,](#page-30-19) [827](#page-30-20) \ifmeasuring<br>@  $\,\ldots\,$  .  $\,$  [6623,](#page-153-1) [6636](#page-153-18) \ifmmode ....... [10993,](#page-240-34) [11320](#page-246-17) \ifnum . . [244,](#page-11-8) [851,](#page-31-9) [854,](#page-31-10) [857,](#page-31-11) [860,](#page-31-12) [863,](#page-31-13) [972,](#page-34-13) [1097,](#page-37-1) [1100,](#page-37-13) [1111,](#page-37-0) [1112,](#page-37-14) [1116,](#page-37-15) [1124,](#page-37-16) [1128,](#page-37-17) [1131,](#page-37-18) [1141,](#page-37-19) [1163,](#page-38-9) [1186,](#page-38-10) [1326,](#page-41-25) [1437,](#page-43-23) [1453,](#page-43-24) [1457,](#page-43-25) [1477,](#page-44-23) [1490,](#page-44-24) [1493,](#page-44-25) [1506,](#page-44-26) [1508,](#page-44-27) [1521,](#page-45-18) [1523,](#page-45-19) [1529,](#page-45-20) [2167,](#page-61-10) [2170,](#page-61-11) [2246,](#page-64-25) [2289,](#page-64-26) [2292,](#page-64-27) [2304,](#page-65-22) [2419,](#page-67-6) [2932,](#page-77-29) [2958,](#page-78-19) [3436,](#page-88-21) [3437,](#page-88-22) [4421,](#page-107-21) [4428,](#page-107-22) [4741,](#page-113-0) [5403,](#page-128-19) [5474,](#page-129-25) [5485,](#page-129-26) [6243,](#page-144-25) [6267,](#page-145-2) [6288,](#page-145-3) [6304,](#page-145-5) [6406,](#page-148-6) [6655,](#page-153-19) [6658,](#page-154-17) [7784,](#page-177-6) [7794,](#page-177-8) [8358,](#page-189-9) [8396,](#page-189-17) [8741,](#page-196-5) [8746,](#page-196-6) [9080,](#page-202-12) [9087,](#page-202-21) [9093,](#page-203-13) [9101,](#page-203-14) [9965,](#page-220-0) [9970,](#page-220-1) [10546,](#page-230-18) [10675,](#page-233-16) [10811,](#page-236-16) [10819,](#page-236-14) [10821,](#page-236-25) [10822,](#page-236-26) [10832,](#page-236-0) [10835,](#page-237-17) [10921,](#page-239-0) [10923,](#page-239-3) [11043,](#page-241-20) [11740,](#page-255-0) [12925,](#page-277-21) [13089,](#page-280-14) [13423,](#page-286-16) [13428,](#page-286-17) [13439,](#page-287-7) [13687,](#page-291-11) [13768,](#page-293-21) [13798,](#page-294-20) [13803,](#page-294-21) [13825,](#page-294-23) [13831,](#page-294-24) [13859,](#page-295-26) [13892,](#page-295-28) [13898,](#page-296-17) [13917,](#page-296-16) [13927,](#page-296-19) [13932,](#page-296-20) [13962,](#page-297-9) [13967,](#page-297-10) [13996,](#page-298-11) [14012,](#page-298-2) [14156,](#page-301-9) [14226,](#page-302-8) [14229,](#page-302-9) [14256,](#page-303-5) [14259,](#page-303-7) [14297,](#page-304-16) [14406,](#page-306-7) [14424,](#page-306-8) [14439](#page-306-9) \ifodd . . . . . . . [2270,](#page-64-28) [2275,](#page-64-29) [7861](#page-178-31) \ifpdf [242,](#page-11-9) [2826,](#page-76-22) [2869,](#page-76-23) [4263,](#page-104-25) [4330](#page-105-26) \ifpdfstringunicode . . . [534,](#page-19-7) [537](#page-20-10) \ifportrait . . . . . . . . . . . . . [9330](#page-207-16) \ifthenelse . . . . . . . . . . . . . [7714](#page-175-12) \iftrue ... [824,](#page-30-19) [1766,](#page-52-10) [1788,](#page-53-19) [2052,](#page-59-14) [5570,](#page-131-28) [14408](#page-306-29) \ifvmode . . . . . [2430,](#page-68-17) [2452,](#page-68-18) [2461](#page-68-19) \ifvoid . . . . . . . [6903,](#page-159-6) [6907,](#page-159-19) [7144](#page-164-25) \ifvtex . . . . . . . [2832,](#page-76-24) [2928,](#page-77-30) [2957](#page-78-20) \ifvtexdvi . . . . . . . . . . . . [2833](#page-76-25) \ifvtexhtml . . . . . . . [4305,](#page-105-27) [4336](#page-105-28) \ifvtexpdf . . . . . . . . . . . . [4347](#page-105-29) \ifvtexps . . . . . . . . . . . . . [4350](#page-105-30) \ifxetex ... [778,](#page-29-24) [811,](#page-30-21) [2829,](#page-76-26) [2902,](#page-77-31) [3691,](#page-93-40) [4289,](#page-104-26) [4333,](#page-105-31) [4411](#page-107-23) \ignorespaces . . [656,](#page-23-10) [6863,](#page-158-15) [7044,](#page-162-19) [7325,](#page-167-26) [7431,](#page-169-21) [7442,](#page-170-1) [7445,](#page-170-23) [7502,](#page-171-21) [7510,](#page-171-1) [7572,](#page-172-21) [7587,](#page-173-14) [7603,](#page-173-15) [7612,](#page-173-16) [7722,](#page-175-26) [8229,](#page-186-10) [8281](#page-187-1) \IJ . . . . . . . . . . . . . [14665,](#page-311-3) [15347](#page-324-14) \ij . . . . . . . . . . . . . [14874,](#page-315-14) [15349](#page-324-15) \immediate . . [6077,](#page-140-4) [6078,](#page-140-5) [6079,](#page-140-25) [6081,](#page-140-26) [6121,](#page-141-16) [6419,](#page-148-13) [6509,](#page-150-0)

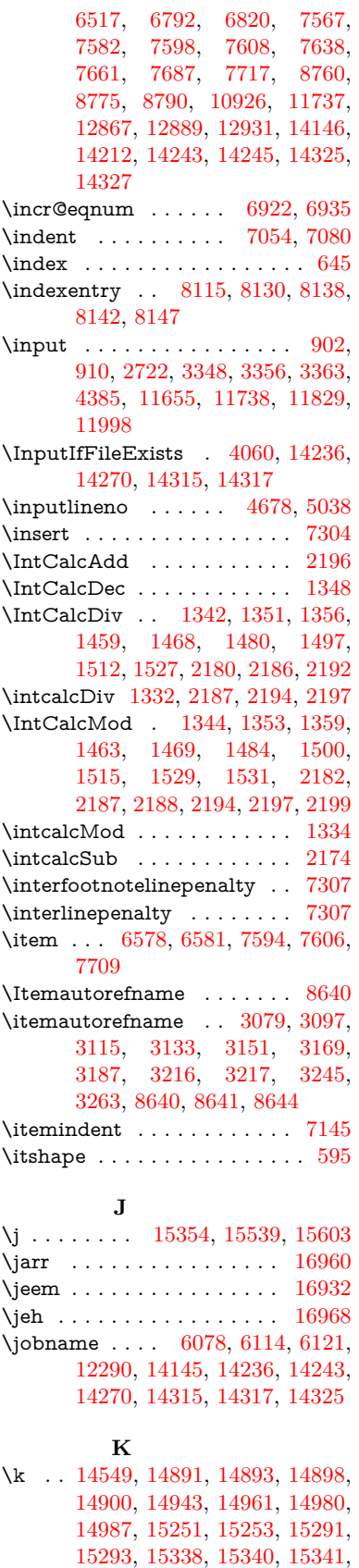

[15476,](#page-327-8) [15478,](#page-327-9) [15535,](#page-328-17) [15537,](#page-328-18) [16134,](#page-340-9) [16173,](#page-341-22) [16176](#page-341-24) \kaf . . . . . . . . . . . . . . . . [16950](#page-356-17) \kasra . . . . . . . . . . . . . . [16963](#page-356-18) \keepPDF@SetupDoc ... [11882,](#page-258-12) [11889](#page-258-13) \kern . . . [1862,](#page-55-28) [1934,](#page-56-1) [1939,](#page-56-3) [1951,](#page-57-7) [7145,](#page-164-26) [7856,](#page-178-32) [7857,](#page-178-33) [7858,](#page-178-34) [7860,](#page-178-10) [7861,](#page-178-31) [7866,](#page-178-35) [14365](#page-305-23) \kernel@ifnextchar . . . . . . . . [675](#page-24-7) \kha . . . . . . . . . . . . . . . [16934](#page-356-19) \KV@href@pdfnewwindow . [4762](#page-113-23) \KV@href@pdfnewwindow@default . . . . . . . . . . . [4763](#page-113-24) \KV@Hyp@draft . . . . . . . . [2611](#page-71-14) \KV@Hyp@nolinks . . . . . . . [2611](#page-71-14) \KV@Hyp@pdfnewwindow . [4762](#page-113-23) \KV@Hyp@pdfnewwindow@default . . . . . . . . . . . [4763](#page-113-24) \kv@key [3826,](#page-96-28) [3829,](#page-96-1) [3836,](#page-96-29) [5401,](#page-128-17) [5404,](#page-128-4) [5406,](#page-128-5) [5410,](#page-128-6) [5414](#page-128-2) \kv©parse . . . . . . . . . . . . [5400](#page-128-33) \kv@parse@normalized [3851,](#page-96-30) [3858](#page-96-31) \kv@processor@default [3854,](#page-96-32) [3861](#page-96-33) \kv@set@family@handler . . [3819](#page-96-34) \kv@value [3824,](#page-96-35) [5402,](#page-128-34) [5409,](#page-128-18) [5410](#page-128-6) \kvsetkeys [2802,](#page-75-19) [2856,](#page-76-27) [2976,](#page-78-21) [3698,](#page-93-41) [3799,](#page-95-36) [4123,](#page-101-29) [4360,](#page-106-33) [4378,](#page-106-34) [4495,](#page-108-13) [5499,](#page-129-27) [8742,](#page-196-15) [11264,](#page-245-15) [12484,](#page-269-6) [12722,](#page-274-33) [12735,](#page-274-34) [12784,](#page-275-29) [12827,](#page-275-30) [12848,](#page-276-26) [12922,](#page-277-23) [13265](#page-283-7) **L** \L . . . . . . . . . . . . . [14658,](#page-311-4) [15378](#page-325-8) \l . . . . . . . . . . . . . . [14671,](#page-311-5) [15380](#page-325-9) \l@slide . [8229,](#page-186-10) [8339,](#page-188-19) [8344,](#page-188-20) [8348,](#page-188-21) [8355](#page-189-18) \l@subslide [8281,](#page-187-1) [8344,](#page-188-20) [8351,](#page-188-22) [8395](#page-189-19) \label . . . . . . . . . . . . [644,](#page-23-16) [7879](#page-179-18) \label@@hyperref . . . [4847,](#page-115-18) [4849](#page-115-19) \label@hyperdef . . . . [4833,](#page-115-0) [4863](#page-115-20) \label@hyperref [4814,](#page-114-0) [4846,](#page-115-21) [5060](#page-120-9) \labelsep . . . . . . . . . . . . . [7721](#page-175-17)  $\label{thm:1}$ \lam . . . . . . . . . . . . . . . . [16951](#page-356-20) \language@group . . . . . . . . . [623](#page-22-21) \languageshorthands . . [953,](#page-34-4) [954,](#page-34-10) [988](#page-35-17) \LARGE ............... [602](#page-21-15)  $\text{Large} \dots \dots \dots \dots \dots \dots \dots \dots \dots \dots \dots \dots$ \large [606,](#page-21-17) [8361,](#page-189-20) [8369,](#page-189-21) [8379,](#page-189-22) [8387](#page-189-23) \lastbox . . . . . . . . . . . . . . . [7143](#page-164-27) \lastpage@putlabel  $\ldots$  . . . . . [6763](#page-156-22)<br>\lastskip 2453, 2457, 2464, 2472, \lastskip [2453,](#page-68-14) [2457,](#page-68-20) [2464,](#page-68-21) [2472,](#page-68-15) [2476,](#page-68-22) [2483](#page-69-2) \LaTeX . [559,](#page-21-18) [561,](#page-21-19) [12296,](#page-266-16) [12297](#page-266-17) \LaTeXe . . . . . . . . . [560,](#page-21-20) [12297](#page-266-17) \LayoutCheckField [5879,](#page-136-31) [12689,](#page-273-21) [13192,](#page-282-16) [13565](#page-289-25) \LayoutChoiceField [5876,](#page-136-32) [12562,](#page-271-27) [13045,](#page-279-29) [13386](#page-286-29) \LayoutPushButtonField . [5882,](#page-136-33) [12621,](#page-272-22) [12628,](#page-272-23) [13116,](#page-281-21) [13123,](#page-281-22) [13474,](#page-287-23) [13483](#page-288-27) \LayoutTextField . [5873,](#page-136-34) [12509,](#page-270-30) [12991,](#page-278-23) [13328](#page-285-29) \lccode . . . . . . . . . . . . [350,](#page-13-3) [355,](#page-13-5) [850,](#page-31-8) [1266,](#page-40-1) [2061,](#page-59-15) [2062,](#page-59-2) [2063,](#page-59-0) [2064,](#page-59-1) [2065,](#page-59-16) [2066,](#page-59-17) [2067,](#page-59-18) [2068,](#page-59-19) [2069,](#page-59-20) [2070,](#page-59-21) [2211,](#page-62-0) [5751,](#page-134-33) [8074,](#page-183-5) [8075,](#page-183-25) [14070,](#page-299-28) [14071,](#page-299-29) [14072,](#page-299-30) [14073,](#page-299-31) [14074,](#page-299-32) [14075,](#page-299-33) [14076,](#page-299-34) [14077,](#page-299-35) [14078,](#page-299-8) [14079,](#page-299-6) [14080](#page-299-7) \ldots . . . . . . . . . . . . . . . . . [554](#page-20-11) \leavevmode ............... [653,](#page-23-17) [2408,](#page-67-0) [4108,](#page-101-3) [4125,](#page-101-30) [4165,](#page-102-4) [4938,](#page-117-16) [6047,](#page-140-7) [7233,](#page-166-28) [7392,](#page-169-22) [7628,](#page-174-17) [8499,](#page-191-22) [8507,](#page-191-23) [8538,](#page-192-24) [8894,](#page-199-29) [8965,](#page-200-28) [9003,](#page-201-19) [9040,](#page-202-22) [9373,](#page-208-16) [9471,](#page-211-31) [9551,](#page-212-24) [9588,](#page-213-40) [9628,](#page-214-33) [9979,](#page-220-27) [10020,](#page-221-29) [10057,](#page-221-30) [10089,](#page-222-28) [10324,](#page-226-18) [10333,](#page-227-26) [10387,](#page-227-27) [10541,](#page-230-27) [10566,](#page-231-30) [10596,](#page-231-31) [10629,](#page-232-26) [10992,](#page-240-35) [11318,](#page-246-18) [11566,](#page-251-18) [11593,](#page-252-19) [11624,](#page-252-20) [11947,](#page-260-34) [12222,](#page-265-35) [12510,](#page-270-31) [12622,](#page-272-24) [12629,](#page-272-25) [12662,](#page-272-26) [12690,](#page-273-22) [12992,](#page-278-24) [13077,](#page-280-23) [13098,](#page-280-24) [13117,](#page-281-23) [13124,](#page-281-24) [13144,](#page-281-25) [13163,](#page-281-26) [13193,](#page-282-17) [13329,](#page-285-30) [13421,](#page-286-30) [13452,](#page-287-24) [13475,](#page-287-25) [13484,](#page-288-28) [13508,](#page-288-29) [13527,](#page-288-30) [13566,](#page-289-26) [14363](#page-305-28) \LetLtxMacro [5994,](#page-138-36) [5998,](#page-138-37) [6064,](#page-140-27) [6068](#page-140-28) \limits . . . . . . . . . . . . . . . . [4654](#page-111-31)  $\text{sliates} \dots \dots \dots \ 8330$  $\text{sliates} \dots \dots \dots \ 8330$ \listslidename [8329,](#page-188-24) [8332,](#page-188-25) [8334,](#page-188-26) [8336](#page-188-27) \literalps@out [2406,](#page-67-14) [10915,](#page-238-28) [10920,](#page-239-9) [10972,](#page-240-36) [10978,](#page-240-3) [11004,](#page-240-37) [11010,](#page-240-4) [11275,](#page-245-16) [11286,](#page-246-19) [11315,](#page-246-20) [11316,](#page-246-21) [11344,](#page-247-24) [11346,](#page-247-6) [11358,](#page-247-25) [11360,](#page-247-4) [11653,](#page-253-12) [11736,](#page-255-15) [11799,](#page-257-17) [11996](#page-260-35) \lower . . [9478,](#page-211-1) [9558,](#page-213-1) [9595,](#page-213-6) [9635,](#page-214-1) [11346,](#page-247-6) [11954,](#page-260-1) [12229](#page-265-1) \lowercase . . . . . . . . . . [351,](#page-13-13) [356,](#page-13-14) [870,](#page-31-21) [1267,](#page-40-20) [2071,](#page-59-22) [2212,](#page-62-23) [2513,](#page-69-14) [3023,](#page-79-22) [3053,](#page-80-25) [3766,](#page-95-10) [3802,](#page-95-23) [5073,](#page-120-7) [5074,](#page-120-5) [5077,](#page-121-9) [5082,](#page-121-5) [5106,](#page-121-7) [5116,](#page-121-6) [5170,](#page-123-1) [5226,](#page-124-12) [5546,](#page-130-36) [5619,](#page-131-8) [5622,](#page-132-18) [5752,](#page-134-34) [8076,](#page-183-26) [11042,](#page-241-21) [14081](#page-299-36) \lslide@flag . . [8356,](#page-189-15) [8359,](#page-189-24) [8377,](#page-189-25) [8396,](#page-189-17) [8400](#page-189-26)

\LT@array . . . . . . . . . . . . . [6888](#page-159-21) \LT@foot . . . . . . . . . [6903,](#page-159-6) [6907](#page-159-19) \LT@p@ftn [7265,](#page-166-29) [7268,](#page-166-5) [7272,](#page-166-30) [7282](#page-167-28) \LT@p@ftntext . . . . [7263,](#page-166-12) [7270](#page-166-31) \LT@start . . . . . . . . [6905,](#page-159-22) [6915](#page-159-7) \ltx@backslashchar [318,](#page-13-6) [319,](#page-13-15) [320,](#page-13-1) [321,](#page-13-16) [322,](#page-13-17) [323,](#page-13-18) [324,](#page-13-7) [325,](#page-13-19) [326,](#page-13-20) [327,](#page-13-21) [328,](#page-13-2) [330](#page-13-22) \ltx@empty . . . . . . . . . [370,](#page-14-23) [371,](#page-14-24) [470,](#page-16-3) [2825,](#page-76-7) [3000,](#page-79-26) [3008,](#page-79-28) [3377,](#page-87-3) [3522,](#page-90-17) [3889,](#page-97-18) [3913,](#page-97-0) [3920,](#page-97-2) [4019,](#page-99-18) [4020,](#page-99-3) [4023,](#page-99-4) [4024,](#page-99-10) [4025,](#page-99-17) [4026,](#page-99-7) [4027,](#page-99-19) [4028,](#page-99-11) [4032,](#page-99-12) [4033,](#page-99-9) [4353,](#page-105-22) [4363,](#page-106-22) [4455,](#page-107-12) [5055,](#page-119-7) [5271,](#page-125-10) [5289,](#page-125-8) [5303,](#page-125-9) [5316,](#page-126-7) [5332,](#page-126-8) [5364,](#page-127-6) [5389,](#page-127-7) [5396,](#page-127-5) [5397,](#page-127-25) [5738,](#page-134-23) [5776,](#page-134-16) [5777,](#page-134-13) [5778,](#page-134-29) [5779,](#page-134-9) [5780,](#page-134-14) [5781,](#page-134-19) [5782,](#page-134-15) [5783,](#page-134-20) [5784,](#page-134-21) [5785,](#page-134-17) [5786,](#page-134-18) [6192,](#page-143-8) [6193,](#page-143-5) [6194,](#page-143-10) [6197,](#page-143-6) [6211,](#page-143-20) [6228,](#page-144-26) [6233,](#page-144-12) [6239,](#page-144-20) [6248,](#page-144-18) [6268,](#page-145-25) [6954,](#page-160-13) [9411,](#page-210-28) [10314,](#page-226-19) [10401,](#page-228-18) [10996,](#page-240-13) [11302,](#page-246-14) [11323,](#page-246-10) [11652,](#page-253-10) [11735,](#page-255-13) [11993,](#page-260-14) [12157,](#page-263-3) [12164,](#page-264-29) [12486,](#page-269-7) [12492,](#page-269-0) [12701,](#page-273-23) [12732,](#page-274-6) [12779,](#page-275-11) [12873,](#page-276-19) [12970,](#page-278-25) [12973,](#page-278-7) [13290,](#page-284-21) [13306](#page-284-8) \ltx@firstofone [2845,](#page-76-28) [6109,](#page-141-13) [14098,](#page-300-20) [14110](#page-300-21)  $\text{Utx@firstoftwo} \dots \dots \ 245, 337,$  $\text{Utx@firstoftwo} \dots \dots \ 245, 337,$  $\text{Utx@firstoftwo} \dots \dots \ 245, 337,$  $\text{Utx@firstoftwo} \dots \dots \ 245, 337,$ [345,](#page-13-24) [2498,](#page-69-15) [2505,](#page-69-16) [4570,](#page-109-31) [4994,](#page-118-22) [7192,](#page-165-21) [7212](#page-165-22) \ltx@GlobalAppendToMacro [937](#page-33-5) \ltx@gobble ................ [272,](#page-12-18) [2851,](#page-76-29) [4086,](#page-100-22) [4093,](#page-101-31) [4443,](#page-107-24) [6007,](#page-139-18) [6008,](#page-139-21) [6019,](#page-139-16) [6021,](#page-139-19) [6022,](#page-139-22) [6387,](#page-147-18) [12271,](#page-265-9) [12885,](#page-276-20) [14096,](#page-300-22) [14108](#page-300-23) \ltx@gobblefour .......... [314](#page-13-9) \ltx@gobblethree ........ [7816](#page-178-36) \ltx@gobbletwo . . . . [6010,](#page-139-28) [6024](#page-139-29) \ltx@ifclassloaded . . [6240,](#page-144-27) [7777](#page-177-21) \ltx@ifpackagelater . . . . . . . [348](#page-13-25) \ltx@ifpackageloaded . . . . . [1233](#page-39-19) \ltx@IfUndefined . . . . . . . . . . . . . . [239,](#page-11-11) [278,](#page-12-19) [284,](#page-12-20) [313,](#page-13-26) [622,](#page-22-22) [665,](#page-24-15) [740,](#page-28-16) [775,](#page-29-25) [893,](#page-31-3) [894,](#page-31-6) [895,](#page-31-16) [996,](#page-35-28) [1002,](#page-35-29) [1008,](#page-35-30) [1013,](#page-35-31) [1018,](#page-35-32) [1025,](#page-35-33) [1031,](#page-35-34) [1037,](#page-35-35) [1042,](#page-36-30) [1048,](#page-36-31) [1053,](#page-36-32) [1063,](#page-36-33) [1069,](#page-36-34) [1075,](#page-36-35) [1081,](#page-36-36) [1220,](#page-39-20) [1226,](#page-39-21) [1603,](#page-48-27) [1698,](#page-50-8) [1699,](#page-50-9) [2360,](#page-66-8) [2393,](#page-67-15) [4081,](#page-100-23) [4083,](#page-100-24) [4168,](#page-102-8) [4169,](#page-102-9) [4170,](#page-102-10) [4569,](#page-109-32) [4570,](#page-109-31) [4766,](#page-113-25) [6169,](#page-143-21) [6562,](#page-151-10) [6651,](#page-153-20) [6666,](#page-154-18) [6996,](#page-161-27) [7530,](#page-172-23) [7795,](#page-177-22)

[8527,](#page-192-25) [8528,](#page-192-26) [8573,](#page-193-20) [8574,](#page-193-21) [8576,](#page-193-11) [8577,](#page-193-12) [8942,](#page-200-29) [8952,](#page-200-30) [9350,](#page-208-17) [10431,](#page-228-19) [10488,](#page-229-35) [10591,](#page-231-32) [10968,](#page-240-6) [11011,](#page-240-30) [11102,](#page-242-22) [11279,](#page-245-17) [14397,](#page-306-30) [14407](#page-306-31) \ltx@ifundefined . . . [2497,](#page-69-17) [2498,](#page-69-15) [2541,](#page-70-19) [7152,](#page-164-28) [7811](#page-177-14) \ltx@leftbracechar . . . . [328,](#page-13-2) [352](#page-13-27) \ltx@LocalAppendToMacro [365,](#page-14-8) [368](#page-14-12) \ltx@one .................. [244,](#page-11-8) [6242,](#page-144-0) [6243,](#page-144-25) [6250,](#page-144-1) [7780,](#page-177-1) [7784,](#page-177-6) [7790,](#page-177-2) [7793,](#page-177-3) [7794,](#page-177-8) [7807](#page-177-4) \ltx@ReturnAfterElseFi . . . [4636](#page-111-32) \ltx@ReturnAfterFi . . . . . . . . . . [494,](#page-17-11) [2009,](#page-58-13) [4640,](#page-111-33) [4656,](#page-111-34) [8169,](#page-185-17) [8205,](#page-186-19) [8693,](#page-195-9) [8703,](#page-195-10) [13659](#page-291-17) \ltx@rightbracechar . . . [329,](#page-13-4) [357](#page-13-28) \ltx@secondoftwo . [240,](#page-11-12) [247,](#page-11-13) [251,](#page-11-14) [334,](#page-13-29) [2497,](#page-69-17) [2498,](#page-69-15) [2507,](#page-69-18) [2509,](#page-69-19) [4569,](#page-109-32) [4570,](#page-109-31) [4572,](#page-109-33) [4992,](#page-118-23) [7194,](#page-165-23) [7214](#page-165-24) \ltx@space ........ [331,](#page-13-8) [1754](#page-52-11) \ltx@zero [2065,](#page-59-16) [2066,](#page-59-17) [2067,](#page-59-18) [2068,](#page-59-19) [2069,](#page-59-20) [2070](#page-59-21) \luatexrevision . . . . . . . . [9124](#page-203-12) \luatexversion ..... [9116,](#page-203-7) [9121](#page-203-6) **M** \m@ne . . [4186,](#page-102-3) [4690,](#page-112-25) [4749,](#page-113-1) [5088,](#page-121-0) [6808,](#page-157-2) [7016,](#page-161-12) [9974,](#page-220-6) [14317,](#page-304-6) [14406,](#page-306-7) [14421](#page-306-24) \make@df@tag@@ . . . [7989,](#page-181-20) [7991](#page-181-14) \make@df@tag@@@ . [7990,](#page-181-21) [7992](#page-181-16) \make@stripped@name . . [6628,](#page-153-21) [6944,](#page-160-21) [6975,](#page-160-22) [7003,](#page-161-28) [7014](#page-161-29) \makeatletter ... [3,](#page-6-19) [933,](#page-33-6) [6113](#page-141-17) \MakeButtonField . [5889,](#page-136-35) [12623,](#page-272-27) [12631,](#page-272-28) [12649,](#page-272-29) [12667,](#page-273-24) [12672,](#page-273-25) [13118,](#page-281-27) [13127,](#page-281-28) [13151,](#page-281-29) [13168,](#page-281-30) [13174,](#page-282-18) [13476,](#page-287-26) [13479,](#page-287-12) [13507,](#page-288-14) [13532,](#page-288-31) [13536](#page-289-14) \MakeCheckField . [5886,](#page-136-28) [12692,](#page-273-4) [13196,](#page-282-4) [13562](#page-289-11) \MakeChoiceField . [5888,](#page-136-30) [12607,](#page-271-13) [13101,](#page-280-11) [13450](#page-287-6) \MakeFieldObject [12866,](#page-276-27) [12953,](#page-278-26) [12963,](#page-278-27) [12966](#page-278-28) \MakeLowercase . . . . . . . . . [619](#page-22-23) \MakeLowercaseUnsupportedIn-PdfStrings . . . . . . . . [619](#page-22-23) \MakeRadioField . . [5885,](#page-136-27) [12595,](#page-271-12) [13088,](#page-280-10) [13414](#page-286-13) \makeslideheading . . . . . . . [8239](#page-186-20) \makeslidesubheading . . . . [8291](#page-187-23) \maketag@@@ .......... [7978](#page-181-11) \MakeTextField . . . [5887,](#page-136-29) [12512,](#page-270-15) [12995,](#page-278-10) [13325](#page-285-13)

\maketitle ........ [7342,](#page-168-26) [7343](#page-168-29) \MakeUppercase [618,](#page-22-24) [8334,](#page-188-26) [8336,](#page-188-27) [8490](#page-191-24) \MakeUppercaseUnsupportedIn-PdfStrings . . . . . . . . [618](#page-22-24) \MathBSuppress . . [10334,](#page-227-28) [10338](#page-227-29)  $\mathcal{S}$ \mathdisplay ...... [6925,](#page-159-23) [6934](#page-160-23) \mathdisplay@push . [6923,](#page-159-24) [6932](#page-160-24) \mathopen . . . . . . . [6948,](#page-160-25) [6979](#page-161-30)  $\mathcal{N}$  . . . . . . . . . . . . . [611](#page-22-25) \maxdimen . . . . . . . [3457,](#page-89-33) [12871](#page-276-9) \MaybeStopEarly [471,](#page-16-37) [2859,](#page-76-30) [2934,](#page-78-22) [4233,](#page-103-33) [4338,](#page-105-32) [6537,](#page-151-11) [6540](#page-151-12) \mbox [654,](#page-23-18) [7641,](#page-174-6) [7664,](#page-174-7) [8845,](#page-198-24) [9946](#page-219-17) \mddefault ... [7056,](#page-162-12) [7082,](#page-163-18) [7113](#page-163-19)  $\text{M}$  $\text{Meaning}$  . . . . . . . . . . . . [62,](#page-7-11) [153,](#page-9-21) [159,](#page-9-22) [2369,](#page-66-9) [6153,](#page-142-23) [6724,](#page-155-10) [7021,](#page-161-20) [14281,](#page-303-20) [14289,](#page-304-11) [14304](#page-304-12) \measuring@false . . . . . . . . [6623](#page-153-1) \mediaheight . . . . [10425,](#page-228-0) [10427,](#page-228-20) [10433,](#page-228-21) [10440](#page-228-22) \mediawidth . . . . . [10436,](#page-228-23) [10443](#page-229-36) \meem . . . . . . . . . . . . . . . [16952](#page-356-21) \message . . . . . . . . . . . . . [8357](#page-189-8) \MessageBreak [280,](#page-12-21) [286,](#page-12-22) [300,](#page-12-23) [301,](#page-12-24) [340,](#page-13-30) [341,](#page-13-31) [502,](#page-17-12) [1965,](#page-57-5) [1986,](#page-57-19) [1999,](#page-58-14) [2022,](#page-58-11) [2027,](#page-58-15) [2029,](#page-58-16) [2535,](#page-70-20) [2536,](#page-70-21) [2550,](#page-70-22) [2572,](#page-71-15) [2575,](#page-71-16) [2577,](#page-71-17) [2655,](#page-72-35) [2656,](#page-72-36) [2682,](#page-73-23) [2683,](#page-73-17) [2735,](#page-74-35) [2736,](#page-74-36) [2737,](#page-74-37) [2775,](#page-75-31) [2776,](#page-75-32) [2796,](#page-75-33) [2807,](#page-75-34) [2848,](#page-76-31) [2873,](#page-76-32) [2906,](#page-77-32) [2944,](#page-78-23) [2951,](#page-78-24) [2962,](#page-78-25) [2968,](#page-78-26) [3045,](#page-80-26) [3387,](#page-87-22) [3518,](#page-90-18) [3519,](#page-90-19) [3581,](#page-91-5) [3582,](#page-91-39) [3600,](#page-92-5) [3601,](#page-92-38) [3695,](#page-93-42) [3779,](#page-95-37) [3834,](#page-96-36) [3835,](#page-96-37) [3945,](#page-98-5) [3946,](#page-98-37) [4048,](#page-100-25) [4267,](#page-104-7) [4268,](#page-104-27) [4276,](#page-104-10) [4277,](#page-104-28) [4293,](#page-104-14) [4294,](#page-104-29) [4309,](#page-105-6) [4310,](#page-105-33) [4318,](#page-105-9) [4319,](#page-105-34) [4498,](#page-108-14) [4743,](#page-113-26) [4744,](#page-113-27) [4768,](#page-113-28) [4769,](#page-113-29) [4785,](#page-114-19) [4786,](#page-114-13) [5127,](#page-122-28) [5132,](#page-122-29) [5141,](#page-122-2) [5184,](#page-123-37) [5230,](#page-124-13) [5354,](#page-127-29) [5467,](#page-129-28) [5539,](#page-130-41) [5550,](#page-130-37) [5582,](#page-131-17) [5583,](#page-131-29) [5602,](#page-131-30) [5710,](#page-133-0) [5711,](#page-133-22) [5712,](#page-133-23) [5713,](#page-133-24) [6218,](#page-144-28) [6453,](#page-149-23) [6468,](#page-149-24) [6469,](#page-149-25) [6771,](#page-156-23) [7883,](#page-179-19) [7913,](#page-179-20) [7914,](#page-179-21) [7915,](#page-179-10) [7916,](#page-179-22) [7917,](#page-179-13) [8048,](#page-182-22) [8898,](#page-199-30) [9984,](#page-220-28) [10517,](#page-230-28) [10600,](#page-231-33) [11111,](#page-242-23) [12879,](#page-276-28) [12881,](#page-276-29) [14017,](#page-298-24) [14035,](#page-299-37) [14148](#page-301-12) \MF . . . . . . . . . . . . [569,](#page-21-22) [12299](#page-266-18) \MP . . . . . . . . . . . . [570,](#page-21-23) [12300](#page-266-19) \multiply . . . [9120,](#page-203-11) [10780,](#page-235-0) [10815](#page-236-13)

**N** \n . . . . . . . . . . . . . . . . . . . . [861](#page-31-22) \name@of@eq . . . . . . [6596,](#page-152-28) [6626](#page-153-22) \name@of@slide . . . . [6597,](#page-152-29) [6607](#page-152-30) \nameref . . . . . . [651,](#page-23-11) [4574,](#page-110-15) [4578](#page-110-16) \nasb . . . . . . . . . . . . . . . . [16958](#page-356-22) \netscape . . . . . . . . . . . . . [9514](#page-212-25) \new@ifnextchar . . . . . . . . . [676](#page-24-8) \new@pdflink . . [8873,](#page-198-19) [8930,](#page-199-5) [8933](#page-200-31) \new@refstepcounter [6917,](#page-159-25) [6951](#page-160-26) \newblock . . . . . . . . . . . . [7725](#page-175-28)  $\neq$   $\ldots$  . . . . . . . . [4,](#page-6-20) [9,](#page-6-21) [42,](#page-7-28) [2407,](#page-67-16) [6051,](#page-140-29) [6055,](#page-140-11) [8016,](#page-182-15) [14118,](#page-300-15) [14121,](#page-300-24) [14126](#page-300-13)  $\neq$  [472,](#page-16-5) [473,](#page-16-11) [2412,](#page-67-4) [4734,](#page-113-2) [5505,](#page-129-13) [6229,](#page-144-29) [12603,](#page-271-16) [13095,](#page-280-15) [13296,](#page-284-22) [13446,](#page-287-27) [14153](#page-301-3) \newcounter . [6579,](#page-152-31) [7167,](#page-164-29) [9852,](#page-218-18) [14068](#page-299-38) \newdimen . . . . [469,](#page-16-0) [5506,](#page-129-6) [5507](#page-130-18) \newif . . . . . [381,](#page-14-21) [382,](#page-14-22) [383,](#page-14-15) [384,](#page-14-16) [385,](#page-14-17) [386,](#page-14-18) [387,](#page-14-19) [388,](#page-14-20) [389,](#page-15-35) [390,](#page-15-19) [391,](#page-15-20) [392,](#page-15-21) [395,](#page-15-37) [396,](#page-15-23) [397,](#page-15-38) [398,](#page-15-22) [399,](#page-15-24) [400,](#page-15-25) [401,](#page-15-26) [402,](#page-15-27) [403,](#page-15-28) [404,](#page-15-29) [405,](#page-15-39) [406,](#page-15-30) [407,](#page-15-31) [408,](#page-15-41) [409,](#page-15-40) [410,](#page-15-32) [411,](#page-15-33) [412,](#page-15-43) [413,](#page-15-42) [414,](#page-15-44) [415,](#page-15-48) [416,](#page-15-49) [417,](#page-15-50) [418,](#page-15-51) [419,](#page-15-52) [420,](#page-15-53) [421,](#page-15-45) [422,](#page-15-54) [423,](#page-15-46) [424,](#page-15-55) [427,](#page-15-47) [428,](#page-15-36) [429,](#page-15-34) [819,](#page-30-18) [995,](#page-35-27) [2803,](#page-75-30) [2824,](#page-76-20) [3525,](#page-90-16) [3818,](#page-96-25) [4410,](#page-107-20) [4764,](#page-113-22) [5080,](#page-121-15) [5168,](#page-123-35) [5501,](#page-129-23) [5502,](#page-129-24) [5522,](#page-130-40) [5565,](#page-131-27) [6598,](#page-152-22) [6599,](#page-152-24) [6623,](#page-153-1) [6962,](#page-160-18) [10313,](#page-226-12) [11257](#page-245-13) \newlabel [2372,](#page-66-10) [4873,](#page-115-11) [6091,](#page-141-18) [6092,](#page-141-19) [6100,](#page-141-20) [6126,](#page-141-0) [6793,](#page-156-24) [6821](#page-157-14)  $\newlabel{eq:1}$   $\newlabel{eq:1}$  $\neq$  . . . . . . . . . . . [14356](#page-305-22) \newline ......... [557,](#page-20-12) [6174](#page-143-22) \newname [6629,](#page-153-23) [6945,](#page-160-27) [6976,](#page-160-28) [7004,](#page-161-31) [7017,](#page-161-32) [7026](#page-162-14) \newsavebox ...... [9782,](#page-217-21) [11294](#page-246-22) \newtie . . . [14551,](#page-309-1) [14552,](#page-309-2) [14935,](#page-316-14) [14965,](#page-317-43) [14984,](#page-317-23) [15000](#page-317-35) \newtoks [90,](#page-8-26) [5593,](#page-131-9) [11129,](#page-243-31) [11369,](#page-247-26) [11370](#page-248-22) \newwrite . . [6120,](#page-141-23) [14241,](#page-303-2) [14323](#page-304-0) \next . . [7715,](#page-175-29) [7716,](#page-175-30) [7717,](#page-175-11) [10743,](#page-235-11) [10745,](#page-235-23) [10747](#page-235-24) \nfss@text [8411,](#page-190-9) [8431,](#page-190-10) [8448,](#page-190-11) [8566](#page-192-5) \NG . . . . . . . . . . . . . . . . [15396](#page-325-10) \ng . . . . . . . . . . . . . . . . . [15398](#page-326-10) \noboundary ......... [16973](#page-356-1) \nobreak [2454,](#page-68-23) [2462,](#page-68-24) [2473,](#page-68-25) [2481,](#page-69-20) [7234,](#page-166-8) [7393](#page-169-7) \nobreakspace . [664,](#page-24-13) [8502,](#page-191-25) [8531,](#page-192-27) [8534](#page-192-28)

\noexpand . [22,](#page-6-15) [93,](#page-8-9) [95,](#page-8-6) [108,](#page-8-27) [116,](#page-8-28) [169,](#page-10-31) [171,](#page-10-32) [172,](#page-10-24) [173,](#page-10-25) [176,](#page-10-33) [206,](#page-10-28) [839,](#page-30-22) [941,](#page-33-7) [1280,](#page-40-12) [1713,](#page-51-5) [1730,](#page-51-6) [1853,](#page-55-21) [2225,](#page-63-18) [2460,](#page-68-26) [2461,](#page-68-19) [2462,](#page-68-24) [2465,](#page-68-27) [2479,](#page-69-21) [2480,](#page-69-10) [2481,](#page-69-20) [2484,](#page-69-22) [3306,](#page-86-39) [3308,](#page-86-40) [3310,](#page-86-7) [3311,](#page-86-0) [3312,](#page-86-13) [3314,](#page-86-4) [3330,](#page-86-23) [3536,](#page-91-11) [3537,](#page-91-34) [3539,](#page-91-23) [3884,](#page-97-19) [4188,](#page-102-20) [4192,](#page-103-25) [4193,](#page-103-10) [4360,](#page-106-33) [4648,](#page-111-0) [4821,](#page-114-28) [4903,](#page-116-9) [5033,](#page-119-11) [5035,](#page-119-12) [5136,](#page-122-5) [5683,](#page-133-25) [5696,](#page-133-26) [6342,](#page-146-19) [6343,](#page-146-3) [6352,](#page-146-30) [6354,](#page-146-31) [6357,](#page-147-19) [6482,](#page-149-3) [6805,](#page-157-15) [6806,](#page-157-16) [6808,](#page-157-2) [6833,](#page-157-10) [6834,](#page-157-12) [6835,](#page-157-11) [6836,](#page-157-17) [6837,](#page-157-18) [6845,](#page-158-16) [6846,](#page-158-17) [6847,](#page-158-18) [7020,](#page-161-6) [7256,](#page-166-24) [7266,](#page-166-10) [7274,](#page-166-11) [7275,](#page-166-7) [7276,](#page-166-32) [7278,](#page-166-20) [7402,](#page-169-2) [7491,](#page-171-0) [7566,](#page-172-24) [7581,](#page-173-21) [7597,](#page-173-22) [7782,](#page-177-20) [8008,](#page-182-23) [8010,](#page-182-24) [8464,](#page-191-16) [8465,](#page-191-26) [8582,](#page-193-13) [8583,](#page-193-22) [8588,](#page-193-23) [8590,](#page-193-24) [8595,](#page-193-25) [8596,](#page-193-26) [8601,](#page-193-27) [8602,](#page-193-28) [9123,](#page-203-15) [9720,](#page-215-35) [11194,](#page-244-39) [11261,](#page-245-5) [11796,](#page-256-1) [12047,](#page-261-37) [12537,](#page-270-32) [12538,](#page-270-25) [12539,](#page-270-33) [12540,](#page-270-34) [13019,](#page-279-30) [13020,](#page-279-22) [13021,](#page-279-31) [13022,](#page-279-32) [13360,](#page-285-31) [13361,](#page-285-24) [13362,](#page-285-32) [13363,](#page-285-33) [13638](#page-290-9) \nofrenchguillemets . . . [683,](#page-25-0) [685](#page-25-12) \NoHy@OrgPageRef [5998,](#page-138-37) [6000,](#page-138-1) [6068,](#page-140-28) [6070](#page-140-3) \NoHy@OrgRef [5994,](#page-138-36) [5996,](#page-138-0) [6064,](#page-140-27) [6066](#page-140-2) \NoHyper . . . . . . . . . . . . . [6002](#page-139-32) \nohyperpage [6046,](#page-140-30) [8159,](#page-185-18) [8161,](#page-185-3) [8163](#page-185-4) \nolinkurl . . . . . . . . . . . . . [4800](#page-114-2) \nolinkurl@ ....... [4800,](#page-114-2) [4801](#page-114-7) \NomFancyVerbLineautorefname . . . . . . . . [3234](#page-84-12) \Nomfootnoteautorefname . [3214](#page-83-6) \Nomtheoremautorefname . [3238](#page-84-15) \nonumber . . . . . . . [6991,](#page-161-3) [6994](#page-161-9) \normalfont [589,](#page-21-24) [7050,](#page-162-21) [7076,](#page-163-28) [7109](#page-163-29) \normalsize . . . . [607,](#page-21-25) [7438,](#page-170-24) [7509](#page-171-22) \note . . . . . . . . . . . . . . . . . [7825](#page-178-8) \NR@gettitle . . . . . . . . . . . [7428](#page-169-23) \null . . . [7706,](#page-175-0) [7714,](#page-175-12) [8453,](#page-190-20) [8562](#page-192-29) \number [1114,](#page-37-20) [1118,](#page-37-21) [1121,](#page-37-22) [1129,](#page-37-8) [1132,](#page-37-9) [1134,](#page-37-10) [1439,](#page-43-16) [1441,](#page-43-17) [1468,](#page-44-28) [1469,](#page-44-31) [2171,](#page-62-8) [2229,](#page-63-3) [2230,](#page-63-19) [2231,](#page-63-4) [2232,](#page-63-1) [2236,](#page-63-20) [2237,](#page-63-21) [2238,](#page-63-22) [2239,](#page-63-5) [2240,](#page-63-23) [2244,](#page-63-6) [2245,](#page-63-24) [2246,](#page-64-25) [2247,](#page-64-5) [2248,](#page-64-30) [2249,](#page-64-6) [2250,](#page-64-0) [2254,](#page-64-31) [2255,](#page-64-32) [2256,](#page-64-23) [2257,](#page-64-33) [2258,](#page-64-34) [2259,](#page-64-35) [2262,](#page-64-18) [2264,](#page-64-36) [2268,](#page-64-3) [2269,](#page-64-9) [2271,](#page-64-37) [2273,](#page-64-38) [2275,](#page-64-29)

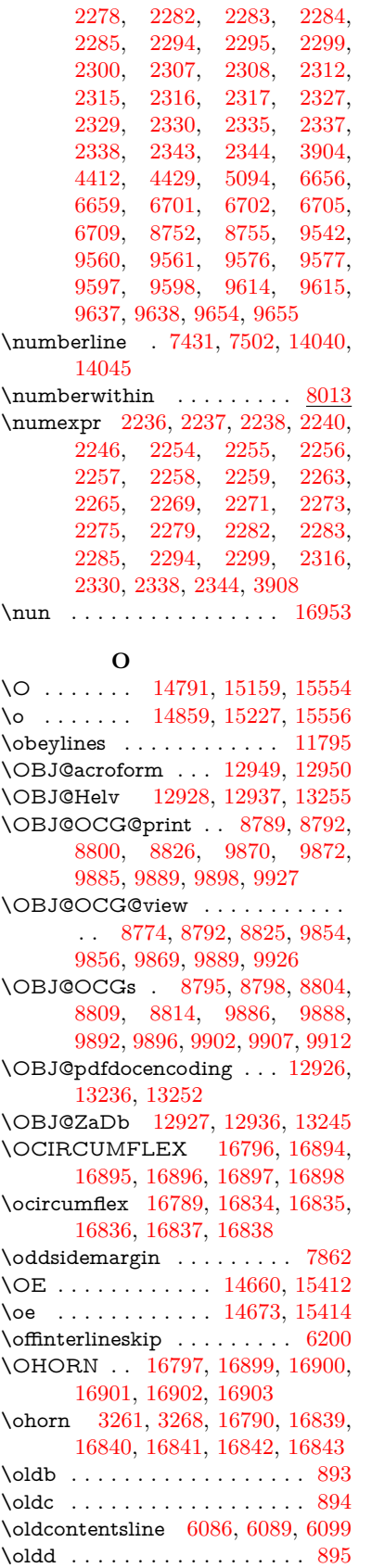

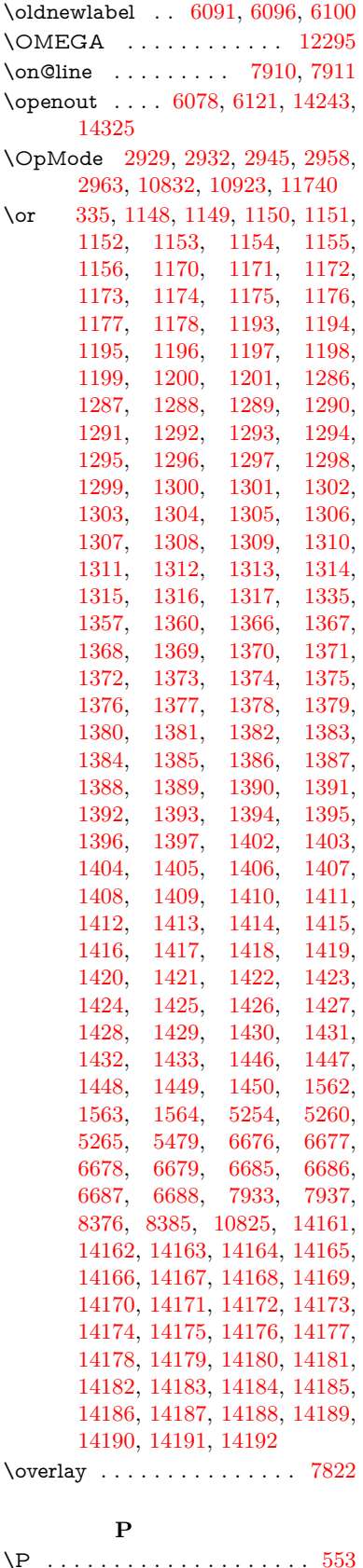

\p@ [2295,](#page-65-2) [2300,](#page-65-3) [5508,](#page-130-19) [5514,](#page-130-14) [7058,](#page-162-22) [7084,](#page-163-30) [7115,](#page-163-31) [9487,](#page-211-3) [9571,](#page-213-3) [9609,](#page-213-8) [9649,](#page-214-3) [10779,](#page-235-1) [11963,](#page-260-3) [12243,](#page-265-3) [12533,](#page-270-2) [13015,](#page-279-2) [13356,](#page-285-4) [14481,](#page-307-8) [14482](#page-307-9) \p@equation . . . . . . . . . . . [7985](#page-181-5)  $\P$ ackageError . . . . . . . . . . . . [61](#page-7-29) \PackageInfo . [8736,](#page-196-16) [8750,](#page-196-17) [12877](#page-276-30) \PackageWarning . . [2806,](#page-75-35) [5465](#page-129-30) \pageautorefname ........... . . [3092,](#page-81-25) [3110,](#page-81-26) [3128,](#page-81-27) [3146,](#page-82-28) [3164,](#page-82-29) [3182,](#page-82-30) [3200,](#page-83-18) [3240,](#page-84-16) [3258,](#page-85-28) [3276,](#page-85-29) [8534,](#page-192-28) [8657](#page-194-19)  $\text{pagename} \dots \dots \dots \dots \ 8531$  $\text{pagename} \dots \dots \dots \dots \ 8531$ \pageref . . . . . . . . . . . . . . . . . . . [650,](#page-23-12) [4243,](#page-103-2) [4565,](#page-109-10) [5998,](#page-138-37) [5999,](#page-138-3) [6068,](#page-140-28) [6069,](#page-140-10) [6771,](#page-156-23) [8520,](#page-192-14) [8524](#page-192-11) \paperheight . . . . . . . . . . . . . . . . [4041,](#page-99-0) [9335,](#page-207-13) [9337,](#page-207-17) [9340,](#page-208-9) [9342,](#page-208-18) [9354,](#page-208-12) [9355,](#page-208-19) [10294,](#page-226-14) [10295,](#page-226-20) [10432,](#page-228-14) [10433,](#page-228-21) [10435,](#page-228-15) [11717,](#page-254-4) [11718](#page-254-8) \paperwidth . . . . . . . . . . . . . . . . [9331,](#page-207-12) [9333,](#page-207-18) [9344,](#page-208-10) [9346,](#page-208-20) [9351,](#page-208-11) [9352,](#page-208-21) [10293,](#page-226-13) [10295,](#page-226-20) [10436,](#page-228-23) [11716,](#page-254-3) [11718](#page-254-8) \par [7049,](#page-162-17) [7074,](#page-162-23) [7107,](#page-163-32) [7430,](#page-169-10) [7458,](#page-170-25) [7500,](#page-171-23) [7510,](#page-171-1) [7708,](#page-175-1) [7728](#page-176-17) \paragraphautorefname . . . . . . . . . [3088,](#page-81-28) [3106,](#page-81-29) [3124,](#page-81-30) [3142,](#page-81-31) [3160,](#page-82-31) [3178,](#page-82-32) [3196,](#page-82-33) [3229,](#page-84-7) [3231,](#page-84-9) [3254,](#page-85-30) [3272,](#page-85-18) [8653](#page-194-20) \partautorefname . . [3082,](#page-80-27) [3100,](#page-81-32) [3118,](#page-81-33) [3136,](#page-81-34) [3154,](#page-82-34) [3172,](#page-82-35) [3190,](#page-82-36) [3220,](#page-83-11) [3248,](#page-85-31) [3266,](#page-85-8) [8647](#page-194-21) \partnumberline . . [14042,](#page-299-17) [14047](#page-299-40) \PassOptionsToPackage . . [2977,](#page-78-29) [3034,](#page-79-30) [3038,](#page-80-28) [3060,](#page-80-29) [4075,](#page-100-26) [4379](#page-106-35) \pdf@addtoks ... [11372,](#page-248-23) [11391,](#page-248-7) [11397,](#page-248-16) [11406,](#page-248-24) [11413,](#page-248-25) [11417,](#page-248-11) [11419,](#page-248-12) [11421,](#page-248-13) [11423,](#page-248-14) [11425,](#page-248-15) [11433,](#page-249-21) [11442,](#page-249-23) [11446,](#page-249-2) [11448,](#page-249-3) [11450,](#page-249-4) [11453,](#page-249-27) [11462,](#page-249-28) [11466,](#page-249-7) [11468,](#page-249-8) [11470,](#page-249-9) [11472,](#page-249-10) [11474,](#page-249-11) [11476,](#page-249-12) [11478,](#page-249-13) [11480,](#page-249-14) [11482,](#page-249-15) [11484,](#page-250-7) [11486,](#page-250-8) [11488,](#page-250-9) [11490,](#page-250-10) [11492,](#page-250-11) [11494,](#page-250-12) [11496,](#page-250-13) [11497,](#page-250-14) [11498,](#page-250-15) [11499,](#page-250-16) [11500,](#page-250-17) [11501,](#page-250-18) [11502,](#page-250-19) [11503,](#page-250-20) [11504,](#page-250-21) [11505,](#page-250-22) [11506,](#page-250-23) [11511](#page-250-28) \pdf@addtoksx . . [11366,](#page-247-27) [11376,](#page-248-26) [11389](#page-248-6) \pdf@box . . [11294,](#page-246-22) [11326,](#page-247-19) [11334,](#page-247-28) [11342,](#page-247-2) [11343,](#page-247-5) [11346,](#page-247-6) [11350,](#page-247-8) [11352,](#page-247-0) [11355](#page-247-1) \pdf@defaulttoks . [11261,](#page-245-5) [11370,](#page-248-22) [11371,](#page-248-27) [11381](#page-248-28)

\pdf@docset . . . . . . . . . . . [11129](#page-243-31) \pdf@endanchor [8886,](#page-199-31) [8930,](#page-199-5) [8937](#page-200-32) \pdf@escapestring ....... [8712](#page-195-5) \PDF@FinishDoc . . . [2862,](#page-76-33) [2863,](#page-76-34) [2937,](#page-78-30) [2938,](#page-78-31) [4035,](#page-99-40) [4110,](#page-101-32) [4236,](#page-103-34) [4237,](#page-103-35) [4341,](#page-105-35) [4342,](#page-105-36) [6045,](#page-140-31) [6210,](#page-143-24) [6211,](#page-143-20) [9199,](#page-204-32) [9411,](#page-210-28) [9669,](#page-215-36) [10151,](#page-223-28) [10314,](#page-226-19) [10891,](#page-238-29) [11130,](#page-243-32) [12003,](#page-261-38) [12164](#page-264-29) \pdf@ifdraftmode . . . . [240,](#page-11-12) [243,](#page-11-15) [251,](#page-11-14) [6386,](#page-147-20) [8759,](#page-196-18) [9200,](#page-205-33) [9309,](#page-207-19) [12923,](#page-277-29) [14253](#page-303-25) \pdf@linktype ... [11279,](#page-245-17) [11283,](#page-246-23) [11386,](#page-248-5) [11387](#page-248-29) \pdf@rect . [11271,](#page-245-18) [11285,](#page-246-24) [11298](#page-246-25) \PDF@SetupDoc [4034,](#page-99-41) [4109,](#page-101-33) [5965,](#page-138-38) [5966,](#page-138-39) [6044,](#page-140-32) [9130,](#page-203-16) [9412,](#page-210-29) [9700,](#page-215-37) [10191,](#page-224-38) [10315,](#page-226-21) [10840,](#page-237-24) [11181,](#page-244-40) [11884,](#page-258-14) [12034,](#page-261-39) [12165](#page-264-30)  $\verb+\PDF@SetupDox + \ldots + 9130+$  $\verb+\PDF@SetupDox + \ldots + 9130+$  $\verb+\PDF@SetupDox + \ldots + 9130+$ \pdf@strcmp . . . . . . . . . . . . [972](#page-34-13) \pdf@toks . [11261,](#page-245-5) [11276,](#page-245-19) [11287,](#page-246-26) [11369,](#page-247-26) [11373,](#page-248-0) [11377](#page-248-2) \pdf@type . [11263,](#page-245-20) [11267,](#page-245-21) [11276,](#page-245-19) [11287,](#page-246-26) [11364,](#page-247-9) [11384](#page-248-4) \pdfannotlink ......... [8864](#page-198-25) \pdfbookmark [2407,](#page-67-16) [6050,](#page-140-6) [6051,](#page-140-29) [14119,](#page-300-16) [14124,](#page-300-7) [14129,](#page-300-10) [14133](#page-300-25) \pdfcatalog . . [6389,](#page-147-21) [8796,](#page-197-13) [9145,](#page-204-33) [9187,](#page-204-34) [12950](#page-278-30) \PDFdefaults . . . . . . . . . . [11380](#page-248-30) \pdfdest . . . . . . . . . . . . . . [8888](#page-199-32) \pdfdraftmode .......... [244](#page-11-8) \pdfendlink . [8927,](#page-199-33) [12995,](#page-278-10) [13088,](#page-280-10) [13102,](#page-280-25) [13128,](#page-281-31) [13152,](#page-281-32) [13175,](#page-282-19) [13197](#page-282-20) \pdfescapestring . . . . . . . [13667](#page-291-18) \pdfform . . . . . . . . . . . . . . [8866](#page-198-26) \PDFForm@@Name [13675,](#page-291-6) [13678,](#page-291-3) [13682,](#page-291-5) [13685](#page-291-19) \PDFForm@Check [12691,](#page-273-9) [12693,](#page-273-26) [13194,](#page-282-9) [13195,](#page-282-21) [13567,](#page-289-17) [13571,](#page-289-27) [13759](#page-293-25) \PDFForm@List . [12606,](#page-271-20) [12608,](#page-272-30) [13099,](#page-280-18) [13100,](#page-280-26) [13453,](#page-287-14) [13458,](#page-287-28) [13817](#page-294-27) \PDFForm@Name [12987,](#page-278-31) [13040,](#page-279-33) [13111,](#page-280-27) [13189,](#page-282-22) [13320,](#page-285-34) [13381,](#page-286-31) [13469,](#page-287-29) [13558,](#page-289-28) [13674](#page-291-20) \PDFForm@Push . [12630,](#page-272-12) [12632,](#page-272-31) [13125,](#page-281-10) [13126,](#page-281-33) [13485,](#page-288-16) [13489,](#page-288-32) [13788](#page-293-26) \PDFForm@Radio [12594,](#page-271-19) [12598,](#page-271-28) [13078,](#page-280-17) [13080,](#page-280-28) [13422,](#page-286-21) [13434,](#page-287-30) [13850](#page-295-29) \PDFForm@Reset [12671,](#page-273-8) [12673,](#page-273-27) [13172,](#page-282-8) [13173,](#page-282-23) [13537,](#page-289-16) [13542,](#page-289-29)

[13952](#page-297-15) \PDFForm@Submit [12648,](#page-272-13) [12651,](#page-272-32) [13145,](#page-281-11) [13147,](#page-281-34) [13509,](#page-288-17) [13514,](#page-288-33) [13919](#page-296-25) \PDFForm@Text . [12511,](#page-270-21) [12513,](#page-270-35) [12993,](#page-278-18) [12994,](#page-278-32) [13330,](#page-285-20) [13333,](#page-285-9) [13884](#page-295-30)  $\qquad$  $\alpha$ . . . . . . . . . . . . . . . [9203](#page-205-34) \pdflastform ........... [8867](#page-198-27) \pdflastlink . . . . . . . . . . [12907](#page-277-30) \pdflastobj . . [8774,](#page-197-6) [8789,](#page-197-2) [8795,](#page-197-8) [12949,](#page-278-29) [13236,](#page-283-9) [13245,](#page-283-11) [13255](#page-283-8) \pdflastxform [8867,](#page-198-27) [12869,](#page-276-31) [12871](#page-276-9) \pdflinkmargin [8862,](#page-198-28) [8865,](#page-198-3) [8870](#page-198-29) \pdfliteral .... [8846,](#page-198-30) [8848,](#page-198-31) [8853](#page-198-32) \pdfm@box . [9782,](#page-217-21) [13292,](#page-284-12) [13293,](#page-284-23) [13294,](#page-284-6) [13324,](#page-285-19) [13336,](#page-285-35) [13413,](#page-286-20) [13438,](#page-287-31) [13449,](#page-287-11) [13460,](#page-287-32) [13479,](#page-287-12) [13492,](#page-288-34) [13507,](#page-288-14) [13516,](#page-288-35) [13536,](#page-289-14) [13544,](#page-289-30) [13561,](#page-289-15) [13573](#page-289-31) \pdfmark [6500,](#page-150-19) [9720,](#page-215-35) [9729,](#page-216-9) [9759,](#page-216-29) [10959,](#page-240-2) [10979,](#page-240-38) [11018,](#page-241-22) [11053,](#page-241-23) [11070,](#page-242-24) [11082,](#page-242-25) [11116,](#page-242-26) [11153,](#page-243-33) [11165,](#page-243-34) [11194,](#page-244-39) [11203,](#page-244-7) [11234,](#page-245-22) [11258,](#page-245-0) [11519,](#page-250-29) [11533,](#page-250-30) [11548,](#page-251-19) [11560,](#page-251-20) [11567,](#page-251-21) [11594,](#page-252-21) [11625,](#page-252-22) [12047,](#page-261-37) [12056,](#page-261-9) [12087,](#page-262-31) [12512,](#page-270-15) [12595,](#page-271-12) [12607,](#page-271-13) [12631,](#page-272-28) [12649,](#page-272-29) [12672,](#page-273-25) [12692,](#page-273-4) [14285](#page-303-26) \pdfmark@ ...... [11258,](#page-245-0) [11259](#page-245-23)  $\qquad$ \pdfminorversion . . . . . . . . [8733](#page-196-4) \PDFNextPage . . . . . . . . [11531](#page-250-0) \PDFNextPage@ . . [11531,](#page-250-0) [11532](#page-250-31) \pdfobj [8760,](#page-196-14) [8775,](#page-197-0) [8790,](#page-197-1) [12931,](#page-277-22) [13203,](#page-282-24) [13237,](#page-283-12) [13246](#page-283-13) \PDFOpen . . . . . . . . . . . [11559](#page-251-22) \pdfoptionpdfminorversion [8730](#page-196-3) \pdfoutline . . . . . . . . . . . [14334](#page-304-18) \pdfpageattr . [9243,](#page-205-17) [9247,](#page-205-35) [9248,](#page-205-36) [9258,](#page-206-16) [9267,](#page-206-8) [9271,](#page-206-17) [9272,](#page-206-18) [9282,](#page-206-19) [9290,](#page-207-3) [9293,](#page-207-21) [9294,](#page-207-22) [9304](#page-207-23) \pdfpageheight [9337,](#page-207-17) [9346,](#page-208-20) [9355,](#page-208-19) [9362](#page-208-22)  $\qquad$ \pdfpagesattr . [9134,](#page-203-18) [9136,](#page-203-19) [9138](#page-203-20) \pdfpagewidth [9333,](#page-207-18) [9342,](#page-208-18) [9352,](#page-208-21) [9359](#page-208-23) \PDFPreviousPage . . . . . [11544](#page-251-23) \PDFPreviousPage@ . . . . [11545,](#page-251-0) [11547](#page-251-24)  $\qquad$  . . . . . . . . . . . . . [8868](#page-198-33) \pdfrefobj . [12926,](#page-277-26) [12927,](#page-277-27) [12928](#page-277-24) \pdfrefxform ...... [8868,](#page-198-33) [12871](#page-276-9) \pdfstartlink . . . . . . . . . . . . . . . . . [8863,](#page-198-4) [8864,](#page-198-25) [8922,](#page-199-34) [8966,](#page-200-33)

[9004,](#page-201-20) [9041,](#page-202-23) [9374,](#page-208-24) [12994,](#page-278-32) [13079,](#page-280-29) [13100,](#page-280-26) [13126,](#page-281-33) [13146,](#page-281-35) [13173,](#page-282-23) [13195](#page-282-21)  $\boldsymbol{\theta}$  . . . . . . . . . . . . . [522,](#page-19-8) [806,](#page-30-4) [3721,](#page-94-6) [3727,](#page-94-0) [3733,](#page-94-4) [3739,](#page-94-2) [3744,](#page-94-1) [3750,](#page-94-3) [3757,](#page-94-5) [3763,](#page-95-0) [3843,](#page-96-20) [5426,](#page-128-12) [5431,](#page-128-15) [5457,](#page-129-3) [6177,](#page-143-25) [6278,](#page-145-19) [6280,](#page-145-20) [6786,](#page-156-12) [7808,](#page-177-0) [7844,](#page-178-1) [13693,](#page-291-9) [14051](#page-299-19) \pdfstringdefDisableCommands .  $\ldots$  [892,](#page-31-23) [931,](#page-33-8) [6048,](#page-140-33) [6172](#page-143-26) \pdfstringdefPostHook . [802,](#page-30-23) [925](#page-32-15) \pdfstringdefPreHook . [660,](#page-23-19) [925,](#page-32-16) [937,](#page-33-5) [6171,](#page-143-14) [6181](#page-143-15) \pdfstringdefWarn [556,](#page-20-14) [557,](#page-20-12) [655,](#page-23-3) [940,](#page-33-9) [1721,](#page-51-7) [1726,](#page-51-8) [1745,](#page-52-12) [1749](#page-52-13) \pdftexrevision [9090,](#page-203-21) [9098,](#page-203-22) [9109](#page-203-23) \pdftexversion [9085,](#page-202-8) [9087,](#page-202-21) [9090,](#page-203-21) [9093,](#page-203-13) [9096,](#page-203-0) [9097,](#page-203-1) [9101,](#page-203-14) [9107,](#page-203-2) [9108,](#page-203-3) [12925](#page-277-21)  $\qquad \qquad \ldots \ldots \qquad 9328$  $\qquad \qquad \ldots \ldots \qquad 9328$ \pdfxform ....... [8866,](#page-198-26) [12867](#page-276-25) \peh . . . . . . . . . . . . . . . . [16966](#page-356-24) \penalty [1856,](#page-55-29) [2434,](#page-68-28) [4709,](#page-112-26) [7635,](#page-174-4) [7658](#page-174-5) \phantom . . . . . . . . . . . . . [612](#page-22-26)  $\phi$ ... [4036,](#page-99-42) [6052,](#page-140-34) [7885,](#page-179-25) [13986,](#page-297-16) [14037,](#page-299-41) [14425](#page-306-32)  $\P$ reamble . . . . . . . . . . . [12291](#page-266-21) \PrerenderUnicode . . . . . . [3712](#page-94-35) \process@me . [6151,](#page-142-4) [6163,](#page-142-2) [6164,](#page-142-3) [9133,](#page-203-24) [9142](#page-203-25) \ProcessKeyvalOptions . . . [4079](#page-100-27) \protect . [1854,](#page-55-30) [4851,](#page-115-4) [7431,](#page-169-21) [7502,](#page-171-21) [7566,](#page-172-24) [7581,](#page-173-21) [7597,](#page-173-22) [7713,](#page-175-31) [7720,](#page-175-16) [7721,](#page-175-17) [7923,](#page-180-8) [7954,](#page-180-4) [8229,](#page-186-10) [8281,](#page-187-1) [8410,](#page-190-13) [8430,](#page-190-14) [8436,](#page-190-18) [8447,](#page-190-15) [8565,](#page-192-6) [9422,](#page-210-30) [9519,](#page-212-26) [10385,](#page-227-30) [10460,](#page-229-37) [11895,](#page-259-32) [12175,](#page-264-31) [14058,](#page-299-9) [14358,](#page-305-8) [14481,](#page-307-8) [14482](#page-307-9) \protected@edef . . . . . . . . . . . . . . . [4888,](#page-116-5) [6244,](#page-144-17) [6338,](#page-146-15) [6876,](#page-158-19) [7018,](#page-161-19) [7038,](#page-162-24) [7796,](#page-177-17) [7800,](#page-177-18) [8895,](#page-199-17) [9981,](#page-220-16) [10514,](#page-230-13) [10597,](#page-231-14) [11108](#page-242-6) \protected@write . . . [2371,](#page-66-11) [4872,](#page-115-22) [7693,](#page-175-32) [8114,](#page-184-0) [8129,](#page-184-1) [8137,](#page-184-2) [8141,](#page-184-3) [8146,](#page-185-2) [14057](#page-299-3) \protected@xdef . . . [7275,](#page-166-7) [7368](#page-168-5) \providecommand . . . . . . . . . . . . . [2388,](#page-66-12) [2389,](#page-66-13) [3412,](#page-88-23) [3413,](#page-88-24) [3416,](#page-88-25) [3417,](#page-88-26) [4329,](#page-105-2) [4542,](#page-109-4) [4543,](#page-109-3) [4662,](#page-111-23) [4805,](#page-114-25) [6082,](#page-140-16) [6368,](#page-147-22) [6393,](#page-148-14) [6518,](#page-150-8) [6557,](#page-151-0) [6560,](#page-151-1) [6563,](#page-151-2) [6564,](#page-151-3) [6565,](#page-151-4) [6567,](#page-152-5) [6568,](#page-152-6) [6569,](#page-152-7) [6570,](#page-152-8)

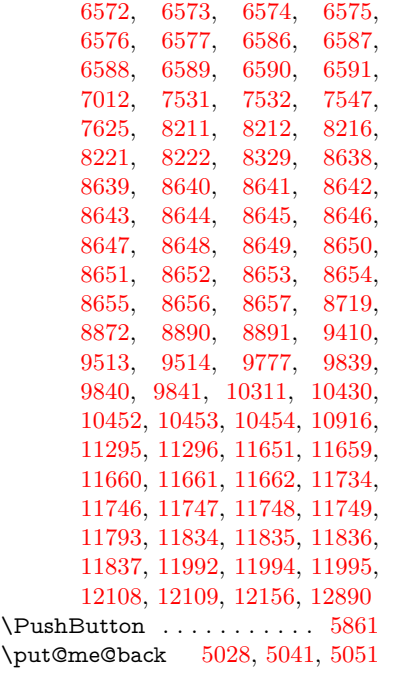

### **Q**

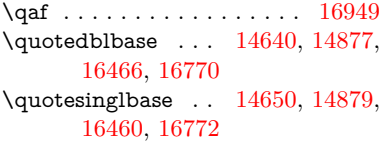

#### **R**

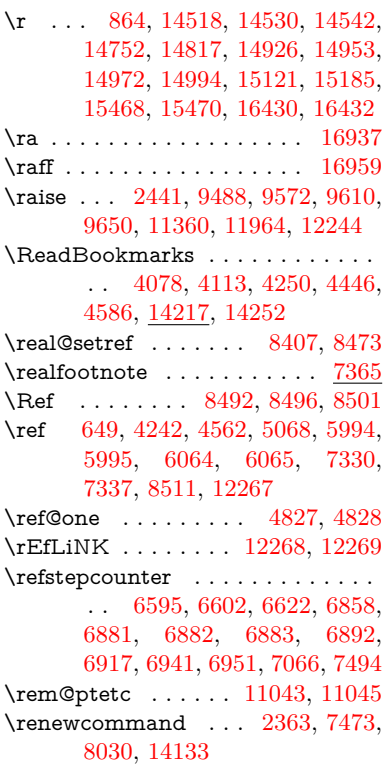

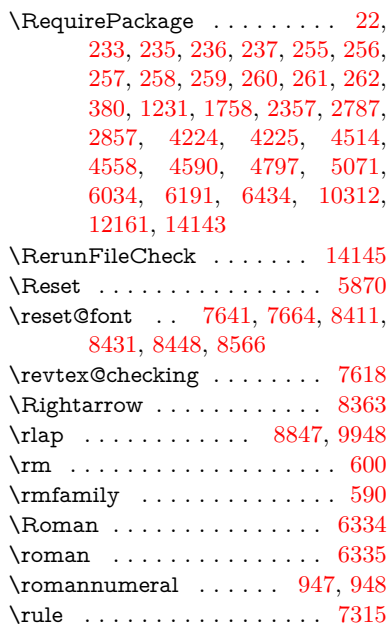

#### **S**

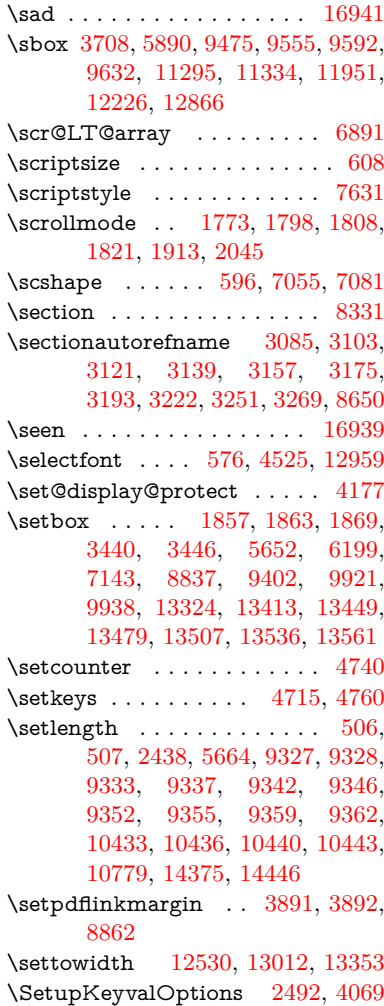

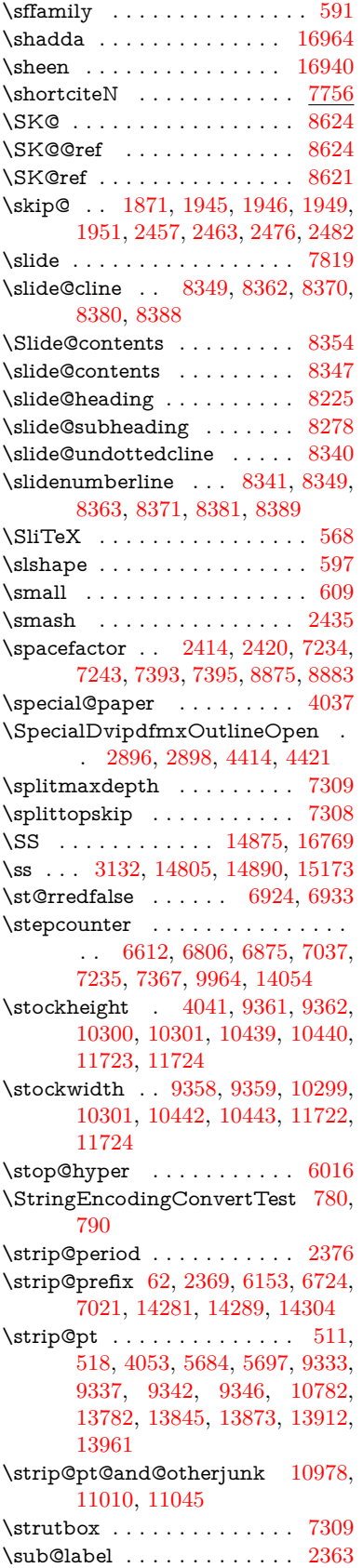

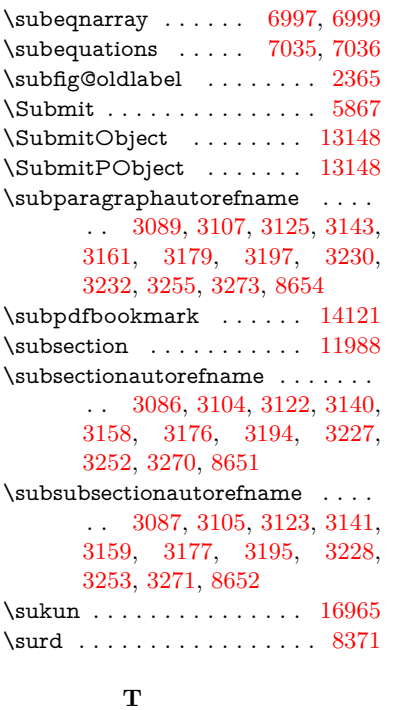

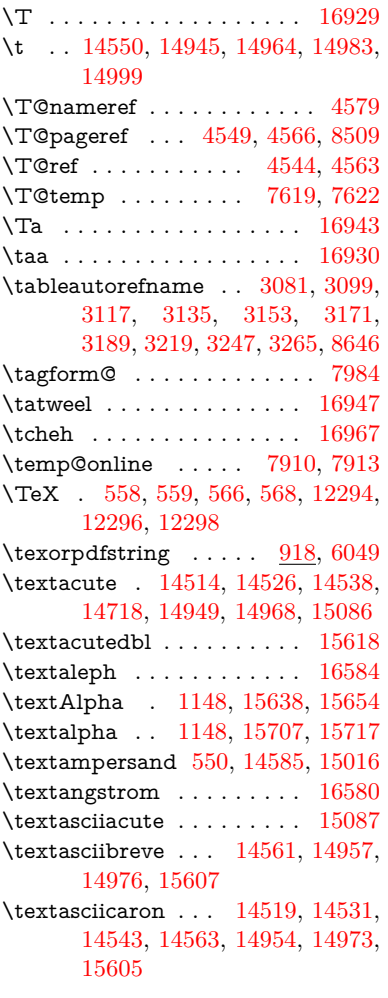

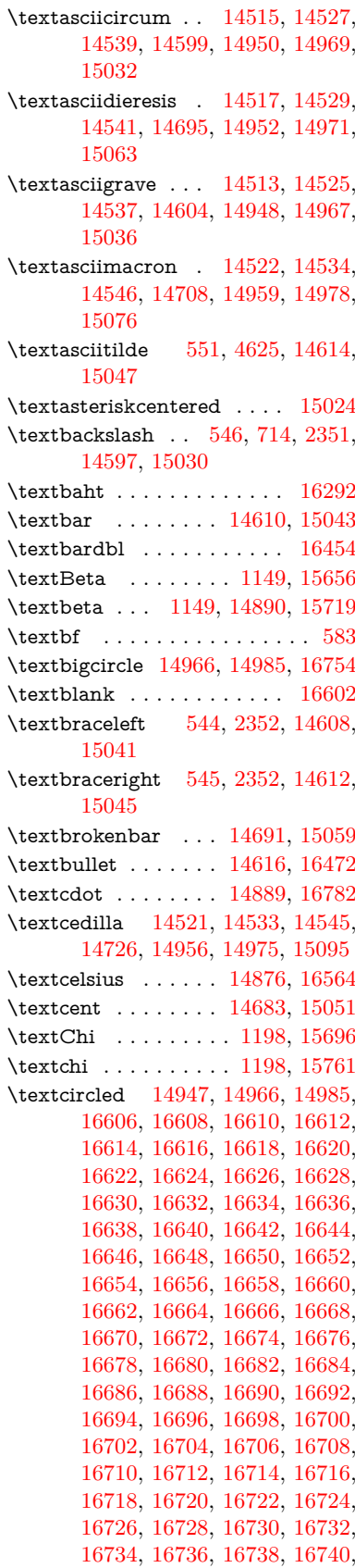

[16742,](#page-352-1) [16744,](#page-352-2) [16746,](#page-352-3) [16748,](#page-352-4) [16750](#page-352-5)  $\text{tetrichedP}$  ........ [16568](#page-348-21) \textcircumflex . . . . . . . . [14565](#page-309-7) \textcolonmonetary . . . . . [16546](#page-348-10) \textcolor . . . [617,](#page-22-2) [12921,](#page-277-0) [12964,](#page-278-5) [12967,](#page-278-6) [13264](#page-283-0) \textcompwordmark . . . . [16448](#page-346-14) \textcopyright . . . . [14697,](#page-312-7) [15065](#page-319-11) \textCR . . . . . . . . [14559,](#page-309-8) [15006](#page-318-3) \textcurrency . . . . [14687,](#page-312-8) [15055](#page-319-12) \textdagger . . . . . . [14618,](#page-310-8) [16468](#page-346-24) \textdaggerdbl . . . . [14620,](#page-310-9) [16470](#page-346-25) \textdegree [14710,](#page-312-9) [14876,](#page-315-26) [15078](#page-320-15) \textDelta . . . . . . . . [1151,](#page-37-26) [15660](#page-330-9) \textdelta . . . . . . . . [1151,](#page-37-26) [15723](#page-332-15) \textDigammagreek . . . . . [15782](#page-333-6) \textdigammagreek . . . . . [15784](#page-333-7) \textdiscount . . . . . . . . . . [16494](#page-347-10) \textdiv . . . . . . . . . [14887,](#page-315-27) [16780](#page-352-23) \textdivide [14857,](#page-315-7) [14887,](#page-315-27) [15225,](#page-322-23) [16780](#page-352-23) \textdivorced . . . . . . . . . . [16760](#page-352-12) \textdollar . . . [548,](#page-20-17) [14581,](#page-309-9) [15012](#page-318-4) \textdong . . . . . . . . . . . [16556](#page-348-15) \textdotaccent . . . [14520,](#page-308-30) [14532,](#page-308-40) [14544,](#page-308-14) [14567,](#page-309-10) [14955,](#page-317-52) [14974,](#page-317-13) [15609](#page-329-2) \textdotbelow . . . [14524,](#page-308-23) [14536,](#page-308-24) [14548,](#page-308-18) [14591,](#page-309-11) [14963,](#page-317-39) [14982,](#page-317-21) [15628](#page-330-10) \textdoublegrave . [14958,](#page-317-40) [14977,](#page-317-16) [15624](#page-330-11) \textdownarrow . . . . . . . . [16592](#page-349-6) \texteightinferior . . . . . . . [16538](#page-348-6) \texteightsuperior . . . . . . [16506](#page-347-16) \textellipsis . . . [554,](#page-20-11) [555,](#page-20-7) [14622,](#page-310-10) [16474](#page-347-0) \textemdash . [748,](#page-28-7) [14624,](#page-310-11) [16452](#page-346-16) \textendash . . [749,](#page-28-8) [14626,](#page-311-10) [16450](#page-346-15) \textEpsilon [1152,](#page-37-27) [15640,](#page-330-12) [15662](#page-330-13) \textepsilon . . . . [562,](#page-21-12) [565,](#page-21-13) [1152,](#page-37-27) [15709,](#page-331-3) [15725](#page-332-16) \textequalsuperior . . . . . . [16514](#page-347-20)  $\label{eq:optimal}$ \textEta ... [1155,](#page-38-13) [15642,](#page-330-14) [15666](#page-331-4) \texteta . . . . [1155,](#page-38-13) [15711,](#page-331-5) [15729](#page-332-17) \texteuro . . . . . . . . [14679,](#page-312-10) [16558](#page-348-16) \textexclamdown . . . . [752,](#page-28-11) [1059,](#page-36-8) [14681,](#page-312-11) [15049](#page-319-13) \textfi . . . . . . [750,](#page-28-9) [14654,](#page-311-11) [16766](#page-352-13)  $\text{TextField}$  . . . . . . . . . . . . . [5852](#page-136-18)  $\label{eq:optimal}$ \textfivesuperior . . . . . . . [16500](#page-347-13) \textfl . . . . . . [751,](#page-28-10) [14656,](#page-311-12) [16768](#page-352-14) \textflorin . . . . . . . [14628,](#page-311-13) [15504](#page-328-27) \textflq . . . . . [639,](#page-22-8) [14883,](#page-315-17) [16776](#page-352-17) \textflqq . . . . [637,](#page-22-9) [14881,](#page-315-15) [16774](#page-352-15)  $\label{eq:opt2}$  $\label{eq:optimal}$ \textfractionsolidus [14630,](#page-311-14) [16488](#page-347-7) \textfrq . . . . . [640,](#page-22-10) [14884,](#page-315-18) [16777](#page-352-18) \textfrqq . . . . [638,](#page-22-11) [14882,](#page-315-16) [16775](#page-352-16) \textGamma . . . . . . [1150,](#page-37-25) [15658](#page-330-15) \textgamma . . . . . . . [1150,](#page-37-25) [15721](#page-332-18) \textglq . . . . . [635,](#page-22-12) [14879,](#page-315-22) [16772](#page-352-20) \textglqq . . . . [633,](#page-22-13) [14877,](#page-315-21) [16770](#page-352-19)  $\text{traryedbl}$  .........  $15620$ \textgreater . . . . . . [14595,](#page-310-12) [15028](#page-318-5) \textgrq . . . . . [636,](#page-22-14) [14880,](#page-315-28) [16773](#page-352-24) \textgrqq . . . . [634,](#page-22-15) [14878,](#page-315-29) [16771](#page-352-25) \textGslash . . . . . . . . . . [15523](#page-328-11)  $\text{argslash} \dots \dots \dots \quad 15525$  $\text{argslash} \dots \dots \dots \quad 15525$ \textguarani . . . . . . . . . . [16562](#page-348-18) \textHslash . . . . . . . . . . . [15319](#page-324-18)  $\label{eq:3}$ \textHT . . . . . . . . [14555,](#page-309-12) [15002](#page-318-6) \texthungarumlaut [14569,](#page-309-13) [14960,](#page-317-41) [14979,](#page-317-18) [15617,](#page-330-2) [15618](#page-330-5) \textinterrobang . . . . . . . [16486](#page-347-6) \textIota . . . [1170,](#page-38-15) [15644,](#page-330-16) [15670,](#page-331-6) [15703](#page-331-7) \textiota . . . [1170,](#page-38-15) [15713,](#page-331-8) [15733,](#page-332-19) [15767](#page-332-10) \textIotadieresis . . [15652,](#page-330-17) [15702](#page-331-9) \textit . . . . . . . . . . . . . . . . . [585](#page-21-37) \textKappa . . . . . . . [1171,](#page-38-16) [15672](#page-331-10) \textkappa . . . . . . . [1171,](#page-38-16) [15735](#page-332-20) \textKoppagreek . . . [1178,](#page-38-23) [15786](#page-333-8) \textkoppagreek . . . [1178,](#page-38-23) [15788](#page-333-9) \textkra . . . . . . . . . . . . . . [15360](#page-325-11) \textLambda . . . . . . [1172,](#page-38-17) [15674](#page-331-11) \textlambda . . . . . . [1172,](#page-38-17) [15737](#page-332-21)  $\text{textlangle} \ldots \ldots \ldots \quad 16598$  $\text{textlangle} \ldots \ldots \ldots \quad 16598$ \textlatin . . . . . . . . . . [621,](#page-22-28) [6712](#page-155-27) \textlbrackdbl . . . . . . . . . [16762](#page-352-8)  $\label{eq:rel}$ \textless . . . . . . . . [14593,](#page-310-13) [15026](#page-318-7) \textLF . . . . . . . . . [14557,](#page-309-14) [15004](#page-318-8) \textlira . . . . . . . . . . . . [16548](#page-348-11) \textlnot . . . . . . . . [14704,](#page-312-12) [15072](#page-319-14) \textlogicalnot . . . [14703,](#page-312-13) [14885,](#page-315-30) [15071,](#page-319-15) [16778](#page-352-26) \textlongs . . . . . . . [15502,](#page-327-12) [16434](#page-346-13) \textlquill . . . . . . . . . . . . [16490](#page-347-8) \textmacronbelow [14523,](#page-308-19) [14535,](#page-308-20) [14547,](#page-308-17) [14602,](#page-310-14) [14962,](#page-317-25) [14981,](#page-317-20) [15630](#page-330-18)  $\label{eq:optimal}$ \textmd . . . . . . . . . . . . . . . . [584](#page-21-38) \textmho . . . . . . . . . . . . . [16578](#page-348-26) \textminus . . . . . . [14636,](#page-311-15) [16594](#page-349-7)  $\label{eq:optimal}$ \textMu . . . . . . . . . [1173,](#page-38-18) [15676](#page-331-12)

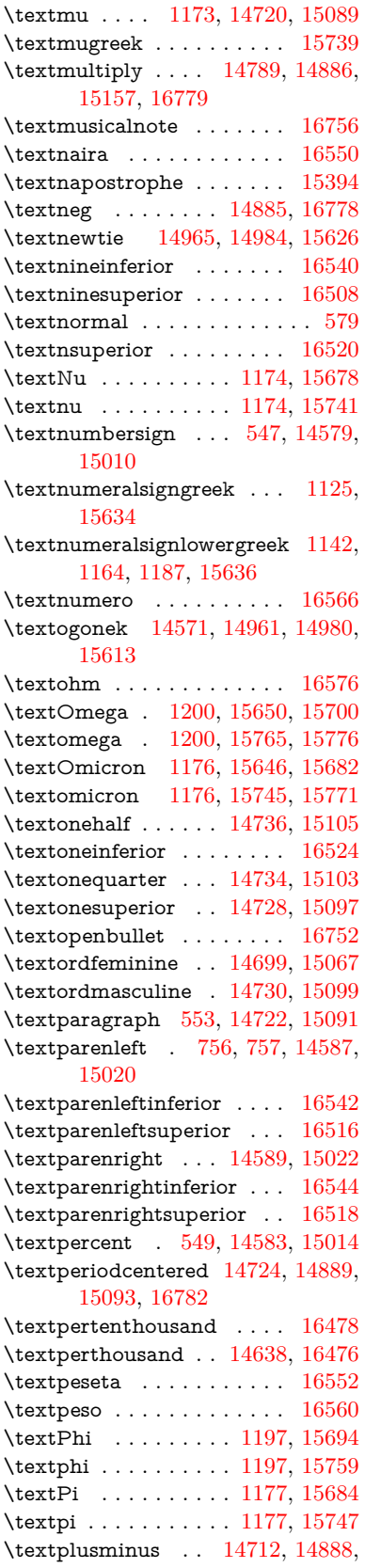

[15080,](#page-320-23) [16781](#page-352-28)

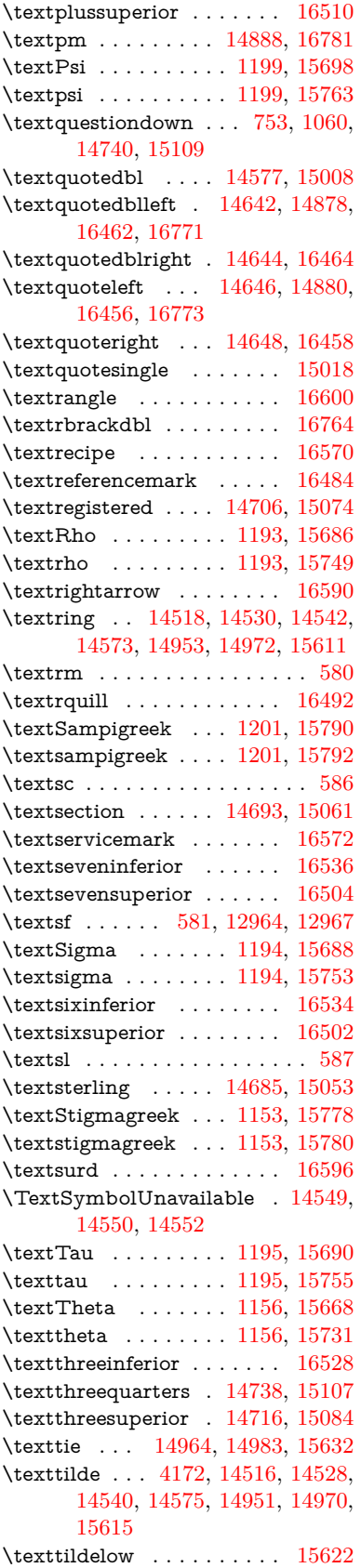

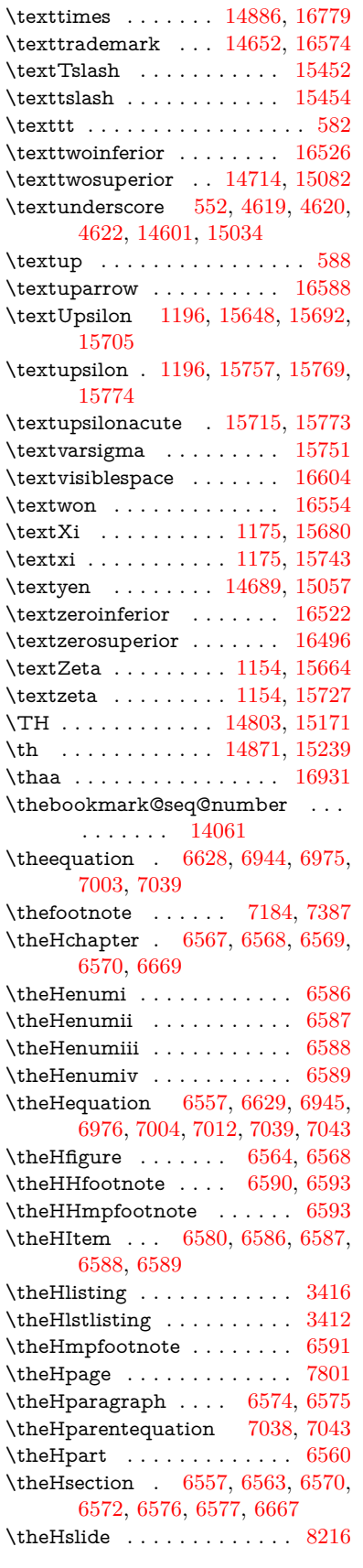

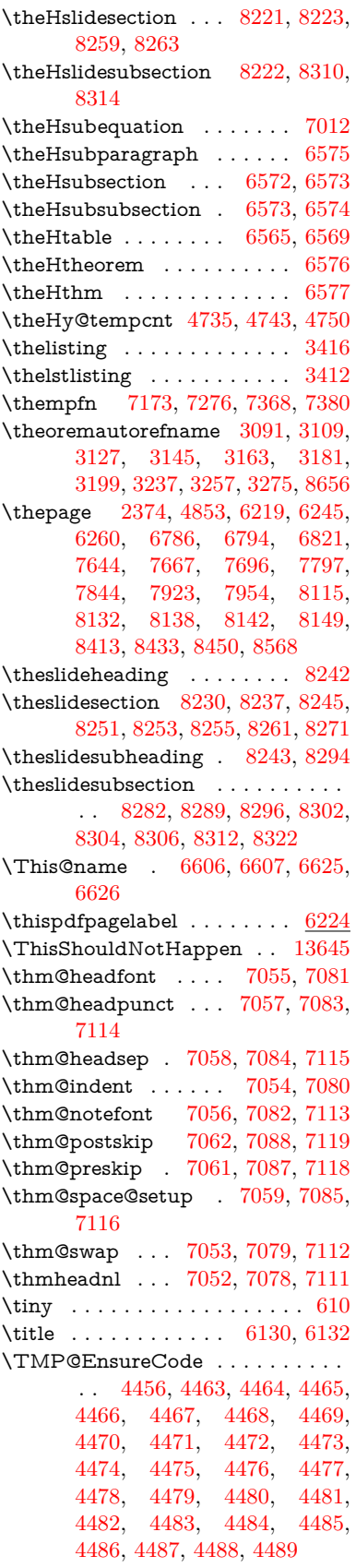

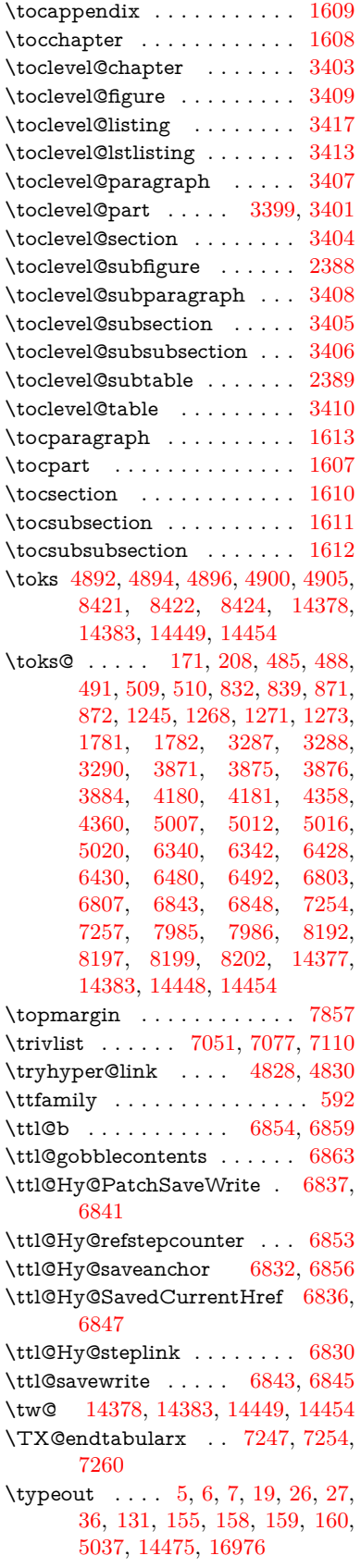

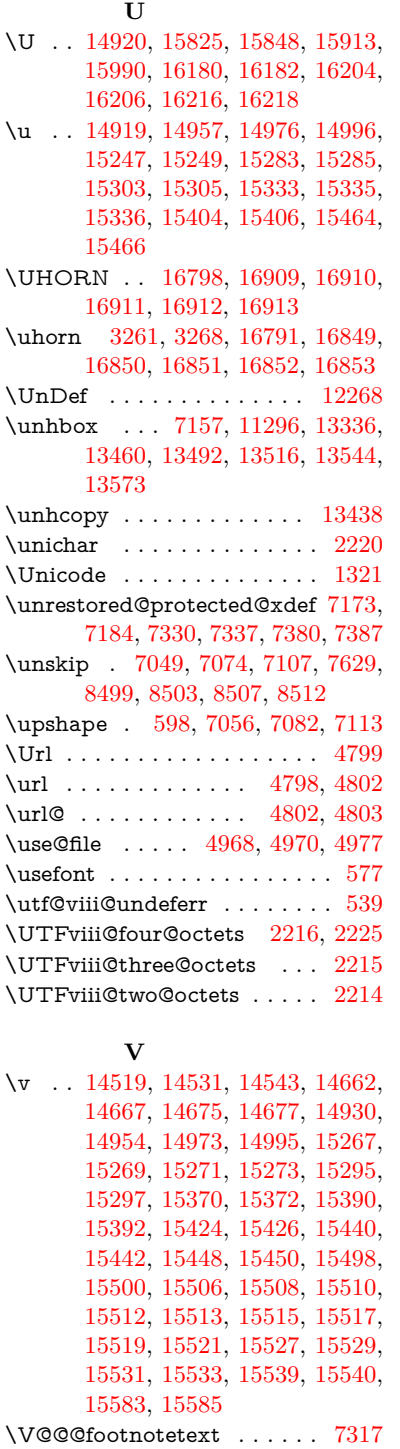

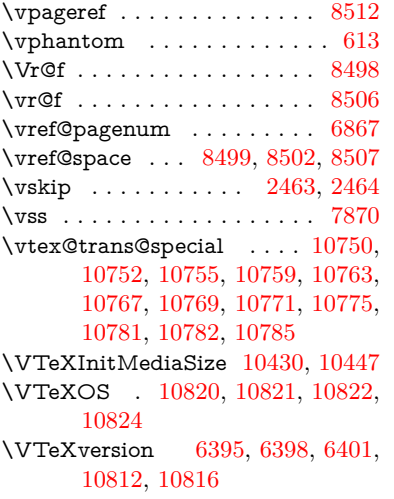

# **W**

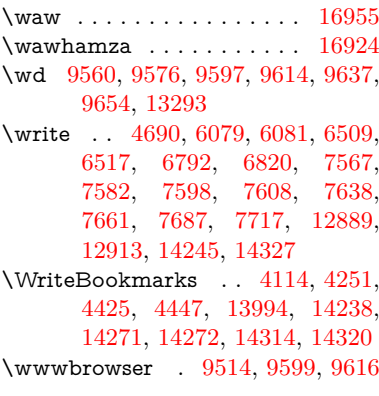

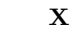

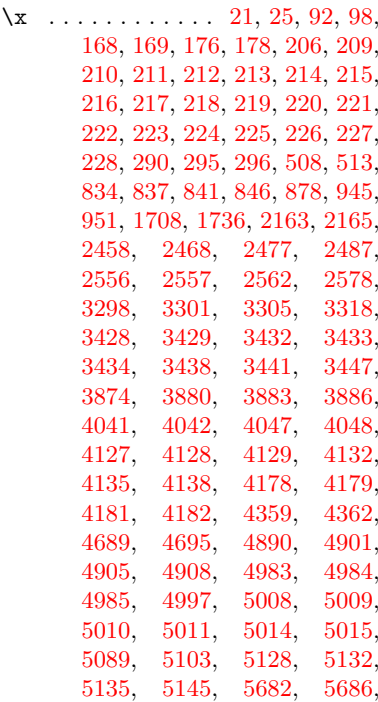

\V@@footnotetext . . . . . . . [7303](#page-167-29) \value . . [6243,](#page-144-25) [6655,](#page-153-19) [6656,](#page-153-24) [6658,](#page-154-17) [6659,](#page-154-19) [7583,](#page-173-3) [7609,](#page-173-4) [7861,](#page-178-31)

\vfill . . . [5885,](#page-136-27) [5886,](#page-136-28) [5887,](#page-136-29) [5888](#page-136-30) \voffset . . . . . . . . . . . . . . [7856](#page-178-32)

[8010,](#page-182-24) [9965,](#page-220-0) [9970](#page-220-1) \vbox . . [5885,](#page-136-27) [5886,](#page-136-28) [5887,](#page-136-29) [5888,](#page-136-30)

[6199,](#page-143-1) [7855](#page-178-38)

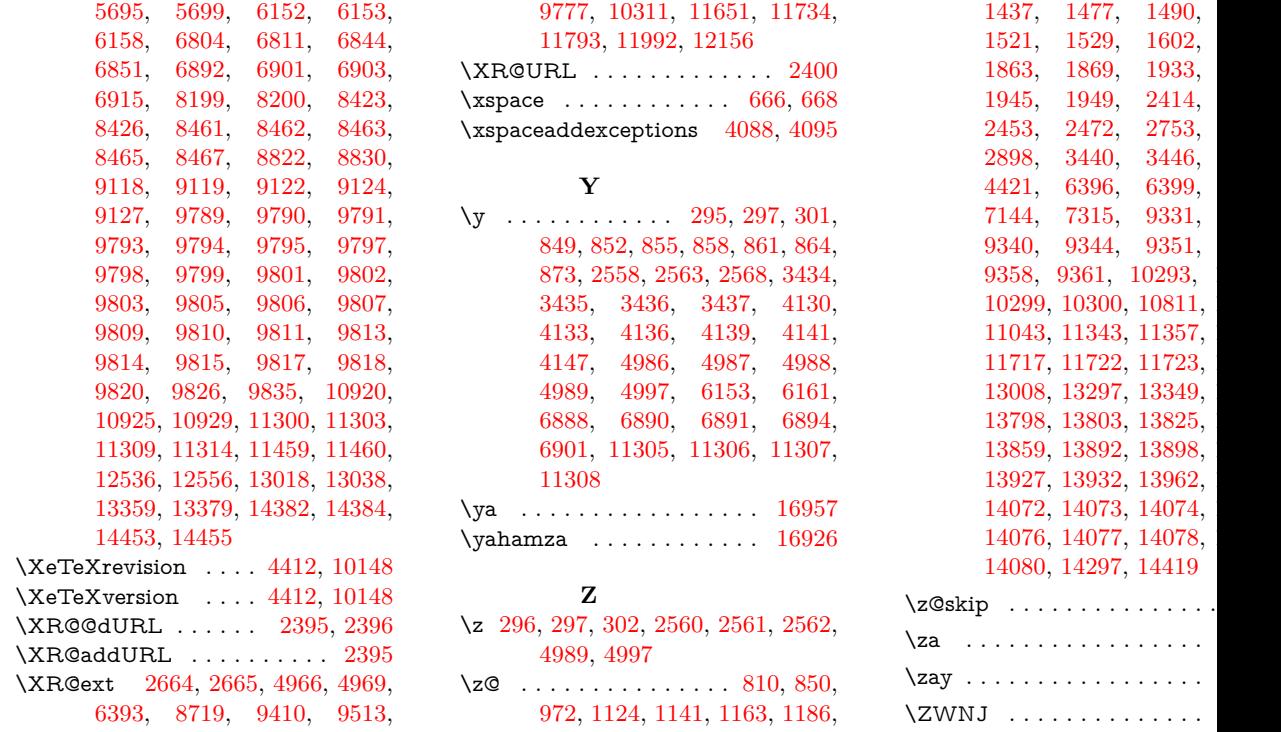

[1477,](#page-44-23) [1490,](#page-44-24)

[9340,](#page-208-9) [9344,](#page-208-10) [9351,](#page-208-11) [9354,](#page-208-12)

[10300,](#page-226-16) [10811,](#page-236-16) [11343,](#page-247-5) [11357,](#page-247-3) [11722,](#page-254-5) [11723,](#page-254-6) [13297,](#page-284-24) [13349,](#page-285-2) [13803,](#page-294-21) [13825,](#page-294-23) [13892,](#page-295-28) [13898,](#page-296-17)